#### **UNIVERSIDAD TECNICA FEDERICO SANTA MARIA**

**Repositorio Digital USM https://repositorio.usm.cl**

Tesis USM TESIS de Pregrado de acceso ABIERTO

2013

# ACTUALIZACIÓN DE LA MICROZONIFICACIÓN SÍSMICA DE LA CIUDAD DE VALPARAÍSO

# CASTAÑEDA SEPÚLVEDA, ROCÍO MACARENA

Universidad Técnica Federico Santa María

http://hdl.handle.net/11673/2984 Repositorio Digital USM, UNIVERSIDAD TECNICA FEDERICO SANTA MARIA UNIVERSIDAD TECNICA FEDERICO SANTA MARIA DEPARTAMENTO DE OBRAS CIVILES VALPARAISO – CHILE

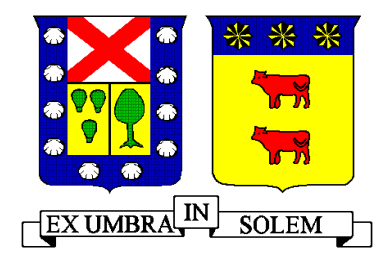

# ACTUALIZACIÓN DE LA MICROZONIFICACIÓN SÍSMICA DE LA CIUDAD DE VALPARAÍSO

#### Memoria de Titulación presentada por ROCÍO MACARENA CASTAÑEDA SEPÚLVEDA ALFONSO JAVIER GONZÁLEZ CATALDO

Como requisito parcial para optar al título de **Ingeniero Civil**

> Profesor Guía Carlos Aguirre Ahumada

> > Julio de 2013

#### **AGRADECIMIENTOS**

*Queremos agradecer a todos quienes ayudaron de una u otra manera en la elaboración de esta memoria.*

*Quienes estuvieron siempre disponibles ante alguna duda, o quienes nos animaban en momentos difíciles.*

*Agradecemos al profesor guía Carlos Aguirre, a Felipe Leyton, a Miguel Petersen, Eleonora Muñoz, Raul Espinace, Fernando Villegas y Paul Gálvez.*

> *Agradecemos la colaboración de la Ilustre Municipalidad de Valparaíso, al laboratorio de la Universidad Técnica Federico Santa María (LEMCO) y a la Pontificia Universidad Católica de Valparaíso, por sus aportes al momento de requerir información.*

*Memoria dedicada a nuestros padres por su apoyo incondicional durante todas las etapas*

#### **RESUMEN**

Entre los fenómenos naturales que mayor daño han ocasionado a la ciudad de Valparaíso se destacan los terremotos. Particularmente importantes son los efectos ocasionados por los sismos de 1906, 1965, 1971, 1985 y 2010 en diversos lugares de la ciudad, siendo evidente la necesidad de delimitar las zonas de peligro potencial. Una de las maneras de determinar estas zonas es en base al daño ocasionado en las estructuras, para lo cual se utilizó la escala MSK-64, comparable a la escala de Mercalli Modificada (IMM), identificando el nivel de daño en cada material y sistema estructural, obteniendo un mapa de isosistas utilizando el método de Kriging. Además se evaluó el efecto de sitio utilizando microvibraciones, midiendo por lapsos de 20 min en un total de 137 lugares, determinando así los períodos naturales del suelo con la técnica de razón espectral de Nakamura H/V, plasmándolo en un mapa de isoperíodos. Se recopiló información de ensayos SPT (standard penetration test) realizados en la ciudad de Valparaíso, consultando principalmente la base de datos del laboratorio LEMCO de la universidad Técnica Federico Santa María, determinando mapas según la normativa de clasificación de suelo vigente, a profundidades de 10, 15, 20 y mayor a 20 metros. Se clasificaron los suelos de la ciudad según la edad geológica y se digitalizó el mapa de peligro de remociones en masa para la ciudad de Valparaíso. Además se utilizó el mapa de amplificación sísmica obtenido por Pamela Pérez. Todo lo anterior permitió obtener seis mapas temáticos (de las variables en estudio) los cuales fueron utilizados para generar un mapa de microzonificación sísmica a través del Proceso Analítico Jerárquico (PAJ), herramienta en base matemática que permite estructurar un problema multicriterio en forma visual mediante la construcción de un modelo jerárquico que representa el problema objeto de estudio asignando así pesos a cada una de las variables, a fin de traslapar los mapas temáticos a través de un sistema de información geográfico (SIG), obteniendo finalmente la Microzonificación Sísmica de la ciudad de Valparaíso identificando las zonas críticas de la ciudad, con la finalidad de ser una herramienta de planificación para la municipalidad.

#### **ABSTRACT**

Earthquakes are natural phenomena which have resulted in further damage to the city of Valparaíso. Particularly important are the effects caused by the earthquakes of 1906, 1965, 1971, 1985 and 2010 in various parts of the city, and the need to delimit the areas of potential hazard becomes clear. One of the ways to identify these areas is based on the damage caused in the structures, for which it was used the MSK-64 scale, comparable to the Modified Mercalli intensity scale (MMI), identifying the level of damage in each material and structural system getting an isoseismal map using Kriging method. The site effect was assessed using microvibrations, measured by periods of 20 minutes in a total of 137 places, thus determining the natural periods of the soil using the H/V spectral ratio technique of Nakamura, translating it into an isoperiods map. Information was collected from SPT tests (standard penetration test) performed in the city of Valparaiso, mainly referring to the database of the LEMCO laboratory of the Santa María University, determining maps according to the existing norm of soil classification to depths of 10, 15, 20 and over 20 meters. The soils of the city were classified according to the geological age and the hazard map of landslide for the city of Valparaiso was digitized. In addition, we used the map of seismic amplification obtained by Pamela Pérez. All this yielded six thematic maps (of the variables under study) which were used to generate a map of seismic microzonation through the Analytic Hierarchy Process (AHP), based on mathematical tool which allows to structure a multicriteria problem visually by building a hierarchical model that represents the problem under study and assigning weights to each of the variables in order to overlap the thematic maps through a geographic information system (GIS), obtaining finally the Seismic Microzonation of the city Valparaiso identifying critical areas of the city, in order to be a planning tool for the city hall.

#### **GLOSARIO**

A: matriz de comparaciones por pares.

 $A_i$ : Alternativas del Proceso Analítico Jerárquico.

 $A_S$ : Efecto de las ondas Rayleigh, razón entre  $S_{VS}$  y  $S_{VB}$ .

AS: Amplificación Sísmica, (Pérez, P. 2003).

 $CI:$  Índice de consistencia de la Matriz A de comparaciones en el Proceso Analítico Jerárquico.

 $CI_{random}$ : Índice de consistencia de una Matriz de comparaciones generada aleatoriamente en el Proceso Analítico Jerárquico.

 $C_N$ : Factor de corrección por confinamiento.

CR: relación de consistencia en el Proceso Analítico Jerárquico.

CS: Clasificación del suelo según número de golpes Ensayo SPT.

D<sub>b</sub>: Distancia entre la fuente de impacto y el geófono inferior.

 $D_f$ : Distancia entre la fuente de impacto y el geófono superior.

EG: Edades Geológicas.

Enclaves**:** Zona de enclaves magmáticas.

FR: Fenómenos de Remoción en Masa.

 $G_i$ : Grado de daño i para los distintos tipos de viviendas (i=0,1,2,3,4,5).

 $G_m$ : Grado medio de daño para los distintos tipos de viviendas.

H: Espesor del depósito de suelo.

 $I_{A,n}$ : Intensidad para la clase A, de la celda n.

 $I_{B,n}$ : Intensidad para la clase B, de la celda n.

 $I_{C,n}$ : Intensidad para la clase C, de la celda n.

ID: Isosistas de daño, según escala MSK

Id: Número de identificación para ubicación espacial de los sondajes.

 $I_{i,j}$ : Intensidad del nodo i, j.

IMM: Intensidad Mercalli Modificada.

 $I_{MSK}$ : Intensidad sísmica basada en la escala de intensidades MSK-64 (Medvedev, et al. 1964; Schenkova, Z y Karnik, V. 1984).

IP: Isoperiodos, aplicando el método de Nakamura

 $I_{P,n}$ : Intensidad ponderada, de la celda n.

Jlv: Rocas Intrusivas

N: término utilizado en la formulas de estimación de Vs y equivale al termino  $N_{SPT}$ .

 $N_1$ : Índice de Penetración Estándar normalizado a una presión de confinamiento de 0,1 MPa. Aplicable sólo a suelos que clasifican como arenas.

 $N_{A,n}$ : Número de viviendas tipo A, para la celda n.

 $N_{B,n}$ : Número de viviendas tipo B, para la celda n.

 $N_{C,n}$ : Número de viviendas tipo C, para la celda n.

NF: Profundidad de la napa freática en caso de ser detectada.

: Número de edificaciones de la muestra con grado de daños *Gi* .

 $N_{SPT}$ : Índice de Penetración Estándar.

PAJ: Proceso Analítico Jerárquico

Pc: Anfibolitas y esquistos

 $P_i$ : Peso de la variable j.

Pzmv: Rocas Metamórficas

Qc: Depósitos coluviales

Qe: Depósitos estuariales (Grimme, K. y Alvarez, L. 1964)

Qe: Depósitos litorales y eólicos actuales (Ganna, P. *et al* 1996)

Qr: Relleno artificial

 $R_k$ : Valor obtenido de la región k que se genera al superponer los mapas.

RQD: Rock Quaility Designation, según norma ASTM D 6032.

SB: Distancia entre la fuente del impacto y la perforación.

 $S_{HB}$ : Espectros de Fourier de las componentes horizontales del movimiento en la base.

 $S_{HS}$ : Espectros de Fourier de las componentes horizontales del movimiento en la superficie.

SIG: Sistema de Información Geográfico.

 $S_M$ : Función de Transferencia modificada, razón entre  $S_T$  y  $A_S$ .

SPT: Abreviatura de "Standard Penetration Test" del ensayo de resistencia a la penetración.

 $S_T$ : Función de transferencia, razón entre  $S_{HS}$  y  $S_{HB}$ .

 $S_u$ : Resistencia al corte no-drenada del suelo.

 $S_{VB}$ : Espectro de Fourier de las componentes verticales del movimiento en la base.

 $S_{VS}$ : Espectro de Fourier de las componentes verticales del movimiento en superficie.

: Periodo Fundamental.

 $V_{ij}$ : Valor de la clasificación i según la variable j.

Vs: Velocidad de propagación de ondas de corte.

 $V_{530}$ : Velocidad de la onda de corte equivalente de los 30 m superiores del terreno.

 $V_{si}$ : Velocidad de onda de corte del estrato i, en m/s.

 $V_{SPROM}$ : Velocidad de onda de corte promedio en el depósito.

W: Matriz de relaciones de todos los pesos.

 $Z_i$ : Profundidad del estrato i

 $Z_{i+1}$ : Profundidad del estrato  $i+1$ .

 $a_{ii}$ : Peso relativo o preferencia de una alternativa con respecto a si misma en el PAJ, siempre igual a 1.

 $a_{ij}$ : Peso relativo o preferencia de una alternativa con respecto a otra en el PAJ.

h<sub>b</sub>: Profundidad geófono inferior.

 $h_i$ : Espesor del estrato i, en metros.

 $h_t$ : Profundidad geófono superior.

 $n:$  Cantidad de celdas aportantes al nodo i, j (capítulo 3).

 $n:$  Exponente de tensión para el factor de corrección  $C_N$  (capítulo 5).

 $n:$  Número de estratos (capitulo 6).

 $n:$  numero de alternativas a comparar en el PAJ (capitulo 7).

 $q_u$ : Resistencia a la compresión simple del suelo.

t<sub>b</sub>: Tiempo de la componente radial del geófono inferior.

 $t_f$ : Tiempo de la componente radial del geófono Superior.

w: Vector propio asociado a  $\lambda_{max}$ , que entrega los pesos finales  $w_i$ .

 $w<sub>i</sub>$ : Pesos finales de las alternativas en el Proceso Analítico Jerárquico.

 $\varepsilon_{\alpha u}$ : Deformación unitaria desarrollada cuando se alcanza la resistencia máxima en el ensayo de compresión simple.

 $\gamma_{sat}$ : Peso especifico saturado de las capas del suelo.

 $\gamma_{water}$ : Peso especifico del agua = 1 ton/m^3.

 $\lambda_{max}$ : Mayor valor propio positivo de la Matriz A de comparaciones.

 $\sigma'_{v}$ : Tensión vertical efectiva a la profundidad del ensayo.

 $\sigma'_{\nu 0}$ : Valor unitario de la presión vertical efectiva.

 $\gamma_{sat}$ : Peso específico saturado de las capas del suelo.

 $\gamma_{water}$ : Peso específico del agua = 1 ton/m^3.

 $\gamma_{wet}$ : Peso especifico húmedo de las capas del suelo sobre la napa freática.

### ÍNDICE CONTENIDO

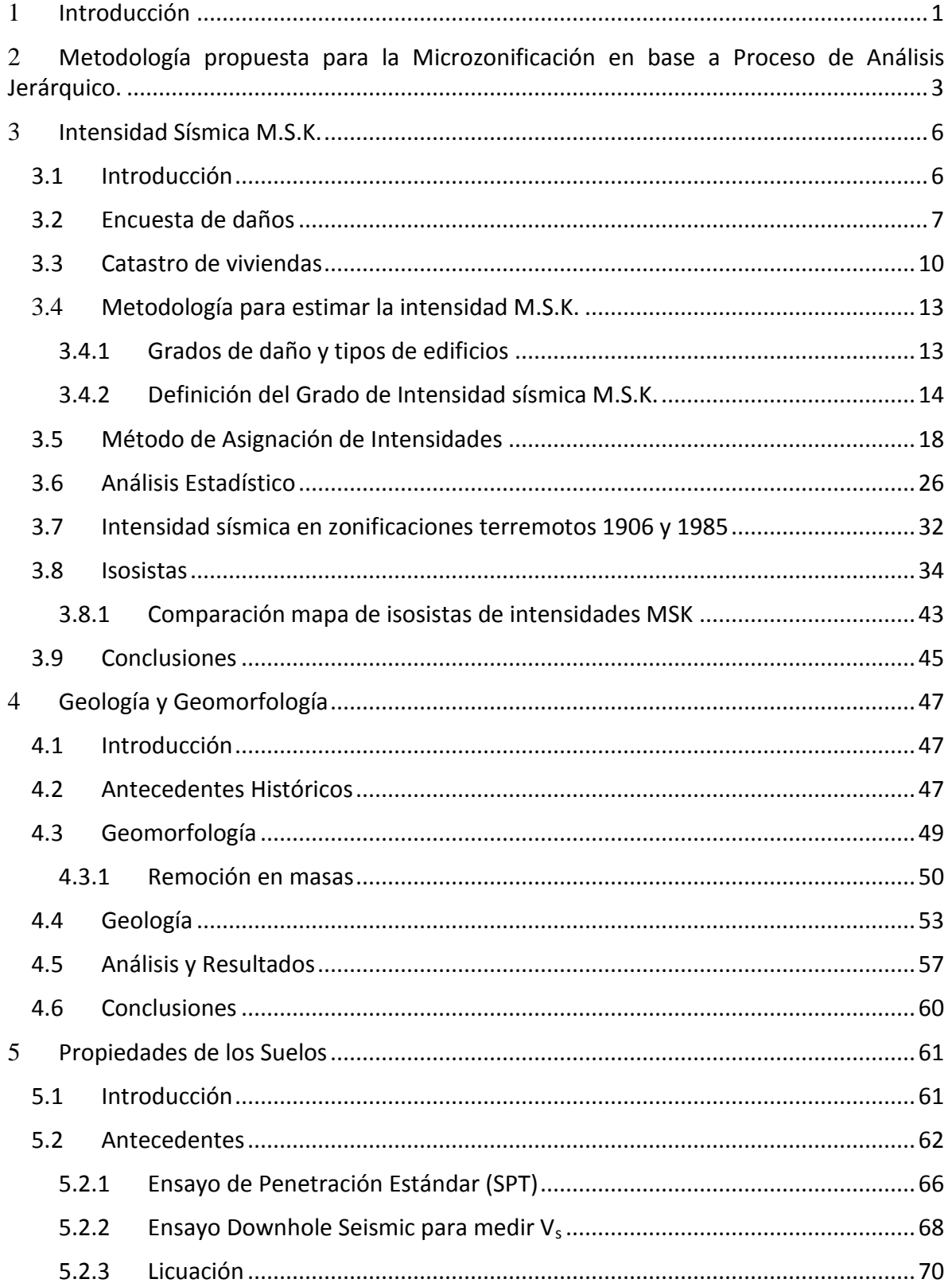

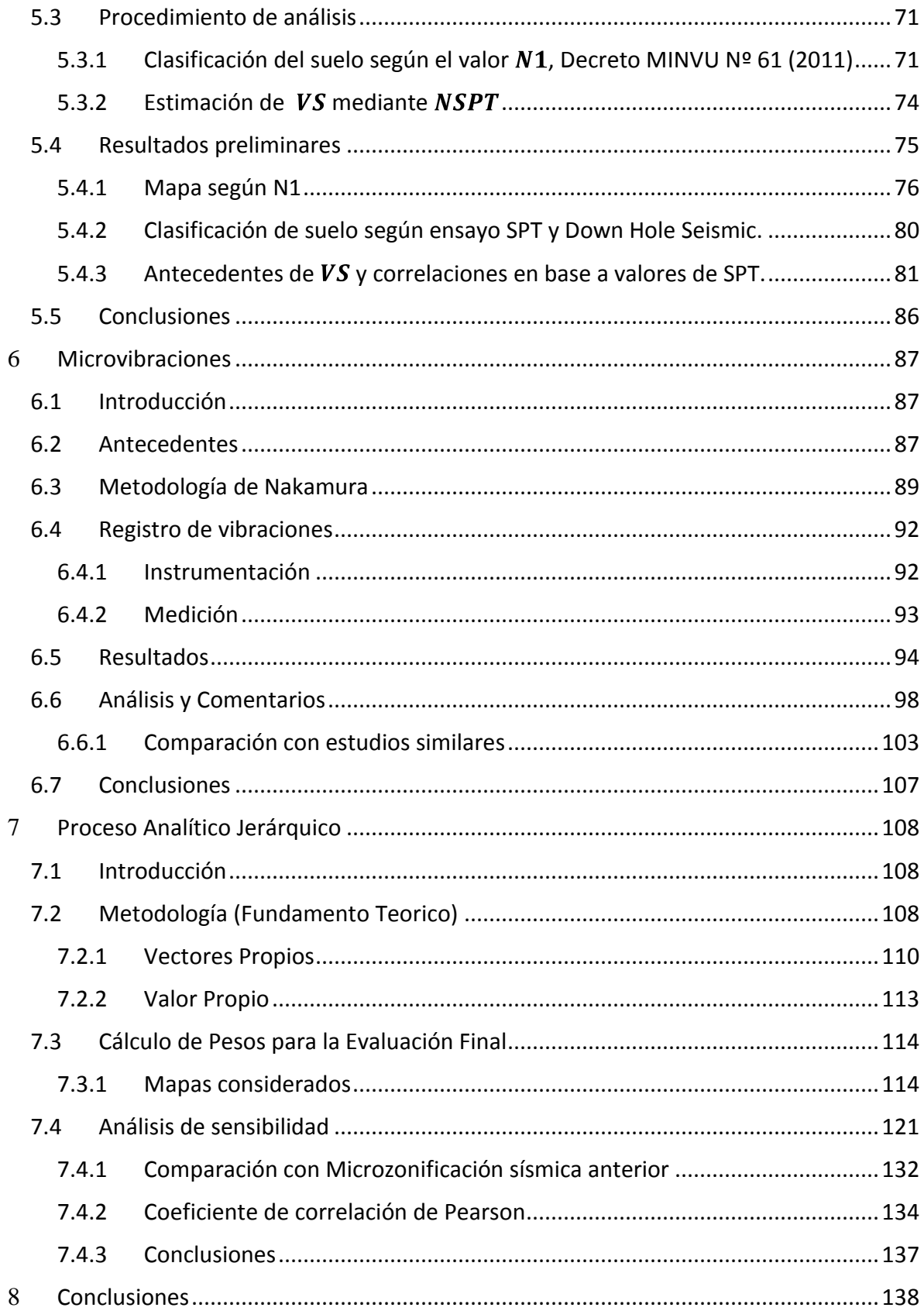

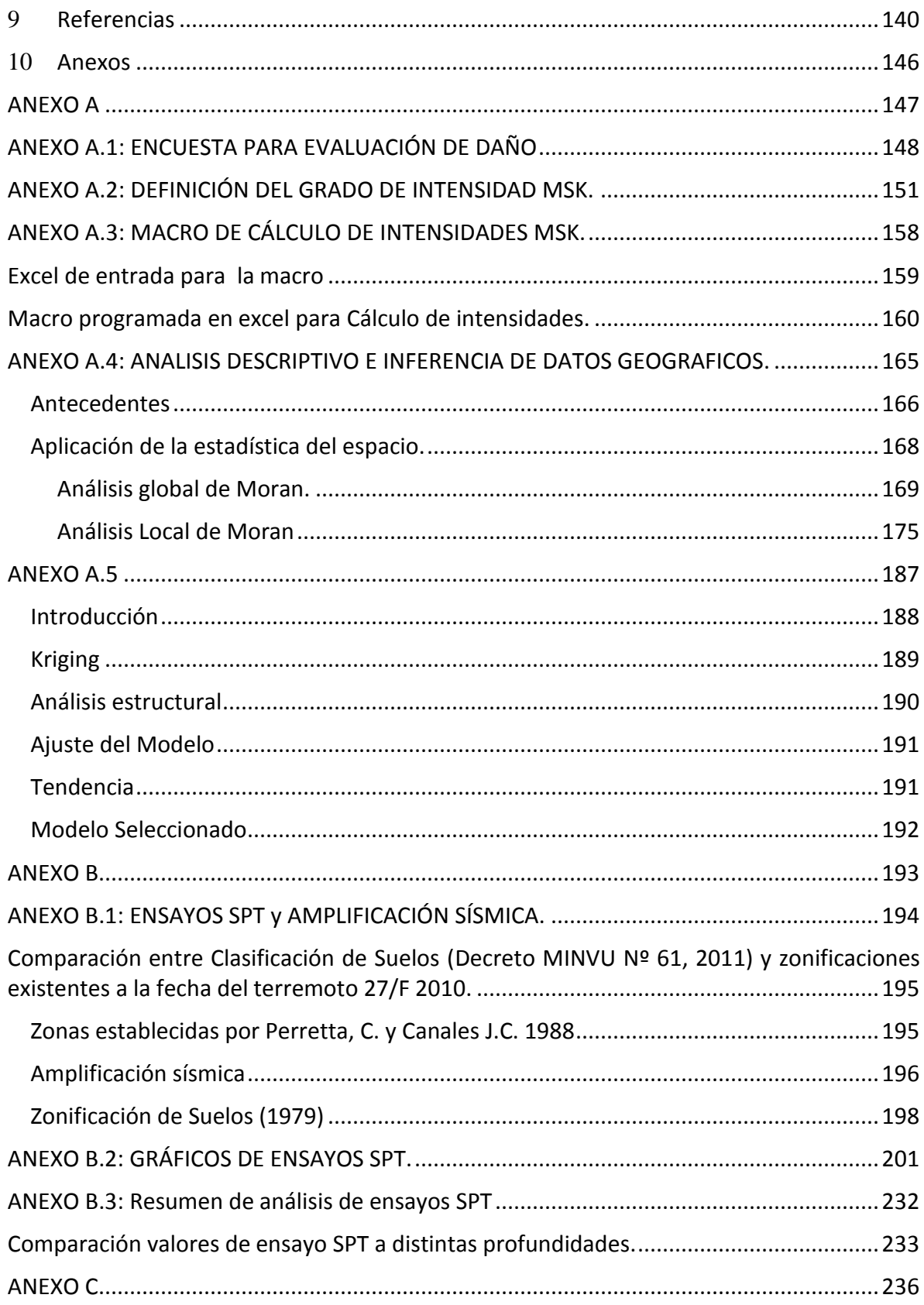

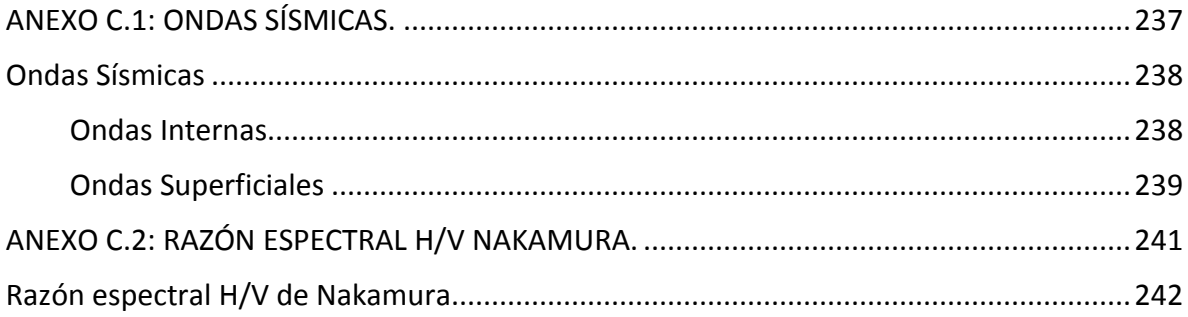

#### **ÍNDICE DE FIGURAS**

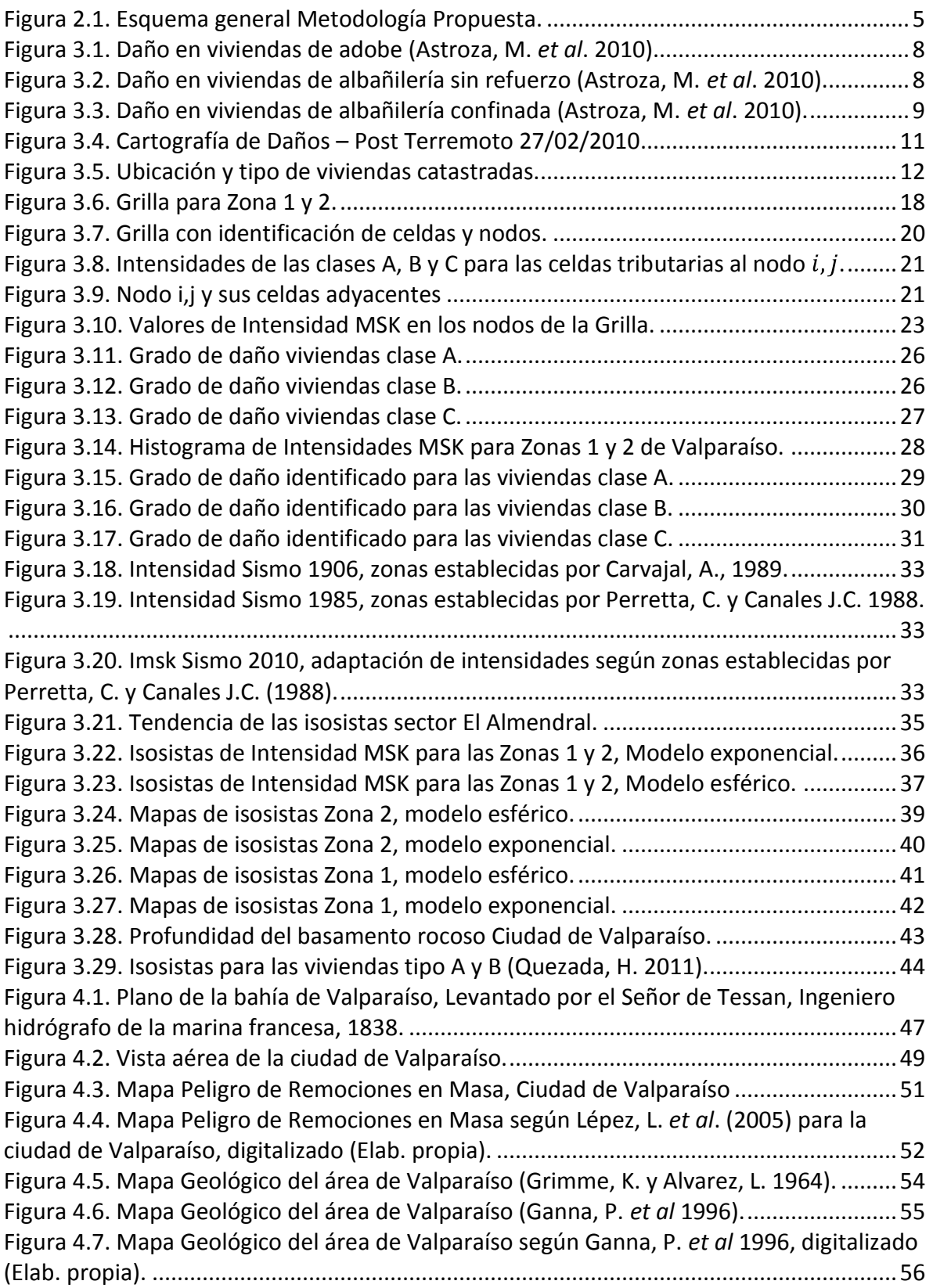

Figura 4.8. Mapa geológico [propuesto para la ciudad de Valparaíso. \(Elab. Propia\)](#page-75-0) ..........58 [Figura 4.9. Mapa de unidades geológicas, ciudad de Valparaíso \(Elab. propia\)..................60](#page-77-1) [Figura 5.1. Zonificación del suelo de fundación del Plan de Valparaíso \(González, L. 1979\).](#page-79-1) [..............................................................................................................................................62](#page-79-1) [Figura 5.2. Ubicación espacial antecedentes de Vs..............................................................63](#page-80-0) [Figura 5.3. Zonificación de Valparaíso según valor de Razón Espectral Media](#page-82-0) ...................65 [Figura 5.4. Ubicación espacial ensayos SPT, Valparaíso.......................................................67](#page-84-0) [Figura 5.5. Esquema ensayo Downhole Seismic.](#page-85-1) .................................................................68 [Figura 5.6. Falla de estructura de contención y hundimiento de rellenos en muelle Prat](#page-87-1)  (Troncoso, J. 1992). [..............................................................................................................70](#page-87-1) [Figura 5.7. Correlaciones para Vs en función del Valor Nspt...............................................74](#page-91-1) [Figura 5.8. Ensayos SPT profundidades cercanas a los 10 metros \(Caso a sección 5.3.1\).](#page-93-1) ..76 [Figura 5.9. Ensayos SPT profundidades hasta los 15 metros \(Caso b sección 5.3.1\).](#page-94-0) ..........77 [Figura 5.10. Ensayos SPT profundidades hasta los 20 metros \(Caso c sección 5.3.1\).](#page-95-0) ........78 [Figura 5.11. Ensayos SPT profundidades mayores a los 20 metros \(Caso d sección 5.3.1\).](#page-96-0) 79 [Figura 5.12. Ubicación Down Hole Seismic sobre clasificación de suelos en base a SPT.....80](#page-97-1) [Figura 5.13. Comparación Valores de V](#page-98-1)<sub>s</sub> (m/s) sector Congreso Nacional (Vs1). ..................81 Figura 5.14. Comparación Valores de V<sup>s</sup> [\(m/s\), Donw-Hole Vs3..........................................82](#page-99-0) Figura 5.15. Comparación Valores de V<sup>s</sup> [\(m/s\), Donw-Hole Vs4..........................................83](#page-100-0) Figura 5.16. Comparación Valores de V<sup>s</sup> [\(m/s\), Down-Hole Vs5..........................................84](#page-101-0) Figura 5.17. Comparación Valores de V<sup>s</sup> [\(m/s\), Donw-Hole Vs6..........................................85](#page-102-0) [Figura 6.1. Esquema del procedimiento empleado en la obtención](#page-108-0) ...................................91 [Figura 6.2. Instrumentos utilizados en las mediciones. a\) Geófono GBV316, b\) Geófono](#page-109-2)  Syscom MS-2003. [.................................................................................................................92](#page-109-2) [Figura 6.3. Localización de mediciones de microvibraciones en la ciudad de Valparaíso.](#page-111-1) ..94 [Figura 6.4. Tipos de razones espectrales para la ciudad de Valparaíso.](#page-113-0) ..............................96 [Figura 6.5. Lugares de medición curvas tipo \(a\)...................................................................97](#page-114-0) Figura 6.6. Periodo fundamental del suelo. [.........................................................................99](#page-116-0) [Figura 6.7. Razones espectrales en Cerro Placeres y Caleta Portales.](#page-117-0) ...............................100 [Figura 6.8. Razones espectrales cerro Playa Ancha.](#page-117-1) ..........................................................100 [Figura 6.9. Direccionalidad de los periodos en El Almendral.............................................101](#page-118-0) [Figura 6.10. Interpolación de los periodos para la ciudad de Valparaíso.](#page-119-0) .........................102 [Figura 6.11. Microvibraciones realizadas en la ciudad de Valparaíso \(Verdugo, R. 2007\).103](#page-120-1) [Figura 7.1. Esquema de obtención de regiones \(ArcGis Help\).](#page-133-0) ..........................................116 [Figura 7.2. Microzonificación sísmica.................................................................................118](#page-135-0) [Figura 7.3. Microzonificación sísmica propuesta según una Intensidad MSK.](#page-136-0) ..................119 [Figura 7.4. Microzonificación sísmica propuesta según una Intensidad base.](#page-137-0) ..................120 [Figura 7.5. Análisis de Sensibilidad, Opción 1 -](#page-140-0) caso óptimo .............................................123 Figura 7.6. Análisis de Sensibilidad, Opción 2. [...................................................................124](#page-141-0) Figura 7.7. Análisis de Sensibilidad, Opción 3 [....................................................................125](#page-142-0) Figura 7.8. Análisis de Sensibilidad, Opción 4. [...................................................................126](#page-143-0) Figura 7.9. Análisis de Sensibilidad, Opción 5. [...................................................................127](#page-144-0) [Figura 7.10. Análisis de Sensibilidad, Opción 6.](#page-145-0) .................................................................128

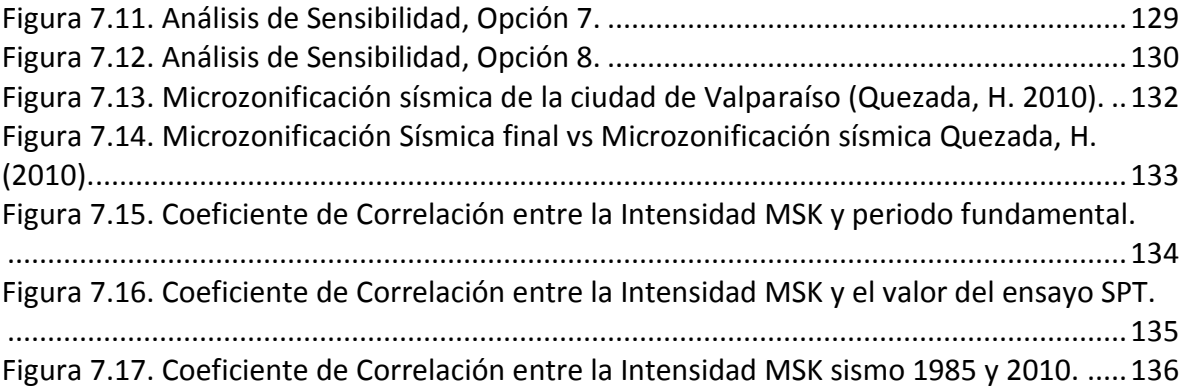

## **ÍNDICE TABLAS**

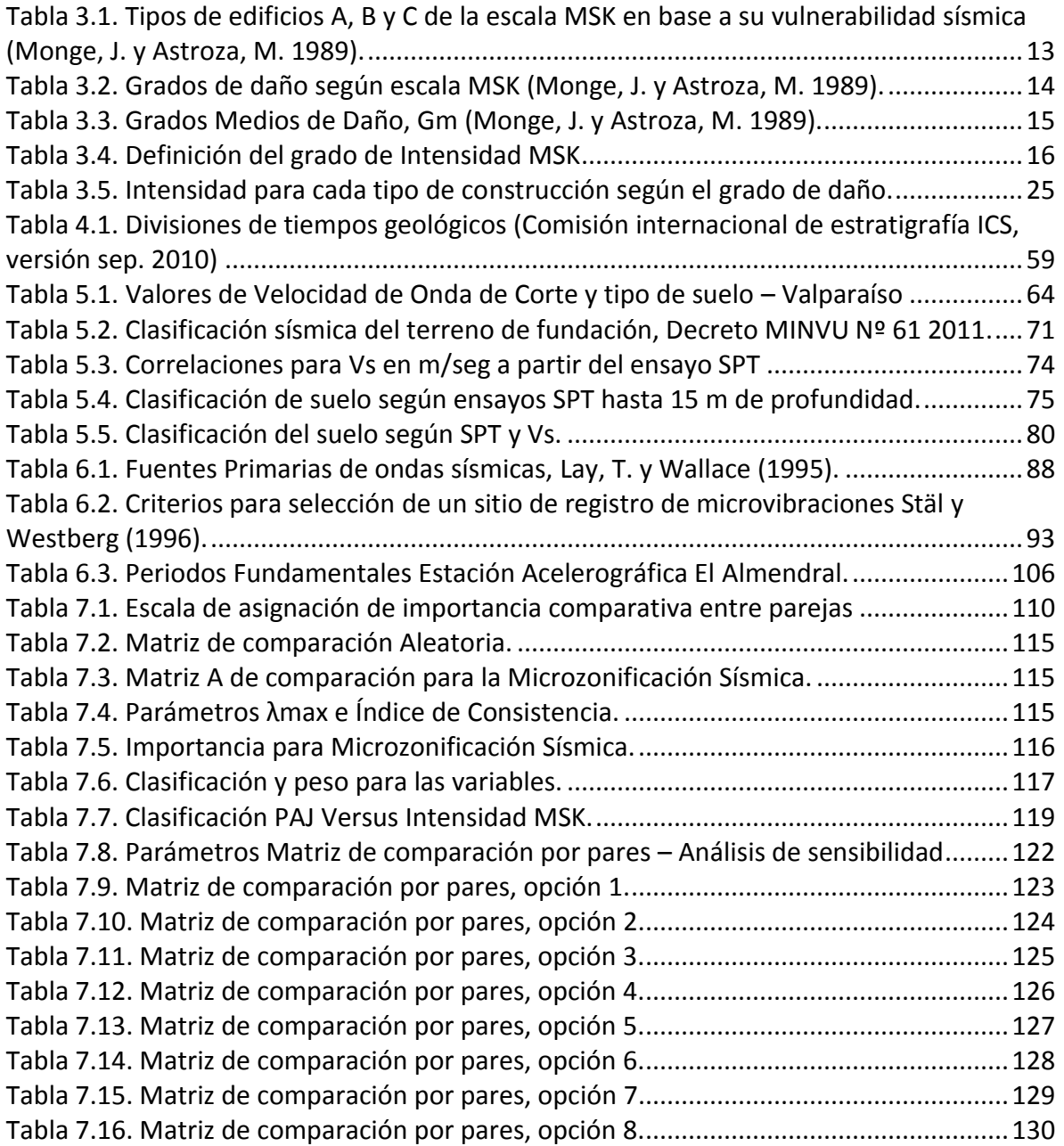

#### <span id="page-18-0"></span>1 **INTRODUCCIÓN**

La mayoría de las ciudades altamente pobladas se encuentran expuestas a una serie de peligros tales como avalanchas, huracanes, deslizamientos de taludes, incendios, erupciones, maremotos o sismos. En particular Valparaíso por ser una ciudad costera, cercana a la fosa marina, ubicada en un ambiente tectónico subductivo en permanente actividad, se encuentra expuesta a un alto peligro sísmico. A lo largo de los años ha sufrido los efectos de los terremotos históricos ocurridos en 1575, 1647, 1730, 1822, 1906, 1965, 1971, 1985 y 2010.

En este contexto, los daños observados durante los terremotos históricos, dejan en evidencia la importancia de evaluar el riesgo al que se encuentra expuesta la ciudad, entendiendo este como una función del peligro (Probabilidad de ocurrencia de un suceso potencialmente desastroso durante un cierto período de tiempo en un lugar determinado) y la vulnerabilidad (Grado de daño potencial de un elemento o grupo de elementos frente a la ocurrencia de un evento potencialmente desastroso).

En este ámbito, una Microzonificación Sísmica permite analizar la vulnerabilidad ante eventuales movimientos sísmicos, cuyos efectos a nivel urbano pueden verse afectados llegando a comprometer vidas humanas.

La finalidad de esta memoria es obtener microzonas, en las cuales el grado de vulnerabilidad sísmica varíe con respecto a las otras zonas. Para identificar estas de mejor manera, fue necesario contar con la mayor cantidad de variables involucradas en el proceso. Una de estas variables, considerada la de mayor relevancia, es la intensidad sísmica MSK, la cual es similar a la escala de intensidad de Mercalli y se obtiene a partir de los daños que se producen en las viviendas de la ciudad luego de producido un sismo de gran magnitud. Con ella es posible establecer zonas con diferentes intensidades que permiten obtener directamente el efecto del terremoto sobre las viviendas. Sin embargo, hay otros parámetros que aportan al conocimiento de las zonas y que han sido incorporados en este trabajo, que incluyen mediciones en terreno de las propiedades dinámicas de los suelos (Microvibraciones y velocidad de onda de corte) y recopilación de antecedentes de las propiedades mecánicas de los suelos, junto con una recopilación de información geológica, geomorfológica y estudios de amplificación sísmica, generando mapas temáticos de cada una de las variables, que posteriormente son superpuestos asignando un peso a través del Proceso de Análisis Jerárquico (PAJ), con ayuda del programa ARCGIS, obteniendo así una microzonificación sísmica para la ciudad de Valparaíso.

La zona de estudio abarca principalmente el centro urbano de la ciudad de Valparaíso, incluyendo el sector conocido como el Almendral (Polígono de las calles Av. Argentina, Av. Errázuriz, Av. Colon y Calle Edwards), además de algunos cerros de los cuales se tiene información, hasta aproximadamente la altura de la Av. Alemania, como se reflejará en los distintos mapas temáticos presentados en esta memoria.

Esta memoria se divide en una serie de capítulos los cuales se describen a continuación:

Capítulo 2: Metodología de microzonificación. Se propone la metodología general a desarrollar en la memoria, para microzonificar sísmicamente la ciudad de Valparaíso, además de mencionar las variables a considerar en el estudio.

Capítulo 3: Intensidad Símica M.S.K. Se describe la metodología propuesta por Monge, J. y Astroza, M. (1989), basada en la escala de intensidades MSK-64 (Medvedev *et al*., 1964) empleada para el cálculo de intensidades, la cual junto con la técnica de promedios móviles ponderados utilizada para asignar estos valores a la zona de estudio, permiten generar el mapa de isosistas, el cual será utilizado para analizar los resultados obtenidos con el resto de las variables.

Capítulo 4: Geología y geomorfología. Se describe la geología y geomorfología de los distintos depósitos de suelo presentes en la ciudad de Valparaíso, generando un mapa en base a la edad geológica de los suelos de fundación, adaptado en base a mapas existentes Grimme, K y Alvarez, L (1964) y Ganna, P *et al* (1996). Se incluye además el mapa asociado a los Fenómenos de Remoción en Masa presentes en la zona de estudio (Lépez, *et al*. 2005).

Capítulo 5: Propiedades de los suelos. Se presenta una recopilación de Ensayos de Penetración Estándar (SPT) realizados en los sectores de Caleta Portales, Yolanda y plan de la comuna de Valparaíso. Obteniendo como resultado el mapa de clasificación del suelo de fundación en base al Índice de Penetración Estándar normalizado a la presión efectiva de sobrecarga de 0.10 MPa según Decreto MINVU Nº 61 (2011).

Se utilizan los valores de ensayos SPT publicados por González, L. (1979) complementándolos con la información existente hasta el año 2012. La información fue recopilada del laboratorio de Mecánica de Suelos de la UTFSM y el departamento de geotecnia de la PUCV.

Se presenta además en este capítulo estimaciones sobre Velocidad de Onda de Corte (Vs), valores de mediciones de Vs y antecedentes sobre amplificación sísmica del sector (Pérez P. 2003).

Capítulo 6: Microvibraciones Ambientales. Se presentan los fundamentos teóricos del análisis de señales utilizado en el cálculo de razones espectrales junto con resultados obtenidos mediante el método de Nakamura. Se obtiene un mapa de periodos fundamentales del suelo para los sectores en estudio.

Capítulo 7: Análisis Jerárquico Y Microzonificación Sísmica propuesta. En este capítulo se plantea la utilización del Proceso Analítico Jerárquico (PAJ, Saaty, T. 1980), herramienta de base matemática que permite estructurar un problema multicriterio en forma visual. Mediante el PAJ se obtienen los pesos de cada mapa temático, los cuales se superponen mediante el programa ARCGIS 10 generando el Mapa de Microzonificación Sísmica final.

Capítulo 8: Conclusiones Finales. Se discuten los principales resultados obtenidos, comentando limitaciones y aciertos.

#### <span id="page-20-0"></span>2 **METODOLOGÍA PROPUESTA PARA LA MICROZONIFICACIÓN EN BASE A PROCESO DE ANÁLISIS JERÁRQUICO.**

Los efectos locales que ocurren en un determinado emplazamiento durante un sismo, hacen necesaria la identificación de las distintas microzonas (áreas pequeñas, subconjuntos del área urbana) de riesgo sísmico existentes en las ciudades. El efecto local está asociado a las características del suelo, la tipología y materialidad estructural. Se identifica por el mayor daño observado en algunas zonas una vez ocurrido un sismo de importancia.

Son varios los métodos existentes para poder establecer una Microzonificación Sísmica, la elección de estos dependerá de los recursos disponibles y características de cada lugar.

La metodología propuesta en esta memoria requiere el desarrollo de las siguientes etapas:

- 1. Recopilación de antecedentes de mecánica y dinámica de suelos (número de golpes del ensayo SPT y valores de velocidad de onda de corte mediante ensayo Down hole seismic), geológicos, y geomorfológicos.
- 2. Determinación de las propiedades dinámicas de los suelos mediante Microvibraciones.
- 3. Análisis de daños de viviendas post- terremoto del 27 de Febrero de 2010 y elaboración de un mapa de isosistas, el cual será comparado con mapas de isosistas producto de terremotos anteriores.
- 4. Determinación de las zonas sísmicas (Mapa final) y generación de un Sistema de Información Geográfico (SIG), el cual permite una actualización periódica según la información que se recopile en el futuro, siendo necesario saber utilizar el programa ARCGIS u otro similar.

Tanto las mediciones de las propiedades dinámicas de los suelos como la determinación del daño requieren de campañas en terreno. La primera de estas está orientada a la obtención de propiedades dinámicas de los suelos a través de medición de microvibraciones ambientales usando la técnica de razón espectral de Nakamura, y registrando la ubicación en coordenadas GPS a fin de incluirlos en un Sistema de Información Geográfico (SIG) y representarlos en un mapa de Isoperiodos. La segunda campaña corresponde a un catastro de daño de las estructuras mediante una encuesta preestablecida. Esta campaña está orientada a obtener la distribución de las intensidades sísmicas mediante la escala MSK-64 (Medvedev, S.V.; Sponheur, W.; Kárnik, V.; 1964), la cual refleja el efecto destructivo en las construcciones, siendo comparable a la Escala de Mercalli Modificado. Esta variable es considerada como la de mayor importancia en el análisis final, debido a que sirve para validar o correlacionar con las demás, pudiendo sólo medirla después de un sismo destructor como el ocurrido el año 2010 en Chile.

La Recopilación de Antecedentes geológicos se basa en los estudios realizados por Grimme y Alvarez (1964), quienes presentan una identificación, delimitación y caracterización geológica – geotécnica de todas las unidades de suelos y rocas del casco urbano de la ciudad de Valparaíso, y el estudio realizado por Gana, P., Wall, R., y Gutierrez, A, (1996) el cual proporciona una versión actualizada del conocimiento geológico, estratigráfico y tectónico de un extenso sector territorial de la denominada cordillera de la Costa de Chile Central.

Dentro de la geomorfología se encuentra el mapa de Fenómenos de remoción en Masa, publicado por el Servicio Nacional de Geología y Minería (Lépez, L. *et al*. 2005) para las ciudades de Valparaíso, Viña del Mar y Concón, el cual fue digitalizado a fin de utilizar la información de pendientes de los diferentes sectores.

Los antecedentes de Mecánica de suelos permiten generar un mapa en base al valor del número de golpes del ensayo SPT según Decreto MINVU Nº 61 (2011). Se considera además como antecedente de propiedades dinámicas de los suelos, el mapa de amplificación sísmica realizado por Pamela Pérez (2003), el cual fue digitalizado para su utilización final.

Con esta información se generan distintos mapas temáticos los cuales se nombran a continuación:

1. Daño.

-Mapa de Intensidades Sísmicas MSK.

2. Propiedades Mecánicas y Dinámicas de los suelos

-Mapa de clasificación del tipo de suelo según el valor  $N_1$ , Decreto MINVU Nº61.

-Mapa de Amplificación Sísmica (Pérez, P. 2003).

-Mapa de Isoperiodos.

3. Información Geológica y Geomorfológica

-Mapa de edades Geológicas (Ganna, P., *et al* 1996).

-Mapa de Fenómenos de Remoción en Masa (Lépez, L., *et al* 2005)

Debido a que la exigencia de medir el valor de la velocidad de onda de corte es aun reciente, no se cuenta con una base de datos de Vs significativa como para generar un mapa temático de esta variable.

Con la información anterior, mediante un Proceso de Análisis Jerárquico (PAJ), se obtienen los pesos o influencias de cada uno de estos mapas utilizando distintos criterios para asignar la importancia relativa entre pares de variables. Finalmente se realiza una superposición de los mapas en el programa ARCGIS, con lo cual se obtiene la Microzonificación Sísmica, objetivo final de esta memoria.

La [Figura 2.1](#page-22-0) muestra un esquema de la metodología utilizada.

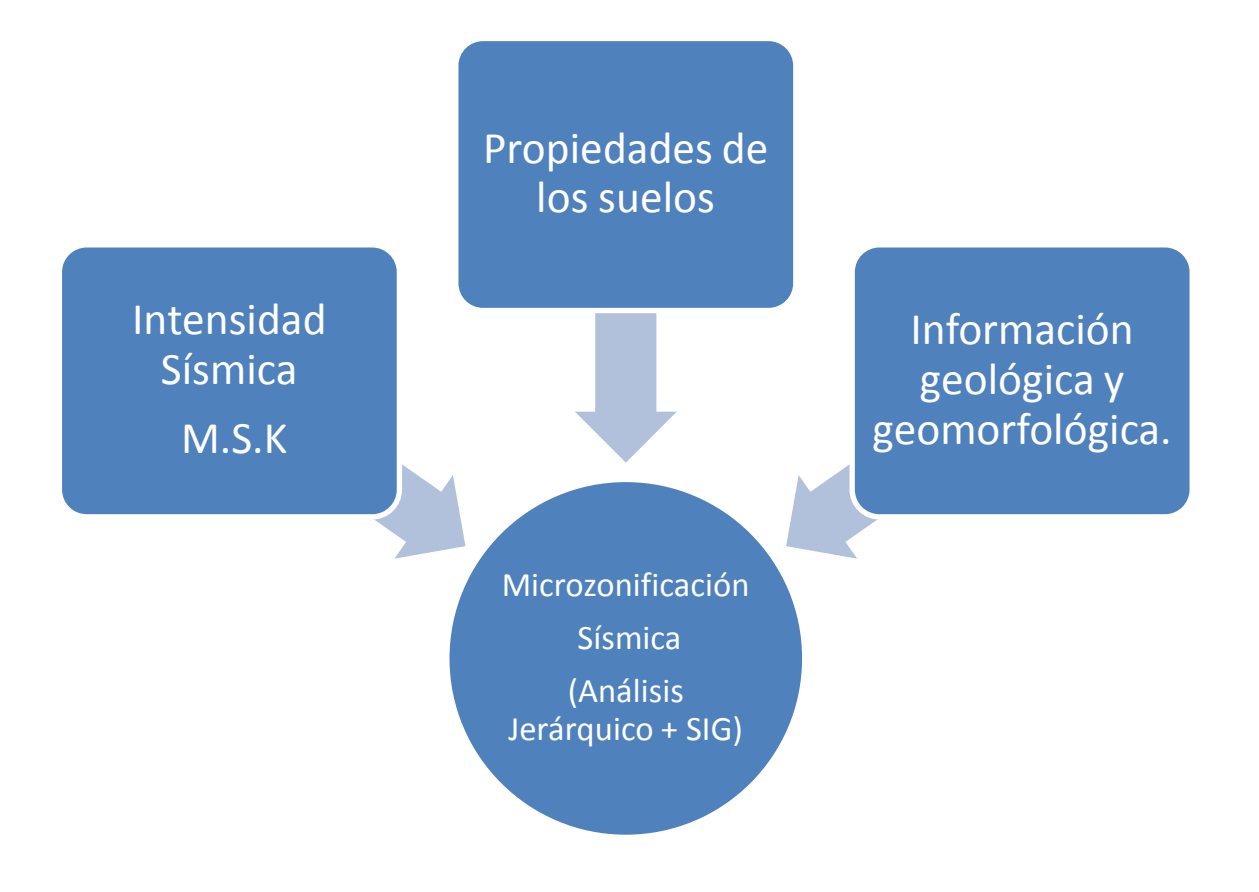

<span id="page-22-0"></span>Figura 2.1. Esquema general Metodología Propuesta.

#### <span id="page-23-0"></span>3 **INTENSIDAD SÍSMICA M.S.K.**

#### <span id="page-23-1"></span>**3.1 INTRODUCCIÓN**

La intensidad sísmica representa los efectos que produce un terremoto en las reacciones de las personas, el grado de daño en las construcciones y las perturbaciones provocadas en el terreno (grietas, deslizamientos, desprendimientos, etc.), describiendo de manera subjetiva la destructividad potencial del evento sísmico. Se han propuesto varias escalas para medir la intensidad, entre las que se destacan la escala de Intensidad MSK-64 y la escala de Intensidad Mercalli Modificada (IMM) ambas de 12 grados.

La IMM es una escala de intensidad cualitativa, basada en el efecto o daño producido en las estructuras de forma bastante general y en la sensación percibida por la gente, es decir es una escala subjetiva. Consta al igual que la escala de Intensidad M.S.K – 64 de 12 grados, sin embargo esta última precisa de mejor forma los efectos de un sismo en los diferentes tipos de construcciones, clasificando el tipo de estructura, la cantidad de estructuras dañadas y la clase de daños. La escala M.S.K -64 prácticamente mantiene las descripciones de la escala IMM en lo que se refiere a efectos en la personas, objetos, paisaje y otros.

El objetivo General de este capítulo es obtener un mapa de isosistas, para lo cual es necesario determinar los daños producidos producto del terremoto del 2010, estimar y asignar las intensidades MSK en la zona de estudio, para finalmente obtener dicho mapa mediante interpolación.

#### <span id="page-24-0"></span>**3.2 ENCUESTA DE DAÑOS**

La información derivada de las encuestas es el material base para el desarrollo de esta memoria, por lo que al momento de aplicarla es necesario cumplir con algunas consideraciones para que el resultado del posterior análisis sea fidedigno.

Consideraciones al momento de encuestar: (Monge, J. y Astroza, M. 1989)

- $\triangleright$  Es importante distinguir los diferentes tipos estructurales y su materialidad, por ejemplo entre una construcción de muros de adobe o de tabiquería de madera rellena con adobe. Del mismo modo, la albañilería simple de la reforzada.
- $\triangleright$  Es necesario una revisión detallada de la información que entregan los habitantes de manera de identificar si los daños en las viviendas tuvieron su origen en terremotos anteriores o en causas distintas producto del deterioro natural, termitas, pudrición, etc.
- $\triangleright$  Es fundamental uniformar los criterios de todos los integrantes del equipo de trabajo, especialmente en lo relativo a la identificación del tipo de construcción y del grado de daño.

Para cumplir con esta última consideración, se utilizaron los ejemplos que se muestran en las [Figura 3.1,](#page-25-0) [Figura](#page-25-1) 3.2 y [Figura](#page-26-0) 3.3, Astroza, M. *et al*. 2010, las cuales muestran los tipos de daños ocurridos en viviendas de distinta materialidad y la clasificación correspondiente según la [Tabla 3.2,](#page-31-1) disminuyendo así la subjetividad al asignar el grado de daño. Es importante mencionar que las encuestas de daños fueron realizadas por los 2 autores de esta memoria en conjunto, precisamente para reducir al máximo los posibles errores por apreciaciones distintas sobre el nivel de daño y tipo de construcción.

Las viviendas de la ciudad de Valparaíso están principalmente construidas con entramado de madera rellenas de adobe (adobillo), presentando un comportamiento intermedio entre las clase A y B. No existe una clasificación específica en la escala MSK para este tipo de material de construcción. Pese a ello, este tipo de viviendas se clasificarán como tipo A, debido a que el material que evidencia el daño después de un sismo es el relleno (adobe) y no el entramado de madera.

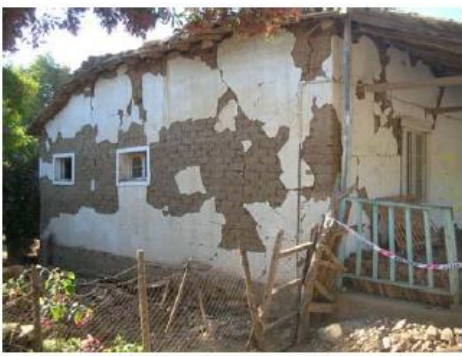

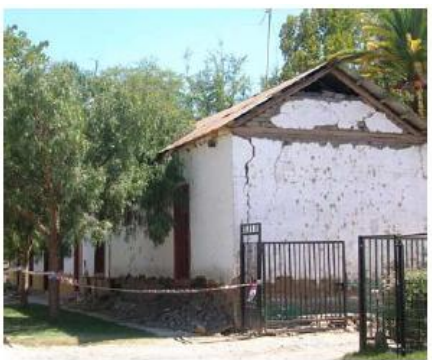

Desprendimiento de estuco (G2) en Lolol.

Grietas verticales en encuentro de muros (G2) en Peralillo.

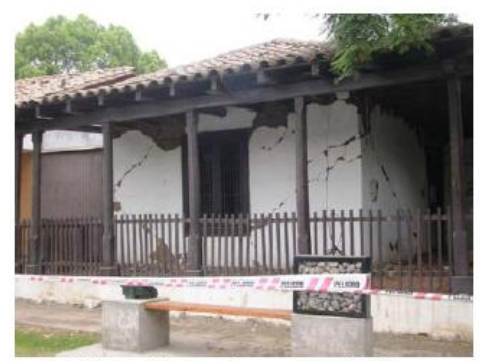

Grietas diagonales en muro (G3) en<br>Pichidegua.

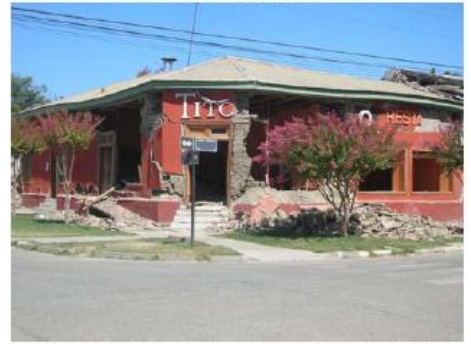

Colapso de más de un muro (G5) en Peralillo

<span id="page-25-0"></span>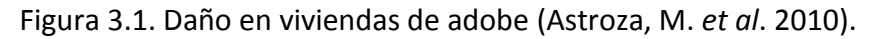

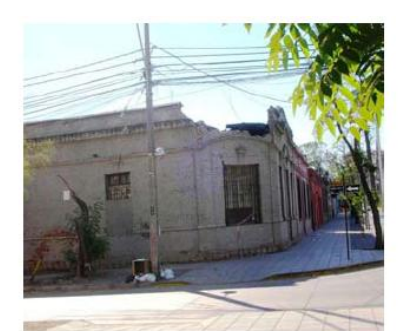

Caída de antetecho (G3) en Santiago

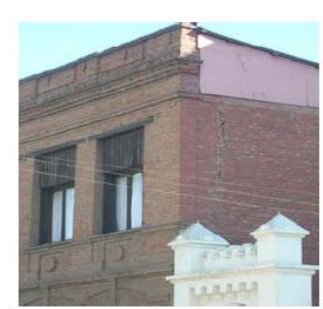

Grieta en encuentro de muros (G2) en Santiago

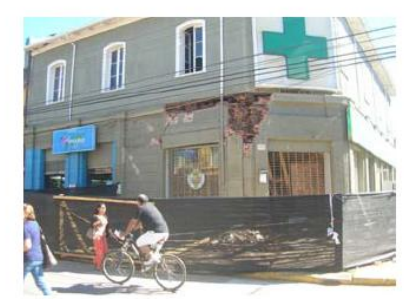

Caída de parte de un muro (G4) en Angol.

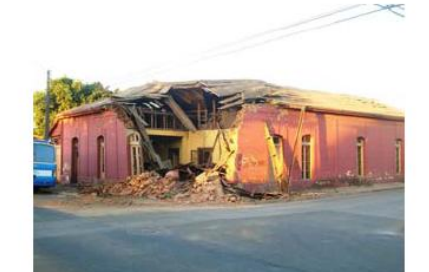

Caída de dos muros (G5) en Parral.

<span id="page-25-1"></span>Figura 3.2. Daño en viviendas de albañilería sin refuerzo (Astroza, M. *et al*. 2010).

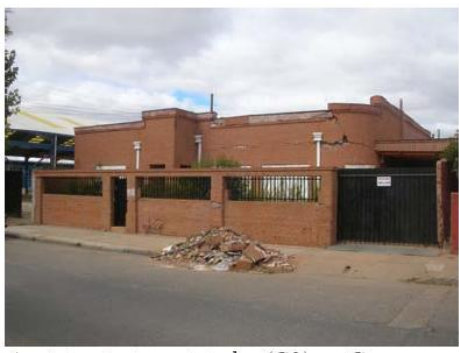

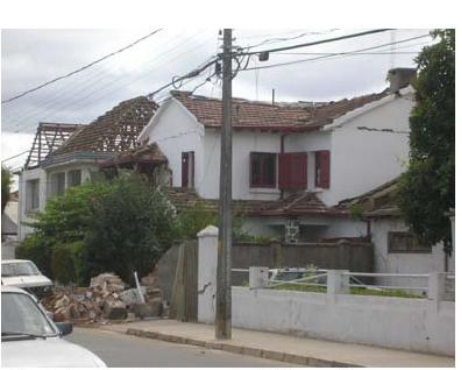

Agrietamiento antetecho (G2) en Cauquenes

Agrietamiento tímpano (G2) en Cauquenes

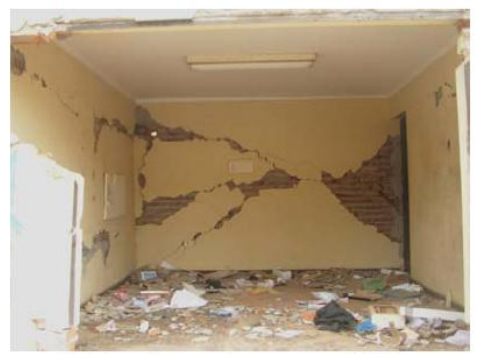

Grietas diagonales en muro (G3) en<br>Cauquenes

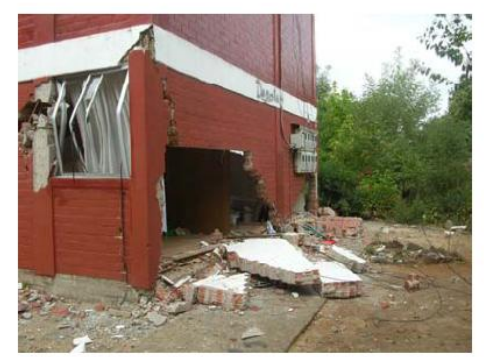

Caída de parte de un muro y grieta en zona critica del pilar (G5) en un edificio de 3 pisos en Cauquenes.

<span id="page-26-0"></span>Figura 3.3. Daño en viviendas de albañilería confinada (Astroza, M. *et al*. 2010).

#### <span id="page-27-0"></span>**3.3 CATASTRO DE VIVIENDAS**

Para obtener la información del daño en viviendas se realizó un catastro basado en una inspección visual, utilizando una encuesta pre-establecida (Anexo A.1) que permite obtener el grado de daño en las distintas clases de edificación A, B y C según la escala M.S.K. El muestreo se acotó a viviendas representativas de la zona, que tuvieran características similares en cuanto a su materialidad y tamaño, de esta manera se mejora la comparación y hace más confiable los resultados.

En el catastro se consideraron mayoritariamente viviendas unifamiliares de uno y dos pisos, llegando hasta 3 en aquellas zonas donde no existían suficientes viviendas de menos pisos que permitiera alcanzar una cantidad de datos significativos. Además, debido a la poca homogeneidad existente en la ciudad con respecto a la materialidad de las viviendas, se utilizaron las tres clases de edificaciones existentes, para así tener una mayor cantidad de datos disponibles.

El catastro de daños fue realizado durante el periodo Agosto – Noviembre de 2010 por inspección visual en terreno, utilizando como guía la información proporcionada por la Ilustre Municipalidad de Valparaíso y el Colegio de Arquitectos. Se trató de corroborar los daños identificados por estas entidades, descartándose aquellos casos producto del deterioro propio que poseen muchas viviendas de Valparaíso, debido a su antigüedad, pudrición de maderas, acción de termitas, construcción inadecuada o en otros casos exageración de los daños por parte de los moradores a fin de obtener posible ayuda municipal y otros factores totalmente ajenos que no se asocian al evento del 27 de febrero de 2010.

La toma de datos se realizó en el sector plano de la ciudad, incluyendo en su totalidad la zona conocida como El Almendral, reconocida por el nivel de daño sufrido en las viviendas ante sismos históricos de gran intensidad en los últimos años (terremotos de 1906 y 1985). Se incluyeron además los sectores aledaños a la Iglesia la Matriz y las calles Hontaneda y Pocuro, identificadas como las más afectadas según Cartografía de daños realizada en base a los catastros preliminares de La Ilustre Municipalidad de Valparaíso [\(Figura 3.4\)](#page-28-0).

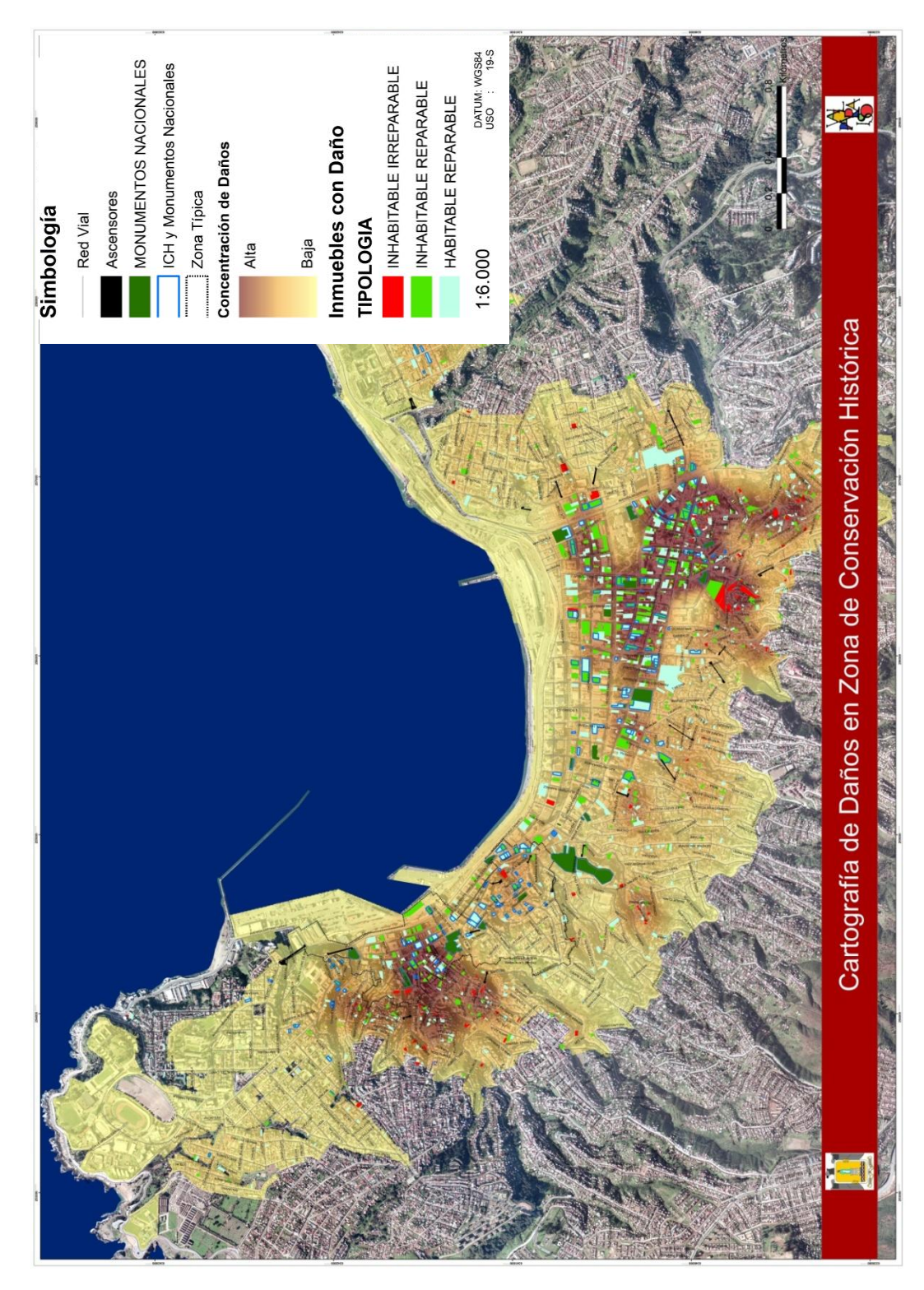

<span id="page-28-0"></span>Figura 3.4. Cartografía de Daños – Post Terremoto 27/02/2010 (Bonilla, R. , Opazo, L. 2010).

La información de las encuestas fue incorporada en un SIG a través de la dirección de la vivienda, a fin de tener una visualización espacial de los datos [\(Figura 3.5\)](#page-29-0), señalando las distintas clases de edificación identificadas. Fueron excluidas las casas de Madera debido a que no alcanzaban a constituir el 2 % del total de catastros realizados, y los datos no homogéneos generan distorsión en los resultados. La cantidad de viviendas catastradas fue de 585, de las cuales 337 (57,5%) son viviendas clase A, 152 (26%) viviendas clase B y 96 (16,5%) viviendas clase C.

Se intentó encontrar una correlación entre los daños determinados para el desarrollo de esta memoria y los proporcionados por la Ilustre Municipalidad de Valparaíso, a fin de contar con mayor información sobre el daño en la ciudad, sin embargo, debido a la superposición con posibles factores ajenos al terremoto mencionados anteriormente, no fue posible encontrar una relación lo suficientemente confiable que permitiera utilizar dicha información en este estudio.

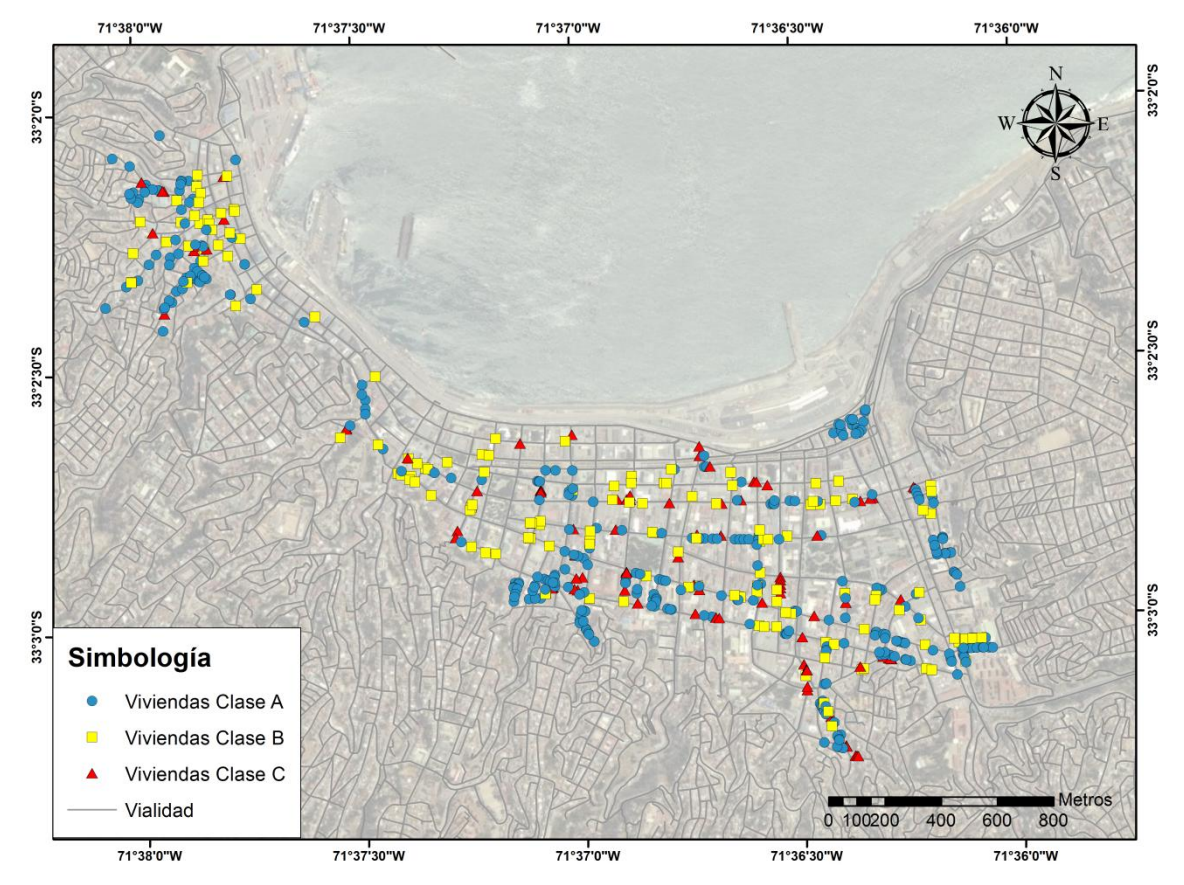

<span id="page-29-0"></span>Figura 3.5. Ubicación y tipo de viviendas catastradas.

#### <span id="page-30-0"></span>**3.4 METODOLOGÍA PARA ESTIMAR LA INTENSIDAD M.S.K.**

En esta sección se describe el procedimiento utilizado en la determinación de intensidades a partir de los daños, propuesto por Monge, J. y Astroza, M. (1989), el cual se basa en la escala de intensidades MSK-64 (Medvedev *et al*., 1964). Para su utilización en Chile se realizaron adaptaciones que obedecen a aspectos prácticos observados en el estudio del sismo del 3 de Marzo de 1985.

El cálculo de intensidades, utilizando la escala M.S.K. se ha aplicado con éxito en Chile en Microzonificaciones Sísmicas anteriores tales como las realizadas en las ciudades de Talcahuano (Carramiñana, J., 1968), Taltal (González, F., 1970), La Serena – Coquimbo (Cristian, T., 1980), Región Metropolitana y del Litoral Central (Monge, J. y Astroza, M., 1986).

#### **3.4.1 GRADOS DE DAÑO Y TIPOS DE EDIFICIOS**

<span id="page-30-1"></span>La escala M.S.K. se define en función de tres tipos de edificios (A, B y C) de acuerdo a su vulnerabilidad sísmica, es decir, el tipo de material utilizado para cada edificación y seis grados de daño (de G0 a G5). El tipo de edificación y grado de daño se determinan mediante una inspección visual de las viviendas y luego estas se clasifican utilizando la [Tabla 3.1](#page-30-2) y [Tabla 3.2.](#page-31-1)

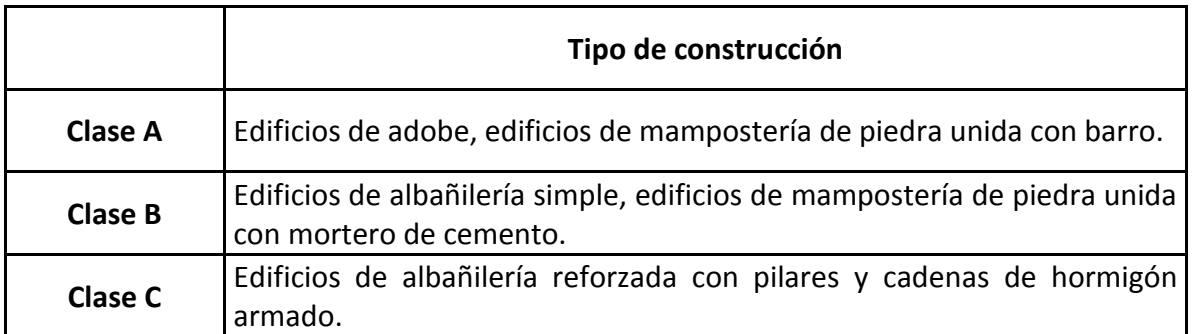

<span id="page-30-2"></span>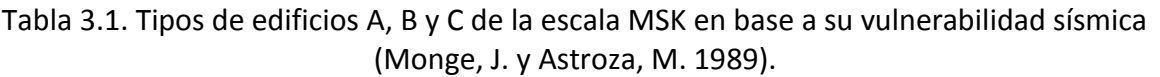

<span id="page-31-1"></span>

| Grado          | <b>Nivel</b>            | Descripción                                                                                                    |  |  |  |
|----------------|-------------------------|----------------------------------------------------------------------------------------------------|--|--|--|
| G0             | Sin daño                | Sin Daños.                                                                                                    |  |  |  |
| G1             | <b>Daños</b>            | Grietas finas en estucos.                                                                                                    |  |  |  |
|                | Leves                   | Caída de pequeños trozos de estuco.                                                                                                    |  |  |  |
| G <sub>2</sub> | Daños<br>Moderados      | Grietas horizontales en antetechos (Alero), tímpanos y<br>chimeneas.<br>Grietas finas en los muros bajo el nivel del cielo.<br>Grietas verticales en encuentro de muros, sin que aparezca<br>separación.<br>Caída de grandes trozos de estuco. |  |  |  |
| G <sub>3</sub> | Daños<br><b>Severos</b> | Grietas diagonales en muros bajo el nivel del cielo.<br>Grietas verticales en encuentro de muros con separación,<br>indicando desaplomo.<br>Caída de antetechos, tímpanos o partes de chimeneas.                                               |  |  |  |
| G4             | Destrucción<br>Parcial  | Caída de un muro o parte de un muro bajo el nivel del cielo.                                                                                                    |  |  |  |
| G5             | Colapso                 | Caída de más de un muro.                                                                                                    |  |  |  |

Tabla 3.2. Grados de daño según escala MSK (Monge, J. y Astroza, M. 1989).

Esta metodología para el cálculo de intensidades MSK ha sido ampliamente utilizada en Chile, aceptando que las viviendas de adobe pertenecen a la Clase A de vulnerabilidad, las viviendas de albañilería sin refuerzo a la Clase B y las viviendas de albañilería con refuerzo a la Clase C (Monge, J. y Astroza, M. 1989).

Conocido el grado de daño y su distribución para un determinado tipo de construcción (producto de una encuesta e inspección visual realizada en terreno) es posible obtener el grado de intensidad sísmica M.S.K.

#### **3.4.2 DEFINICIÓN DEL GRADO DE INTENSIDAD SÍSMICA M.S.K.**

<span id="page-31-0"></span>Para definir el grado de intensidad M.S.K. es necesario utilizar la Tabla 3.4, la cual muestra para cada grado de Intensidad M.S.K., el comportamiento estadístico típico de edificios de clases A, B y C. En un comienzo se conocían sólo algunos porcentajes de esta tabla, posteriormente se agregaron los valores entre paréntesis (Kárnik, V. y Schenkova, Z. 1984) complementando así la escala original.

Originalmente el procedimiento utilizado para el cálculo del grado de intensidad era bastante laborioso, siendo necesario generar gráficos denominados Curvas Patrones que reflejan el comportamiento típico de cada grado de intensidad MSK. Este procedimiento tiene la ventaja de ilustrar si la muestra presenta o no un comportamiento típico, dando la posibilidad de dejar de lado las muestras atípicas. Actualmente al disponer de la escala

completa (Tabla 3.4), se modifica el cálculo del grado de intensidad realizando una interpolación lineal entre el Grado medio de daño  $G_m$ , obtenido de la Ecuación (3-1) y el grado de intensidad en la columna correspondiente al tipo de edificación de la [Tabla 3.3](#page-32-0) (Monge, J. y Astroza, M. 1989).

Una explicación detallada del método original de cálculo de intensidades y el utilizado para la eliminación de los datos atípicos en esta memoria, se encuentra en el Anexo A.2 y Anexo A.4 respectivamente.

| Grado de   | Construcciones |      |      |  |  |  |
|------------|----------------|------|------|--|--|--|
| intensidad | tipo           |      |      |  |  |  |
| (Imsk)     | A              | В    | C    |  |  |  |
| 5          | 0,06           | 0,00 | 0,00 |  |  |  |
| 6          | 0,60           | 0,05 | 0,00 |  |  |  |
| 7          | 2,50           | 1,35 | 0,50 |  |  |  |
| 8          | 3,50           | 2,50 | 1,50 |  |  |  |
| 9          | 4,35           | 3,50 | 2,50 |  |  |  |
| 10         | 4,75           | 4,35 | 3,50 |  |  |  |
| 11         | 5,00           | 4,75 | 4,50 |  |  |  |

<span id="page-32-0"></span>Tabla 3.3. Grados Medios de Daño, Gm (Monge, J. y Astroza, M. 1989).

La [Tabla 3.3](#page-32-0) relaciona el grado de intensidad (del V al XI) con el grado medio de daño para cada tipo de edificación. Los valores medios medidos se obtienen mediante la ecuación (3- 1)

$$
G_m = \frac{\sum G_i N_i}{\sum N_i} \tag{3-1}
$$

Donde:

 $G_i$  = grado de daño ( $i$  = 0, 1, 2, 3, 4 ,5).

 $N_{i}$  = número de edificaciones de la muestra con grado de daños  $\left. G_{i}\right.$ 

<span id="page-33-0"></span>

| Grado de<br>intensidad<br><b>MSK - 64</b> | <b>Clase A</b> |                | Grado   Clase B   Grado   Clase C   Grado |                |           |                |
|-------------------------------------------|----------------|----------------|-------------------------------------------|----------------|-----------|----------------|
| V                                         | 5 %            | G <sub>1</sub> | (100 %)                                   | G <sub>0</sub> | (100 %)   | G <sub>0</sub> |
|                                           | (95 %)         | G <sub>0</sub> |                                           |                |           |                |
|                                           | 5 %            | G <sub>2</sub> | 5 %                                       | G <sub>1</sub> | (100 %)   | G <sub>0</sub> |
| VI                                        | 50 %           | G1             | (95 %)                                    | G <sub>0</sub> |           |                |
|                                           | (45%           | G <sub>0</sub> |                                           |                |           |                |
|                                           | 5 %            | G <sub>4</sub> | 50 %                                      | G <sub>2</sub> | 50 %      | G1             |
| VII                                       | 50 %           | G <sub>3</sub> | (35 %)                                    | G <sub>1</sub> | (50 %)    | G <sub>0</sub> |
|                                           | (35%)          | G <sub>2</sub> | (15%)                                     | G <sub>0</sub> |           |                |
|                                           | (10 %)         | G1             |                                           |                |           |                |
|                                           | 5 %            | G <sub>5</sub> | 5 %                                       | G <sub>4</sub> | 5 %       | G <sub>3</sub> |
| VIII                                      | 50 %           | G <sub>4</sub> | 50 %                                      | G <sub>3</sub> | 50 %      | G <sub>2</sub> |
|                                           | (35 %)         | G <sub>3</sub> | (35%)                                     | G <sub>2</sub> | (35 %)    | G1             |
|                                           | (10 %)         | G <sub>2</sub> | (10 %)                                    | G <sub>1</sub> | (10 %)    | G <sub>0</sub> |
|                                           | 50 %           | G <sub>5</sub> | 5 %                                       | G <sub>5</sub> | 5 %       | G <sub>4</sub> |
| IX                                        |                |                | 50 %                                      | G <sub>4</sub> | 50 %      | G <sub>3</sub> |
|                                           | (35 %)         | G <sub>4</sub> | (35%)                                     | G <sub>3</sub> | (35%)     | G <sub>2</sub> |
|                                           | (15%)          | G <sub>3</sub> | $(10 \%)$                                 | G <sub>2</sub> | (10 %)    | G1             |
|                                           | 75 %           | G <sub>5</sub> | 50 %                                      | G <sub>5</sub> | 5 %       | G <sub>5</sub> |
| Χ                                         |                |                | (35%)                                     | G4             | 50 %      | G <sub>4</sub> |
|                                           |                |                | (15%)                                     | G <sub>3</sub> | (35%)     | G <sub>3</sub> |
|                                           | (25%)          | G <sub>4</sub> |                                           |                | $(10 \%)$ | G <sub>2</sub> |
| XI                                        | (100 %         | G <sub>5</sub> | 75 %                                      | G <sub>5</sub> | (50 %)    | G <sub>5</sub> |
|                                           |                |                | (25%)                                     | G4             | (50 %)    | G <sub>4</sub> |

Tabla 3.4. Definición del grado de Intensidad MSK (Medvedev, et al. 1964; Karnik, V. y Schenkova, Z. 1984).

La descripción de cada uno de los grados presentados en la Tabla 3.4 se muestra a continuación.

**Grado V (algo fuerte):** La mayoría de las personas dentro de edificios lo nota, pero sólo unos pocos al aire libre, donde corren algunos pocos, asustados. Los observadores notan el balanceo del edificio, de los muebles o el temblor de las paredes. Los objetos colgantes se balancean muy notablemente. La porcelana y los vasos chocan entre sí y hacen bastante ruido. Muchas personas que duermen despiertan. Las ventanas y las puertas empiezan a abrirse y cerrarse. En algunos casos, incluso algunas ventanas pueden llegar a romperse. Los líquidos se desplazan y se pueden salir de recipientes llenos. Los animales en casas pueden empezar a sentirse intranquilos. Algunos edificios mal construidos sufren ligeros daños.

**Grado VI (fuerte):** La gran mayoría lo siente dentro de edificios y ya son muchos los que lo sienten fuera. Unas pocas personas pierden el equilibrio. Mucha gente corre asustada hacia la calle. Pueden caerse pequeños objetos y los muebles sufren un leve desplazamiento. Vajillas y cristalerías pueden romperse. Puede que animales de granja se sientan inquietos. Daño visible en obras de trabajos de mampostería, como grietas en la escayola. También hay grietas solitarias en el suelo.

**Grado VII (muy fuerte)**: La mayoría de la gente está asustada e intenta correr hacia la calle. Los muebles se desplazan y pueden llegar a volcarse. Los objetos en las estanterías caen. El agua salpica en los recipientes. Daño grave a edificios viejos. Las chimeneas de mampostería se desploman. Aparecen grietas en los edificios. Se producen pequeños corrimientos de tierra.

**Grado VIII (bastante dañino)**: A muchas personas les es difícil mantener el equilibrio, incluso al aire libre. Los muebles corren riesgo de volcarse. Se agravan las grietas, los edificios más antiguos se derrumban parcialmente o sufren grandes daños. Se pueden apreciar ondas en suelos muy blandos. Se pueden producir corrimientos de tierra y desprendimiento de rocas.

**Grado IX (destructivo)**: Pánico general. Mucha gente cae a la fuerza al suelo. Se ven ondas en suelos no tan blandos. Se desploman las estructuras no muy bien construidas. Daño considerable a estructuras bien construidas. Se rompen las canalizaciones subterráneas. Grietas en el suelo y corrimientos de tierra generalizados.

**Grado X (devastador):** Se destruyen puentes y diques y se tuercen las vías de ferrocarril, así que las infraestructuras quedan inutilizadas. Desprendimientos de tierra más que generalizados y más graves.

**Grado XI (catastrófico):** La mayoría de las construcciones son destruidas. Las perturbaciones del terreno se extienden por todos lados. Riesgo de tsunamis.

#### <span id="page-35-0"></span>**3.5 MÉTODO DE ASIGNACIÓN DE INTENSIDADES**

El procesamiento de la información obtenida de los catastros de daño permitió determinar las intensidades sísmicas MSK para las zonas de Valparaíso consideradas en esta memoria. Para asignar un valor de intensidad a cada sector se utilizaron dos procedimientos distintos, aquel propuesto por Monge, J. y Astroza, M en 1989 junto con la técnica de promedios móviles ponderados y un método alternativo propuesto por los autores de esta memoria, el cual tiene la ventaja de obtener intensidades sísmicas de manera más rápida y simple, ahorrando tiempo a la hora de obtener las isosistas. Ambos métodos generan como resultado un mapa con las Isosistas de Intensidades para cada sector, con curvas similares al compararlos.

#### **a) Asignación de Intensidades mediante la técnica de promedios móviles ponderados**

Es necesario trazar una grilla sobre cada zona analizada, como se muestra en la [Figura 3.6.](#page-35-1) Se definieron dos redes rectangulares independientes (Zona 1 y 2), debido a que existe un sector entre ellas que no posee viviendas de uno, dos o tres pisos, existiendo gran cantidad de edificios de cinco o más pisos. La Zona 1 considera las viviendas ubicadas en los alrededores de la Iglesia La Matriz, y la Zona 2 incluye el sector conocido como El Almendral, limitado por las calles Edwards, Almirante Montt, Errazurriz y Condell, además de las calles Hontaneda y Pocuro.

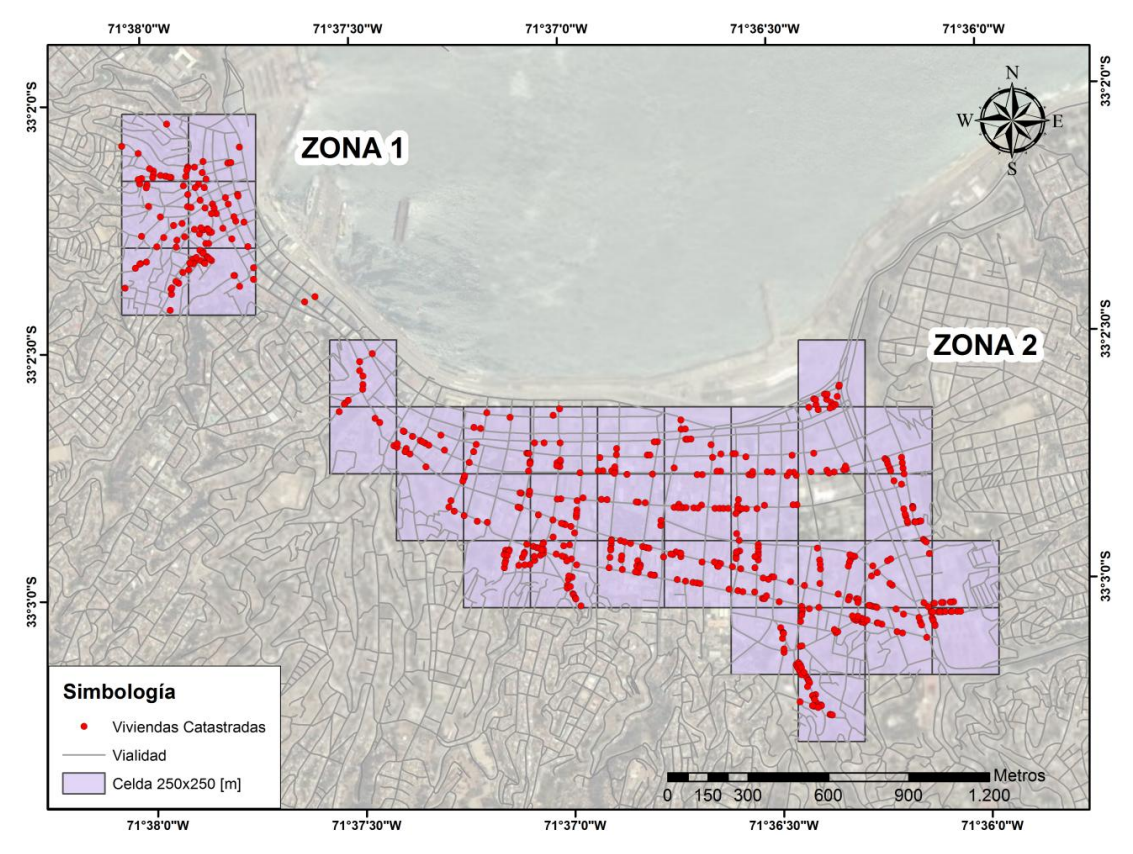

<span id="page-35-1"></span>Figura 3.6. Grilla para Zona 1 y 2.
El tamaño de las celdas de ambas zonas debe elegirse de manera de reflejar posibles singularidades por fenómenos de amplificación o topográficos en las distintas zonas de estudio. Por otro lado, se debe incluir en cada una de las celdas un número estadísticamente significativo de datos, para que el posterior análisis de resultados sea válido. Es por esto que el criterio utilizado fue que cada nodo tuviese como tributario a él un mínimo de 20 viviendas, según recomendaciones, Monge J., y M. Astroza (1986). Se realizó un proceso iterativo considerando los criterios anteriores, eligiendo finalmente una grilla cuyas celdas miden 250 x 250 metros.

Para asignar el valor de intensidad a los nodos de la grilla se utilizan Promedios Móviles Ponderados, es decir, se considera como tributarios a cada nodo de la grilla los datos de las celdas adyacentes a él, o dicho de otra forma, cada vértice de la grilla recibe tributariamente la información de las celdas adyacentes a él, de esta manera cada celda porta información a 4 nodos.

Con la información del grado de daño (de G0 a G5) en cada celda para cada clase de construcción, se procede a determinar el Grado Medio de Daño como se explicó en la sección [3.4.2.](#page-31-0) Este valor permite obtener, mediante una interpolación lineal utilizando la [Tabla 3.3,](#page-32-0) los valores de intensidad para los distintos tipos de edificación en cada celda.

Una vez calculadas las intensidades de cada celda para las clases A, B y C, se realizó la ponderación de acuerdo al peso relativo de cada tipo de edificación (cantidad de viviendas por clase), obteniendo la intensidad final por celda (expresión 3-2). Posteriormente se obtiene el promedio de intensidades considerando las celdas que tributan al nodo (expresión 3-3).

Para el caso de los nodos que se ubican en el perímetro de la grilla, la cantidad de celdas aportantes será menor que cuatro. Por ejemplo según [Figura 3.7](#page-37-0) la cantidad de celdas que aportan al nodo 7 es de cuatro, y para el nodo 5 que es perimetral son sólo dos.

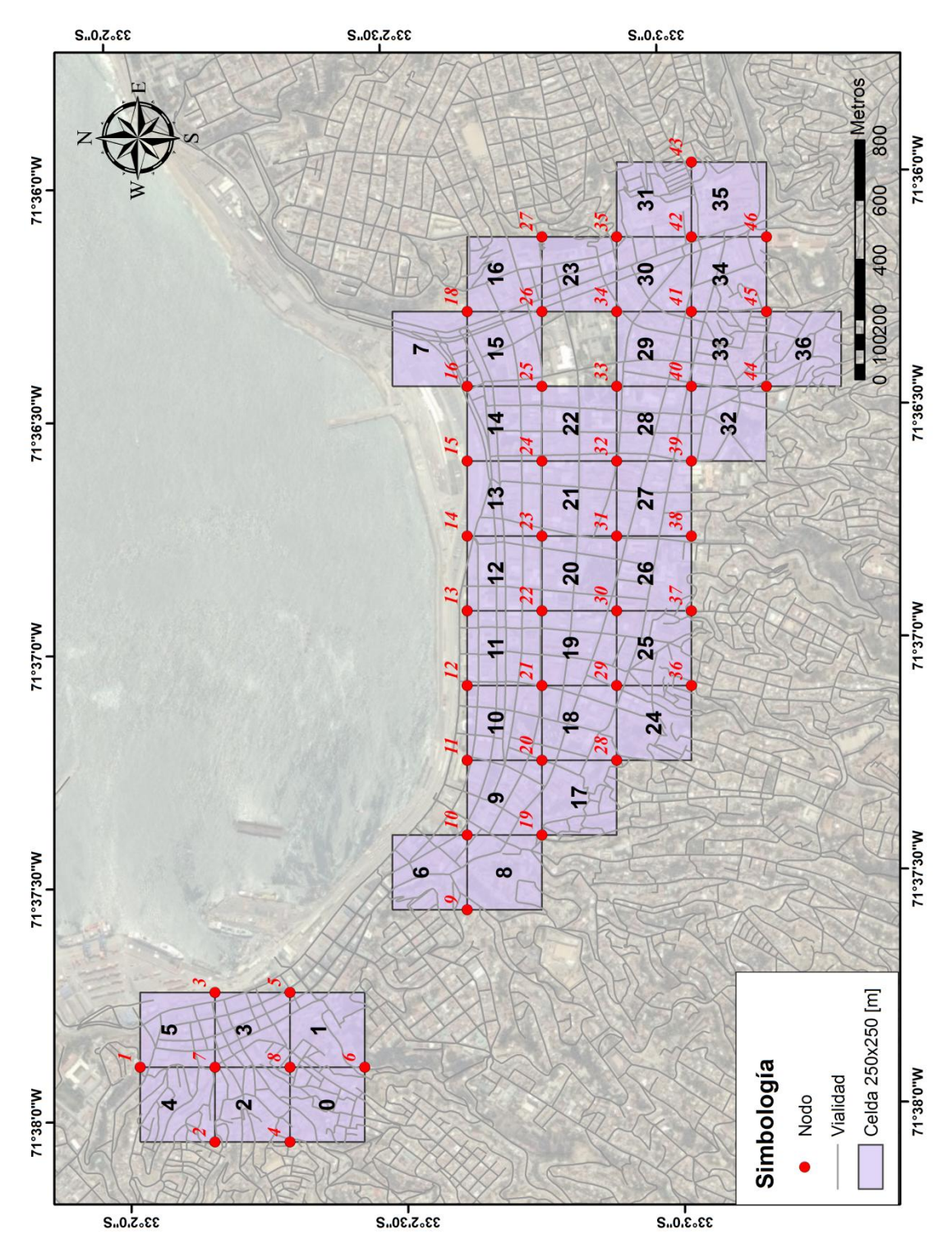

<span id="page-37-0"></span>Figura 3.7. Grilla con identificación de celdas y nodos.

La [Figura 3.8](#page-38-0) muestra un esquema que permite comprender las expresiones para el cálculo de las Intensidades que se presentan a continuación:

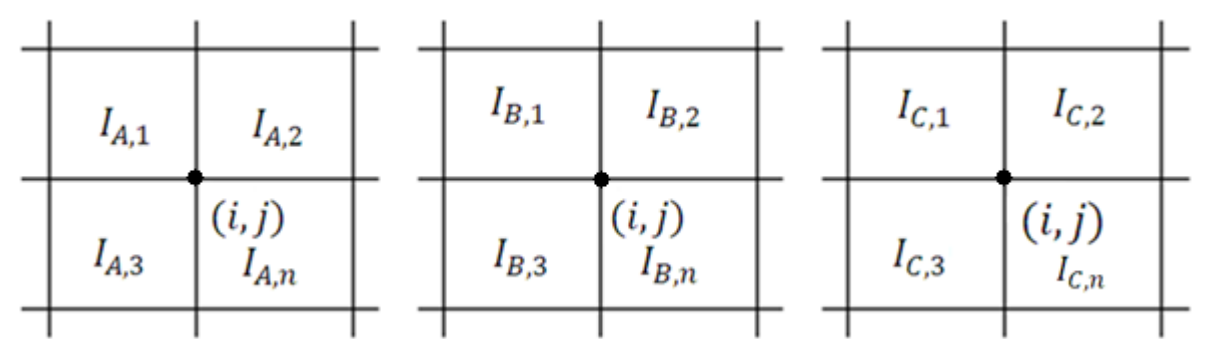

<span id="page-38-0"></span>Figura 3.8. Intensidades de las clases A, B y C para las celdas tributarias al nodo  $i, j$ .

Para cada celda n se calcularon las intensidades por clase de edificación  $(I_{A,n}, I_{B,n}, I_{C,n})$ . Posteriormente se calcula  $I_{P,n}$  [\(Figura 3.9](#page-38-1)) que corresponde a la intensidad ponderada de acuerdo a la importancia relativa de cada vivienda asociada a la celda n (Ecuación 3-2).

$$
I_{P,n} = \frac{I_{A,n} * N_{A,n} + I_{B,n} * N_{B,n} + I_{C,n} * N_{C,n}}{N_{A,n} + N_{B,n} + N_{C,n}}
$$
(3-2)

Donde:

 $I_{A,n}$ : Intensidad de la clase A, en la celda n.  $I_{B,n}$ : Intensidad de la clase B, en la celda n.  $I_{C,n}$ : Intensidad de la clase C, en la celda n.  $N_{A,n}$ : Número de viviendsa tipo A, en la celda n.  $N_{B,n}$ : Número de viviendsa tipo C, en la celda n.  $N_{C,n}$ : Número de viviendsa tipo C, en la celda n.

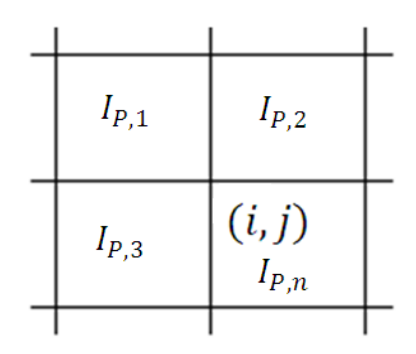

<span id="page-38-1"></span>Figura 3.9. Nodo i,j y sus celdas adyacentes

Finalmente, el cálculo de la Intensidad final para el nodo  $I_{i,j}$  se obtiene del promedio de las intensidades ponderadas  $I_{P,n}$  de todas las celdas que tributan al nodo (Ecuación 3-3).

$$
I_{i,j} = \frac{\sum_{1}^{n} I_{P,n}}{n} \tag{3-3}
$$

Donde n es la cantidad de celdas aportantes al nodo i,j que puede variar de dos hasta cuatro celdas. No se realizó el cálculo de intensidad en aquellos nodos que poseen solo una celda tributaria a este con información.

Al obtener la intensidad M.S.K. para cada nodo de la grilla utilizando promedios móviles ponderados de las celdas que tributan a éste, se produce un traslapo de la información que permite obtener valores suavizados de Intensidades.

La [Figura 3.10](#page-40-0) muestra los valores de intensidad MSK calculados para cada nodo de la grilla.

Para realizar el cálculo de Intensidad por celda se programó una Macro en Excel, la cual se encuentra en el Anexo A.3.

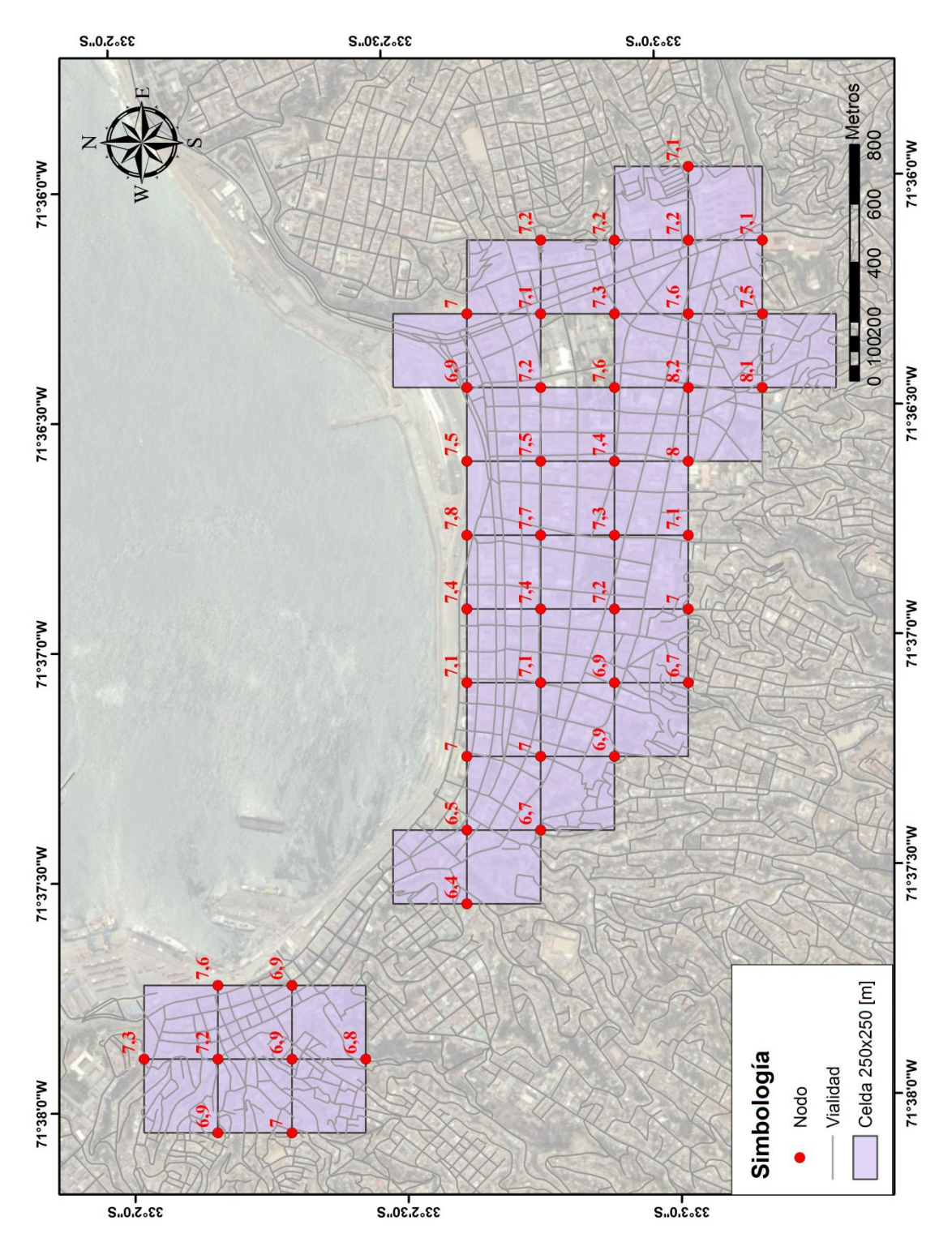

<span id="page-40-0"></span>Figura 3.10. Valores de Intensidad MSK en los nodos de la Grilla.

## b) Método alternativo

El método propuesto se basa en utilizar el posicionamiento geográfico como principal herramienta de análisis para el cálculo de la intensidad sísmica (De Rubeis, V. *et al* 2005), considerando que cada vivienda posee una intensidad relacionada directamente con la vivienda más cercana, pudiendo establecer zonas según la información de las viviendas más próximas (Anexo A.5).

La principal motivación de querer utilizar éste método radica en la simplicidad de su aplicación, ya que utiliza herramientas estadísticas presentes en software SIG (Sistema de Información Geográfico) de última generación, capaces de manejar gran cantidad de información, pudiendo establecer zonas críticas del lugar. Es una forma de poder ver reflejado el daño real observado en la zona, pudiendo tomar decisiones más confiables a la hora de utilizar la información generada.

Debido a la incertidumbre en la recopilación de datos por posibles errores cometidos durante la realización de las encuestas, o errores puntuales por daño a causa del deterioro natural de las viviendas (y no directamente por el terremoto), se procedió a realizar un análisis con el fin de establecer la autocorrelación espacial (a través del índice global de Moran), y en caso de cumplirse, identificar valores atípicos estadísticamente significativos (a través del índice local de Moran, Anexo A.4).

La autocorrelación espacial permite descubrir si una variable tiene una distribución aleatoria o si existe una asociación significativa de valores similares en las zonas vecinas, y la estadística local de Moran permite identificar valores atípicos estadísticamente significativos (un valor alto rodeado por valores bajos o un valor bajo rodeado por valores altos). Estos valores atípicos son obtenidos a partir de la distribución espacial de los datos, pudiendo así eliminar posibles errores en la recopilación de información.

Para ello fue necesario establecer para cada vivienda encuestada una intensidad MSK según el tipo de construcción y el grado de daño. La [Tabla 3.5](#page-42-0) muestra los valores de intensidad para cada tipo de construcción según el nivel de daño, obtenida a partir de la interpolación entre el grado medio de daño (Gm) y la intensidad MSK [\(Tabla 3.3\)](#page-32-0), que relaciona los grados de intensidad con el grado medio de daño para cada tipo de edificación. Así por ejemplo, el Gm para una vivienda Clase A e intensidad 6 es de 0,6 y para intensidad 7 es 2,5, por lo que es necesario obtener qué valor de intensidad se obtiene con un Gm igual a 1, continuando así para los demás grados de daño y clases de viviendas.

| <b>GRADO DE DAÑO</b> | А     | В    | C    |
|----------------------|-------|------|------|
| G0                   |       |      |      |
| G1                   | 6,20  | 6,73 | 7,50 |
| G <sub>2</sub>       | 6,74  | 7,57 | 8,50 |
| G <sub>3</sub>       | 7,50  | 8,50 | 9,50 |
| G4                   | 8,58  | 9,60 | 10,5 |
| G5                   | 11,00 |      |      |

<span id="page-42-0"></span>Tabla 3.5. Intensidad para cada tipo de construcción según el grado de daño.

Las viviendas con grado cero (G0) no fueron consideradas en el análisis, ya que no hay manera de identificar cuál es la intensidad asociada a un grado de daño cero en la vivienda de forma independiente, no sería correcto asumir un nivel de intensidad si no existe un daño en las construcciones, de esta manera se obtuvo un total de 529 datos.

Resultados obtenidos del análisis global de los datos (índice global de Moran, Anexo A.4) indican que existe menos de un 1% de probabilidad que la distribución sea considerada como una casualidad, afirmando con esto la autocorrelación espacial de los datos y una tendencia hacia la agrupación (datos que comparten características comunes), indicando que las encuestas realizadas reflejan un patrón de distribución no aleatorio que puede deberse a la geología, geomorfología y/o mecánica de suelo del lugar. Los valores considerados atípicos se determinaron a través del Índice local de Moran (análisis local de los datos) siendo eliminados a fin que no influyan en los resultados finales de intensidades (Metodología seguida se encuentra en Anexo A.4), obteniendo así un total de 515 datos para ser utilizados en la generación de las isosistas finales.

Aplicando el método Kriging a los 515 datos (Anexo A.5), se obtienen las isosistas para la ciudad de Valparaíso sección 3.8 b).

## **3.6 ANÁLISIS ESTADÍSTICO**

El total de viviendas catastradas fue de 585, de las cuales 7 no fueron consideradas en los análisis utilizando promedios móviles ponderados y tampoco en el análisis estadístico que se presenta a continuación, debido a que eran datos atípicos, tal como se explica en el Anexo A.4. El total de datos utilizados para el análisis estadístico es de 578, obteniendo con estos un valor de intensidad M.S.K de VII.

En las figuras siguientes se observa la cantidad de viviendas y el nivel de daño sufrido para cada una de las clases (A, B y C).

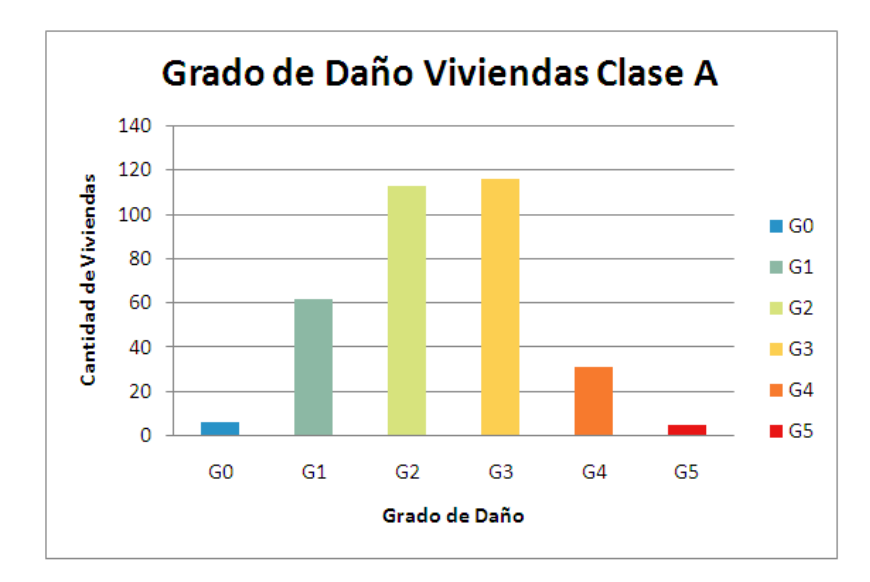

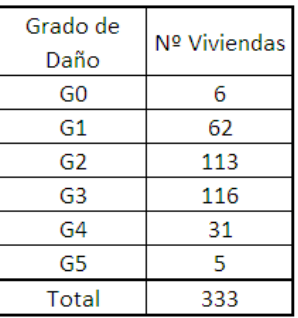

#### Grado de Intesidad MSK: 6,9

Figura 3.11. Grado de daño viviendas clase A.

<span id="page-43-0"></span>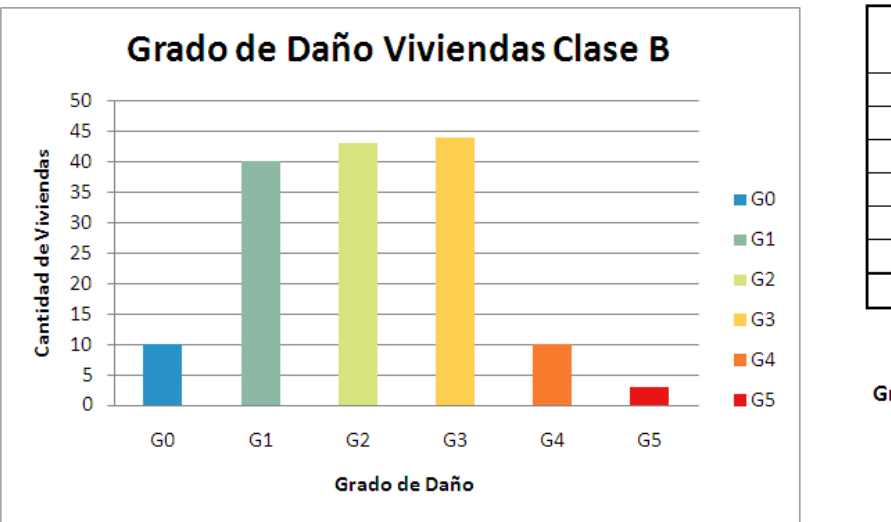

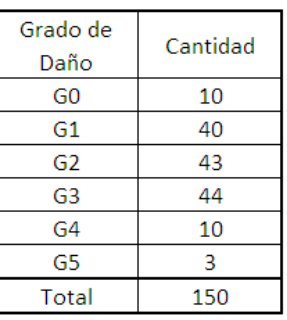

#### Grado de Intesidad MSK: 6,8

<span id="page-43-1"></span>Figura 3.12. Grado de daño viviendas clase B.

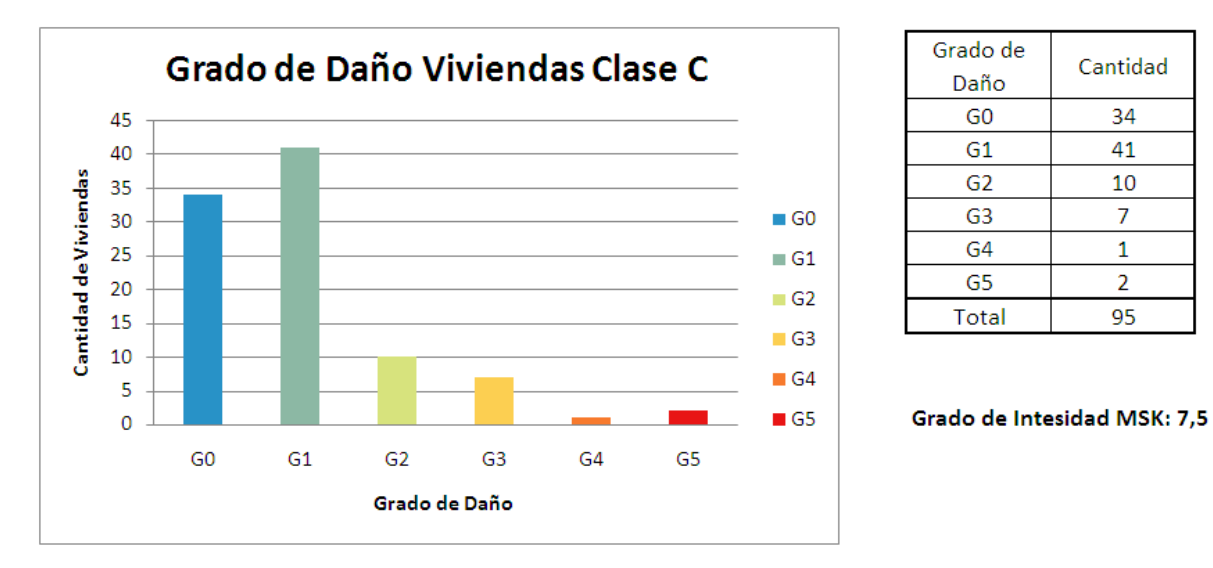

Figura 3.13. Grado de daño viviendas clase C.

<span id="page-44-0"></span>De las figuras anteriores [\(Figura 3.11,](#page-43-0) [Figura 3.12](#page-43-1) y [Figura 3.13\)](#page-44-0) es posible observar que en viviendas clase A predomina el grado de daño G3 que corresponde a un 35 % y G2 al 34 %. Para el caso de edificaciones clase B la distribución del grado de daño es bastante pareja entre los grados G1, G2 y G3 tomando los siguientes porcentajes respectivamente 26%, 28% y 29 %. Finalmente para la clase C, existe un alto porcentaje de daño G0 con un 36% y G1 alcanzando al 43 %. Demostrando que las construcciones clase C se comportan de mejor forma que las anteriores.

Además es posible concluir que los valores de intensidad calculados son dependientes del tipo de vivienda utilizado, la intensidad para las clases A y B es bastante similar, no así la de la clase C, diferenciándose en poco más de medio grado.

El grado de Intensidad de 7,5 para la clase C, que es el mayor obtenido para las 3 clases, no concuerda con el gran porcentaje de viviendas con grado de daño G0 y G1 que en conjunto cubren casi el 80% de los datos, esto se debe a que el valor de intensidad calculado se ve bastante influenciado por los grados de daño altos, aunque estos sean pocos. Sin embargo, al ponderar las intensidades calculadas para cada clase A, B y C de acuerdo al peso relativo de cada una de estas, el valor de Intensidad final se mantiene similar al obtenido para las clases A y B.

En la [Figura 3.14](#page-45-0) se muestra el Histograma de Frecuencias de las Intensidades obtenidas para cada uno de los nodos de la [Figura 3.10.](#page-40-0) Gran cantidad de zonas poseen Intensidad VII, coincidiendo con la  $I_{msk} = 7$  (calculada con los 578 datos) para la zona de estudio completa sin realizar divisiones mediante celdas o grilla. La IMM registrada por la ONEMI para la Región de Valparaíso fue de VI.

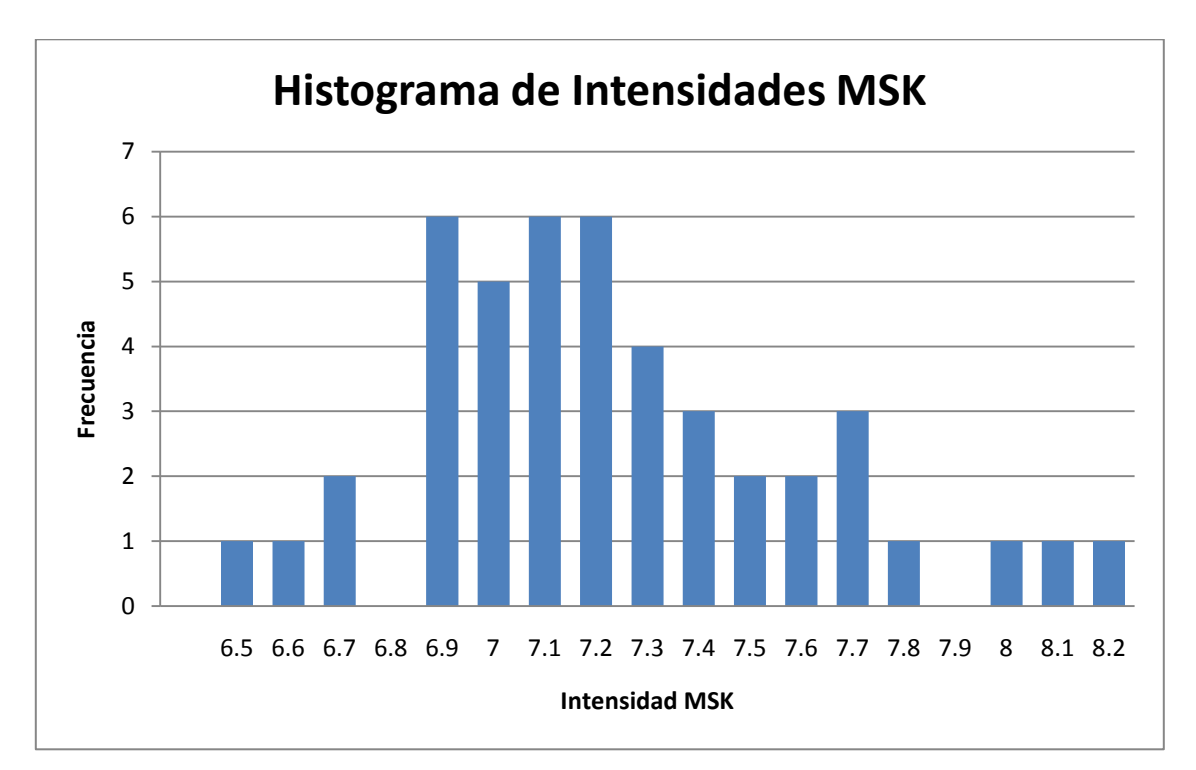

<span id="page-45-0"></span>Figura 3.14. Histograma de Intensidades MSK para Zonas 1 y 2 de Valparaíso.

Es importante tener una visión espacial de la distribución de los daños observados en la ciudad, con el fin de tener claro los lugares más o menos afectados por el terremoto. En las [Figura 3.15,](#page-46-0) [Figura](#page-47-0) 3.16 y [Figura](#page-48-0) 3.17, se muestra para cada clase de edificación los grados de daño obtenidos del catastro en la zona 1 y 2.

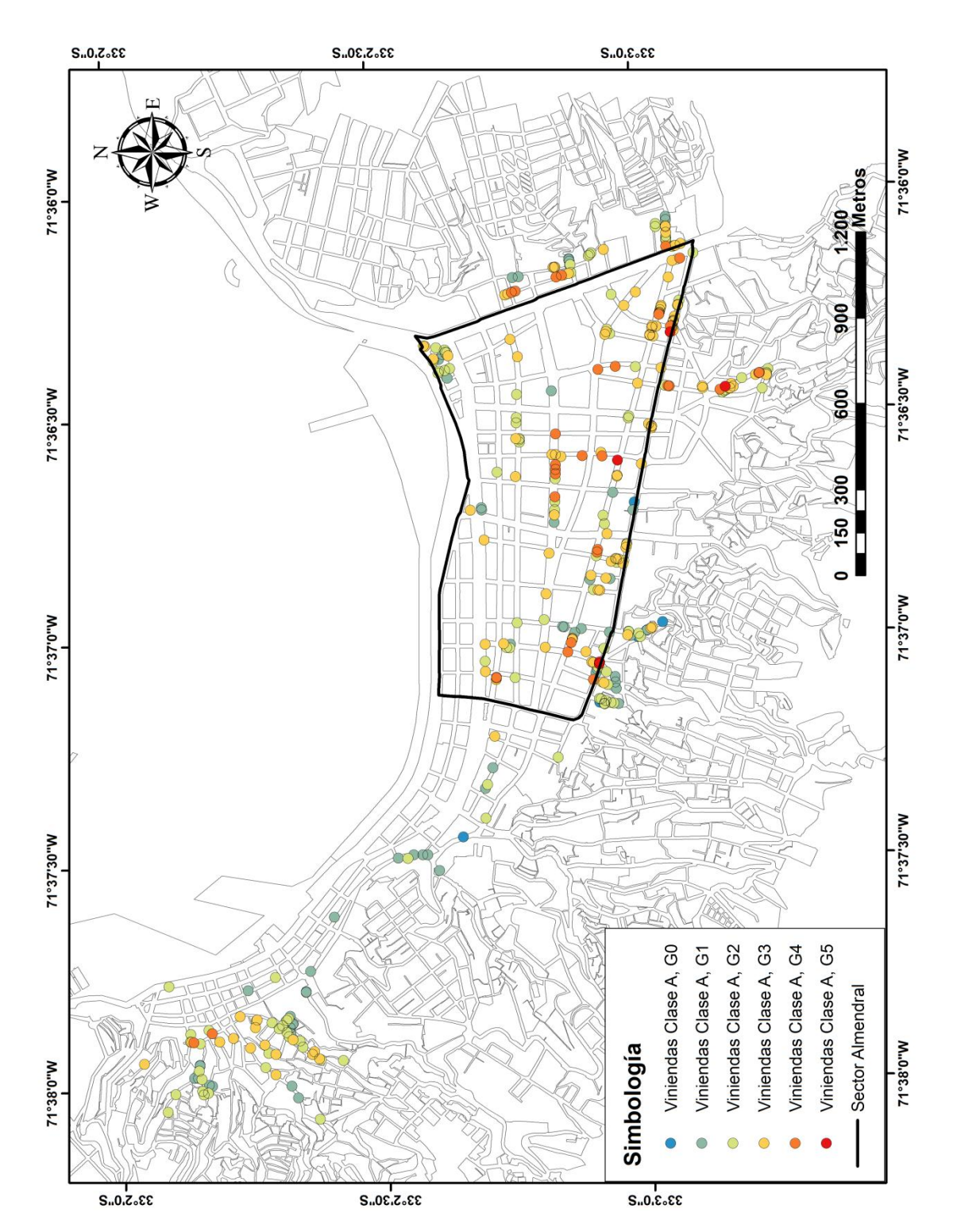

<span id="page-46-0"></span>Figura 3.15. Grado de daño identificado para las viviendas clase A.

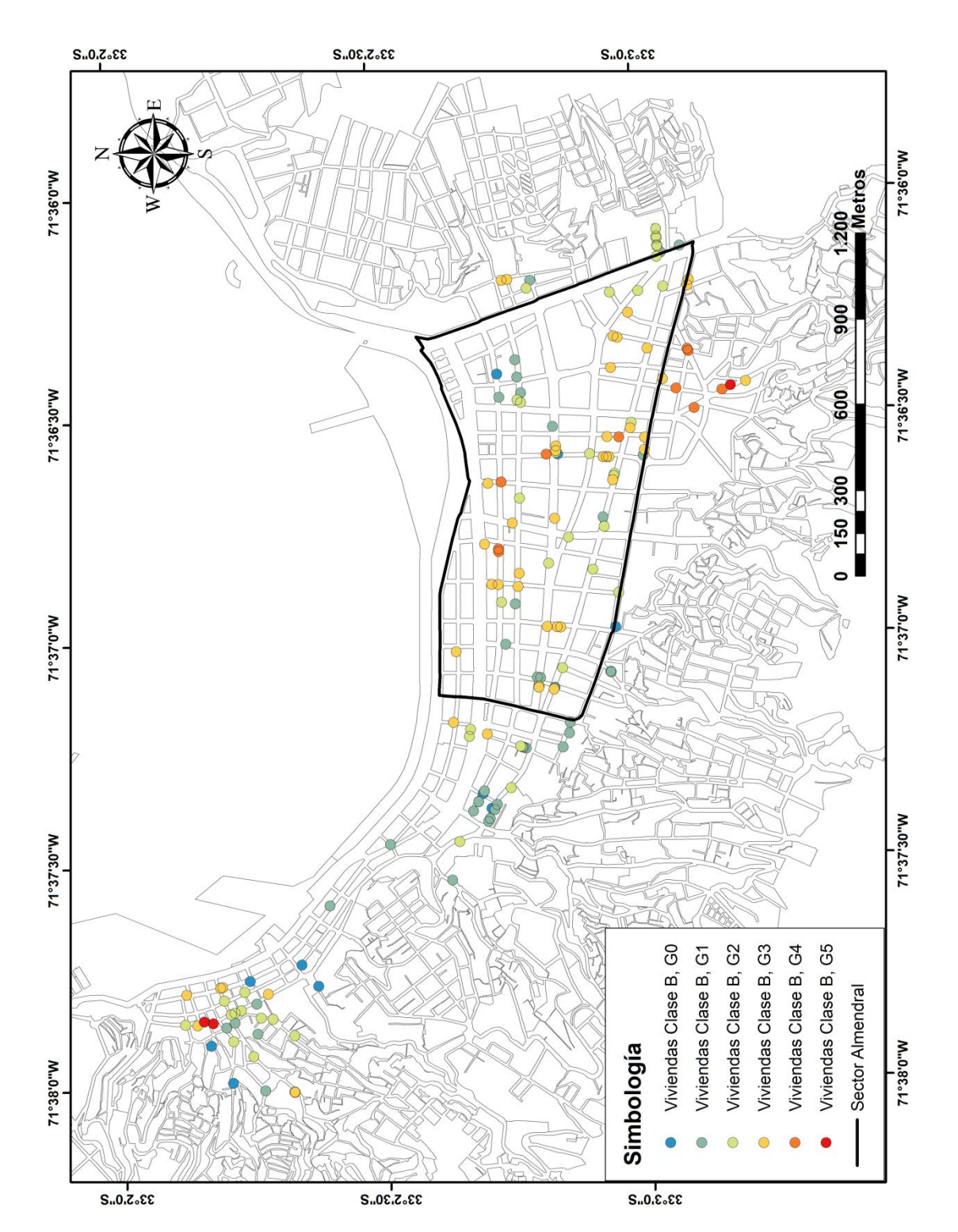

<span id="page-47-0"></span>Figura 3.16. Grado de daño identificado para las viviendas clase B.

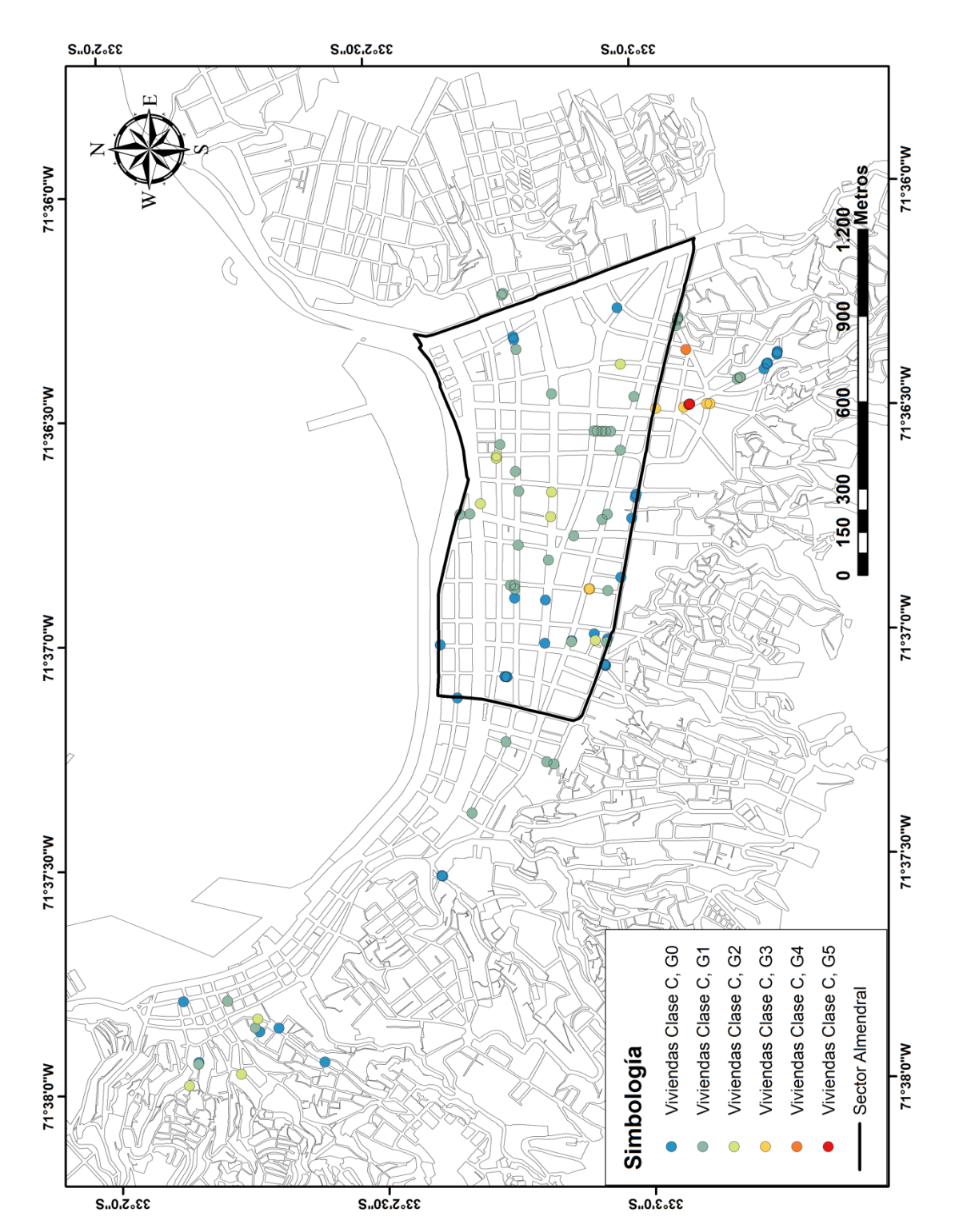

<span id="page-48-0"></span>Figura 3.17. Grado de daño identificado para las viviendas clase C.

#### **3.7 INTENSIDAD SÍSMICA EN ZONIFICACIONES TERREMOTOS 1906 Y 1985**

Posterior al sismo de 1985 se realizó una división de los suelos de Valparaíso en seis zonas (Acevedo, P. y Orozco, O. 1985), la cual fue adaptada por Perretta, C. y Canales, J.C. en 1988 incorporando una zona extra denominada zona D, que corresponde a la zona de mayor daño para el terremoto de 1985. Esta zonificación junto con los valores de intensidad obtenidos de catastros de daño realizados en 1985 se muestra en la [Figura](#page-50-0)  [3.19.](#page-50-0) Una Zonificación similar obtenida por Carvajal (1989), para el sismo de 1906 se muestra en la [Figura 3.18.](#page-50-1)

Con los daños medidos para el terremoto del 27/F 2010 se calcularon las intensidades MSK en las zonas determinadas por Perretta, C. y Canales, J.C. en 1988, a fin de poder comparar las intensidades obtenidas entre los tres eventos sísmicos de los cuales se cuenta con información (1906, 1985 y 2010).

De las figuras que se muestran a continuación, y de los resultados obtenidos para el terremoto del 2010, se puede confirmar que la zona D (color rojo en la [Figura 3.20\)](#page-50-2) formada por el perímetro de las calles Victoria, Hontaneda, Rancagua y Uruguay) es la que presenta mayor daño, seguida de la zona costera (color azul). La zona que le sigue en grado de daño es la que se muestra en color verde oscuro [\(Figura 3.20\)](#page-50-2). Este patrón de comportamiento con respecto a la intensidad en las zonas mencionadas se cumple para los fenómenos sísmicos de 1906, 1985 y 2010.

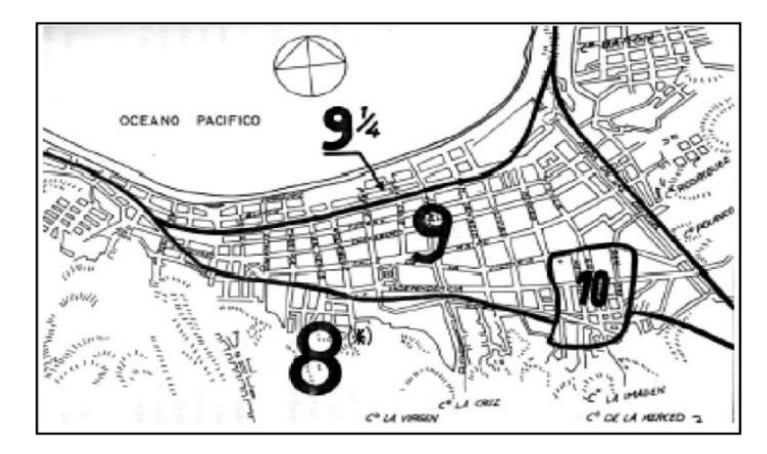

<span id="page-50-1"></span>Figura 3.18. Intensidad Sismo 1906, zonas establecidas por Carvajal, A., 1989.

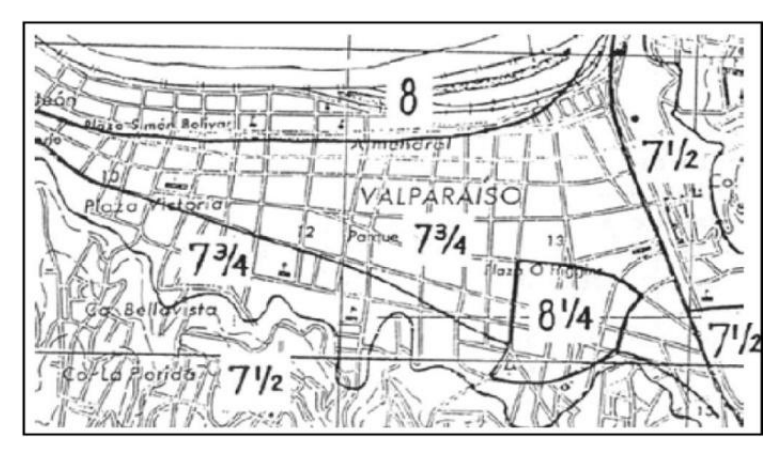

<span id="page-50-0"></span>Figura 3.19. Intensidad Sismo 1985, zonas establecidas por Perretta, C. y Canales J.C. 1988.

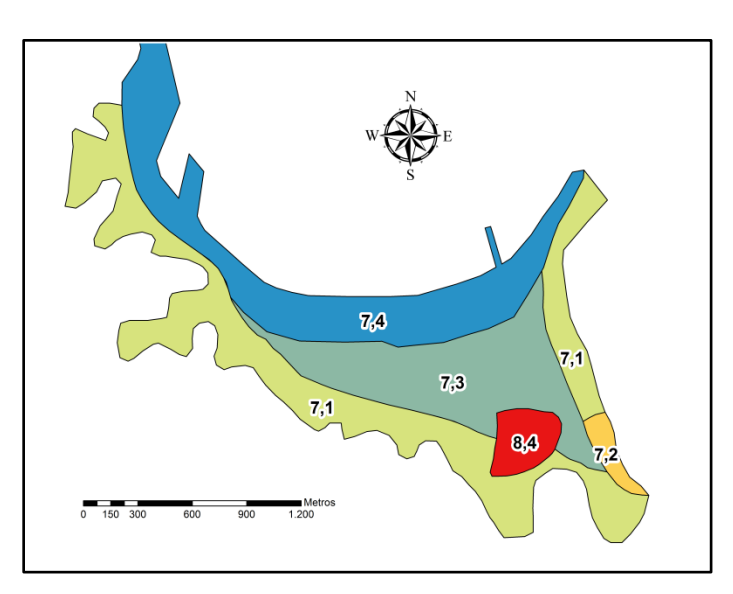

<span id="page-50-2"></span>Figura 3.20. Imsk Sismo 2010, adaptación de intensidades según zonas establecidas por Perretta, C. y Canales J.C. (1988).

## **3.8 ISOSISTAS**

Una forma alternativa y directa de determinar las isosistas se basa en la aplicación de la estadística espacial, donde se utiliza la geografía y el espacio como elementos fundamentales del análisis, utilizando métodos como Kriging (método de predicción de datos) para la determinación de la intensidad sísmica de la zona en estudio (De Rubeis, V. *et al*. 2005). En este ámbito los Sistemas de Información Geográfica juegan un papel fundamental, ofreciendo la posibilidad de realizar análisis de la información de forma espacial.

Se procede a realizar una interpolación de los datos utilizando dos modelos, para comparar ambos y elegir el que mejor se ajuste a la ciudad. Los modelos a utilizar serán el esférico y el exponencial (Anexo A.5). El primero, muestra una disminución progresiva de la autocorrelación espacial hasta cierta distancia, después de la cual la autocorrelación es cero. El segundo, se aplica cuando la autocorrelación espacial disminuye exponencialmente al aumentar la distancia. Ambos modelos son comúnmente utilizados y la elección de uno u otro dependerá de la autocorrelación de los datos y del conocimiento previo del fenómeno en estudio.

# a) **Isosistas para intensidades obtenidas con la técnica de promedios móviles ponderados**

Con los valores de intensidad por nodo se procede a realizar el procedimiento de Kriging (Anexo A.5) mediante el cual se obtienen las isosistas para las zonas 1 y 2 definidas en la ciudad de Valparaíso.

Las [Figura 3.22](#page-53-0) y [Figura 3.23](#page-54-0) muestran las isosistas determinadas utilizando los modelos exponencial y esférico respectivamente. Para la zona 1 en estudio, ambos modelos ajustados no presentas diferencias, en cambio para la zona 2 se observa que el modelo esférico estima un área mayor para el rango de mayor intensidad determinado y presenta zonas más definidas.

Finalmente, el modelo elegido será el esférico [\(Figura 3.23\)](#page-54-0), optando así por el lado de la seguridad al elegir el modelo que obtiene un área levemente mayor de la intensidad más alta, comparado con el otro modelo.

En el sector El Almendral se observó una tendencia de los valores de intensidades en aproximadamente 120° en dirección Noroeste [\(Figura 3.21\)](#page-52-0), lo que se ve reflejado en el trazado de las isosistas, donde cada una de las zonas de intensidades tienden a seguir esa dirección. Esto podría deberse a la forma del basamento rocoso o propiedades de los suelos.

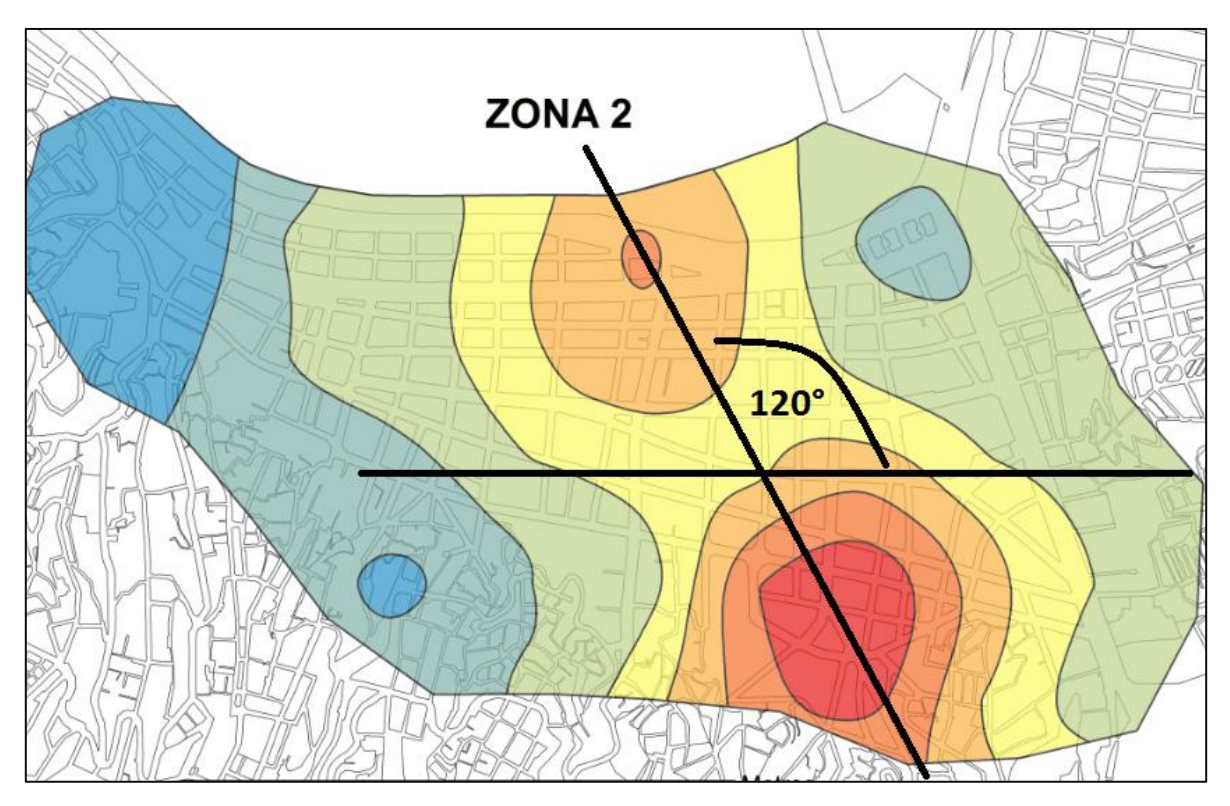

<span id="page-52-0"></span>Figura 3.21. Tendencia de las isosistas sector El Almendral.

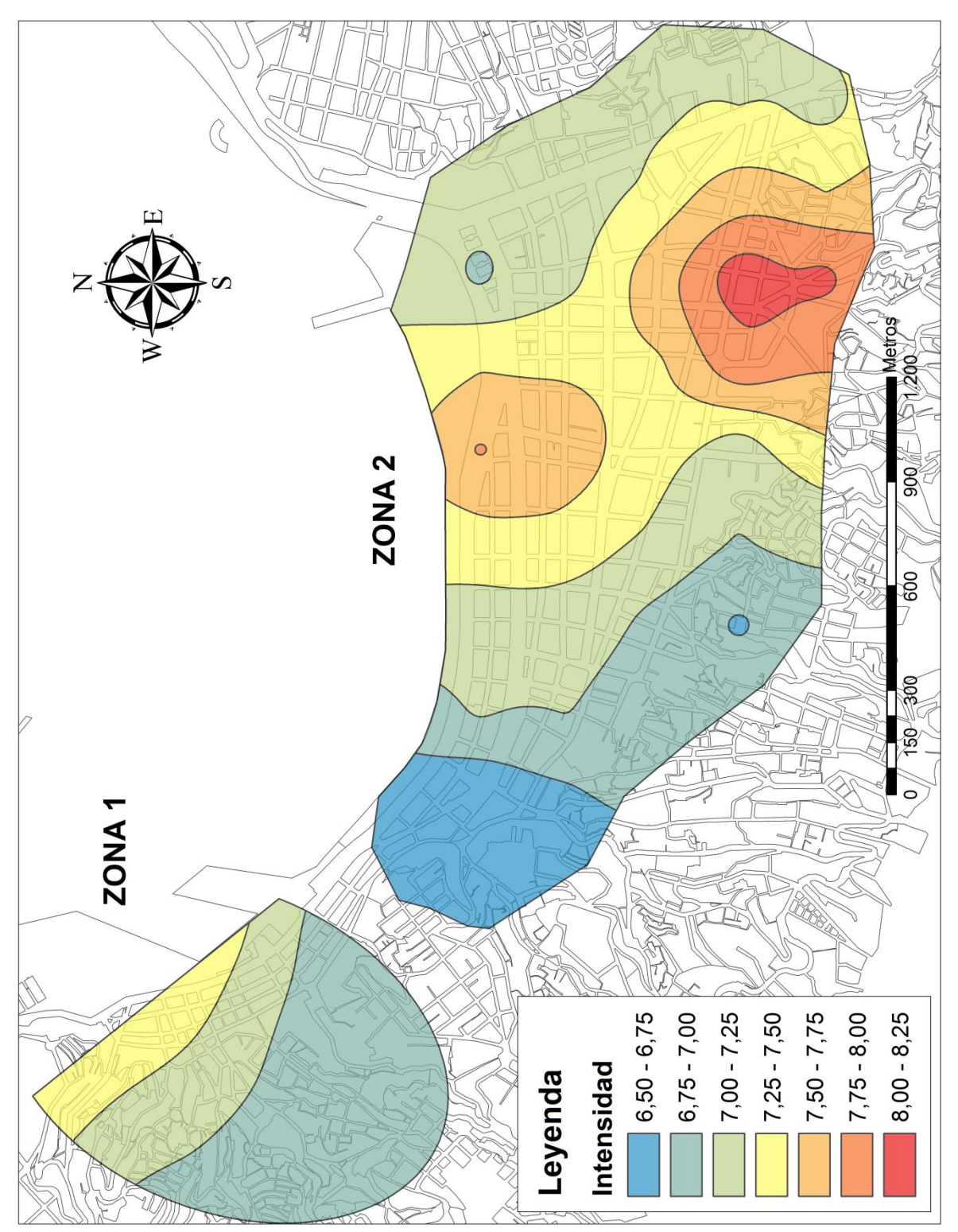

<span id="page-53-0"></span>Figura 3.22. Isosistas de Intensidad MSK para las Zonas 1 y 2, Modelo exponencial.

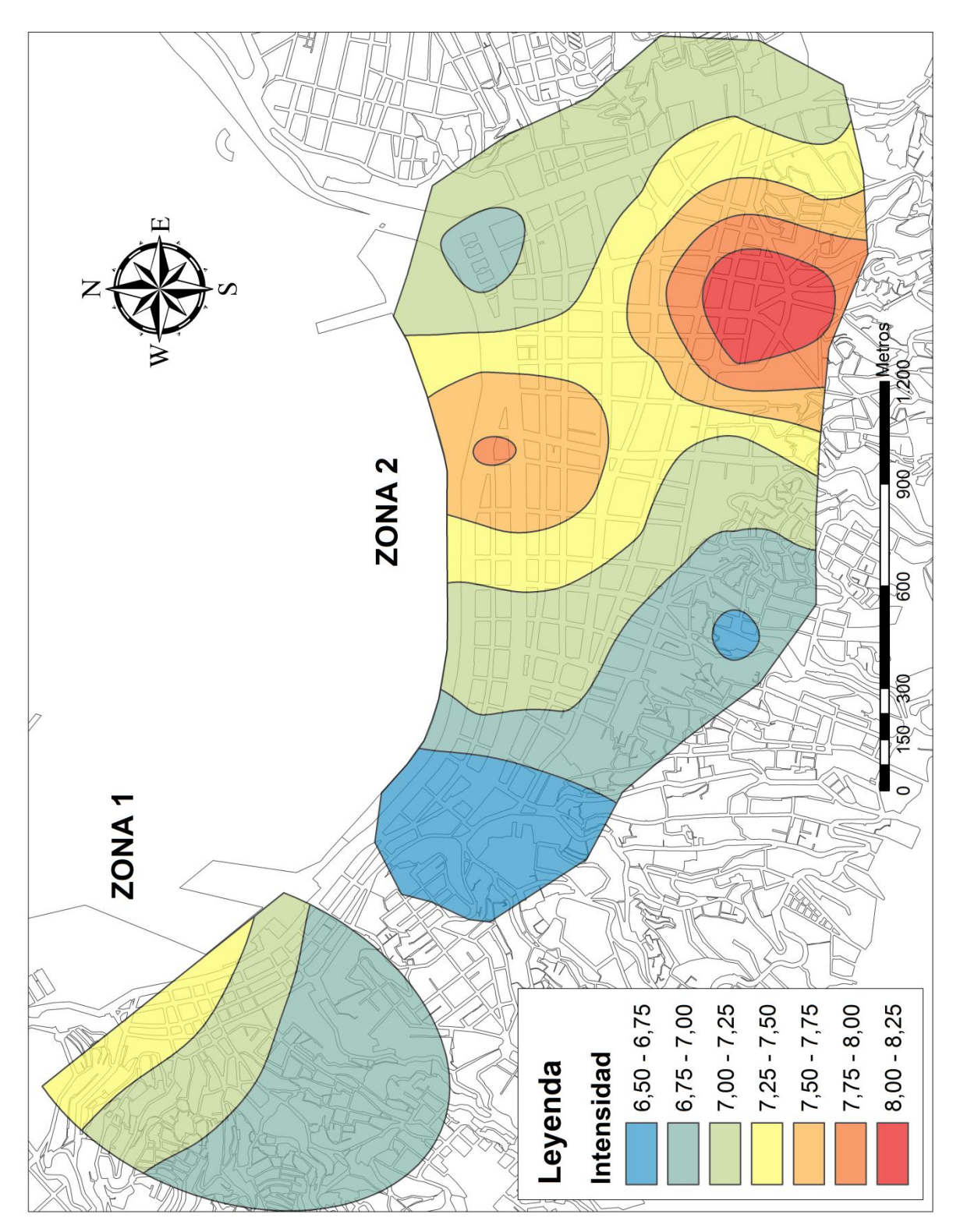

<span id="page-54-0"></span>Figura 3.23. Isosistas de Intensidad MSK para las Zonas 1 y 2, Modelo esférico.

## **b) Isosistas para Intensidades calculadas por método alternativo**

Para el trazado de las isosistas es necesario ajustar correctamente un modelo a los datos de entrada, y esto se logra a través del semivariograma empírico (Anexo A.5). El modelado del semivariograma es un paso clave entre la descripción espacial y la predicción espacial, ya que así se podrá predecir correctamente los valores de los datos que no fueron muestreados.

Para la zona 2 los modelos ajustados fueron dos, el esférico y el exponencial, en ambos usando un radio de influencia de 600 metros, asignando un mayor peso a los valores cercanos a la predicción. Esta distancia fue determinada a partir del Semivariograma de los datos, obteniendo un mejor ajuste de las isosistas para ese radio de influencia. La [Figura 3.24](#page-56-0) y [Figura 3.25](#page-57-0) muestran las isosistas determinadas para la zona 2 con ambos modelos, y sus respectivos errores estándar en las predicciones. Ambas Isosistas muestran comportamiento similar, con un leve error estándar menor para el modelo esférico, lo que indicaría un criterio para poder elegir el modelo adecuado.

Se detectó una tendencia de los valores de intensidades en aproximadamente 145° en dirección Noroeste para el sector El Almendral, lo que claramente se ve reflejado en el trazado de las isosistas, donde cada una de las zonas de intensidades tiende a seguir esa dirección. Se puede establecer cierta relación entre la forma del basamento rocoso determinado por Verdugo, A. (1996) y la forma de las isosistas de intensidades sísmicas obtenidas.

Para la zona 1 los modelos ajustados fueron dos, el esférico y exponencial, en ambos usando un radio de influencia de 300 metros, asignando un mayor peso a los valores cercanos a la predicción. Este radio de influencia fue seleccionado a partir de la distribución de los datos en la zona 1, donde al seleccionar distancias menores, las isosistas mostraban una gran dispersión en su forma. La [Figura 3.26](#page-58-0) y [Figura 3.27](#page-59-0) muestran las isosistas determinadas para la zona 1 con ambos modelos, y sus respectivos errores estándar en las predicciones. Ambas Isosistas muestran comportamiento similar, con un leve error estándar menor para el modelo exponencial, lo que indicaría un criterio para poder elegir el modelo adecuado. Para ambos métodos, las isosistas determinadas muestran formas poco homogéneas, con cambios de intensidades bruscos entre un sector y otro, lo que se debe a valores altos de intensidad que obligan a la interpolación a arrojar esas formas, y a la poca cantidad de datos presentes en la zona 1. Esto podría indicar posibles errores de los datos no detectados anteriormente.

Es importante destacar, que las predicciones son más exactas a medida que nos encontramos cerca de los valores encuestados, a medida que nos alejamos, el error estándar aumenta teniendo menos precisión los valores obtenidos.

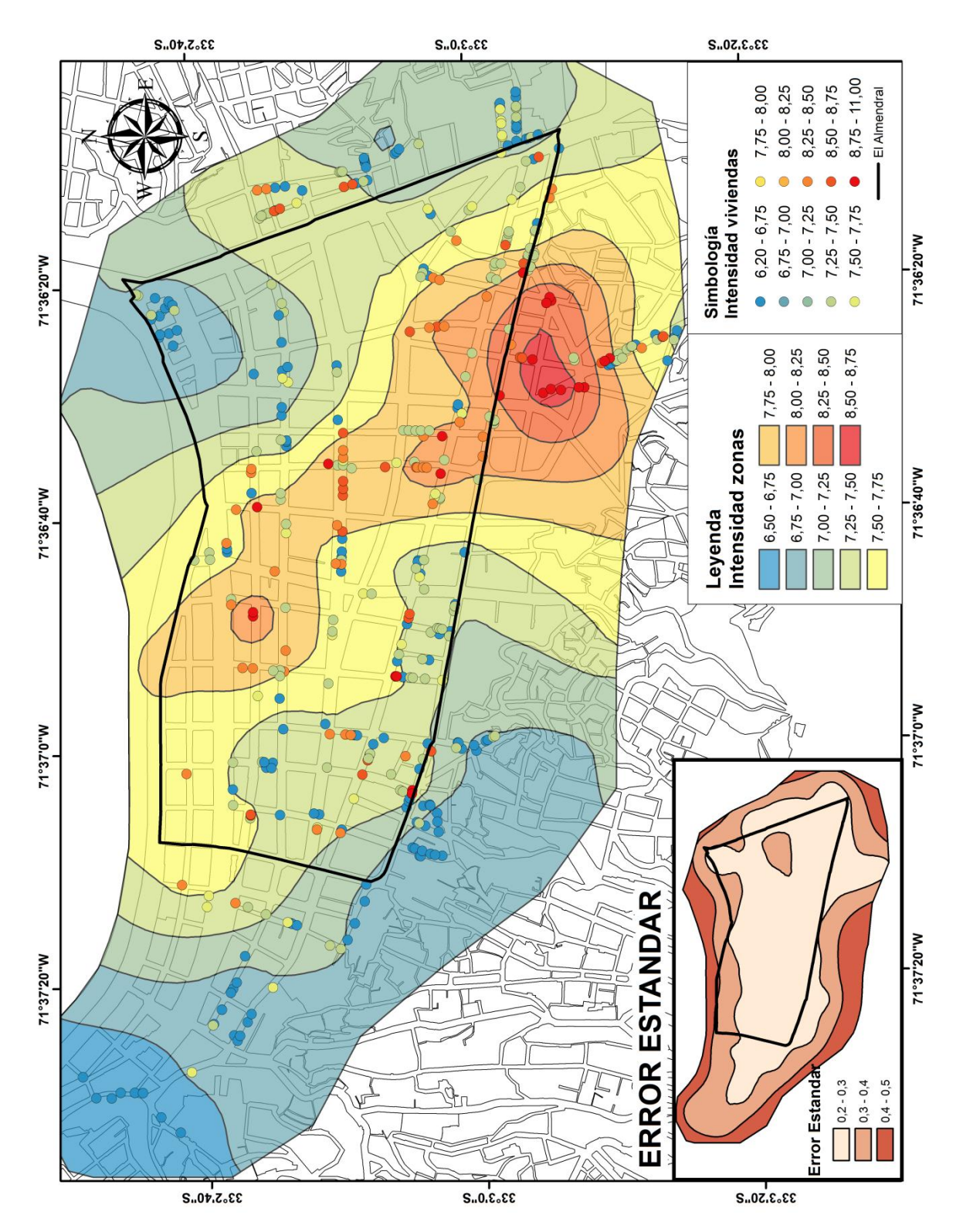

<span id="page-56-0"></span>Figura 3.24. Mapas de isosistas Zona 2, modelo esférico.

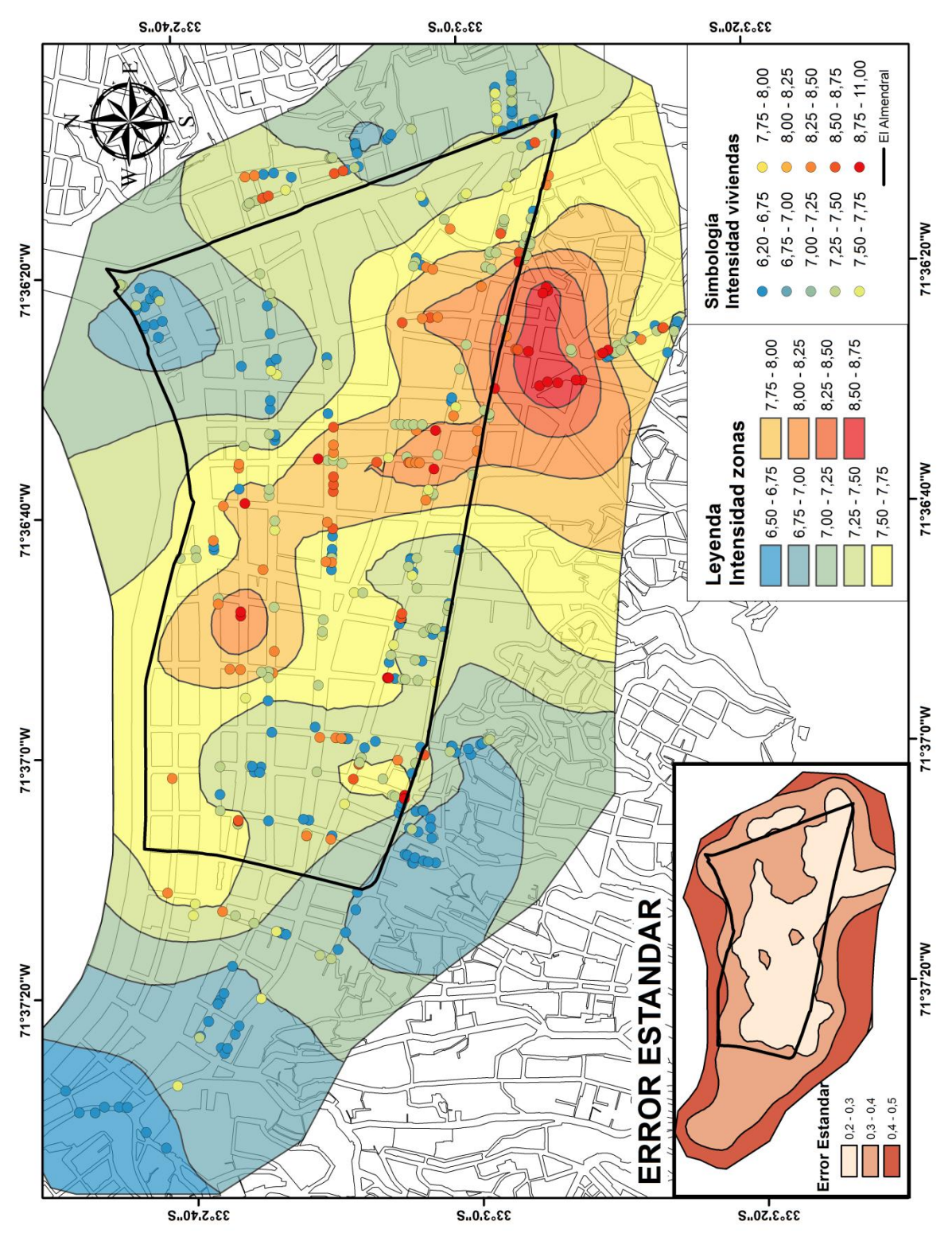

<span id="page-57-0"></span>Figura 3.25. Mapas de isosistas Zona 2, modelo exponencial.

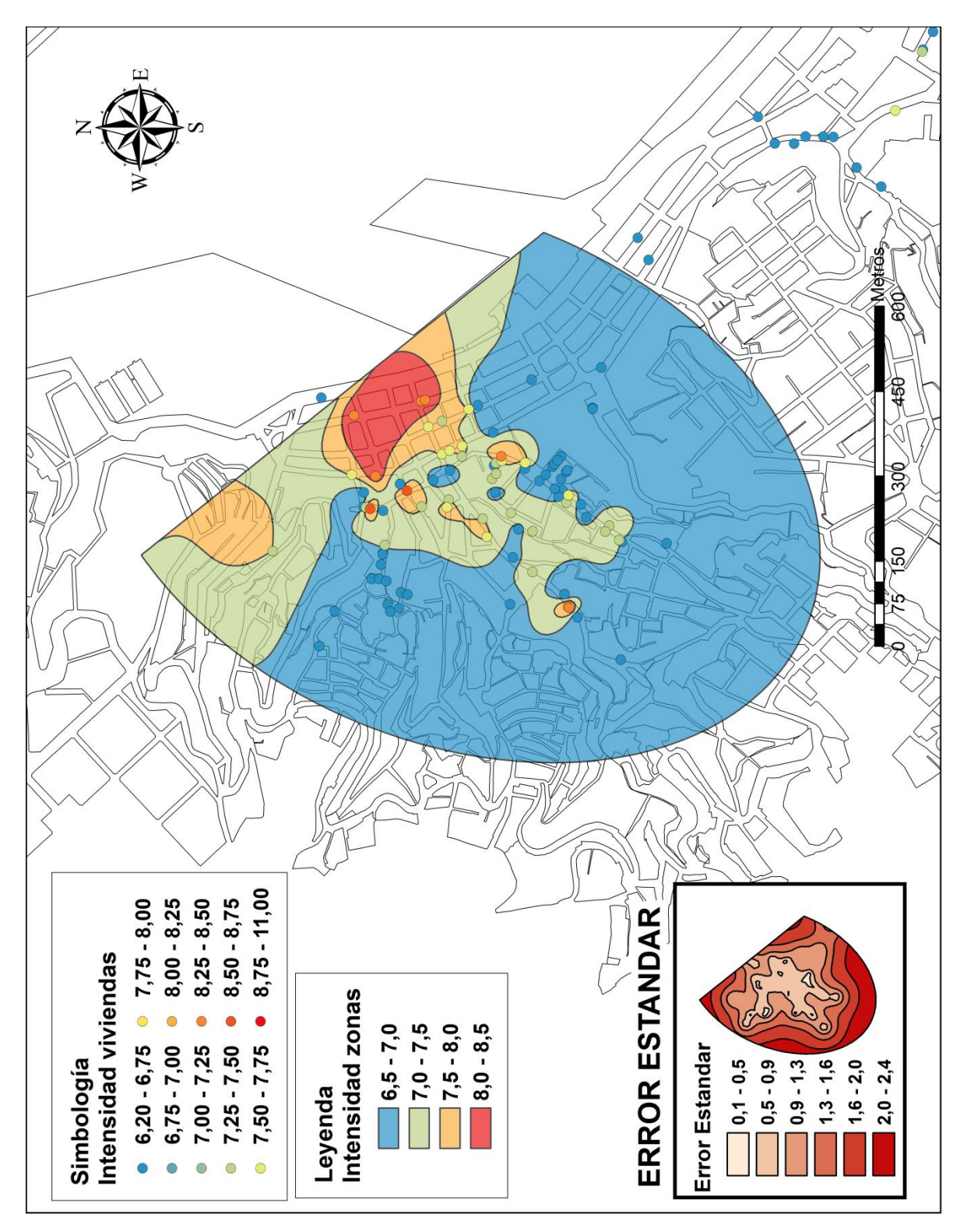

<span id="page-58-0"></span>Figura 3.26. Mapas de isosistas Zona 1, modelo esférico.

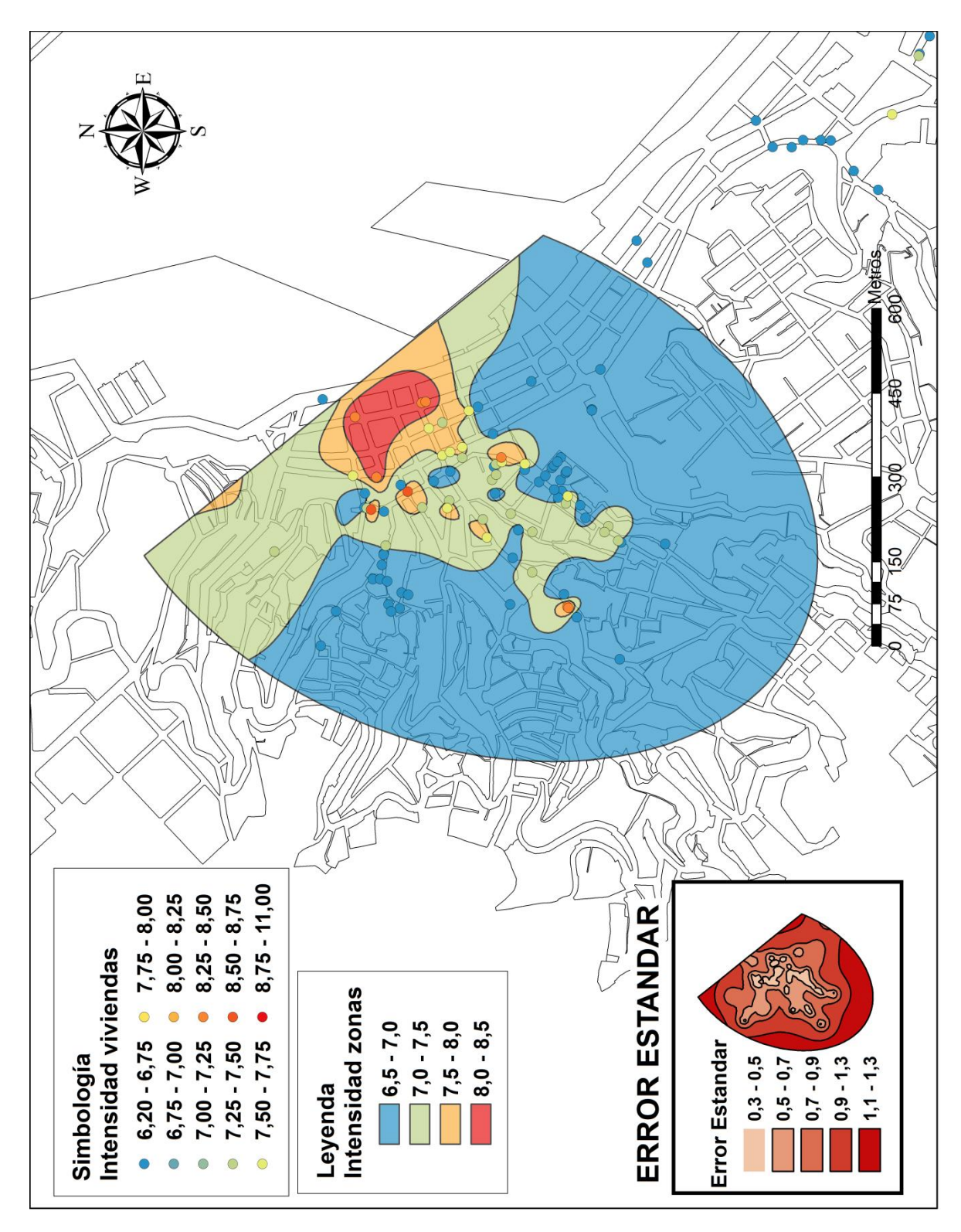

<span id="page-59-0"></span>Figura 3.27. Mapas de isosistas Zona 1, modelo exponencial.

#### **3.8.1 COMPARACIÓN MAPA DE ISOSISTAS DE INTENSIDADES MSK**

Se presenta el trabajo realizado por Verdugo, A. (1996) y Quezada, H. (2011) a modo de realizar una comparación con las isosistas de intensidades MSK obtenidas para el terremoto del 2010 mediante la técnica de promedios móviles ponderados (modelo esférico).

Verdugo, A. (1996), realizó un estudio gravimétrico en el sector plan de la ciudad de Valparaíso y Viña del Mar, lo que permitió determinar la profundidad del basamento rocoso. En Valparaíso, el basamento sufriría una significativa y localizada profundización de unos 300 m en el sector suroriente del plan, la profundidad media se estima en unos 75 m.

La [Figura 3.28.](#page-60-0)muestra la digitalización de este mapa superpuesto sobre el mapa de intensidades mostrado en la [Figura 3.22,](#page-53-0) es posible observar que la zona de mayor daño en las viviendas se encuentra cercana a la zona de mayor profundidad. Esta diferencia podría deberse a la falta de información con respecto al daño en la zona del congreso Nacional o a las limitaciones en el modelo del terreno utilizado al obtener las profundidades del basamento rocoso.

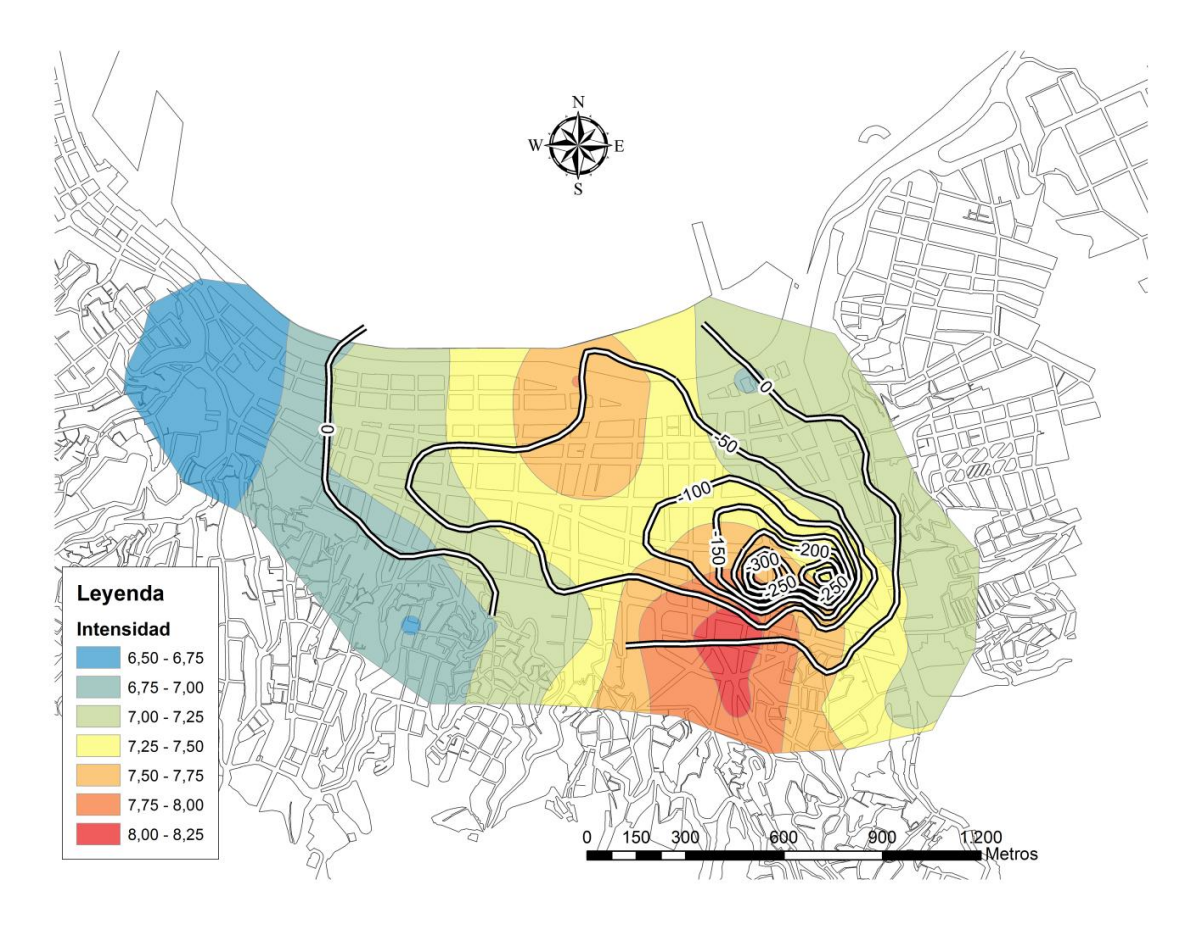

<span id="page-60-0"></span>Figura 3.28. Profundidad del basamento rocoso Ciudad de Valparaíso.

Quezada, H. (2011) en su memoria de título, obtiene un mapa de intensidades sísmicas mediante la escala MSK, utilizando encuestas realizadas por la municipalidad de Valparaíso a las viviendas dañadas por el Terremoto de 1985 [\(Figura 3.29\)](#page-61-0). Al comparar las isosistas obtenidas para el sismo de 1985 con las obtenidas para el sismo de 2010 [\(Figura](#page-53-0)  [3.22\)](#page-53-0), es posible detectar un comportamiento similar, en el cual la zona de mayor intensidad es la cercana al Congreso Nacional, disminuyendo a medida que avanzamos hacia el poniente y oriente de la ciudad. El sector puerto presenta un aumento de intensidades desde el cerro Cordillera hacia la costa.

<span id="page-61-0"></span>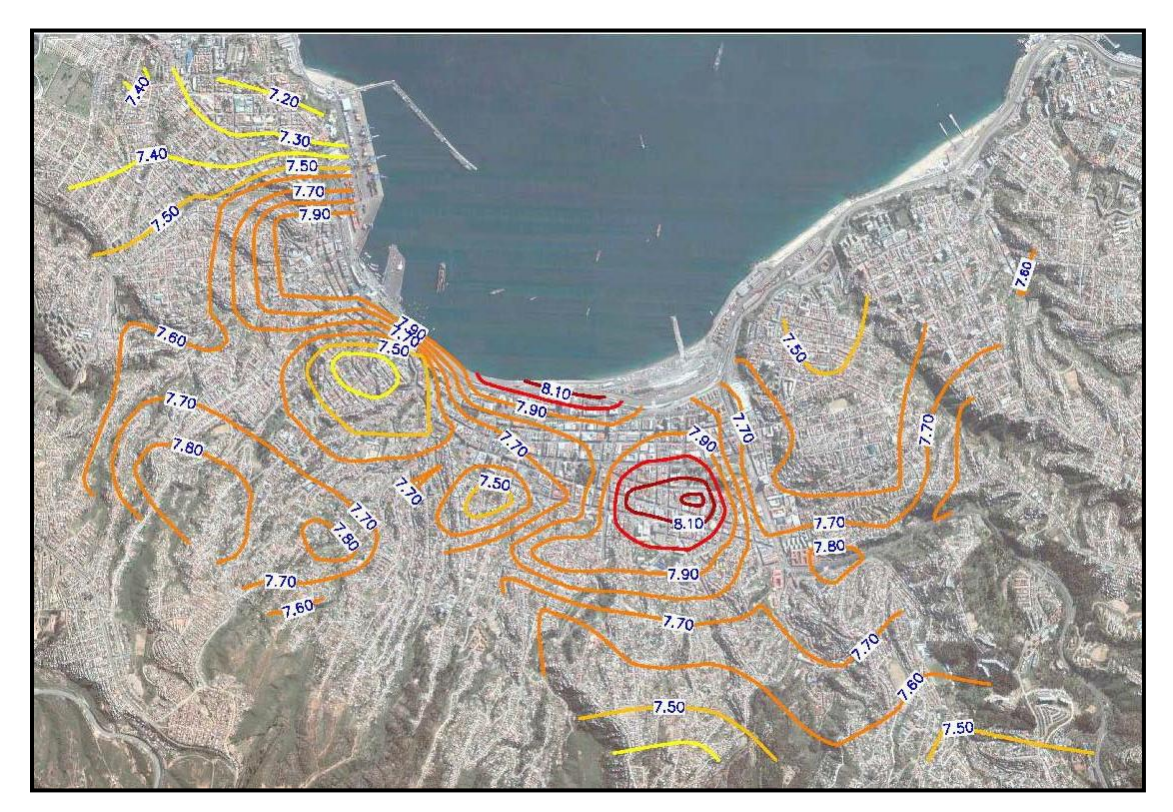

Figura 3.29. Isosistas para las viviendas tipo A y B (Quezada, H. 2011).

#### **3.9 CONCLUSIONES**

Existen diferencias entre el nivel de daño determinado por la Ilustre Municipalidad de Valparaíso y el medido por los autores de esta memoria, para el sector aledaño a la Iglesia La Matriz. Lo anterior puede deberse a que las encuestas de emergencia realizadas por la entidad municipal, no diferencian entre el daño en las viviendas producto del reciente terremoto y factores ajenos a este. Sin embargo, la zona con mayor daño correspondiente al sector del Congreso Nacional es coincidente en ambos casos.

Las zonas con mayor y menor intensidad, de acuerdo a información obtenida post terremoto de 2010, coinciden con las identificadas en los terremotos de 1906 y 1985, por lo que este comportamiento podría repetirse en futuros eventos sísmicos.

Con respecto al mapa de intensidades sísmicas obtenido, la zona de mayor daño puede no ser del todo precisa (tal vez mayor), debido a la falta de información en la zona del Congreso Nacional, Plaza O'Higgins, y terminal de buses, zonas donde no existen viviendas que pudieran ser catastradas. Lo anterior podría explicar la pequeña diferencia de ubicación espacial que existe entre la zona de mayor profundidad determinada por Verdugo, A., (1996) y la zona con mayor daño mostrada en el mapa de isosistas. Es sabido que el ex - hospital Deformes, ubicado en las dependencias del actual Congreso Nacional, sufrió graves daños estructurales luego del terremoto de 1985, quedando inoperativo, y posteriormente demolido, pudiendo concluir que esa zona presenta una amplificación alta en eventos sísmicos. Además, esta zona con falta de información se vio reflejada en los mapas de desviaciones estándar presentados en el método alternativo de estimación de intensidades, observando un mayor error estándar en la zona donde se encuentra el Congreso Nacional y Plaza O'Higgins.

El cálculo de intensidades a partir de viviendas clase C, se ve bastante influenciado por los grados de daño alto (aunque estos sean pocos). La intensidad de la clase C difiere en más de ½ grado con respecto a las otras, siendo esto un problema que suele amortiguarse al considerar las viviendas clase A y B (que en este caso equivalen al 75% de los datos), lo que no implica que el resultado esté del todo correcto. Lo ideal es que el resultado obtenido sea independiente de la materialidad de la vivienda, por lo que es aconsejable realizar algún tipo de ajuste de la metodología para evitar errores en estos casos.

Los valores de intensidad sísmica MSK obtenidos muestran una diferencia de casi dos grados entre los distintos sectores de la ciudad, reflejando la heterogeneidad de los suelos de Valparaíso.

La intensidad IMM obtenida por la ONEMI difiere en un grado con respecto a la intensidad MSK obtenida con la información del catastro, lo cual se considera aceptable, debido a que a pequeñas distancias la intensidad MSK varía considerablemente. La intensidad IMM depende del lugar donde fue registrada, y no se posee información específica proveniente de la ONEMI.

Las relaciones observadas entre los mapas obtenidos en otros estudios o memorias analizados en este capítulo, y el mapa de isosistas post terremoto 2010, junto con la confiabilidad de los datos de generación del mapa en cuestión, permiten asignar una alta credibilidad e importancia a dicho mapa. Esto se reflejará en el peso asignado a la variable intensidad en el Proceso Analítico Jerárquico.

Ambos métodos empleados para la obtención de las isosistas de intensidades entregan resultados similares, siendo el modelo esférico el que mejor se ajusta en ambos casos.

En cuanto a los valores de intensidad obtenidos, el método alternativo indica intensidades mayores en 0,25 grados en la mayoría de los sectores, y en otros se obtiene el mismo valor, es decir, coincide con la distribución espacial de las isosistas pero asigna valores mayores.

El mapa del método alternativo permite identificar de forma más precisa los lugares que sufrieron mayor y menor daño, sin perder información como lo hace el método de promedios móviles ponderados (PMP). Sin embargo debido a esto mismo, es decir, a que no existe un traslape de información, las zonas en el mapa de isosistas obtenido con el método alternativo cambian de forma abrupta. Por esta razón y debido a que el método de cálculo de intensidades que utiliza promedios móviles ponderados ya ha sido utilizado anteriormente, el mapa empleado para el análisis final de microzonificación será el obtenido a partir del método de PMP.

## 4 **GEOLOGÍA Y GEOMORFOLOGÍA**

## **4.1 INTRODUCCIÓN**

El objetivo de este capítulo es realizar una compilación de estudios técnicos geológicos (incluyendo fallas geológicas del sector) y geomorfológicos publicados con anterioridad, junto con la revisión de la cartografía y topografía disponible. En base a lo anterior se genera una planimetría con la información geológica.

Se incluye además el mapa de Peligro de Remociones en masa de la ciudad de Valparaíso, el cual se refiere a los sectores más o menos propensos a movimientos de laderas (rocas o suelos) ante efectos gravitacionales, asociado al debilitamiento progresivo de los materiales (sismos, lluvias, cambios en la geometría del terreno, etc.)

## **4.2 ANTECEDENTES HISTÓRICOS**

Históricamente la ciudad de Valparaíso fue sufriendo cambios a lo largo de los años, transformándose en lo que conocemos hoy en día. Antiguamente la ciudad se encontraba dividida en dos, un sector ubicado en la Iglesia la matriz y otro en el sector conocido como El Almendral, donde el mar impedía el paso por tierra entre esas dos zonas [\(Figura 4.1\)](#page-64-0). Posteriormente se abrió un paso que serviría de enlace entre las dos zonas, el cual fue rellenado en forma artificial. Es así como paulatinamente se fue quitando terreno al mar cambiando la fisonomía geográfica de la ciudad. Varios de estos rellenos fueron producto de terremotos que afectaros a la ciudad en los últimos siglos, incluso sepultando antiguos muelles de la zona (Kort, I. 1988).

<span id="page-64-0"></span>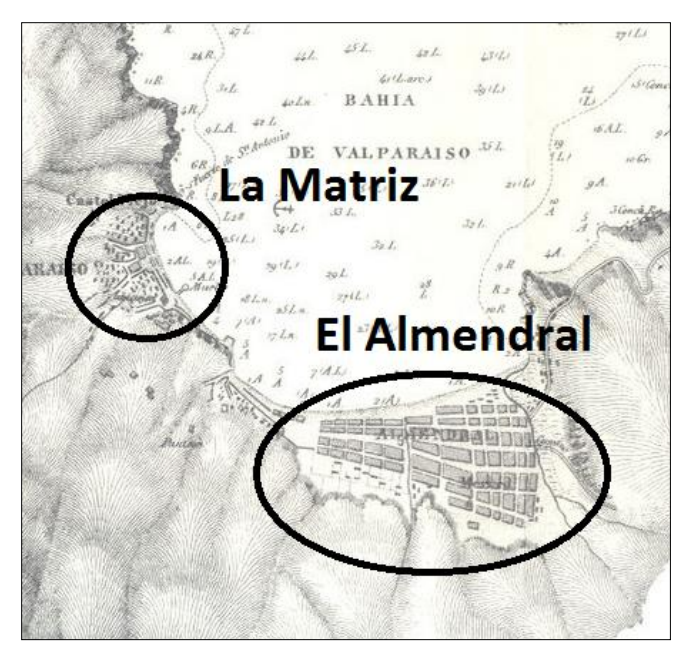

Figura 4.1. Plano de la bahía de Valparaíso, Levantado por el Señor de Tessan, Ingeniero hidrógrafo de la marina francesa, 1838.

Estos rellenos artificiales que conectaron las dos zonas separadas no fueron los únicos que se realizaron en la ciudad. La topografía natural de Valparaíso ha sido modificada mediante la formación de una terraza artificial en base a rellenos provenientes de cortes de cerros, escombros originados por demoliciones (algunos a causa de terremotos), lo que dio origen finalmente al sector plano de la ciudad. Bajo esta terraza subyacen sedimentos marinos y roca basal sana y/o meteorizada. La acción fluvial durante siglos fue dando origen a pequeños esteros, los cuales contribuyeron a la formación del relleno que caracteriza el plan de la ciudad.

En la Región se han realizado numerosos estudios geológicos, dentro de los cuales se destacan:

Corvalán, J. y Dávila, A. (1964): "Mapa geológico de la Hoja Valparaíso-San Antonio" Instituto de Investigaciones Geológicas.

Presentan el primer marco geológico, estratigráfico y tectónico de la zona litoral para el sector entre San Antonio y Valparaíso. Escala 1:250.000.

Grimme, K y Alvarez, L. (1964): "El Suelo de Fundación de Valparaíso y Viña del Mar". Investigaciones geológicas de Chile. Boletín Nº 16.

Presentan una identificación, delimitación y caracterización geológica-geotécnica de todas las unidades de suelos y rocas para Valparaíso y Viña del Mar. Escala 1:50.000.

Gana, P., Wall, R., Gutierrez, A. (1996): "Mapa geológico del área de Valparaíso - Curacaví, Región de Valparaíso y Región Metropolitana". Servicio Nacional de Geología y Minería. Inscripción N°96319, ISSN 0717-2532.

Presentan una actualización del conocimiento geológico, estratigráfico y tectónico del área de Valparaíso-Curacaví, entregando antecedentes del entorno del casco urbano de Valparaíso. Escala 1:100.000.

## **4.3 GEOMORFOLOGÍA**

Las formas topográficas indican una típica costa de regresión que es característica de la ciudad. Los rasgos geomorfológicos más visibles son las terrazas de abrasión marina (formadas por la acción abrasiva del mar) y de depositación (formadas por material acarreado por cursos de agua desde la cordillera), acantilados costeros y quebradas que cortan las terrazas.

## **Terrazas litorales**

La ciudad de Valparaíso se caracteriza fundamentalmente por la presencia de las denominadas terrazas litorales, consistentes en diferentes niveles latitudinales dispuestos en forma escalonada. Su origen se asocia a fenómenos de eustatismo (ascensos y descensos del nivel del mar, transgresiones y regresiones), que erosionaron fuertemente el borde occidental de la Cordillera de la Costa, configurando dicha morfología escalonada. Posteriores procesos neo-tectónicos fallan el conjunto, provocando desplazamientos verticales de algunos de los bloques; dicha actividad tectónica ha implicado procesos de modelado en la costa central desde fines del Terciario al Cuaternario. La acción más tardía de condiciones climáticas de intensas precipitaciones termina por erosionar el sistema de bloques, definiendo el actual modelado de una apariencia de colinas, cortado por profundas quebradas como lo muestra la [Figura 4.2](#page-66-0) (Sociedad Bordemar, 2009).

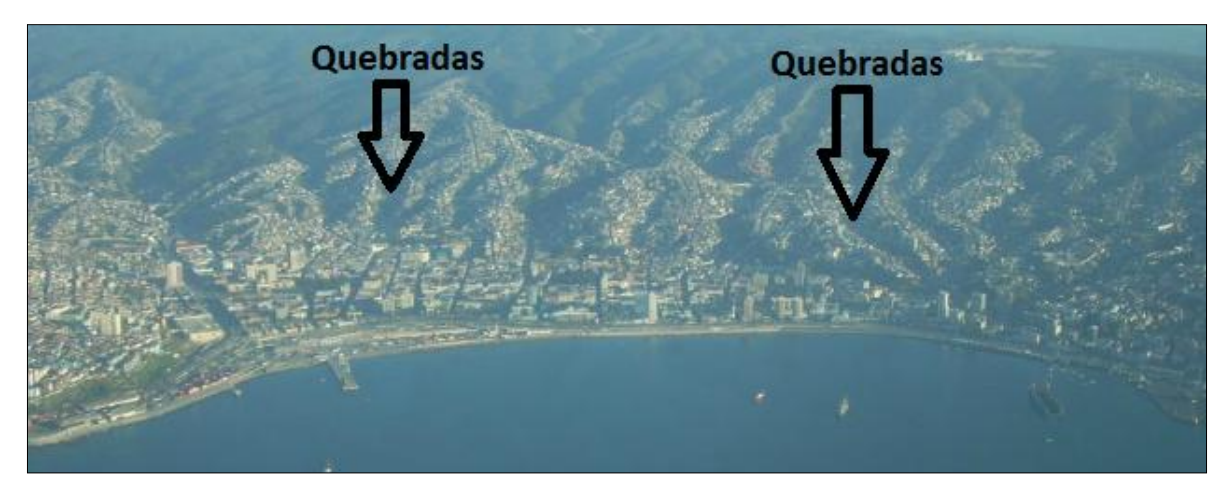

<span id="page-66-0"></span>Figura 4.2. Vista aérea de la ciudad de Valparaíso.

## **Acantilados costeros**

Uno de los rasgos distintivos del paisaje geomorfológico costero del sector oeste de Valparaíso son los acantilados costeros, cortado por profundas quebradas que desembocan al mar, alternados por pequeñas playas (Sociedad Bordemar, 2009).

Los acantilados**,** de pendientes abruptas, son interrumpidos por quebradas profundas y estrechos cursos de agua de escurrimiento intermitente. Desde el borde occidental del acantilado costero hacia el interior, el relieve se levanta dando lugar a las terrazas marinas, cuyos puntos más altos no superan los 500 msnm. Los acantilados existentes tienen un origen tectónico, habiendo sido posteriormente retocados por la acción abrasiva del mar; presentan formas rectilíneas y alcanzan su mayor desarrollo entre Punta Ángeles y Laguna Verde, superando los 300 m. de altitud (Sociedad Bordemar, 2009).

## **Quebradas**

Las más altas cumbres de los cerros de Valparaíso definen una divisoria de aguas determinando un escurrimiento principal hacia el plan de la ciudad y otro en dirección al oeste en el sector de Playa Ancha. Las pendientes abruptas de las numerosas quebradas, sumado a la intensa meteorización de la roca basal, determinan la activación de procesos de remoción en masa (desplazamiento de grandes volúmenes de material superficial ladera abajo), siendo frecuentes los derrumbes y deslizamientos.

Las numerosas quebradas que desembocan en la parte plana de la ciudad se disponen en forma aproximadamente radial. Hacia el sector de Playa Ancha y Quebrada Verde hay numerosas quebradas que desembocan en el mar, estas son profundas y cortas, de mucha pendiente.

## **4.3.1 REMOCIÓN EN MASAS**

Los procesos de remoción en masa son el desplazamiento de grandes volúmenes de material superficial ladera abajo (a favor de la pendiente) por acción directa de la fuerza de gravedad, hasta volver a encontrar un nuevo punto de reposo. Su ocurrencia está asociada al debilitamiento progresivo de los materiales en su parte superficial, presentando rocas fragmentadas por acción de la meteorización física, química o biológica, sola o combinada así como también puede presentar un estrato superficial de suelo grueso o delgado con o sin vegetación. Estos movimientos se presentan principalmente en épocas lluviosas, durante una actividad sísmica o cambios en la geometría del terreno en forma natural o producto del hombre.

La remoción en masa puede verse favorecida por topografía abrupta (pendientes), grado de meteorización, calidad de los suelos, ausencia de vegetación (el material superficial queda expuesto a la intemperie), presencia de agua (sobrecarga), intervención del hombre, entre otros.

La ciudad de Valparaíso posee las condiciones necesarias para la ocurrencia de procesos de remoción en masa, especialmente las gatilladas por agentes hidrometeorológicos. La parte superior de los cerros se caracteriza por presentar eventos de derrumbes de tierra o barro, produciéndose aproximadamente dos veces al año, especialmente en verano (MAR VASTO, 2007). La zona plana de la ciudad solamente es alcanzada por el material desprendido cuando el evento es de gran intensidad, o cuando muchas áreas afectadas se unen y desploman en el mismo sector.

El Servicio Nacional de Geología y Minería publicó un Mapa de Peligro de remoción en masas (Lépez, L. *et al*. 2005) para las ciudades de Valparaíso, Viña del Mar y Concón, en escala 1:10.000, el cual integra información geológica y geomorfológica expresada en las pendientes topográficas y morfometría de los sectores, definiendo así distintos niveles de peligro que se refieren a la generación de eventos de remoción [\(Figura 4.3\)](#page-68-0). Este Mapa fue digitalizado para ser utilizado como variable dentro del análisis jerárquico final, donde las diferentes pendientes serán utilizadas como información de análisis, explicado en el capítulo de análisis jerárquico [\(Figura 4.4\)](#page-69-0).

<span id="page-68-0"></span>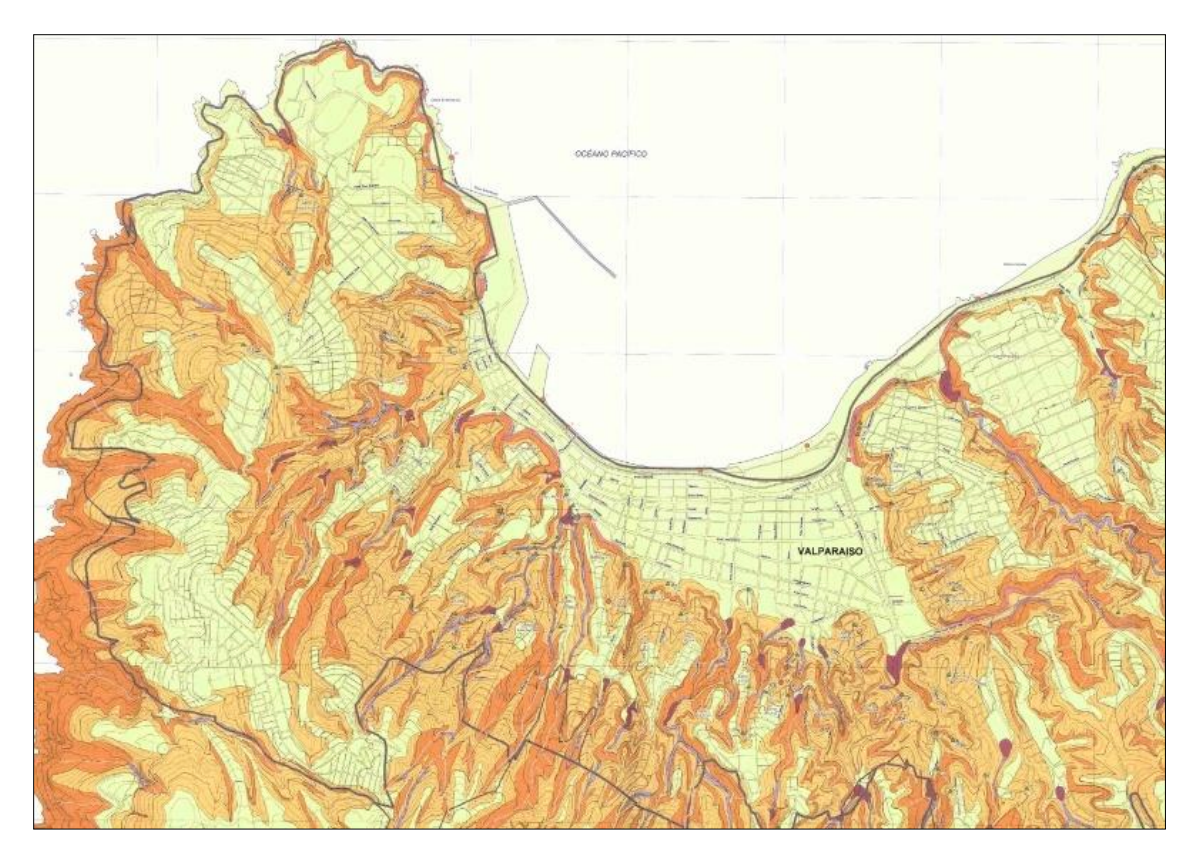

Figura 4.3. Mapa Peligro de Remociones en Masa, Ciudad de Valparaíso (Lépez, L. *et al*. 2005).

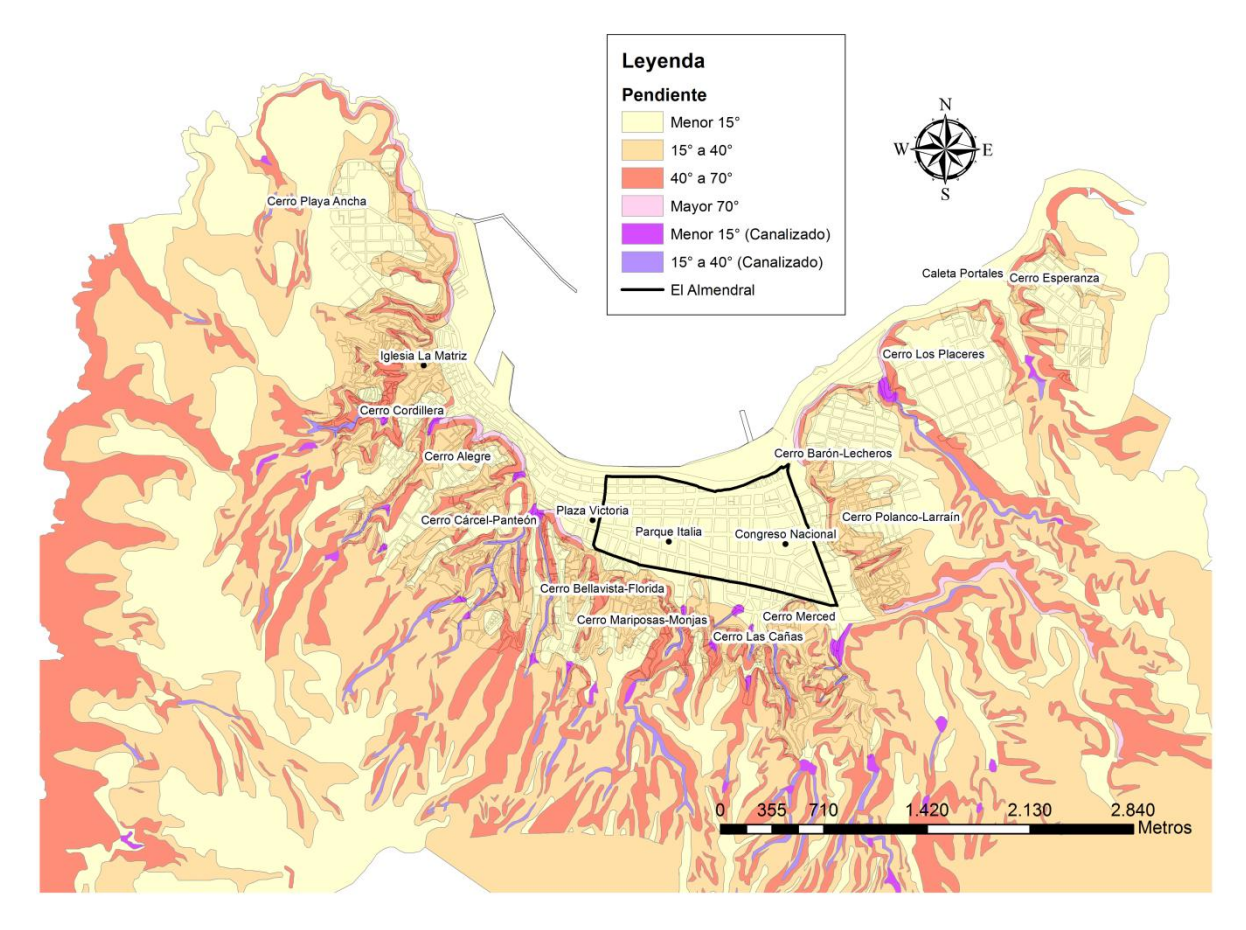

<span id="page-69-0"></span>Figura 4.4. Mapa Peligro de Remociones en Masa según Lépez, L. *et al*. (2005) para la ciudad de Valparaíso, digitalizado (Elab. propia).

En la [Figura 4.4](#page-69-0) se observan las diferentes pendientes topográficas divididas en cuatro grupos principales: Menor a 15°, entre 15° y 40°, entre 40° y 70°, y mayor a 70°. Estas pendientes reflejan la vulnerabilidad que existe en las diferentes zonas ante un eventual movimiento sísmico, las cuales serán utilizadas para generar el mapa final de microzonificación sísmica en el capítulo Análisis Jerárquico.

## **4.4 GEOLOGÍA**

# **a) Grimme, K y Álvarez, L. (1964)**

Presentan los resultados obtenidos durante el reconocimiento geológico que se realizó entre Valparaíso, Quilpué y el río Aconcagua, estableciendo para la ciudad de Valparaíso 4 zonas en el área de estudio [\(Figura 4.5\)](#page-71-0).

A continuación se presenta cada una de las zonas determinadas por Álvarez, L.:

*Relleno artificial (Qr):* La parte plana de Valparaíso está formada por relleno artificial, obteniéndose los mayores espesores cerca de la costa hasta desaparecer acercándose a los cerros. Estos rellenos comenzaron a efectuarse desde el siglo XVI, aumentando tras el terremoto de 1906. Están constituidos principalmente por arenas y escombros de demolición, y zonas con rellenos orgánicos putrefactos. Según Álvarez, L. (1964) estos tendrían una edad que correspondería al Cuaternario reciente.

*Depósitos estuariales (Qe):* El cerro Ramaditas presenta este tipo de depósitos, los que están constituidos por materiales heterogéneos que varían entre arcillas y conglomerados de bolones, predominando los sedimentos constituidos por clastos de la fracción de arena. Los sedimentos se encuentran estratificados sólo en partes. Estos rasgos indican que los sedimentos fueron depositados en un ambiente estuarial, en el que se alternan las condiciones marinas y fluviales. Según Álvarez, L. (1964) estos tendrían una edad que correspondería al Pleistoceno.

*Depósitos coluviales (Qc):* Se presentan en las faldas de los cerros en la parte de transición entre cerros (caracterizados por altas pendientes) y parte plana de la ciudad. Estos son transportados por la gravedad, ya sea por movimientos de material suelto y transporte producto de lluvias. Están compuestos en parte de arena, grava y limos. Según Álvarez, L. (1964) estos tendrían una edad que correspondería al Cuaternario reciente.

*Anfibolitas y esquistos (Pc):* Estos están presentes en toda la zona alta de la ciudad. Según Álvarez, L. (1964) estos tendrían una edad que correspondería al Precámbrico en el Paleozoico superior.

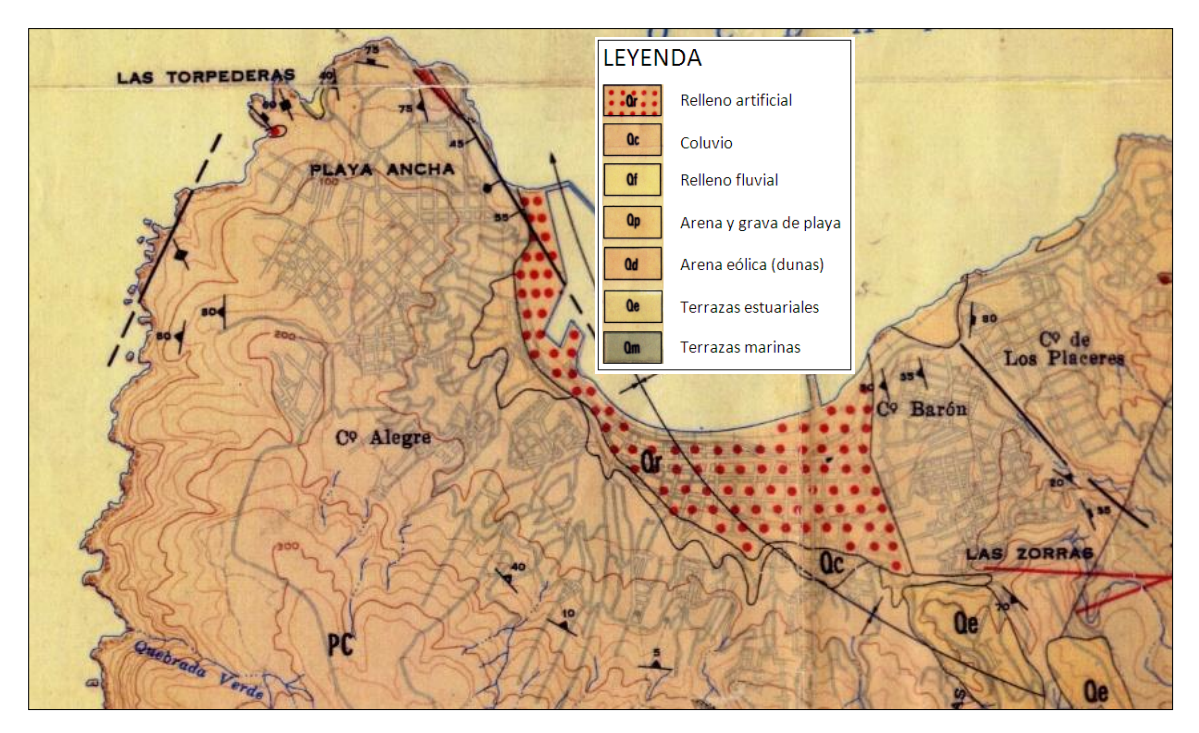

<span id="page-71-0"></span>Figura 4.5. Mapa Geológico del área de Valparaíso (Grimme, K. y Alvarez, L. 1964).

## **b) Ganna, P.** *et al* **(1996)**

Establece 4 zonas para el área estudiada, las cuales fueron digitalizadas para una mejor interpretación [\(Figura 4.7\)](#page-73-0) las cuales se describen a continuación:

*Depósitos litorales y eólicos actuales (Qe):* Esta zona presenta sedimentos no consolidados de playa, compuestos por arenas y gravas de bolones bien redondeados, con estratificación plana horizontal predominante y estratificaciones cruzadas de bajo ángulo. La datación corresponde al Holoceno en el Cuaternario (Gana *et al*, 1996).

*Rocas Intrusivas (Jlv):* Las rocas intrusivas están representadas por la Unidad Laguna Verde (Jlv) conformada por extensos afloramientos de variada composición, con rocas de color gris oscuro a medio, de grano medio a fino (Gana *et al*, 1996). Estos afloramientos han sido datados con edades cercanas a los 160 millones de años, correspondientes al Jurasico en el Mesozoico.
*Zona de enclaves magmáticas (Enclaves):* Corresponde a un sector donde interactúan magmas de composición distinta, ácida y básica, formando enclaves con proporción variable 1:1 a 2:1, respectivamente y tamaños entre algunos centímetros a decenas de metros (Gana *et al*, 1996). Esta zona ha sido datada en el Paleozoico.

*Rocas Metamórficas (Pzmv):* Corresponde al denominado Complejo Metamórfico Valparaíso, que aflora como enclave en los complejos intrusivos anteriores, con una longitud inferior a 2 kms (Gana *et al*, 1996). Este complejo metamórfico ha sido datado en el Paleozoico.

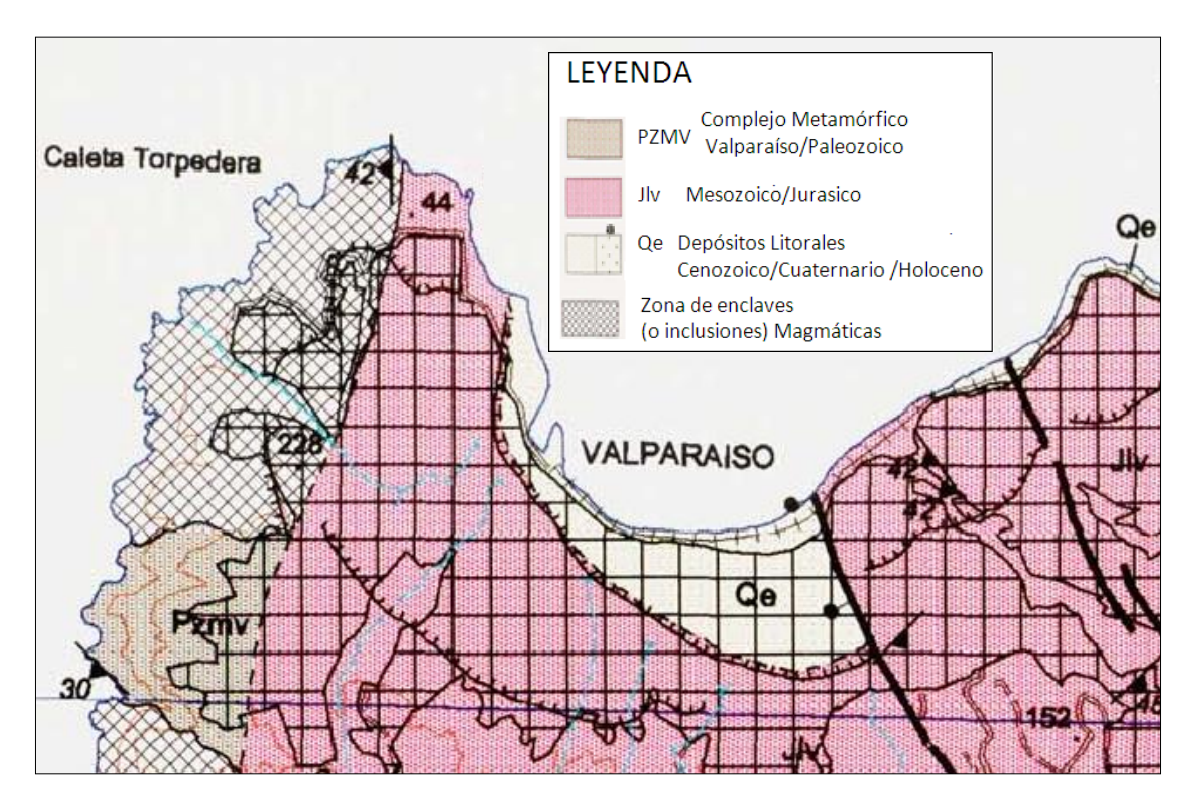

Figura 4.6. Mapa Geológico del área de Valparaíso (Ganna, P. *et al* 1996).

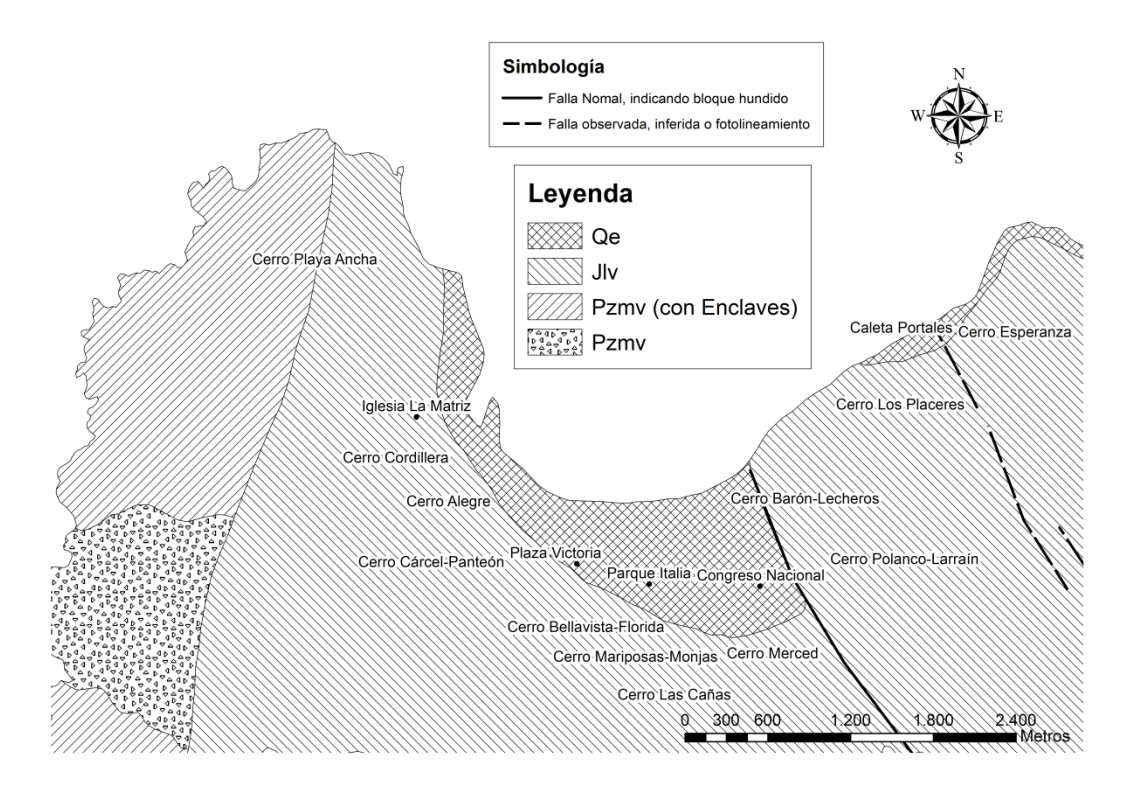

<span id="page-73-0"></span>Figura 4.7. Mapa Geológico del área de Valparaíso según Ganna, P. *et al* 1996, digitalizado (Elab. propia).

#### **Fallas geológicas**

Álvarez, L. 1964, describe una falla entre el cerro Los Placeres y Barón, y Ganna, P. *et al* 1996, realiza una actualización de las fallas, incorporando una extra, ubicada en la Av. Argentina y descrita como falla normal de bloque hundido. Las dos fallas anteriores son las únicas documentadas para la ciudad de Valparaíso [\(Figura 4.7\)](#page-73-0), no existiendo evidencias de encontrarse activas o haberse activado por terremotos anteriores. Debido a la falta de información sobre el tema sólo se hace referencia a ellas, siendo necesario tomarlas en consideración si se busca realizar un estudio más profundo del área.

# **4.5 ANÁLISIS Y RESULTADOS**

Según la edad geológica del material se producirán mayores o menores amplificaciones de las ondas sísmicas, donde los depósitos recientes de edad cuaternaria sufren una mayor amplificación con respecto a los depósitos más antiguos (Su, F. *et al* 1992). La amplificación que se produce en los suelos cuaternarios es mayor en las bajas frecuencias (periodos altos) y menor en las altas frecuencias (periodos bajos). (Su, F. *et al* 1992).

La información geológica aportada por Gana *et al*. (1996) y por Grimme, K., y Álvarez, L. (1964) difieren en cuanto a la datación de los sectores y a las diferentes delimitaciones de cada unidad geológica que se presentan en la ciudad. Las dataciones de cada sector utilizadas para efecto de esta memoria, serán las obtenidas en el trabajo de Gana *et al*. (1996), por ser la información más actualizada a la fecha y debido a los métodos empleados para su determinación (realizado en el Laboratorio de Geocronología del Servicio Nacional de Geología y Minería de Chile). En relación a las diferentes delimitaciones de las unidades geológicas que se presentan en la ciudad, el mapa de Gana *et al*. (1996) presenta actualizaciones más recientes, identificando enclaves magmáticos y el completo metamórfico, optando así por mantener esas zonas. El mapa de Grimme, K., y Álvarez, L. (1964) se encuentra en una escala de 1:50.000, y el de Gana *et al*. (1996) en una escala dos veces mayor, manteniendo los depósitos coluviales y estuariales presentados en 1964 (ya que es más específico para la ciudad de Valparaíso debido a la escala del mapa), y las zonas de enclaves magmáticas y complejo metamórfico presentado en 1996.

Adelantándonos a los resultados obtenidos en el capítulo de Microvibraciones, es importante mencionar que se observó un comportamiento dinámico diferente en los depósitos coluviales en comparación con el comportamiento en los cerros, optando así por mantener esa unidad geológica en el mapa. Finalmente se obtiene el mapa presentado en la [Figura 4.8.](#page-75-0)

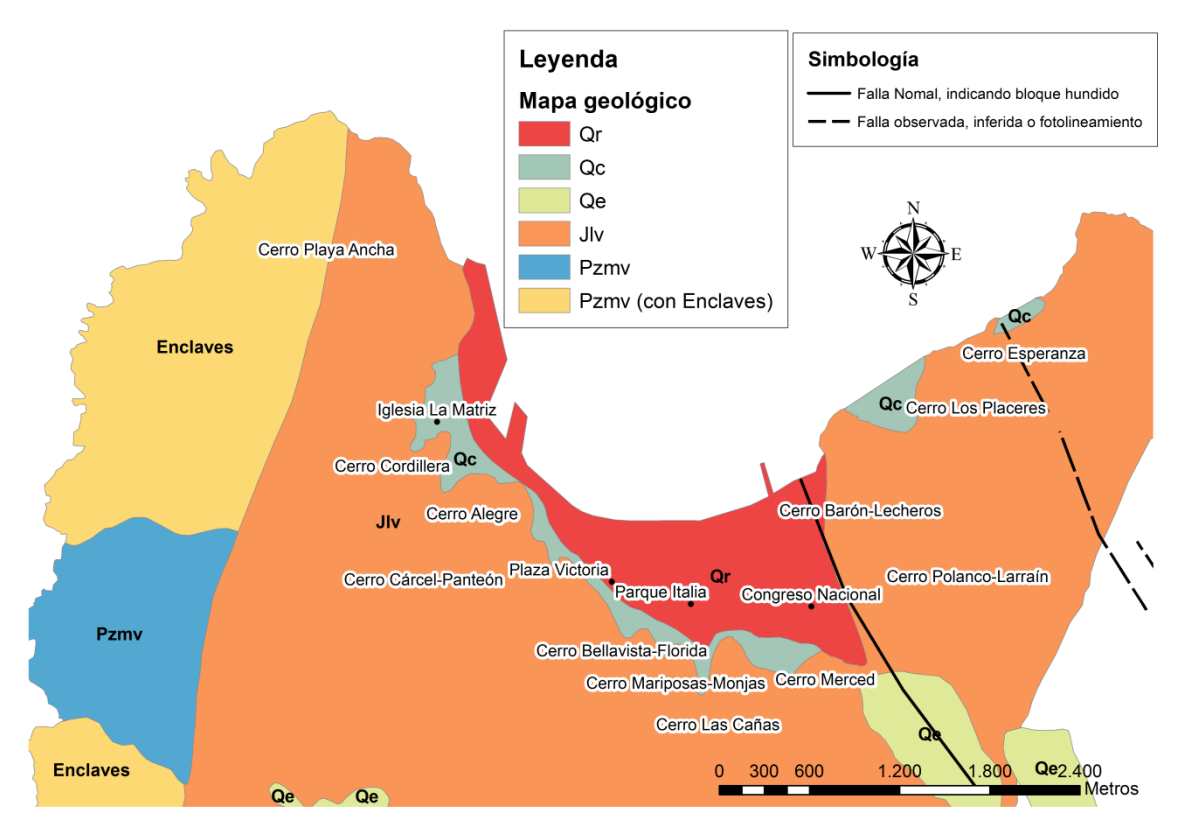

<span id="page-75-0"></span>Figura 4.8. Mapa geológico propuesto para la ciudad de Valparaíso. (Elab. Propia)

Donde,

**Qe:** Depósitos estuariales. **Qc**: Depósitos coluviales. **Jlv:** Rocas Intrusivas. **Enclaves:** Zona de enclaves magmáticas. **Pzmv:** Rocas Metamórficas. **Qr**: Depósitos litorales y eólicos actuales.

# **Unidades Geológicas**

La [Tabla 4.1](#page-76-0) muestra las divisiones de tiempos geológicos que fueron empleadas en las clasificaciones finales (ordenadas de más a menos reciente), donde la zona plana de la ciudad corresponde a la época Holoceno, los cerros de la ciudad al periodo Jurasico, y era Paleozoica al complejo metamórfico de Valparaíso (Gana *et al*. 1996).

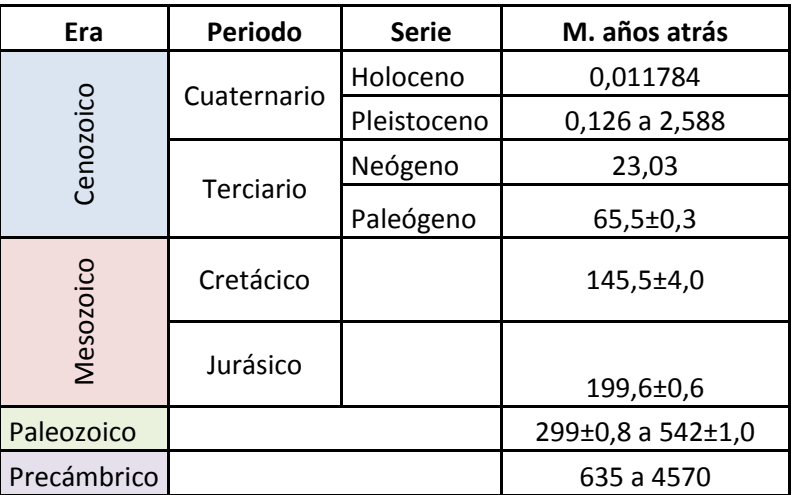

<span id="page-76-0"></span>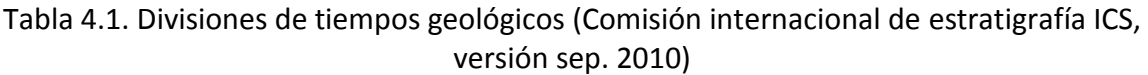

Analizando los estudios geológicos disponibles, se clasificaron zonas según la era geológica, obteniendo finalmente tres sectores que corresponden a Cenozoico, Mesozoico y Paleozoico [\(Figura 4.9\)](#page-77-0). Este mapa será el que se utilizará como variable a incluir en el análisis jerárquico final, debido a las amplificaciones sísmicas que se obtienen según las edades geológicas (Su, F. *et al* 1992).

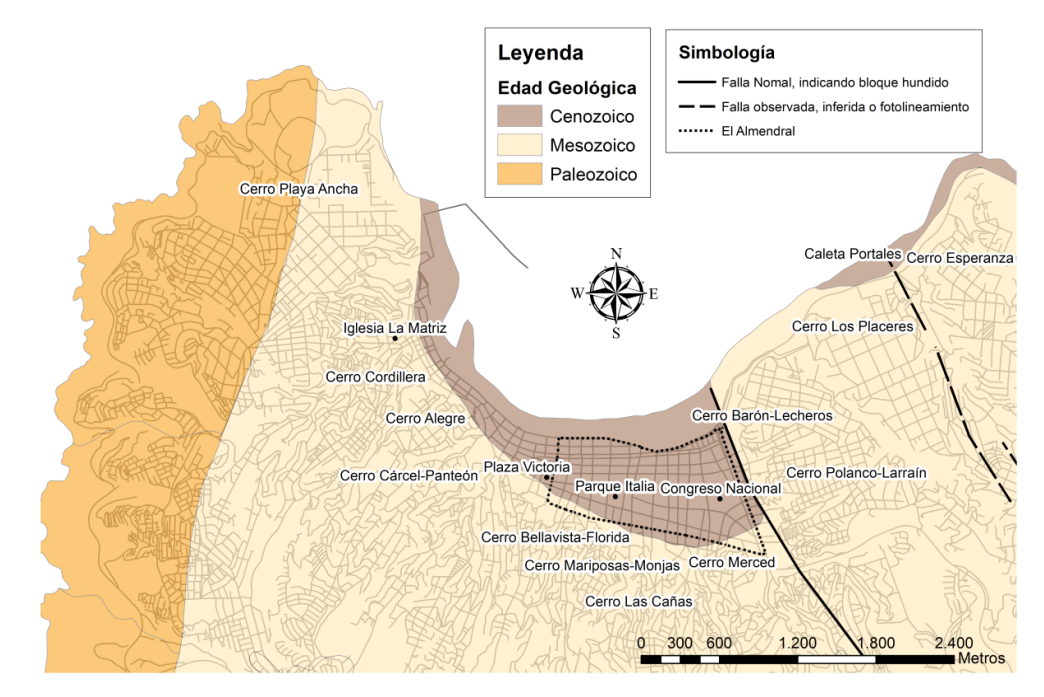

<span id="page-77-0"></span>Figura 4.9. Mapa de unidades geológicas, ciudad de Valparaíso (Elab. propia).

### **4.6 CONCLUSIONES**

El extenso relleno artificial del área urbana de Valparaíso está constituido por materiales muy diversos, variando el tipo de suelo en distancias muy cortas, por lo que no se puede dar datos exactos acerca de su comportamiento.

Se evidencia actividad cuaternaria debido a las terrazas de abrasión y sedimentación, producto de fenómenos de cambios en el nivel del mar.

Se clasificaron zonas según la era geológica, a fin de poder utilizar esos resultados como una de las variables a incluir en el análisis jerárquico final.

El uso de los mapas de remoción en masa y edades geológicas para el análisis jerárquico final no presentan un aporte considerable si se pretende microzonificar la zona plana de la ciudad, debido a que los mapas mencionados presentan sólo una división, que corresponde a todo el plan de la ciudad.

El peso asignado al mapa de remoción en masa en el Proceso Analítico Jerárquico es bajo, esto es debido a que uno de los criterios utilizados para signar el nivel de importancia de cada variable es enfocarse en los fenómenos que tienen relación directa o son gatillados únicamente por un sismo, lo cual no es evidente en el mapa de remoción en masa utilizado. Sin embargo es necesario tener en consideración que los fenómenos de remoción en masa en la ciudad de Valparaíso son importantes y deberían considerarse al momento de decidir cuáles son las zonas de potencial peligro para los habitantes.

# 5 **PROPIEDADES DE LOS SUELOS**

# **5.1 INTRODUCCIÓN**

La topografía natural de la parte plana de Valparaíso ha sido modificada a lo largo del tiempo mediante la formación de una terraza artificial producto de rellenos por la acción del hombre. Bajo esta terraza se encuentran sedimentos marinos y roca basal sana y/o meteorizada. Además, la acción fluvial de pequeños esteros y grandes cantidades de barro que descienden por las quebradas en épocas de lluvia contribuyeron a la formación del relleno artificial que caracteriza esta zona de la Ciudad.

Es conocido que la naturaleza y distribución del daño ante un evento sísmico se ve influenciado por la respuesta del suelo frente a cargas dinámicas (sismos). Dicha respuesta se encuentra en gran medida controlada por las propiedades del suelo. Un parámetro clave en estudios de evaluación de la respuesta sísmica de suelos es la velocidad de las ondas de corte Vs, cuyo valor se puede obtener a partir de ensayos Cross-Hole, Down-Hole, Refracción Sísmica, entre otros; o técnicas de reconocimiento de suelos, como por ejemplo, correlaciones con el Índice de Penetración Estándar ( $N_{SPT}$ ).

El procedimiento seguido para trabajar con los valores del ensayo SPT (del inglés Standard Penetration Test) recopilados, considera dos análisis:

- 1. En el primero se realiza una corrección por presión de confinamiento al número de golpes del ensayo SPT para obtener el valor  $N_1$ , según lo establecido en Decreto MINVU Nº 61, (2011). Con estos valores  $N_1$  se obtiene el mapa de clasificación de suelos utilizado en el análisis final para obtener el Mapa de Microzonificación Sísmica.
- 2. El segundo consiste en obtener los valores de Vs mediante expresiones postuladas por distintos autores en base al valor N del ensayo SPT realizado en arena. Se realizan gráficos comparativos entre los valores obtenidos con estas expresiones y los valores medidos mediante ensayos Down-Hole, Cross Hole y Refracción Sísmica recopilados en distintas épocas, más los realizados en proyecto de Microzonificación de la SEREMI de Vivienda y Urbanismo Región de Valparaíso. Lamentablemente la cantidad de mediciones de Vs es escasa por los que este análisis no es utilizado para obtener el Mapa de Microzonificación Sísmica.

### **5.2 ANTECEDENTES**

Se presentan a continuación los antecedentes que sirven como fundamento para determinar la importancia del mapa de zonificación, obtenido con los valores de ensayos SPT, al momento de realizar la superposición de información para obtener la Microzonificación Sísmica final.

Una de las zonificaciones de suelos más antiguas fue realiza por Luis González en 1979 en su memoria de titulo "Zonificación del suelo de fundación del plan de Valparaíso". El autor realiza una división de la zona plana de la ciudad en 6 zonas [\(Figura 5.1\)](#page-79-0), en base a la forma (bandas) del gráfico Nspt v/s Profundidad.

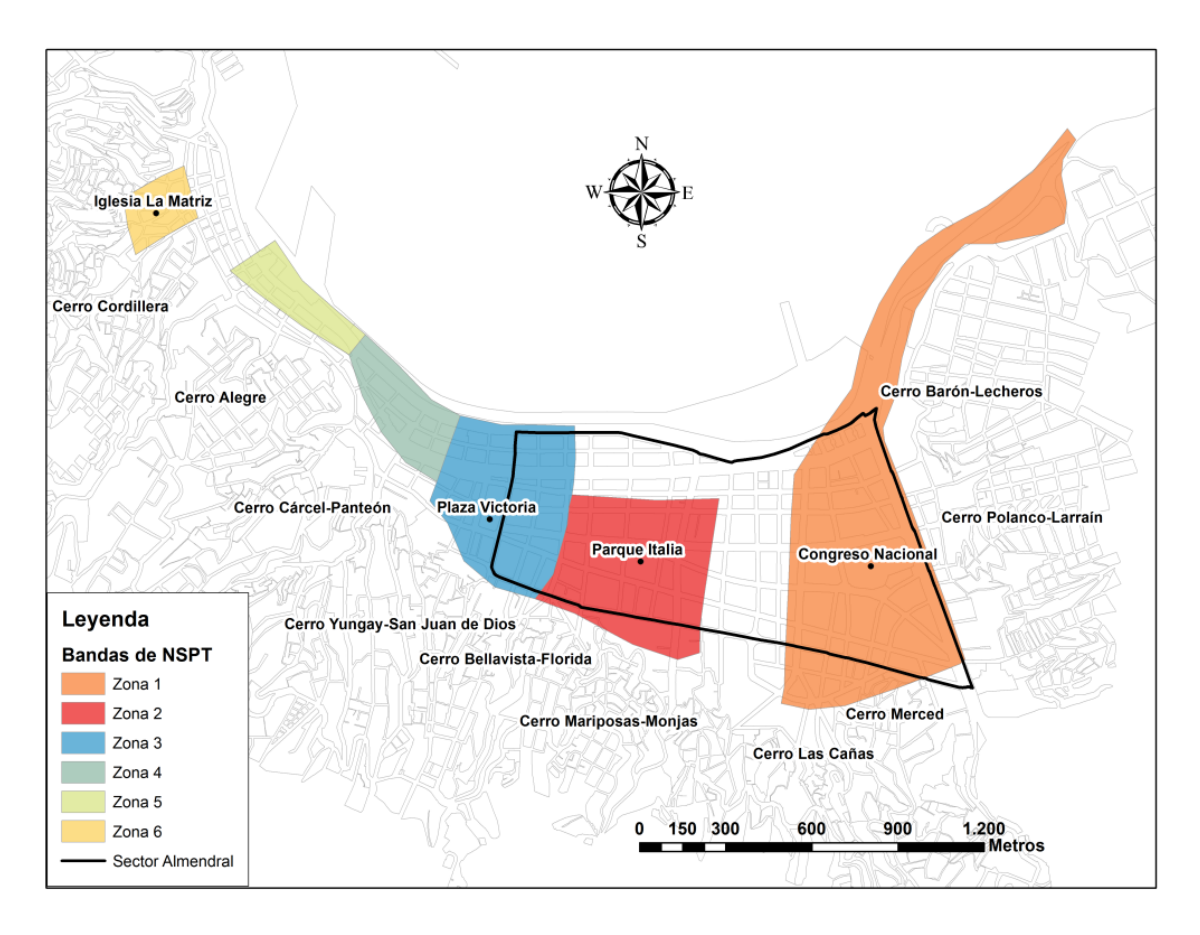

<span id="page-79-0"></span>Figura 5.1. Zonificación del suelo de fundación del Plan de Valparaíso (González, L. 1979).

Luego de ocurrido el sismo del 3 de Marzo de 1985, se realizaron varios estudios que tienen relación con problemas de efectos locales y problemas asociados a Microzonificación Sísmica. A continuación se presenta una breve descripción de estos trabajos, los cuales son utilizados para comparar los resultados obtenidos posteriores al terremoto del 27/F.

Acevedo, P. y Orozco (1985), realizaron una división de los suelos de Valparaíso en siete zonas, este trabajo fue adaptado por Perreta, C. y Canales, J.C. en 1988 quienes incorporaron una zona extra denominada zona D, que corresponde a la zona de mayor daño registrado para el terremoto de 1985, [Figura 3.19.](#page-50-0)

Posteriormente, en el año 1989 Carvajal A., en su memoria de titulo realiza una zonificación de suelos en base a información obtenida posterior al sismo de 1906. En esta ocasión el autor determina 4 zonas para los suelos de Valparaíso [\(Figura 3.18\)](#page-50-1), obteniendo un resultado similar al realizado después del terremoto de 1985.

Continuando con los antecedentes relacionados, es necesario mencionar que la exigencia de obtener el valor de Vs mediante métodos directos para establecer el tipo de suelo en diseño sísmico, es aún reciente y no obligatorio (año 2012) según el Decreto MINVU Nº 61 (2011). La información existente es escasa, por lo que no fue posible generar un mapa temático en base a los valores de Velocidad de Onda de Corte, sin embargo en [Tabla 5.1](#page-81-0) se muestran los antecedentes recopilados hasta Julio de 2012 mediante ensayos Cross-Hole (IDIEM 1988) para la zona del Congreso Nacional, experiencias de refracción sísmica (Verdugo, A. 1996) en el terreno ubicado en el parque Italia y Ensayos Down-Hole Seismic (LEMCO 2012), dos de estos realizados por medio del estudio de Microzonificación Sísmica de la SEREMI de Valparaíso. La ubicación espacial de cada ensayo se encuentra en la [Figura 5.2.](#page-80-0)

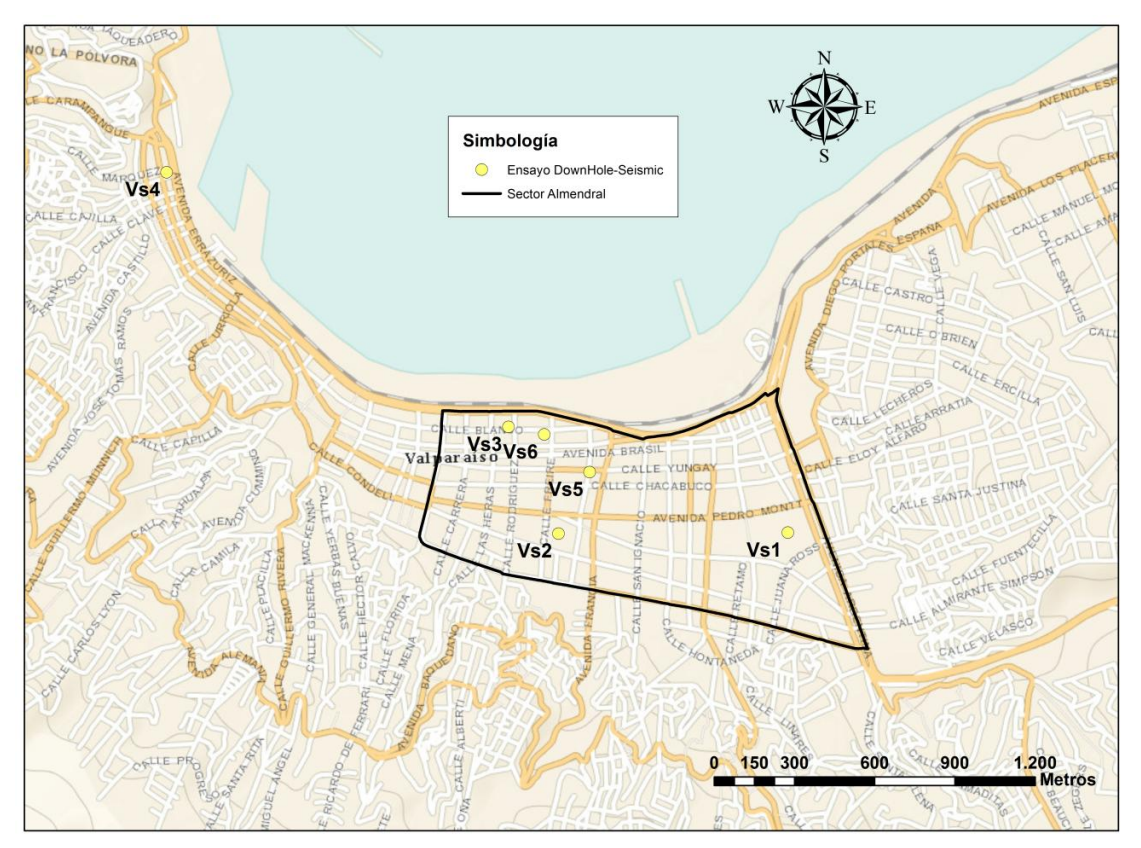

<span id="page-80-0"></span>Figura 5.2. Ubicación espacial antecedentes de Vs.

<span id="page-81-0"></span>

|          | <b>Cross - Hole</b><br><b>IDIEM</b><br>(1988) |              | Refracción<br><b>Sísmica</b><br>(1996) |              | Down - Hole<br><b>LEMCO</b><br>(2012) |              | Down - Hole<br><b>LEMCO</b><br>(2012) |              | Down - Hole<br><b>LEMCO</b><br>(2012) |              | Down - Hole<br><b>LEMCO</b><br>(2012) |              |
|----------|-----------------------------------------------|--------------|----------------------------------------|--------------|---------------------------------------|--------------|---------------------------------------|--------------|---------------------------------------|--------------|---------------------------------------|--------------|
| Prof.(m) | Vs1                                           | <b>Suelo</b> | Vs2                                    | <b>Suelo</b> | Vs3                                   | <b>Suelo</b> | Vs4                                   | <b>Suelo</b> | V <sub>5</sub>                        | <b>Suelo</b> | Vs6                                   | <b>Suelo</b> |
| 0        |                                               |              | 168                                    | E            |                                       |              |                                       |              |                                       |              |                                       |              |
| 1.5      |                                               |              | 168                                    | E            | 201                                   | D            | 210                                   | D            |                                       |              | 206                                   | D            |
| 2.5      |                                               |              | 168                                    | $\mathsf E$  | 201                                   | D            | 210                                   | D            |                                       |              | 206                                   | D            |
| 3        |                                               |              | 397                                    | $\mathsf C$  | 201                                   | D            | 210                                   | D            | 174                                   | E            | 206                                   | D            |
| 9        | 234                                           | D            | 397                                    | $\mathsf{C}$ | 201                                   | D            | 210                                   | D            | 174                                   | E            | 206                                   | D            |
| 9.6      | 234                                           | D            | 397                                    | $\mathsf C$  | 201                                   | D            | 210                                   | D            | 174                                   | E            | 206                                   | D            |
| 10.5     |                                               |              | 397                                    | $\mathsf{C}$ | 420                                   | $\mathsf C$  | 420                                   | $\mathsf{C}$ | 174                                   | E            | 422                                   | $\mathsf C$  |
| 11.6     | 247                                           | D            | 397                                    | $\mathsf{C}$ | 420                                   | $\mathsf{C}$ | 420                                   | $\mathsf{C}$ | 174                                   | E            | 422                                   | $\mathsf C$  |
| 12       | 247                                           | D            | 397                                    | $\mathsf C$  | 420                                   | C            | 420                                   | $\mathsf C$  | 174                                   | E            | 422                                   | $\mathsf C$  |
| 15       |                                               |              |                                        |              | 420                                   | $\mathsf C$  | 420                                   | $\mathsf{C}$ | 263                                   | D            | 422                                   | $\mathsf C$  |
| 15.9     | 249                                           | D            |                                        |              | 420                                   | $\mathsf C$  | 420                                   | $\mathsf C$  | 263                                   | D            | 422                                   | $\mathsf C$  |
| 16       | 249                                           | D            |                                        |              | 420                                   | $\mathsf C$  | 420                                   | $\mathsf{C}$ | 263                                   | D            | 422                                   | $\mathsf C$  |
| 16.5     |                                               |              |                                        |              | 657                                   | B            | 568                                   | B            | 375                                   | $\mathsf C$  | 649                                   | $\sf B$      |
| 21       |                                               |              |                                        |              | 657                                   | B            | 568                                   | B            | 375                                   | $\mathsf{C}$ | 649                                   | $\sf B$      |
| 21.8     | 241                                           | D            |                                        |              | 657                                   | B            | 733                                   | B            | 375                                   | $\mathsf{C}$ | 649                                   | $\sf B$      |
| 22       | 241                                           | D            |                                        |              | 657                                   | B            | 733                                   | B            | 375                                   | $\mathsf{C}$ | 649                                   | B            |
| 22.5     |                                               |              |                                        |              | 657                                   | B            | 733                                   | B            | 445                                   | $\mathsf{C}$ | 649                                   | B            |
| 24       | 237                                           | D            |                                        |              | 657                                   | B            | 733                                   | B            | 445                                   | $\mathsf C$  | 649                                   | B            |
| 25       | 237                                           | D            |                                        |              | 657                                   | B            | 733                                   | B            | 445                                   | $\mathsf C$  | 649                                   | $\sf B$      |
| 25.5     |                                               |              |                                        |              | 657                                   | B            | 733                                   | B            | 445                                   | $\mathsf{C}$ | 649                                   | $\sf B$      |
| 26       | 234                                           | D            |                                        |              |                                       |              | 733                                   | B            | 445                                   | $\mathsf{C}$ | 649                                   | B            |
| 27       | 234                                           | D            |                                        |              | 615                                   | B            | 733                                   | B            | 445                                   | $\mathsf{C}$ | 649                                   | B            |
| 27.2     | 234                                           | D            |                                        |              | 615                                   | B            | 733                                   | B            | 445                                   | $\mathsf C$  | 649                                   | B            |
| 27.5     | 244                                           | D            |                                        |              | 615                                   | B            | 733                                   | B            | 445                                   | $\mathsf C$  | 649                                   | B            |
| 28       | 244                                           | D            |                                        |              | 615                                   | B            | 733                                   | B            | 445                                   | $\mathsf C$  | 649                                   | $\sf B$      |
| 28.5     |                                               |              |                                        |              | 615                                   | B            | 733                                   | B            | 445                                   | $\mathsf{C}$ | 649                                   | B            |
| 30       |                                               |              |                                        |              | 615                                   | B            |                                       |              | 445                                   | $\mathsf{C}$ | 488                                   | $\mathsf C$  |
| 33       |                                               |              |                                        |              |                                       |              |                                       |              | 445                                   | $\mathsf{C}$ | 488                                   | $\mathsf C$  |
| 34.5     |                                               |              |                                        |              |                                       |              |                                       |              |                                       |              | 725                                   | B            |
| 42       |                                               |              |                                        |              |                                       |              |                                       |              |                                       |              | 725                                   | B            |
| Promedio | 238                                           | D            | 349                                    | D            | 424                                   | $\mathsf{C}$ | 462                                   | $\mathsf{C}$ | 341                                   | D            | 513                                   | B            |

Tabla 5.1. Valores de Velocidad de Onda de Corte y tipo de suelo – Valparaíso

Los valores mostrados en la tabla anterior evidencian la no homogeneidad del terreno en el plan de la ciudad y a distintas profundidades, ya que la clasificación de suelos (B, C, D, E) es variable entre los distintos lugares de medición.

En la memoria de Verdugo, A. (1996), se presenta además el mapa de Profundidad del basamento rocoso de la ciudad de Valparaíso, lo que permitió a Pamela Pérez (2003), obtener la respuesta dinámica del suelo para las ciudades de Valparaíso y Viña del Mar a través de un modelo de elementos finitos. De esta manera estableció Isosistas de Aceleración Máxima, Intensidad de Arias y Potencial Destructivo, entre otros parámetros; obteniendo finalmente el mapa de amplificación sísmica que se muestra en la [Figura 5.3,](#page-82-0) en el cual se distinguen 5 zonas distintas.

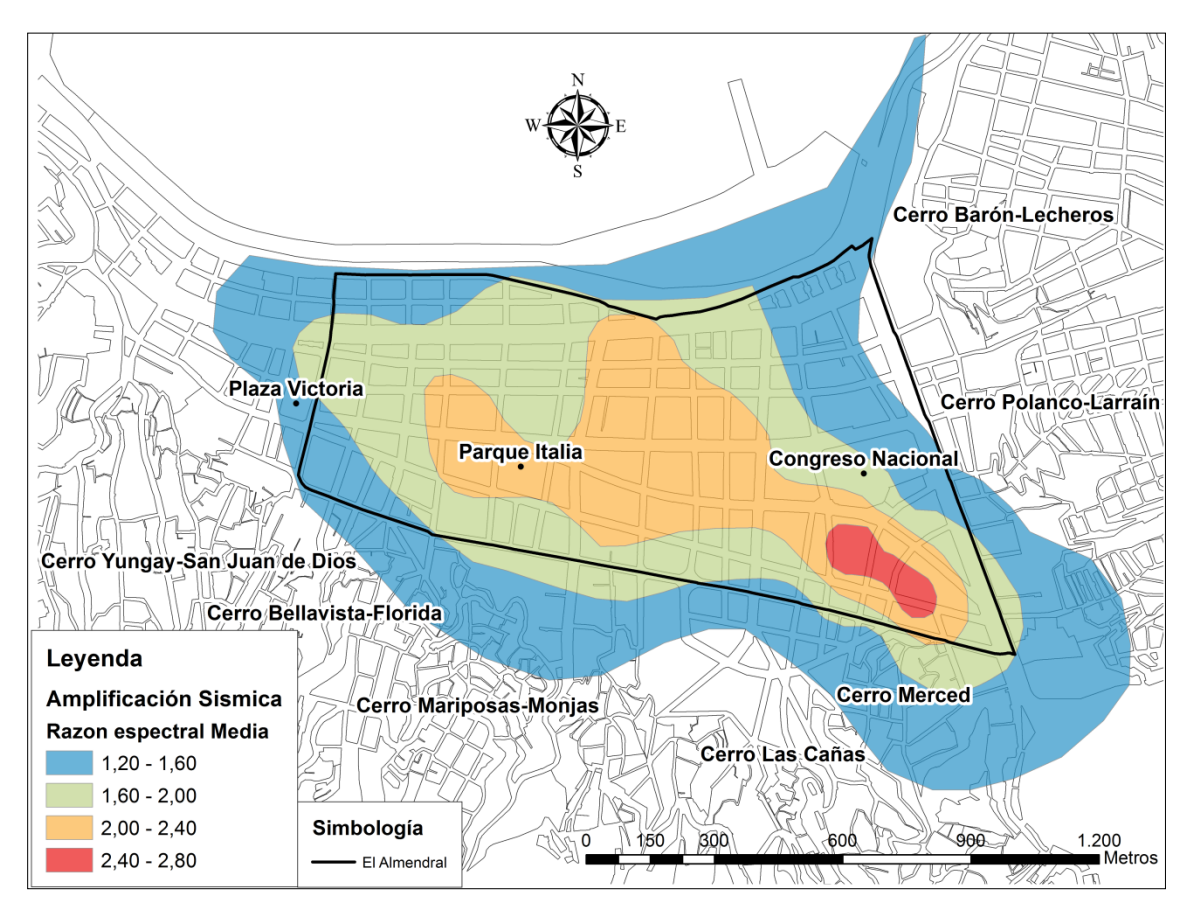

<span id="page-82-0"></span>Figura 5.3. Zonificación de Valparaíso según valor de Razón Espectral Media (Pérez, P. 2003).

### **5.2.1 ENSAYO DE PENETRACIÓN ESTÁNDAR (SPT)**

El ensayo de Penetración estándar o SPT es un tipo de prueba empleada en terrenos donde se necesita un conocimiento geotécnico. Este consiste en medir el número de golpes que se necesitan para hincar la cuchara 60 cm, contabilizando la medición cada 15 cm. La lectura de la penetración del primer y último tramo no se considera, debido a posible alteración del suelo o derrumbes de las paredes del sondeo y posible compactación. La suma de los valores de golpeo de los tramos centrales de 15 cm conduce al parámetro  $N_{SPT}$ . Este ensayo permite tomar muestras del terreno y realizar pruebas de identificación.

La recopilación de información realizada durante el transcurso de esta memoria permitió obtener 81 ensayos SPT en la ciudad de Valparaíso, los cuales se muestran en la Figura 5.4.

La información fue recopilada del laboratorio de Mecánica de Suelos de la UTFSM, el departamento de geotecnia de la PUCV e informes de mecánica de suelos realizados en diferentes proyectos de edificaciones.

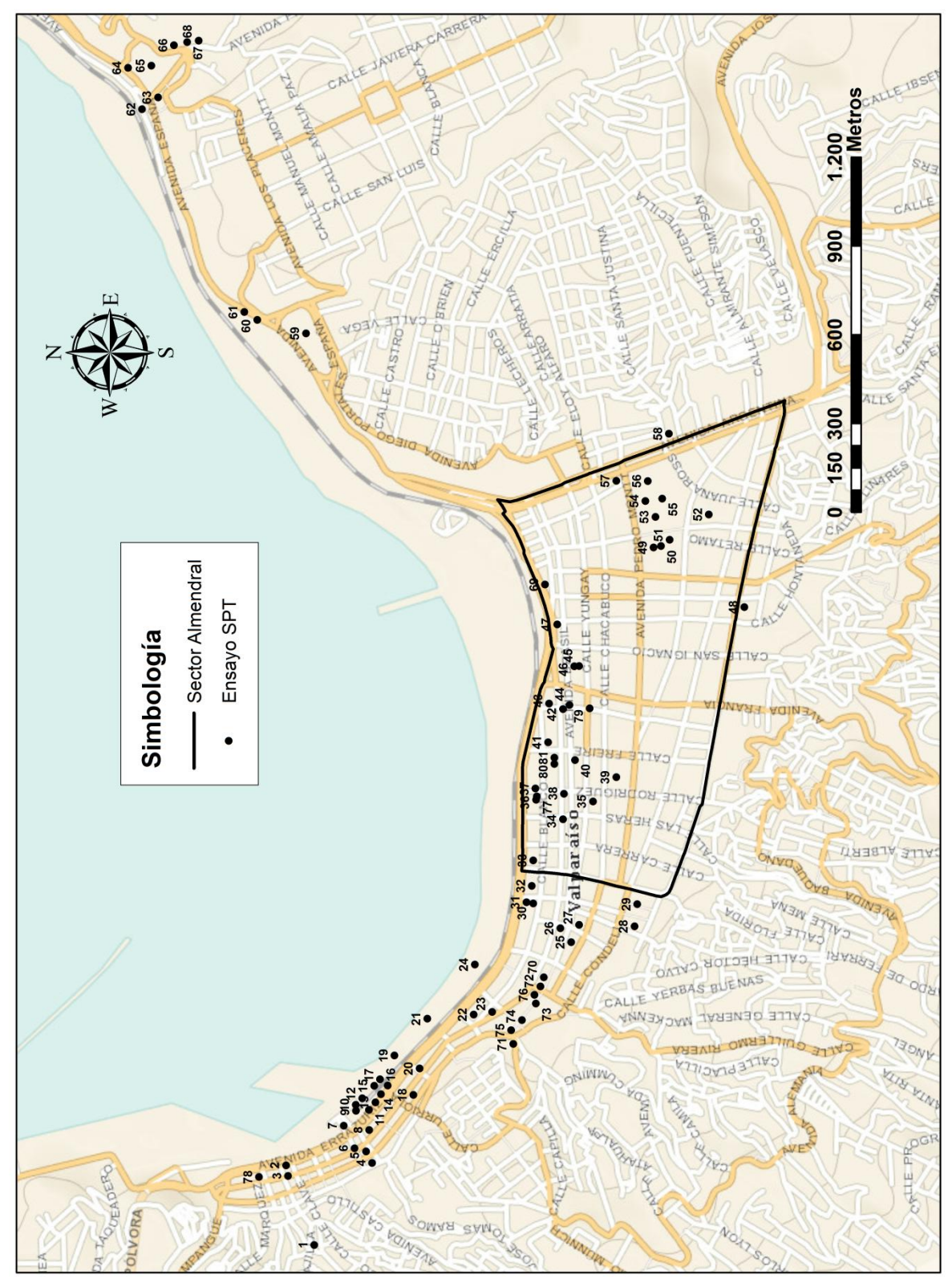

Figura 5.4. Ubicación espacial ensayos SPT, Valparaíso.

#### **5.2.2 ENSAYO DOWNHOLE SEISMIC PARA MEDIR V<sub>S</sub>**

El ensayo en el cual se mide la velocidad de propagación de ondas desde la superficie hasta una profundidad deseada, se denomina *DOWNHOLE SEISMIC.*

El ensaye *DOWNHOLE SEISMIC* se realiza de acuerdo a las normas ASTM D7400 – 08, el objetivo es medir la velocidad de la onda de corte  $V_s$  en los distintos estratos presentes en el suelo. Para llevar a cabo el ensayo se utiliza la perforación típica de un sondaje SPT, en el cual se introducen dos geófonos triaxiales, separados a una distancia de 3 metros, dentro de un tubo de PVC. El tubo es cementado externamente mediante bombeo de mortero una vez retirado el encamisado de acero que normalmente se utiliza como revestimiento en un sondaje SPT (Figura 5.5). Es necesario además introducir en el tubo un sistema de inflado (*bladder*) el cual permite ajustar los instrumentos de medición a este y así evitar posibles oscilaciones.

Posterior a la instalación del equipo de medición, se procede a golpear la fuente de impacto enviando así una señal al acelerómetro y los geófonos. El desfase entre la señal recibida por el acelerómetro y cada uno de los geófonos es registrada por el computador portátil.

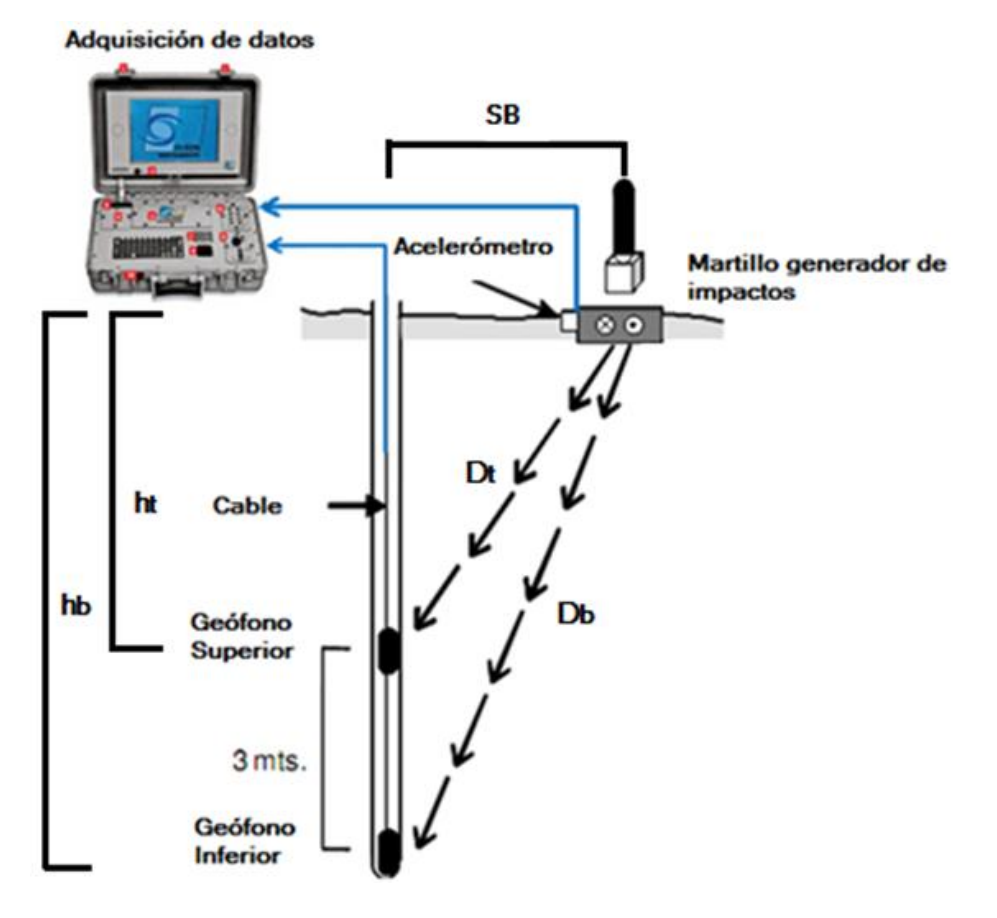

Figura 5.5. Esquema ensayo Downhole Seismic.

El cálculo de las velocidades se basa en las referencias geométricas de la fuente de impacto y los geófonos; las ondas de propagación se determinan utilizando las ecuaciones descritas a continuación:

$$
V_{\rm S} = \frac{D_{\rm b} - D_{\rm t}}{t_{\rm b} - t_{\rm t}}\tag{5-1}
$$

$$
Dt = \sqrt{SB^2 + h_t^2}
$$
 (5-2)

$$
Db = \sqrt{SB^2 + h_b^2}
$$
 (5-3)

Donde:

: Distancia entre la fuente del impacto y la perforación.

h<sub>t</sub>: Profundidad geófono superior.

h<sub>b</sub>: Profundidad geófono inferior.

D<sub>t</sub>: Distancia entre la fuente de impacto y el geófono superior.

D<sub>b</sub>: Distancia entre la fuente de impacto y el geófono inferior.

t<sub>b</sub>: Tiempo de la componente radial del geófono inferior.

t<sub>t</sub>: Tiempo de la componente radial del geófono Superior.

#### **5.2.3 LICUACIÓN**

Debido a la naturaleza sísmica y a los antecedentes históricos de nuestro país, es sabido que muchos de los daños en las estructuras son atribuibles al fenómeno conocido como licuefacción o licuación de suelos.

La licuación es un término usado para describir un fenómeno que afecta a los depósitos de suelo, en el cual producto de un aumento de la presión de poros se genera una disminución de la tensión efectiva, resultando esto en una reducción de la resistencia y la rigidez del mismo. En algunos casos es ocasionada bajo cargas estáticas, pero es más común bajo cargas cíclicas (sismos).

Según el Decreto MINVU Nº61 los suelos potencialmente Licuables son los siguientes: Arenas, arenas limosas o limos, saturados, con Índice de Penetración Estándar N1, menor que 20 golpes/pie (normalizado a la presión efectiva de sobrecarga de 0.10 MPa).

A modo de ejemplo mencionamos un conocido caso de licuefacción producto del terremoto del 3 de Marzo de 1985 en el Muelle Prat en Valparaíso (Troncoso, J. 1992), donde los muros de contención fueron dañados debido al aumento de las fuerzas de empuje sobre estos [\(Figura 5.6\)](#page-87-0).

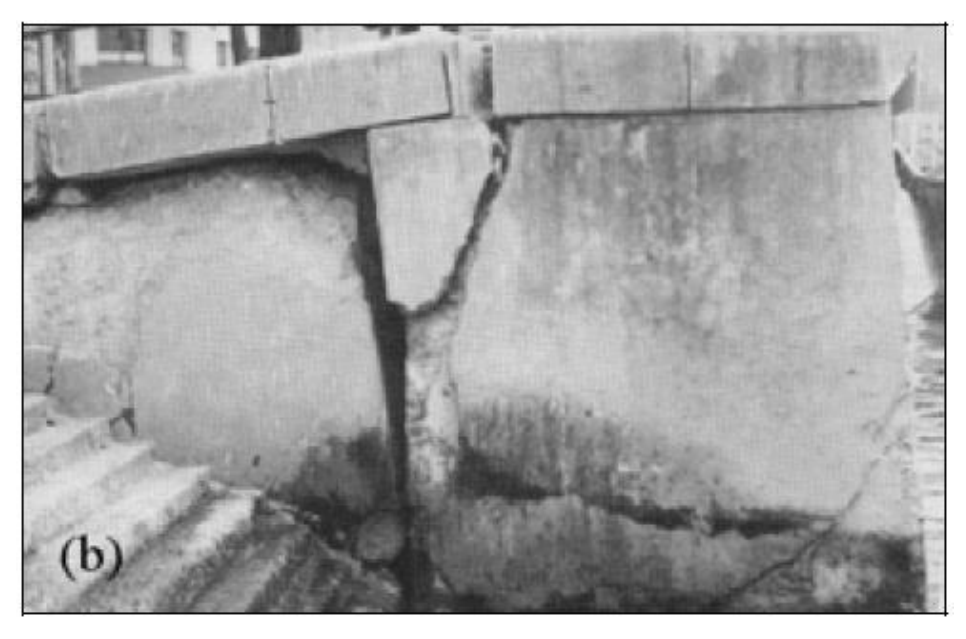

Figura 5.6. Falla de estructura de contención y hundimiento de rellenos en muelle Prat (Troncoso, J. 1992).

<span id="page-87-0"></span>A la fecha de término de esta memoria no se contaba con ningún antecedente oficial o extraoficial que indicara fenómenos de licuación en la zona de estudio, producto del terremoto del 27/F de 2010. Sin embargo, es importante tener en consideración este fenómeno en futuras investigaciones que permitan mejorar el resultado obtenido aquí.

# **5.3 PROCEDIMIENTO DE ANÁLISIS**

Para la compresión del análisis realizado en esta memoria, se presentan a continuación los valores que se encuentran en el Decreto MINVU Nº 61 (2011), los cuales permiten establecer la clasificación de los Tipos de Suelos.

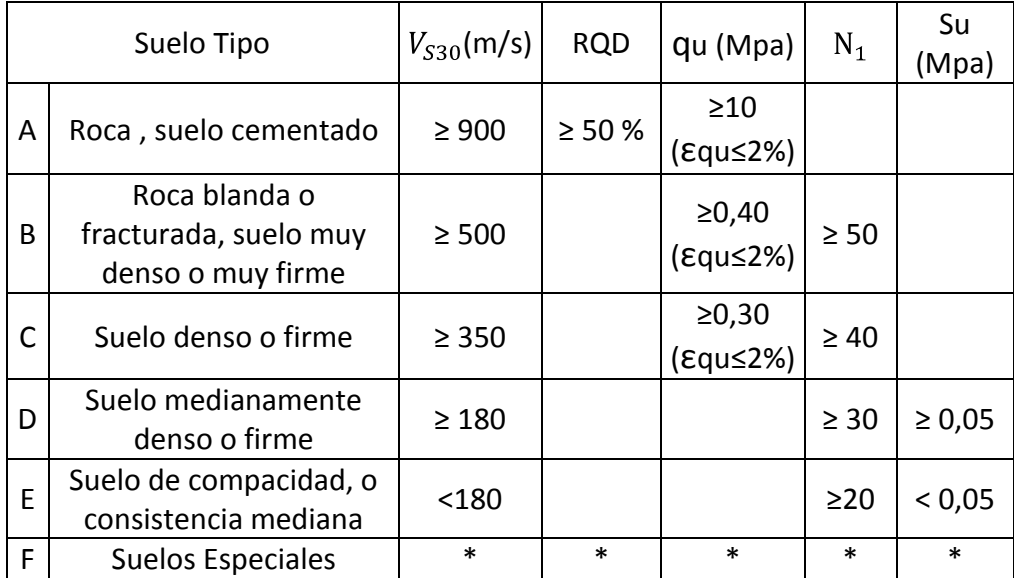

<span id="page-88-0"></span>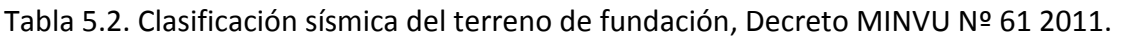

(\*): No soluble en agua

Debido a que no se cuenta con una cantidad suficiente de valores de Vs medidos en la zona de estudio, la clasificación presentada en este capítulo se realizó sólo en base al valor de  $N_1$ , ya que el fin es diferenciar zonas que posean comportamientos similares, considerando el valor del número de golpes del ensayo de penetración estándar adecuado para el mencionado objetivo.

# **5.3.1 CLASIFICACIÓN DEL SUELO SEGÚN EL VALOR N<sub>1</sub>, DECRETO MINVU Nº 61 (2011)**

<span id="page-88-1"></span>Para clasificar el suelo según decreto MINVU Nº 61 se determinó el valor  $N_1$ , el cual es el índice de penetración estándar normalizado por presión de confinamiento de 0,1 Mpa aplicable sólo a suelos que clasifiquen como arena. A continuación se obtuvo el valor de  $N_1$  para cada estrato, los cuales se ponderaron de acuerdo a su espesor para obtener el valor de  $N_1$  a la profundidad requerida y así clasificar el terreno de acuerdo a los valores de la [Tabla 5.2.](#page-88-0) Para obtener esta clasificación, en algunos casos se eliminaron los primeros metros del suelo, principalmente en los ensayos ubicados cerca de la costa, donde estos sectores presentan rellenos tipo escombrera en sus primeros metros, optando por eliminar los primeros cinco metros. Es importante mencionar que pocas veces la clasificación del terreno presentó cambios al eliminar estos primeros cinco metros.

Debido a que se cuenta con ensayos SPT realizados a profundidades muy variables (entre 8 y 40 metros), se procedió a realizar análisis en 4 categorías, para así obtener zonificaciones según diferentes profundidades, optando por usar las siguientes:

- a) Ensayos SPT que alcanzan profundidades cercanas a los 10 metros.
- b) Ensayos SPT que alcanzan profundidades hasta los 15 metros.
- c) Ensayos SPT que alcanzan profundidades hasta los 20 metros.
- d) Ensayos SPT que alcanzan profundidades mayores a los 20 metros.

Para obtener los mapas según las profundidades anteriores, se realizó una interpolación o Kriging (explicado en el anexo A.5) utilizando un radio de influencia de 50 metros para cada lugar que se cuenta con información de ensayos. Los Mapas resultantes se muestran en el punto [0.](#page-92-0)

### *NORMALIZACIÓN RESULTADOS ENSAYO SPT*

"Los resultados obtenidos del empleo de penetrómetros dinámicos a energía constante tipo SPT (Standard Penetration Test) y DCPT (Dynamic Cone Penetration Test), presentan importantes dispersiones, principalmente asociadas con la variación de la energía aplicada durante el proceso de hincado (Kovac y Salomone, 1982; Abou-Matar y Globe, 1997; Mcgregor y Duncan, 1998; entre otros) y además con la longitud del tren de barras empleado en los ensayos. Ello se traduce en los resultados de los valores de las mediciones del índice de resistencia a la penetración (NSPT o NDCPT), los que arrojan importantes grados de dispersión, para un mismo tipo de suelo, grado de compactación y estado hídrico. Esta variación de energía se encuentra directamente relacionada con las características del equipo, con el dispositivo de hincado, con la modalidad de ensayo y la metodología empleada. Sin embargo, es posible validar los resultados obtenidos in-situ mediante la medición continua de la energía de hincado empleando la normativa internacional vigente (ASTM D 4633-86: Standard Test Method for Stress Wave Energy Measurement for Dynamic Penetrometer Testing Sytems).

Las empresa Sol Solution de Francia y Geotecnia Ambiental de Chile, con la colaboración de los Grupos de Geotecnia de la Universidad Blaise Pascal de Francia y de la Universidad Católica de Valparaíso, basándose en el empleo de los penetrómetros dinámicos, se encuentran desarrollando la metodología de determinación de la dispersión señalada, apoyada en un dispositivo de medición y registro de la energía transferida durante la hinca a las barras de cualquier tipo de penetrómetro dinámico, considerando las exigencias de las normativas vigentes. De esta manera, durante el proceso de hincado se podrá registrar y calcular en tiempo real la energía transmitida por el impacto y la influencia del largo de barras empleado" (Espinace, R. *et al. 2012).*

Actualmente, la aplicación de factores de corrección y normalización de los resultados de las pruebas de terreno, contribuyen a estandarizar los ensayos y hacerlos comparables con otros, pero no a disminuir los errores que pudieran haberse cometido durante la ejecución del mismo.

El análisis de los valores  $N_{SPT}$  consideró la normalización por presión de confinamiento, que es estrictamente necesaria para clasificar los suelos de acuerdo a la actual norma Chilena NCh 433.

El valor  $N_{SPT}$  medido en terreno se ve afectado por sobrecargas producidas por el peso del terreno (Gibbs y Holtz 1957), por eso que es necesario normalizarlo, refiriéndolo a un valor unitario de la presión vertical efectiva  $\sigma'_{v0} = 1 \frac{kp}{cm^2}$ . Esta normalización tiene como finalidad validar la comparación entre los valores de ensayos realizados a distintas profundidades.

El factor de corrección utilizado es  $C_N$ , propuesto por algunos autores (Liao y Whitman 1986) en función de  $\sigma'_{v}$  (tensión vertical efectiva a la profundidad del ensayo):

$$
C_N = \frac{1}{\sigma r_v^n} \tag{5-4}
$$

Donde  $n =0.5$  según recomendaciones ASTM D6066 – 96 (2004)

Obteniendo el siguiente valor  $N_1$  corregido por presión de confinamiento:

$$
N_1 = C_N * Nspt
$$
 (5-5)

La tensión vertical efectiva  $\sigma_V$  es la diferencia entre la tensión vertical total y la presión hidrostática:

$$
\sigma'_{V_{i+1}} = \sigma'_{V_i} + (Z_i - Z_{i+1}) * \gamma_{wet}
$$
 (5-6)

Que corresponde al valor calculado sobre la napa freática

$$
\sigma'_{V_{i+1}} = NF * \gamma_{wet} + (Z_{i+1} - NF) * (\gamma_{sat} - \gamma_{water})
$$
 (5-7)

Que corresponde al valor calculado Bajo la napa freática

Donde:

 $Z_i$ : Profundidad del estrato i.

 $Z_{i+1}$ : Profundidad del estrato  $i+1$ .

 $\gamma_{wet}$ : Peso específico húmedo de las capas del suelo sobre la napa freática.

 $\gamma_{sat}$ : Peso específico saturado de las capas del suelo.

 $\gamma_{water}$ : Peso específico del agua = 1 ton/m^3.

# **5.3.2 ESTIMACIÓN DE**  $V_S$  **MEDIANTE**  $N_{SPT}$

Existen varias formulas para estimar el valor de la velocidad de onda de corte en función del número de golpes del ensayo SPT, siendo imposible elegir una correlación definitiva durante el desarrollo de esta memoria debido a que no se cuenta con una cantidad suficiente de mediciones en profundidad de Vs.

En la Tabla 5.3 y Figura 5.7 se muestran las formulas y los gráficos de las expresiones propuestas por varios autores para ensayos SPT realizados en arena. Se decidió utilizar aquellas que entregan valores extremos de  $V<sub>s</sub>$ , siendo elegida aquella postulada por Shibata (1970) para el caso mínimo. El caso máximo no es absoluto, es decir, para valores de SPT entre 0 y 30 la curva dominante es la establecida por Ohta *et al* (1972) y para valores mayores a 30 aquellas establecidas por Seed *et al* (1983) y Lee (1990). Al graficar las expresiones propuestas por estos autores las curvas obtenidas se superponen.

Debido a la escaza diferencia mostraba entre las expresiones para valores entre 0 y 30 se decidió utilizar la formula de Seed *et al* (1983) para obtener los valores de Vs máximos.

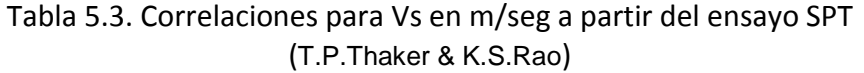

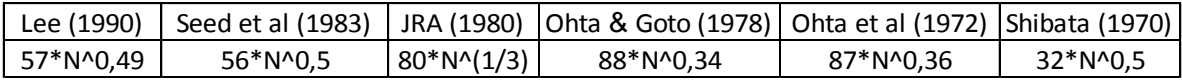

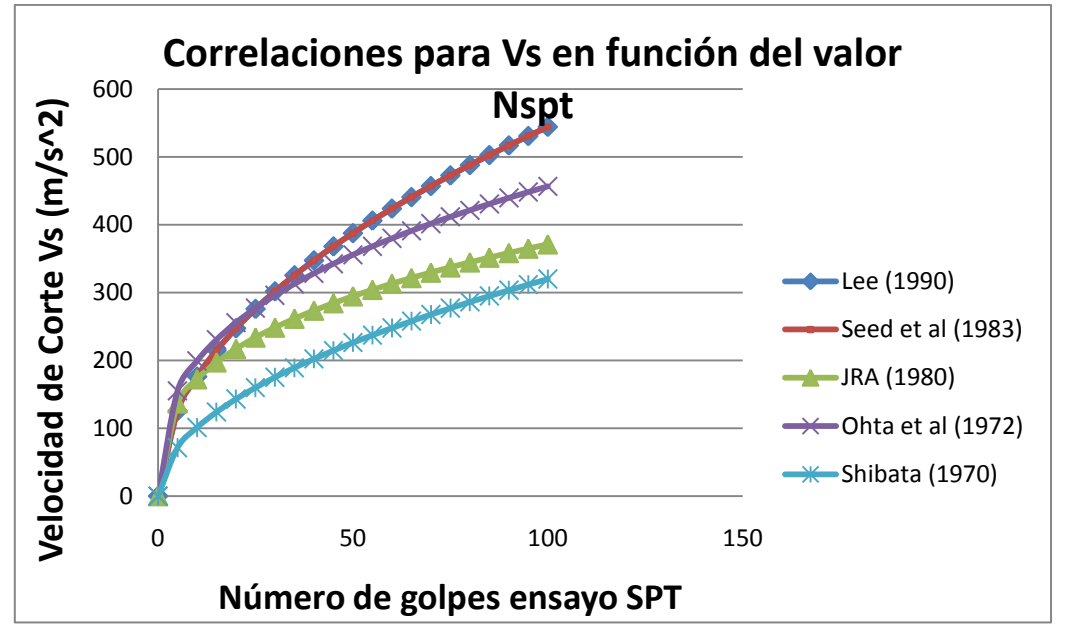

Figura 5.7. Correlaciones para Vs en función del Valor Nspt.

Estas correlaciones se utilizaron para calcular los valores de Vs en aquellos lugares donde se tiene información de este parámetro mediante mediciones directas. Los resultados se presentan en la sección 5.4.3

### **5.4 RESULTADOS PRELIMINARES**

La Tabla 5.4 muestra un resumen de la información recopilada y calculada con los ensayos SPT a 15 m de profundidad. Profundidades de napa freática, basamento rocoso y tipo de suelo a distintas profundidades se encuentra en el Anexo B.3.

**Id**: Número de identificación mostrado en la Figura 5.4.

Tabla 5.4. Clasificación de suelo según ensayos SPT hasta 15 m de profundidad.

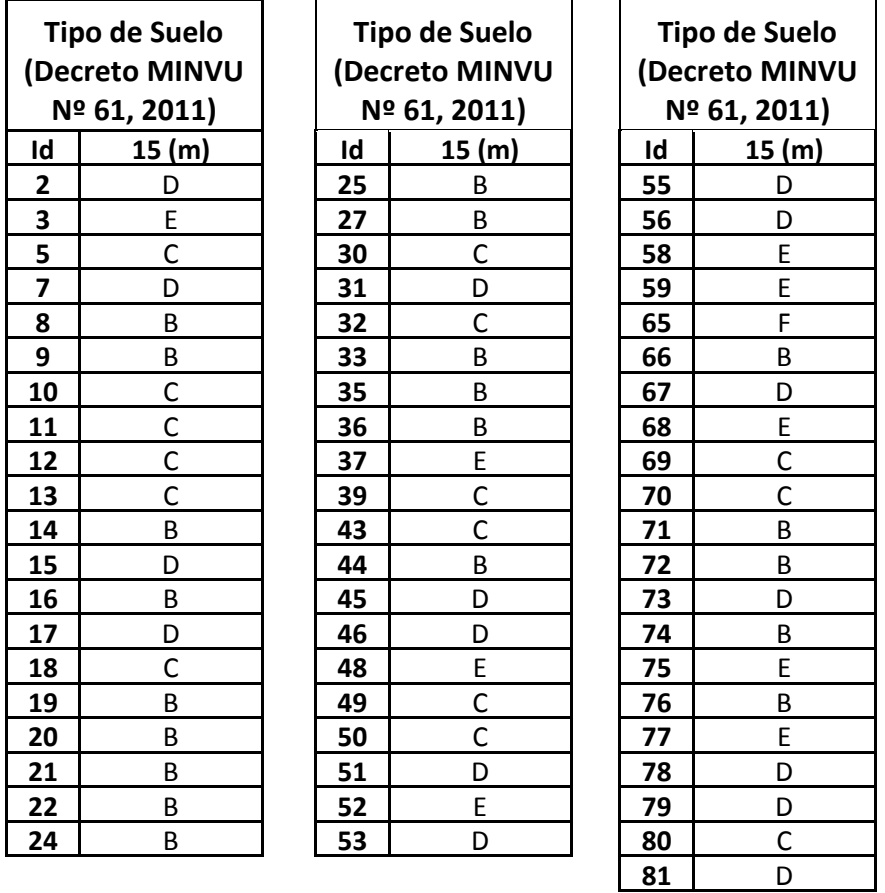

\* En el caso de encontrar roca, el suelo clasificó como tipo B debido a que no se realizó ensayo RQD o este fue menor que el 50 % exigido para clasificar el suelo como tipo A.

A continuación se muestra la cantidad de ensayos realizados a las distintas profundidades analizadas. Y posteriormente los mapas resultantes.

<span id="page-92-0"></span>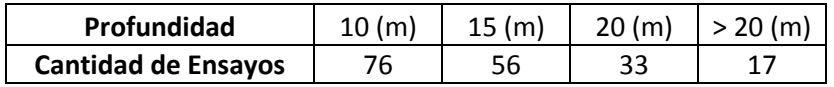

Debido a que la cantidad de ensayos a 20 o más metros de profundidad es escasa y a la poca homogeneidad observada en los valores SPT a 10 m mostrada en el análisis siguiente, sección 5.4.1, se decidió utilizar la información medida hasta los 15 metros.

#### **5.4.1 MAPA SEGÚN N1**

A continuación se muestran los mapas resultantes para las 4 profundidades definidas en la sección [5.3.1.](#page-88-1)

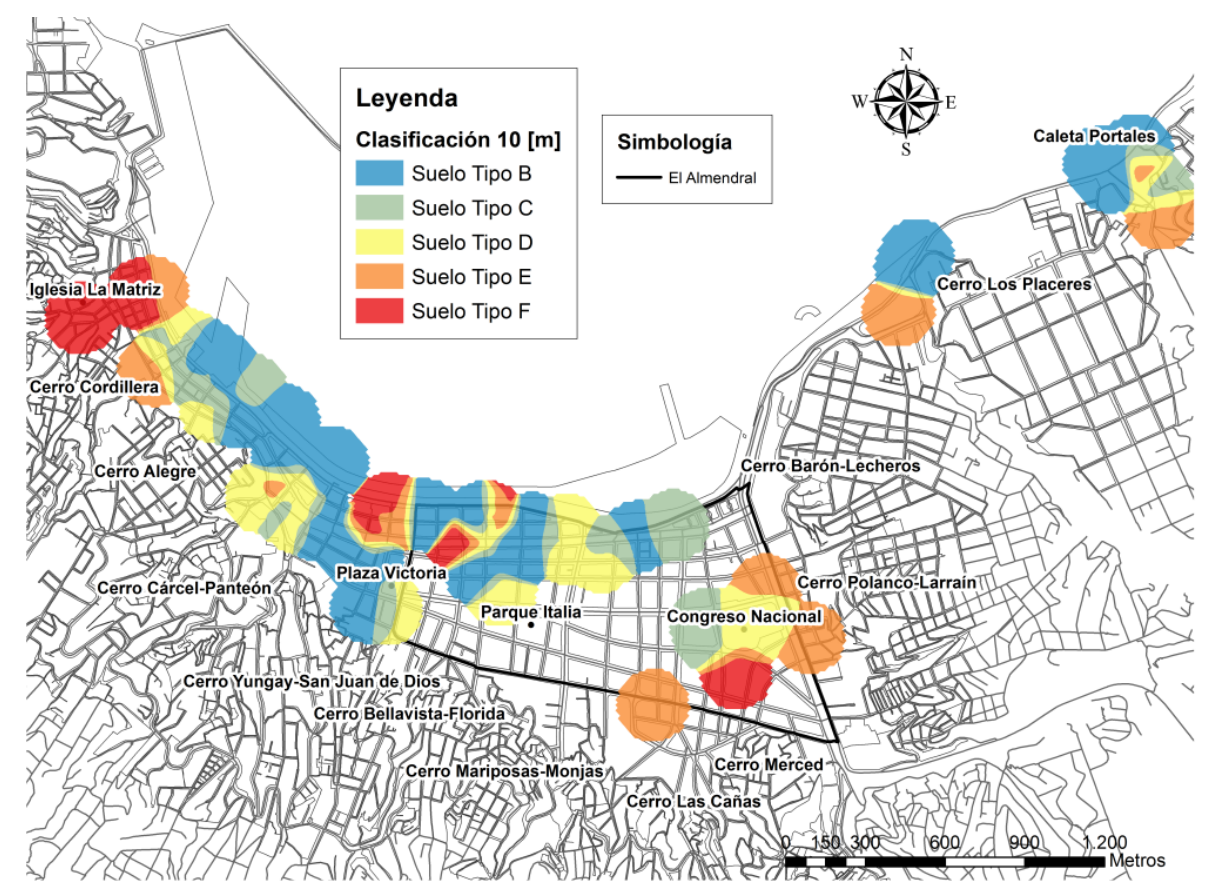

Figura 5.8. Ensayos SPT profundidades cercanas a los 10 metros (Caso a sección 5.3.1).

En el mapa mostrado en la Figura 5.8 no es posible identificar zonas con el mismo tipo de suelo, lo cual pude atribuirse a la gran heterogeneidad de los primeros 10 metros de suelo que existe en el sector urbano de la ciudad, debido a los distintos tipos de rellenos que se fueron formando paulatinamente a lo largo de los años, alcanzando en muchos casos los 8 metros de profundidad.

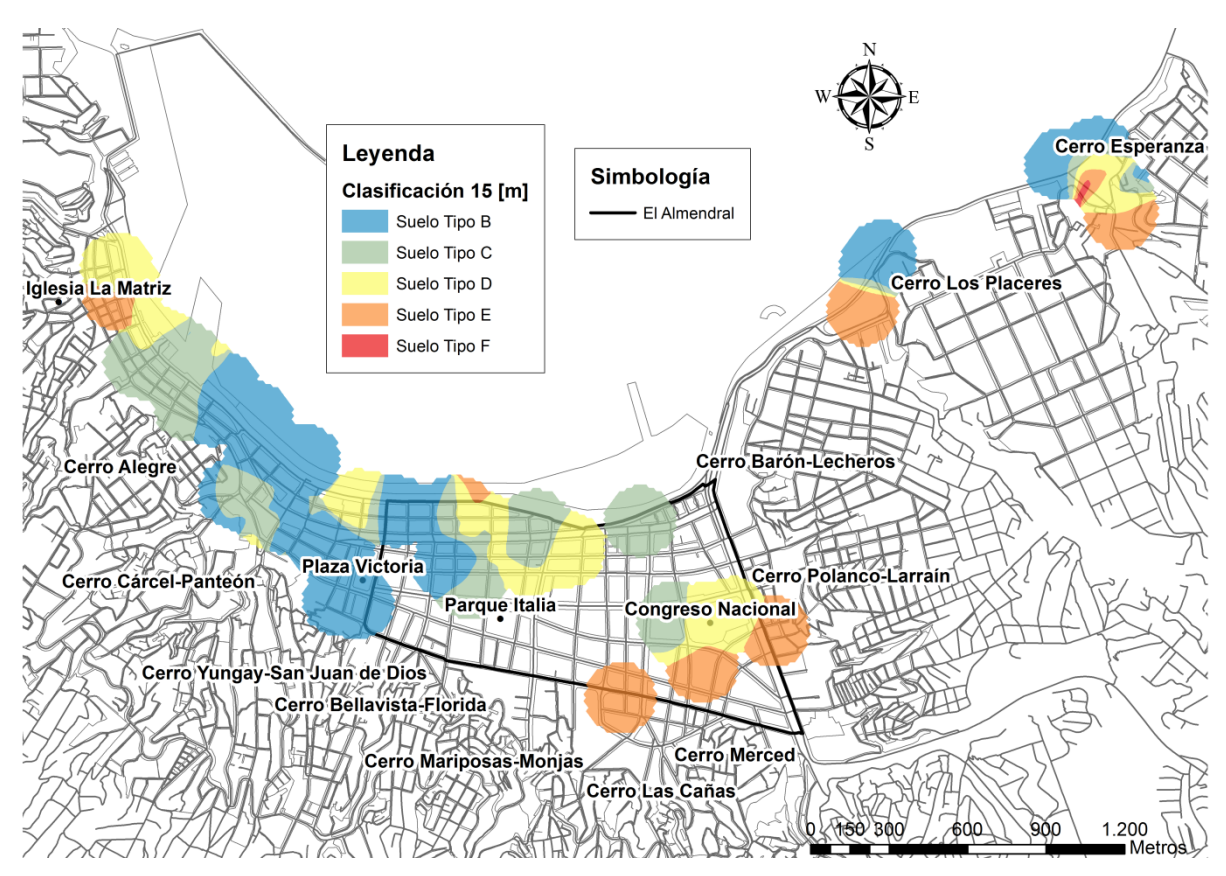

Figura 5.9. Ensayos SPT profundidades hasta los 15 metros (Caso b sección 5.3.1).

El mapa de la Figura 5.9 muestra que el suelo del Congreso Nacional y alrededores clasifica como tipo D y E. Por otro lado hacia el noroeste de la ciudad se observan suelos tipo B, C y en menor cantidad D, lo cual nos da una idea del comportamiento del suelo de fundación el cual va mejorando a medida que nos alejamos de la zona del Congreso Nacional y muestra además una tendencia a disminuir su capacidad resistente en la zona de la Matriz.

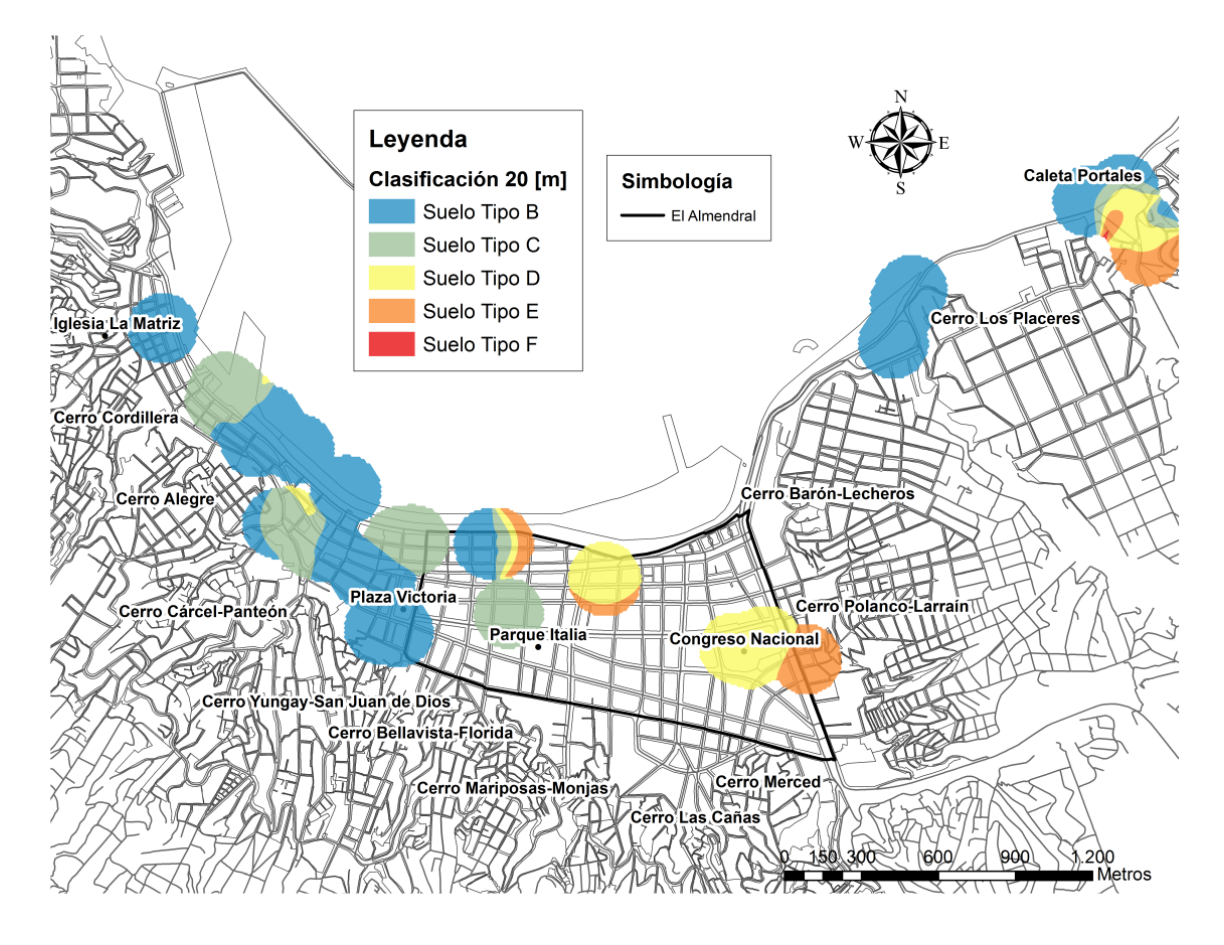

Figura 5.10. Ensayos SPT profundidades hasta los 20 metros (Caso c sección 5.3.1).

En el mapa de la Figura 5.10 se observan zonas del sector Almendral con suelos tipo D y E a diferencia del resto del plan (centro urbano) el cual muestra sólo valores tipo B y C, observando un comportamiento similar al caso b, es decir, el terreno mejora a medida que nos acercamos al sector puerto.

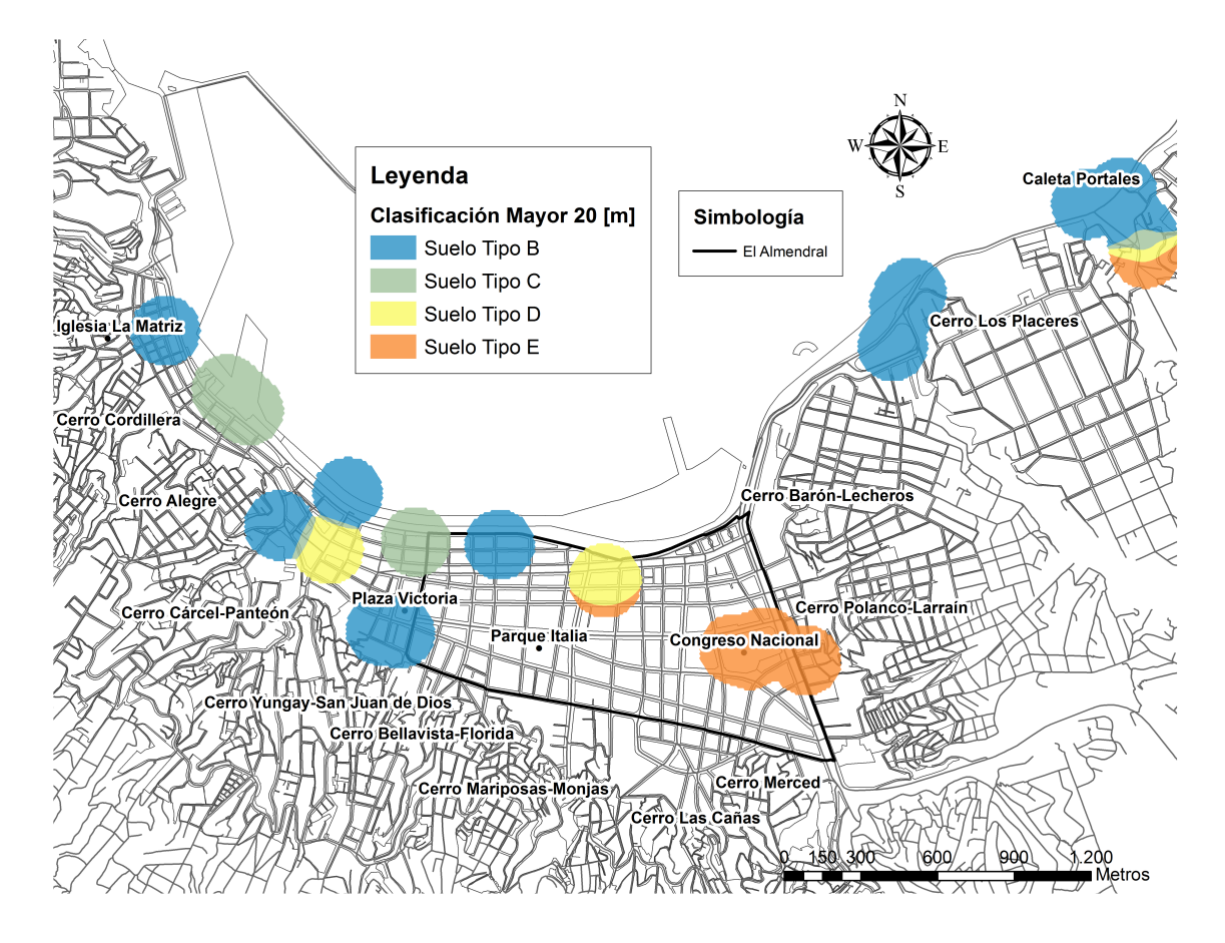

Figura 5.11. Ensayos SPT profundidades mayores a los 20 metros (Caso d sección 5.3.1).

Es difícil concluir en base a lo mostrado en el mapa de la Figura 5.11, debido a la falta de información que se observa en el centro urbano de la ciudad, sin embargo el comportamiento es similar a los casos anteriores, es decir, el sector Almendral posee tipos de suelo E, D y fuera de esta zona vemos zonas con suelo tipo B y C.

Del análisis hecho para los caso a, b, c y d, el primero fue descartado debido a que los valores no muestran ninguna zona definida, esto puede explicarse por los distintos tipos de rellenos que se fueron formando paulatinamente a lo largo de los años, los cuales alcanzan en muchos casos los 8 metros de profundidad. Es por esto que se decidió utilizar en el Análisis Jerárquico (presentado en el capítulo 7) el caso b, ensayos SPT que alcanzan profundidades hasta los 15 metros, debido a que es bastante similar a los mapas obtenidos con mayores profundidades y además aporta mayor información por la cantidad de sondajes existentes a esta profundidad.

# **5.4.2 CLASIFICACIÓN DE SUELO SEGÚN ENSAYO SPT Y DOWN HOLE SEISMIC.**

<span id="page-97-0"></span>La [Tabla 5.5](#page-97-0) muestra las distintas clasificaciones de suelo obtenidas según el número de golpes del ensayo SPT y la Velocidad de la onda de corte. La [Figura 5.12](#page-97-1) posee la ubicación de los ensayos Down Hole Seismic sobre el mapa de clasificación de suelos a los 15 metros de profundidad en base al ensayo SPT.

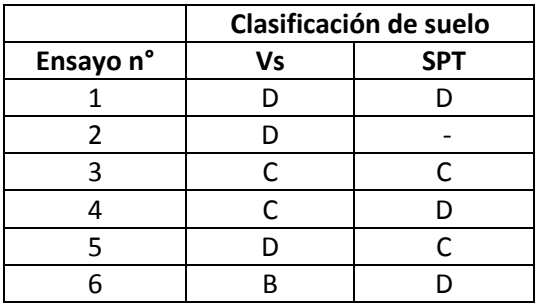

Tabla 5.5. Clasificación del suelo según SPT y Vs.

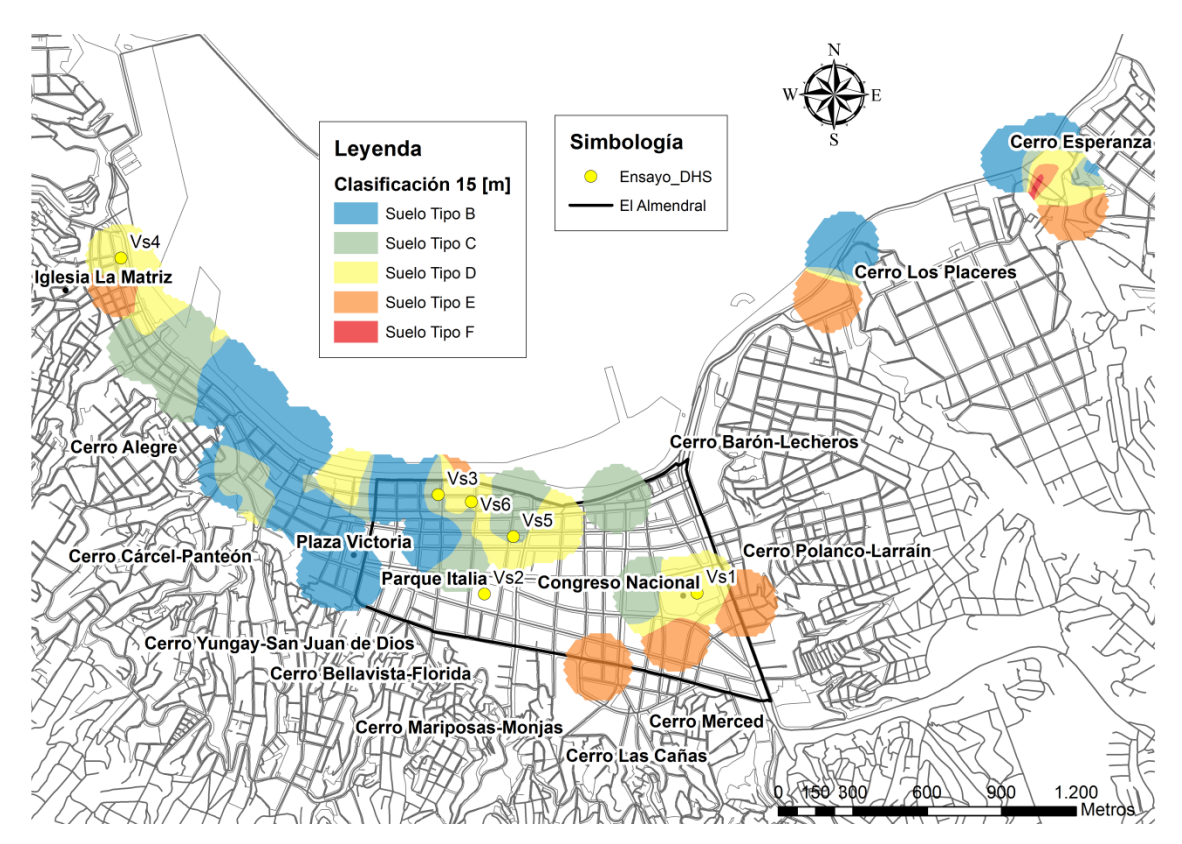

<span id="page-97-1"></span>Figura 5.12. Ubicación Down Hole Seismic sobre clasificación de suelos en base a SPT.

Los valores obtenidos indican que es recomendable realizar ambos ensayos al momento de clasificar el suelo, debido a que en algunos casos la clasificación de suelos es distinta según Vs o SPT. Lamentablemente no es posible determinar una relación entre estos.

#### **5.4.3 ANTECEDENTES DE Y CORRELACIONES EN BASE A VALORES DE SPT.**

A continuación se presentan gráficos de los valores de Vs obtenidos usando la correlación propuesta por Seed *et al* (1983) y Shibata (1970) para los valores de SPT medidos en los lugares donde se realizaron los ensayos Down-Hole o Cross-Hole mostrados en la [Figura](#page-80-0)  [5.2.](#page-80-0) Las formulas utilizadas entregan valores máximos y mínimos de Vs, es decir actúan como bandas.

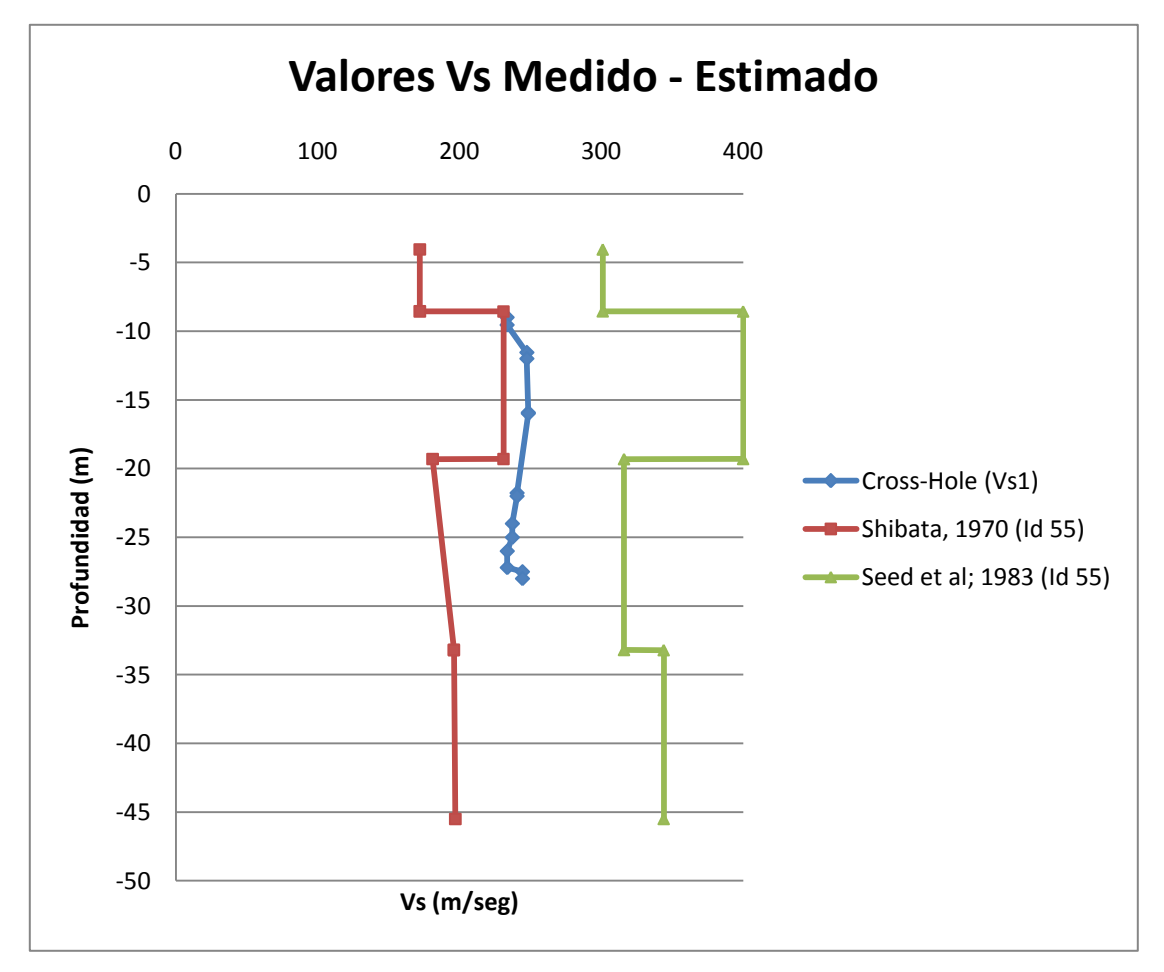

Figura 5.13. Comparación Valores de V<sub>s</sub> (m/s) sector Congreso Nacional (Vs1).

Los valores de Vs obtenidos mediante ensayos Cross – Hole mostrados en la Figura 5.13 se encuentran entre medio de los valores de las bandas generadas con la formulas de Shibata 1970 y Seed *et al* 1983. Los valores medidos en el ensayo se mantienen en el rango de 180 a 350 m/seg, indicando un suelo tipo D, Suelo Medianamente Denso o firme. La clasificación obtenida mediante el valor  $N_1$  indica el mismo tipo de suelo.

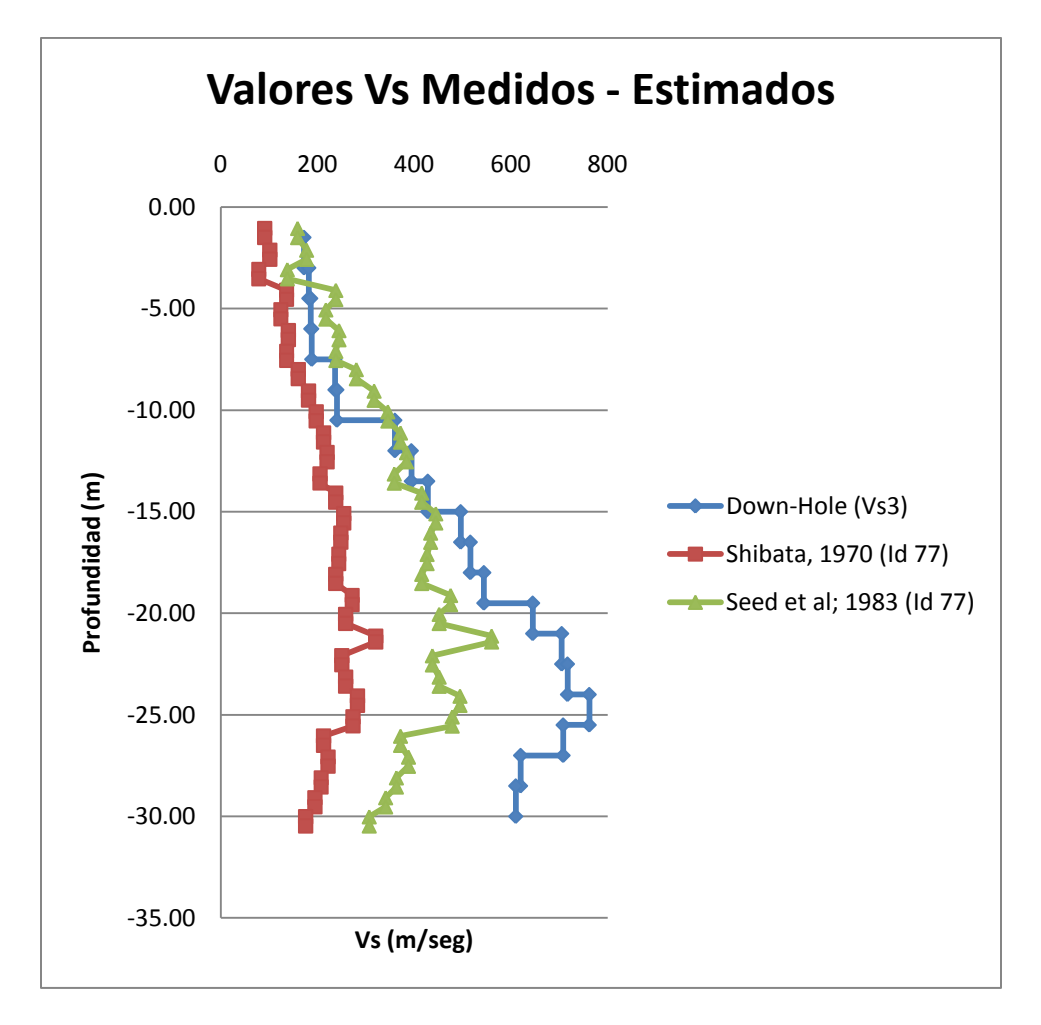

Figura 5.14. Comparación Valores de V<sub>s</sub> (m/s), Donw-Hole Vs3.

<span id="page-99-0"></span>Como se observa en la [Figura 5.14,](#page-99-0) en los primeros 12 metros de profundidad los valores medidos mediante el ensayo Down-Hole se encuentran entre las bandas de valores máximos y mínimos obtenidos mediantes correlaciones. Posterior a los 12 metros de profundidad los valores se salen de estas bandas y no tiene relación alguna con la estimación mediante SPT.

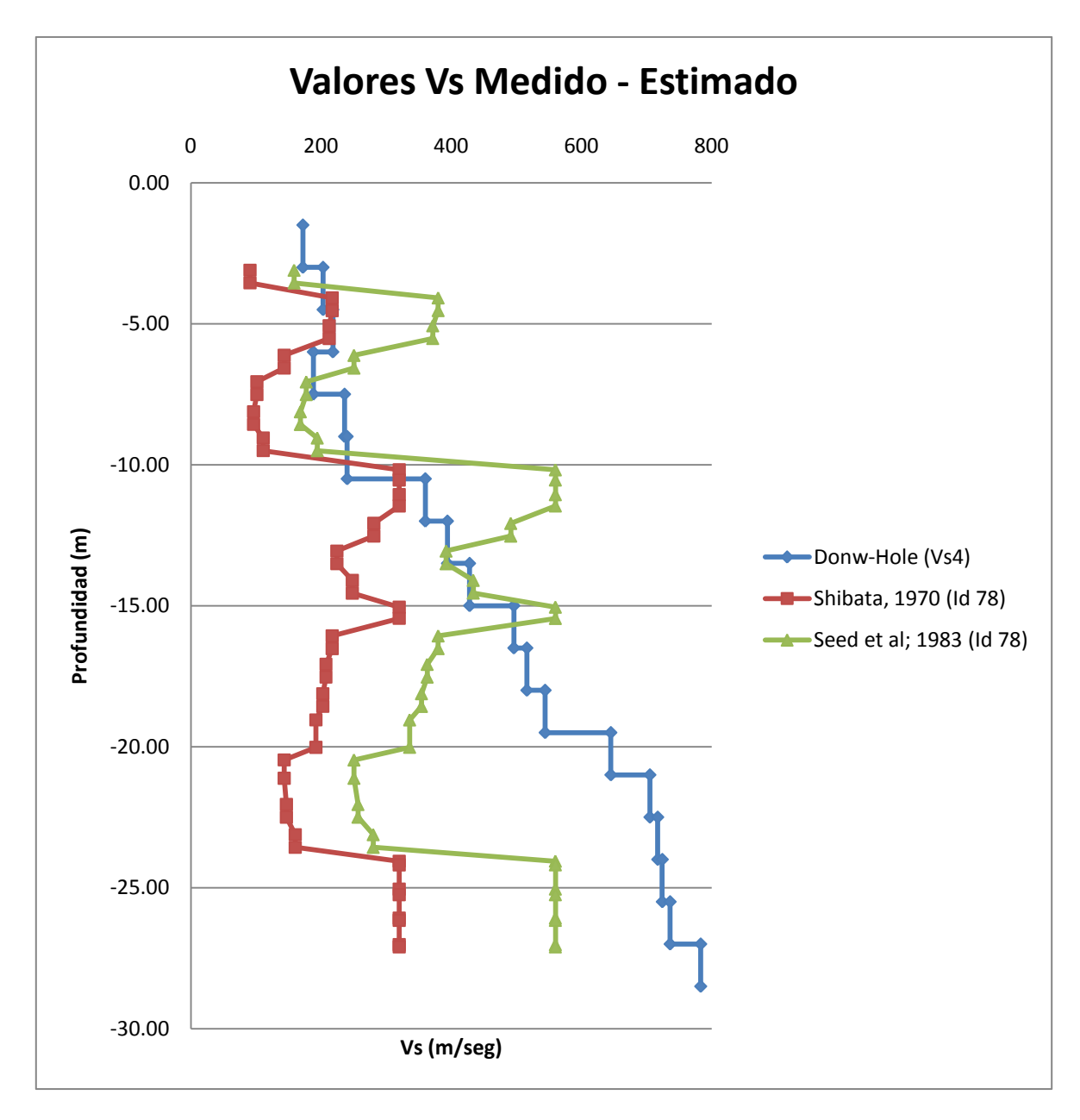

Figura 5.15. Comparación Valores de V<sub>s</sub> (m/s), Donw-Hole Vs4.

<span id="page-100-0"></span>En la [Figura 5.15](#page-100-0) Los valores de Vs medidos bajo los 15 metros de profundidad no están dentro de la banda de valores de Vs estimadas mediante las formulas de Shibata (1970) y Seed *et al* (1983).

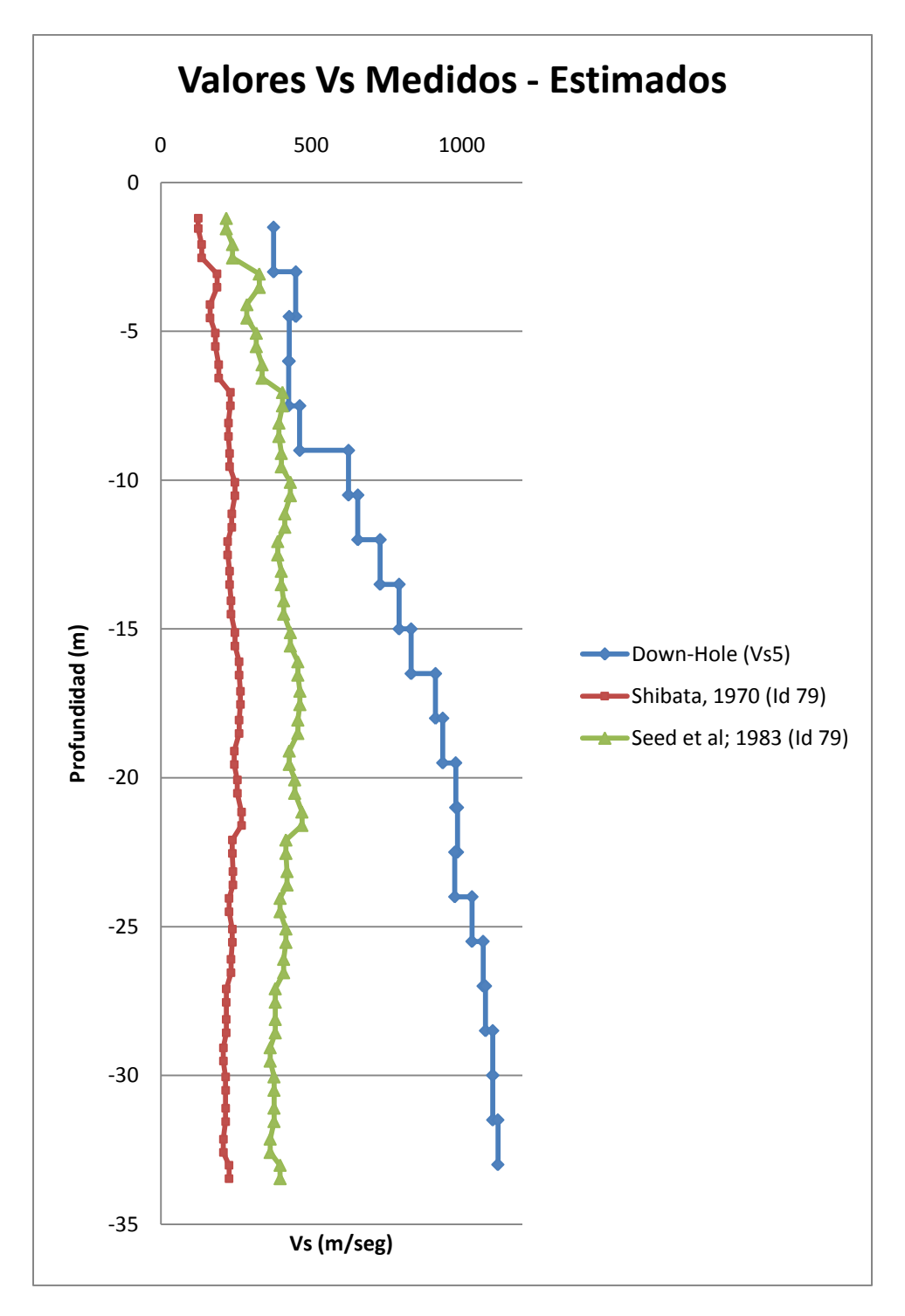

Figura 5.16. Comparación Valores de V<sub>s</sub> (m/s), Down-Hole Vs5.

<span id="page-101-0"></span>Como se observa en el grafico anterior, [Figura 5.16,](#page-101-0) los valores de Vs medidos mediante ensayo Down-Hole son superiores a los estimados mediante correlaciones con el valor Nspt.

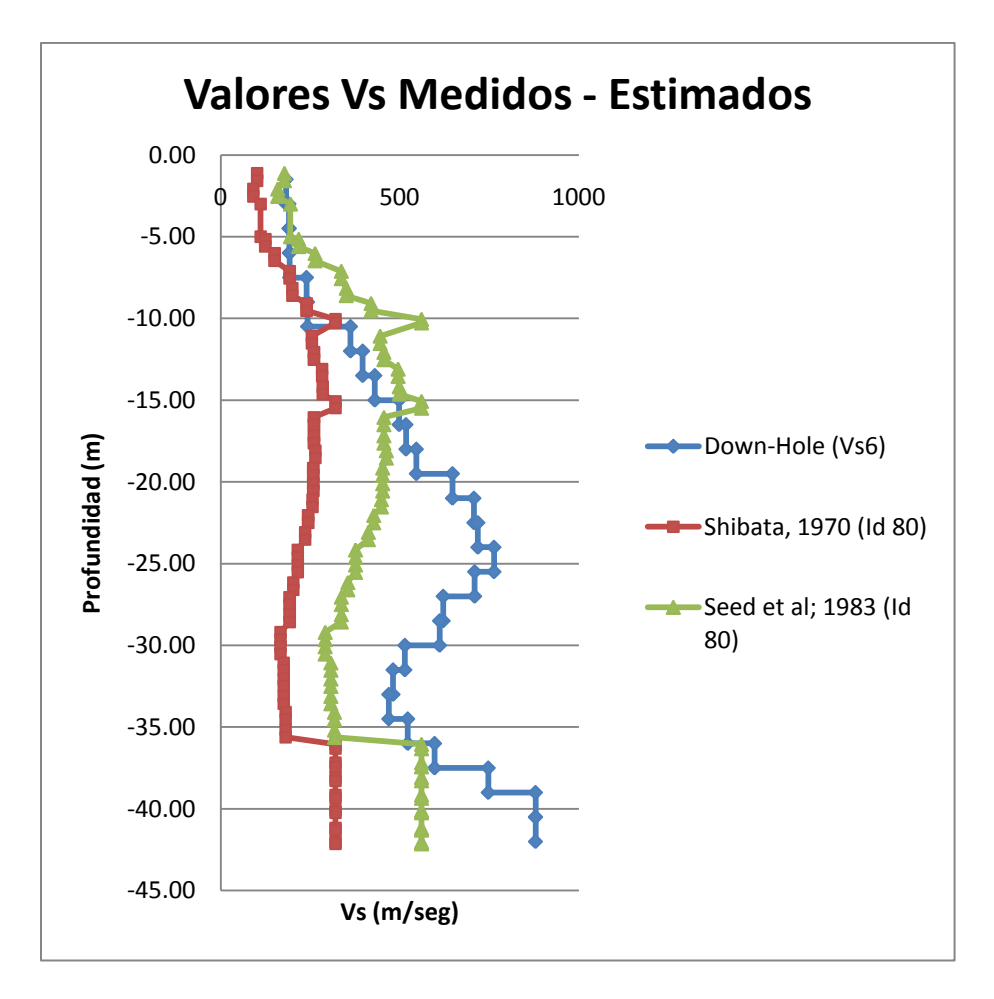

Figura 5.17. Comparación Valores de  $V_s$  (m/s), Donw-Hole Vs6.

<span id="page-102-0"></span>El gráfico anterior, [Figura 5.17,](#page-102-0) muestra que los valores medidos en terreno se mantienen dentro de la banda de valores de Vs obtenidos mediante correlaciones con valores Nspt solo para los primeros metros de profundidad, aproximadamente 15 metros, después los valores medidos tienden a ser mayores que los estimados.

Al analizar de forma global los valores de Vs se puede observar que en algunos casos, primeros 15 metros, los valores medidos en terreno están dentro del rango entre V<sub>smax</sub> y Vsmin calculados mediante correlaciones, sin embargo a mayores profundidades el valor medido en terreno supera ampliamente el valor  $V_{smax}$  estimado. No es asunto de esta memoria establecer la correlación más adecuada para la zona en estudio sino presentar un rango de valores que entregue una idea de la validez de utilizar correlaciones en base al valor del ensayo SPT para obtener la Velocidad de onda de corte. Debido a la escasa cantidad de mediciones de Vs en profundidad y a los resultados presentados en esta ocasión, los cuales son muy variados, no es posible determinar que estas correlaciones sean validas.

#### **5.5 CONCLUSIONES**

Al comparar la división de suelos adaptada por Perretta, C. y Canales, J.C. (1988), [Figura](#page-50-0)  [3.19,](#page-50-0) posterior al terremoto de 1985, junto con la realizada por Carvajal (1989), [Figura](#page-50-1)  [3.18](#page-50-1) en base a los daños producidos por el terremoto de 1906, con los mapas de zonificación obtenidos en este capítulo no se observan relaciones. En el Anexo B.1 se muestran las figuras que evidencian lo anterior.

Al superponer la información proveniente de los ensayos SPT, con el Mapa de Amplificación Sísmica según valor de razón espectral media realizado por Pamela Pérez, 2003 [\(Figura 5.3\)](#page-82-0) tampoco es posible observar alguna relación entre datos y zonas. Lo mismo sucede al comparar los datos de ensayos SPT recopilados en esta memoria con la zonificación de suelos en base a ensayos SPT realizada por González, L (1979).

La comparación de los escasos valores de Vs en el plan de la ciudad evidencia la no homogeneidad del terreno en todas las direcciones (x,y,z), lo mismo se observó al analizar los mapas generados con el valor del número de golpes del ensayo SPT. Se observa un mejoramiento del terreno a medida que avanzamos desde la Zona del Congreso Nacional hacia el sector Puerto.

La clasificación del suelo según el valor  $N_1$  proveniente del ensayo SPT no es la misma que la obtenida con el valor Vs obtenido mediante ensayo Down-Hole Seismic. Esto corrobora la necesidad de utilizar más de un parámetro para clasificar el tipo de suelo, exigencia originada producto de los daños ocasionados a distintas estructuras en el reciente terremoto del 27 de Febrero de 2010.

Las expresiones utilizadas para obtener el valor Vs a través del valor SPT parecen no correlacionar adecuadamente. Solo se observaron algunas correlaciones adecuadas y siempre para profundidades menores a 15 m. Es necesario realizar estudios más profundos al respecto determinando si existen formulas que sirvan para correlacionar los valores del ensayo SPT con la velocidad de onda de corte para la zona en estudio.

Si bien la escasa información existente de ensayos SPT y la distribución poco homogénea de los datos en la zona de estudio son factores que determinan la poca claridad del mapa obtenido (no es posible determinar zonas similares), la información que se presenta es real y refleja el comportamiento de los suelos en el plan de la ciudad, variando en distancias cortas. La información recopilada de ensayos SPT es una de las más completas que existe hasta el momento, siendo importante incluir el mapa obtenido en el Análisis Jerárquico final, teniendo en consideración asignarle la importancia adecuada.

A juicio de los autores de esta memoria y debido a que algunos profesionales del área no dan mucha credibilidad a los resultados obtenidos mediante SPT con las técnicas actuales, debido a la gran dispersión de los equipos utilizados en el ensayo y a los posibles errores de calibración de estos, se decidió no asignar gran importancia al mapa de clasificación de suelos en el proceso de Análisis Jerárquico realizado en el capítulo 7.

## 6 **MICROVIBRACIONES**

# **6.1 INTRODUCCIÓN**

La minimización de los desastres a causa de los sismos es objetivo fundamental de la Ingeniería, siendo posible aplicar técnicas que han sido desarrolladas en los últimos años con buenos resultados. La aplicabilidad de la medición y del análisis de microvibraciones o vibraciones ambientales para inferir las propiedades del suelo, ha resultado ser una herramienta adecuada para evaluar el efecto de sitio y predecir las características de movimientos fuertes (Vásquez, T. 2008). En eventos sísmicos anteriores se ha reconocido que los daños observados son generalmente mayores en la superficie de depósitos blandos que en afloramientos rocosos, siendo esto de vital importancia ya que las principales ciudades están ubicadas en valles de ríos sobre depósitos no consolidados o cuencas rellenas de sedimentos de tipo aluvional, existiendo un riesgo para la población que habita la zona.

Se ha aplicado el método de Nakamura (Nakamura, Y. 1989) en varias investigaciones a nivel nacional, para obtener los periodos fundamentales del suelo, pues permite tener una noción de la respuesta de sitio durante gran un terremoto.

El objetivo de este capítulo es determinar los períodos fundamentales del suelo de la ciudad de Valparaíso, a partir de mediciones de ruido ambiental o microvibraciones. Posteriormente, mediante la utilización del programa ARCGIS se genera un mapa de isoperiodos que después se incluye en el análisis jerárquico final.

# **6.2 ANTECEDENTES**

Los estudios con microvibraciones comenzaron con Omori (1908), quien estableció que existían vibraciones naturales en el suelo diferentes a las sísmicas, que provenían del viento, perturbaciones artificiales como el tráfico o máquinas pesadas. En los años cincuenta los japoneses fueron los que lideraron las investigaciones en el estudio de las propiedades dinámicas del suelo utilizando microvibraciones. Kanai en 1954 propuso la primera metodología, Aki en 1957 y Kagami *et al* en 1982 profundizaron las investigaciones, desarrollando y mejorando metodologías para su uso. Nakamura (1989) y Konno (1996) realizaron investigaciones y metodologías novedosas que permitieron ampliar el campo de aplicación. La metodología de Nakamura se ha utilizado en todo el mundo, obteniendo muy buenos resultados en la mayoría de los casos, siendo aplicada en estudios de microzonificación sísmica por no necesitar de fuente externa que genere una perturbación (o esperar que ocurra un sismo) y su relativo bajo costo en operación e implementación.

Nakamura (2000) consideró que las microvibraciones están compuestas por ondas de superficie y ondas internas, y el efecto de las ondas Rayleigh está presente en las componentes verticales y horizontales de las microvibraciones, acentuándose más en la componente vertical (Basado en que las fuentes artificiales de vibración tienen principalmente movimiento vertical).

Las fuentes primarias de ondas sísmicas han sido clasificadas en 3 tipos según Lay, T. y Wallace. (1995): internas, externas y mixtas, las que se muestran en la [Tabla 6.1](#page-105-0) (Para más detalle revisar Anexo C.1).

<span id="page-105-0"></span>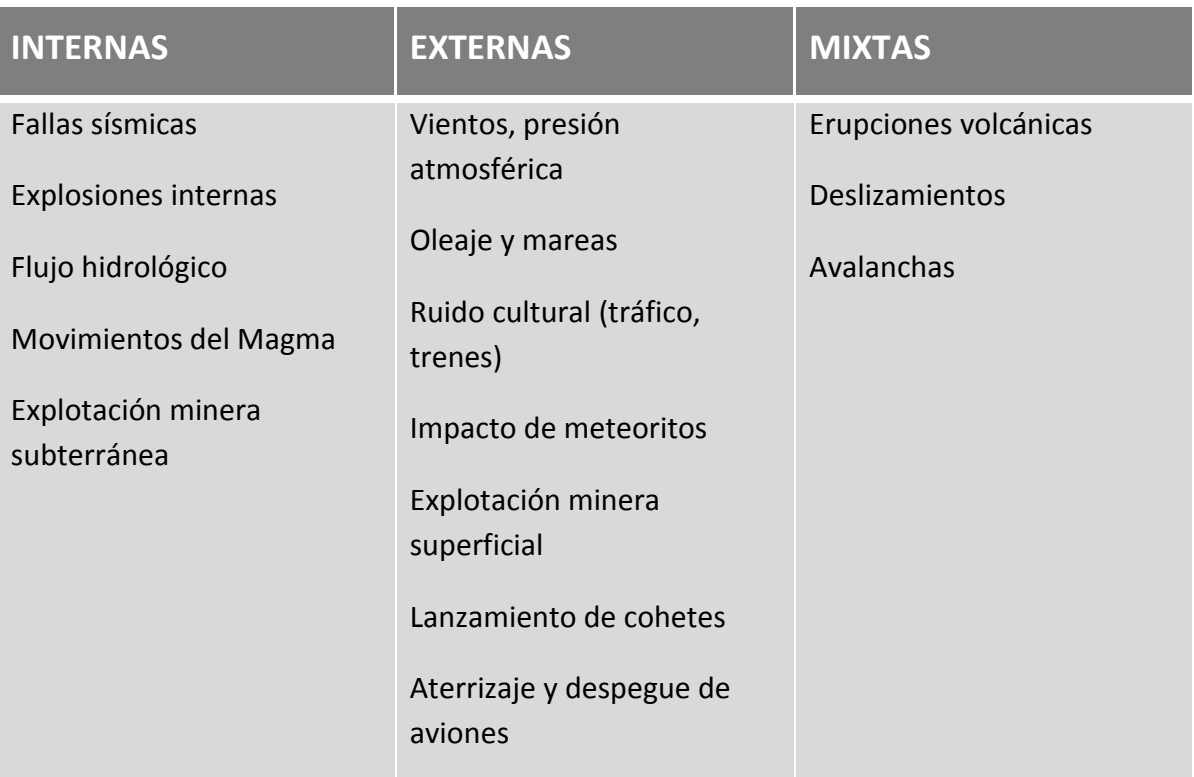

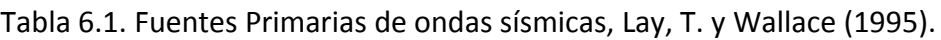

Las fuentes primarias de ondas sísmicas pueden ser divididas a su vez en vibraciones naturales y artificiales. Las primeras con periodo relativamente largo, y las segundas de periodo corto generadas por tráfico vehicular, tráfico humano, trenes, fábricas, etc, consideradas como vibraciones ambientales. Kanai y Tanaka (1961) definieron las vibraciones ambientales como vibraciones de suelo con amplitudes entre 0,1 y 1 micrones y periodos entre 0,05 y 2 segundos.

#### **6.3 METODOLOGÍA DE NAKAMURA**

Una de las metodologías más utilizadas debido a su simplicidad y bajo costo, es la observación con un solo sensor de tres componentes, siendo posible evaluar el efecto de sitio y predecir las características de movimientos fuertes sin la necesidad de realizar alteraciones en el terreno. Nakamura formuló una metodología novedosa que utiliza la razón espectral entre las componentes horizontales y verticales que se registran en el sitio, obteniendo buenos resultados a nivel mundial, siendo objeto de numerosas investigaciones por todo el mundo. Una de las ventajas de esta metodología es que su medición y análisis son simples, pudiendo utilizar sensor de velocidad o aceleración. La instrumentación utilizada (geófonos) para realizar las mediciones de microvibraciones en la ciudad de Valparaíso cuenta con un sensor de velocidad

Las suposiciones realizadas por Nakamura para llegar a la función de transferencia del suelo son:

- Las microvibraciones se propagan principalmente como trenes de onda Rayleigh.
- El ruido artificial se propaga principalmente como ondas Rayleigh
- El efecto de las ondas Rayleigh es igual para las componentes horizontales y verticales en superficie.
- Las componentes vertical y horizontal de las microvibraciones (en su origen) se consideran similares.
- Las microvibraciones son amplificadas por las capas superficiales blandas de suelo acumuladas sobre un subestrato duro.
- La componente horizontal de las microvibraciones es amplificada por la multireflexión de la onda S y la componente vertical por multireflexión de la onda P.
- La componente vertical de las microvibraciones no es amplificada por las capas horizontales.

Antes de realizar el método de Nakamura es necesario utilizar la transformada de Fourier para transformar la señal del dominio del tiempo al dominio de las frecuencias, obteniendo así el espectro de la señal. Dependiendo del sensor a utilizar (velocidad o aceleración), será el espectro de Fourier obtenido, ya sea de velocidad o aceleración. Para el caso específico de esta memoria, el sensor a utilizar es el de velocidad, por lo tanto el espectro de Fourier obtenido será el de velocidad.

La función de transferencia ( $S_T$ ) es definida como la razón entre el espectro de Fourier horizontal en la superficie ( $S_{HS}$ ) y el espectro de Fourier horizontal de la base ( $S_{HB}$ ):

$$
S_T = \frac{S_{HS}}{S_{HB}}\tag{6-1}
$$

Como  $S_{HS}$  es afectado por las ondas en superficie, y el ruido ambiental se propagan principalmente como ondas Rayleigh,  $S_{HS}$  sería afectado por ondas de este tipo.

Nakamura asume que el efecto de las ondas Rayleigh está incluido en el espectro de ondas verticales superficiales y no en el espectro de la componente vertical del movimiento de la base, es decir, que la componente vertical del movimiento no es amplificada por los depósitos de suelo, pudiendo definir el efecto de las ondas Rayleigh  $(A<sub>S</sub>)$  de la siguiente manera:

$$
A_S = \frac{S_{VS}}{S_{VB}}\tag{6-2}
$$

Donde:  $S_{VS}$  es el espectro vertical en superficie y  $S_{VB}$  el espectro vertical en la base.

Si no hay ondas Rayleigh  $A<sub>S</sub>$  es igual a 1.

Es necesario remover el efecto de las ondas Rayleigh  $(A<sub>S</sub>)$ , para lo cual se divide la función de transferencia ( $S_T$ ) por  $A_S$  obteniéndose el espectro modificado ( $S_M$ ):

$$
S_M = \frac{S_T}{A_S} = \frac{S_{HS}/_{S_{HB}}}{S_{VS}/_{S_{VB}}} = \frac{S_{HS}/_{S_{VS}}}{S_{HB}/_{S_{VB}}}
$$
(6-3)

Según Mediciones realizadas por Nakamura en basamento, la relación  $S_{HB}/S_{V}$ es aproximadamente 1 en sitios con basamento firme, por lo que se puede estimar finalmente que:

$$
S_M = \frac{S_{HS}}{S_{VS}}\tag{6-4}
$$

De esta manera se concluye que la razón espectral entre la componente horizontal en superficie ( $S_{HS}$ ) y la vertical en superficie ( $S_{VS}$ ) puede ser usada como un estimativo del efecto de sitio, donde la componente vertical del movimiento de microvibraciones mantiene las características de la componente horizontal del basamento, resultando ser una técnica muy atractiva de utilizar en la estimación del periodo fundamental del suelo.

La [Figura 6.1](#page-108-0) muestra un esquema de procedimiento empleado en el cálculo de la razón espectral H/V.
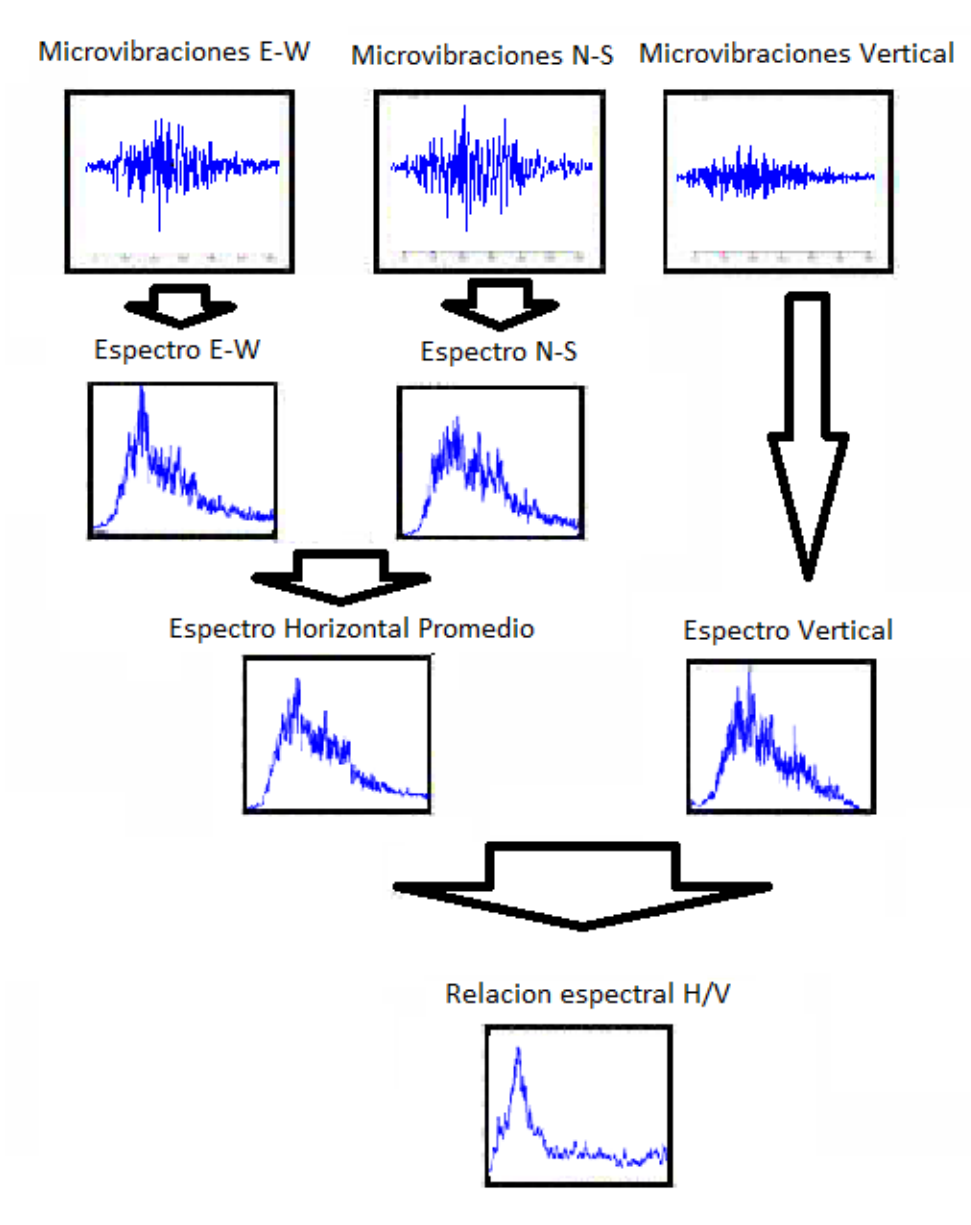

Figura 6.1. Esquema del procedimiento empleado en la obtención de la razón espectral H/V.

### **6.4 REGISTRO DE VIBRACIONES**

#### **6.4.1 INSTRUMENTACIÓN**

Para realizar las mediciones es necesario contar con un sensor que registre tres componentes ortogonales del movimiento en el sitio, conectado a un sistema de adquisición simultáneo para los tres canales. Para ello se utilizaron dos instrumentos diferentes: un Geofono GBV316 de 4.5 Hz, instrumento reconocido por registrar señales de ruido muy precisas, utilizado para microzonificaciones en la cuenca de Santiago (Leyton *et al*, 2010), y posteriormente el instrumento Syscom MR2002-CE Vibration Recorder, equipo de última generación adquirido por el laboratorio LEMCO que cuenta con un geófono triaxial SYSCOM MS-2003. Esto sirvió para comparar las mediciones de ambos instrumentos además de obtener un registro más amplio de mediciones [\(Figura 6.2\)](#page-109-0). La duración de los registros medidos fue de 20 minutos para el geófono GBV316 y de 10 minutos para el geófono Syscom MS-2003. Las coordenadas geográficas fueron registradas a través del GPS modelo GARMIN eTrex Legend**,** registrando los valores en grados, en sistema DATUM WGS-84.

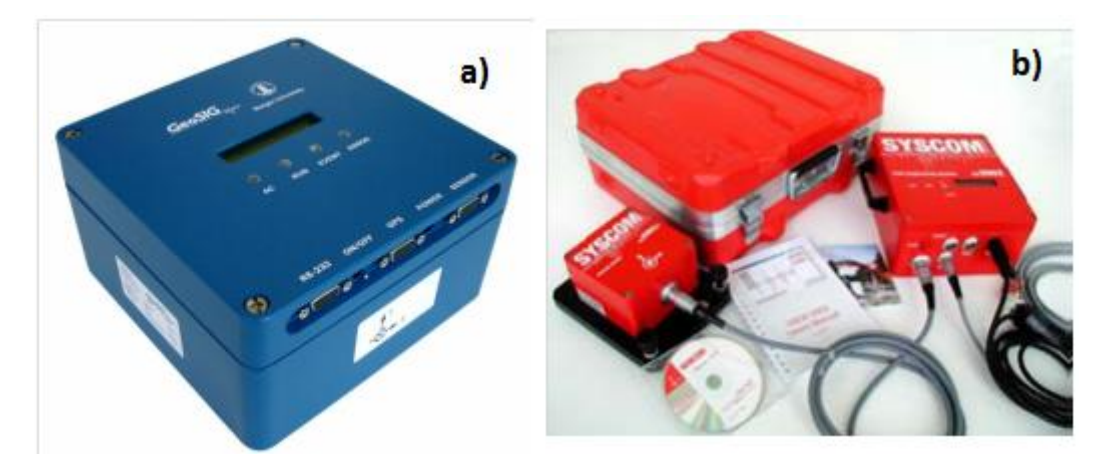

<span id="page-109-0"></span>Figura 6.2. Instrumentos utilizados en las mediciones. a) Geófono GBV316, b) Geófono Syscom MS-2003.

### **6.4.2 MEDICIÓN**

Las mediciones pueden realizarse en diferentes sitios de la ciudad, siendo recomendable parques, jardines, canchas de futbol, que se encuentran generalmente en toda la ciudad, ya que el hacer mediciones sobre tuberías (como por ejemplo aguas lluvias) interfiere en las mediciones realizadas. Además, hay que tener presente que no exista alguna frecuencia predominante en el lugar (máquinas o fabricas que produzcan vibraciones). Se hace indispensable poder contar con mediciones significativas y reales que representen verdaderamente las propiedades dinámicas del terreno, y que las malas prácticas a la hora de realizar las mediciones no interfieran con los resultados. Stäl y Westberg (1996) establecen una serie de criterios para que la medición en el sitio sea considerada válida posteriormente, estos criterios son presentados en la [Tabla 6.2.](#page-110-0)

<span id="page-110-0"></span>Tabla 6.2. Criterios para selección de un sitio de registro de microvibraciones Stäl y Westberg (1996).

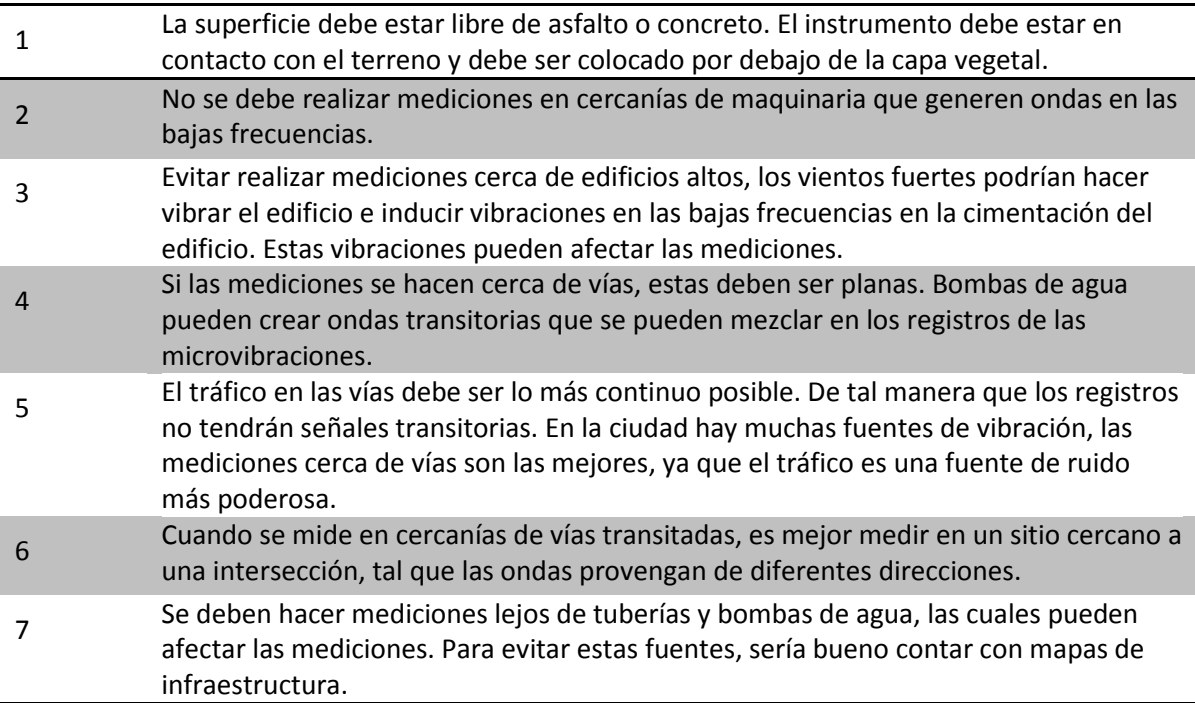

La zona céntrica de Valparaíso se encuentra en su mayor parte cubierta de pavimento, lo que dificulta poder realizar mediciones a distancias preestablecidas. Ese es uno de los principales problemas que se presenta al momento de realizar las mediciones, por lo que la distribución espacial de estas queda controlada por la cantidad de sitios aptos para realizarlas.

Sobre la estabilidad y variabilidad de las microvibraciones ambientales, a pesar que los mecanismos de propagación no son del todo claros, poseen un periodo predominante estable, al igual como ocurre con las señales de movimiento sísmico fuerte. Si bien los niveles de ruido van variando durante el día, el periodo predominante del suelo se mantiene invariable, sin embargo, se presentan alteraciones de la amplitud según la hora del día (Soto, V. *et al* 2010).

### **6.5 RESULTADOS**

Para el procesamiento de la información se utilizó el Software ARCGIS, capaz de manejar gran cantidad de información espacialmente, ingresando las coordenadas GPS de cada medición junto con el valor del periodo fundamental, hora de medición, fecha y observaciones. Se obtuvo un total de 137 registros a lo largo de la ciudad, cubriendo la parte baja de Valparaíso, incluyendo sectores intermedios y altos de los cerros, desde Caleta Portales hasta cerro Playa Ancha, estableciendo como límite superior la calle Av. Alemania, la cual pasa por la mayoría de los cerros de la ciudad. Los lugares medidos se muestran en la [Figura 6.3.](#page-111-0)

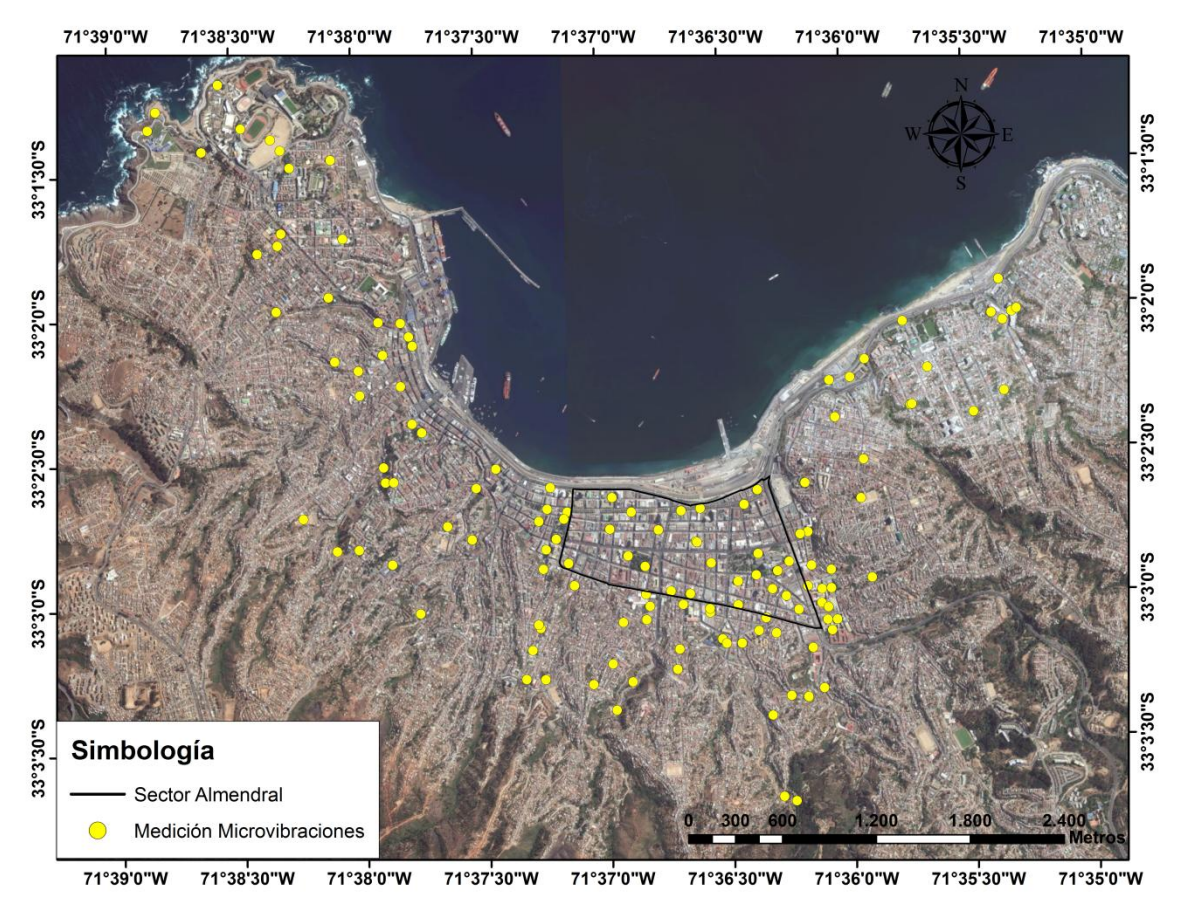

<span id="page-111-0"></span>Figura 6.3. Localización de mediciones de microvibraciones en la ciudad de Valparaíso.

En la ciudad de Valparaíso se pudieron detectar varias formas espectrales diferentes, Las cuales pueden generalizarse en 5 formas distintas mostradas en la [Figura 6.4.](#page-113-0)La forma espectral para cada medición se encuentra en el Anexo C.2.

Las formas espectrales reflejan de cierta manera las características del lugar analizado, dependen principalmente de las propiedades geotécnicas de los depósitos de suelo y la profundidad del basamento rocoso.

La [Figura 6.4](#page-113-0) muestra 5 formas distintas de razón espectral, las cuales pueden clasificarse en los siguientes tipos:

- a) Curva plana sin un pick.
- b) Curva con forma de meseta sin poder determinar un pick.
- c) Curva con más de un pick.
- d) Curva con un pick claro de gran amplitud.
- e) Curva con un pick claro de baja amplitud.

La curva tipo (a) se localizó en suelos competentes donde no es posible definir un contraste que permita determinar un periodo fundamental (Ruiz, S., Leyton, F., 2010a), pero si esperar un comportamiento sísmico con menores amplificaciones relativas de movimiento ante eventos sísmicos de gran magnitud. Este tipo de curvas se encuentran localizadas en algunos sectores de cerros donde el afloramiento rocoso está muy cerca de la superficie. La [Figura 6.5](#page-114-0) muestra dos lugares tipo donde se realizaron mediciones de microvibraciones arrojando curvas planas.

La curva tipo (b) se localizó en zonas de estratos inclinados, observando una serie de picks en un amplio rango de frecuencia, formando una especie de meseta, no pudiendo establecer de forma clara un periodo específico. Este tipo de curvas se localiza cerca de las faldas de los cerros y en zonas donde según el afloramiento rocoso determinado por Verdugo, A. (1996) existen pendientes altas de la roca basal.

La curva tipo (c) se localizó en la zona plana de la ciudad, principalmente en los alrededores de la plaza Victoria y sector Caleta Portales. Este tipo de curvas fue menos recurrente en comparación al resto, y según varios autores (Pasten, C. 2007) no es posible asociar su ubicación a una configuración determinada de tipo de suelo o profundidad de basamento. También se ha interpretado como la observación de varios contrastes en profundidad o modos superiores (Soto, V. *et al, 2010*).

La curva tipo (d) se localizó principalmente en la zona denominada El Almendral en lugares donde la profundidad de la roca basal es muy alta, disminuyendo la amplitud a medida que nos acercábamos a los cerros, y en lugares altos de la ciudad cerca de quebradas. Este tipo de forma permite determinar claramente el periodo fundamental de la zona.

La curva tipo (e) se localizó principalmente en la zona denominada El Almendral en lugares donde generalmente la profundidad de la roca basal es menor que para las curvas tipo (d), disminuyendo la amplitud a medida que la medición es más cercana a los cerros. También se encontró este tipo de curvas en lugares altos de la ciudad cerca de quebradas. Este tipo de forma permite, al igual que las curvas tipo (d) determinar claramente el periodo fundamental de la zona.

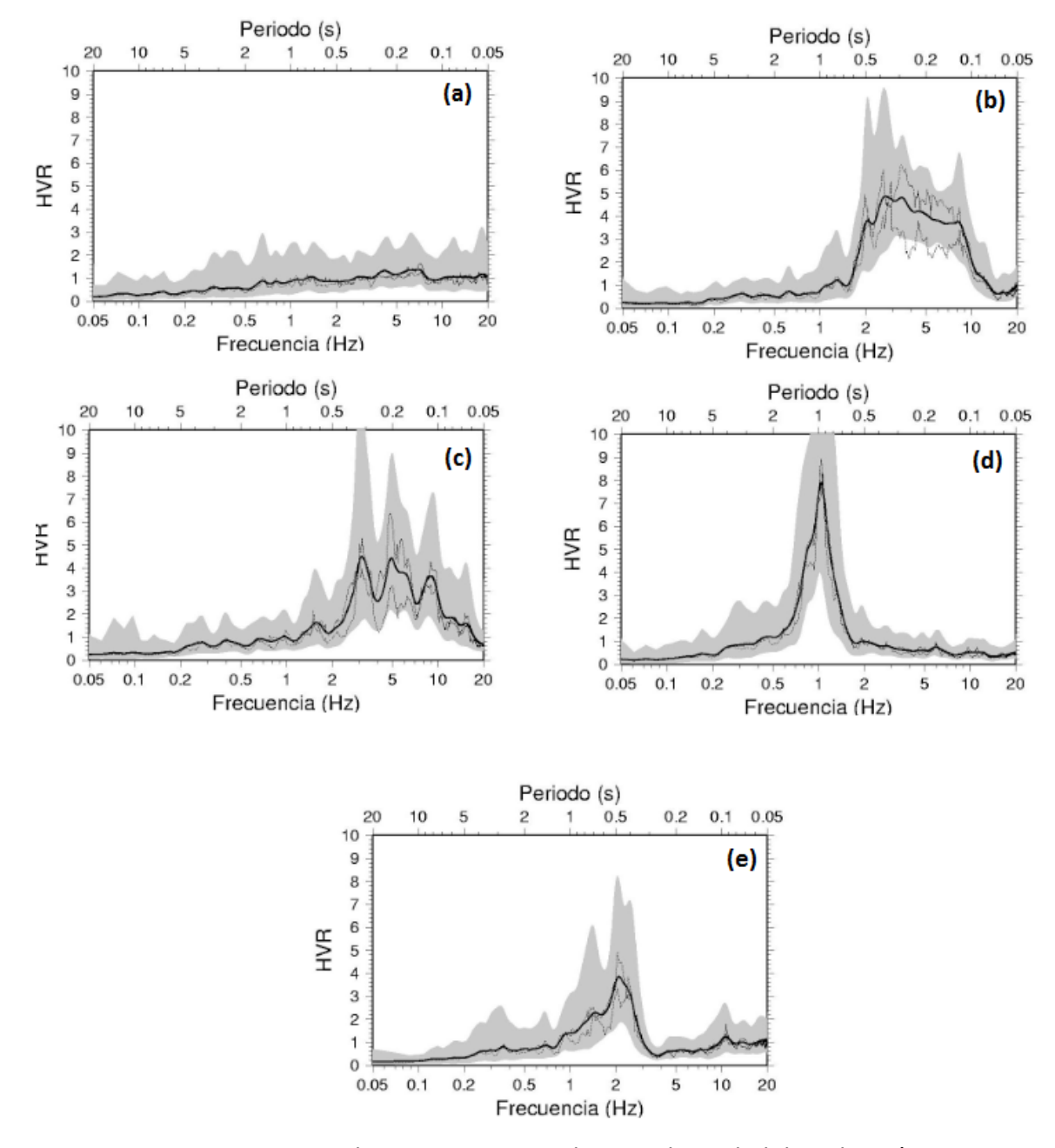

Las diferentes formas de razones espectrales mencionadas se muestran a continuación:

<span id="page-113-0"></span>Figura 6.4. Tipos de razones espectrales para la ciudad de Valparaíso.

<span id="page-114-0"></span>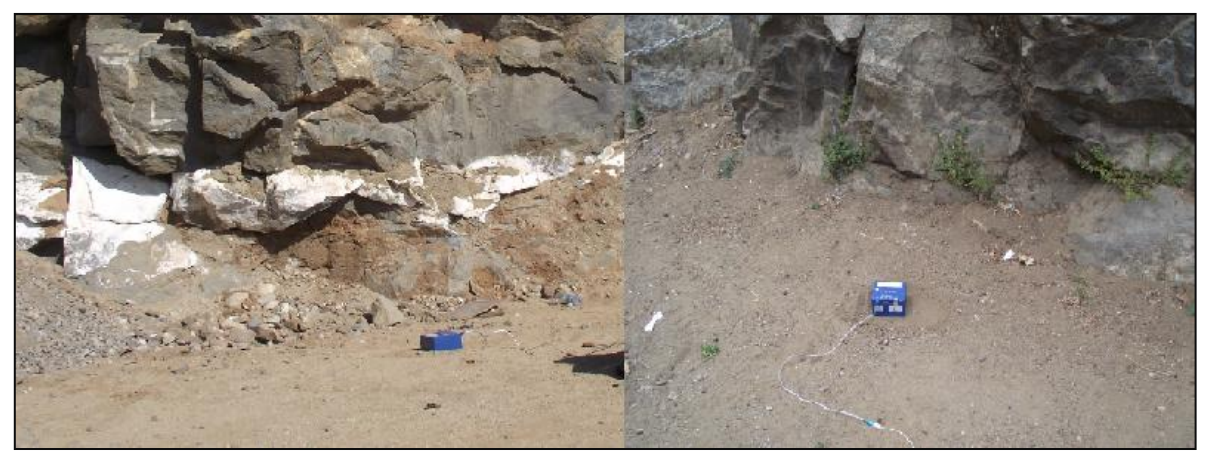

Figura 6.5. Lugares de medición curvas tipo (a).

### **6.6 ANÁLISIS Y COMENTARIOS**

Antecedentes geológicos, como los estudios realizados por Grimme, K y Alvarez, L. en 1964 y Gana, P. *et al* en 1996, junto con estudios de gravimetría (Verdugo, A. 1996) y sondajes recopilados a la fecha en laboratorios (LEMCO), permiten entender de mejor manera la distribución de los periodos fundamentales para la ciudad de Valparaíso y poder realizar una zonificación dinámica de los suelos. Los mapas disponibles se digitalizaron para trabajar con la información en Sistema de Información Geográfico y poder obtener mejores resultados.

A fin de establecer un criterio de zonificación a través de periodos de vibración, se analizaron los resultados de forma iterativa, generando distintas agrupaciones para los periodos de vibración. La solución planteada se eligió debido que coincide con las zonas geológicas, lo cual tiene lógica debido a que las unidades geológicas representan de alguna forma la calidad del terreno al igual que los periodos de vibración.

Se establecieron 5 rangos de periodos, el primer rango de periodo entre 0,00 a 0,20 segundos, incluyendo las razones espectrales que presenten un comportamiento plano, es decir, que no se pueda identificar un periodo predominante (ingresadas con valor de periodo cero en ARCGIS). El segundo rango de 0,21 a 0,40 segundos, el tercero de 0,41 a 0,60, el cuarto de 0,61 a 0,80 y por último de 0,81 a 1,00 segundos. La [Figura 6.6](#page-116-0) muestra gráficamente los rangos mencionados.

Como se observa en la [Figura 6.6,](#page-116-0) existe un sector de altos periodos fundamentales mayores a 0,4 segundos localizado en la zona de El Almendral, donde no coincide plenamente con aquel de mayor profundidad de sedimentos propuesto por Verdugo, A. (1996). Esto se puede deber probablemente a que los sedimentos presentes en las zonas de mayor profundidad tengan una alta rigidez en profundidad y el contraste de impedancias con la roca basal no sea lo suficientemente pronunciado para que el método sea sensible a las variaciones de los espesores de los sedimentos (Pasten, C. (2007)), o a que la profundidad del basamento rocoso no es del todo exacta. Es importante mencionar que la estimación del basamento rocoso determinado por Verdugo, A., según el propio autor, presenta ciertas imperfecciones del modelo, que podrían tener su origen en la hipótesis de relleno de densidad constante, en evidente contradicción con una realidad que señala la existencia de una gran diversidad de rellenos, con fuertes contrastes de densidad. Junto con esto, la poca nitidez de la imagen del basamento rocoso presentada por Verdugo, A. (1996) y la dificultad de contar con software más precisos en esa época, dificultan la interpretación geográfica a la hora de superponerla con los registros de microvibraciones realizados en la ciudad de Valparaíso.

Rango de periodo entre 0,21 a 0,4 segundos se encuentran localizados principalmente en las faldas de los cerros, o en sectores de quebradas de los cerros que se han producido por la erosión a través de los años, indicando claramente un terreno de menor calidad. Este sector, según Grimme, K y Alvarez, L. (1964) correspondería a coluvio, caracterizado por terrenos transportados por la gravedad, ya sea por movimientos de material suelto y transporte producto de lluvias.

Rango de periodo entre 0,00 a 0,20 segundos indican terrenos donde se encuentra la roca fresca a poca profundidad (razón espectral sin un pick claro) o roca meteorizada (razón espectral con un pick en periodos bajos). Estos valores se encuentran repartidos en las zonas altas de Valparaíso, y en zonas bajas donde a simple vista se pudo observar afloramiento de la roca sana. Estos sectores se caracterizan por ser terrenos firmes.

Cerros como Playa Ancha, Los Placeres y Barón, presentan razones espectrales más planas comparadas con los demás cerros. La [Figura 6.7](#page-117-0) muestra los sectores altos del cerro Los Placeres y Caleta Portales, observando curvas relativamente planas para el cerro y curvas que tienden a amplificar hacia los periodos bajos (menores a 0,2 segundos) para sector Caleta Portales, donde el registro obtenido en la UTFSM muestra la curva más plana de todas. La [Figura 6.8](#page-117-1) muestra el cerro Playa Ancha con las razones espectrales planas en la mayoría de los casos, y tendiendo a amplificar en periodos bajos menores a 0,2 segundos en otras zonas.

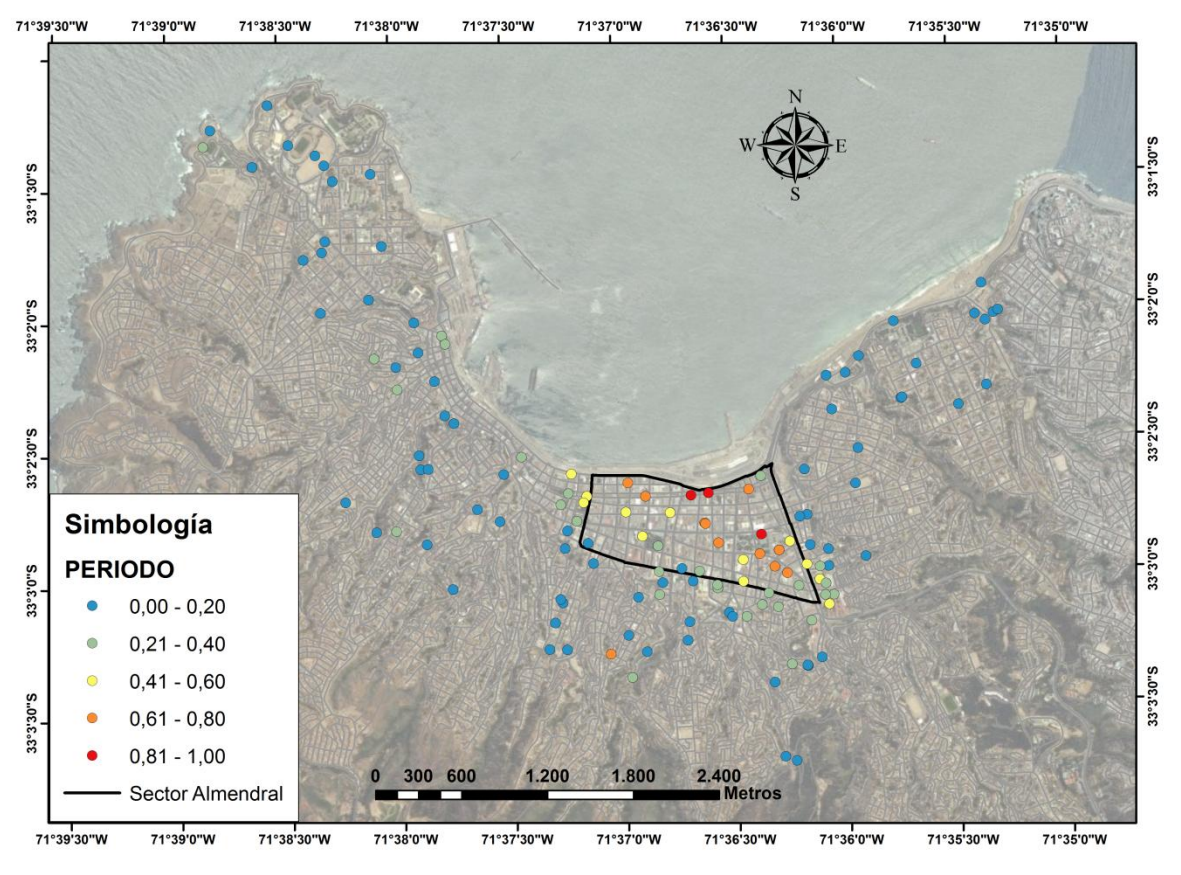

<span id="page-116-0"></span>Figura 6.6. Periodo fundamental del suelo.

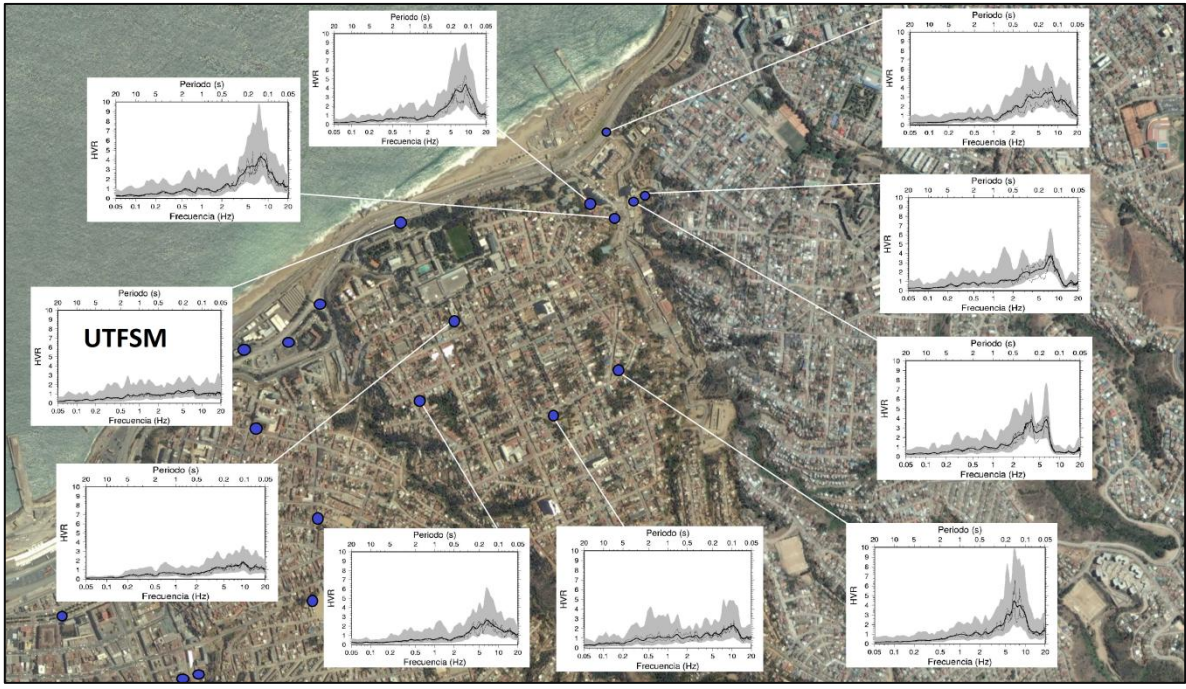

Figura 6.7. Razones espectrales en Cerro Placeres y Caleta Portales.

<span id="page-117-0"></span>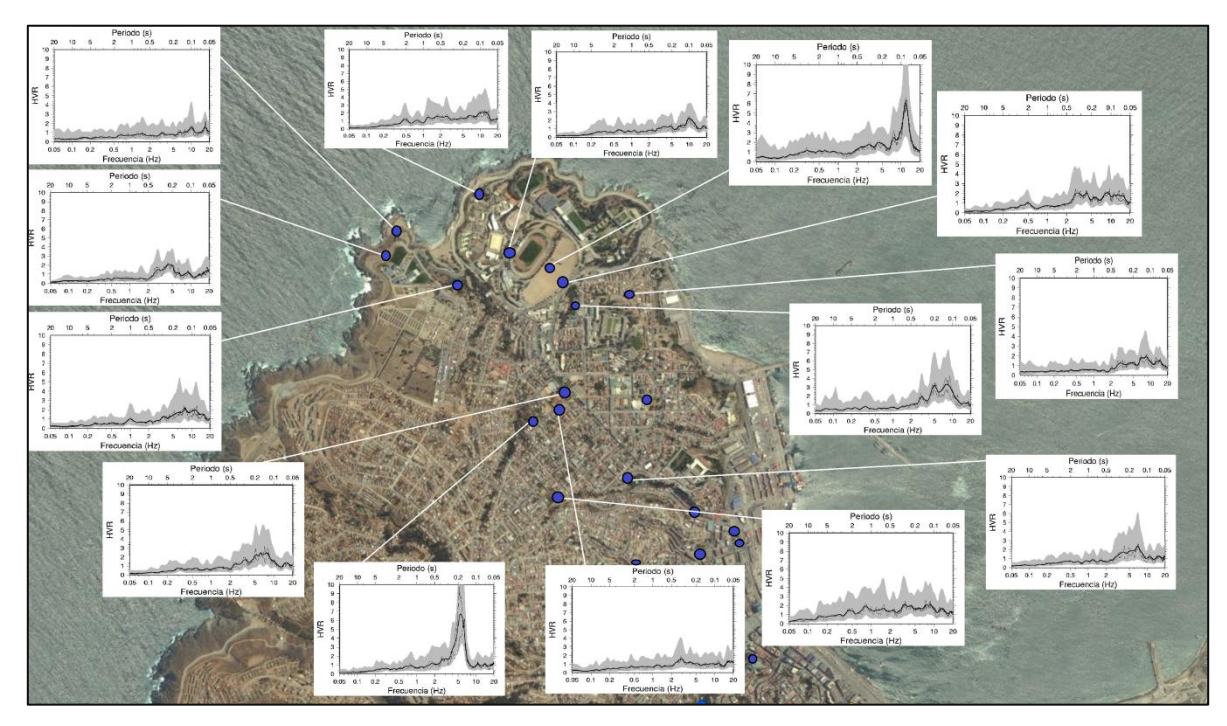

<span id="page-117-1"></span>Figura 6.8. Razones espectrales cerro Playa Ancha.

Para el sector El Almendral se detectó que los valores de los periodos tienden a seguir una dirección Noroeste de aproximadamente 145 grados con respecto a la horizontal [\(Figura](#page-118-0)  [6.9\)](#page-118-0), coincidiendo con la dirección obtenida en las isosistas de intensidades sísmicas MSK determinadas por el método alternativo, y no así con la dirección obtenida por el método PMP, siendo esta última de 120 grados. La dirección de los periodos fue obtenida gracias a las herramientas que dispone ARCGIS, detectando cierto grado de anisotropía de los periodos obtenidos de la información, es decir, según la dirección en la que se observe habrá un mayor o menor aumento del periodo según la distancia. Este hecho podría ayudar a validar el método alternativo propuesto para el cálculo de las intensidades sísmicas MSK, por el hecho que las intensidades sísmicas se encuentran íntimamente relacionadas con las propiedades dinámicas de los suelos.

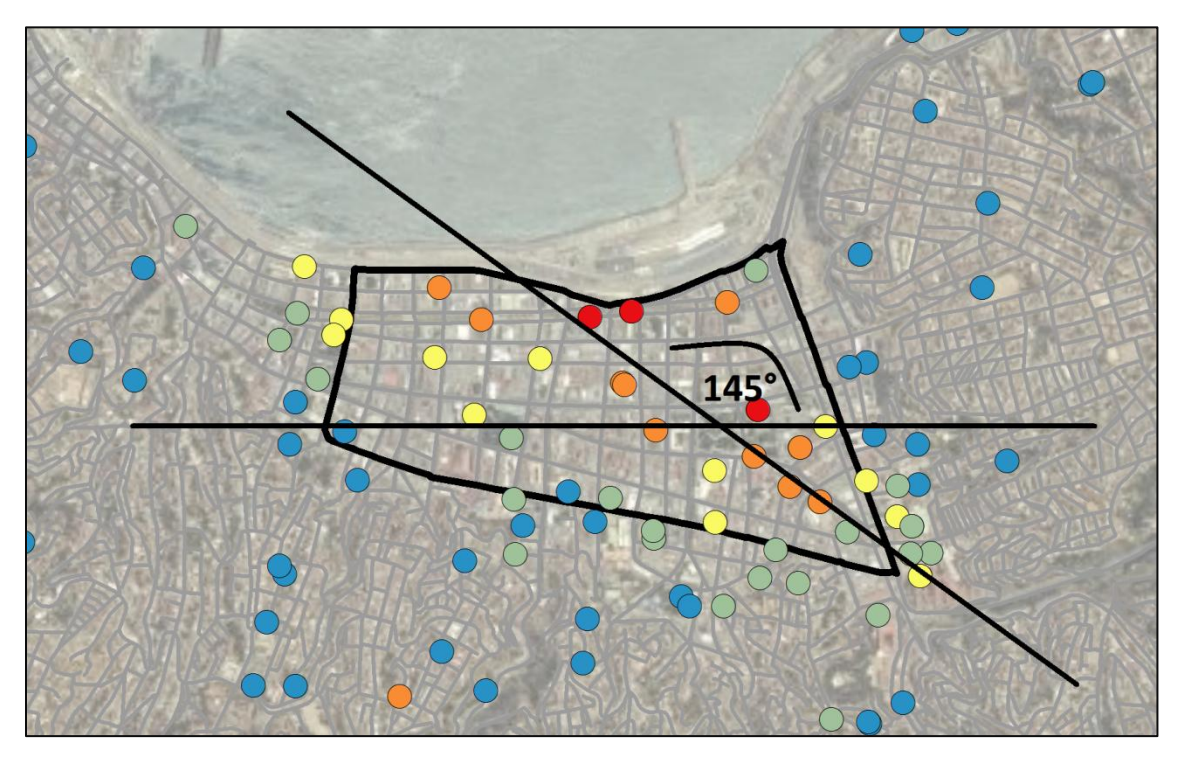

Figura 6.9. Direccionalidad de los periodos en El Almendral.

<span id="page-118-0"></span>Con la información de los periodos localizados en la ciudad se puede generar un mapa de isoperiodos para el sector en estudio realizando una interpolación (Anexo A.5). El mapa generado se muestra en la [Figura 6.10.](#page-119-0)

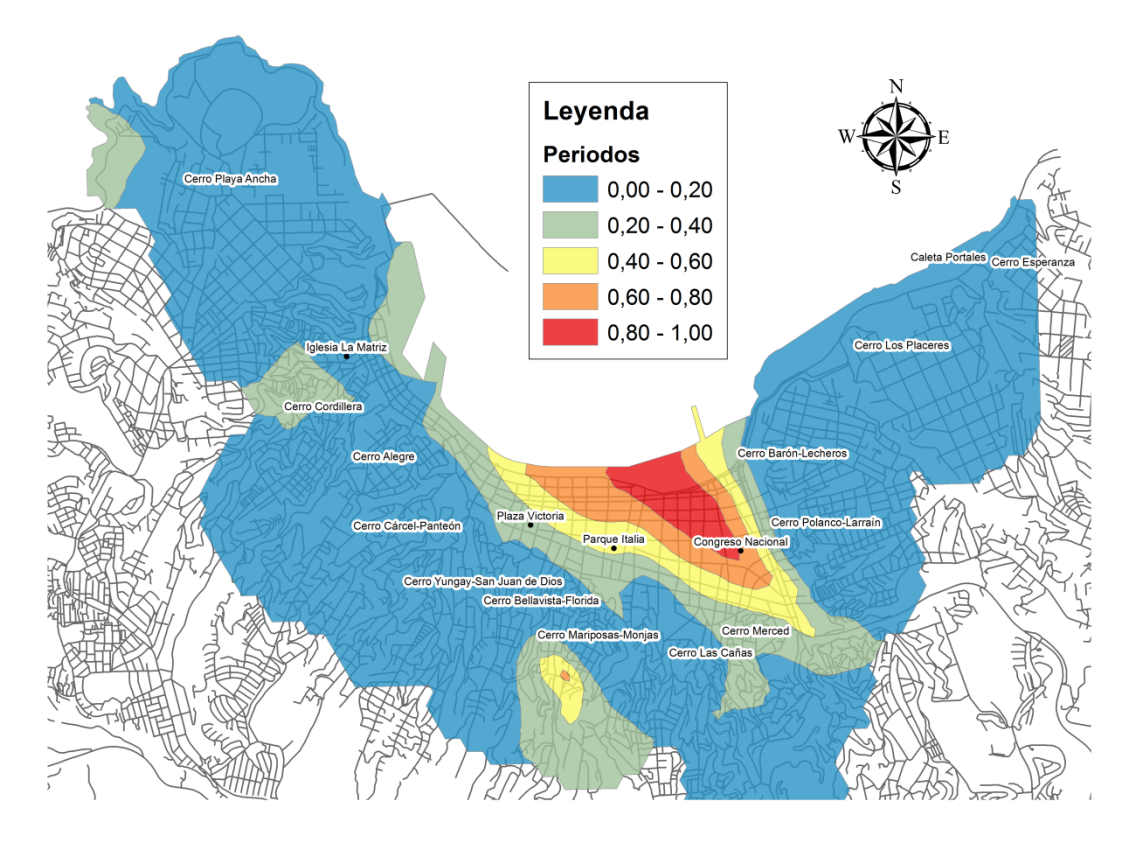

Figura 6.10. Interpolación de los periodos para la ciudad de Valparaíso.

<span id="page-119-0"></span>En la [Figura 6.10](#page-119-0) aparece una zona con periodos entre 0,20 a 0,60 segundos, localizada en la parte alta del cerro mariposa, la cual a futuro se debe analizar con mayor precisión para descartar algún tipo de error al realizar la medición.

Informes realizados por SERNAGEOMIN indican presencia de grietas, derrumbes y hundimientos en casas ubicadas en el cerro Merced, principalmente en calle La Virgen y en el cerro O'Higgins. Ambos sectores presentan gran cantidad de casas dañadas en comparación con otros sectores de la ciudad de Valparaíso. Esto puede deberse a una causa geológica y no a un problema centrado en la calidad de la construcción. Las casas ubicadas en la parte alta del cerro Merced están construidas sobre sedimentos de baja consolidación, compuestos por areniscas, areniscas conglomeráticas, limos y arcillositas. En este sector no se produjo remoción en masas, gracias a que previo al terremoto del 3 de Marzo de 1985 se reforzaron las caras libres del cerro con muros de contención, por lo que los problemas en las viviendas sugieren un asentamiento por compactación de los sedimentos areno-arcillosos y/o por fluidización y reacomodo de los mismos (Informe Sernageomin, Efectos Geológicos del sismo del 27 de Febrero de 2010, Observaciones de daños en la ciudad de Valparaíso). Las microvibraciones medidas en ese lugar reflejaron periodos mayores en comparación a los otros cerros (de valores entre 0,2 a 0,4), con amplitudes mayores, lo que indicaría un sector potencialmente sensible a eventos sísmicos futuros, con tendencia a amplificar en esos rangos de periodos.

### **6.6.1 COMPARACIÓN CON ESTUDIOS SIMILARES**

Un estudio presentado por Ramón Verdugo (Verdugo, R. 2007), muestra algunos valores de los periodos obtenidos mediante mediciones de microvibraciones en la ciudad de Valparaíso [\(Figura 6.11\)](#page-120-0). Los periodos determinados por Verdugo coinciden con la interpolación realizada por los autores de esta memoria [\(Figura 6.10\)](#page-119-0), a excepción de la medición de periodo 1,1 segundos realizada cerca del muelle Barón [\(Figura 6.11\)](#page-120-0). A pesar que esta última medición se encuentra fuera del rango de periodos zonificado [\(Figura](#page-119-0)  [6.10\)](#page-119-0), se considera aceptable para efectos de esta memoria, debido a que ese sector se zonificó como la zona de los periodos más altos de la ciudad.

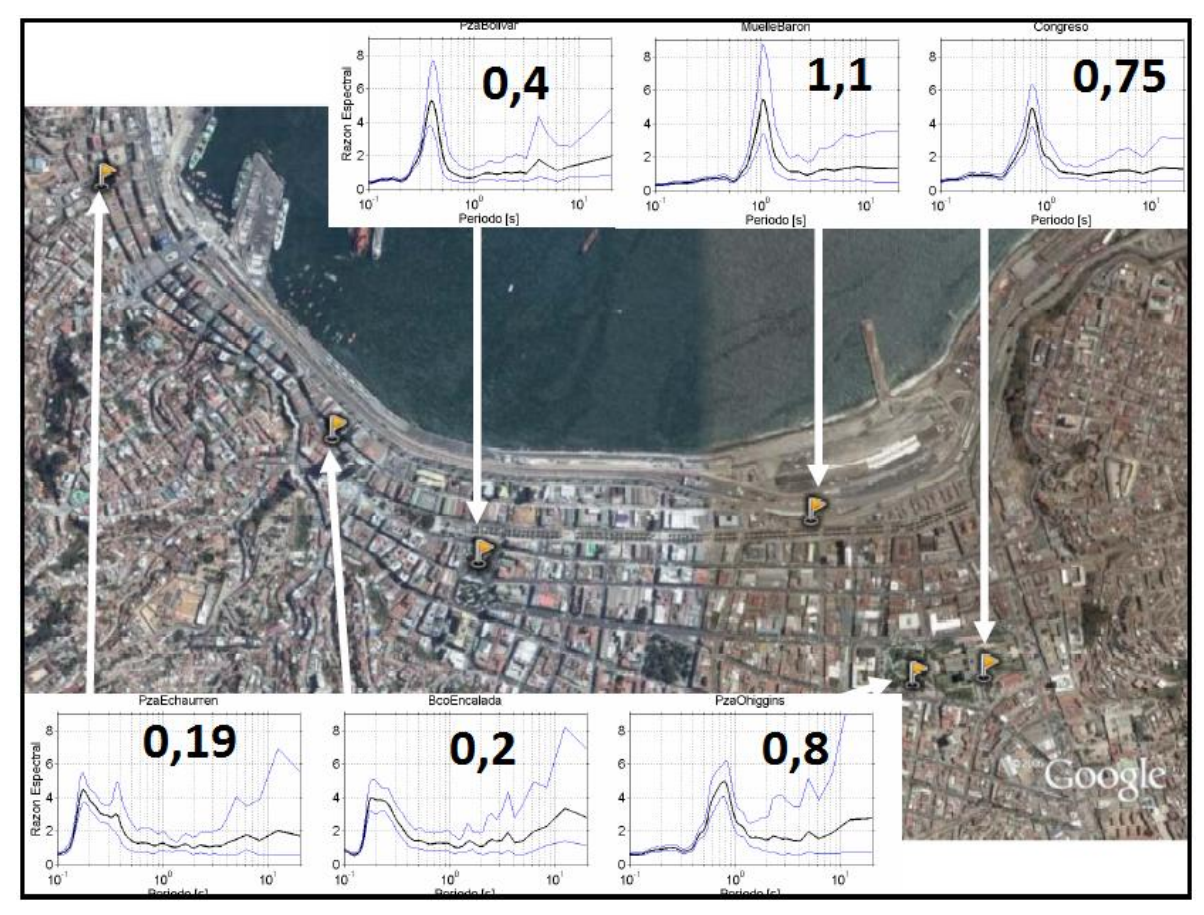

<span id="page-120-0"></span>Figura 6.11. Microvibraciones realizadas en la ciudad de Valparaíso (Verdugo, R. 2007).

El periodo fundamental en la estación acelerográfica en El Almendral fue determinado a través del espectro de Fourier del movimiento fuerte registrado en el terremoto de 1985 (Ruiz, S., Saragoni, G. R., 2009) obteniendo un valor entre 0,83-0,93 segundos. Ruiz, S., Leyton, F., (2010a) obtuvieron un periodo fundamental de 0,82 segundos por medio del Autocorrelograma.

En aquellos sitios donde se puede observar claramente el periodo fundamental del suelo en registros de movimiento fuerte, las mediciones de microvibraciones también presentan un periodo claro, sin embargo, el periodo fundamental obtenido de los registros de movimiento fuerte es mayor que el periodo observado en las mediciones de razón espectral H/V de Nakamura. Este hecho fue comprobado en la estación acelerográfica de El Almendral, donde el valor del periodo fundamental utilizando la técnica de razón espectral de Nakamura fue entre 0,75 y 0,80 segundos, el cual es menor al mencionado en el párrafo anterior.

La medición de microvibraciones fue realizada sobre tierra en el patio de la capilla que se encuentra a un costado de la Iglesia de los Doce Apóstoles, ubicado entre 6 a 7 metros de la estación acelerográfica.

Las vibraciones ambientales medidas en superficie contienen información del sitio que permite estimar frecuencias fundamentales de vibración que se asemejan a las entregadas por la teoría unidimensional de propagación vertical de ondas de corte (Pasten, C. 2007). Si se considera válida la expresión del periodo fundamental proporcionada por el modelo unidimensional de propagación vertical de ondas de corte:

$$
T = \frac{4H}{V_{SPROM}}\tag{6-5}
$$

Donde H representa el espesor del depósito de suelo y  $V_{SPROM}$  la velocidad de onda de corte promedio en el depósito, es posible estimar el periodo fundamental del suelo en la estación acelerográfica de El Almendral. La velocidad de onda de corte promedio se obtuvo de ensayos Cross-Hole medidos por el IDIEM (Kort, I. 1988), y el espesor del depósito de ensayos SPT que indican roca a una profundidad de 57 metros. De lo anterior se obtiene:

$$
T = \frac{4*57}{241} = 0.95 s
$$

Este valor es muy conservador, ya que la información disponible de medición de velocidad de onda de corte es sólo hasta los 27 metros (Kort, I. 1988), por lo que se asume que la velocidad de onda de corte se mantiene constante hasta los 57 metros. Esto no es del todo cierto, ya que generalmente la velocidad de onda de corte aumenta a medida que aumenta la profundidad, debido al nivel de consolidación presente en los estratos más profundos.

Por otro lado, obtener un promedio de velocidad de onda de corte a través del periodo fundamental del suelo que se determina por microvibraciones o por el espectro de Fourier del movimiento fuerte, no sería del todo correcto, ya que la forma del basamento rocoso de Valparaíso (Verdugo, A. 1996) es la de una cuenca con pendientes muy altas, donde el modelo unidimensional de propagación vertical de ondas de corte no sería válido. Por eso lo mejor sería obtener las velocidades reales de propagación de ondas de corte hasta los 57 metros a través de mediciones en profundidad (DownHole, CrossHole).

Saragoni y Carvajal estimaron la velocidad de onda de corte para el sector donde se encuentra ubicado el acelerógrafo en El Almendral, basados en los resultados de un sondaje realizado por el IDIEM. Con estas estimaciones es posible obtener la velocidad de onda de corte promedio de los diferentes estratos:

$$
V_{SPROM} = \frac{\sum_{i=1}^{n} h_i}{\sum_{i=1}^{n} \frac{h_i}{V_{Si}}} \tag{6-6}
$$

Donde:

 $V_{si}$ , es la velocidad de onda de corte del estrato i, en m/s

 $h_i$ , es el espesor del estrato i, en metros

 $n$ , es el número de estratos

Reemplazando los valores estimados por Saragoni y Carvajal en la ecuación anterior se obtiene:

$$
V_{SPROM} = 280,84 \, m/s
$$
\n
$$
T = \frac{4 \times 56}{280,84} = 0,797 \, s
$$

Finalmente, el valor del periodo fundamental obtenido por medio del modelo unidimensional de propagación vertical de ondas de corte que más se asemeja al medido a través de las microvibraciones, es el obtenido a través de la estimación de Saragoni y Carvajal, pudiendo concluir que la velocidad de onda de corte no debiera mantener el valor constante de 241 m/s hasta la roca basal, sino que aumentar con la profundidad.

Los valores de periodos fundamentales en el sector de la Iglesia de Los Doce Apóstoles (El Almendral) determinados de diferentes formas se pueden observar en la [Tabla 6.3.](#page-123-0) Los periodos fundamentales del suelo obtenidos a través de microvibraciones resultan ser menores que los obtenidos por los otros métodos.

<span id="page-123-0"></span>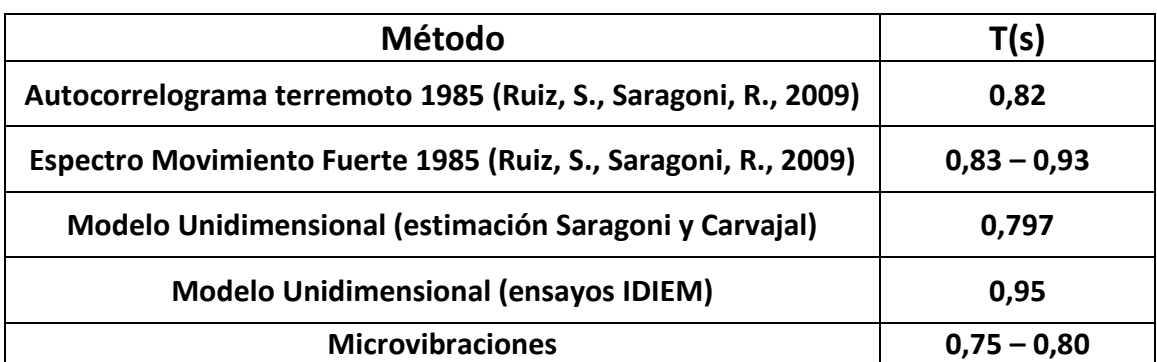

Tabla 6.3. Periodos Fundamentales Estación Acelerográfica El Almendral.

Resultados obtenidos por Pasten, C. (2007), indican que la mayoría de los sismos de tipo interplaca, luego del peak de aceleraciones, inducen periodos predominantes similares a los periodos obtenidos a través del método de Nakamura, no sucediendo lo mismo para los sismos intraplaca de profundidad intermedia, los que generan movimientos de periodos menores. Este punto es importante, ya que el tipo de sismo solicitante es un factor que controla la respuesta de sitio, y la ciudad de Valparaíso tiene un riesgo mayor a eventos sísmicos de tipo interplaca que ciudades que se encuentren cerca a la cordillera. Es por eso que la medición del periodo fundamental del suelo a través de microvibraciones, sería un buen indicador de la respuesta real del suelo ante sismos interplaca.

### **6.7 CONCLUSIONES**

El método de Nakamura permite realizar una caracterización de los distintos sectores a través de la forma de la razón espectral obtenida en cada sitio y del periodo fundamental obtenido que considera la rigidez promedio de los sedimentos y la profundidad del basamento rocoso. Sin embargo, la respuesta en superficie no sólo depende de los depósitos de suelos más superficiales, sino también de efectos topográficos inducidos por la forma del basamento rocoso que pueden producir amplificaciones locales no detectadas por el método de Nakamura.

Mediciones de microvibraciones realizadas en afloramientos rocosos no presentan una dirección predominante del movimiento, mostrando curvas de forma plana al realizar la técnica de Nakamura. Cualquier amplificación del movimiento en la superficie es producto del efecto de las capas de suelo depositadas sobre la roca basal.

En las razones espectrales obtenidas, se determinó que la forma y amplitud están relacionadas con los tipos de sedimentos presentes en el lugar de medición, donde en suelos blandos (Zona El Almendral) las razones espectrales son las más altas registradas en la ciudad de Valparaíso, con periodos mayores a 0,4 segundos, pudiendo identificar claramente el periodo predominante. En cambio, sobre suelos rígidos (Cerros de Valparaíso y faldas de cerros) las amplitudes son menores y con periodos menores a 0,4 segundos, siendo difícil determinar un periodo claramente.

La direccionalidad detectada en los periodos predominantes del sector Almendral de Valparaíso puede tener cierta relación con la direccionalidad detectada en la intensidad sísmica MSK obtenida a partir del método alternativo del capítulo Intensidad sísmica MSK.

El periodo fundamental determinado a través de microvibraciones en El Almendral resultó ser menor que el periodo fundamental obtenido de los registros de movimiento fuerte, resultando ser un buen indicador de la respuesta del suelo ante un evento sísmico interplaca.

## 7 **PROCESO ANALÍTICO JERÁRQUICO**

## **7.1 INTRODUCCIÓN**

El Proceso Analítico Jerárquico (PAJ, Saaty, T. 1980), es una herramienta de base matemática que permite estructurar un problema multicriterio en forma visual. La metodología utilizada, permite construir un modelo jerárquico que representa el problema objeto de estudio, mediante criterios y alternativas planteadas inicialmente, para luego poder deducir cuál o cuáles son las mejores alternativas y tomar una decisión final óptima. Con este proceso se pretende dividir una decisión compleja en un conjunto de decisiones simples, facilitando la comprensión y solución del problema propuesto. La metodología asegura que tanto los aspectos cualitativos como cuantitativos de un problema sean incorporados en el proceso de evaluación, durante la cual la opinión es extraída sistemáticamente por medio de comparaciones entre pares. El PAJ permite la aplicación de datos, experiencia, conocimiento, e intuición de una forma lógica y profunda, dentro de una jerarquía como un todo.

El objetivo de este capítulo es determinar, sobre la base de diferentes criterios basados en distintos atributos, el peso a asignar a cada uno de los mapas temáticos derivados en los capítulos anteriores, y con estos valores superponer los mapas a través del programa ARCGIS para obtener la Microzonificación Sísmica. La metodología utilizada (PAJ) incluye un análisis de sensibilidad para obtener el resultado final.

Es importante dejar claro que este procedimiento es una herramienta de apoyo para asignar importancias a cada una de las variables, sin embargo es necesario que este sea realizado por personas que tengan conocimiento en el tema

# **7.2 METODOLOGÍA (FUNDAMENTO TEORICO)**

Para una mejor compresión de la metodología seguida para obtener el Mapa Final, se explica a continuación la terminología utilizada para realizar el proceso analítico Jerárquico.

**Objetivo**: Meta o finalidad que se pretende conseguir con la actividad desarrollada (**Mapa final de Microzonificación Sísmica**).

**Alternativas**: Entidades espaciales sobre las que se aplican los criterios de evaluación para formar la matriz de decisión.

Se usa la siguiente nomenclatura:

- **Mapas temáticos:** son los siguientes:
- 1. Mapa de Intensidades Sísmicas MSK, en base a la medición de daño.
- 2. Mapa de Isoperiodos a través del método de Nakamura.
- 3. Mapa de Amplificación Sísmica, según razón espectral media (Pérez, P 2003).
- 4. Mapa de clasificación del Tipo de Suelo según el valor  $N_1$ , Decreto MINVU Nº61.
- 5. Mapa de Edades Geológicas propuesto para la ciudad de Valparaíso (Elab. Propia).
- 6. Mapa de Fenómenos de Remoción en Masa (Lépez, L., *et al* 2005)
- **Preferencias**: Valores de pesos relativos entre dos alternativas que asignan los encargados de tomar la decisión según distintos criterios de evaluación  $a_{ii}$ .

El método utilizado para obtener el Mapa de Microzonificación, consiste en superponer los Mapas Temáticos asignando a cada uno de ellos distintos pesos. El algoritmo usado establece que los pesos deben sumar 1 en total. La forma en la cual se obtienen los pesos es mediante una comparación de atributos entre pares de mapas, planteando las siguientes preguntas en la comparación de pares de atributos:

- "¿Cuál de los 2 atributos es el más importante?".
- "¿Cuánto más importante es un atributo que otro?".

Los valores de importancia entre atributos se expresan en una escala de 1 a 9. La [Tabla 7.1](#page-127-0) muestra la escala de asignación de importancia comparativa entre parejas utilizada, de esta forma, las comparaciones están siendo realizadas entre pares de mapas donde la percepción es lo suficientemente significativa para hacer una distinción. La tabla mostrada a continuación ejemplifica lo anterior.

<span id="page-127-0"></span>

| Juicio de Importancia                               |                                                                                             | Puntaje        |
|-----------------------------------------------------|---------------------------------------------------------------------------------------------|----------------|
| Extremadamente más importante                       | La evidencia que favorece una<br>actividad sobre la otra, es<br>absoluta y totalmente clara | 9              |
|                                                     |                                                                                             | 8              |
| Muy fuertemente o<br>demostradamente más importante | Un elemento fuertemente<br>Favorecido y su predominancia se<br>demostró en la práctica      | 7              |
|                                                     |                                                                                             | 6              |
| Fuertemente importante                              | La experiencia y el juicio<br>favorecen fuertemente una<br>actividad sobre la otra          | 5              |
|                                                     |                                                                                             | 4              |
| Moderadamente importante                            | La experiencia y el juicio<br>favorecen levemente a una<br>actividad sobre la otra          | 3              |
|                                                     |                                                                                             | $\mathfrak{p}$ |
| Igualmente importante                               | Dos elementos contribuyen<br>igualmente al objetivo                                         | 1              |

Tabla 7.1. Escala de asignación de importancia comparativa entre parejas (Saaty, T. 1990).

Los valores obtenidos en estas comparaciones se ordenan en una matriz A, donde  $a_{ii} = 1$  y  $a_{ii} = 1/a_{ii}$ . Cada valor de la matriz representa el peso relativo o preferencia de una alternativa (mapa) con respecto a la otra, según el objetivo planteado. Una vez obtenida la matriz A, el problema se reduce al cálculo de valores y vectores propios, los que representan los pesos de cada alternativa al Objetivo final y el índice de consistencia del proceso respectivamente. La justificación para utilizar los vectores y valores propios se plantea en las secciones siguientes.

### **7.2.1 VECTORES PROPIOS**

La importancia de obtener los vectores propios de la matriz de comparaciones,  $A$ , radica en que estos representan los pesos de cada alternativa, los cuales se asignan a cada variable para obtener el mapa de microzonificación sísmica final.

Denotando las alternativas por  $\{A_1, A_2, ..., A_n\}$  (n es el número de alternativas a comparar), los pesos de cada alternativa por  $w = \{w_1, w_2, ..., w_n\}$  y la matriz de relaciones de todos los pesos, para el caso ideal donde no hay contradicciones o errores de juicio por  $W$ .

$$
W = \begin{bmatrix} w_1 \\ w_2 \end{bmatrix} = \begin{bmatrix} \frac{w_1}{w_1} & \frac{w_1}{w_2} & \dots & \frac{w_1}{w_n} \\ \frac{w_2}{w_1} & \frac{w_2}{w_2} & \dots & \frac{w_2}{w_n} \\ \vdots & \vdots & \ddots & \vdots \\ \frac{w_n}{w_1} & \frac{w_n}{w_2} & \dots & \frac{w_n}{w_n} \end{bmatrix}
$$
(7-1)

La **matriz de comparación por pares**  $A = [a_{ij}]$  representa la intensidad de la preferencia (juicios) asignada por encargados de tomar las decisiones entre los distintos pares de alternativas ( $A_i$  versus  $A_j$ , para todo  $i, j = 1, 2, ..., n$ ).

$$
A = [a_{ij}] = \begin{bmatrix} 1 & a_{12} & \cdots & a_{1j} & a_{1n} \\ 1/a_{12} & 1 & \cdots & a_{2j} & a_{2n} \\ \vdots & \vdots & \ddots & \vdots & \vdots \\ 1/a_{1j} & 1/a_{2j} & \cdots & a_{ij} & \cdots & a_{in} \\ 1/a_{1n} & 1/a_{2n} & \cdots & 1/a_{in} & \cdots & 1 \end{bmatrix}
$$
(7-2)

Los elementos  $a_{ij}$  estiman los radios  $\frac{w_i}{w_i}$ . Si la matriz A es absolutamente consistente, entonces  $A = W$  y el valor propio principal  $(\lambda_{\text{max}})$  es igual a n. La relación entre los pesos y los juicios viene dada por  $\frac{w_i}{w_i} = a_{ij}$  para  $i, j = 1, 2, ... n$ .

Sea  $A = [a_{ij}]$  para i,  $j = 1, 2, ... n$  una matriz cuadrada de comparación de pares, donde  $a_{ij}$  da la importancia relativa de los elementos i,j. Cada valor en la matriz A es positivo  $(a_{ij} > 0)$  y recíproco  $(a_{ij} = \frac{1}{a_{ii}} \forall i,j = 1,2,...,n$ ). Nuestro objetivo es calcular un vector de pesos  $w = \{w_1, w_2, ..., w_n\}$  asociado con A. De acuerdo con el teorema de Perron-Frobenius, si A es una matriz de dimensión nxn, no negativa y primitiva, entonces uno de sus valores propios  $\lambda_{\text{max}}$ , es positivo y mayor o igual (en valor absoluto) al resto de los valores propios. Este autovalor tiene asociado un vector propio y es una raíz simple de la ecuación característica.

$$
A * \mathbf{w} = \lambda_{\text{max}} * \mathbf{w} \tag{7-3}
$$

Donde  $w$  es el vector de pesos buscado.

### Interpretación

Al plantear matriz A de comparaciones, es conocida la relación  $\frac{w_i}{w_j}$  entre cada alternativa, pero no el peso real  $w_i$  de cada una de estas. Por lo tanto se quiere encontrar un **vector de preferencias** (pesos)  $w = [w_1, w_2, ..., w_n]$ , y para ello se plantea la siguiente ecuación:

$$
W * \mathbf{w} = n * \mathbf{w} \tag{7-4}
$$

Donde w es el vector propio de  $[W]$  y  $n$  es el valor propio de la matriz W.

Debido a que en el caso ideal W=A, lo que implica que  $\lambda_{\text{max}} = n$ , se demostrará que se cumple la relación  $W * w = n * w$ , con lo cual queda demostrado que él w obtenido es válido también para la matriz A (admitiendo un pequeño error).

$$
\frac{w_1}{w_1} \quad \frac{w_1}{w_2} \quad \dots \quad \frac{w_1}{w_n} \\
\frac{w_2}{w_1} \quad \frac{w_2}{w_2} \quad \dots \quad \frac{w_2}{w_n} \\
\vdots \quad \ddots \quad \vdots \\
\frac{w_n}{w_1} \quad \frac{w_n}{w_2} \quad \dots \quad \frac{w_n}{w_n} \\
\frac{w_n}{w_n} \quad \frac{w_n}{w_n} \\
\frac{w_n}{w_n} \quad \frac{w_n}{w_n} \\
\frac{w_n}{w_n} \\
\frac{w_n}{w_n} \\
\frac{w_n}{w_n}
$$
\n(7-5)

$$
\begin{bmatrix}\nw_1 + w_1 + w_1 + w_1 + w_1 + w_1 \\
w_2 + w_2 + w_2 + w_2 + w_2 \\
w_3 + w_3 + w_3 + w_3 + w_3 + w_3 \\
w_4 + w_4 + w_4 + w_4 + w_4 + w_4 \\
w_5 + w_5 + w_5 + w_5 + w_5 + w_6 \\
w_6 + w_6 + w_6 + w_6 + w_6 + w_6 + w_6\n\end{bmatrix} = 6 * \begin{bmatrix}\nw_1 \\
w_2 \\
w_2 \\
w_3 \\
w_4 \\
w_5 \\
w_6\n\end{bmatrix}
$$
\n(7-6)

$$
6*\begin{bmatrix}w_1\\w_2\\w_3\\w_4\\w_5\\w_6\end{bmatrix} = 6*\begin{bmatrix}w_1\\w_2\\w_3\\w_4\\w_5\\w_6\end{bmatrix}
$$
(7-7)

#### **7.2.2 VALOR PROPIO**

Es importante conocer que tan buena o consistente es la matriz A, debido a que no se quiere que las decisiones basadas en el juicio sean menos consistentes que aquellas que aparecen en una matriz aleatoria. Mediante la obtención del Mayor valor propio positivo de la Matriz A de comparaciones se obtiene la consistencia de la Matriz.

El PAJ realiza en total  $\frac{n(n-1)}{2}$  comparaciones, mediante las cuales es capaz de identificar inconsistencias ya que sólo es necesario realizar  $n-1$  compararaciones para una matriz de  $nxn$ . Esto conduce a que el conjunto de pesos obtenidos sean menos sensibles a los errores de juicio. La redundancia que se tiene al realizar más comparaciones de las necesarias, permite la medición de los errores de juicio mediante la relación de consistencia CR (ecuación 7-8), la cual es suficiente si es menor a 0,1 (nivel de inconsistencia permitido menor al 10%), de no ser así es necesario revisar los valores de la Matriz A para que sea consistente (Lamata, M., y Alonso, J. 2006).

$$
CR = \frac{Cl}{Cl_{random}} \le 0.1 \tag{7-8}
$$

Donde:

$$
CI = \frac{\lambda_{max} - n}{n - 1} \tag{7-9}
$$

 $CI:$  Indice de consistencia de la Matriz A de comparaciones, el cual mide el error cometido al estimar los valores de la matriz A, con respecto al caso ideal.

# $CI_{random}$ : Índice de consistencia de una Matriz de comparaciones generada aleatoriamente.

 $\lambda_{max}$ : Mayor valor propio positivo de la Matriz A de comparaciones.

## **7.3 CÁLCULO DE PESOS PARA LA EVALUACIÓN FINAL**

Al realizar la comparación entre pares de variables y responder las preguntas de rigor, "¿Cuál de los dos es el más importante?" y "¿Por cuánto?" se consideraron distintos criterios nombrados y explicados a continuación:

- **Relación con el daño observado en terreno (IMSK)**: El parecido entre cada uno de los mapas y el de intensidad sísmica, es uno de los criterios más importantes al asignar los pesos relativos.
- **Aporte de la Variable al objetivo final**: Existen algunas variables cuya influencia en la Microzonificación Sísmica final no es directa, esto se basa en los antecedentes o conocimiento histórico que se posee al respecto. Por ejemplo, el mapa de amplificación sísmica tiene relación directa con el evento sísmico, no así los fenómenos de remoción en masa que pueden ser gatillados por otros fenómenos.
- **Claridad y Consistencia de cada mapa por sí mismo**: Esto depende mucho de la calidad, cantidad y distribución de los datos con los cuales se realizó el mapa temático.

**Es importante tener en consideración que este procedimiento debe ser realizado por personas con conocimientos del tema, es decir, que conozcan las características del lugar donde se realiza la microzonificación y como cada una de las variables se relacionan con el daño producido por el evento sísmico, si bien el método utilizado en esta memoria (PAJ) permite ordenar y limitar el error al momento de asignar los pesos a cada variable no impide que el criterio de análisis sea erróneo, se debe recordar que el índice de consistencia indica que tan coherente fueron los juicos al relacionar una variable con otra, sin embargo el método no es capaz de detectar un error de criterio.** En la sección [7.4](#page-138-0) se realiza un análisis de sensibilidad para demostrar lo anterior.

## **7.3.1 MAPAS CONSIDERADOS**

Las variables y sus correspondientes mapas temáticos que se nombran a continuación, se utilizaron para obtener una matriz de comparación por pares que cumpliera con los criterios nombrados anteriormente y cuyo índice de consistencia este limitado al 10%.

**ID**: Mapa de Intensidades Sísmicas MSK, en base a la medición de daño (Elab. Propia).

**IP**: Mapa de Isoperiodos a través del método de Nakamura (Elab. Propia).

**AS:** Mapa de Amplificación Sísmica, según razón espectral media (Pérez, P 2003).

**CS**: Mapa de clasificación de suelos según el valor  $N_1$ , Decreto MINVU Nº61 (Elab. Propia).

**UG**: Mapa de edades Geológicas propuesto para la ciudad de Valparaíso (Elab. Propia).

**FR**: Mapa de Fenómenos de Remoción en Masa (Lépez, L., *et al* 2005).

Se obtuvieron varias matrices para obtener el resultado optimo, algunas de las cuales se presentan en el análisis de sensibilidad del capítulo [7.4,](#page-138-0) a continuación se presenta el procedimiento utilizado con la matriz optima elegida.

La Tabla 7.2 muestra la matriz aleatoria utilizada para obtener el índice de consistencia el cual como se explicó anteriormente, permite limitar el error al asignar importancias relativas cuando se completa la matriz de comparación por pares (Tabla 7.3).

| <b>OBJETIVO</b> | ID             | IP   | AS   | <b>CS</b>    | UG   | <b>FR</b> |
|-----------------|----------------|------|------|--------------|------|-----------|
| ID              | 1              | 5    | 0.50 | 4            | 1    | 8         |
| IP              | 0.14           | 1    | 6    | 0.20         | 8    | 0.20      |
| <b>AS</b>       | $\overline{2}$ | 0.17 | 1    | 0.11         | 4    | 3         |
| <b>CS</b>       | 0.14           | 5    | 9    | $\mathbf{1}$ | 0.33 | 0.17      |
| UG              | 1              | 0.13 | 0.25 | 3            | 1    | 0.25      |
| <b>FR</b>       | 0.13           | 5    | 0.33 | 6            | 4    |           |

Tabla 7.2. Matriz de comparación Aleatoria.

Tabla 7.3. Matriz A de comparación para la Microzonificación Sísmica.

| <b>OBJETIVO</b> | ID   | IP   | AS             | $\mathsf{CS}\phantom{0}$ | UG           | <b>FR</b>      |
|-----------------|------|------|----------------|--------------------------|--------------|----------------|
| ID              | 1    | 3    | 4              | 5                        | 6            | 9              |
| IP              | 0.33 | 1    | $\overline{2}$ | 3                        | 6            | 8              |
| AS              | 0.25 | 0.50 | $\mathbf{1}$   | $\overline{2}$           | 3            | 4              |
| <b>CS</b>       | 0.2  | 0.33 | 0.5            | $\mathbf{1}$             | 3            | 3              |
| UG              | 0.17 | 0.17 | 0.33           | 0.33                     | $\mathbf{1}$ | $\overline{2}$ |
| <b>FR</b>       | 0.11 | 0.13 | 0.25           | 0.33                     | 0.5          | 1              |

Los parámetros obtenidos para obtener la Relación de Consistencia se muestran en la Tabla 7.4.

| Matriz A |       | <b>Matriz Aleatoria</b> |        |  |  |
|----------|-------|-------------------------|--------|--|--|
| λmax     | 6.186 | λmax                    | 12.249 |  |  |
| Γl       | 0.037 | $CI_{random}$           | 1.249  |  |  |

Tabla 7.4. Parámetros λmax e Índice de Consistencia.

<span id="page-133-0"></span>La Relación de Consistencia (CR) obtenida es de **0.0298**, indicando que los pesos relativos asignados son consistentes. La [Tabla 7.5](#page-133-0) muestra los pesos obtenidos para cada variable mediante el PAJ.

| Variable                 | Peso  |
|--------------------------|-------|
| ID                       | 0.441 |
| IP                       | 0.245 |
| AS                       | 0.138 |
| $\mathsf{CS}\phantom{0}$ | 0.094 |
| UG                       | 0.049 |
| FR                       | 0.033 |

Tabla 7.5. Importancia para Microzonificación Sísmica.

Una vez determinados los pesos, es necesario asignar valores a las clases definidas para cada Mapa temático. Los valores de clasificación asignados a las distintas clases para cada una de las variables varían de 1 a 10, siendo 1 la mejor evaluación y 10 la peor. Los valores intermedios dependen del número de clases de la variable en cuestión y aumentan en la misma proporción. La Tabla 7.6 muestra los valores asignados.

Con estos dos valores, pesos y clasificación, se procede a superponer todos los mapas utilizando para ello el programa ARCGIS 10, obteniendo así valores de cada región a partir de la unificación de los diferentes mapas [\(Figura 7.1\)](#page-133-1), donde cada región será el valor obtenido de:

$$
R_k = \sum_{i=1}^n \sum_{j=1}^m V_{ij} * P_j \tag{7-10}
$$

Donde  $R_k$  es el valor obtenido de la región k que se genera al superponer los mapas,  $P_j$  es el peso de la variable j,  $V_{ij}$  es el valor de la clasificación i según la variable j. El valor de j va  $de 1 a 6$ , y el valor de i depende de la variable en análisis.

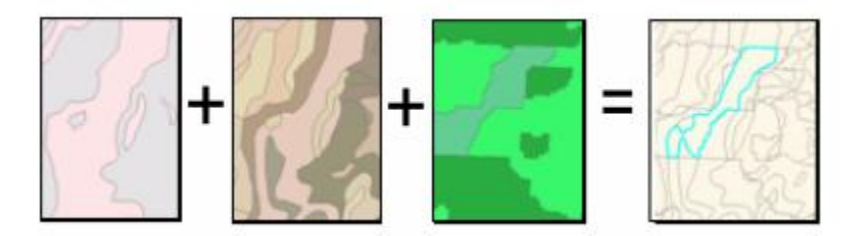

<span id="page-133-1"></span>Figura 7.1. Esquema de obtención de regiones (ArcGis Help).

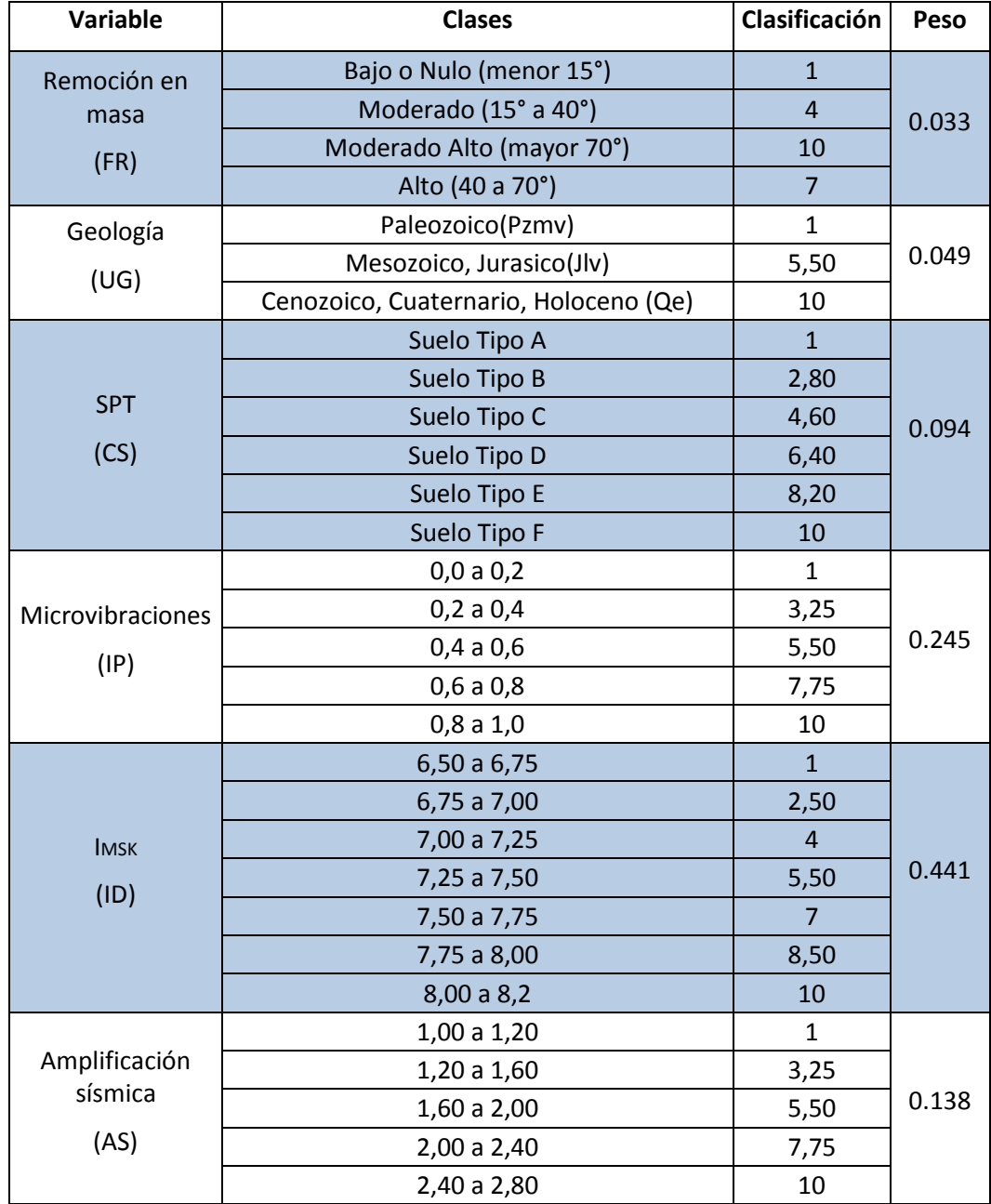

Tabla 7.6. Clasificación y peso para las variables.

Después de realizar el mismo proceso para distintas alternativas, variando los valores mencionados anteriormente, se eligió el mapa de la [Figura 7.2](#page-135-0) como resultado final de la Microzonificación sísmica. El análisis de sensibilidad arrojó resultados bastante similares al variar los valores de la matriz de comparación, es decir, asignar distintos pesos (considerando siempre un CR < 0,1) a los mapas. Esto indica que la tolerancia de 10 % de error es aceptable y se obtiene un resultado final fidedigno.

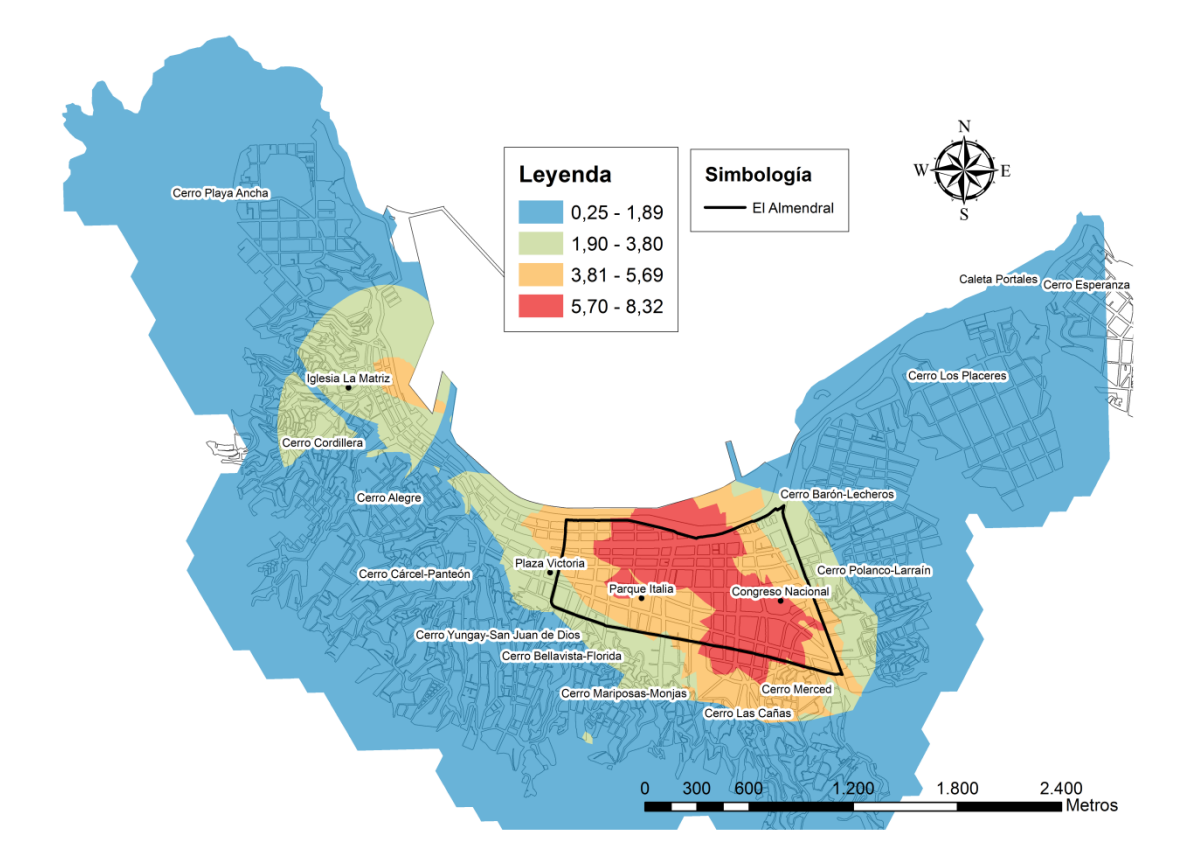

Figura 7.2. Microzonificación sísmica.

<span id="page-135-0"></span>El Mapa propuesto establece 4 zonas diferentes obtenidas según las clasificaciones correspondientes a cada mapa (de 1 a 10) y los pesos obtenidos mediante el PAJ, siendo el área roja la más crítica (la de mayor valor). Estas zonas obtenidas sólo aportan información sobre sectores más o menos críticos, por lo que se transformará el mapa anterior a valores de intensidad MSK.

Para obtener un Mapa de intensidades se procedió a realizar una interpolación lineal entre los valores de intensidad MSK obtenidos en el capítulo 3 y los valores asignados a cada clasificación. Debido a que las clases de intensidades MSK se encuentran en rangos, se optó por asignar a la menor intensidad el menor valor del mapa propuesto, y al mayor valor de intensidad el mayor valor. Así, a una intensidad de 6,5 le corresponderá un valor de 0,25, y a una intensidad 8,25 un valor de 8,32 (Tabla 7.7). Esto se realizó para mantener en el Mapa final de Microzonificación Sísmica, la diferencia que se observa en el mapa de intensidades MSK obtenido en el capítulo 3 (cercana a dos grados).

| Clasificación | <b>Intensidad MSK</b> |
|---------------|-----------------------|
| 0,25          | 6,5                   |
| 8,32          | 8,25                  |

Tabla 7.7. Clasificación PAJ Versus Intensidad MSK.

Con los valores anteriores se puede determinar un Mapa de Microzonificación sísmica con valores de intensidades MSK [\(Figura 7.3\)](#page-136-0). El mapa anterior se puede expresar en términos de una intensidad base (I), lo que facilita la comprensión en término de zonas con mayores intensidades sísmicas [\(Figura 7.4\)](#page-137-0).

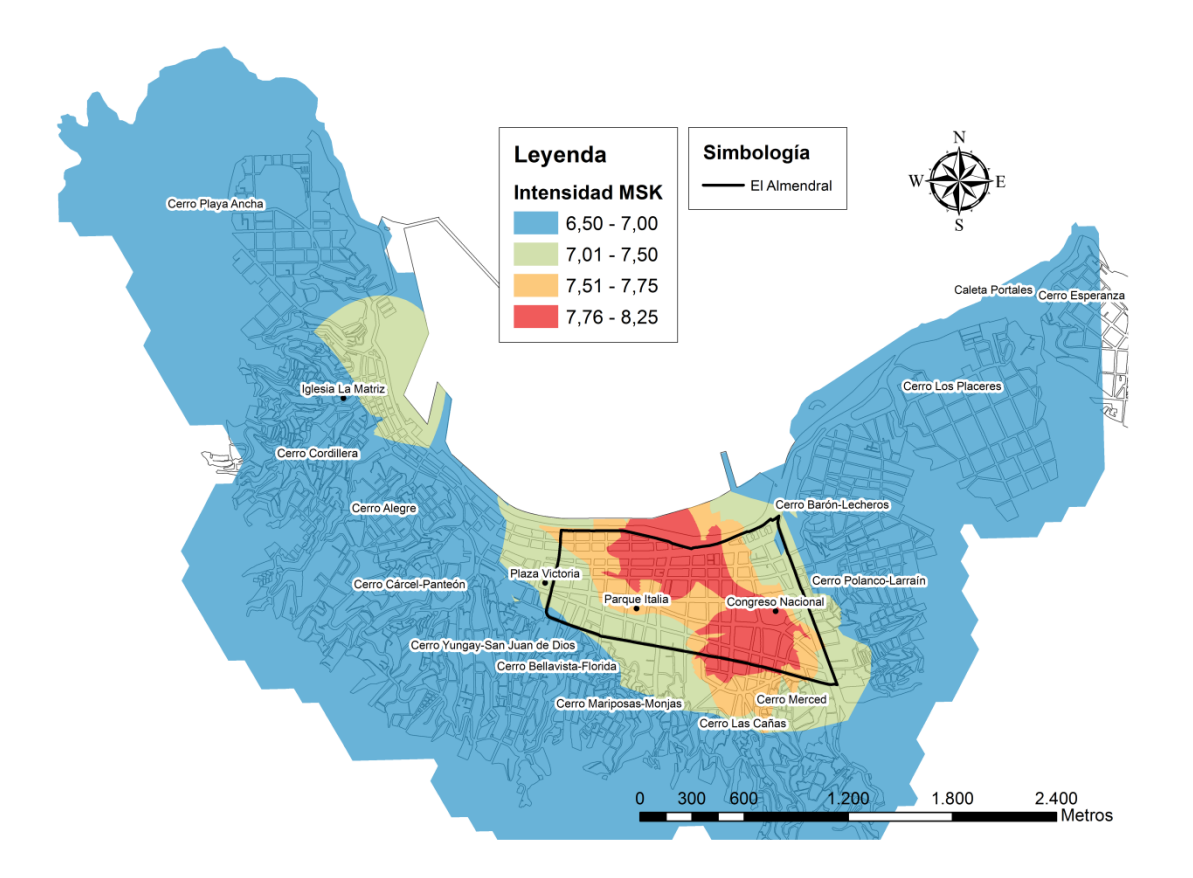

<span id="page-136-0"></span>Figura 7.3. Microzonificación sísmica propuesta según una Intensidad MSK.

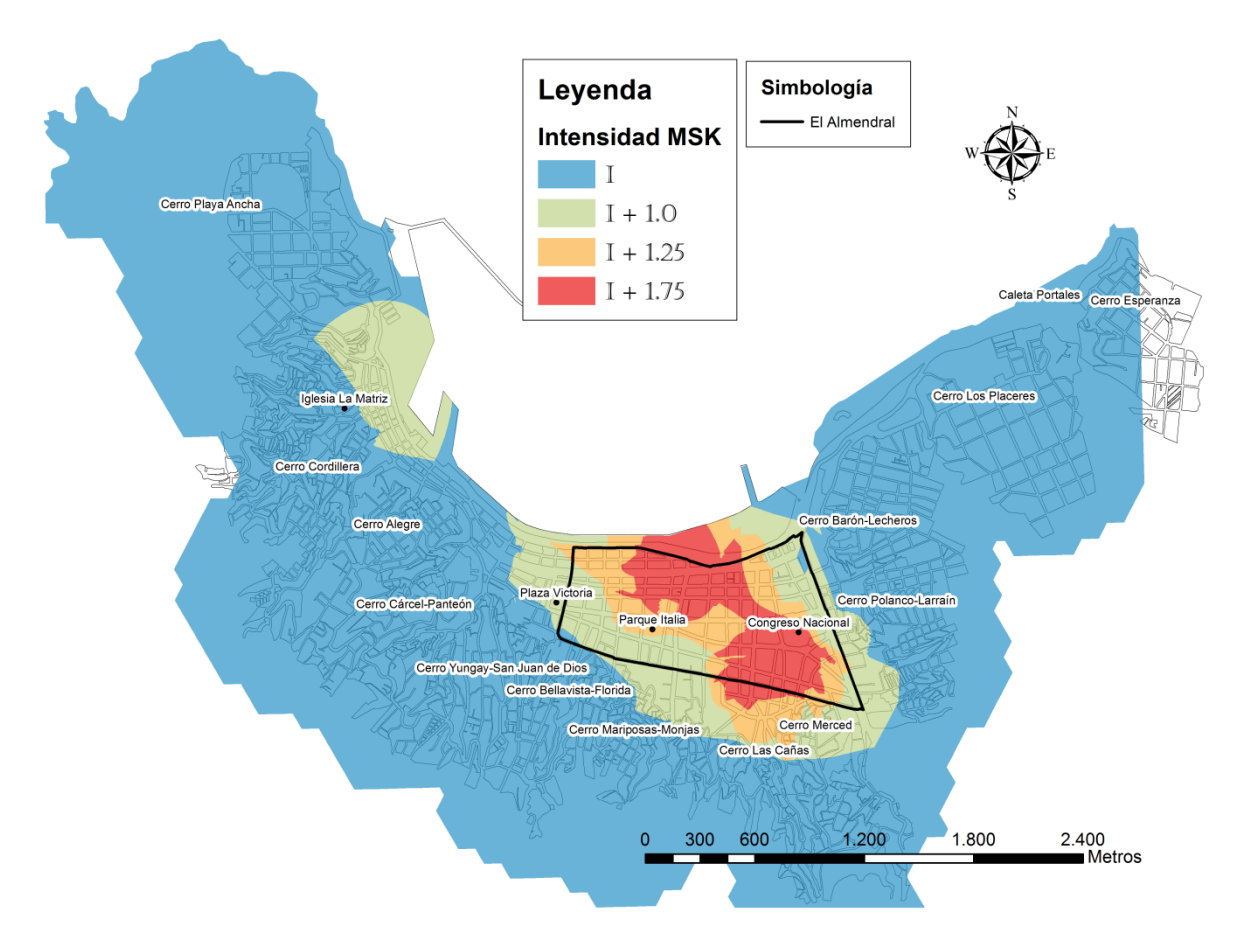

<span id="page-137-0"></span>Figura 7.4. Microzonificación sísmica propuesta según una Intensidad base.

## <span id="page-138-0"></span>**7.4 ANÁLISIS DE SENSIBILIDAD**

Es necesario mencionar que el PAJ debe ser realizado por personas que tengan experiencia y conocimiento sobre la relación que cada una de las variables puede tener con el daño en las viviendas producto de un evento sísmico de gran magnitud. El PAJ nos ayuda a establecer un orden de importancia entre variables, pero no define los criterios para desarrollar el análisis que permite completar las Matriz de comparación por pares.

Cada uno de los valores de las matrices de comparación por pares es obtenido utilizando la Tabla 7.1. Generalmente se procede dando respuesta a las preguntas "¿Cuál de los dos es el más importante?" y "¿Por cuánto?" y utilizando los criterios para responderlas explicados en la sección 7.3.

Este análisis de sensibilidad se realiza con el objetivo de demostrar que limitando el índice de consistencia de la matriz A de comparaciones a 0.1, equivalente a aceptar un error menor al 10% y cumpliendo las recomendaciones dichas en el párrafo anterior, las diferencias en los mapas de Microzonificación Sísmica obtenidos son aceptables. Por el contrario, al no respetar lo anterior los resultados evidencian diferencias con respecto al mapa de microzonificación Sísmica elegido que corresponde a la opción 1.

Las opciones 1,2,3 y 4 se obtienen cumpliendo con las recomendaciones de la sección 7.3 manteniendo siempre un error inferior al 10%, sin embargo se puede observar que la opción 4 cuyo error es cercano al máximo postulado da origen a un mapa en el cual la diferencia con la opción 1 ya es notoria.

La opción 5, presenta un error solo del 4,2 % sin embargo no considera el criterio planteado en la sección 7.3. En este caso se afirma que los mapas de isosistas de daño, amplificación sísmica e isoperiodos poseen el mismo peso. La diferencia entre este mapa y el optimo (opción 1) es notoria.

Las opciones 6 y 7 a diferencia de las anteriores no consideran la variable daño. El error es solo del 1,8% y 3,5% respectivamente, sin embargo el mapa obtenido en cada caso es distinto al de la opción 1.

La opción 8 se realizó con un criterio totalmente contrario al presentado en la sección 7.3, en el no se le da importancia a la relación de cada variable con el daño, ni tampoco se considera la relación directa que cada variable tiene con el evento sísmico. El error es de 1,37 %, el cual siendo incluso mejor que el optimo no genera un mapa adecuado debido a que los criterios no los son. El resultado difiere totalmente del presentado en la opción 1.

A continuación en la Tabla 7.8 se muestra un resumen con los parámetros y los pesos obtenidos en cada caso, en las figuras 7.5 a 7.12 se presentan los Mapas de microzonificación resultantes y Las tablas 7.9 a 7.16 muestran la matriz de comparación por pares para cada caso.

| Opción                  | $\lambda$ max | <b>CI</b> | <b>CR</b> | ID   | IP   | <b>AS</b> | <b>CS</b> | EG   | <b>FR</b> |
|-------------------------|---------------|-----------|-----------|------|------|-----------|-----------|------|-----------|
| $\mathbf{1}$            | 6.186         | 0.037     | 0.03      | 0.44 | 0.25 | 0.14      | 0.09      | 0.05 | 0.03      |
| $\overline{2}$          | 6.347         | 0.069     | 0.056     | 0.45 | 0.25 | 0.14      | 0.09      | 0.04 | 0.03      |
| $\overline{\mathbf{3}}$ | 6.438         | 0.088     | 0.07      | 0.45 | 0.26 | 0.14      | 0.08      | 0.04 | 0.03      |
| 4                       | 6.59          | 0.118     | 0.095     | 0.45 | 0.27 | 0.14      | 0.07      | 0.04 | 0.03      |
| 5                       | 6.264         | 0.053     | 0.042     | 0.29 | 0.29 | 0.29      | 0.08      | 0.03 | 0.02      |
| 6                       | 5.082         | 0.021     | 0.018     |      | 0.34 | 0.34      | 0.15      | 0.09 | 0.08      |
| 7                       | 5.156         | 0.039     | 0.035     |      | 0.42 | 0.25      | 0.17      | 0.09 | 0.07      |
| 8                       | 6.086         | 0.017     | 0.014     | 0.03 | 0.05 | 0.1       | 0.17      | 0.26 | 0.39      |

Tabla 7.8. Parámetros Matriz de comparación por pares – Análisis de sensibilidad

| <b>OBJETIVO</b>          | ID    | IP                              | AS | <b>CS</b>   | UG          | <b>FR</b> |
|--------------------------|-------|---------------------------------|----|-------------|-------------|-----------|
| ID                       |       | 3                               | 4  | 5           | 6           | 9         |
| IP                       | 0.333 | 1                               | 2  | 3           | 6           | 8         |
| <b>AS</b>                | 0.25  | 0.5                             |    | 2           | 3           | 4         |
| $\mathsf{CS}\phantom{0}$ | 0.2   | 0.333   0.5                     |    |             | 3           | 3         |
| UG                       |       | $0.167$   0.167   0.333   0.333 |    |             | $\mathbf 1$ | 2         |
| <b>FR</b>                |       | $0.111 \mid 0.125 \mid 0.25$    |    | 0.333   0.5 |             |           |

Tabla 7.9. Matriz de comparación por pares, opción 1.

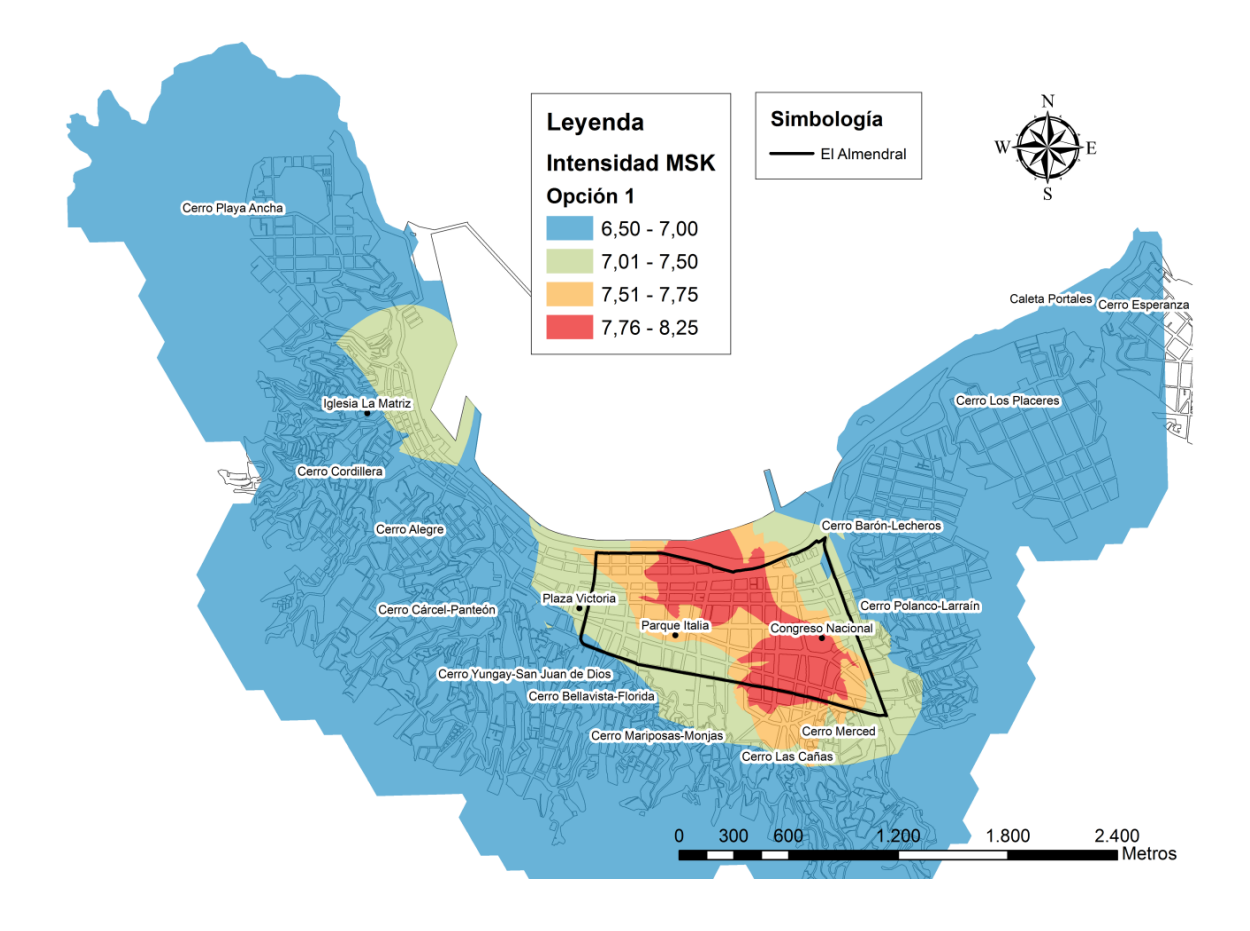

Figura 7.5. Análisis de Sensibilidad, Opción 1 - caso óptimo

| <b>OBJETIVO</b>          | ID               | IP                          | AS  | $\mathsf{CS}\phantom{0}$ | UG  | <b>FR</b> |
|--------------------------|------------------|-----------------------------|-----|--------------------------|-----|-----------|
| ID                       | 1                | 3                           | 4   |                          |     | 9         |
| IP                       | 0.333            | 1                           | 2   | 5                        | 6   | 8         |
| AS                       | 0.25             | 0.5                         | 1   | 2                        | 5   | 4         |
| $\mathsf{CS}\phantom{A}$ | $0.143 \mid 0.2$ |                             | 0.5 | 1                        | 4   | 4         |
| UG                       |                  | $0.143 \mid 0.167 \mid 0.2$ |     | 0.25                     | 1   | 2         |
| FR                       | 0.111            | 0.125 0.25                  |     | 0.25                     | 0.5 |           |

Tabla 7.10. Matriz de comparación por pares, opción 2.

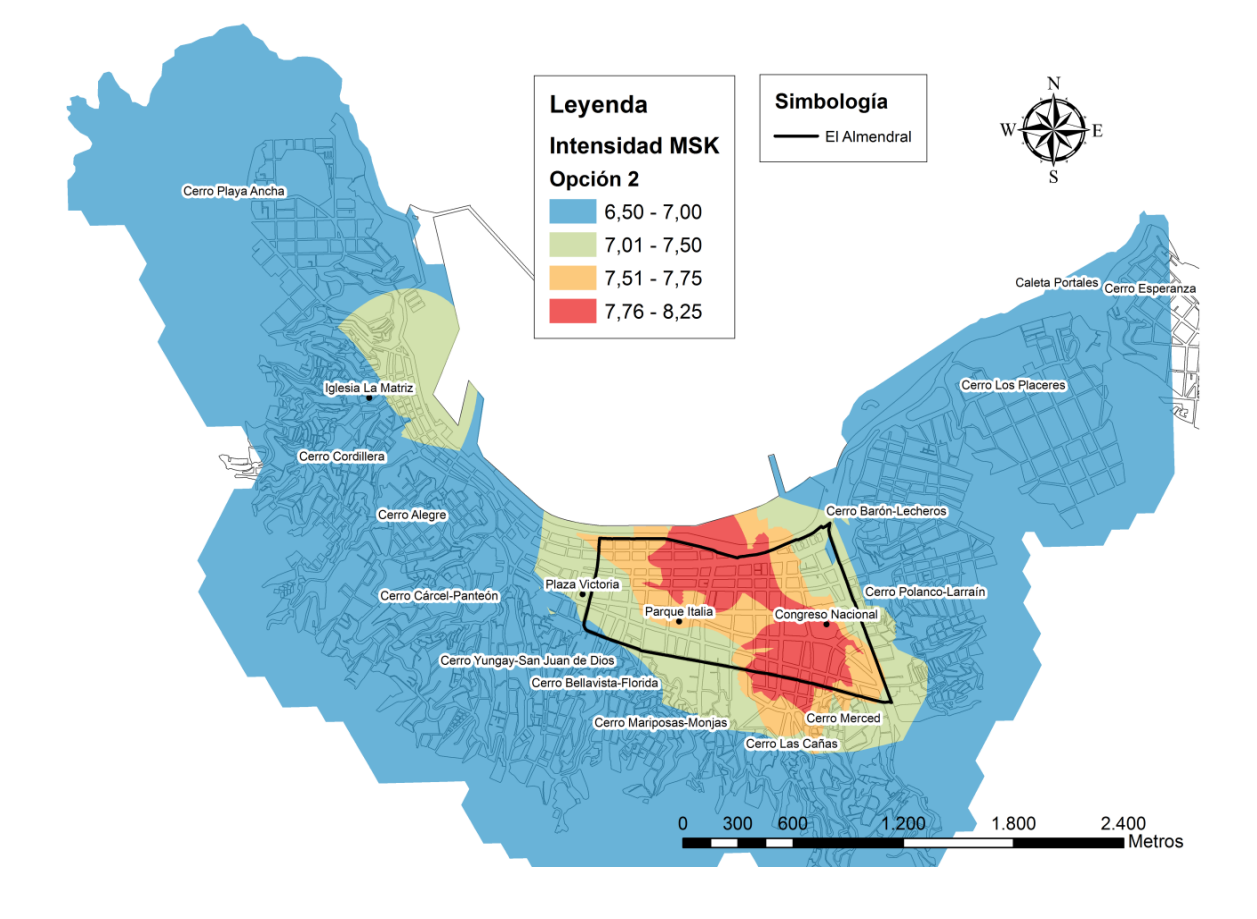

Figura 7.6. Análisis de Sensibilidad, Opción 2.

| <b>OBJETIVO</b>          | ID      | ΙP                          | AS | $\mathsf{CS}\phantom{0}$ | EG  | <b>FR</b>      |
|--------------------------|---------|-----------------------------|----|--------------------------|-----|----------------|
| ID                       | 1       | 3                           |    |                          | 8   | 9              |
| IP                       | 0.333 1 |                             | 2  |                          | 6   | 8              |
| AS                       | 0.25    | 0.5                         | 1  |                          | 5   | 4              |
| $\mathsf{CS}\phantom{0}$ |         | $0.143 \mid 0.143 \mid 0.5$ |    |                          | 4   | 5              |
| EG                       |         | $0.125 \mid 0.167 \mid 0.2$ |    | 0.25                     | 1   | $\overline{2}$ |
| FR                       |         | $0.111$   0.125   0.25      |    | 0.2                      | 0.5 |                |

Tabla 7.11. Matriz de comparación por pares, opción 3.

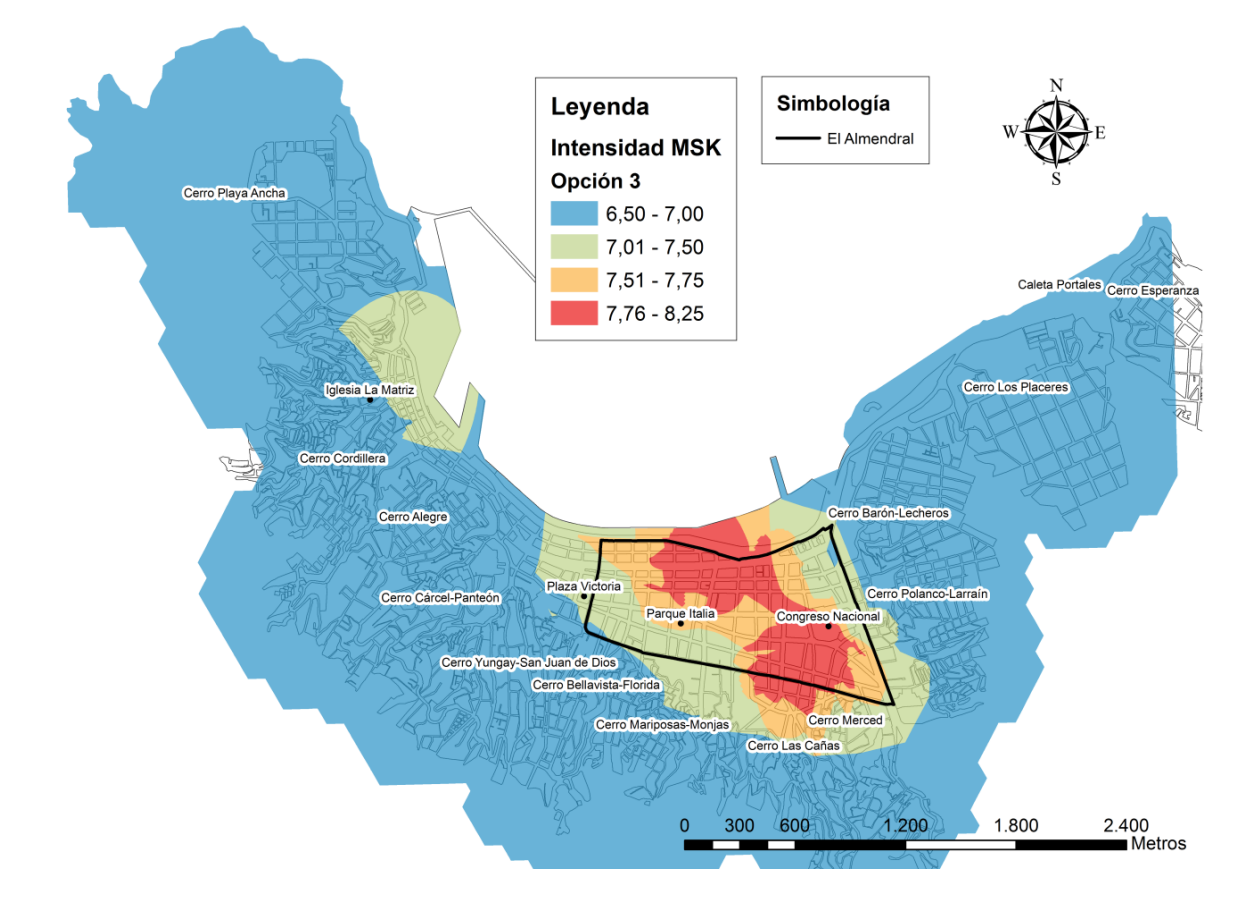

Figura 7.7. Análisis de Sensibilidad, Opción 3

| <b>OBJETIVO</b>          | ID            | IP                            | AS                | $\mathsf{CS}\phantom{0}$ | EG    | FR |
|--------------------------|---------------|-------------------------------|-------------------|--------------------------|-------|----|
| ID                       |               | 3                             | 4                 | 7                        | 8     | 9  |
| IP                       | 0.333 1       |                               | 3                 | 7                        | 6     | 8  |
| <b>AS</b>                | 0.25          | 0.333 1                       |                   | 3                        | 5     | 4  |
| $\mathsf{CS}\phantom{0}$ |               | $0.143 \mid 0.143 \mid 0.333$ |                   | $\vert$ 1                | 4     | 5  |
| EG                       | $0.125$ 0.167 |                               | $\vert 0.2 \vert$ | 0.25                     | 1     | 3  |
| <b>FR</b>                |               | $0.111$   0.125   0.25        |                   | 0.2                      | 0.333 |    |

Tabla 7.12. Matriz de comparación por pares, opción 4.

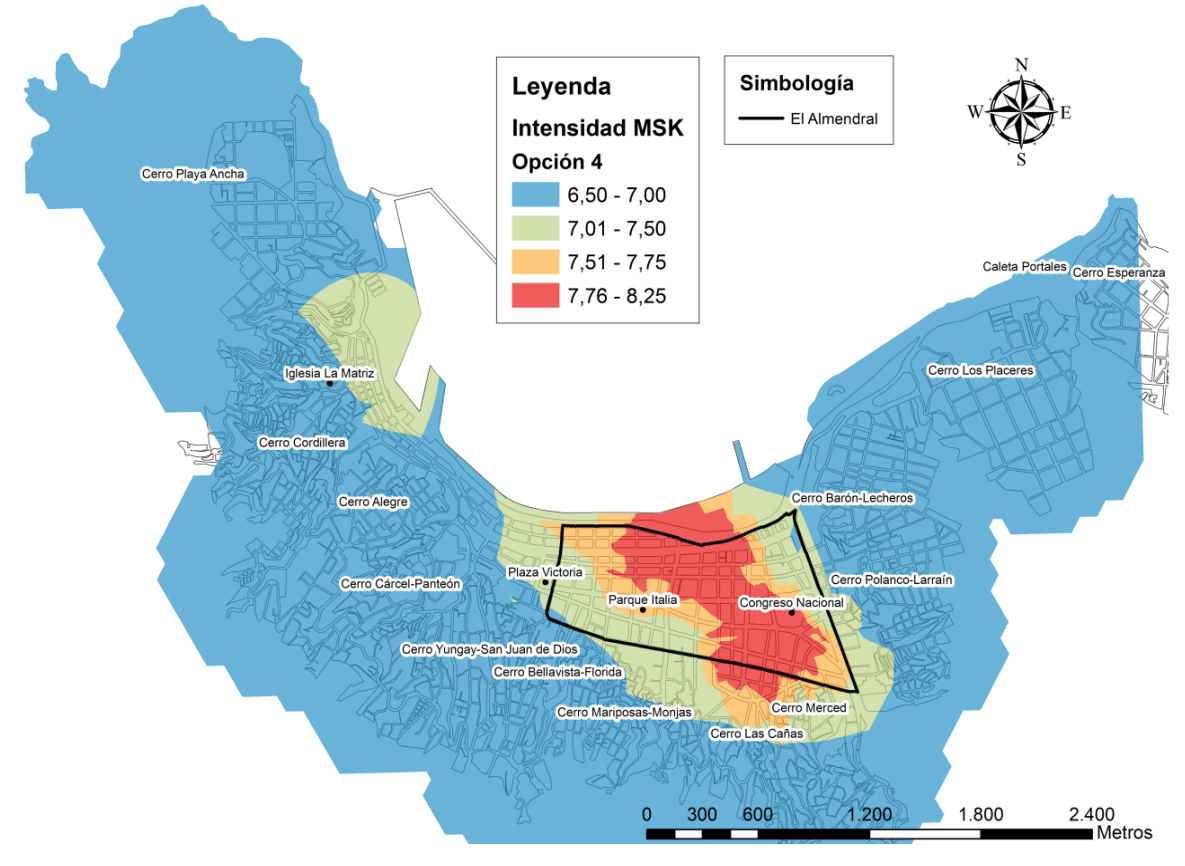

Figura 7.8. Análisis de Sensibilidad, Opción 4.
| <b>OBJETIVO</b> | ID    | IP    | AS                                      | <b>CS</b> | EG    | <b>FR</b> |
|-----------------|-------|-------|-----------------------------------------|-----------|-------|-----------|
| ID              |       |       |                                         | 5         | 8     | 9         |
| IP              |       |       |                                         | 5         | 8     | 9         |
| AS              |       |       |                                         | 5         | 8     | 9         |
| <b>CS</b>       | 0.2   | 0.2   | 0.2                                     |           | 4     | 5         |
| EG              |       |       | $0.125 \mid 0.125 \mid 0.125 \mid 0.25$ |           | 1     | 3         |
| FR              | 0.111 | 0.111 | 0.111                                   | 0.2       | 0.333 |           |

Tabla 7.13. Matriz de comparación por pares, opción 5.

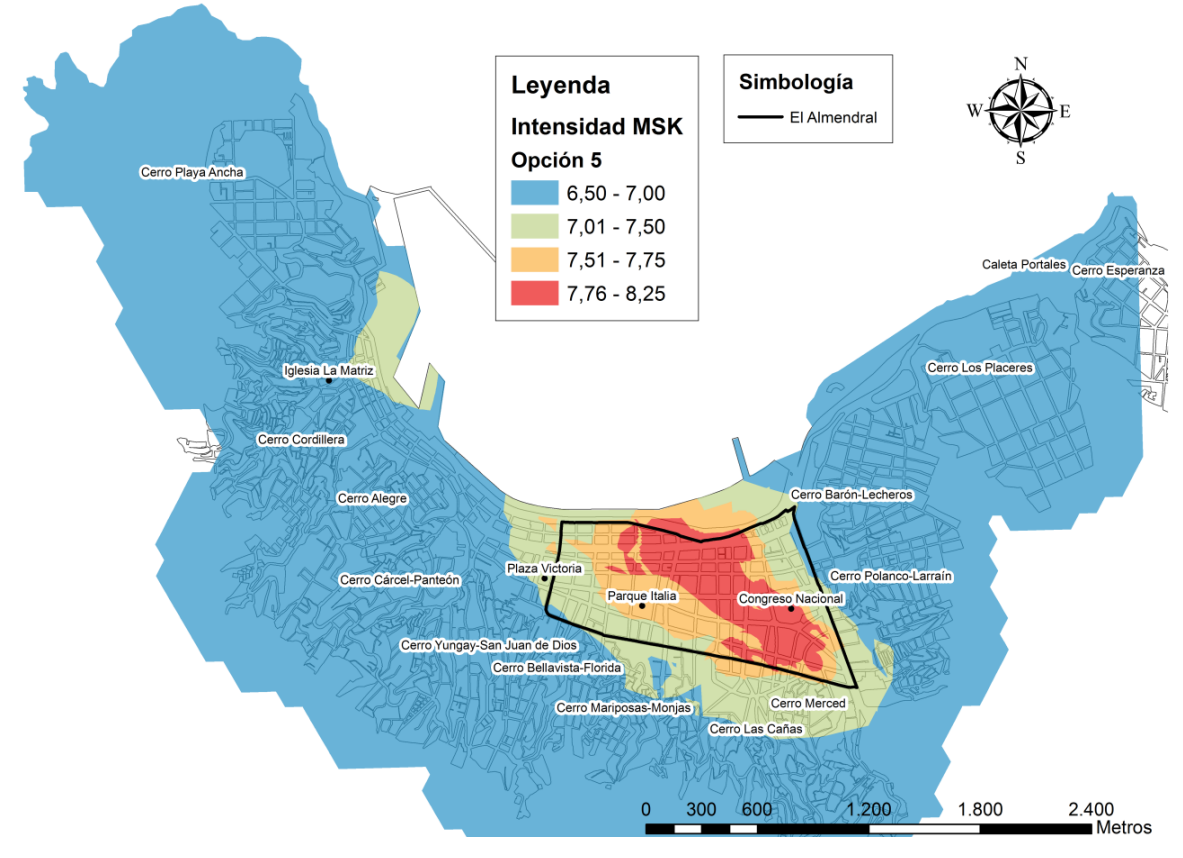

Figura 7.9. Análisis de Sensibilidad, Opción 5.

| <b>OBJETIVO</b>          | IP  | AS            | $\mathsf{CS}\phantom{0}$ | EG | FR |
|--------------------------|-----|---------------|--------------------------|----|----|
| IP                       |     |               | 3                        | 5  | 5  |
| AS                       |     |               | 3                        | 5  | 5  |
| $\mathsf{CS}\phantom{0}$ |     | 0.333   0.333 | 1                        |    |    |
| EG                       | 0.2 | 0.2           | 0.5                      |    |    |
| FR                       | 0.2 | 0.2           | 0.5                      |    |    |

Tabla 7.14. Matriz de comparación por pares, opción 6.

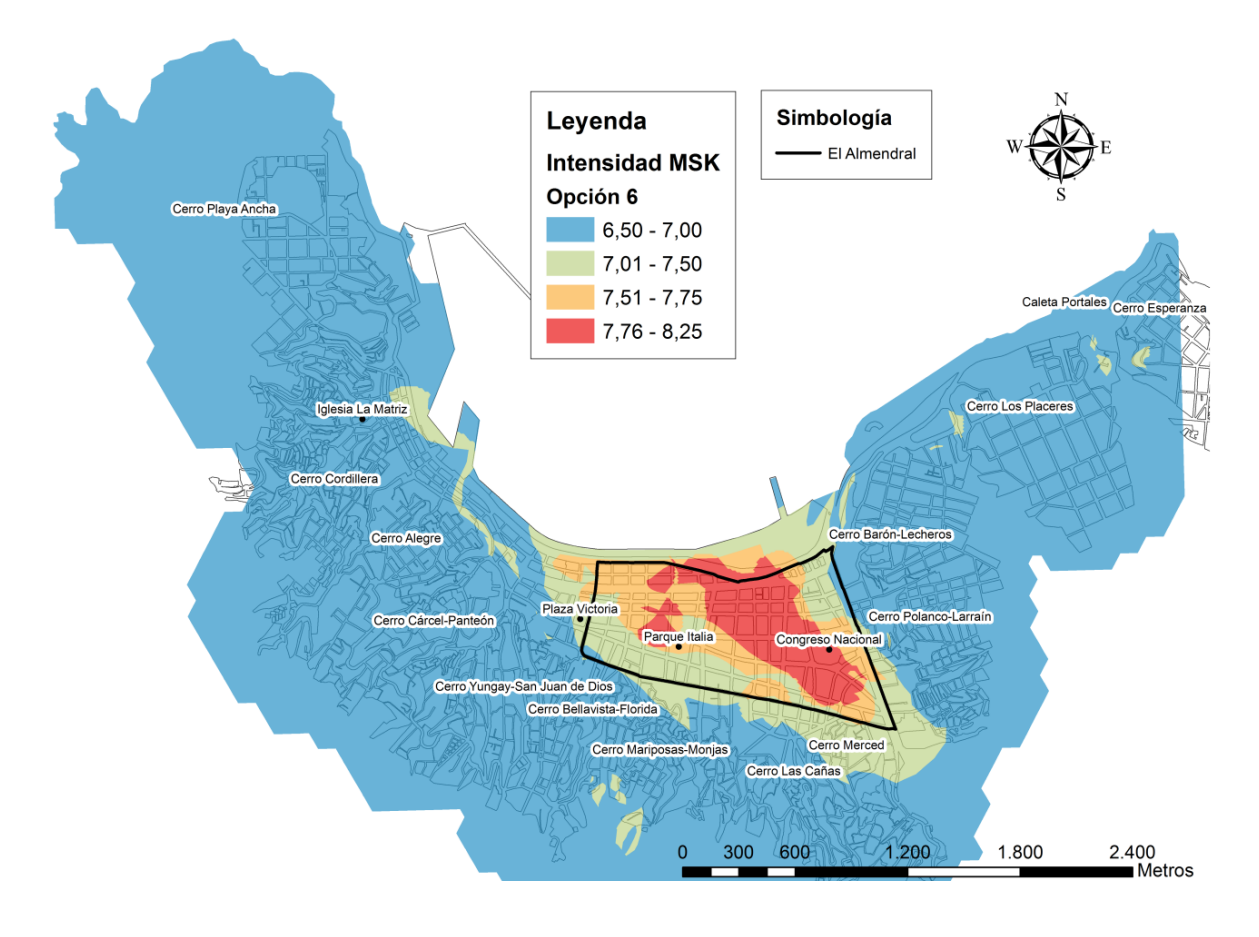

Figura 7.10. Análisis de Sensibilidad, Opción 6.

| <b>OBJETIVO</b> | IP             | AS                  | <b>CS</b> | EG  | FR |
|-----------------|----------------|---------------------|-----------|-----|----|
| IP              |                |                     | 3         | 6   | 8  |
| <b>AS</b>       | 0.5            |                     | 2         | 3   |    |
| <b>CS</b>       | 0.333   0.5    |                     |           | 3   | 3  |
| EG              |                | $0.167$ 0.333 0.333 |           |     | 2  |
| FR              | $0.125$   0.25 |                     | 0.333     | 0.5 |    |

Tabla 7.15. Matriz de comparación por pares, opción 7.

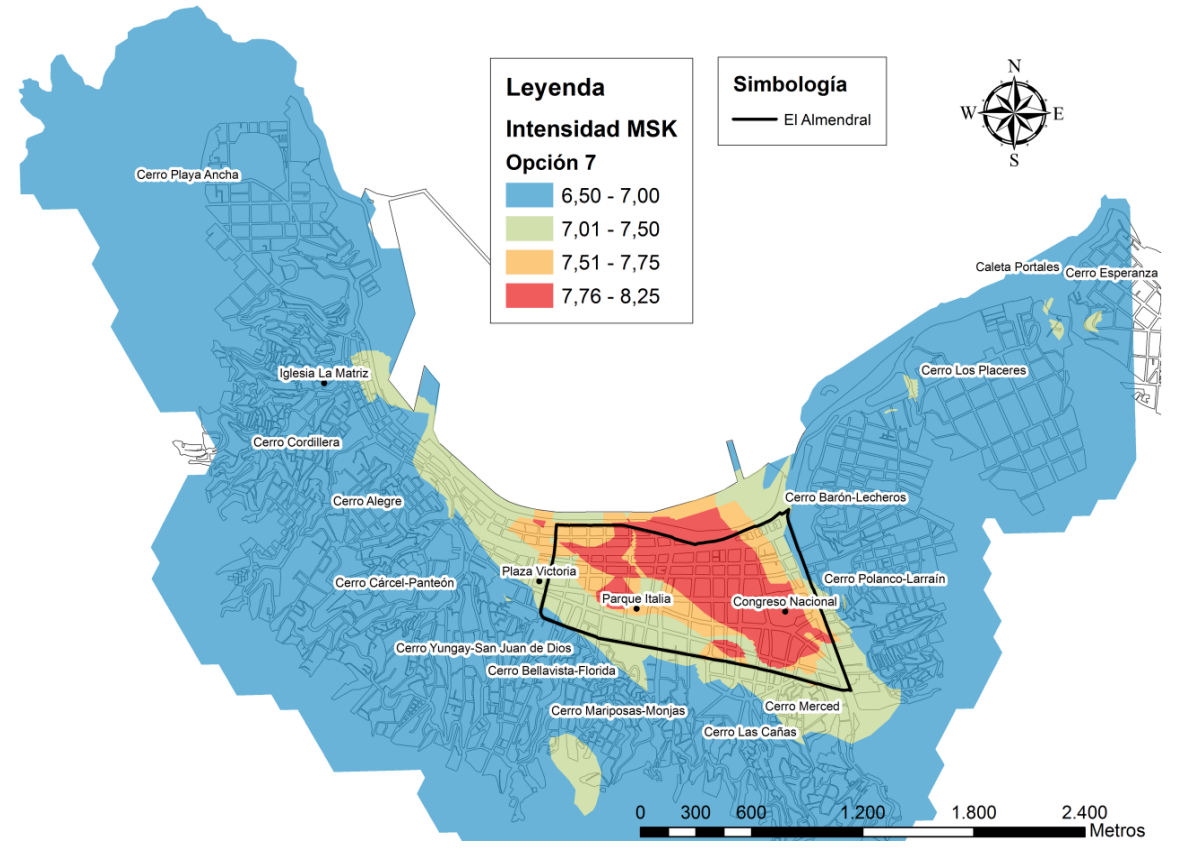

Figura 7.11. Análisis de Sensibilidad, Opción 7.

| <b>OBJETIVO</b>          | ID | IP  | AS   | $\mathsf{CS}\phantom{0}$ | EG                  | <b>FR</b> |
|--------------------------|----|-----|------|--------------------------|---------------------|-----------|
| ID                       |    | 0.5 | 0.25 |                          | $0.167$ 0.125 0.111 |           |
| IP                       | 2  |     | 0.5  | 0.25                     | 0.2                 | 0.143     |
| AS                       | 4  | 2   |      | 0.5                      | 0.333               | 0.25      |
| $\mathsf{CS}\phantom{0}$ | 6  |     | 2    |                          | 0.5                 | 0.333     |
| EG                       | 8  | 5   | 3    |                          | 1                   | 0.5       |
| FR                       | q  |     | 4    | 3                        | っ                   |           |

Tabla 7.16. Matriz de comparación por pares, opción 8.

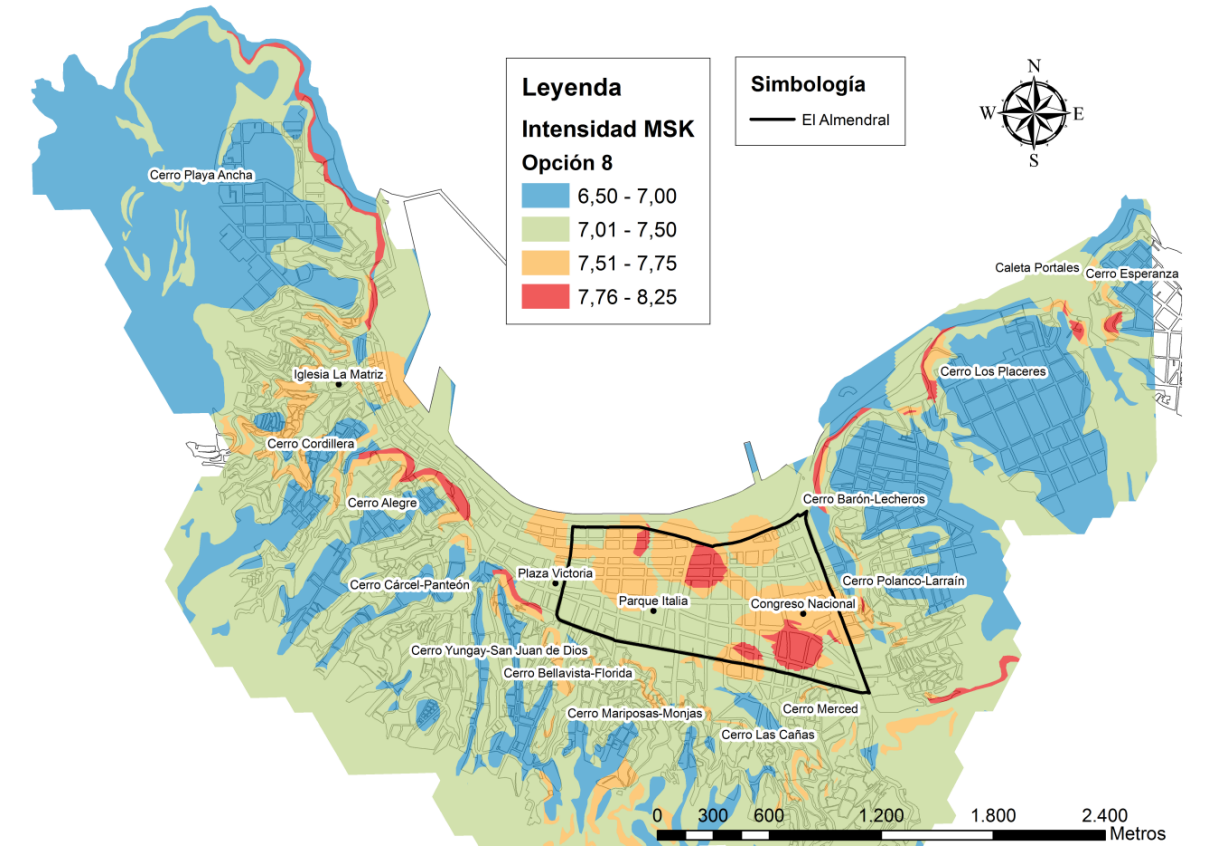

Figura 7.12. Análisis de Sensibilidad, Opción 8.

Se puede observar que hay muchas formas de obtener los pesos de cada una de las variables cumpliendo con el índice de consistencia, sin embargo si los criterios utilizados para realizar cada una de las comparaciones no son los adecuados, los resultados obtenidos no serán los deseados. Es aconsejable que este procedimiento se realice bajo la guía de profesionales expertos en los temas o variables consideradas para realizar la microzonificación.

### **7.4.1 COMPARACIÓN CON MICROZONIFICACIÓN SÍSMICA ANTERIOR**

Recientemente se publicó la memoria de titulación "Microzonificación sísmica de la ciudad de Valparaíso" realizada por Quezada, H. (2010), quien propone una zonificación en base al daño medido luego del terremoto de 1985 y la amplificación sísmica obtenida por Pérez, P. (2003). El procedimiento empleado consistió en realizar un Análisis Cluster entre las intensidades MSK y los parámetros de amplificación sísmica, obteniendo finalmente una microzonificación sísmica para la ciudad de Valparaíso [\(Figura 7.13\)](#page-149-0). Esta Microzonificación establece 3 zonas para el sector El Almendral, con diferencias de 0,5 grados de intensidad sísmica MSK.

<span id="page-149-0"></span>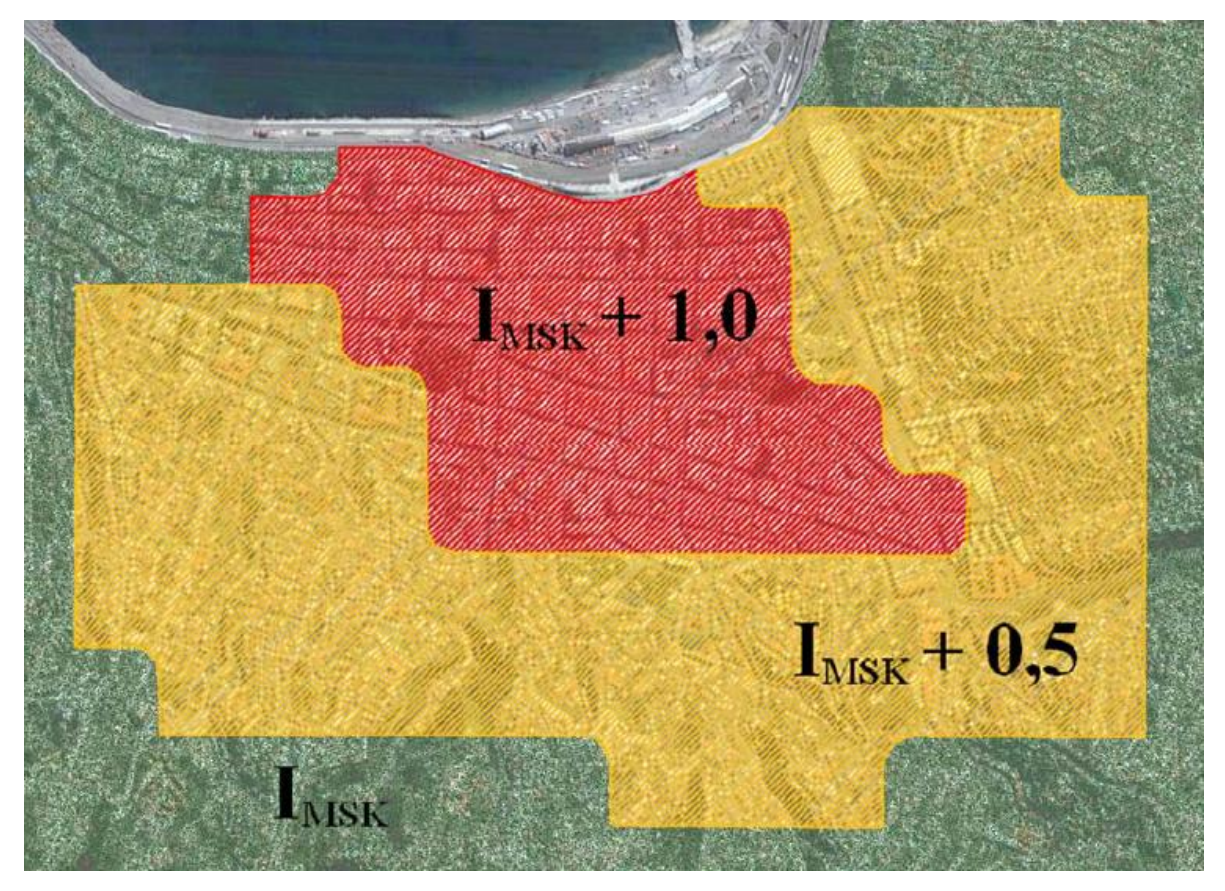

Figura 7.13. Microzonificación sísmica de la ciudad de Valparaíso (Quezada, H. 2010).

Las zonas propuestas por Quezada [\(Figura 7.13\)](#page-149-0) se asemejan a las obtenidas en esta memoria [\(Figura 7.4\)](#page-137-0), presentando la mayor intensidad en el sector El Almendral, con cierto grado de direccionalidad Noreste, y la menor en los sectores altos. Una intensidad intermedia se presenta bordeando la zona de mayor valor. Una visión más detallada se puede obtener al superponer ambos mapas [\(Figura 7.14\)](#page-150-0). Los valores de intensidades sísmicas MSK no coinciden en valor, presentando una diferencia de 0,75 grados en el sector más crítico. Estas diferencias podrían deberse netamente a que se evalúan dos sismos diferentes.

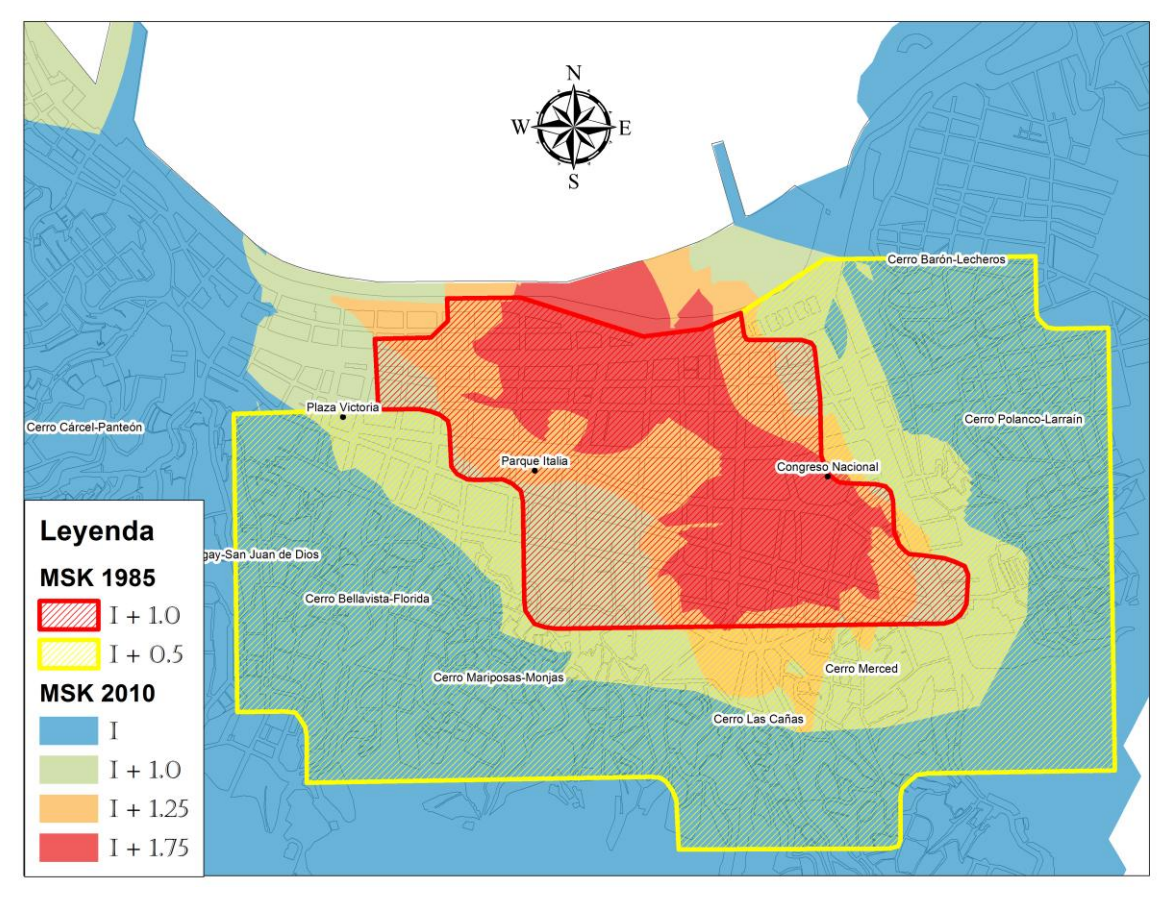

<span id="page-150-0"></span>Figura 7.14. Microzonificación Sísmica final vs Microzonificación sísmica Quezada, H. (2010).

### **7.4.2 COEFICIENTE DE CORRELACIÓN DE PEARSON**

El coeficiente de correlación de Pearson pensado para variables cuantitativas, es un índice que mide el grado de covariación entre distintas variables relacionadas linealmente.

Se muestra a continuación, en forma grafica, la relación entre la variable periodo fundamental junto con la variable Imsk y variable SPT junto con variable Imsk. Se obtiene el coeficiente de correlación de Pearson para ambos casos. Cada uno de los valores corresponde al promedio móvil ponderado de la variable en cuestión, asignado al nodo de la Grilla definida en el Capitulo de Intensidad.

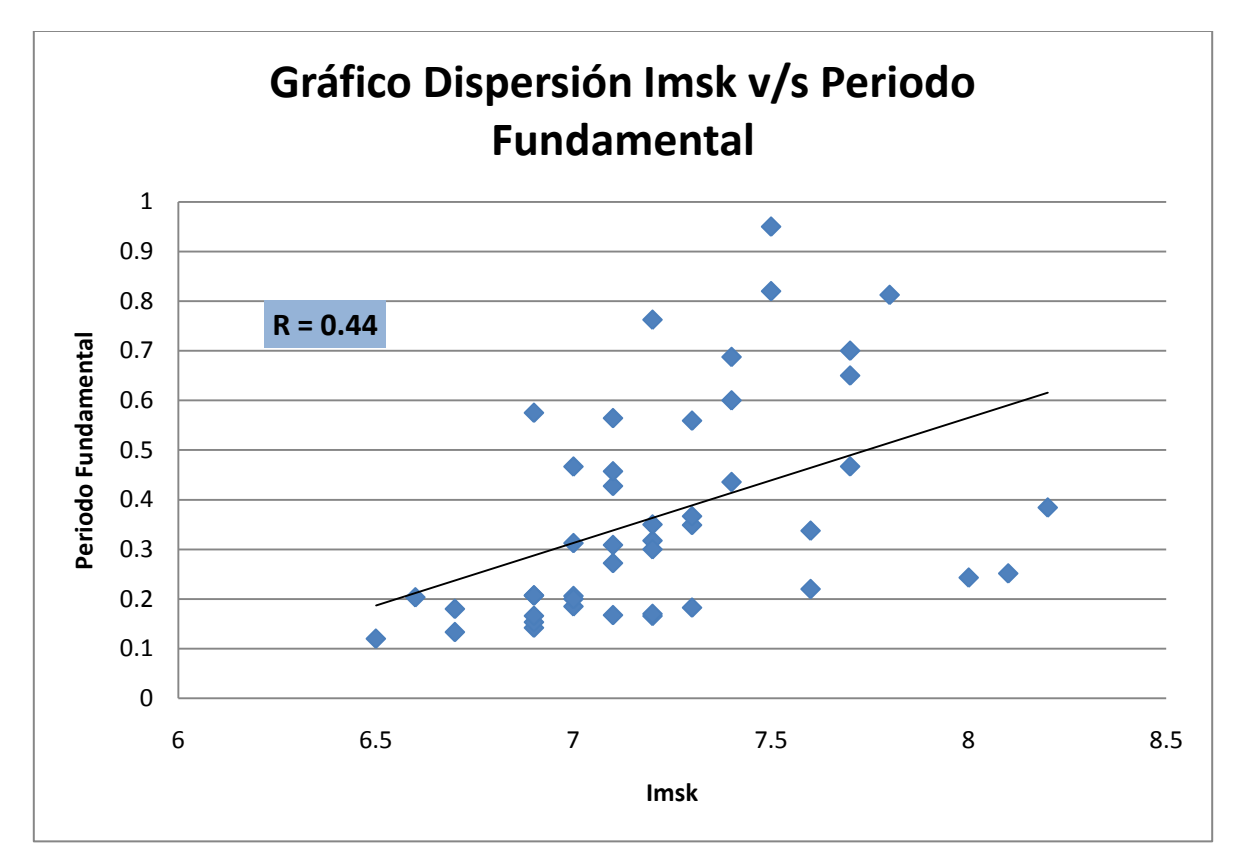

Figura 7.15. Coeficiente de Correlación entre la Intensidad MSK y periodo fundamental.

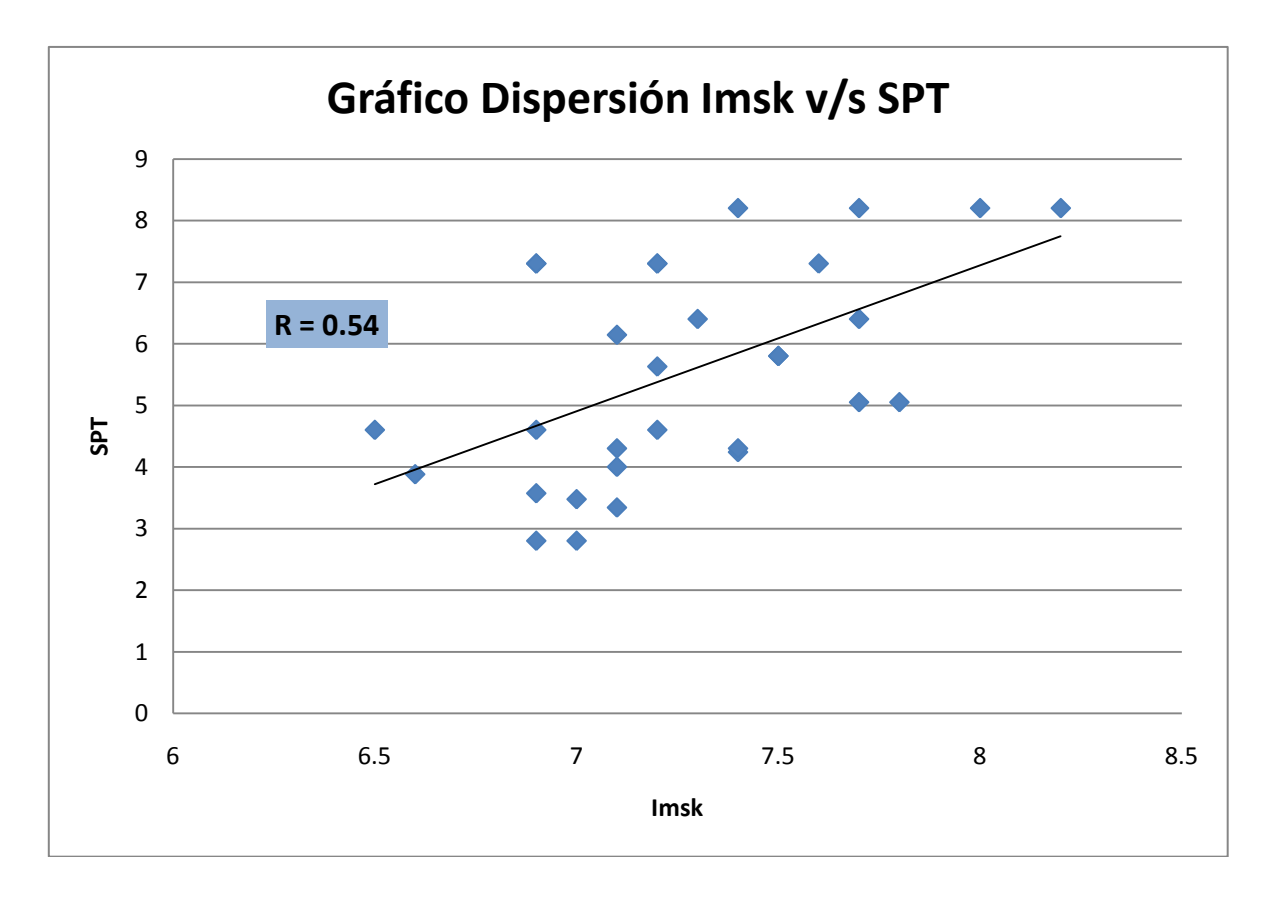

Figura 7.16. Coeficiente de Correlación entre la Intensidad MSK y el valor del ensayo SPT.

El análisis realizado anteriormente nos muestra que los coeficientes de correlación están muy lejanos a uno por lo que no parece recomendable realizar una microzonificación en base a una o varias de estas variables sin considerar el daño en las viviendas.

Además contrario a los resultados obtenidos al correlacionar las variables, el peso obtenido mediante el PAJ es mayor para los valores de isoperiodos y no para los valores de SPT. A juicio de los autores de esta memoria la importancia del mapa de clasificación de suelo fue disminuida en base a que algunos autores consideran poco confiables los resultados obtenidos mediante ensayos SPT, debido a la gran dispersión de los equipos utilizados en el ensayo y a los posibles errores de calibración de estos (véase Normalización resultados ensayo SPT, sección 5.3.1).

A continuación se presenta el grafico de dispersión de los valores de Intensidad obtenidos con la información de daño registrada posterior al sismo de 1985 (Quezada, H.2011) y el sismo de 2010 (Elab. Propia).

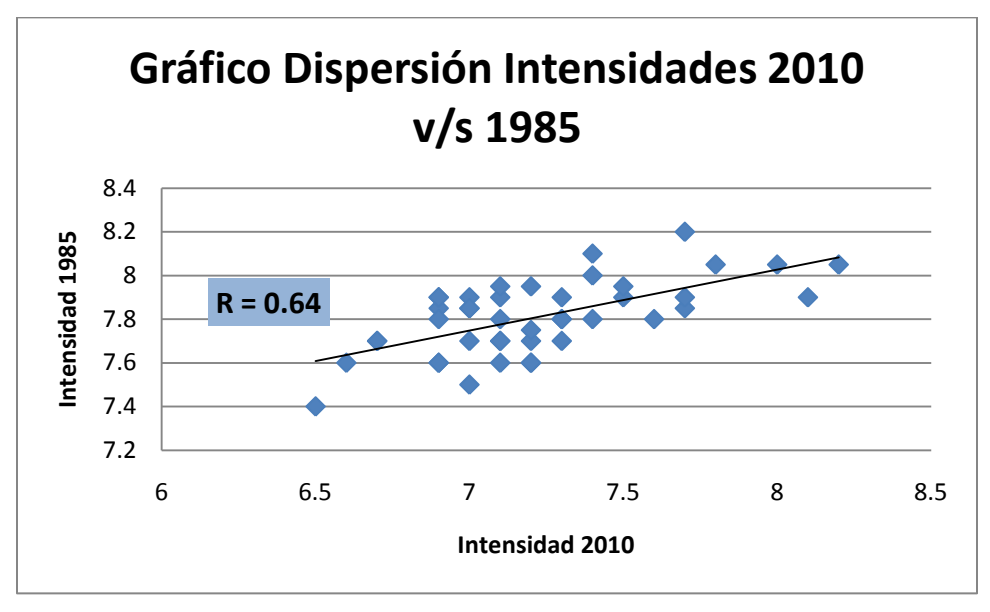

Figura 7.17. Coeficiente de Correlación entre la Intensidad MSK sismo 1985 y 2010.

A juicio de los autores de la memoria, el factor de correlación de 0,64 no es malo si se considera que muchas viviendas destruidas durante el sismo de 1985 fueron reconstruidas con materiales más resistentes, y a los distintos factores que pueden haber afectado los datos históricos con los cuales se realizó el análisis para el sismo de 1985 (véase sección 3.3 Catastro de viviendas)

#### **7.4.3 CONCLUSIONES**

Los coeficientes de correlación están muy lejanos a uno por lo que no sería posible realizar una microzonificación en base a una o varias de estas variables sin considerar el daño en las viviendas. Como se explico en un principio, estas sirven para complementar la información en aquellos casos donde esta puede no ser tan buena o simplemente no se pudo medir.

El PAJ es una metodología que permite incorporar pesos a las diferentes variables según el criterio de quien lo realiza, dando la posibilidad de verificar la incoherencia de los pesos asignados.

La superposición de los diferentes mapas permite incorporar los diferentes tipos de información relacionada directa o indirectamente con los eventos sísmicos, y proponer un mapa de microzonificación final que incorpore la información que se considera pertinente incluir.

El Mapa de Intensidad Sísmica MSK es el que posee mayor peso debido a que tiene relación directa con el evento sísmico y además los datos fueron obtenidos por los autores de esta memoria por lo que su confiabilidad es alta.

Los mapas temáticos de edades geológicas y remoción en masas no permiten establecer diferencias de zonas para el sector plano de la ciudad al momento de realizar el PAJ debido a que estos mapas presentan una sola zona en ese lugar, no siendo de mucha utilidad si se busca establecer diferentes zonas para ese sector.

EL PAJ fue elegido para obtener los pesos de cada una de las variables debido a que es simple, rápido y práctico; permitiendo incluir aspectos cualitativos y cuantitativos al momento de ponderar cada una de estas, para obtener el mapa final. Esto permitirá en el futuro agregar información de forma expedita.

### 8 **CONCLUSIONES**

El Mapa de Microzonificación Sísmica obtenido confirma la existencia de efectos locales en Valparaíso, especialmente en el plan de la ciudad, siendo la zona de El Almendral la más vulnerable ante un eventual evento sísmico de gran magnitud, a diferencia de los sectores altos (cerros).

El daño medido en terreno junto con las propiedades dinámicas del suelo, es decir, los mapas de isosistas, isoperiodos, y amplificación sísmica, son los que más aportan en la Microzonificación Sísmica final, siendo la suma de sus pesos 84,8 %.

La direccionalidad presentada en los mapas de intensidad sísmica MSK y de periodos fundamentales del suelo evidencia la relación entre estas dos variables en estudio, siendo consideradas las de mayor peso a la hora de realizar el PAJ.

El mapa de clasificación del tipo de suelo aporta un 9,4 % al objetivo final. Este valor debiese aumentar cuando se complemente la información de SPT (con valores medidos en el futuro) y se realicen ensayos en profundidad para clasificar en base a dos parámetros del suelo y no sólo al valor  $N_1$ .

El mapa de Fenómenos de Remoción en Masa es el que tiene un menor aporte en la Microzonificación Sísmica final (3,3%), debido a que no establece diferentes zonas para el sector plano de la ciudad además de ser gatillados por fenómenos que no tienen relación con los terremotos. Algo similar ocurre con el mapa de edades geológicas, que tampoco permite microzonificar el plan de la ciudad, influyendo sólo en un 4,9 % en la Microzonificación Sísmica final, lo cual podría aumentar si se incluye información relacionada con las fallas geológicas.

El análisis realizado durante los meses de duración de esta memoria, en los cuales experimentamos la modificación de la NCh 433, en una primera instancia por el Decreto MIUNVU Nº 117 (2010) y posteriormente por el Decreto MIUNVU Nº 61 (2011), junto con los resultados obtenidos de la mecánica de suelos, dejan en evidencia la necesidad de estudiar con mayor detalle los parámetros del suelo, velocidad de la onda de corte e Índice de Penetración Estándar, que permiten obtener la clasificación de los suelos de fundación. Las nuevas exigencias con respecto a las profundidades a las cuales se debe determinar el valor de Vs permitirán en un futuro próximo ajustar el resultado obtenido en esta oportunidad.

La construcción de una completa y detallada base de datos que guardan relación con eventos sísmicos en la ciudad de Valparaíso (Intensidades Sísmicas MSK, Periodo Fundamental del Suelo, Índice de Penetración Estándar, Fenómenos de Remoción en Masa, Edades Geológicas y Amplificación Sísmica) permitió mediante el uso de Sistemas de Información Geográfica y el Proceso Analítico Jerárquico obtener el Mapa de Microzonificación Sísmica de forma innovadora en Chile con buenos resultados.

Los mapas recopilados (estudios anteriores) para generar la Microzonificación Sísmica no presentaban una escala adecuada para su correcta digitalización; sin embargo, estos

mapas guardaban cierta relación con rasgos geográficos y urbanísticos de la ciudad, permitiendo digitalizarlos y utilizarlos para la Microzonificación Sísmica propuesta.

Una de las grandes ventajas del método utilizado (PAJ + SIG) es que permite asignar a cada una de las variables pesos distintos, los cuales pueden ser modificados si se estima pertinente, y visualizar la forma en la cual se realiza esta asociación o superposición de variables.

La memoria desarrollada utilizó una gran cantidad de información existente obtenida con posterioridad al terremoto de 1906 y del 3 de Marzo de 1985, agregando además información nueva recopilada post terremoto del 27 de Febrero de 2010, almacenando toda esta en un Sistema de Información Geográfico, trabajo que no existía hasta el momento, dejando la posibilidad de complementar el resultado obtenido, con el fin de mejorar e incentivar la investigación a futuro en nuestro país.

En el caso de medición de daño se eliminaron algunos datos en base a lo observado en terreno y a fundamentos estadísticos que lo permitían, a fin de obtener un resultado confiable que permita a los organismos públicos pertinentes utilizar el Mapa de Microzonificación propuesto como una herramienta para mitigar el daño causado por un evento sísmico, tomando consideraciones especiales en aquellas zonas definidas como críticas para, en lo posible, disminuir el costo económico y evitar pérdidas humanas ante un evento sísmico futuro.

- Acevedo, P., y Orozco, O. (1985) "Antecedentes Generales del subsuelo en los Sectores más Densamente Poblados de Valparaíso y San Antonio", En: EL sismo del 3 de Marzo de 1985, ACERO COMERCIAL S.A., 1985, Capitulo Nº10.
- Aki, K. (1957) "Space and time spectra of stationary stochastic waves with special reference to microtremors". Bulletin Earthquake Res. Inst. Tokyo University. Vol. 25. P 415-457.
- ASTM D6066 96 (2004) "Standard Practice for Determining the Normalized Penetration Resistance of Sands for Evaluation of Liquefaction Potential".
- ASTM D7400 08 "Standard Test Methods for Downhole Seismic Testing".
- Astroza, M. et al. (2010) "Intensidades sísmicas en el área de daños del terremoto del 27 de Febrero de 2010". Departamento de Ingeniería Civil FCFM Universidad de Chile.
- Astroza, M., Roman, S. (2009) "Vulnerabilidad Sísmica de las Viviendas de Albañilería de Bloques de Hormigón construidas en el Norte de Chile", XVII Jornadas Chilenas del Hormigón, Santiago, Chile.
- Bonilla, R. , Opazo, L. (2010) "Cartografía de daños en zona de conservación histórica" Departamento de asesoría urbana, Ilustre Municipalidad de Valparaíso
- Carramiñana, J. (1968) "Zonificación sísmica de Talcahuano". Memoria para optar al título de Ingeniero Civil, Universidad de Chile.
- Carvajal, A. (1989) "Estudio comparativo de los terremotos de Valparaíso de 1906 y 3 de Marzo de 1985". Memoria para optar al título de Ingeniero Civil. FCFM, Universidad de Chile.
- Comisión internacional de estratigrafía ICS, versión sep. 2010 [en línea] [<http://www.stratigraphy.org/>](http://www.stratigraphy.org/) [consulta: 21 octubre 2011]
- Corvalán, J., y Dávila, A. (1964) "Mapa geológico de la Hoja Valparaíso-San Antonio" Instituto de Investigaciones Geológicas.
- Cristian, T. (1980) "Microzonificación sísmica de La Serena y Coquimbo" Memoria para optar al título de Ingeniero Civil, Universidad de Chile.
- De Rubeis, V., Tosi, P., Gasparini, C., and Solipaca, A. (2005) "Application of Kriging Technique to Seismic Intensity Data", Bulletin of the Seismological Society of America, Vol. 95, No. 2, pp. 540–548.

NCh 433 DS 117 (2010). Ministerio de Vivienda y Urbanismo MINVU. Santiago de Chile.

NCh 433 DS 61 (2011). Ministerio de Vivienda y Urbanismo MINVU. Santiago de Chile.

- Espinace, R et al. (2012) "Mediciones de energía y estimaciones de la eficiencia de hincado en penetrómetros dinámicos de cono" VII Congreso Chileno de Geotecnia, Concepción, Chile.
- Ganna, P., Wall, R., Gutierrez, A. (1996) "Mapa geológico del área de Valparaíso Curacavi, Región de Valparaíso y Región Metropolitana". Servicio Nacional de Geología y Minería (chile)
- Gibbs, H. J., y Holtz, W. G. (1957) "Research on determining the density of sands by spoon penetration testing". Proc. 4th Int. Conf. Soil Mech. Fdn Engng, London 1, 35-39.
- González, F. (1970) "Zonificación sísmica de Taltal y aspecto del análisis de daños en la edificación". Memoria para optar al título de Ingeniero Civil, Universidad de Chile.
- González, L. (1979) "Zonificación del suelo de fundación del plan de Valparaíso" Memoria para optar al título de Ingeniero Civil, Universidad Técnica Federico Santa María.
- Grimme, K., y Alvarez, L. (1964) "El Suelo de Fundación de Valparaíso y Viña del Mar". Investigaciones geológicas de Chile. Boletín Nº 16.
- Hauser, A. (2003) "Diagnóstico Geológico geotécnico de seis sectores de laderas y taludes inestables, en casco urbano de la ciudad de Valparaíso, quinta región: Alternativas de tratamiento". Servicio Nacional de Geología y Minería. Subdirección nacional de Geología.
- INN (1989), "NCh3 Of61 Escala de intensidad de los fenómenos sísmicos", Santiago. Chile.
- Kagami, H., Martin, D., Liang, G., Otah, Y. (1982) "Observation of 1 to 5 second microtremors and their application to earthquake engineering. Part II. Evaluation of site effects upon seismic Wave amplification due to the extremely Deep Soil Deposits". Bulletin. Seism. Soc. Am. Vol. 72, p. 987-998.
- Kanai, K., y Tanaka T. (1954) "Measurement of microtremor". Bulletin Earthquake Res. Inst. Tokyo University. Vol. 32. P 199-209.
- Kanai, K., y Tanaka, T. (1961) "On Microtremors". Bulletin of the Earthquakes Research Institute, Vol. 39, University of Tokyo; p. 97-114.
- Kárnik, V., y Schenkova, Z. (1984) "Vulnerability and the MSK Scale", Engineering Geology, Vol 20 ( $N^{\circ}$   $\frac{1}{2}$ ).

Keller y Blodgett, 2004

Kort, I. (1988) "Informe de mecánica de suelos. Edificio del congreso Nacional. Valparaíso" Vol. 1 y 2. Dirección de Arquitectura. MOP.

- Lamata, M., y Alonso, J. (2006) "Consistency in the Analytic Hierarchy Process: A New Approach", Internacional Journal of Uncertainty, Fuzzuness and Knowledge – based Sytems, volumen 14, pp 445 459.
- Lay, T., y Wallace, T. (1995) "Modern Global Seismology" Int. Geoph. Series. Academic Press: 1995. 521 p.
- Lépez, L., Wall, R., Prat, M. (2005) "Peligro de Remociones en masa e inundaciones de las ciudades de Valparaíso, Viña del Mar y Concón, Región de Valparaíso" Servicio Nacional de Geología y Minería.
- Leyton et al. (2010) "Zonificación sísmica de la cuenca de Santiago, Chile" X Congreso de Sismología e Ingeniería Antisísmica, Santiago, Chile.
- Liao, S., y Whitman, R. V. (1986) "Overburden Correction Factors for SPT in Sand". Journal of Geotechnical Engineering, A.S.C.E., v. 112:3, p. 373-377.
- MAR VASTO (2007) "Manejo de Riesgos en Valparaíso" Servicios Técnicos acronym MAR VASTO. (Banco Ínter-Americano de Desarrollo). Project ATN/11-9816-CH, BID/IDB-ENEA Contract PRM.7.035.00-C.
- Medvedev, S., Sponheuer, W., Kárnik, V. (1964) "Neue Seismiche Skala", Deutsch Akademie der Wissenschaften zu Berlin, Heft 77, Akademic Verla.
- Monge J., y Astroza M. (1986) "Microzonificación sísmica de ciudades de la Región Metropolitana y del Litoral Central". Proyecto Fondecyt.
- Monge J., y Astroza M. (1989) "Metodología para determinar el grado de intensidad a partir de los daños", 5as Jornadas Chilenas de Sismología e Ingeniería Antisísmica, Vol. 1, Santiago, Chile, pp 483-492.
- Nakamura, Y. (1989) "A method for dynamic characteristics estimation of subsurface using microtremor on the ground surface" RTRI, Vol. 30.No. 1.pp 25-33.
- Nakamura, Y. (2000) "Clear identification of fundamental idea on Nakamura´s technique and its applications" Paper No. 2656. Proc. Of 12th World conference in earthquake engineering, New Zealand.
- Omori, F. (1908) "On microtremors". Earthquake Investigation Committee, Vol 2. P1-6.
- Panjamani, A. (2008) "Mapping of Average Shear Wave Velocity for Bangalore Region: A Case Study", Journal of Environmental y Engineering Geophysics; June 2008; v. 12; issue. P. 69-84.
- Pasten, C. (2007) "Respuesta sísmica de la cuenca de Santiago" Memoria para optar al título de ingeniero civil, Tesis para optar al grado de Magister en Ciencias de la Ingeniería, mención ingeniería geotecnia, Universidad de Chile.
- Pérez P. (2003) "Amplificación Sísmica en Suelos y Microzonificación de los Sectores Planos de Viña del Mar y Valparaíso". Memoria para optar al título de Ingeniero Civil, Universidad Técnica Federico Santa María. Valparaíso, Chile.
- Perretta, C., y Canales J.C. (1988) "Estudio de los efectos del sismo del 3 de Marzo de 1985 en la comuna de Valparaíso". Memoria para optar al título de Ingeniero Civil. FCFM, Universidad de Chile, Santiago. Chile.
- Quezada, H. (2011) "Microzonificación Sísmica de la Ciudad de Valparaíso". Memoria para optar al título de Ingeniero Civil, Universidad Técnica Federico Santa María. Valparaíso. Chile.
- Ruiz, S., Leyton, F. (2010a) "Comparison of Fundamental Soil Frequency using Strong Motion data of 1985 Central Chile Earthquake (Ms=7.8) and H/V Microvibrations Measurements", Soil Dyn. Earth. Eng.
- Ruiz, S., Leyton, F. (2010b) "Frecuencia fundamental del suelo observado con acelerogramas del terremoto de Valparaíso 1985 y microvibraciones". X Congreso de Sismología e Ingeniería Antisísmica, Santiago, Chile.
- Ruiz, S., Saragoni, R. (2009) "Free Vibration of Soils during Large Earthquakes." Soil Dynamics and Earthquake Engeering. 29, 1-16.
- Saaty T. L. (1980) "The Analytic Hierarchy Process", McGraw-Hill Book Co., N.Y.
- Saaty T. L. (1990) "The Analytic Hierarchy Process for Decisions in a Complex World" Decision Making for Leaders.
- Saaty T. L. (2008) "Decision Making with the analytic hierarchy process", Int. J Services Sciencies, Vol. No. 1.
- SERNAGEOMIN (2010) "Efectos Geológicos del sismo del 27 de Febrero de 2010, Observaciones de daños en la ciudad de Valparaíso" Informe.
- Sociedad Bordemar, Arquitectura y Paisaje Ltda. (2009) "Estudio urbano ambiental sector Playa Ancha". Declaración de impacto ambiental para modificación del plan regulador de Valparaíso, sector Playa Ancha. Elaboración de Paz Carreño Z., Mitzi Rojas y Diego Martínez con la asesoría de María Eliana Portal, Instituto de Geografía. PUCV.
- Soto, V., Leyton, F., Maripangui, J. (2010) "Consideraciones sobre la técnica H/V en microvibraciones y resultados preliminares de mediciones en Curicó y Talca, Región del Maule" X congreso chileno de sismología e ingeniería antisísmica, Valdivia, Chile.
- Stäl, F., y Westberg, G. (1996) "Microzonation study in Managua". Manuscript of Master of Science thesis. Royal Institute of Technology. Stockholm. 107p.
- Su, F., Aki, K., Teng, T., Zeng, Y., Koyanagi, S., and Mayeda, K. (1992) "The Relation between Site Amplification Factor and Surficial Geology in Central California" Bulletin of the Seismological Society of America, Vol. 82, No. 2, pp. 580-602.
- T.P.Thaker & K.S.Rao "Development of statistical correlations between shear wave velocity and penetration resistance using MASW technique", Department of Civil Engineering, Indian Institute of Technology Delhi, New Delhi-110016, Delhi, India
- Thomas, J. (1980) "Microzonificación sísmica de La Serena y Coquimbo". Memoria para optar al título de Ingeniero Civil, Universidad de Chile.
- Troncoso, J. (1992) "Fundamentos de Ingeniería Geotécnica Antisísmica". Santiago. Ediciones Universidad Católica de Chile.
- Vásquez, T. (2008) "Aplicación de métodos sísmicos: vibraciones naturales y refracción de microtremores para caracterización de sitio en estudios de ingeniería civil" Tesis para optar al título de Ingeniero Geofísico, Universidad Simón Bolívar, Caracas, Venezuela.
- Verdugo, A. (1996) "Estudio geofísico de los suelos de fundación para una zonificación sísmica de Valparaíso y Viña del Mar". Memoria para optar al título de Ingeniero Civil, Universidad de Chile. Santiago, Chile.
- Verdugo, R. (2007) "Geotecnia de Valparaíso y su efecto en el terremoto de 1906". VI congreso chileno de geotecnia, Valparaíso, Chile.

# ANEXOS

### ANEXO A.1

"ENCUESTA PARA EVALUACIÓN DE DAÑO"

### ANEXO A.2

### "DEFINICIÓN DEL GRADO DE INTENSIDAD MSK"

### ANEXO A.3

"MACRO DE CÁLCULO DE INTENSIDADES MSK"

### ANEXO A.4

"ANALISIS DESCRIPTIVO E INFERENCIA DE DATOS GEOGRAFICOS"

ANEXO A.5

"INTERPOLACIÓN DE INTENSIDADES Y PERIODOS"

ANEXO B.1

"ENSAYOS SPT y AMPLIFICACIÓN SÍSMICA"

### ANEXO B.2

"GRÁFICOS DE ENSAYOS SPT"

### ANEXO B.3

"TABLA RESUMEN ANÁLISIS ENSAYOS SPT"

### ANEXO C.1

"ONDAS SÍSMICAS"

### ANEXO C.2

"RAZÓN ESPECTRAL H/V NAKAMURA"

# **ANEXO A**

# CAPÍTULO: Intensidad Sísmica M.S.K.

## **ANEXO A.1: ENCUESTA PARA EVALUACIÓN DE DAÑO**

# ANEXO A.1

1 **ENCUESTA DE DAÑO**

FECHA:

**1. UBICACIÓN**

CALLE : DIRECCIÓN : <u>\_\_\_\_\_\_\_\_\_\_\_\_\_\_\_\_\_\_\_\_\_\_\_</u>

### **2. TIPO DE CONSTRUCCIÓN**

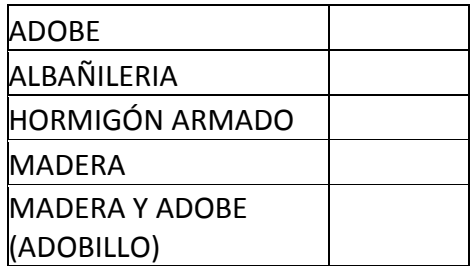

**3. NÚMERO DE PISOS**

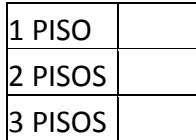

### **4. DESCRIPCIÓN DEL DAÑO Sí No**

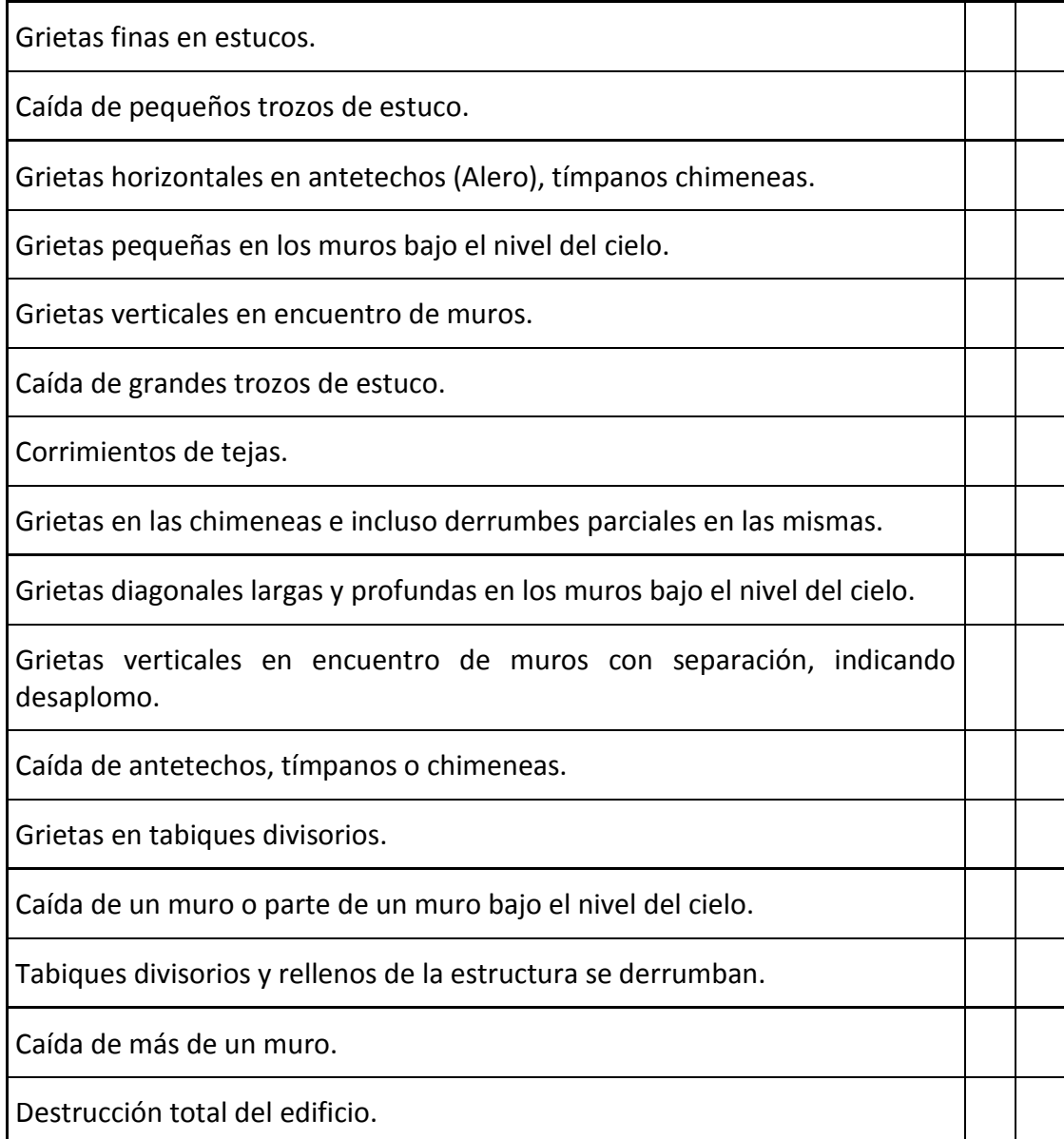

### **ANEXO A.2: DEFINICIÓN DEL GRADO DE INTENSIDAD MSK.**

# ANEXO A.2

### 2 **DEFINICIÓN DEL GRADO DE INTENSIDAD M.S.K.**

Para definir el grado de intensidad M.S.K. se utiliza la [Tabla A 2.1,](#page-170-0) la cual muestra para los grados de Intensidad M.S.K. del V a XI, el comportamiento estadístico típico de edificios de los tipos A, B y C. En un comienzo se conocían sólo algunos porcentajes de la tabla, posteriormente se agregaron los valores entre paréntesis (Karnik, V. y Schenkova, Z, 1984) los cuales complementan la escala original MSK-64, que antiguamente se desconocían.

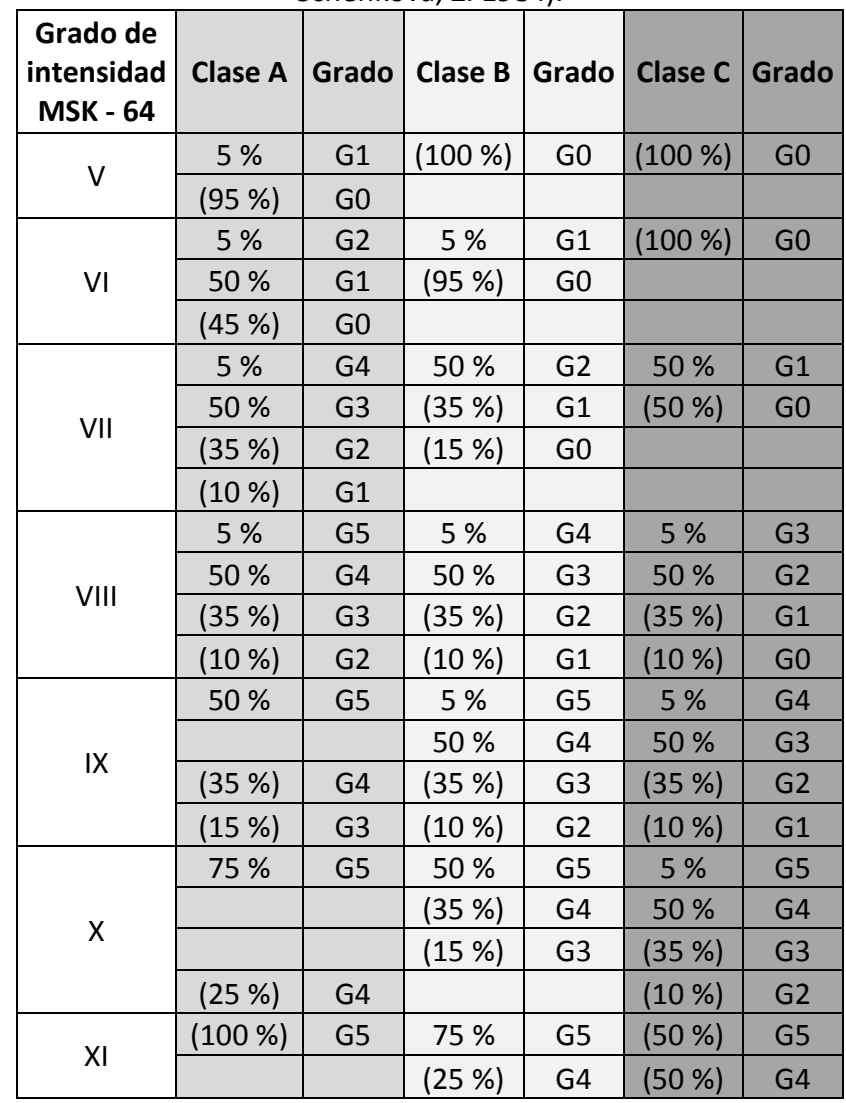

<span id="page-170-0"></span>Tabla A 2.1. Definición del grado de Intensidad MSK (Medvedev, et al. 1964; Karnik, V. y Schenkova, Z. 1984).

Con los porcentajes de la [Tabla A 2.1](#page-170-0) se puede hacer una representación, graficando en el eje de las abscisas el grado de daño Gi (del 0 al 5) y en el eje de las ordenadas el porcentaje acumulado de viviendas dañadas para cada clase de construcción A, B y C (P%.). Los valores para la Clase A se muestran en la [Tabla A 2.2.](#page-171-0) Las curvas obtenidas se denominan "Curvas Patrones" y representan los distintos valores de intensidad obtenidos en una zona para los distintos tipos de viviendas. Las [Figura](#page-171-1) A. 2.1, [Figura](#page-172-0) A. 2.2 y [Figura](#page-172-1) A. [2.3](#page-172-1) muestran las Curvas Patrones para cada tipo de construcción, en donde las líneas segmentadas representan los valores propuesto por Karnik, V. y Schenkova, Z. (1984) y las líneas continuas, los valores originales de las escala MSK.

<span id="page-171-0"></span>

|    | ٧    | ٧I   | VII  | VIII | IX   | Χ    | XI   |
|----|------|------|------|------|------|------|------|
| Gi | P(%) | P(%) | P(%) | P(%) | P(%) | P(%) | P(%) |
| 0  | 95   | 45   | 0    | 0    | 0    | 0    | 0    |
| 1  | 100  | 95   | 10   | 0    | 0    | 0    | 0    |
| 2  | 100  | 100  | 45   | 10   | 0    | 30   | 0    |
| 3  | 100  | 100  | 95   | 45   | 15   | 90   | 0    |
| 4  | 100  | 100  | 100  | 95   | 50   | 100  | 0    |
| 5  | 100  | 100  | 100  | 100  | 100  | 100  | 100  |

Tabla A 2.2. Valores Gi y P% para cada grado de intensidad Clase A.

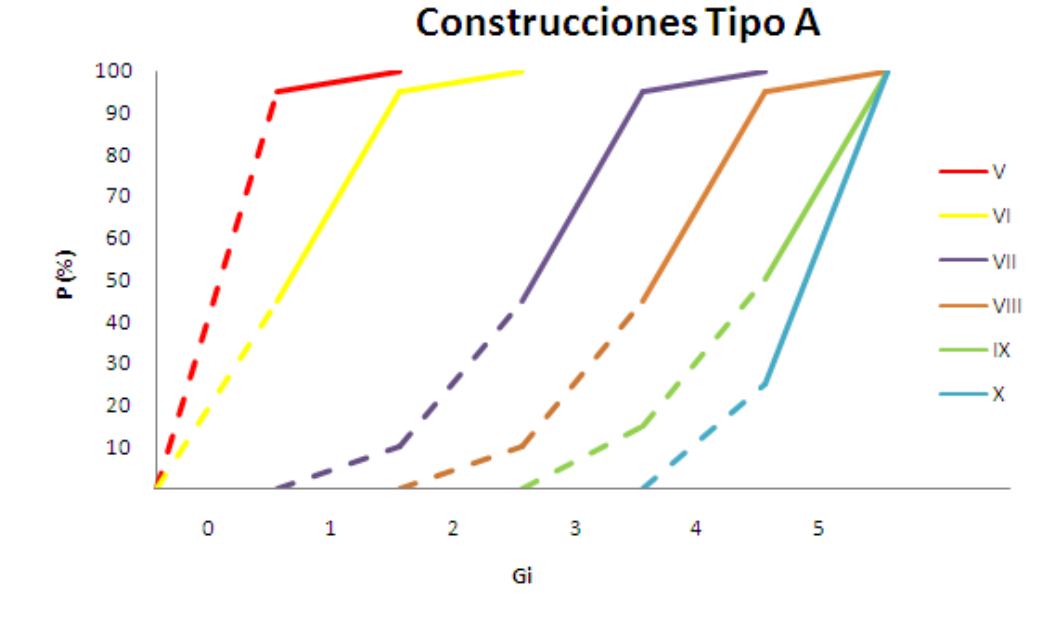

<span id="page-171-1"></span>Figura A. 2.1. Curvas Patrón para viviendas tipo A (Monge, J. y Astroza, M. 1989).

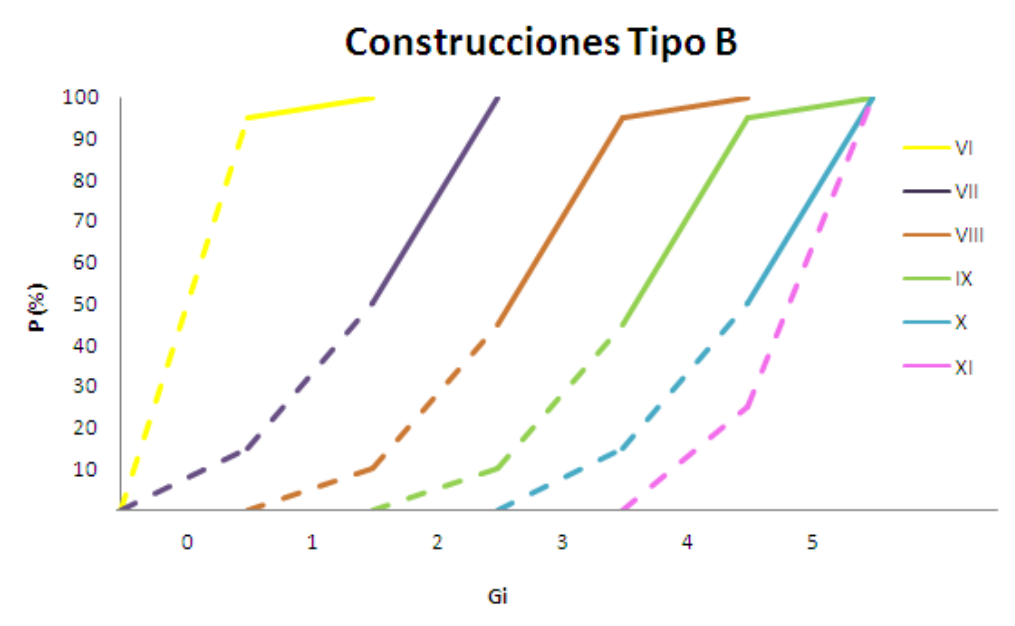

Figura A. 2.2. Curvas Patrón para viviendas tipo B (Monge, J. y Astroza, M. 1989).

<span id="page-172-0"></span>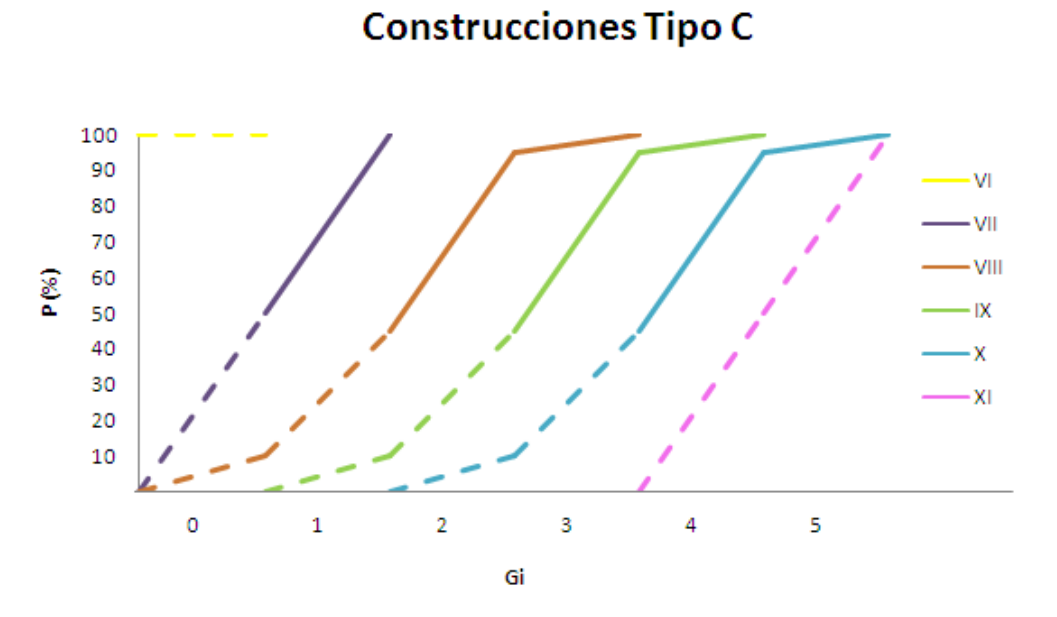

<span id="page-172-1"></span>Figura A. 2.3. Curvas Patrón para viviendas tipo C (Monge, J. y Astroza, M. 1989).

Para el cálculo de la intensidad se traza la gráfica correspondiente a los datos estadísticos que se están analizando, Gi en el eje X y P% porcentaje acumulado de viviendas del mismo tipo con grados de daño iguales o inferiores a Gi, en el eje Y.

Teniendo el trazado de los datos analizados junto con las curvas patrones, se realiza una interpolación entre las poligonales vecinas que definen los grados enteros de las escala MSK, como se muestra en l[a Figura](#page-173-0) A. 2.4

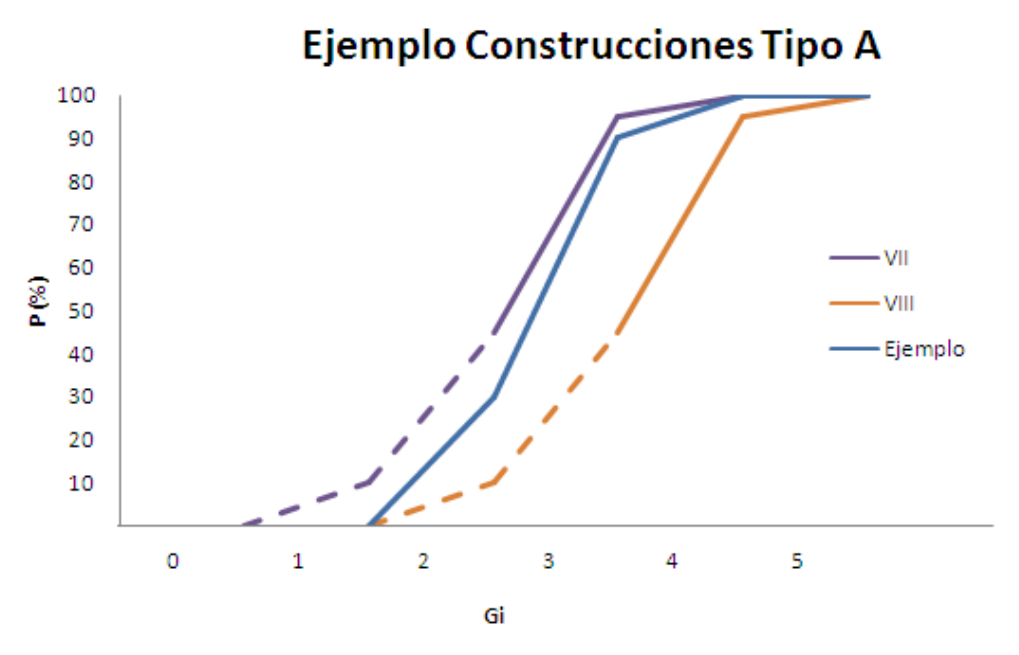

Figura A. 2.4. Distribución acumulada de daño (Monge, J. y Astroza, M. 1989).

<span id="page-173-0"></span>El método anterior es bastante laborioso, sin embargo tiene la ventaja de permitir visualizar si la muestra presenta un comportamiento atípico, dando la opción de no considerarlo en el análisis.

Una forma más sencilla de realizar el cálculo se comenzó a utilizar derivado del hecho que el área sobre la poligonal, generada con los valores de Gi v/s el porcentaje acumulado de edificios del mismo tipo con grados de daño menores o iguales que Gi de la muestra en cuestión, corresponde al Grado medio de daño de esta, como se muestra en la [Figura](#page-173-1) A. [2.5.](#page-173-1)

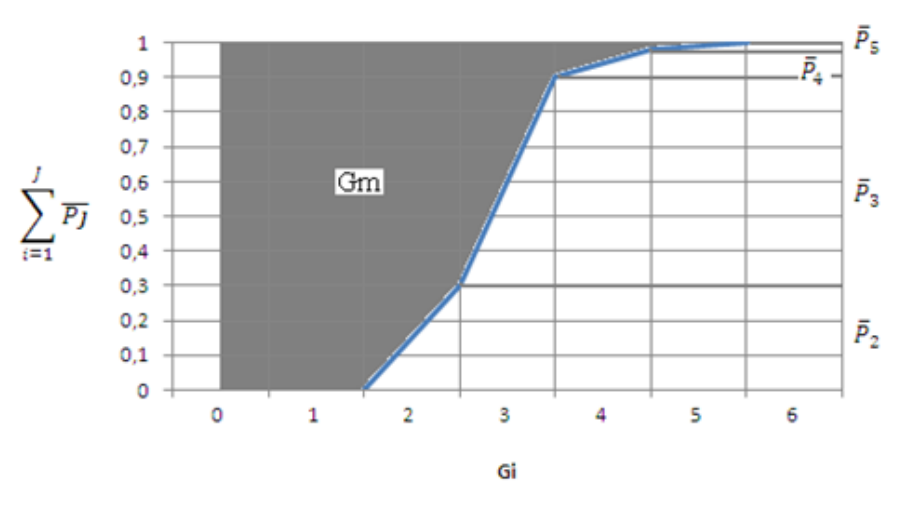

<span id="page-173-1"></span>Figura A. 2.5. Representación del Grado Medio de Daño (Monge, J. y Astroza, M. 1989).

$$
\text{Donde: } \overline{P}_j = \frac{N_j}{\sum N_i}
$$

<span id="page-174-0"></span>Con esto se generó la [Tabla A 2.3](#page-174-0) que relaciona el grado de intensidad con el grado medio de daño para cada tipo de edificación, permitiendo realizar el cálculo de intensidades mediante una interpolación lineal.

| Grado de<br>intensidad | <b>Construcciones</b><br>tipo |      |     |  |  |
|------------------------|-------------------------------|------|-----|--|--|
|                        | A                             | C    |     |  |  |
| 5                      | 0,06                          |      |     |  |  |
| 6                      | 0,6                           | 0,05 |     |  |  |
|                        | 2,5                           | 1,35 | 0,5 |  |  |
| ጸ                      | 3,5                           | 2,5  | 1,5 |  |  |
| 9                      | 4,35                          | 3,5  | 2,5 |  |  |
| 10                     | 4,75                          | 4,35 | 3,5 |  |  |
| 11                     | 5                             | 4,75 | 4,5 |  |  |

Tabla A 2.3. Grados Medios de Daños, Gm.

El grado medio de daños, Gm, se determina mediante la siguiente expresión, utilizando la estadística de datos a analizar:

$$
G_m = \frac{\sum G_i N_i}{\sum N_i}
$$

Donde:

 $G^{\vphantom{\dagger}}_i$  = grado de daño (i = 0, 1, 2, 3, 4 ,5)

 $N_{i}$  = número de edificaciones de la muestra con grado de daños Gi.

### **ANEXO A.3: MACRO DE CÁLCULO DE INTENSIDADES MSK.**

# ANEXO A.3

### 3 **MACRO**

### **3.1 EXCEL DE ENTRADA PARA LA MACRO**

Teniendo los datos georreferenciados en el programa ARCGIS es posible generar una lista con la información de cada celda de la grilla trazada en la ciudad de Valparaíso, y con ella determinar la intensidad de cada celda. A continuación se muestra un ejemplo de la planilla Excel generada, a la cual se le aplica la macro para el cálculo de intensidades MSK por celda.

Es necesario que los datos sean ingresados en el orden mostrado a continuación para que la macro entregue el resultado correcto.

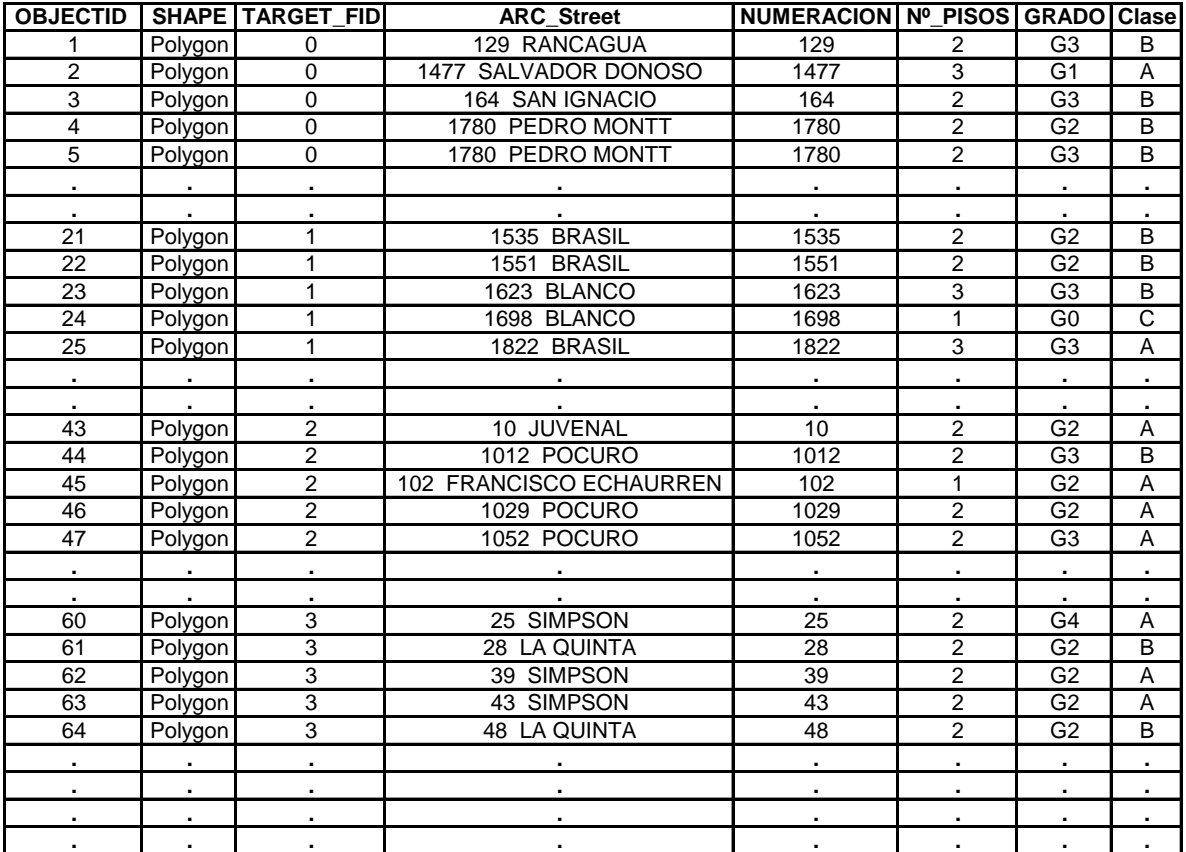

#### **3.2 MACRO PROGRAMADA EN EXCEL PARA CÁLCULO DE INTENSIDADES.**

```
Sub CalculoIntensidad()
Dim T(), Totales(), inten() As Variant
ReDim T(7, 4), Totales(3), inten(3)
T(1, 1) = 0.06T(2, 1) = 0.6T(3, 1) = 2.5T(4, 1) = 3.5T(5, 1) = 4.35T(6, 1) = 4.75T(7, 1) = 5T(1, 2) = 0T(2, 2) = 0.05T(3, 2) = 1.35T(4, 2) = 2.5T(5, 2) = 3.5T(6, 2) = 4.35T(7, 2) = 4.75T(1, 3) = 0T(2, 3) = 0T(3, 3) = 0.5T(4, 3) = 1.5T(5, 3) = 2.5T(6, 3) = 3.5T(7, 3) = 4.5T(1, 4) = 5T(2, 4) = 6T(3, 4) = 7T(4, 4) = 8T(5, 4) = 9T(6, 4) = 10T(7, 4) = 11Application.ScreenUpdating = False
n = Range("D2").Value
Range("D3").Activate
u = 1a = 2k = 2While ActiveCell <> ""
n1 = ActiveCell.Value
If n1 = n And ActiveCell.Offset(1, 0) <> "" Then
```
 $u = u + 1$ Range("D" & a + u).Activate Else If ActiveCell.Offset(1, 0) <> "" Then Range("F" & a & ":K" & a + u - 1).Select Else Range("F" & a & ":K" & a + u).Select End If Selection.Copy Workbooks.Add Range("A4" & ":F" & 4 + u - 1).Select ActiveSheet.Paste Range("A3").Value = "Calle" Range("B3").Value = "Numeración" Range("C3").Value = "Nº Pisos" Range("D3").Value = "Material" Range("E3").Value = "Grado" Range("F3").Value = "Clase" Sheets.Add After:=Sheets(Sheets.Count) Sheets(1).Activate Range("F4").Select  $r = 2$  $s = 2$  $m = 2$ While ActiveCell <> "" fila = ActiveCell.Row clase = ActiveCell.Value Select Case clase Case  $Is = "A"$ Range("A" & fila & ":F" & fila).Select Selection.Copy Sheets(2).Activate Range("A" & r & ":F" & r).Select ActiveSheet.Paste  $r = r + 1$ Case  $Is = "B"$ Range("A" & fila & ":F" & fila).Select Selection.Copy Sheets(3).Activate Range("A" & s & ":F" & s).Select ActiveSheet.Paste  $s = s + 1$ Case Is = "C"

```
Range("A" & fila & ":F" & fila).Select
Selection.Copy
Sheets(4).Activate
Range("A" & m & ":F" & m).Select
ActiveSheet.Paste
m = m + 1End Select
Sheets(1).Activate
Range("F" & fila).Select
ActiveCell.Offset(1, 0).Select
Wend
For j = 2 To 4
Sheets(j).Activate
Range("A1").Value = "Calle"
Range("B1"). Value = "N<sup>2</sup>"
Range("C1").Value = "Nº Pisos"
Range("D1").Value = "Material"
Range("E1").Value = "Grado de Daño"
Range("F1").Value = "Clase"
Range("H1").Value = "Grado"
Range("I1").Value = "Daño"
Range("J1").Value = "Cantidad"
Range("K1").Value = "%"
Range("L1").Value = "Gi*Ni"
Range("E2").Select
If ActiveCell <> "" Then
If ActiveCell.Offset(1, 0) <> "" Then
datos = Selection.End(xlDown).Row
Else
dataos = 2End If
For v = 0 To 5
Range("H" & v + 2). Value = "G" & vRange("I" & v + 2). Value = v
Range("J" & v + 2).Value = Application.CountIf(Range("E2:E" & datos), "G" & v)
Range("K" & v + 2). Value = Range("J" & v + 2). Value / (datos - 1)
Range("L" & v + 2). Value = Range("J" & v + 2). Value * v
Next v
ptro = Application.Sum(Range("L2:L7")) / (datos - 1)
cont1 = 0
```
```
cont2 = 0cont3 = 1While cont1 \leq 6 And cont2 = 0
If ptro >= T(cont3, j - 1) And ptro <= T(cont3 + 1, j - 1) Then
d1 = ptro - T(cont3, j - 1)If j = 4 And d1 = 0 Then
intensidad = T(2, 4)Else
intensidad = (d1 * (T(cont3 + 1, 4) - T(cont3, 4)) / (T(cont3 + 1, j - 1) - T(cont3, j - 1))) +T(cont3, 4)
End If
cont2 = 1Else
cont3 = cont3 + 1End If
cont1 = cont1 + 1Wend
Range("L8").Value = ptro
Range("L10").Value = intensidad
Range("H8").Value = "Total"
Range("J8").Value = datos - 1
Range("K10").Value = "Intensidad"
Totales(j - 1) = datos - 1
inter(j - 1) = intermidadElse
Totales(j - 1) = 0
inter(j - 1) = 0End If
Next j
Sheets(1).Activate
Range("H3").Value = "Total Datos"
Range("H4").Value = "% Clase A"
Range("H5").Value = "% Clase B"
Range("H6").Value = "% Clase C"
Range("I3").Value = Totales(1) + Totales(2) + Totales(3)
Range("I4").Value = (Totales(1) / Range("I3").Value) * 100
Range("I5").Value = (Totales(2) / Range("I3").Value) * 100
Range("I6").Value = (Totales(3) / Range("I3").Value) * 100
Range("H8").Value = "Intensidad"
Range("I8").Value = (inten(1) * Totales(1) + inten(2) * Totales(2) + inten(3) * Totales(3)) /
Range("I3").Value
```
ChDir "C:\Documents and Settings\Administrador\Escritorio\MEMORIA.zonificacion\Excel Macro\Resultados por poligono" ActiveWorkbook.SaveAs Filename:="C:\Documents and Settings\Administrador\Escritorio\MEMORIA.zonificacion\Excel Macro\Resultados por poligono\" & n, FileFormat:= \_ xlOpenXMLWorkbook, CreateBackup:=False ActiveWindow.Close  $k = k + 1$  $a = a + u$  $u = 1$ Workbooks(1).Sheets(1).Activate n = Range("D" & a).Value Range("D" & a + u).Activate End If

Wend

End Sub

## **ANEXO A.4: ANALISIS DESCRIPTIVO E INFERENCIA DE DATOS GEOGRAFICOS.**

## ANEXO A.4

### 4 **ANÁLISIS DESCRIPTIVO E INFERENCIA DE DATOS GEOGRÁFICOS**

### **4.1 ANTECEDENTES**

La estadística espacial es una disciplina de la estadística que se refiere al análisis descriptivo e inferencial de datos geográficos. La aplicación de técnicas estadísticas a la geografía tiene una guía de referencia en el trabajo de Ebdon (1977). Un gran salto se produjo con el trabajo de Ripley (1981) que introduce y generaliza para diversas disciplinas el término Estadística Espacial; ya no se trata de aplicar solamente técnicas estadísticas a datos geográficos, sino que se introduce por primera vez el espacio como elemento fundamental del análisis de datos.

Los Sistemas de Información Geográfica (SIG) han jugado un papel muy relevante en este avance, ofreciendo a los investigadores la posibilidad de realizar cruces de bases de datos con la cartografía digitalizada.

Un concepto básico de la estadística espacial es el de dependencia o autocorrelación espacial, que analiza la falta de independencia que se produce entre las observaciones de una variable para sus diferentes localizaciones espaciales. Los primeros índices formales para detectar la presencia de autocorrelación espacial se deben a Moran (1948) y Geary (1954).

El análisis de la autocorrelación espacial permite descubrir si se cumple la hipótesis de que una variable tiene una distribución aleatoria o si existe una asociación significativa de valores similares en las zonas vecinas.

La autocorrelación espacial puede ser definida como el fenómeno por el cual la similitud de observaciones próximas espacialmente (similitud locacional) se une con la similitud de valores. Valores altos o bajos de una variable aleatoria tienden a agruparse en el espacio (autocorrelación espacial positiva), o bien se sitúan en localizaciones rodeadas de unidades vecinas con valores disímiles (autocorrelación espacial negativa).

El presente anexo trata de averiguar si existe una autocorrelación espacial a través del índice global de Moran, y en caso de cumplirse, identificar valores atípicos estadísticamente significativos (un valor alto rodeado por valores bajos o un valor bajo rodeado por valores altos) a través de la estadística local de Moran.

Las estadísticas globales, como la herramienta Autocorrelación espacial I de Moran global (1984), evalúan el patrón y la tendencia general de los datos, el cual está dado por la siguiente expresión:

$$
I = \frac{n}{S_o} \frac{\sum_{i=1}^{n} \sum_{j=1}^{n} \omega_{i,j} z_i z_j}{\sum_{i=1}^{n} z_i^2}
$$

Donde I es el índice global de Moran,  $n$  es el número de observaciones y  $z_i$  la desviación de la variable de cada observación i definida como  $(x_i - \bar{X})$ ,  $\bar{X}$  es la media de la variable,  $\omega_{i,j}$  es el peso espacial entre la observación i y j, asignando mayor peso a una distancia menor entre los datos.

Se define  $S<sub>o</sub>$  como:

$$
S_o = \sum_{i=1}^{n} \sum_{j=1}^{n} \omega_{i,j}
$$

La puntuación  $z<sub>I</sub>$  viene dada por:

$$
z_I = \frac{I - E[I]}{\sqrt{V[I]}}
$$

Donde la esperanza y varianza se definen de la siguiente manera:

$$
E[I] = -\frac{1}{n-1}
$$

$$
V[I] = E[I2] - E[I]2
$$

Es importante destacar que la asociación significativa puede no darse en toda la zona de estudio, sino sólo en determinadas zonas, por lo que se ha de recurrir a los denominados indicadores locales de asociación espacial o indicadores LISA (del inglés Local Indicator of Spatial Association), que tienen como objetivo que el estadístico obtenido para cada zona suministre información acerca de la relevancia de valores similares alrededor de la misma. Uno de estos indicadores es el estadístico de prueba del contraste de asociación espacial local *I<sup>i</sup>* de Moran (Anselin, 1995) que se define como:

$$
I_i = \frac{x_i - \bar{X}}{S_i^2} \sum_{j=1, j \neq i}^{n} \omega_{i,j} (x_j - \bar{X})
$$

Donde  $I_i$  es el índice local de Moran,  $x_i$  es la variable de cada observación  $i$ ,  $\bar{X}$  es la media de la variable,  $\omega_{i,j}$  es el peso espacial entre la observación i y j. n es el número de observaciones.

$$
S_i^2 = \frac{\sum_{j=1, j \neq i}^{n} (x_i - \bar{X})^2}{n - 1} - \bar{X}^2
$$

La puntuación  $z_{I_i}$  viene dada por:

$$
z_{I_i} = \frac{I_i - E[I_i]}{\sqrt{V[I_i]}}
$$

Donde la esperanza y varianza se definen de la siguiente manera:

$$
E[I_i] = -\frac{\sum_{j=1, j\neq i}^{n} \omega_{ij}}{n-1}
$$

$$
V[I_i] = E[I_i^2] - E[I_i]^2
$$

### **4.2 APLICACIÓN DE LA ESTADÍSTICA DEL ESPACIO.**

Debido a la incertidumbre en la recopilación de datos por posibles errores cometidos durante la realización de las encuestas, o errores puntuales por un daño de la vivienda a causa del deterioro natural de las casas (y no directamente por el terremoto), se procedió a realizar un análisis con el fin de establecer la autocorrelación espacial y en caso de cumplirse, identificar valores atípicos estadísticamente significativos (un valor alto rodeado por valores bajos o un valor bajo rodeado por valores altos) a través de la estadística local de Moran I (Anselin, 1995), analizando los casos críticos y estableciendo si es correcta la eliminación de algún dato, a fin de no interferir con el análisis posterior.

Se utilizarán las herramientas incorporadas en el programa ARCGIS para realizar los análisis estadísticos espaciales. La hipótesis nula para las herramientas de análisis de patrón de ARCGIS es la Aleatoriedad espacial completa.

Las *puntuaciones z (*desviaciones estándar*)* y los *valores p (probabilidades)* devueltos por las herramientas de análisis de patrón, indican si puede rechazar esa hipótesis nula o no. La idea es que se pueda rechazar la hipótesis nula, ya que indicaría que en lugar de un patrón aleatorio, los datos (o el daño asociado) exhiben agrupación o dispersión estadísticamente significativa.

Tanto las puntuaciones z como los valores p se asocian con la distribución normal estándar.

El valor p es una probabilidad y cuando es muy pequeño, significa que es muy poco probable (pequeña probabilidad) que el patrón espacial observado sea el resultado de procesos aleatorios, por lo tanto se puede rechazar la hipótesis nula. Se adjunta tabla para determinar el nivel de confianza con el cual se rechazaría la hipótesis nula.

| <b>Puntuación z</b><br>(Desviación estándar) | <b>Valor P</b><br>(Probabilidad) | Nivel de confianza |  |  |
|----------------------------------------------|----------------------------------|--------------------|--|--|
| $\langle -1, 65 \ 0 \ \rangle 1, 65$         | ${}_{< 0.1}$                     | 90%                |  |  |
| $\langle -1, 96, 0 \rangle$ >1,96            | < 0.05                           | 95%                |  |  |
| $<-2,58$ o $>2,58$                           | ${}_{< 0.01}$                    | 99%                |  |  |

<span id="page-185-0"></span>Tabla A 4.1. Confiabilidad de rechazo de hipótesis nula (Ayuda de ARCGIS)

Las puntuaciones z muy altas o muy bajas, asociadas con valores p muy pequeños, se encuentran en los extremos de la distribución normal. Cuando se obtienen valores p pequeños y una puntuación z muy alta o muy baja, esto indica que es poco probable que el patrón espacial observado refleje el patrón aleatorio teórico representado por su hipótesis nula.

Un nivel de confianza del 99 por ciento sería el más conservador en el caso en estudio, lo que indica que no desea rechazar la hipótesis nula a menos que la probabilidad de que el patrón se haya creado mediante una opción aleatoria sea realmente pequeña (menos de 1 por ciento de probabilidad).

Si la puntuación z cae fuera del rango (por ejemplo, desviaciones estándar de -2,5 ó +5,4), probablemente sea muy poco común que el patrón espacial observado sea el resultado de la opción aleatoria y el valor p será pequeño para reflejar esto. Es posible rechazar la hipótesis nula.

Se procederá a realizar un análisis global y un análisis local con los estadísticos antes mencionados, tanto para el Método de promedio móviles ponderados (PMP) como para el Método alternativo explicados en el capítulo Intensidad sísmica MSK.

### **4.2.1 ANÁLISIS GLOBAL DE MORAN.**

Dado un conjunto de entidades y un atributo asociado, la herramienta Autocorrelación espacial evalúa si el patrón expresado está agrupado, disperso o es aleatorio. Cuando la puntuación z y el valor p indican una significancia estadística, un valor positivo del índice I de Moran indica una tendencia hacia la agrupación mientras que un valor negativo del índice I de Moran indica una tendencia hacia la dispersión.

Antes de comenzar con el análisis es necesario tener en cuenta ciertas consideraciones a la hora de ejecutar las herramientas de ARCGIS, las cuales se explicarán a continuación, estableciendo el método más apropiado para analizar los tipos de datos.

El sistema de coordenada de los datos ingresados en ARCGIS debe estar en un sistema proyectado coordenado, utilizando para la zona en estudio WGS\_1984\_UTM\_Zone\_19S, para el área de uso entre 72° W a 66° W latitud sur.

Se utilizará el método distancia inversa, el cual es más apropiado con datos continuos o para modelar procesos en los que cuanto más cerca estén dos entidades en el espacio, más probabilidad hay de que interactúen o se influencien una con otra. Todas las entidades afectan o influyen en todas las otras entidades, pero cuanto más lejos esté algo, menor impacto tendrá.

La Banda de distancia o distancia de umbral establece la escala de análisis para el método de distancia inversa. Es un valor numérico positivo que representa una distancia de valor límite. Las entidades (o encuestas) que están fuera del valor límite especificado para una entidad de destino se ignoran en el análisis de esa entidad. En palabras simples, todas las encuestas que se encuentren fuera del radio de influencia establecido no se considerarán como vecinos, no siendo incorporadas en el análisis. Se realizó un cálculo de la distancia umbral tal que garantiza que cada entidad tenga al menos un vecino, obteniendo un valor

de 153 metros. Dada la distribución de nuestros datos, con una clara concentración de estos en la zona céntrica, para efectos de cálculo se considerará una distancia de 200 metros donde sólo las entidades dentro de este valor límite especificado serán considerados vecinos.

La literatura sobre análisis espacial recomienda la estandarización de los datos siempre que la distribución de las entidades esté potencialmente influenciada debido al diseño de muestreo de la información o a un esquema de agregación impuesto (datos impuestos geográficamente), es decir, se utiliza para crear ponderaciones proporcionales cuando la cantidad de vecinos para cada análisis es desigual. Cuando se selecciona la estandarización, cada peso se divide por la suma de los pesos de todas las entidades vecinas. Esto sirve para mitigar la influencia debido a las entidades que tienen distintas cantidades de vecinos. La estandarización aumentará todos los pesos para que estén entre 0 y 1, lo que crea un esquema de peso relativo en lugar de absoluto.

### *MÉTODO DE PROMEDIO MÓVILES PONDERADOS*

Este método es el descrito en el capítulo Intensidad sísmica MSK de la presente memoria. La cantidad de Datos a utilizar en este análisis es de 585, que es la totalidad de las viviendas encuestadas en la ciudad de Valparaíso. Como variable se utilizará el grado de daño (G0 a G5) por cada clase de vivienda, por lo que es necesario realizar el análisis por clase de vivienda, ya que considerar una vivienda clase C con un daño G1 no es lo mismo que considerar una vivienda clase A con grado de daño G1. A pesar que ambas poseen el mismo grado de daño estas no son comparables. A continuación se presenta el análisis según la clase de vivienda (A,B y C) que incluye una representación gráfica de los resultados obtenidos, la que indica el nivel de significancia según la muestra sea dispersa, aleatoria o agrupada, al avaluar los valores z, valor p e índice de Moran.

### a) Viviendas clase A:

Con la figura siguiente se puede concluir que existe menos de un 1% de probabilidad que la distribución sea considerada como una casualidad (según [Tabla A 4.1\)](#page-185-0), afirmando con esto la autocorrelación espacial de los datos y una tendencia hacia la agrupación (Índice de Moran positivo) con un 99% de nivel de confianza. Los valores de la desviación estándar, índice de Moran y Probabilidad p obtenidos son mostrados en la figura siguiente.

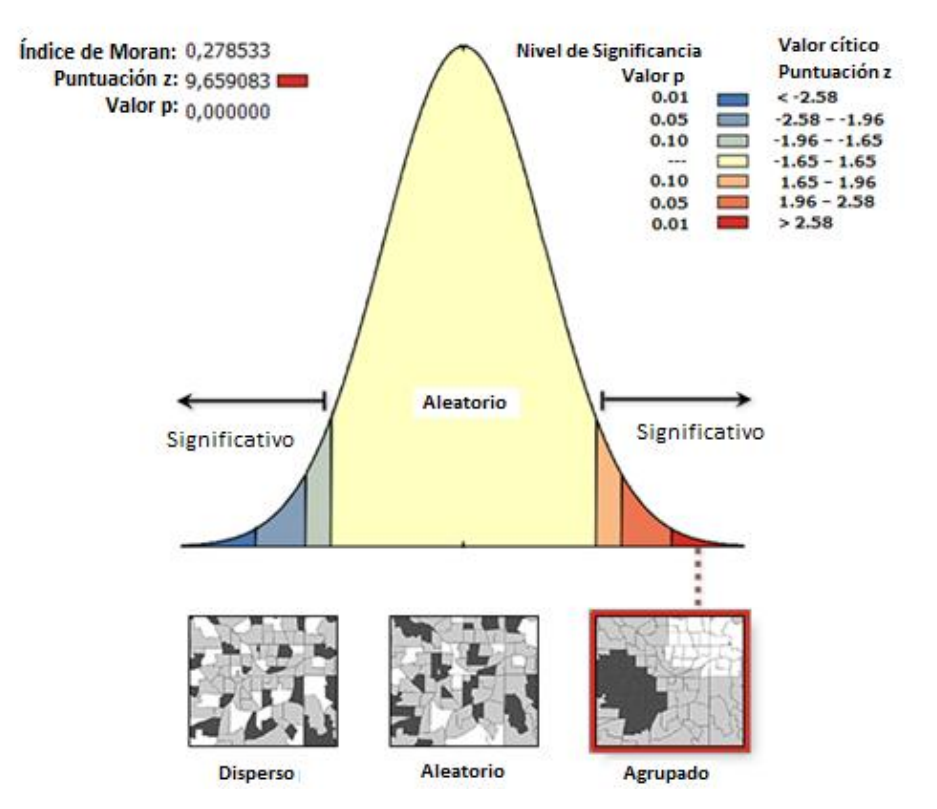

Figura A. 4.1. Representación gráfica de la autocorrelación espacial Viviendas Clase A, Método PMP.

### b) Viviendas clase B:

Con la figura siguiente se puede concluir que existe menos de un 1% de probabilidad que la distribución sea considerada como una casualidad (según [Tabla A 4.1\)](#page-185-0), afirmando con esto la autocorrelación espacial de los datos y una tendencia hacia la agrupación (Índice de Moran positivo) con un 99% de nivel de confianza. Los valores de la desviación estándar, índice de Moran y Probabilidad p son mostrados en la figura siguiente.

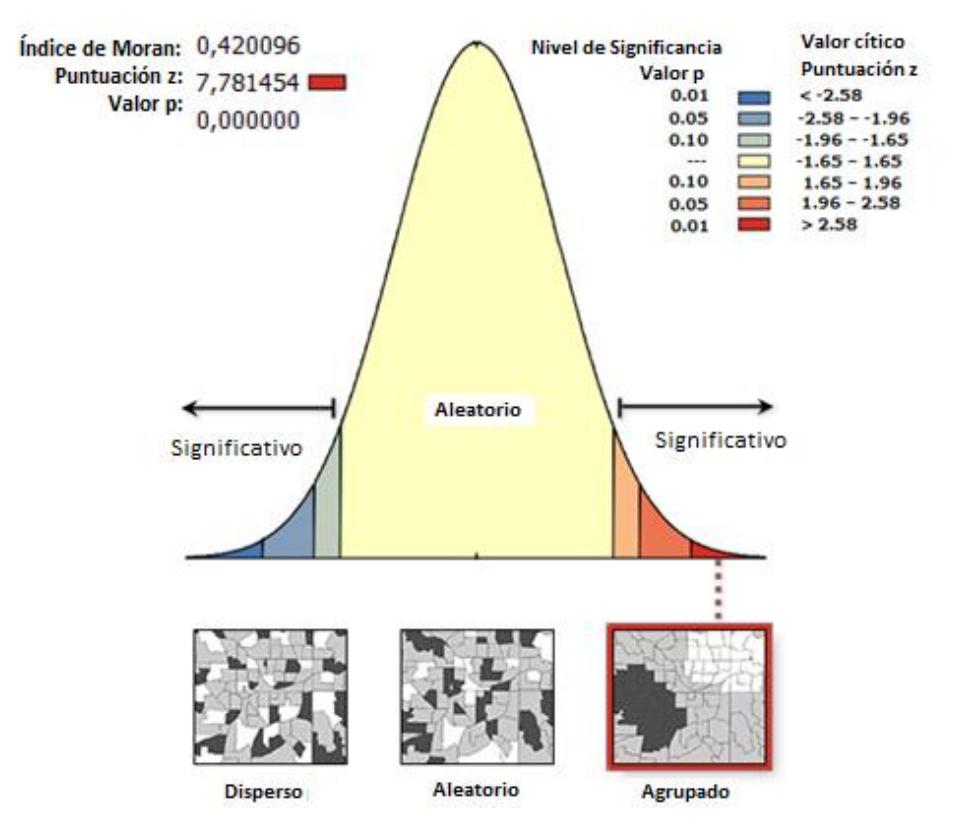

Figura A. 4.2. Representación gráfica de la autocorrelación espacial, viviendas Clase B, Método PMP.

### c) Viviendas clase C:

Con la figura siguiente se puede concluir que existe menos de un 1% de probabilidad que la distribución sea considerada como una casualidad (según [Tabla A 4.1\)](#page-185-0), afirmando con esto la autocorrelación espacial de los datos y una tendencia hacia la agrupación (Índice de Moran positivo) con un 99% de nivel de confianza. Los valores de la desviación estándar, índice de Moran y Probabilidad p son mostrados en la figura.

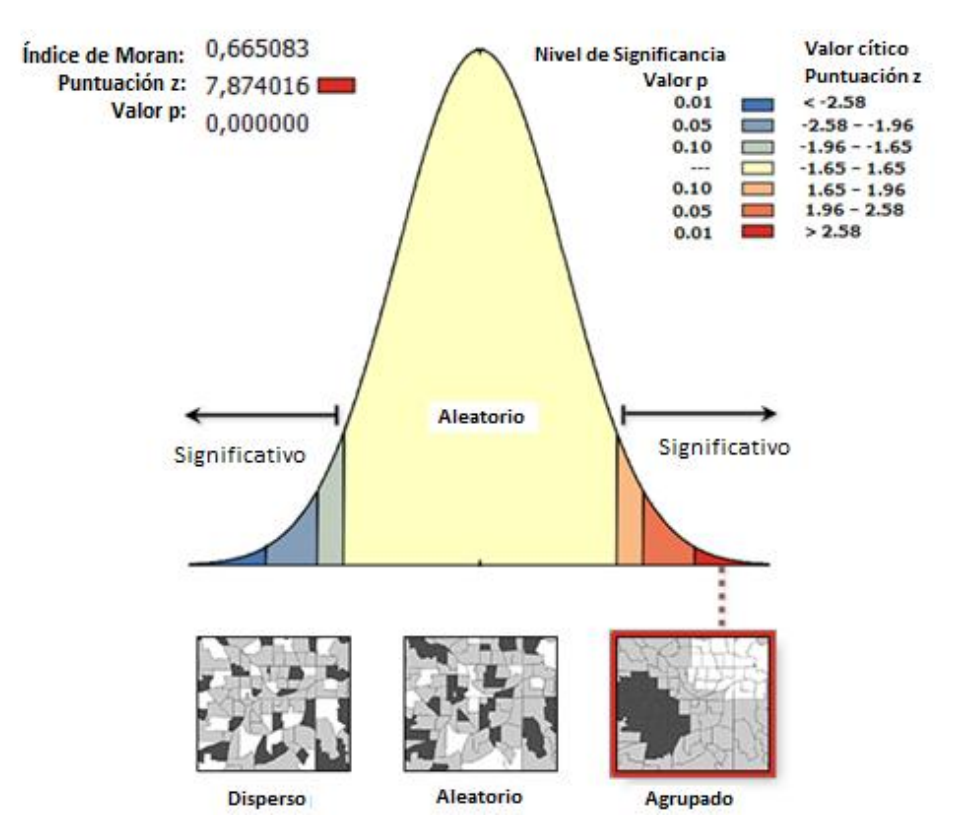

Figura A. 4.3. Representación gráfica de la autocorrelación espacial, viviendas Clase C, Método PMP.

Finalmente, se puede concluir que los datos distribuidos espacialmente presentan autocorrelación espacial y una tendencia hacia la agrupación, pudiendo en definitiva poder eliminar datos atípicos posteriormente a través del índice local de Moran.

#### *MÉTODO ALTERNATIVO*

Este método es el descrito en el capítulo Intensidad sísmica MSK de la presente memoria. Los datos obtenidos fueron filtrados según se explica en el capítulo antes mencionado, realizando así el análisis con los 529 datos obtenidos a través de las encuestas en terreno, utilizando como variable la intensidad determinada para cada vivienda, la cual depende del tipo de vivienda. En este caso no es necesario realizar un análisis por cada clase de vivienda, ya que al llevar el grado de daño a intensidad MSK, se puede trabajar directamente con los valores de intensidad como variable de análisis.

Con la figura siguiente se puede concluir que existe menos de un 1% de probabilidad que la distribución sea considerada como una casualidad (según [Tabla A 4.1\)](#page-185-0), afirmando con esto la autocorrelación espacial de los datos y una tendencia hacia la agrupación (Índice de Moran positivo) con un 99% de nivel de confianza. Los valores de la desviación estándar, índice de Moran y Probabilidad p son mostrados en la figura.

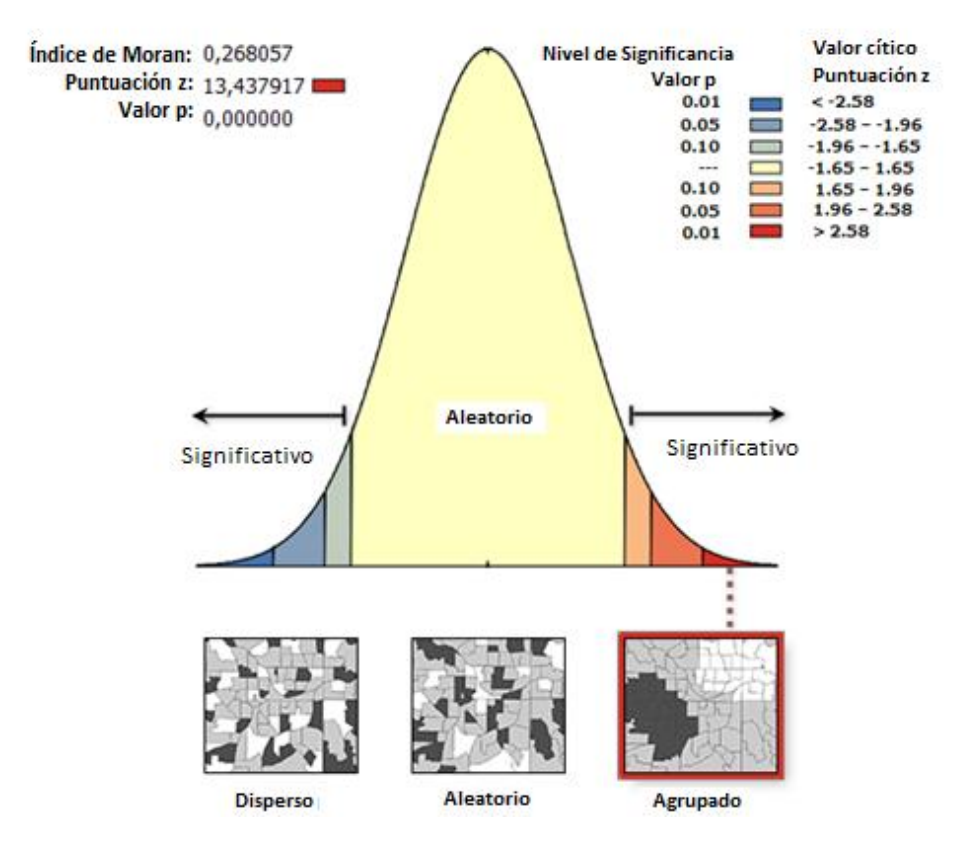

Figura A. 4.4. Representación gráfica de la autocorrelación espacial, Método alternativo.

### **4.2.2 ANÁLISIS LOCAL DE MORAN**

Dado un conjunto de entidades y un atributo asociado, se utilizará la herramienta Autocorrelación espacial para evaluar si alguna entidad es considerada como valor atípico. Cuando la puntuación z y el valor p indican una significancia estadística, un valor positivo del índice Local I de Moran indica que el valor es parte de un grupo (vecinos con valores de atributo altos o bajos similares), mientras que un valor negativo del índice Local I de Moran indica un valor atípico (vecinos con valores diferentes). Se considera una significancia de nivel 0,05 que corresponde a un 95% de confianza.

### *MÉTODO DE PROMEDIO MÓVILES PONDERADOS*

Para realizar el análisis local se considerarán los tres tipos de construcciones clasificadas en las encuestas, tipo A, B y C, calculando los índices de Moran para cada una de ellas por separado usando como variable el grado de daño. Si se consideran todos los datos juntos sin separarlos por clase, podría suceder que un daño alto en viviendas clase A puede tener como vecino un daño bajo en viviendas clase B o C, arrojando probables valores atípicos incorrectos. Es recomendable considerar una distancia umbral fija, para que datos más alejados no influyan en la predicción de valores atípicos. Se utilizará la distancia utilizada en el análisis Global de Moran de 200 metros, analizando los casos puntuales que no alcancen a tener vecinos en esa distancia.

Al igual que en el análisis global de Moran se utiliza un sistema proyectado coordenado, para la zona en estudio WGS 1984 UTM Zone 19S, para el área de uso entre 72°W a 66°W latitud sur, y el método distancia inversa será el utilizado en el análisis, el cual es más apropiado con datos continuos o para modelar procesos en los que cuanto más cerca estén dos entidades en el espacio, más probabilidad hay de que interactúen o se influencien una con otra. Los datos se consideran estandarizados igual que en el análisis global.

*a) Viviendas clase A:*

Los valores atípicos obtenidos se basarán solamente en las viviendas Clase A, que corresponden a un total de 337 datos y como variable el grado de daño obtenido en las encuestas realizadas a las viviendas.

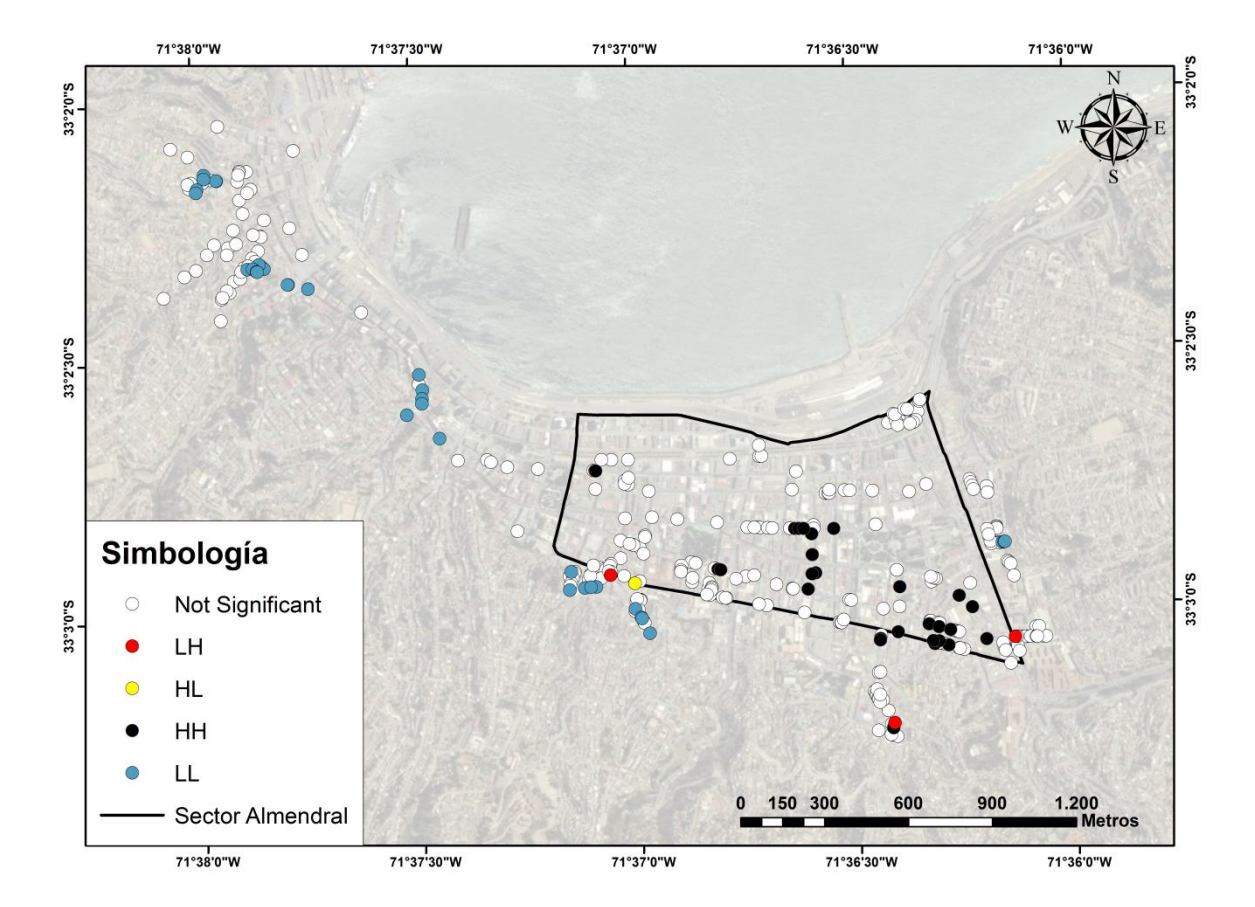

Los resultados gráficos obtenidos en ARCGIS se muestran en la imagen siguiente:

Figura A. 4.5. Análisis Local encuestas Clase A, Método PMP. Se distingue entre un grupo de valores altos(HH), un grupo de valores bajos(LL), un valor atípico en el que un valor alto está rodeado principalmente por valores bajos(HL) y un valor atípico en el que un valor bajo está rodeado principalmente por valores altos(LH) que sean estadísticamente significativos (nivel 0,05).

Los valores obtenidos considerados atípicos son aquellos que tienen un índice de Moran negativo y son los que se muestran en la tabla siguiente. Todos los datos tienen un nivel de significancia menos que 0,05 (valor p). La [Tabla A 4.2](#page-194-0) muestra los valores obtenidos.

<span id="page-194-0"></span>

| I Moran   z score   p value   COType |           |                     |     | <b>Dirección</b>   |               | Pisos   Grado   Clase |  |
|--------------------------------------|-----------|---------------------|-----|--------------------|---------------|-----------------------|--|
| $-0,547384$                          |           | $-2,94353$ 0,003245 | HL. | <b>COLON 1964</b>  | $\mathcal{P}$ | G4                    |  |
| $-0.680366$ $-1.97162$ 0.048653      |           |                     | LH  | SIMPSON 21         | $\mathcal{P}$ | G <sub>1</sub>        |  |
| $-0,427888$                          |           | $-2,10826$ 0.035008 | LH. | LAS HERAS 713      | $\mathcal{P}$ | G <sub>1</sub>        |  |
| $-0,879227$                          | $-2,8586$ | 0,004255            | LH. | <b>POCURO 1075</b> | $\mathcal{P}$ | G1                    |  |

Tabla A 4.2. Datos atípicos considerando la clase A.

*b) Viviendas clase B:*

Los valores atípicos obtenidos se basarán solamente en las viviendas Clase B, que corresponden a un total de 152 datos, y como variable el grado de daño obtenido en las encuestas realizadas a las viviendas.

Los resultados gráficos obtenidos en ARCGIS se muestran en la imagen siguiente:

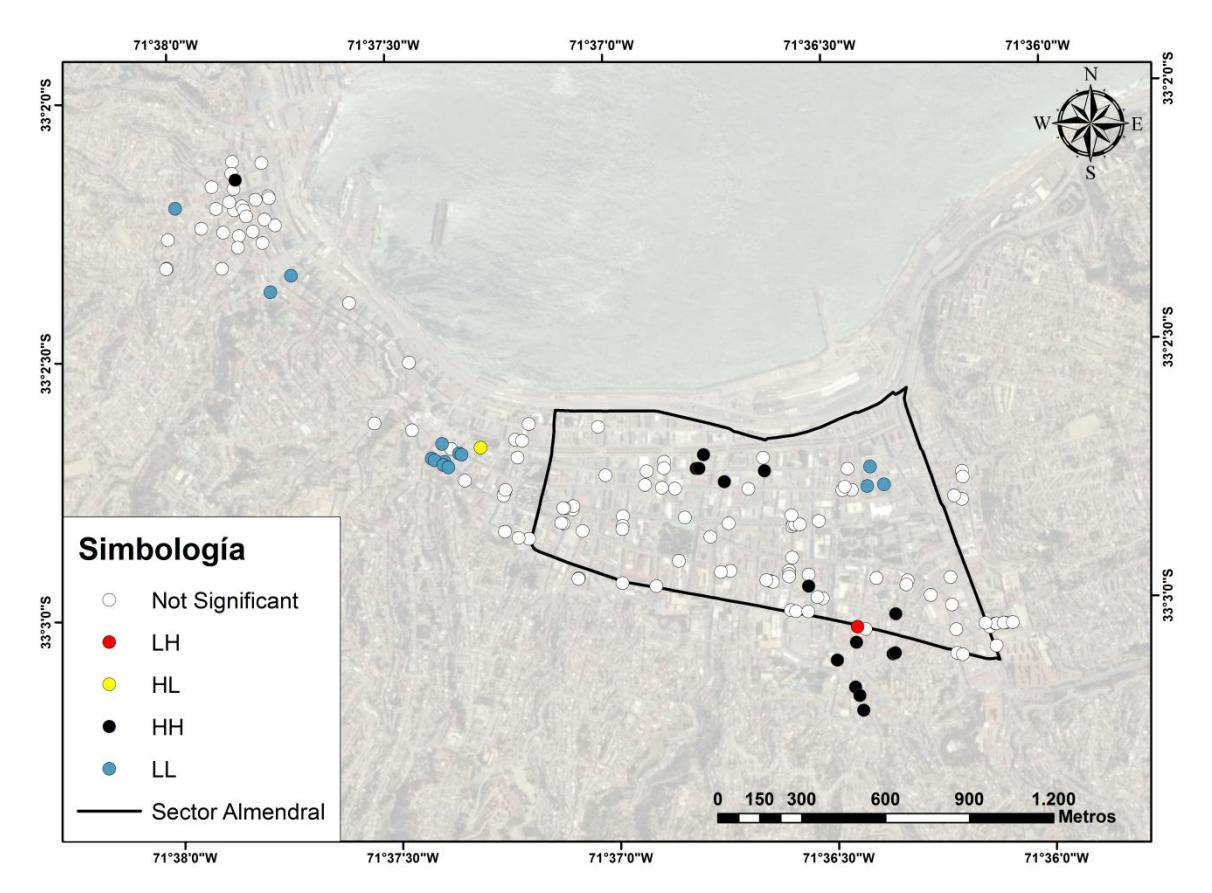

Figura A. 4.6. Análisis Local encuestas Clase B, Método PMP. Se distingue entre un grupo de valores altos(HH), un grupo de valores bajos(LL), un valor atípico en el que un valor alto está rodeado principalmente por valores bajos(HL) y un valor atípico en el que un valor bajo está rodeado principalmente por valores altos(LH) que sean estadísticamente significativos (nivel 0,05).

Los valores obtenidos considerados atípicos son aquellos que tienen un índice de Moran negativo y son los que se muestran en la tabla siguiente. Todos los datos tienen un nivel de significancia menos que 0,05 (valor p).

<span id="page-195-0"></span>La [Tabla A 4.3](#page-195-0) muestra los valores obtenidos.

|                                             | Table / T.S. Datos atibicos considerando la cidse D. |  |     |                                                                        |  |                |  |  |  |  |  |
|---------------------------------------------|------------------------------------------------------|--|-----|------------------------------------------------------------------------|--|----------------|--|--|--|--|--|
|                                             |                                                      |  |     | Moran   z score   p value   COType   Dirección   Pisos   Grado   Clase |  |                |  |  |  |  |  |
| $\vert$ -0,612088 $\vert$ -2,68444 0,007265 |                                                      |  | HL  | <b>BRASIL 1448</b>                                                     |  | G <sub>3</sub> |  |  |  |  |  |
| $-1,04697$ $-2,5655$ 0,010303               |                                                      |  | LH. | $\vert$ COLON 2764 $\vert$                                             |  | G1             |  |  |  |  |  |

Tabla A 4.3. Datos atípicos considerando la clase B.

*c) c) Viviendas clase C:*

Los valores atípicos obtenidos se basarán solamente en las viviendas Clase C, que corresponden a un total de 96 datos y como variable el grado de daño obtenido en las encuestas realizadas a las viviendas. Los resultados gráficos obtenidos en ARCGIS se muestran en la imagen siguiente:

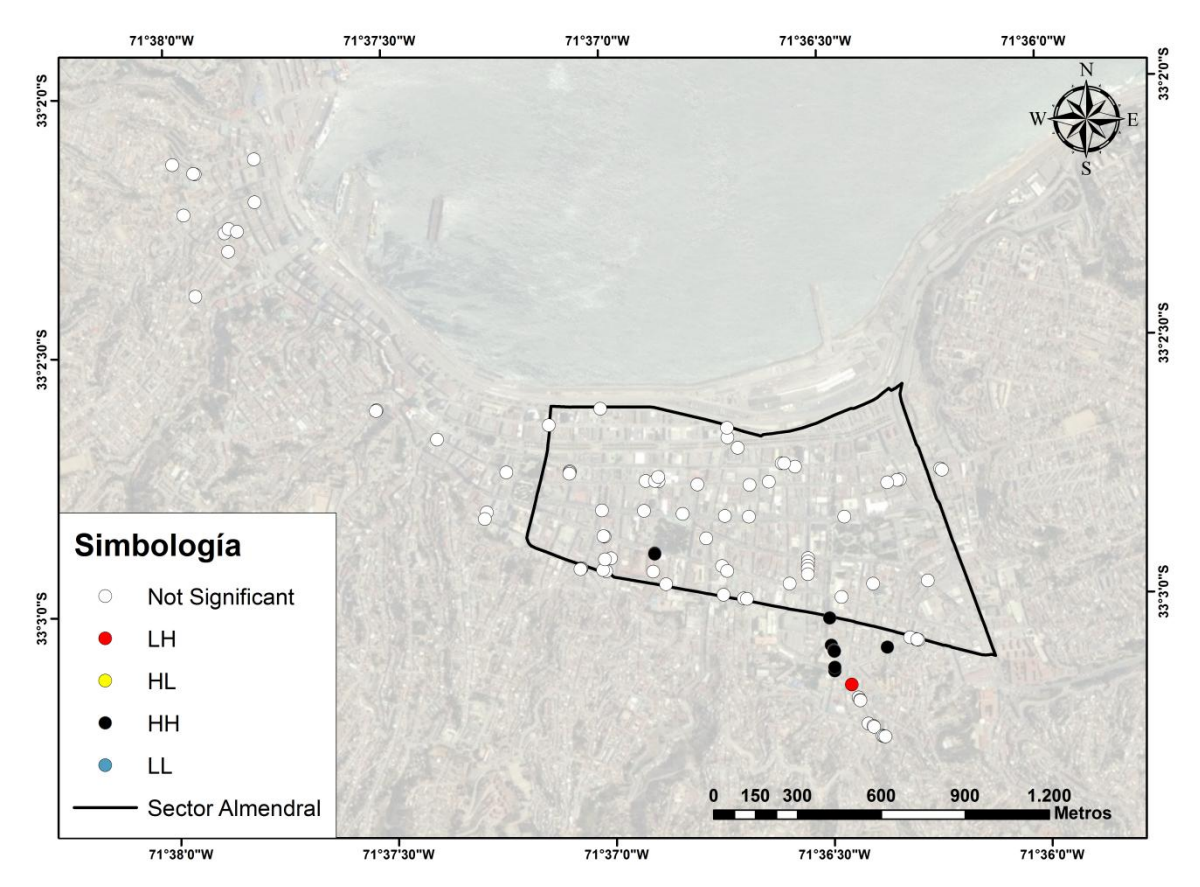

Figura A. 4.7**.** Análisis Local encuestas Clase C, Método PMP.

Se distingue entre un grupo de valores altos(HH), un grupo de valores bajos(LL), un valor atípico en el que un valor alto está rodeado principalmente por valores bajos(HL) y un valor atípico en el que un valor bajo está rodeado principalmente por valores altos(LH) que sean estadísticamente significativos (nivel 0,05).

<span id="page-196-0"></span>Los valores obtenidos considerados atípicos son aquellos que tienen un índice de Moran negativo, y son los que se muestran en la tabla siguiente. Todos los datos tienen un nivel de significancia menos que 0,05 (valor p). La [Tabla A 4.4](#page-196-0) muestra los valores obtenidos.

| Table A 4.4. Datus atipitus turisiuci ariuu la tiasc C. |  |  |     |                                                                          |          |     |  |  |  |
|---------------------------------------------------------|--|--|-----|--------------------------------------------------------------------------|----------|-----|--|--|--|
|                                                         |  |  |     | I Moran   z score   p value   COType   Dirección   Pisos   Grado   Clase |          |     |  |  |  |
| $-0,872981$ $-3,05319$ 0,002264                         |  |  | LH. | POCURO 929                                                               | $\sim$ 1 | GO. |  |  |  |

Tabla A 4.4. Datos atípicos considerando la clase C.

Los datos finales a ser eliminados son los obtenidos en las [Tabla A 4.2,](#page-194-0) [Tabla A 4.3](#page-195-0) y [Tabla](#page-196-0)  [A 4.4](#page-196-0) mostradas anteriormente.

### *MÉTODO ALTERNATIVO*

Para realizar el análisis local se consideraron los 3 tipos de construcciones clasificadas en las encuestas, tipo A, B y C, calculando los índices de Moran para cada una de ellas por separado, usando como variable el grado de daño y luego comparando los resultados con un análisis de todas las clases juntas considerando como variable la intensidad. Si se consideran solamente todos los datos juntos, podría suceder que un daño alto en viviendas clase A puede tener como vecino un daño bajo en viviendas clase B o C, arrojando probables valores atípicos incorrectos. Por otro lado, considerar los datos solamente por separado, también puede llevar a error, ya que la dispersión de los datos es mayor, por lo que se estarían comparando datos vecinos a una mayor distancia. Es recomendable considerar una distancia umbral fija, para que datos más alejados no influyan en la predicción de valores atípicos. Se utilizará la distancia utilizada en el análisis Global de Moran de 200 metros, analizando los casos puntuales que no alcancen a tener vecinos en esa distancia.

Al igual que en el análisis global de Moran se utiliza un sistema proyectado coordenado, para la zona en estudio WGS\_1984\_UTM\_Zone\_19S, para el área de uso entre 72°W a 66°W latitud sur, y el método distancia inversa será el utilizado en el análisis, el cual es más apropiado con datos continuos o para modelar procesos en los que cuanto más cerca estén dos entidades en el espacio, más probabilidad hay de que interactúen o se influencien una con otra. Los datos se consideran estandarizados.

*a) Viviendas clase A, B y C:*

A modo de realizar un análisis de todas las viviendas en conjunto, los valores atípicos determinados se basarán en la intensidad asignada a cada vivienda y no en el grado de daño (G0 a G5), ya que el grado de daño representa un nivel de daño según sea el material de construcción de la vivienda, no siendo equivalentes, por ejemplo, un grado de daño G4 para viviendas clase A que para viviendas clase C. El total de viviendas a analizar es de 529, como se explica en capítulo Intensidad sísmica MSK.

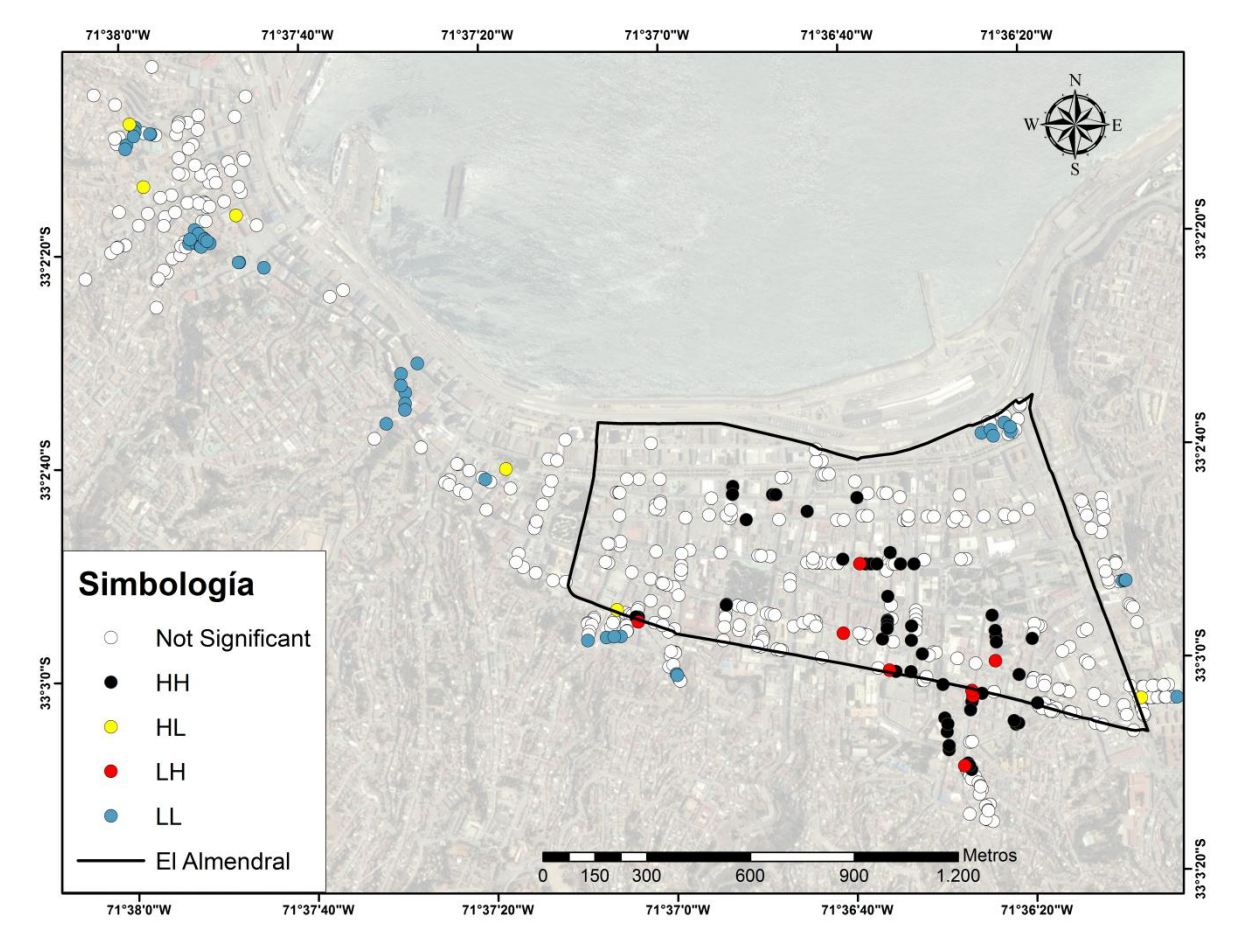

Resultados gráficos obtenidos en ARCGIS se muestran en la imagen siguiente:

Figura A. 4.8. Análisis Local encuestas Clase A, B y C, Método alternativo. Se distingue entre un grupo de valores altos(HH), un grupo de valores bajos(LL), un valor atípico en el que un valor alto está rodeado principalmente por valores bajos(HL) y un valor atípico en el que un valor bajo está rodeado principalmente por valores altos(LH) que sean estadísticamente significativos (nivel 0,05).

Los valores obtenidos considerados atípicos son aquellos que tienen un índice de Moran negativo y son los que se muestran en la tabla siguiente. Todos los datos tienen un nivel de significancia menos que 0,05 (valor p). La [Tabla A 4.5](#page-198-0) muestra los valores obtenidos.

<span id="page-198-0"></span>

| I Moran     | z score    | p value  | COType | <b>Dirección</b>                         | <b>Pisos</b>   | Grado          | <b>Clase</b> | <b>Intensidad</b> |
|-------------|------------|----------|--------|------------------------------------------|----------------|----------------|--------------|-------------------|
| -0,380654   | -2,36124   | 0,018214 | HL.    | <b>COLON 1863</b>                        | $\overline{2}$ | G4             | Α            | 8,58              |
| -0,644588   | $-2,48526$ | 0,012946 | HL.    | SIMPSON 25                               | $\overline{2}$ | G4             | Α            | 8,58              |
| $-0,600514$ | $-2,75002$ | 0,005959 | HL.    | BRASIL 1448                              | 3              | G3             | В            | 8,5               |
| -0,497224   | $-3,23046$ | 0,001236 | HL.    | SERRANO 525                              | 3              | G <sub>3</sub> | В            | 8,5               |
| $-0,963942$ | $-3,7804$  | 0,000157 | HL.    | <b>FRANCISCO</b><br><b>ECHAURREN 165</b> | 2              | G <sub>2</sub> | C            | 8,5               |
| $-0,396777$ | $-2,55615$ | 0,010584 | HL.    | S. SEVERINO 138                          | $\overline{2}$ | G <sub>2</sub> | C            | 8,5               |
| -0,497372   | -2,53499   | 0,011245 | LH     | INDEPENDENCIA 2398                       | $\overline{2}$ | G1             | Α            | 6,2               |
| $-0,480467$ | $-2,59521$ | 0,009453 | LH     | LAS HERAS 713                            | $\overline{2}$ | G1             | Α            | 6,2               |
| -0,520316   | $-3,19096$ | 0,001418 | LH     | <b>ALMIRANTE BARROSO</b><br>582          | $\overline{2}$ | G <sub>2</sub> | Α            | 6,74              |
| $-0,516959$ | $-2,36582$ | 0,01799  | LH     | PEDRO MONTT 2424                         | $\overline{2}$ | G <sub>2</sub> | Α            | 6,74              |
| $-0,51097$  | $-1,96184$ | 0,049781 | LH     | POCURO 950                               | $\overline{2}$ | G <sub>2</sub> | Α            | 6,74              |
| -0,697899   | -2,67935   | 0,007377 | LH     | RETAMO 731                               | $\overline{2}$ | G <sub>2</sub> | Α            | 6,74              |
| $-0,490299$ | $-2,23075$ | 0,025698 | LH     | <b>COLON 2545</b>                        | $\overline{2}$ | G1             | В            | 6,73              |
| $-0,629548$ | $-2,70838$ | 0,006761 | LH     | <b>COLON 2764</b>                        | 2              | G1             | В            | 6,73              |

Tabla A 4.5. Datos atípicos considerando encuestas Clase A, B y C.

### *b) Viviendas clase A:*

Los valores atípicos obtenidos se basarán solamente en las viviendas Clase A, que corresponden a un total de 331 datos y como variable el grado de daño obtenido en las encuestas realizadas a las viviendas. Los resultados gráficos obtenidos en ARCGIS se muestran en la imagen siguiente:

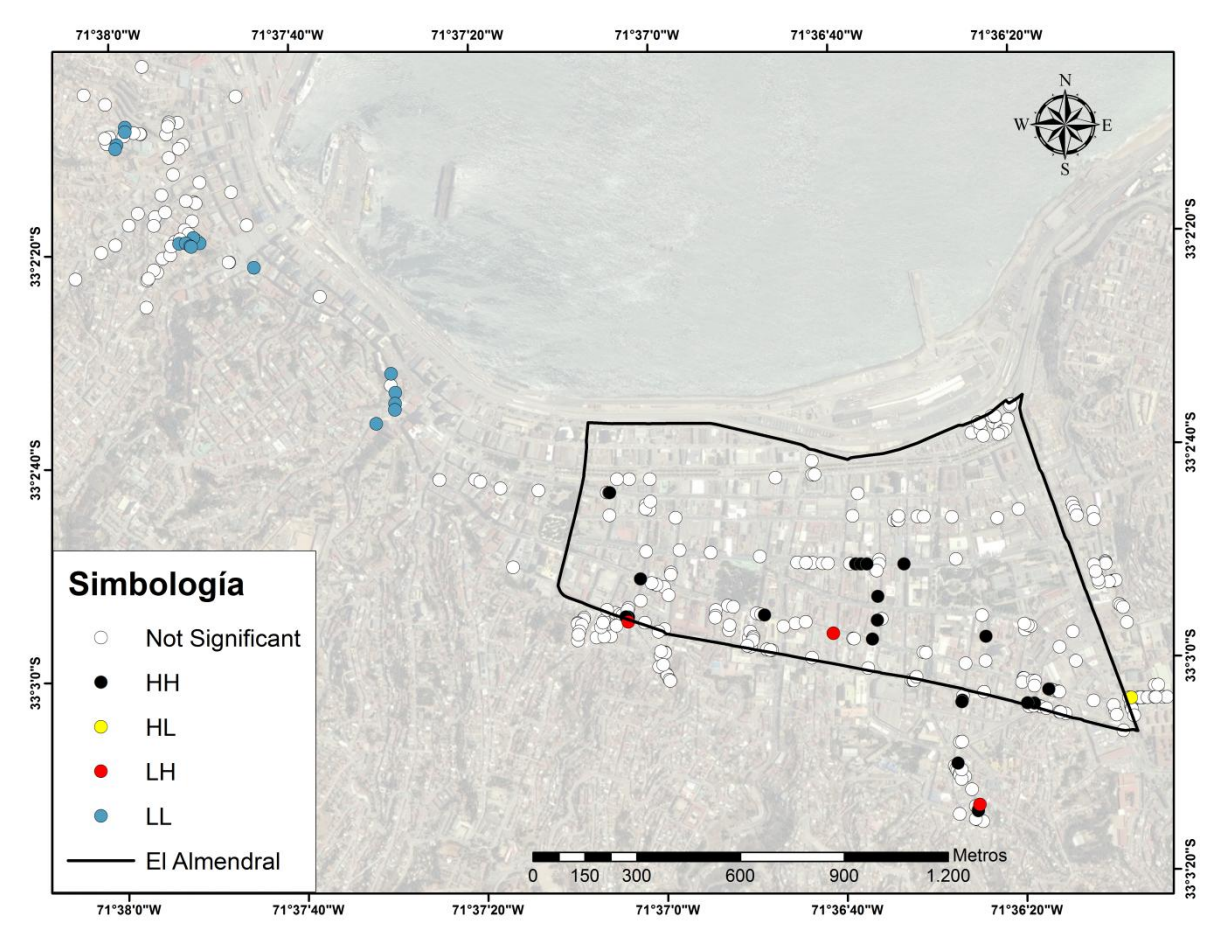

Figura A. 4.9. Análisis Local encuestas Clase A, Método alternativo. Se distingue entre un grupo de valores altos(HH), un grupo de valores bajos(LL), un valor atípico en el que un valor alto está rodeado principalmente por valores bajos(HL) y un valor atípico en el que un valor bajo está rodeado principalmente por valores altos(LH) que sean estadísticamente significativos (nivel 0,05).

Los valores obtenidos considerados atípicos son aquellos que tienen un índice de Moran negativo, y son los que se muestran en la tabla siguiente. Todos los datos tienen un nivel de significancia menor que 0,05 (valor p). La [Tabla A 4.6m](#page-200-0)uestra los valores obtenidos.

<span id="page-200-0"></span>

| I Moran     | z score     | p value  | <b>COType</b> | <b>Dirección</b>             | <b>Pisos</b> | Grado          | Clase | <b>Intensidad</b> |
|-------------|-------------|----------|---------------|------------------------------|--------------|----------------|-------|-------------------|
| $-0,73129$  | $-2,188089$ | 0,028663 | HL            | SIMPSON 25                   | 2            | G4             | A     | 8,58              |
| $-0,576181$ | $-2,032742$ | 0.042079 | LH            | <b>INDEPENDENCIA</b><br>2398 |              | G <sub>1</sub> | А     | 6,2               |
| $-0,879574$ | $-4,29702$  | 0,000017 | LН            | LAS HERAS 713                | 2            | G <sub>1</sub> | А     | 6,2               |
| $-0,665079$ | $-2.177684$ | 0.02943  | LН            | <b>POCURO 1075</b>           | 2            | G <sub>1</sub> | А     | 6,2               |

Tabla A 4.6. Datos atípicos considerando la clase A.

#### *c) Viviendas clase B:*

Los valores atípicos obtenidos se basarán solamente en las viviendas Clase B, que corresponden a un total de 139 datos y como variable el grado de daño obtenido en las encuestas realizadas a las viviendas. Los resultados gráficos obtenidos en ARCGIS se muestran en la imagen siguiente:

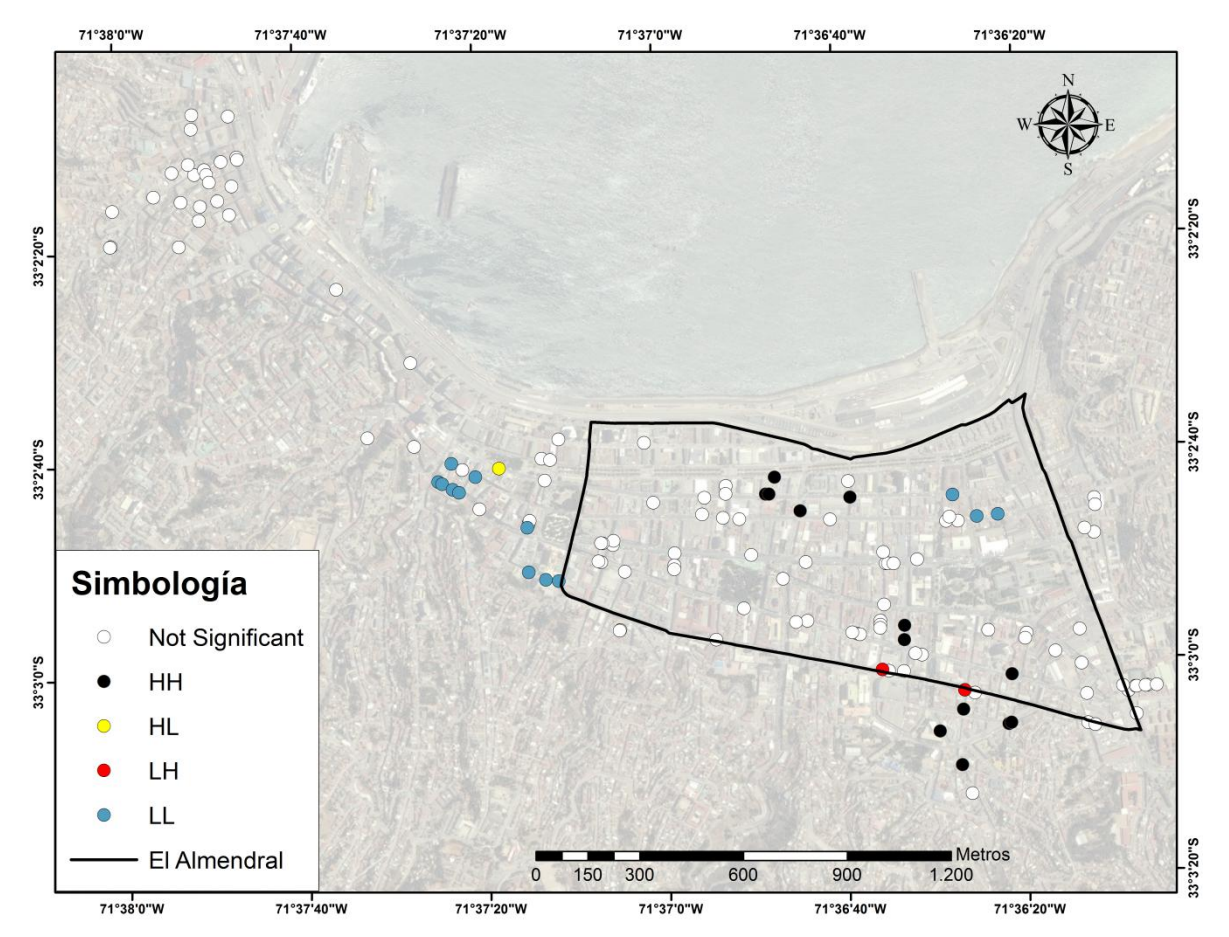

Figura A. 4.10. Análisis Local encuestas Clase B, Método alternativo. Se distingue entre un grupo de valores altos(HH), un grupo de valores bajos(LL), un valor atípico en el que un valor alto está rodeado principalmente por valores bajos(HL) y un valor atípico en el que un valor bajo está rodeado principalmente por valores altos(LH) que sean estadísticamente significativos (nivel 0,05).

Los valores obtenidos considerados atípicos son aquellos que tienen un índice de Moran negativo y son los que se muestran en la tabla siguiente. Todos los datos tienen un nivel de significancia menor que 0,05 (valor p). La [Tabla A 4.7](#page-201-0) muestra los valores obtenidos.

<span id="page-201-0"></span>

|                                                          |  |    |                   |    |   | Moran   z score   p value   COType   Dirección   Pisos   Grado   Clase   Intensidad |
|----------------------------------------------------------|--|----|-------------------|----|---|-------------------------------------------------------------------------------------|
| $\mid$ -0,648504 $\mid$ -2,697926 $\mid$ 0,006977 $\mid$ |  | HL | BRASIL 1448       | G3 |   | 8.5                                                                                 |
| $\vert$ -0,855288 $\vert$ -2,199153 0,027867             |  | LH | <b>COLON 2545</b> | G1 | B | 6.73                                                                                |
| $\vert$ -1,499289 $\vert$ -3,682374 $\vert$ 0,000231     |  | LH | <b>COLON 2764</b> | G1 |   | 6,73                                                                                |

Tabla A 4.7. Datos atípicos considerando la clase B.

### *d) Viviendas clase C:*

Los valores atípicos obtenidos se basarán solamente en las viviendas Clase C, que corresponden a un total de 59 datos y como variable el grado de daño obtenido en las encuestas realizadas a las viviendas. Los resultados gráficos obtenidos en ARCGIS se muestran en la imagen siguiente:

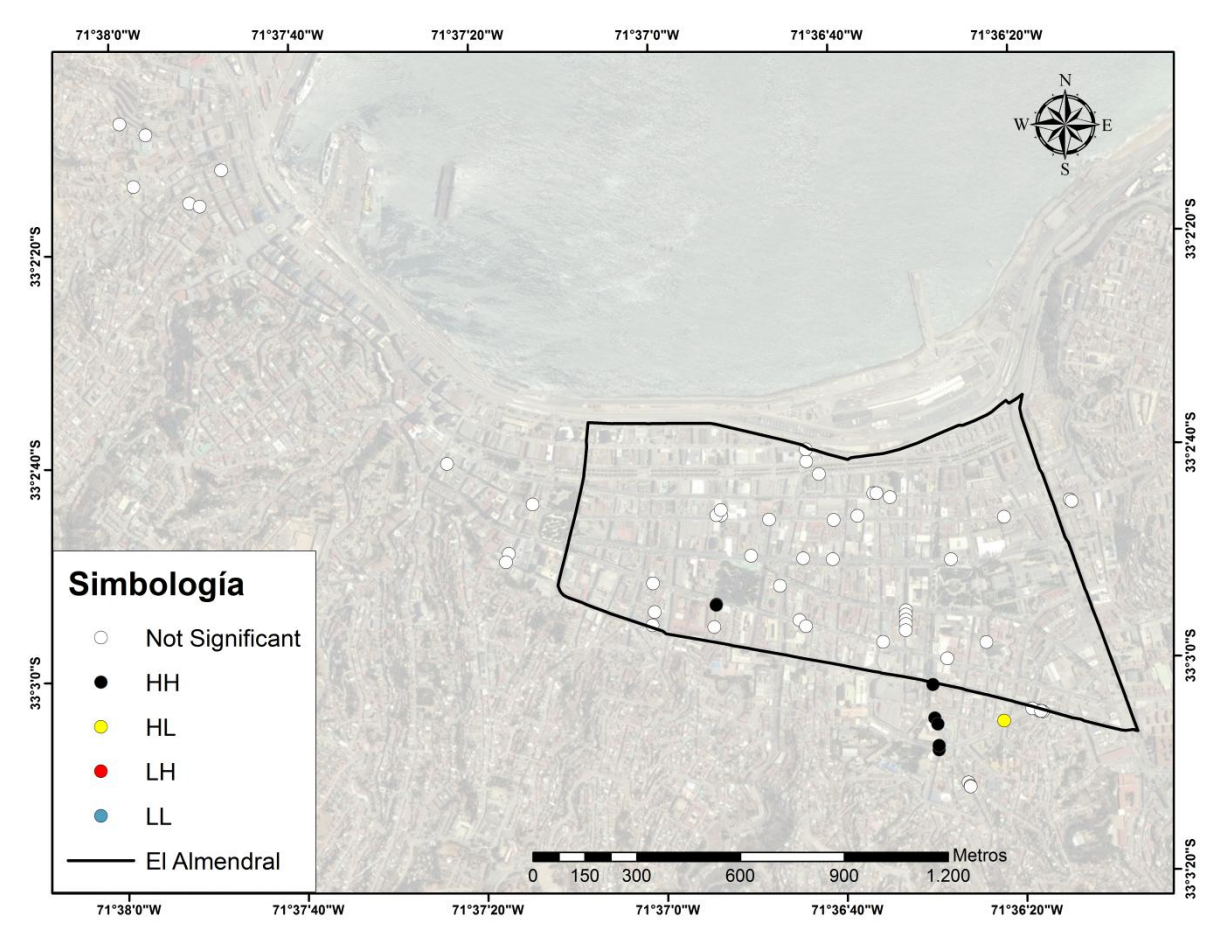

Figura A. 4.11**.** Análisis Local encuestas Clase C, Método alternativo. Se distingue entre un grupo de valores altos(HH), un grupo de valores bajos(LL), un valor atípico en el que un valor alto está rodeado principalmente por valores bajos(HL) y un valor atípico en el que un valor bajo está rodeado principalmente por valores altos(LH) que sean estadísticamente significativos (nivel 0,05).

Los valores obtenidos considerados atípicos son aquellos que tienen un índice de Moran negativo y son los que se muestran en la tabla siguiente. Todos los datos tienen un nivel de significancia menor que 0,05 (valor p). La [Tabla A 4.8](#page-203-0) muestra los valores obtenidos.

<span id="page-203-0"></span>

|                                       | rdbia A 4.0. Datos atipicos considerándo la ciase e. |  |    |                  |                |    |  |                                    |  |  |  |
|---------------------------------------|------------------------------------------------------|--|----|------------------|----------------|----|--|------------------------------------|--|--|--|
| I Moran   z score   p value   COType  |                                                      |  |    | <b>Dirección</b> |                |    |  | Pisos   Grado   Clase   Intensidad |  |  |  |
| $\mid$ -0,935128   -2,1243   0,033645 |                                                      |  | HL | HONTANEDA 2829   | $\overline{2}$ | G4 |  | 10,5                               |  |  |  |

Tabla A 4.8. Datos atípicos considerando la clase C.

Como era de esperar, al realizar un análisis de valores atípicos por separado arroja diferente cantidad y tipo de datos que considerando el análisis en conjunto. El análisis que mejor debería representar los datos distribuidos es el análisis de las tres clases de viviendas en conjunto, ya que posee una mayor cantidad de datos vecinos en el radio de 200 metros para cada entidad analizada. De los valores atípicos determinados con todos los datos, sólo seis de ellos coinciden con los valores atípicos determinado por separado (cada clase independiente) lo que se debe a la falta de una cantidad suficiente de valores vecinos para cada entidad al momento de realizar el análisis, lo cual fue corroborado para los 2 datos del análisis que no sufrieron coincidencia. (Se aconseja 8 vecinos según la literatura para que sean considerados significativos)

Finalmente, los valores a ser eliminados son los obtenidos en la [Tabla A 4.5,](#page-198-0) lo que da un total de viviendas a ser utilizadas de 515.

### **ANEXO A.5**

## "INTERPOLACIÓN DE INTENSIDADES Y PERIODOS"

## ANEXO A.5

### 5 **INTERPOLACIÓN DE INTENSIDADES Y PERIODOS**

### **5.1 INTRODUCCIÓN**

Debido a que realizar una toma de muestra en todos los lugares se hace extremadamente difícil o costoso, se pueden asignar valores previstos a todas las demás ubicaciones no muestreadas. Los datos de entrada pueden ser regulares, aleatorios o basarse en un esquema de muestreo. En el caso del método PMP para determinar las isosistas, los datos tienen una distribución regular, ya que los nodos de las grillas están a una distancia regular de 250m. En el método alternativo, como los datos son considerados de forma independiente, éstos presentan una distribución aleatoria, debido a la dificultad normal presentada al realizar las encuestas, como es encontrarse sin moradores o simplemente no querer entregar información sobre el daño sufrido en la vivienda.

Existen diferentes maneras de derivar una predicción para cada ubicación, cada método se denomina modelo y con cada modelo se realizan diferentes suposiciones acerca de los datos. Algunos modelos son más aplicables para determinados datos de entrada donde se realizan predicciones usando diferentes cálculos.

Las herramientas de interpolación se dividen en métodos determinísticos y de estadísticas geográficas. Los primeros asignan valores a las ubicaciones basándose en los valores medidos circundantes y en fórmulas matemáticas específicas que determinan la suavidad de la superficie resultante, como por ejemplo, ponderación de distancia inversa, Vecino natural, Tendencia y Spline. Los segundos están basados en modelos estadísticos que incluyen la autocorrelación, es decir, la relación estadística entre los puntos medidos. Es por esto que las técnicas de estadística geográfica no solamente tienen la capacidad de producir una superficie de predicción, sino que también proporcionan alguna medida de certeza o precisión de las predicciones como por ejemplo el método Kriging, y por eso será la herramienta a utilizar para generar las superficies de predicción.

Para utilizar la herramienta Kriging, disponible en el software ARCGIS en forma efectiva, es necesario una investigación del comportamiento espacial del fenómeno representado por los valores a ingresar, antes de seleccionar el mejor método de estimación para generar la superficie de salida.

### **5.2 KRIGING**

En este método se presupone que la distancia entre los puntos de muestra, refleja una correlación espacial que puede utilizarse para explicar la variación en la superficie. La herramienta Kriging incorporada en ARCGIS, ajusta una función matemática a una cantidad especificada de puntos o a todos los puntos dentro de un radio específico, para determinar el valor de salida para cada ubicación [\(Figura A. 4.1\)](#page-206-0). Para aplicar Kriging es necesario seguir una serie de pasos establecidos, entre los que se incluyen, el análisis estadístico exploratorio de los datos, el modelado de variogramas, la creación de la superficie y (opcionalmente) la exploración de la superficie de varianza.

Kriging es más adecuado cuando se sabe que hay una influencia de la distancia correlacionada espacialmente en los datos. Se utiliza a menudo en la ciencia del suelo y la geología.

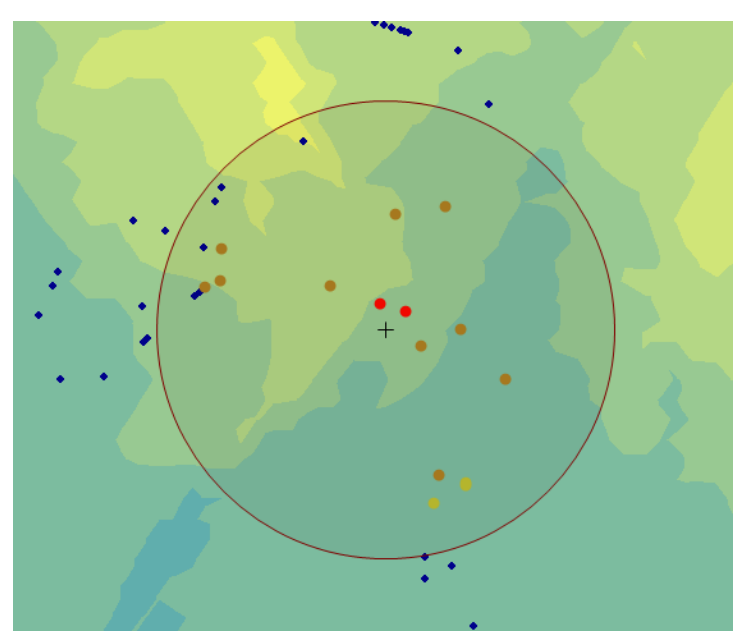

<span id="page-206-0"></span>Figura A. 4.1. Radio de influencia para la predicción La fórmula general se forma como una suma ponderada de los datos:

$$
\widehat{Z}(S_0) = \sum_{i=1}^N \lambda_i Z(s_i)
$$

Donde:

 $Z(s_i)$  es el valor medido en la ubicación *i*.

 $\lambda_i$  es una ponderación desconocida para el valor medido en la ubicación *i*.

 $S_0$  es la ubicación de la predicción.

 $N$  es la cantidad de valores medidos.

En Kriging las ponderaciones están basadas en la distancia entre los puntos medidos, la ubicación de la predicción y la disposición espacial general de los puntos medidos.

### **5.3 ANÁLISIS ESTRUCTURAL**

El ajuste de un modelo también se conoce como análisis estructural o variografía. En el modelado espacial de la estructura de los puntos medidos, se comienza con un gráfico del semivariograma empírico, calculado con la siguiente ecuación para todos los pares de ubicaciones separados por la distancia h:

$$
v(distancia h) = \frac{1}{2}E[(valor_i - valor_j)^2]
$$

La fórmula anterior calcula la diferencia cuadrada entre los valores de las ubicaciones separados una distancia h.

Donde la varianza es una medida de dispersión que se define como la esperanza del cuadrado de la desviación de dicha variable respecto a su media, y la esperanza como el valor medio de un fenómeno aleatorio.

El semivariograma empírico es un gráfico de los valores de semivarianza (la mitad de la varianza) promediados en el eje Y, y la distancia en el eje X como se muestra a continuación:

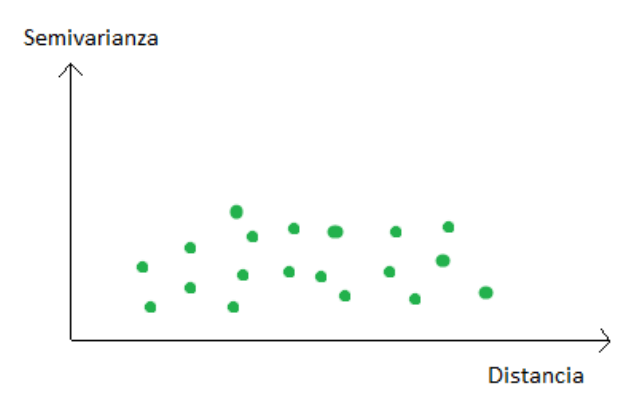

Figura A. 4.2. Semivariograma empírico.

<span id="page-207-0"></span>En la autocorrelación espacial se establece que es más probable que las cosas que están más cerca sean más parecidas que las que están más alejadas. Por lo tanto, los pares de ubicaciones que están más cerca (parte izquierda eje X del semivariograma, [Figura A. 4.2\)](#page-207-0) deberían tener valores más similares (parte inferior en el eje Y del semivariograma, [Figura](#page-207-0)  [A. 4.2\)](#page-207-0). A medida que los pares de ubicaciones están más separados entre sí, deberían ser más distintos y tener una diferencia cuadrada más grande.

### **5.4 AJUSTE DEL MODELO**

Es necesario ajustar un modelo a los puntos que forman el semivariograma empírico. El moldeado del semivariograma es un paso clave entre la descripción espacial y la predicción espacial, ya que así se podrá predecir correctamente los valores de los datos que no fueron muestreados. El semivariograma empírico proporciona información sobre la autocorrelación espacial de los datos, sin embargo, no suministra información para todas las distancias posibles. Por esta razón, y para asegurar que las predicciones de kriging tengan varianzas de kriging positivas, es necesario ajustar un modelo (función o curva) al semivariograma empírico.

Al ajustar algún modelo al semivariograma empírico existirán desviaciones de los puntos con respecto al modelo; algunos están por encima de la curva del modelo y algunos están por debajo. Sin embargo, la suma de la distancia de cada punto por encima y debajo de la línea debería ser similar.

Las herramientas del programa ARCGIS proporciona las siguientes funciones para elegir en el modelado del semivariograma empírico: circular, esférica, exponencial, gaussiana y lineal. El modelo que sea seleccionado influirá en la predicción de los valores desconocidos. Cuanto más pronunciada sea la curva cercana al origen, más influirán los vecinos más cercanos en la predicción. Como resultado, la superficie de salida será menos suave. Cada modelo está diseñado para ajustarse a diferentes tipos de fenómenos de forma más precisa.

### **5.5 TENDENCIA**

Normalmente se considera que la variación del valor de la variable a estimar varía igual en todas direcciones. Si esto ocurre se dice que la variable tiene un comportamiento isotrópico. Pero no siempre es así, y puede suceder que la variación espacial sea diferente en las distintas direcciones del espacio (anisotropía). Cuando esto ocurre, es necesario considerar la tendencia general de la información, la cuales pueden ir variando a medida que cambiamos la posición geográfica. Un ejemplo de una tendencia general se puede ver en los efectos de los vientos que afectan la chimenea de una fábrica. En la [Figura A. 4.3](#page-209-0) las concentraciones más altas de la contaminación se presentan en los colores cálidos (rojos y amarillos) y las concentraciones más bajas en los colores frios (verdes y azules). En este caso el viento influye en la variación de la concentración de contaminantes, variando más lento en una dirección que en la otra.

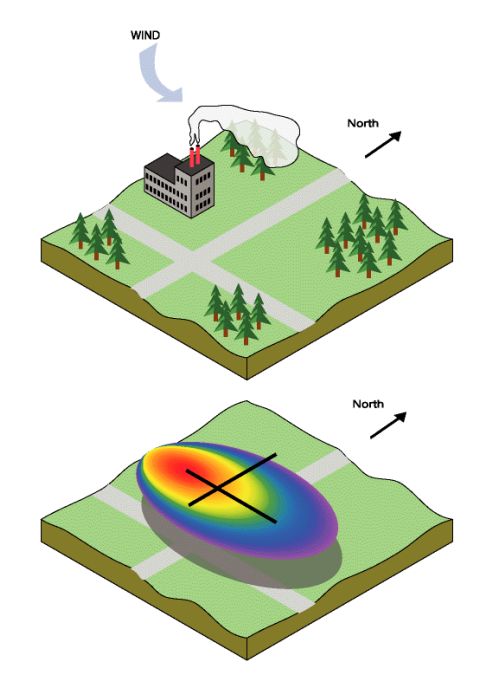

Figura A. 4.3. Efectos de los vientos en una chimenea.

<span id="page-209-0"></span>Cuando se utiliza el método Kriging y se elige para dar cuenta de la tendencia o anisotropía de la información, el semivariograma empirico muestra una relación espacial diferente para cada dirección, identificando de esta manera un semieje mayor y un semieje menor.

### **5.6 MODELO SELECCIONADO**

Se procede a realizar una interpolación de los datos utilizando dos modelos, a fin de poder comparar ambos y elegir el que mejor se ajuste. Los modelos a utilizar serán el esférico y el exponencial. El primero muestra una disminución progresiva de la autocorrelación espacial hasta cierta distancia, después de la cual la autocorrelación es cero. El segundo se aplica cuando la autocorrelación espacial disminuye exponencialmente al aumentar la distancia. Ambos modelos son comúnmente utilizados y la elección de uno u otro dependerá de la autocorrelación de los datos y en el conocimiento previo del fenómeno en estudio.

Además de las superficies de predicción generadas, se incluirán las superficies de error o incertidumbre que da una indicación de lo bien o mal de las predicciones realizadas.

A los métodos PMP y alternativo de determinación de intensidades MSK explicado en capítulo 3.4 "Método de asignación de intensidades" se les aplicarán los modelos antes mencionados al determinar las isosistas, a fin de poder comparar ambos resultados.

### **ANEXO B**

# CAPÍTULO: Propiedades de los Suelos

### **ANEXO B.1: ENSAYOS SPT Y AMPLIFICACIÓN SÍSMICA.**

## ANEXO B.1

### 6 **COMPARACIÓN ENTRE CLASIFICACIÓN DE SUELOS (DECRETO MINVU Nº 61, 2011) Y ZONIFICACIONES EXISTENTES A LA FECHA DEL TERREMOTO 27/F 2010.**

### **6.1 ZONAS ESTABLECIDAS POR PERRETTA, C. Y CANALES J.C. 1988**

Las zonas mostradas en la figura siguiente fueron establecidas por Perretta, C. y Canales J.C. en 1988, con la información recolectada posterior al sismo de 1985, se muestra además la clasificación de suelos según el valor del número de golpes del ensayo SPT a 15 metros de profundidad.

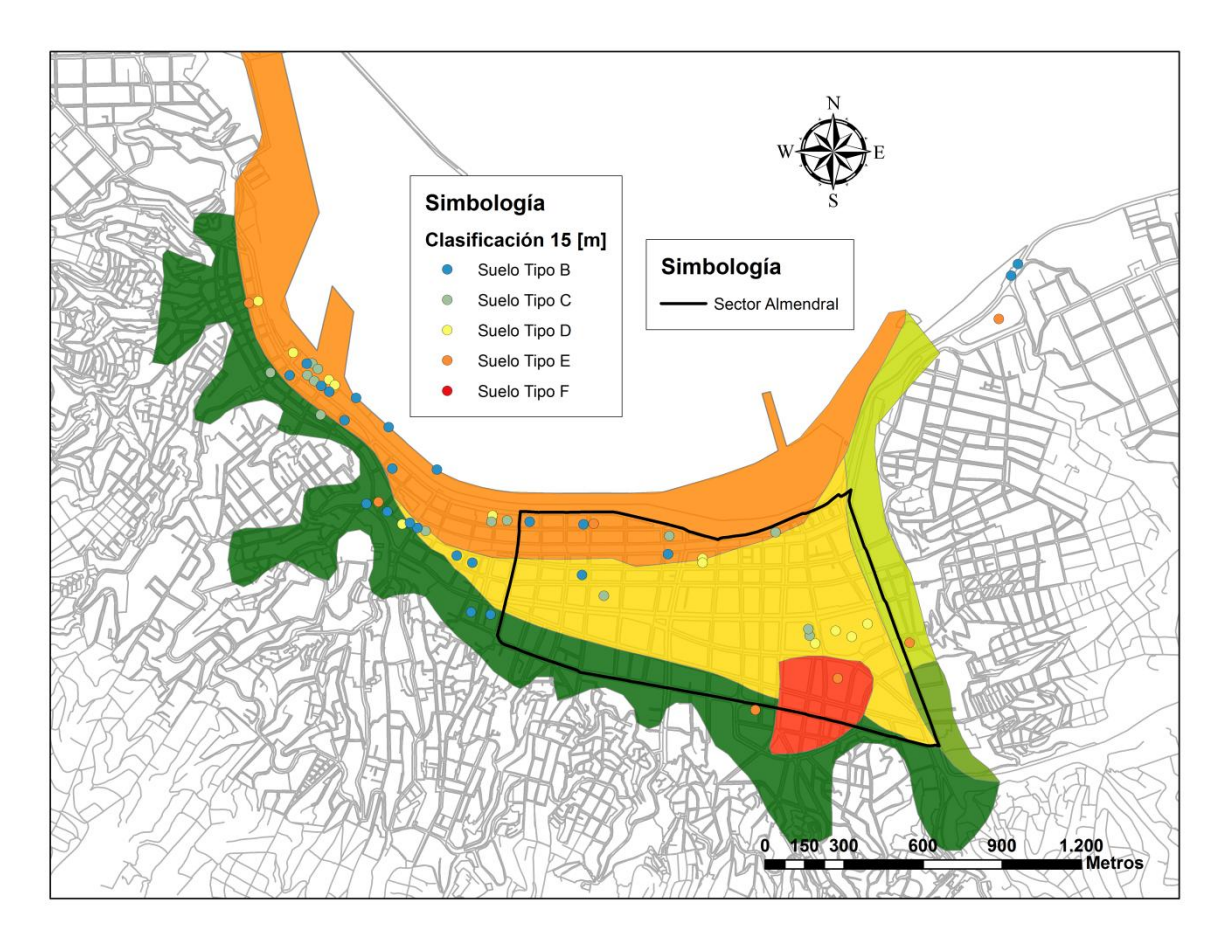

Figura B. 5.1. Zonificación de suelos Perretta, C. y Canales J.C. en 1988.

### **6.2 AMPLIFICACIÓN SÍSMICA**

Las figuras que se muestran a continuación muestran el mapa del Amplificación Sísmica realizado por Pamela Pérez (2003) según valor de Razón Espectral Media, junto con la clasificación de suelos realizada según Decreto MINVU Nº 61, (2011) para la distintas profundidades definidas en la sección 5.3.1.

Como es posible observar no se cuenta con una base de datos significativa en la zona analizada, y con los valores obtenidos no es posible establecer alguna relación con dicho mapa.

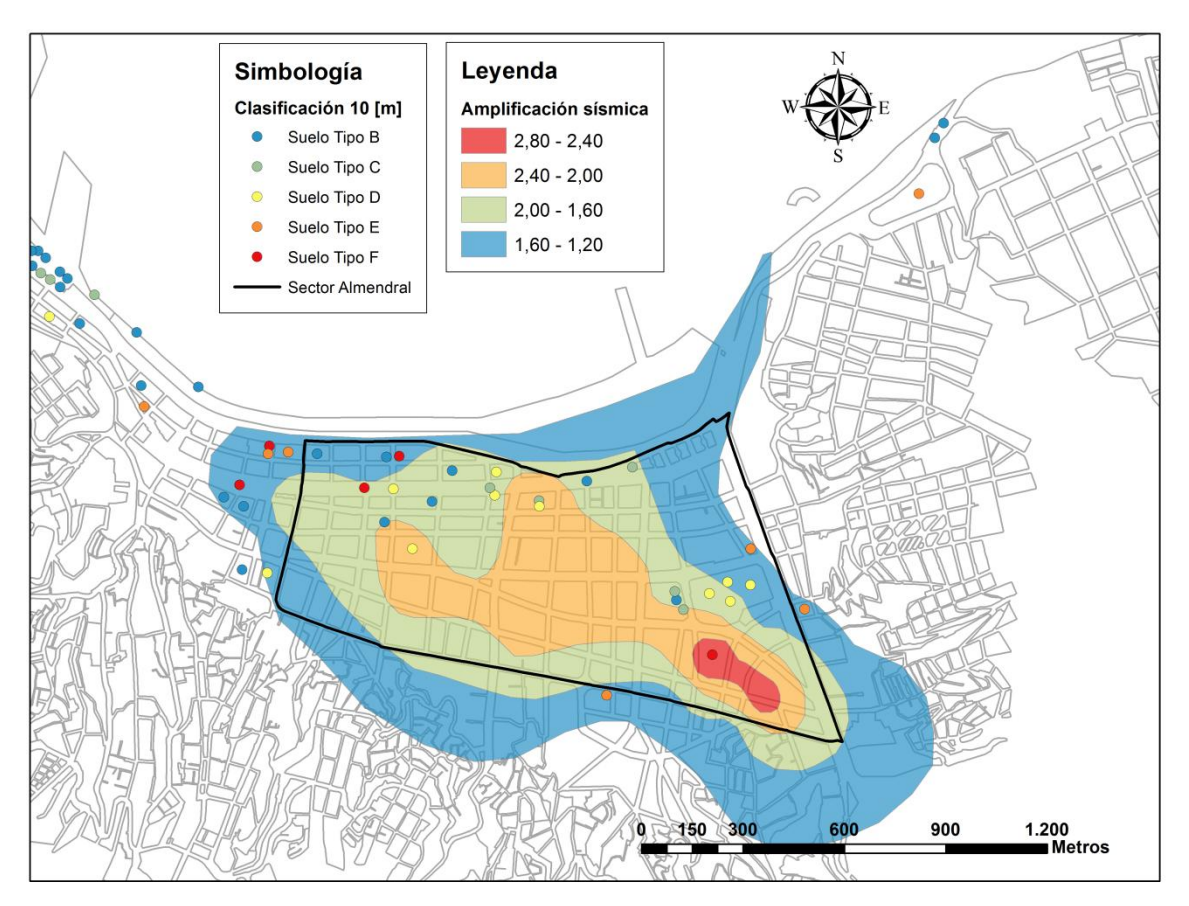

Figura B. 5.2. Tipo de suelo a 10 (m) de profundidad sobre Mapa de Amplificación Sísmica según valor de Razón Espectral Media (Pérez, P. 2003).

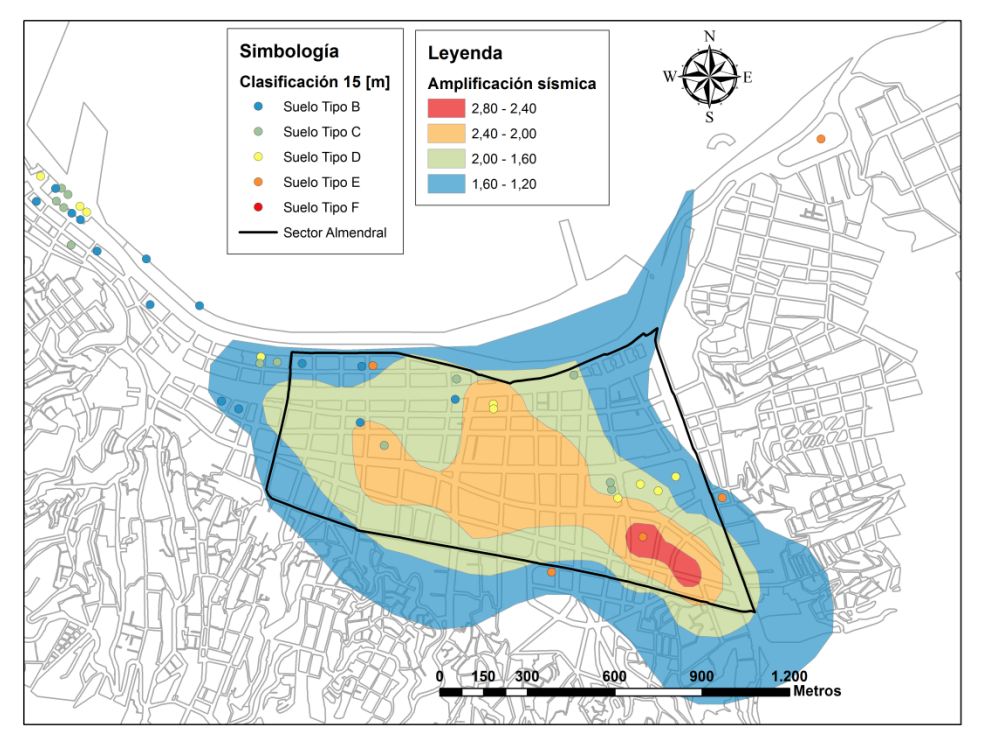

Figura B. 5.3. Tipo de suelo a 15 (m) de profundidad sobre Mapa de Amplificación Sísmica (Pérez, P. 2003).

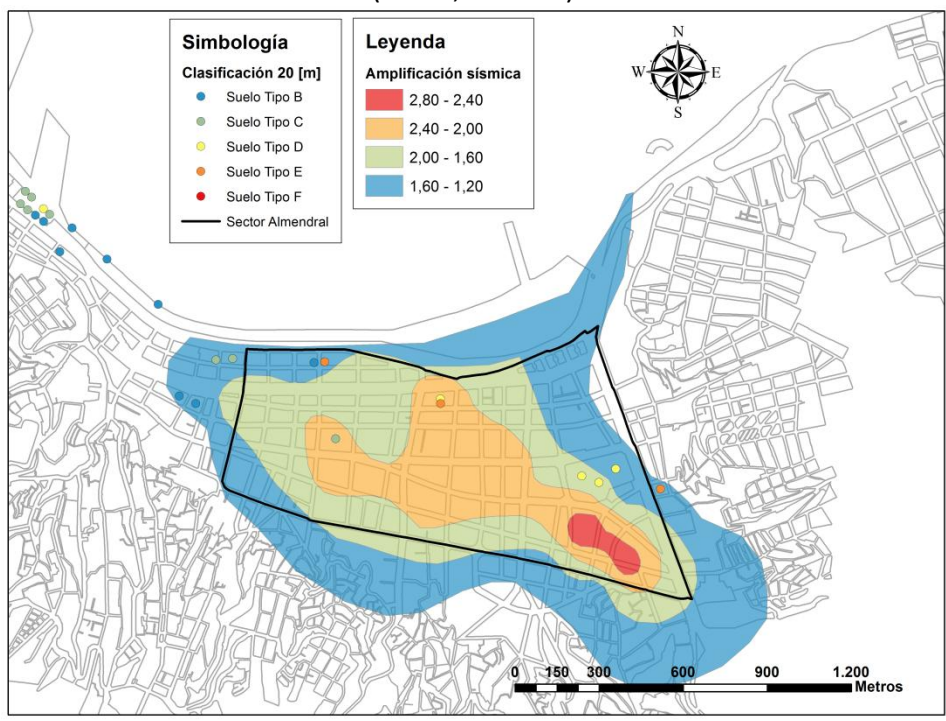

Figura B. 5.4. Tipo de suelo a 20 (m) de profundidad sobre Mapa de Amplificación Sísmica (Pérez, P. 2003).

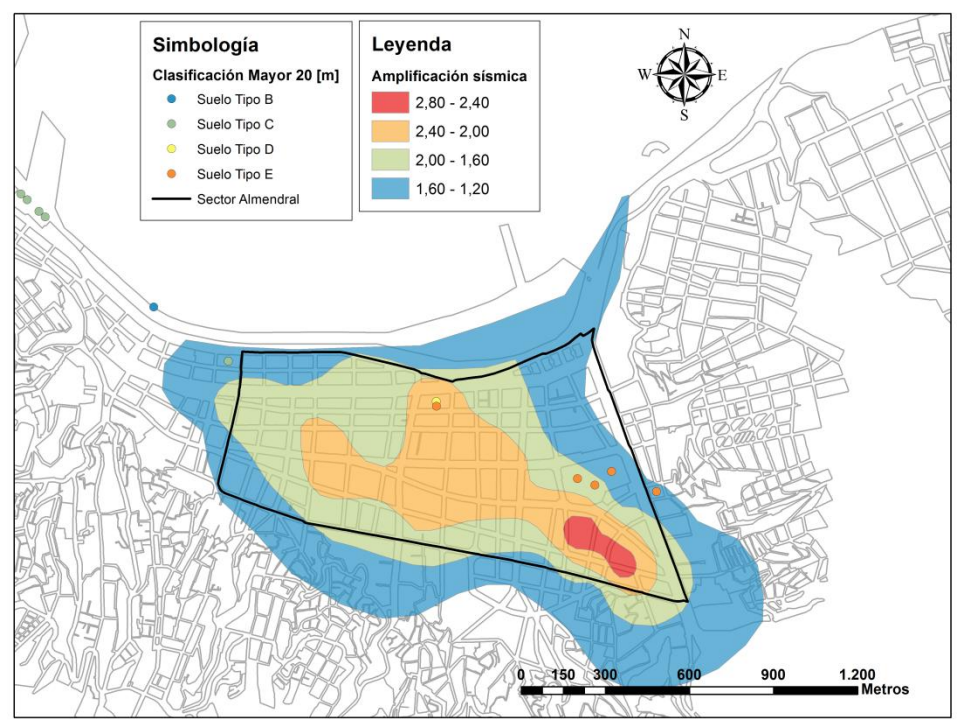

Figura B. 5.5. Tipo de suelo a profundidades mayores a 20 (m) sobre Mapa de Amplificación Sísmica (Pérez, P. 2003).

### **6.3 ZONIFICACIÓN DE SUELOS (1979)**

Las [Figura B. 5.6,](#page-216-0) [Figura B. 5.7,](#page-216-1) [Figura B. 5.8](#page-217-0) y [Figura B. 5.9](#page-217-1) muestran el mapa de zonificación del suelo de fundación del Plan de Valparaíso, en base a la forma (bandas) del grafico Nspt v/s Profundidad, realizado en la memoria de título de Luis González (1979) junto con la clasificación de suelos realizada según Decreto MINVU Nº 61, (2011) para la distintas profundidades definidas en la sección 5.3.1.

Para la clasificación de suelos a 10 y 15 metros de profundidad se observan clasificaciones muy variadas dentro de cada una de las zonas establecidas por Luis González, no encontrando ninguna relación. Para la clasificación de suelos a 20 metros de profundidad y mayores a 20 metros, se puede decir que los tipos de suelo en cada una de las zonas establecida pos Luis González no son tan variables, sin embargo la poca cantidad de datos a estas profundidades no permiten obtener una conclusión clara y fidedigna.

Esto puede explicarse debido a que el ancho de bandas utilizado para definir cada una de las zonas es muy grande, por lo que hay un alta probabilidad de que en una misma zona existan suelos con clasificaciones según Decreto MINVU Nº 61 muy variadas.
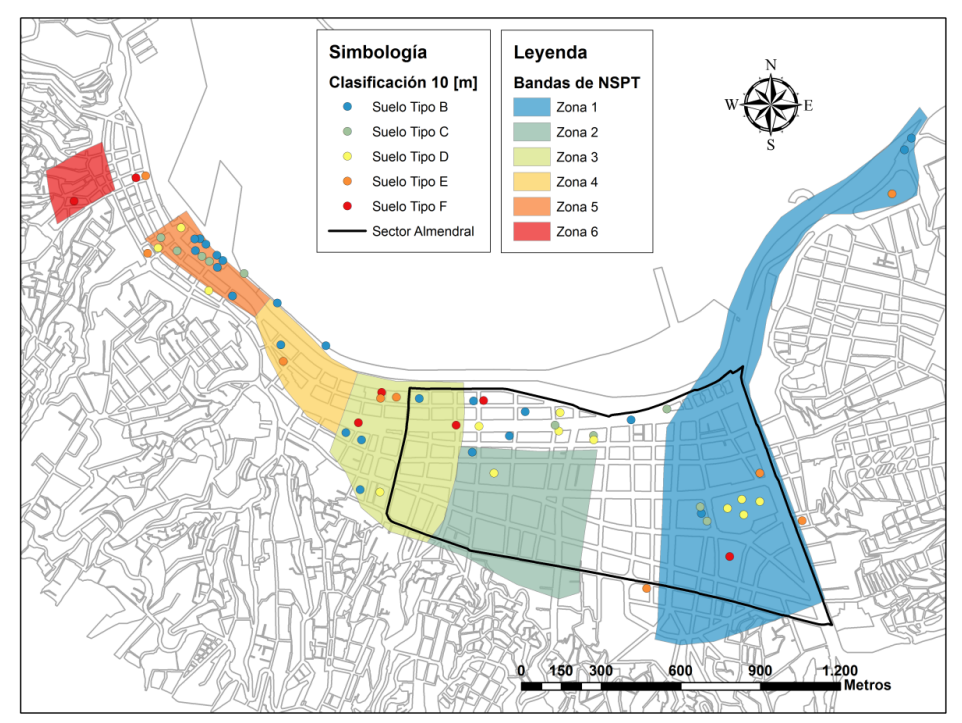

Figura B. 5.6. Tipo de suelo a 10 (m) de profundidad sobre Zonificación de suelos González, L. (1979).

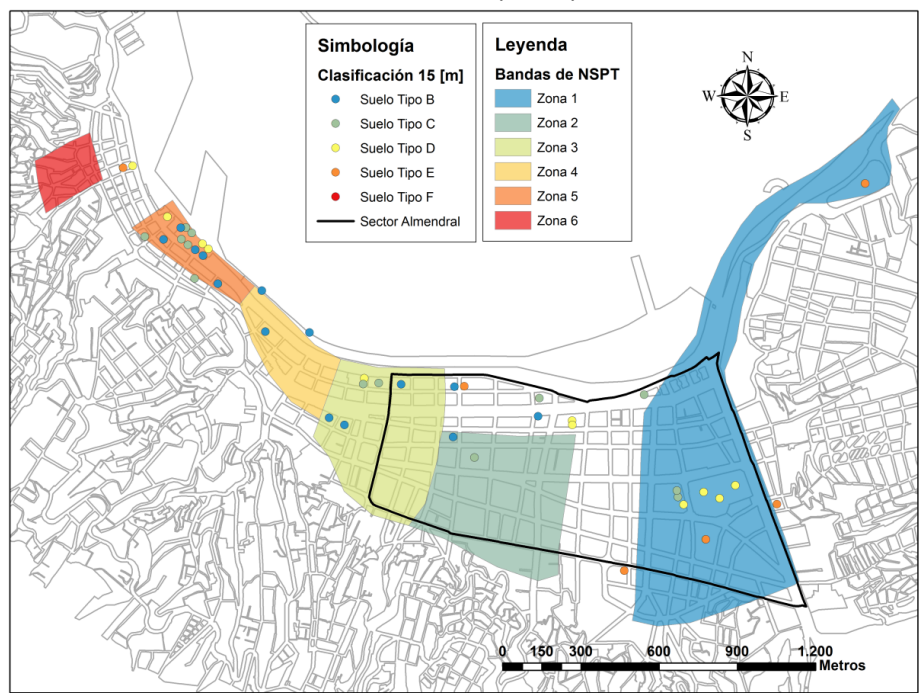

Figura B. 5.7. Tipo de suelo a 15 (m) de profundidad sobre Zonificación de suelos González, L. (1979).

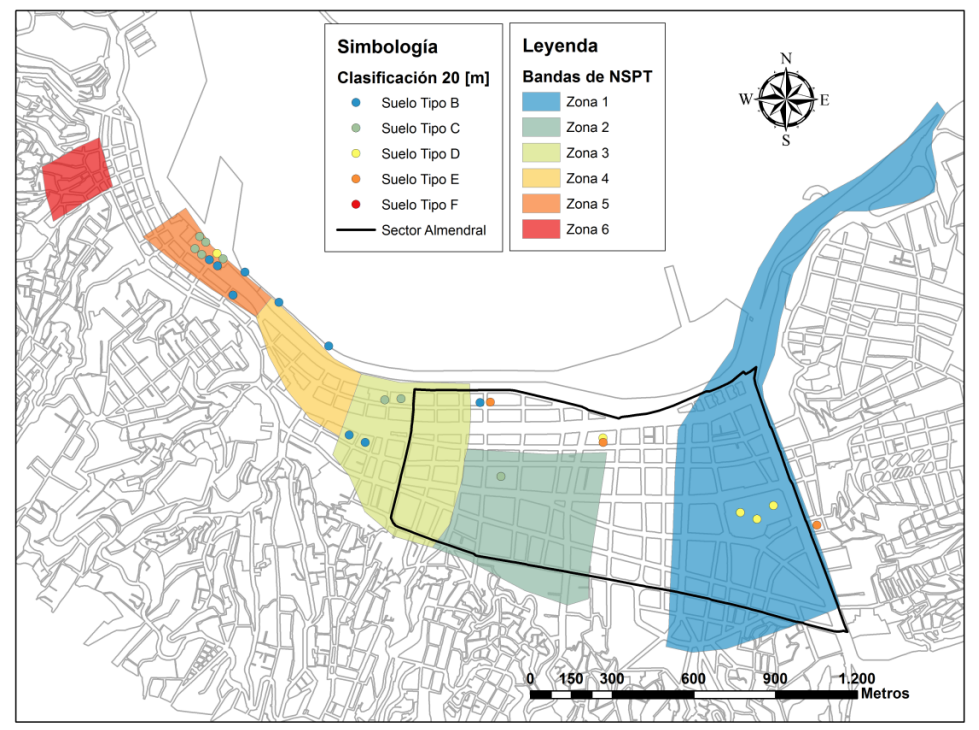

Figura B. 5.8. Tipo de suelo a 20 (m) de profundidad sobre Zonificación de suelos González, L. (1979)

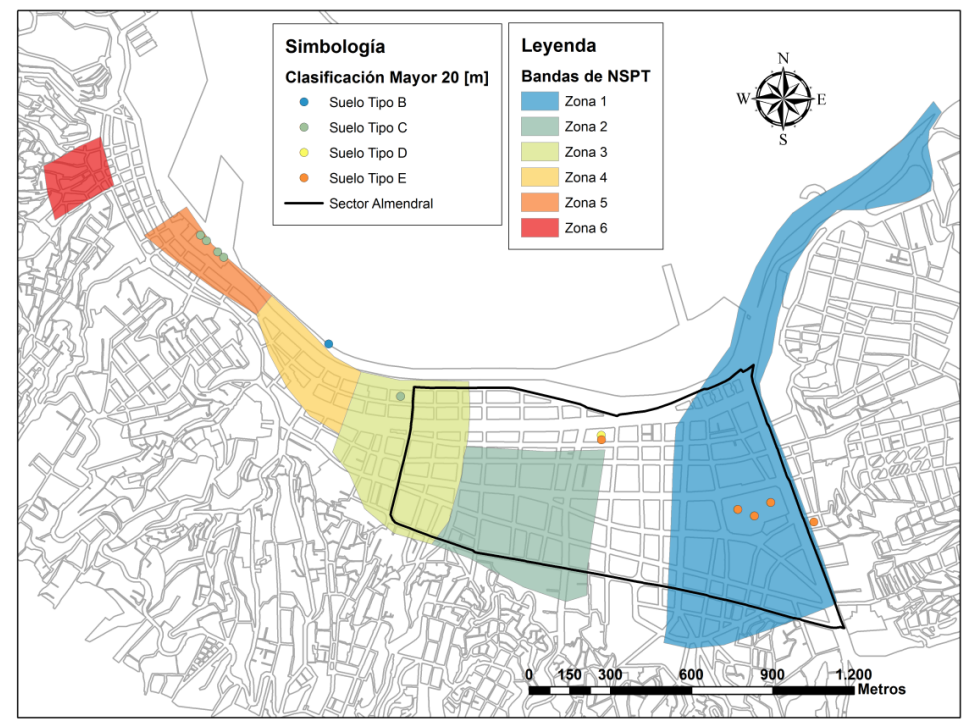

Figura B. 5.9. Tipo de suelo a profundidades mayores a 20 m, sobre Zonificación de suelos González, L (1979)

**ANEXO B.2: GRÁFICOS DE ENSAYOS SPT.**

# ANEXO B.2

### **Ensayos SPT**

En este anexo se presentan los valores de los Ensayos SPT utilizados en el capítulo de "Mecánica y Dinámica de Suelos". Los gráficos muestran el valor N1 v/s la profundidad de medición. En los casos en los cuales se llegó a la roca basal, el gráfico se presenta con una línea segmentada a continuación del último valor Nspt medido.

En cada figura se graficaron los ensayos SPT realizados en cada estudio de mecánica de suelos, junto con la Id (número de identificación) correspondiente a la ubicación mostrada en las Figuras 5.3 y 5.4. Los casos en los que no se indica la Id son aquellos estudios que poseen varios ensayos en el mismo punto y en el análisis se ocupó aquel que entrega un tipo de suelo más crítico, por lo que el resto no se ubico en las figuras mencionadas.

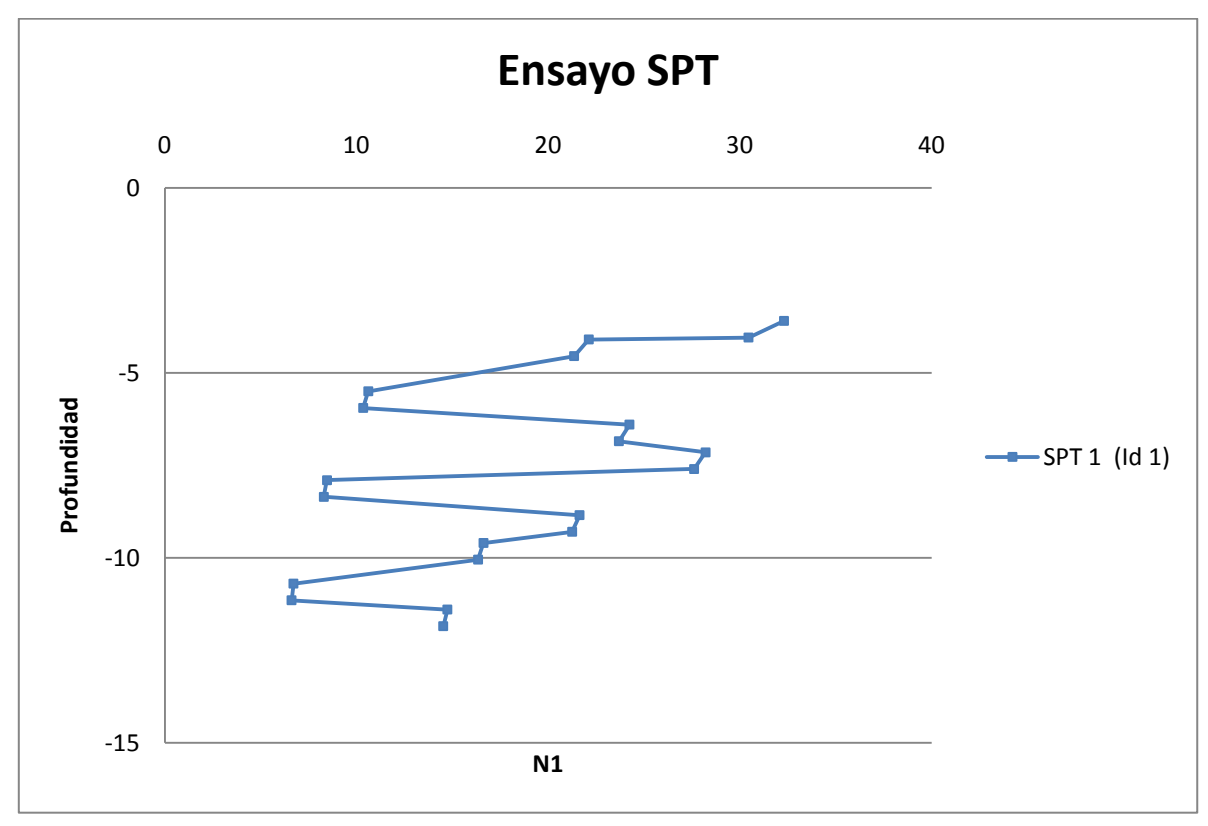

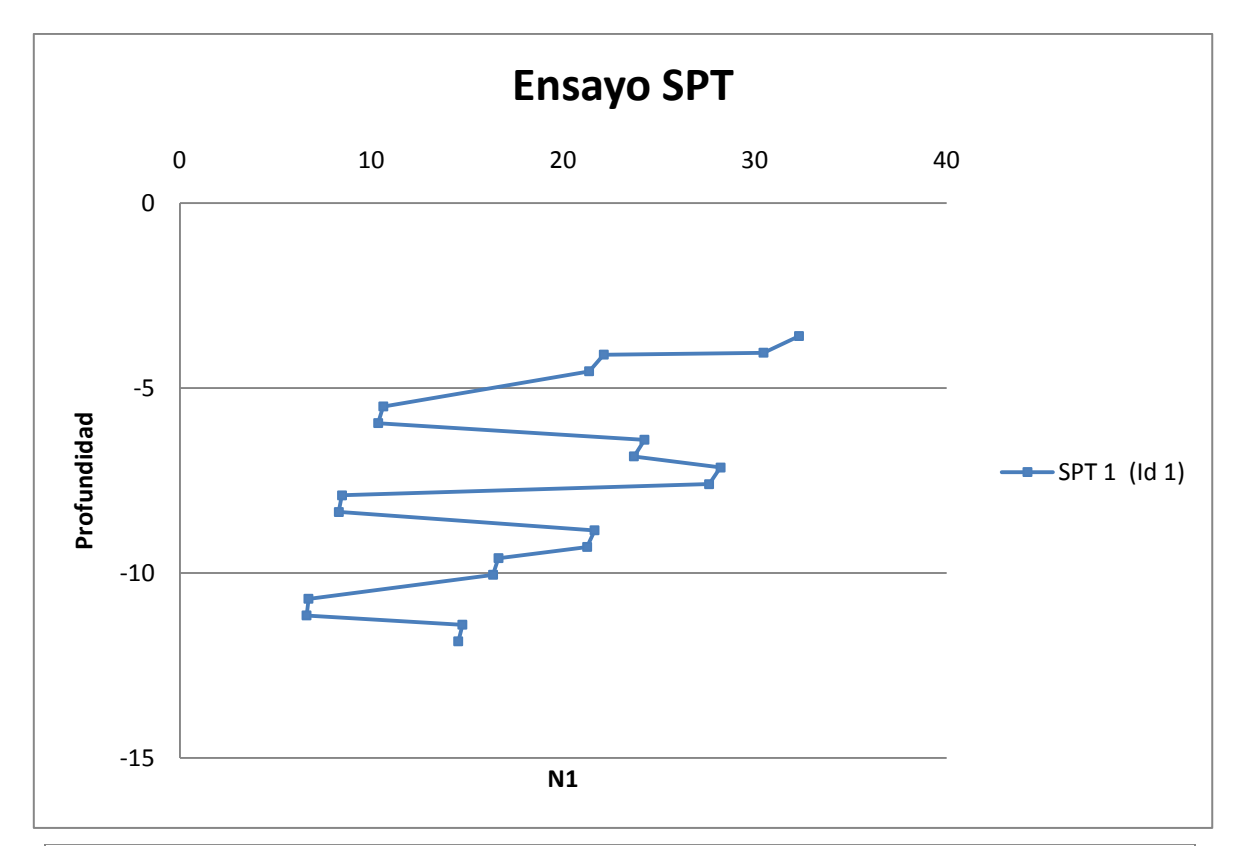

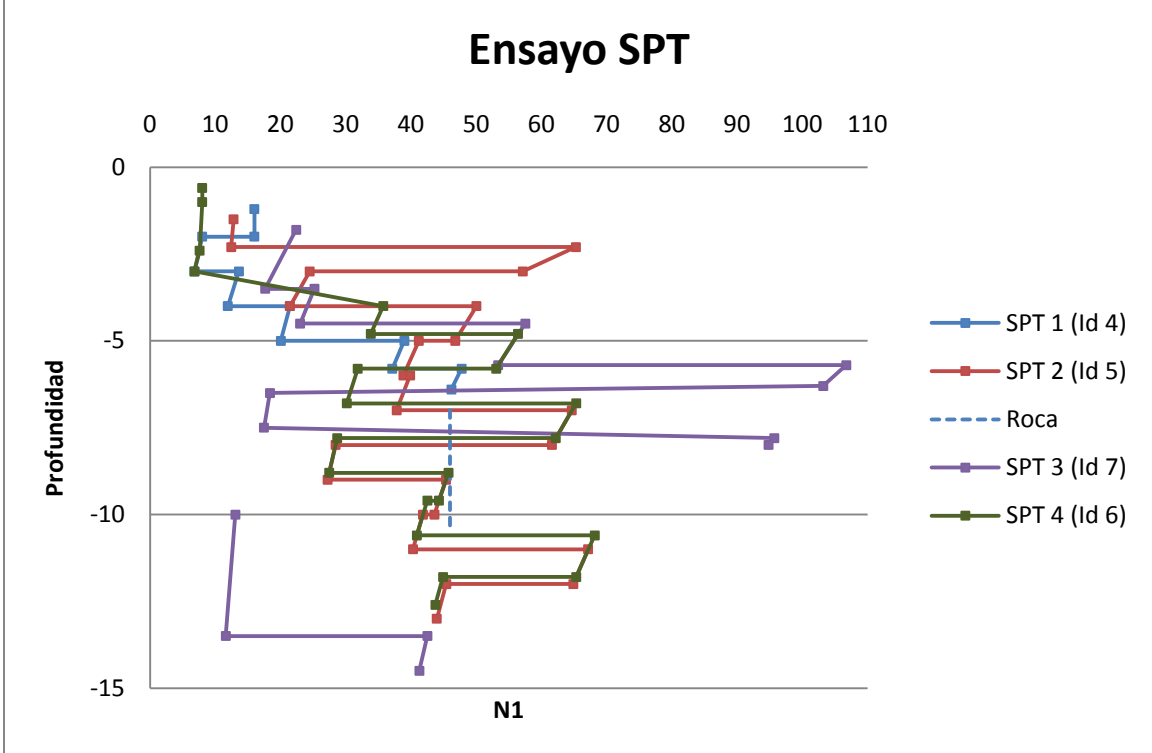

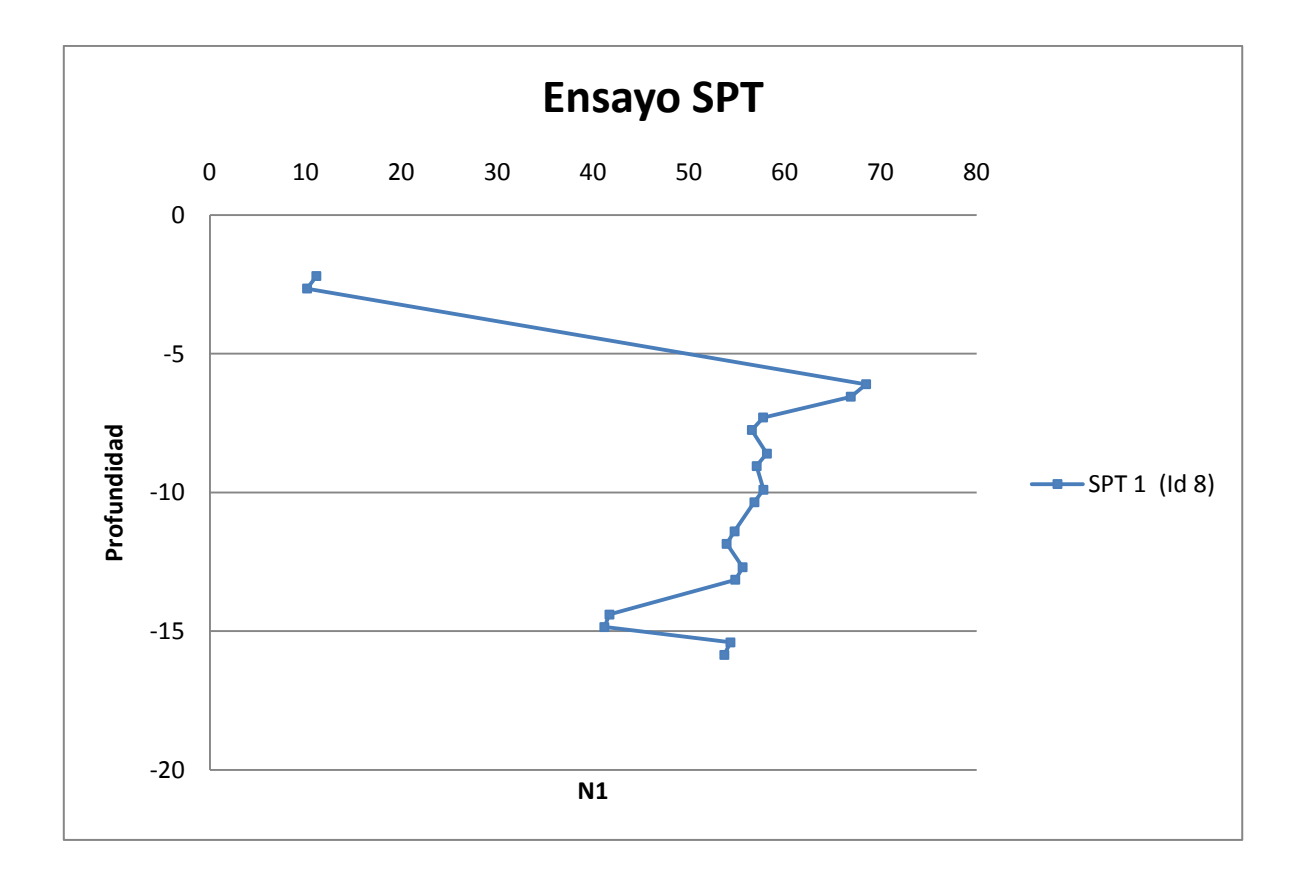

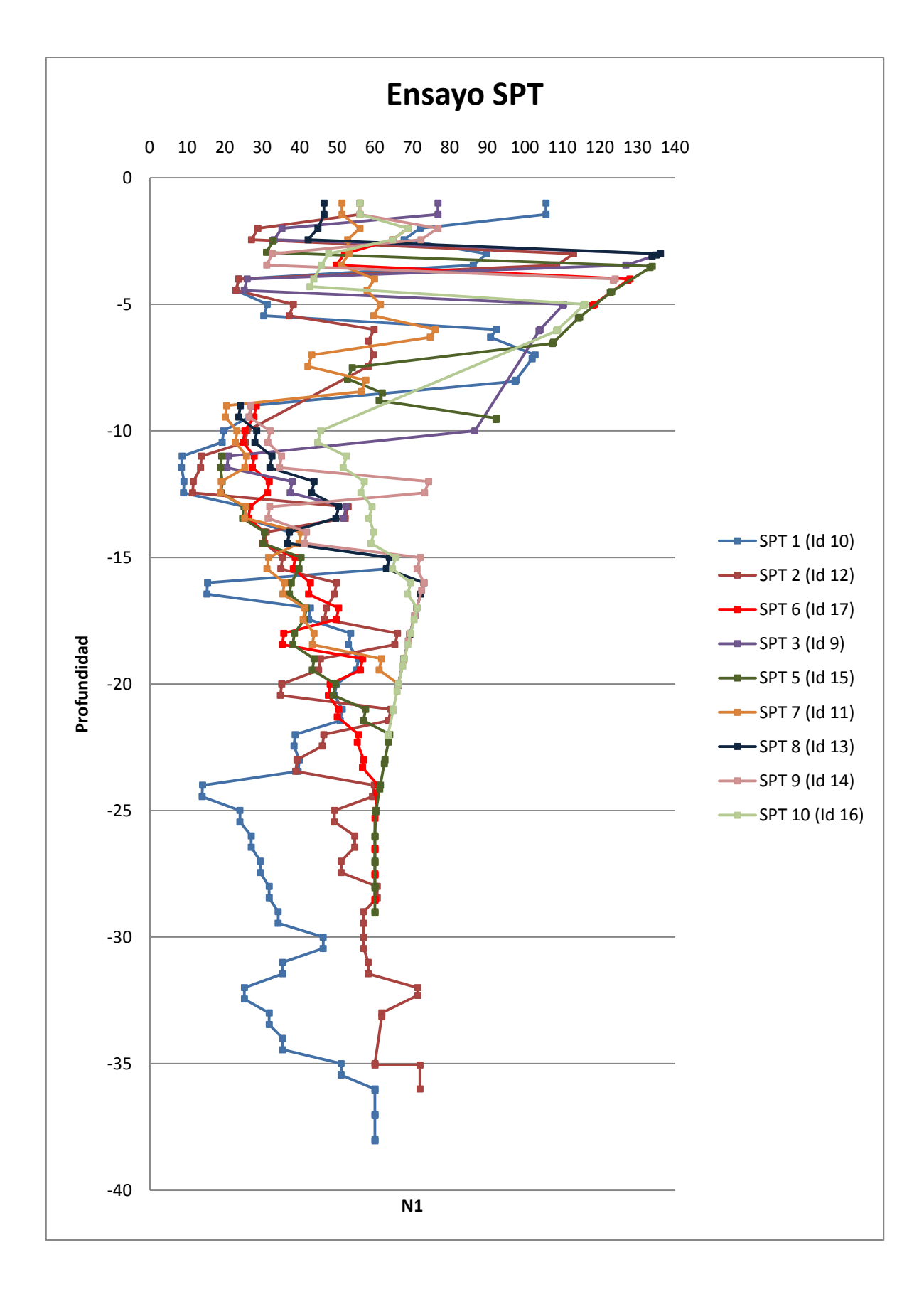

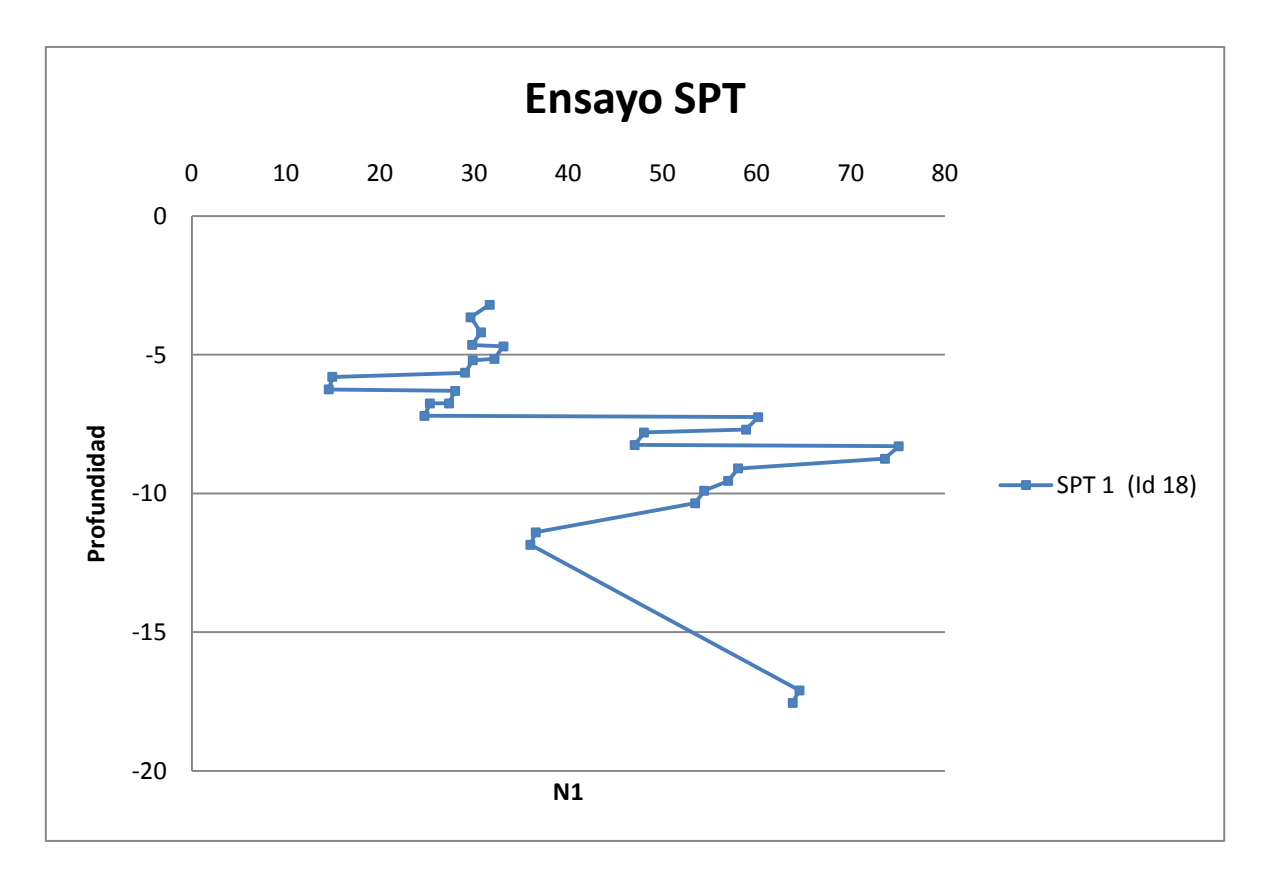

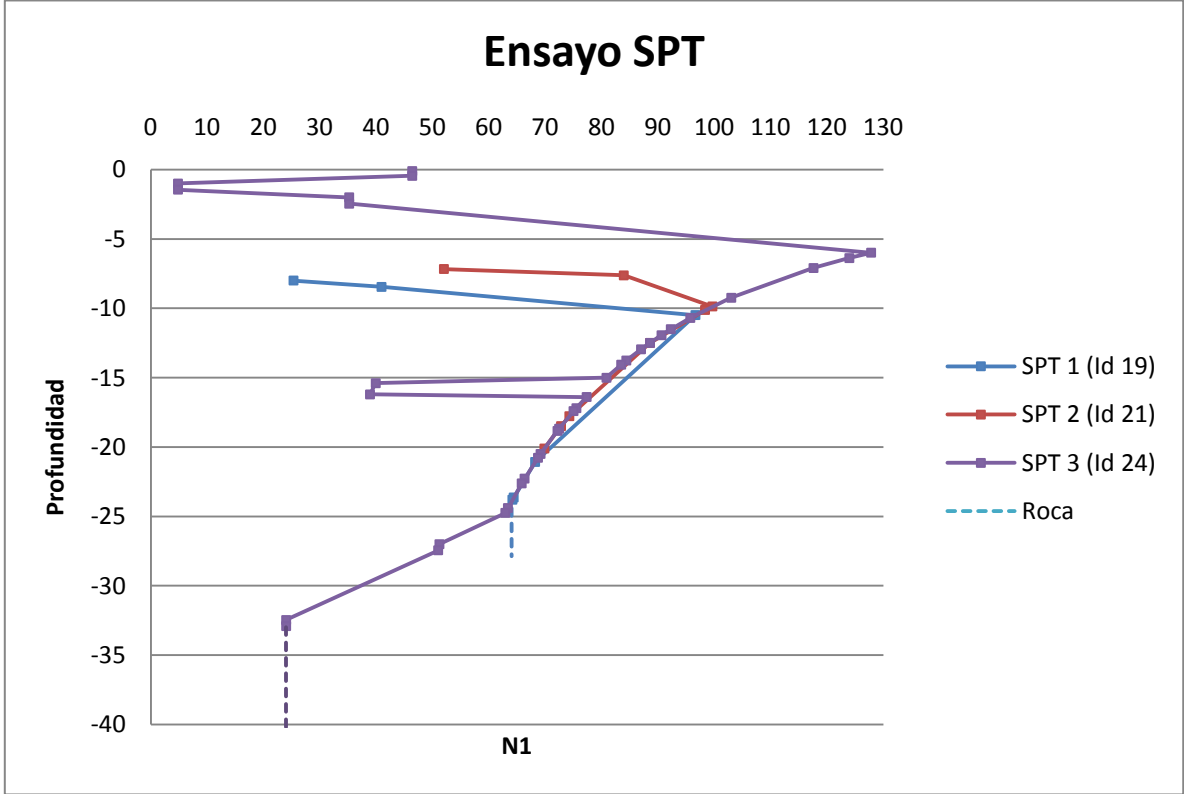

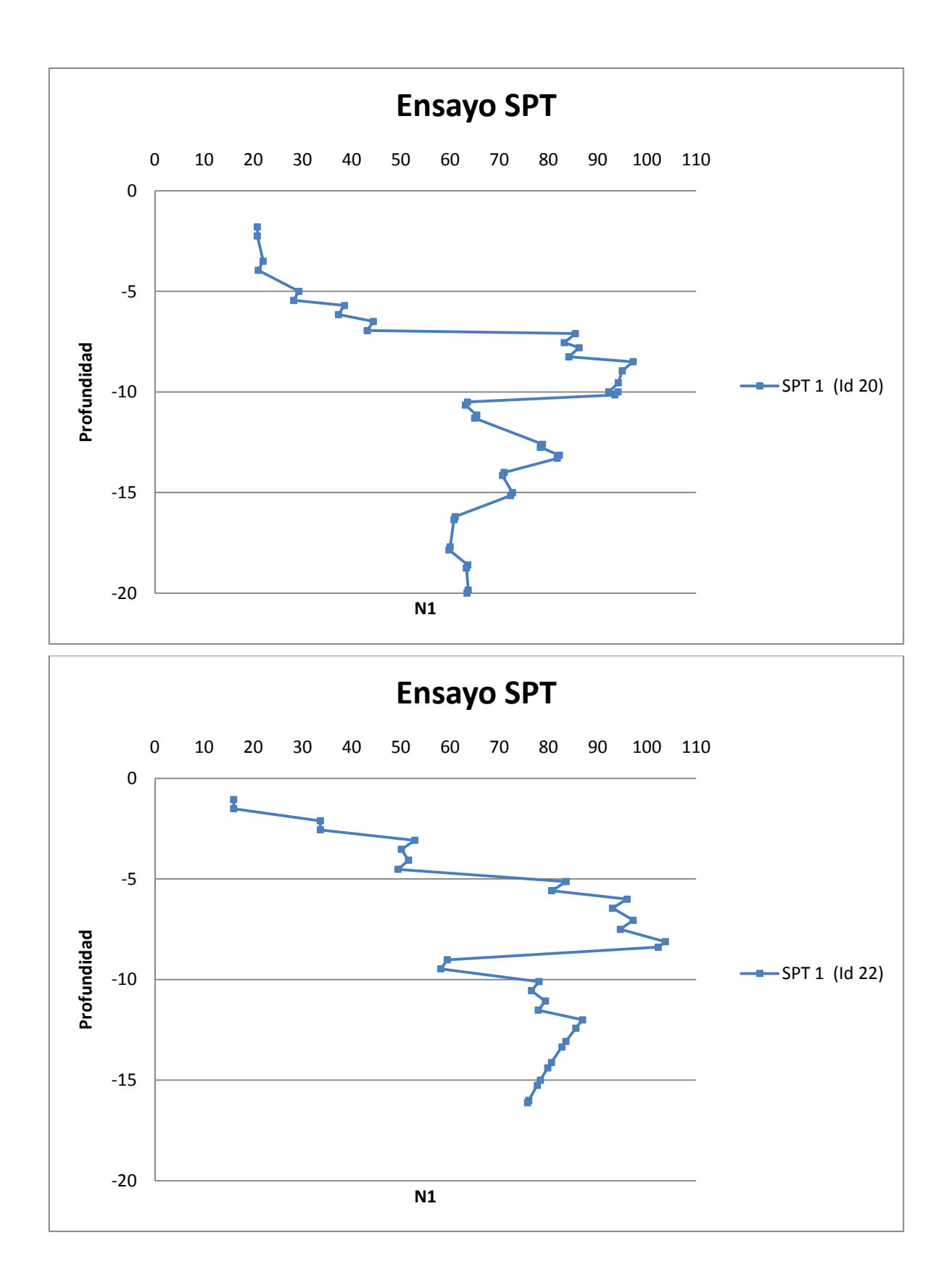

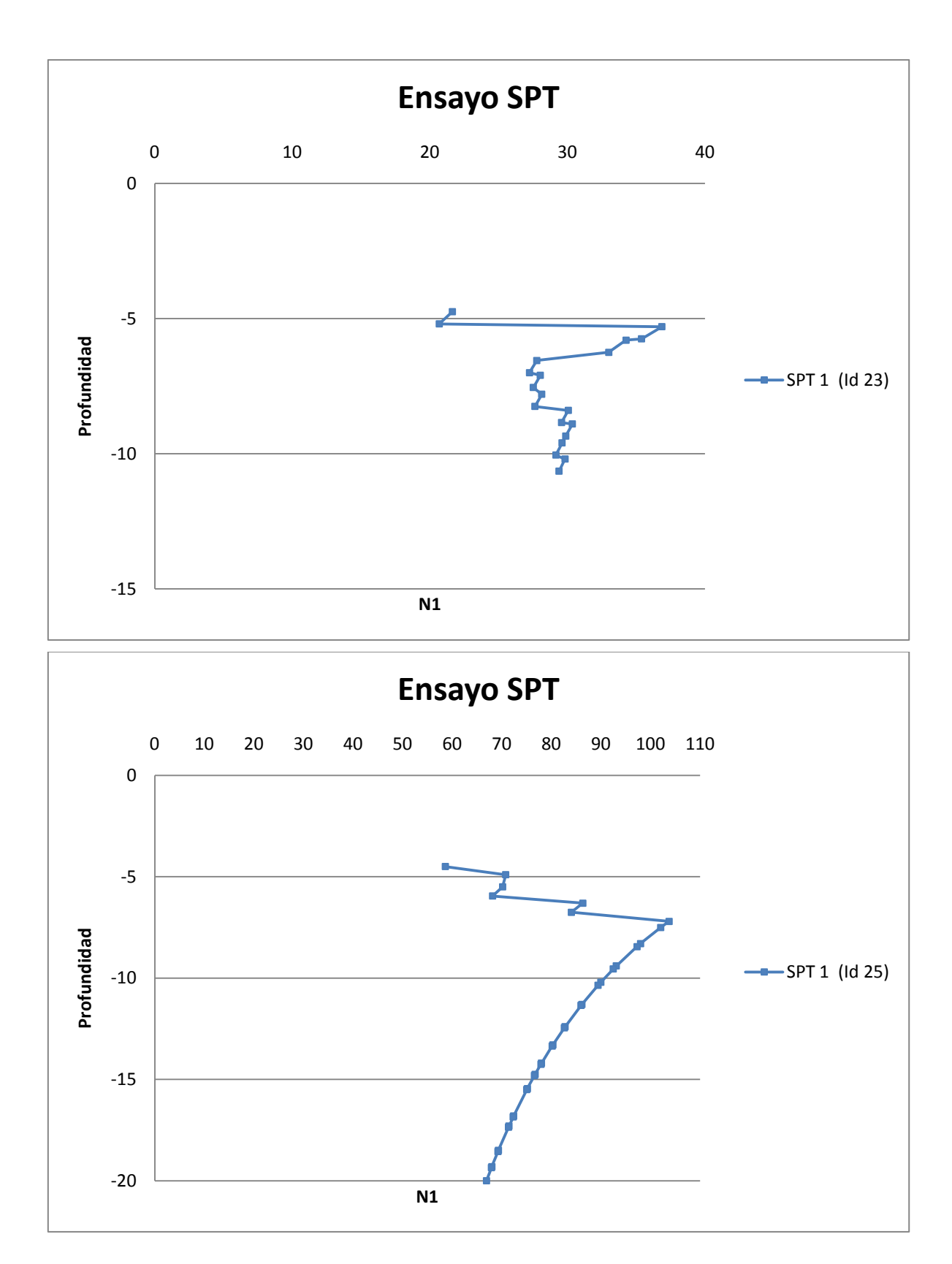

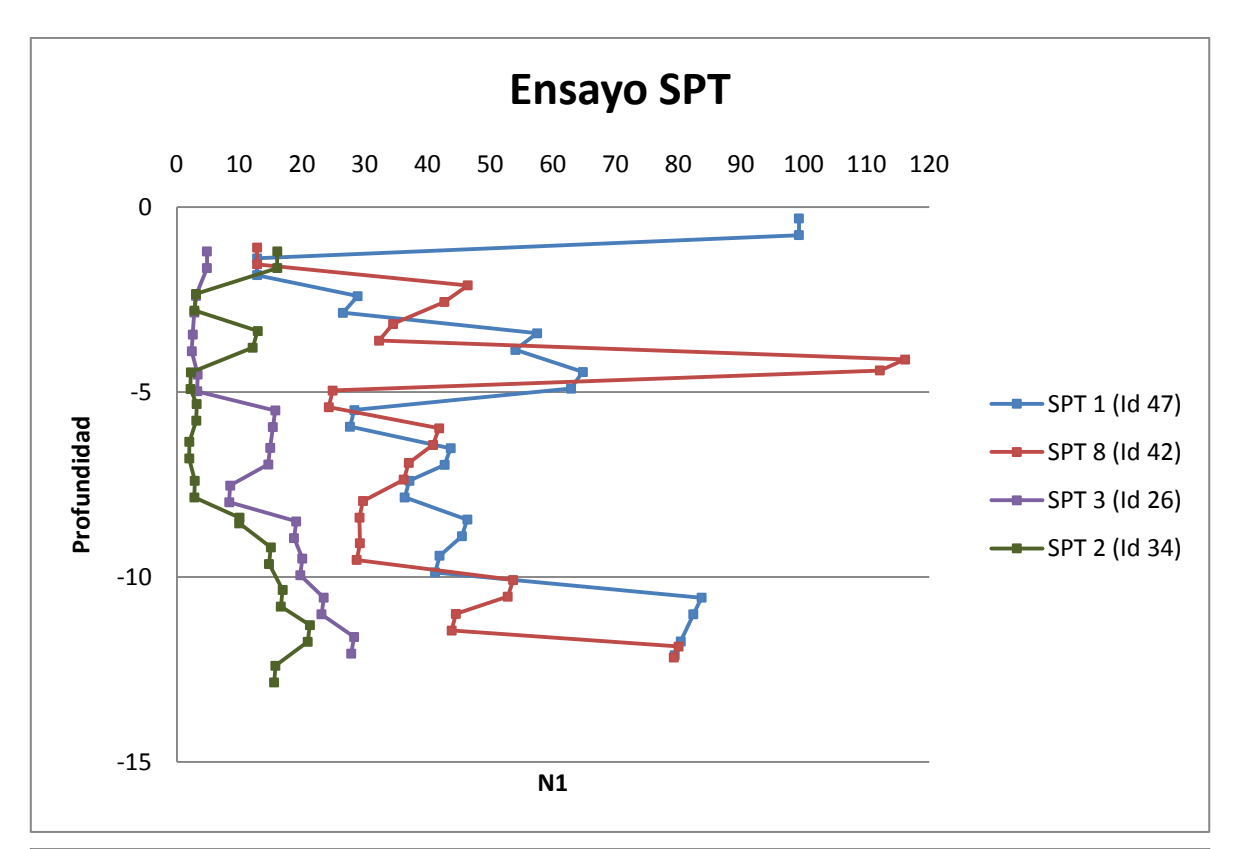

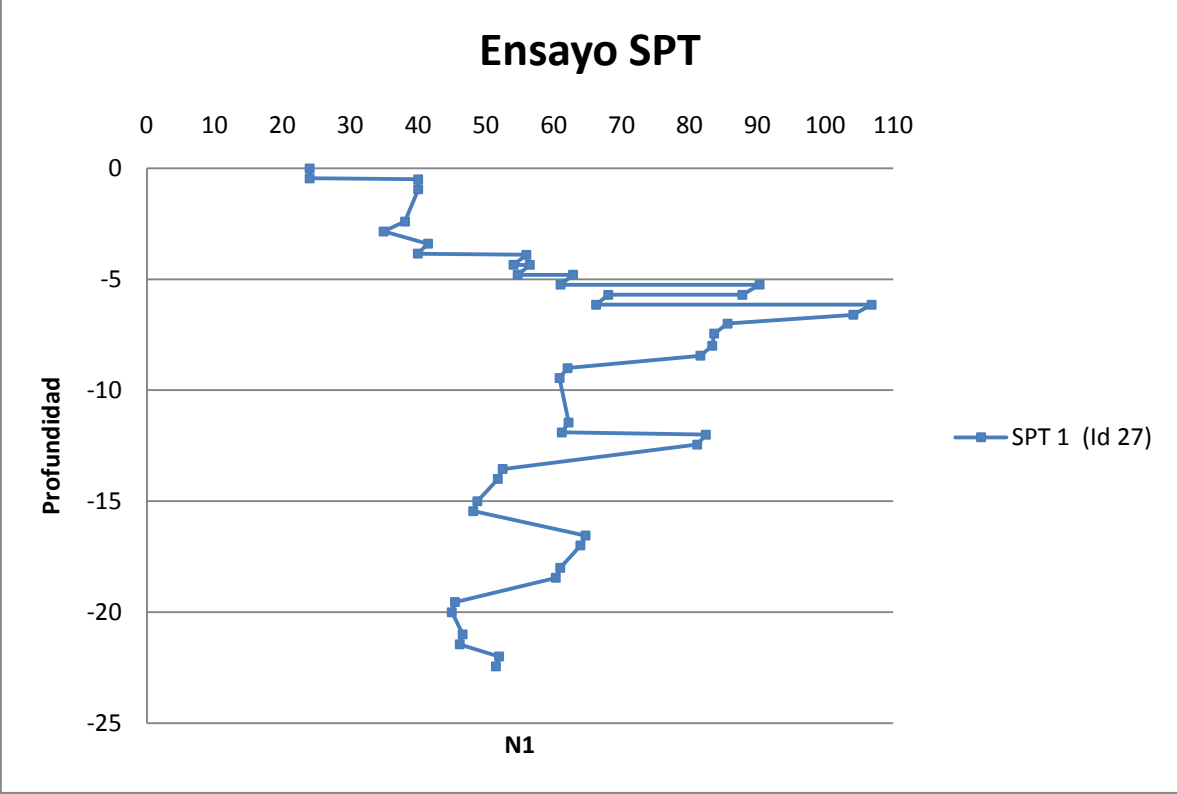

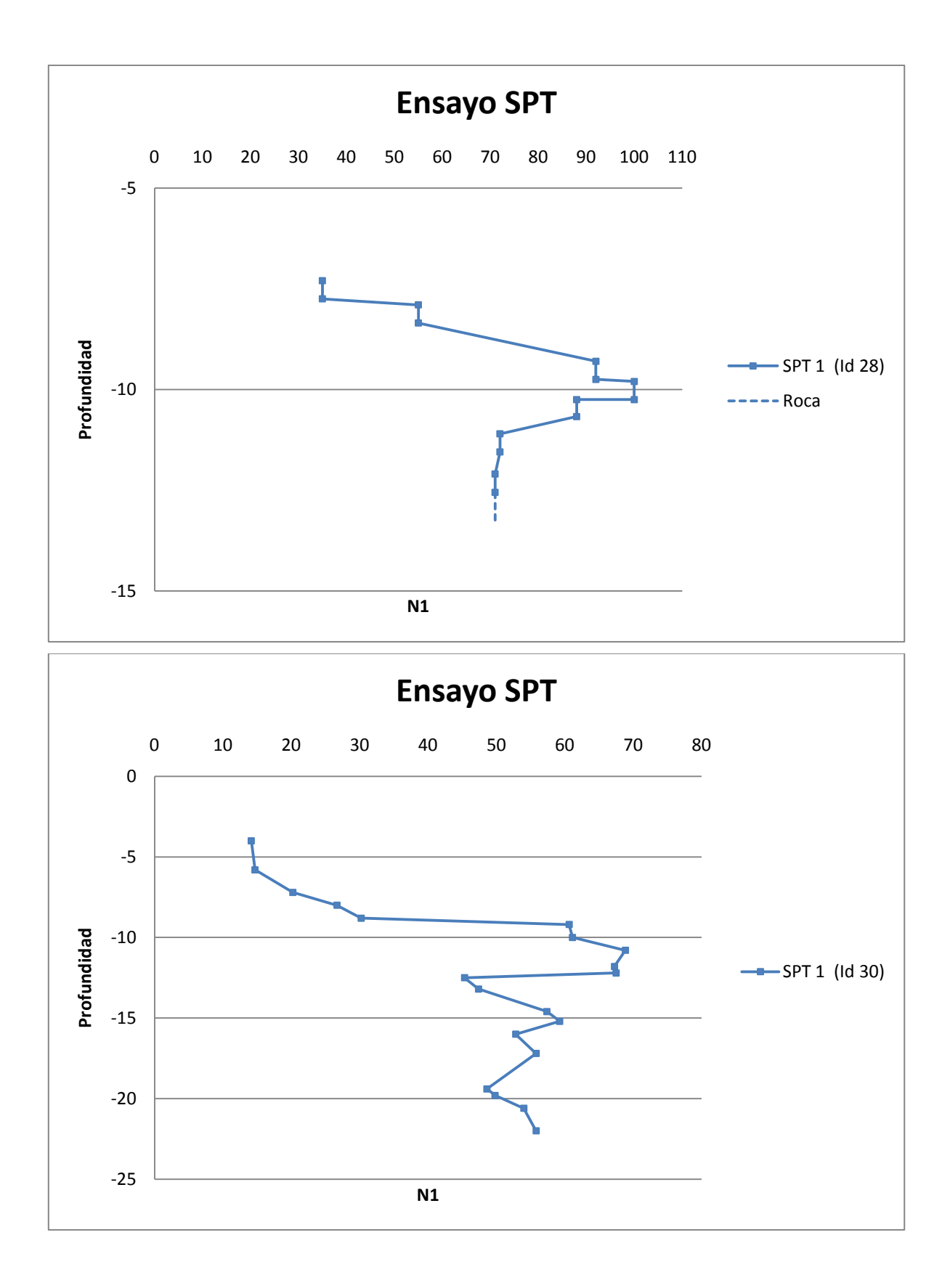

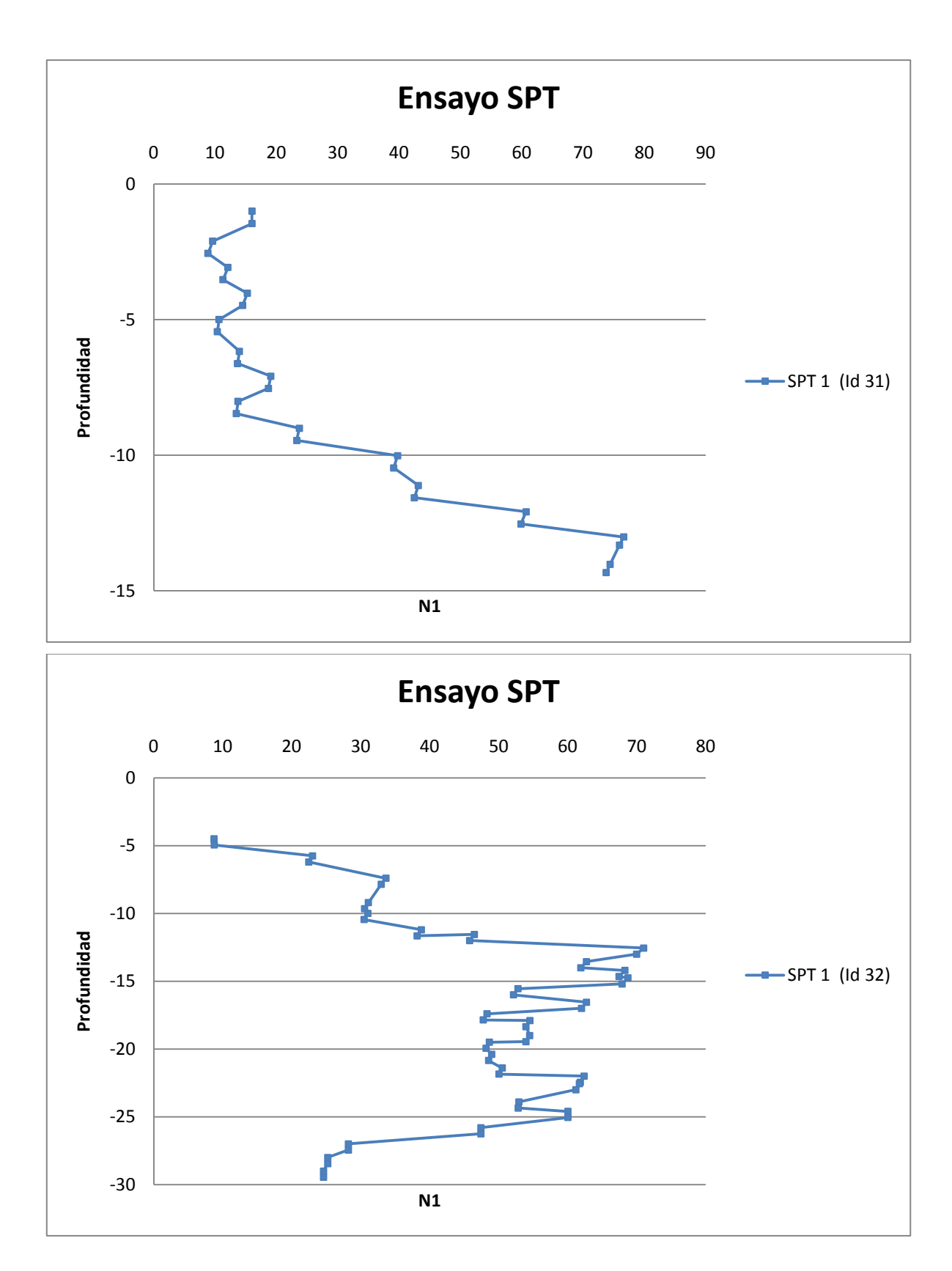

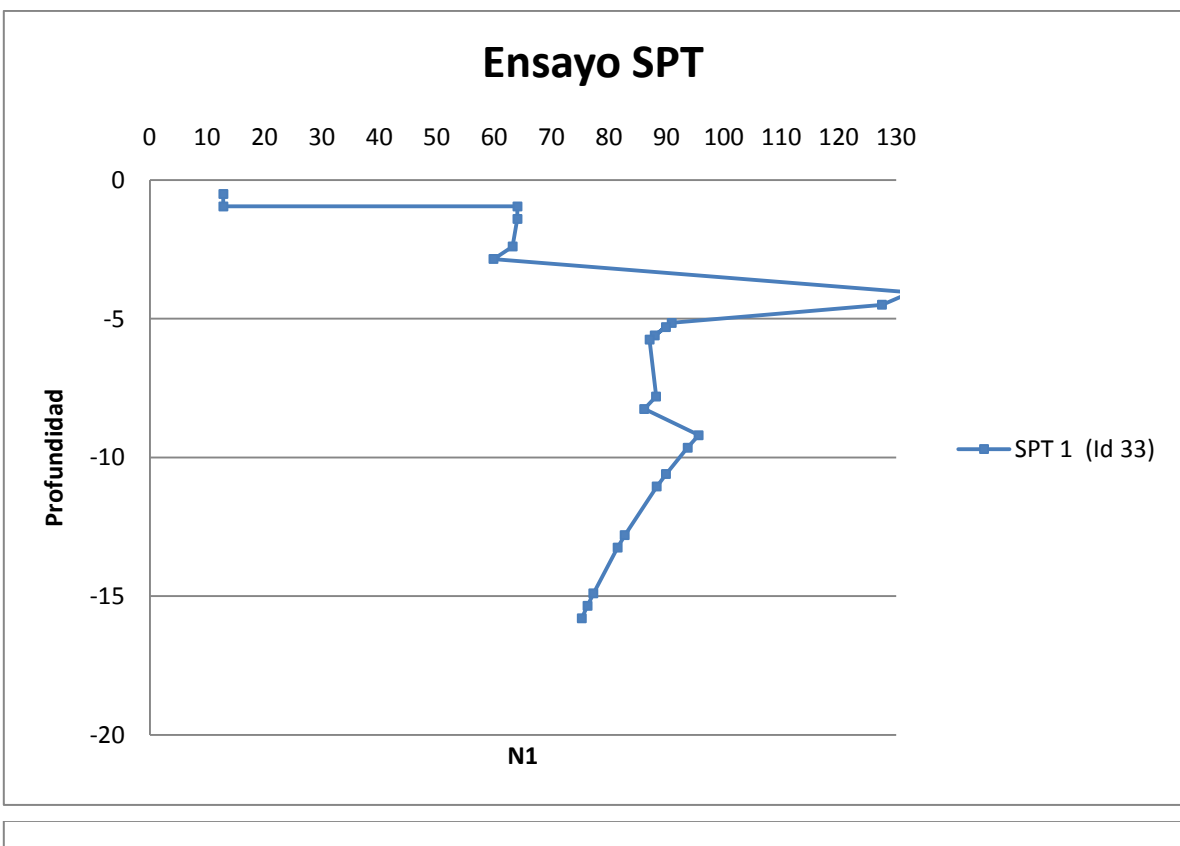

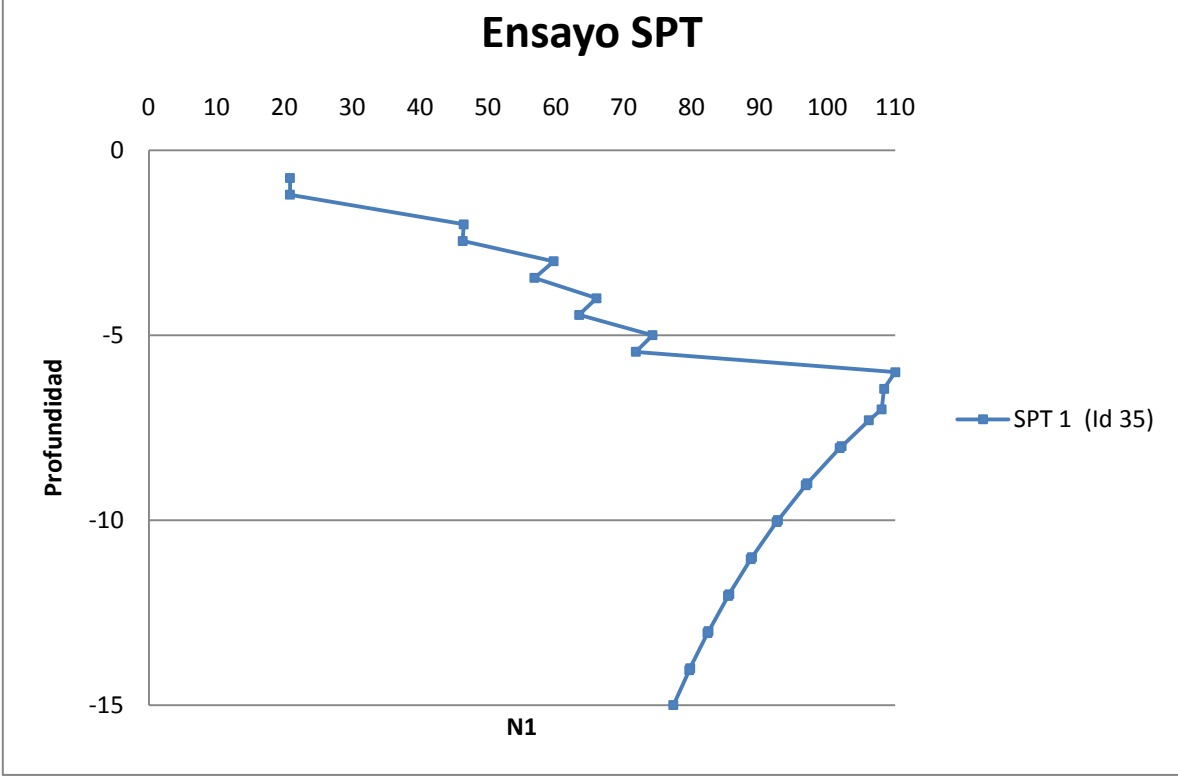

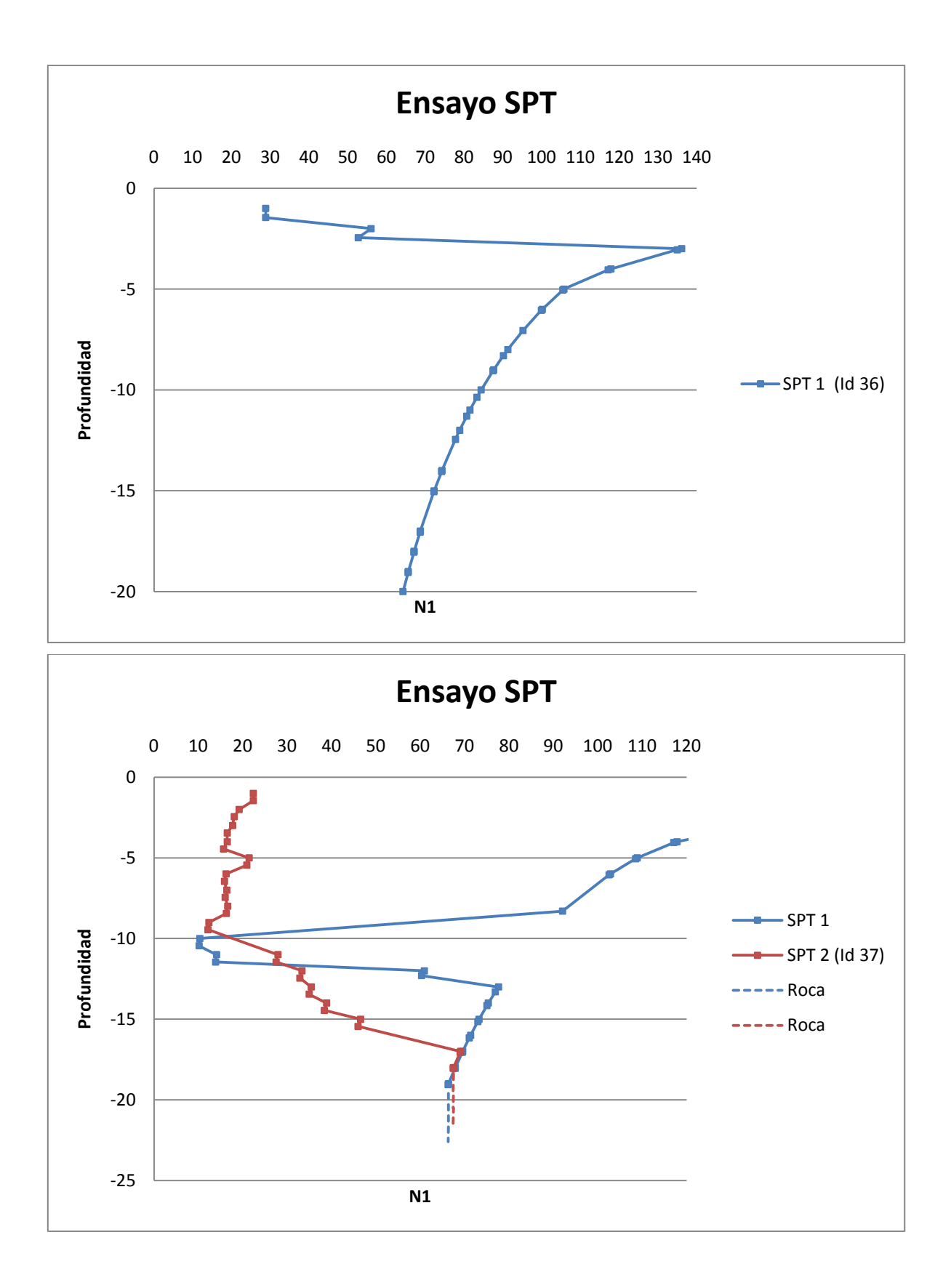

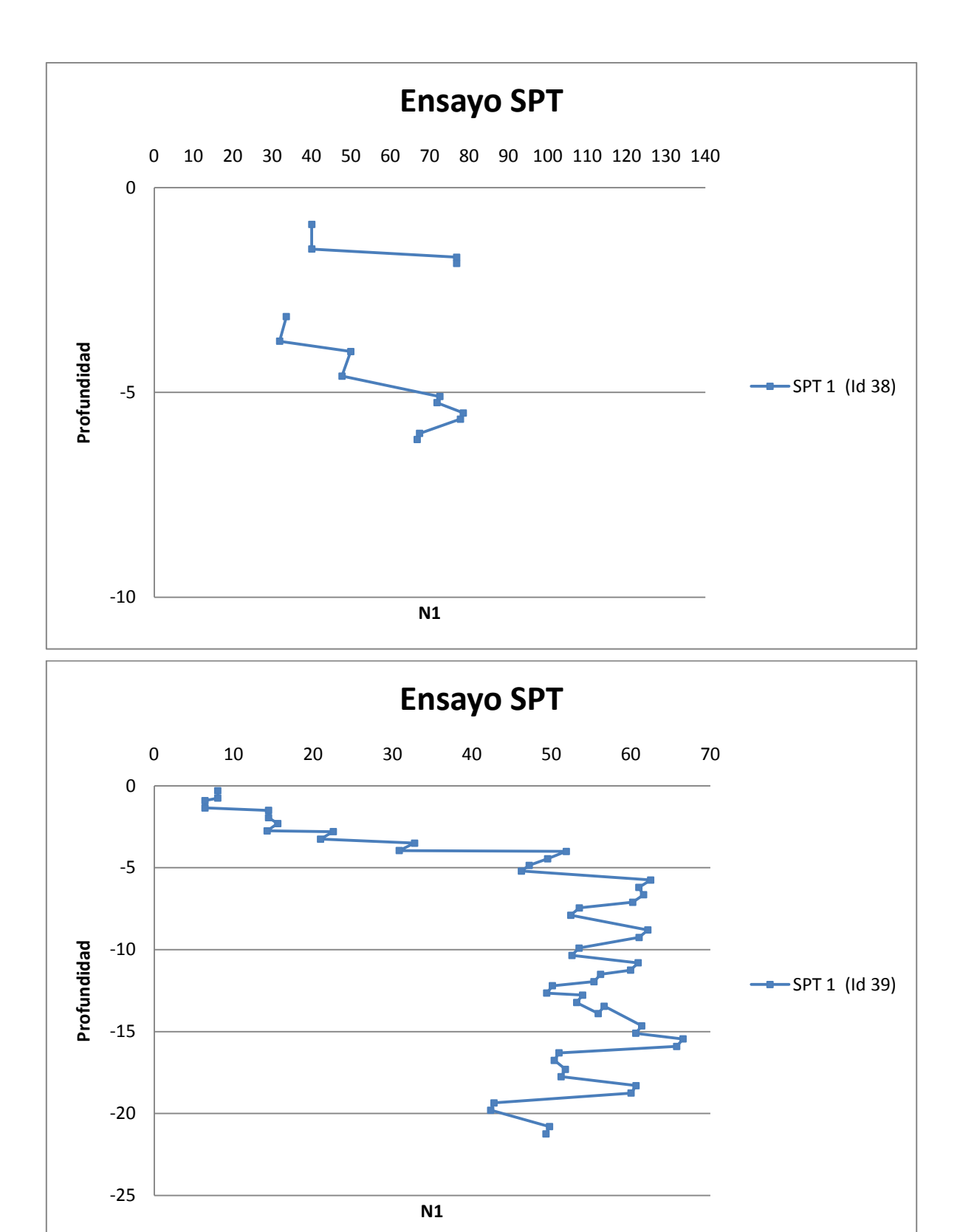

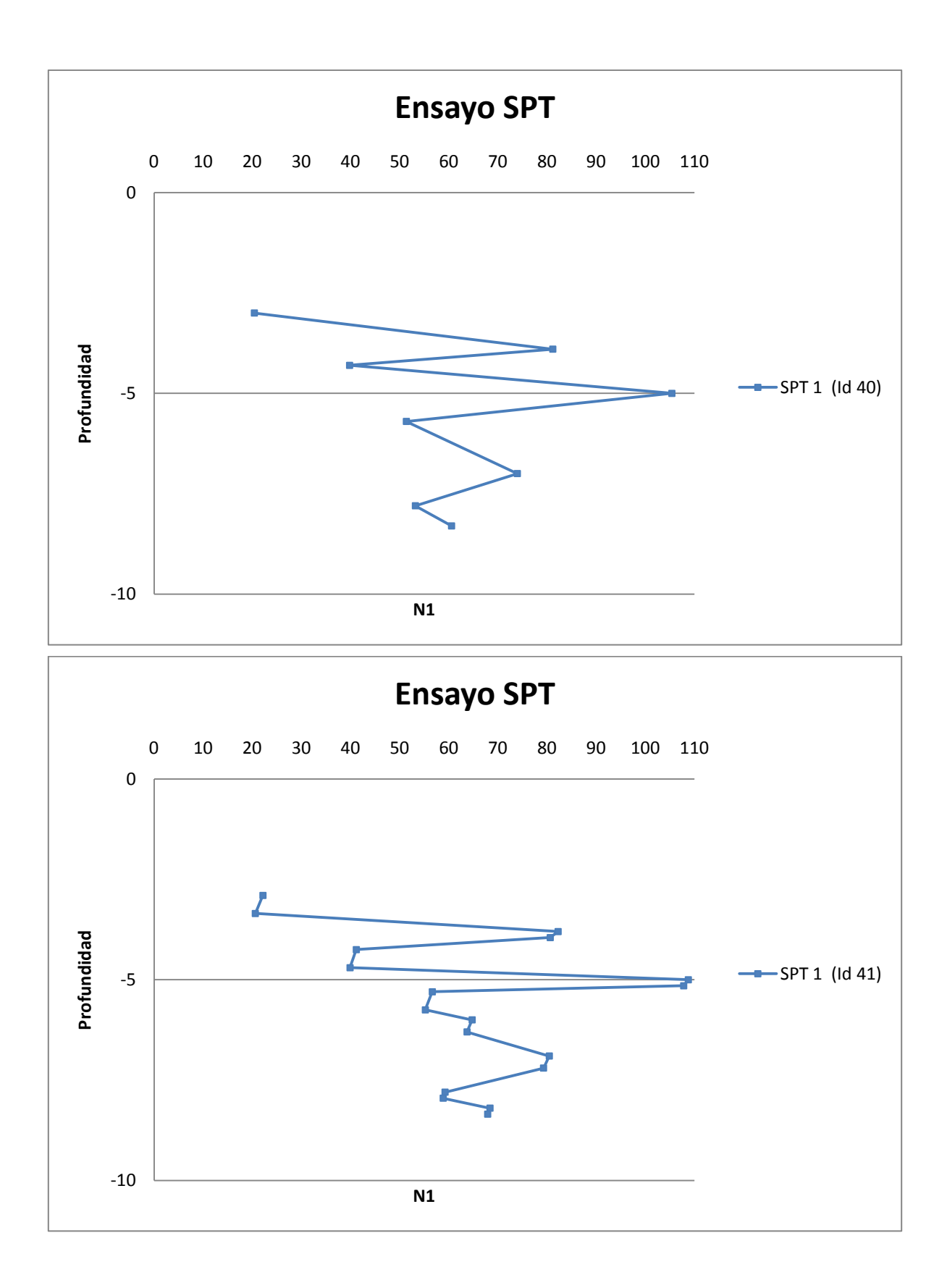

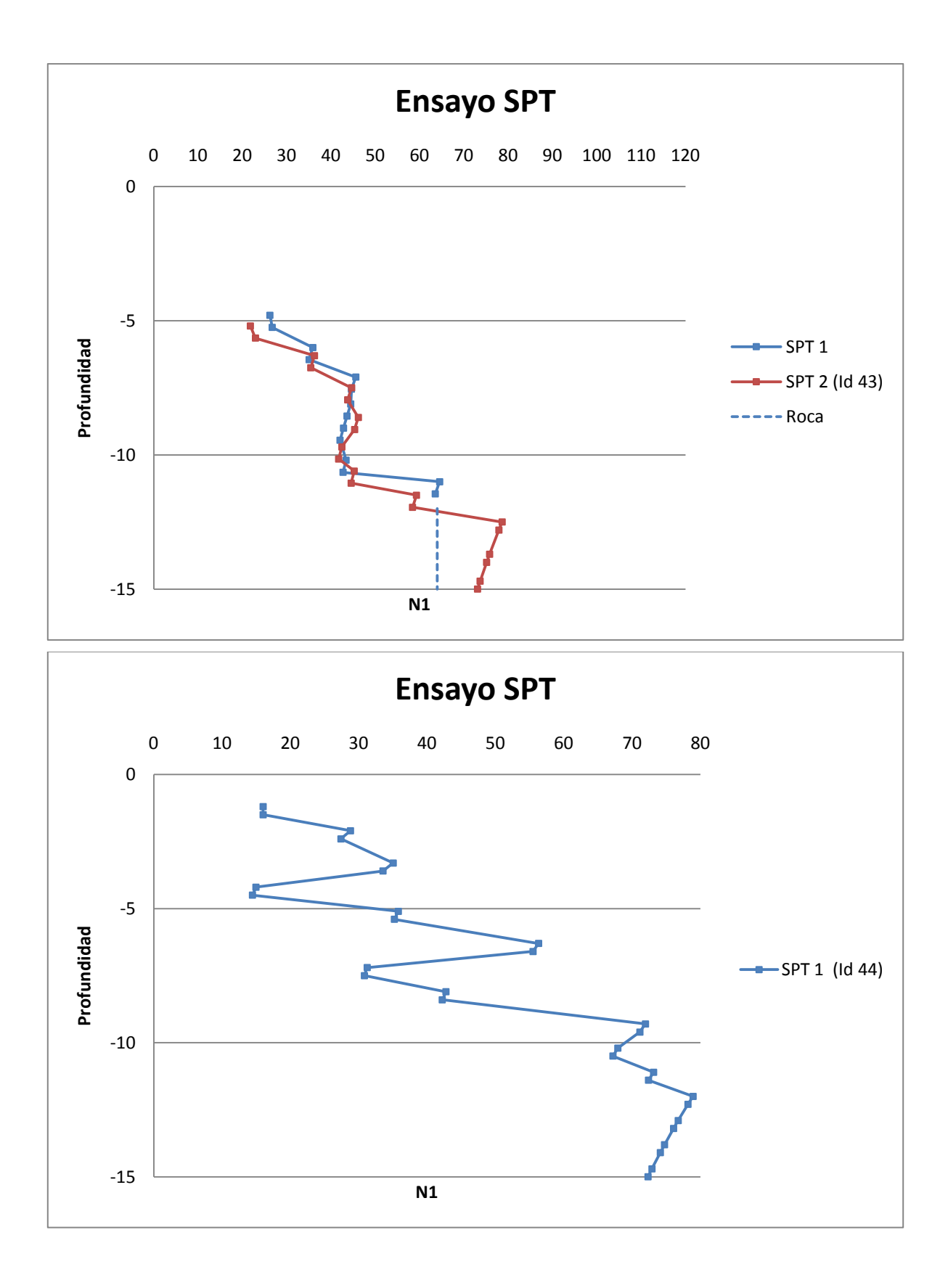

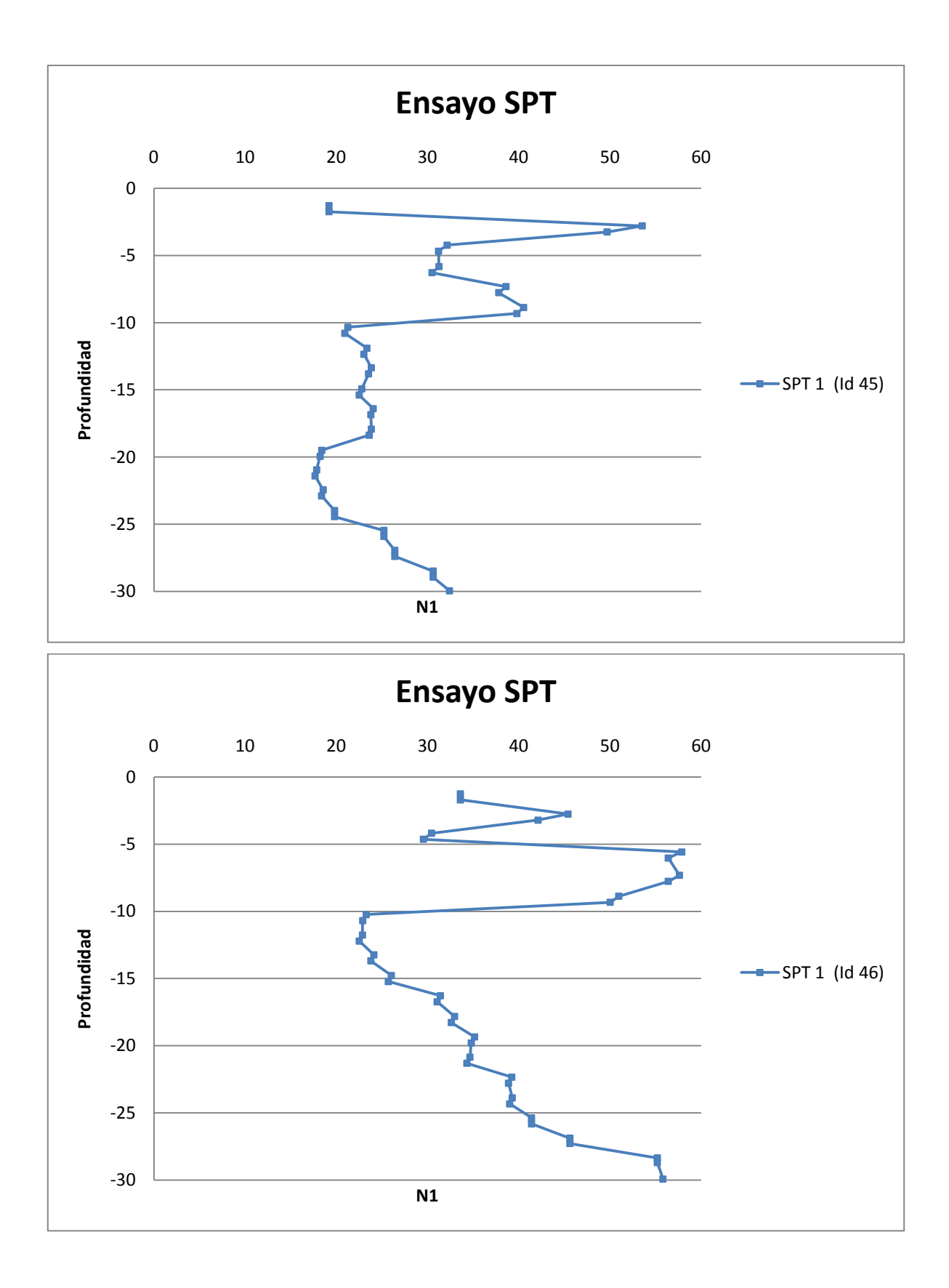

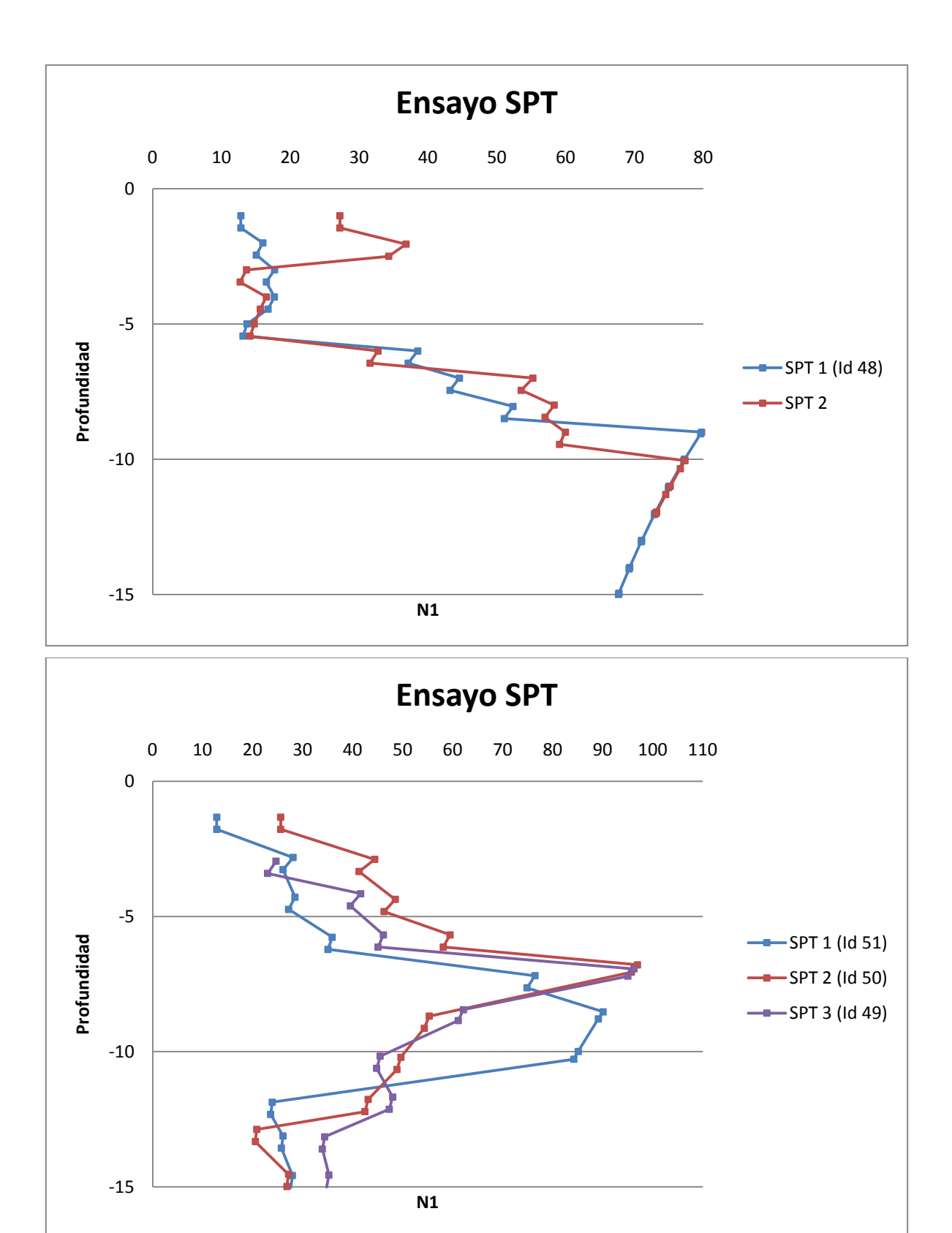

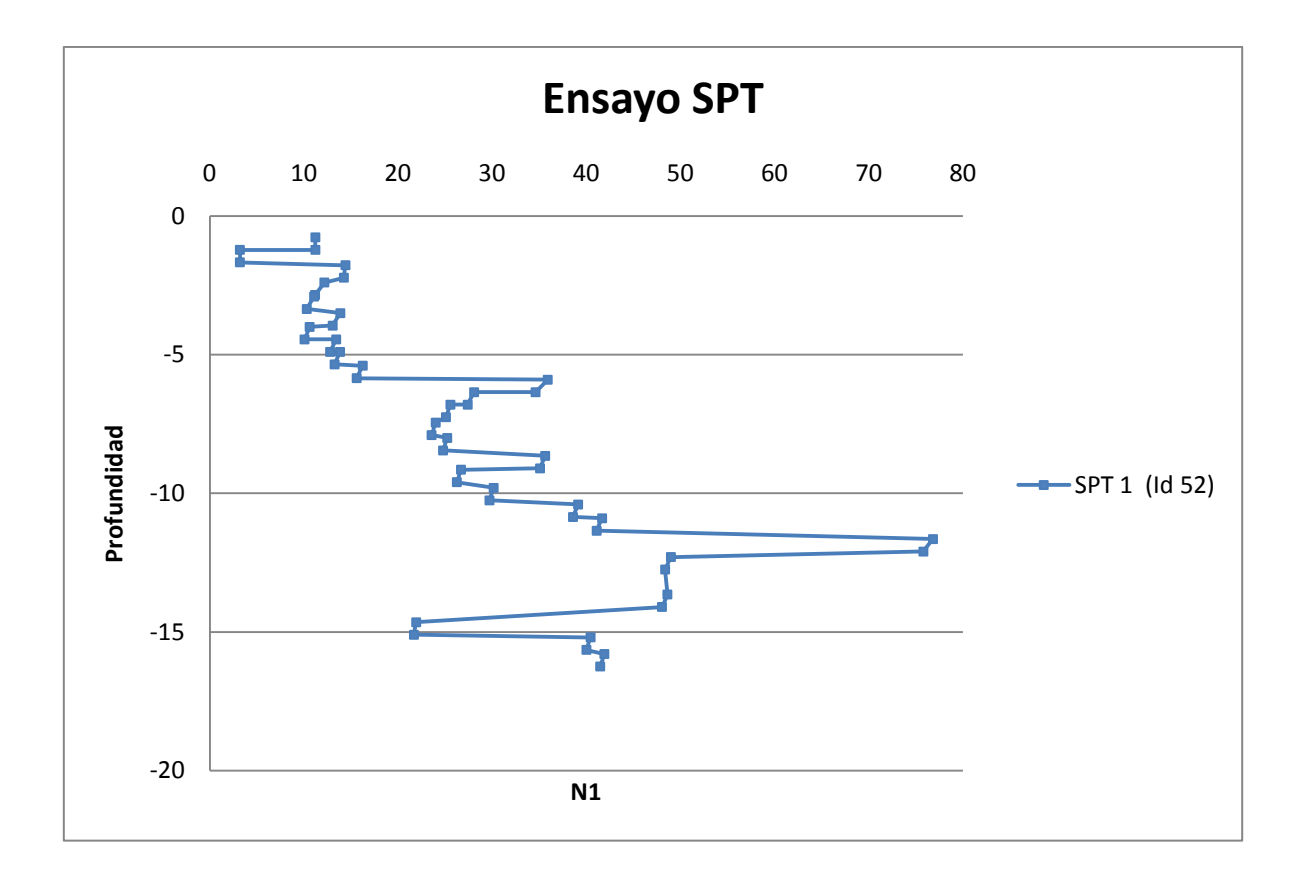

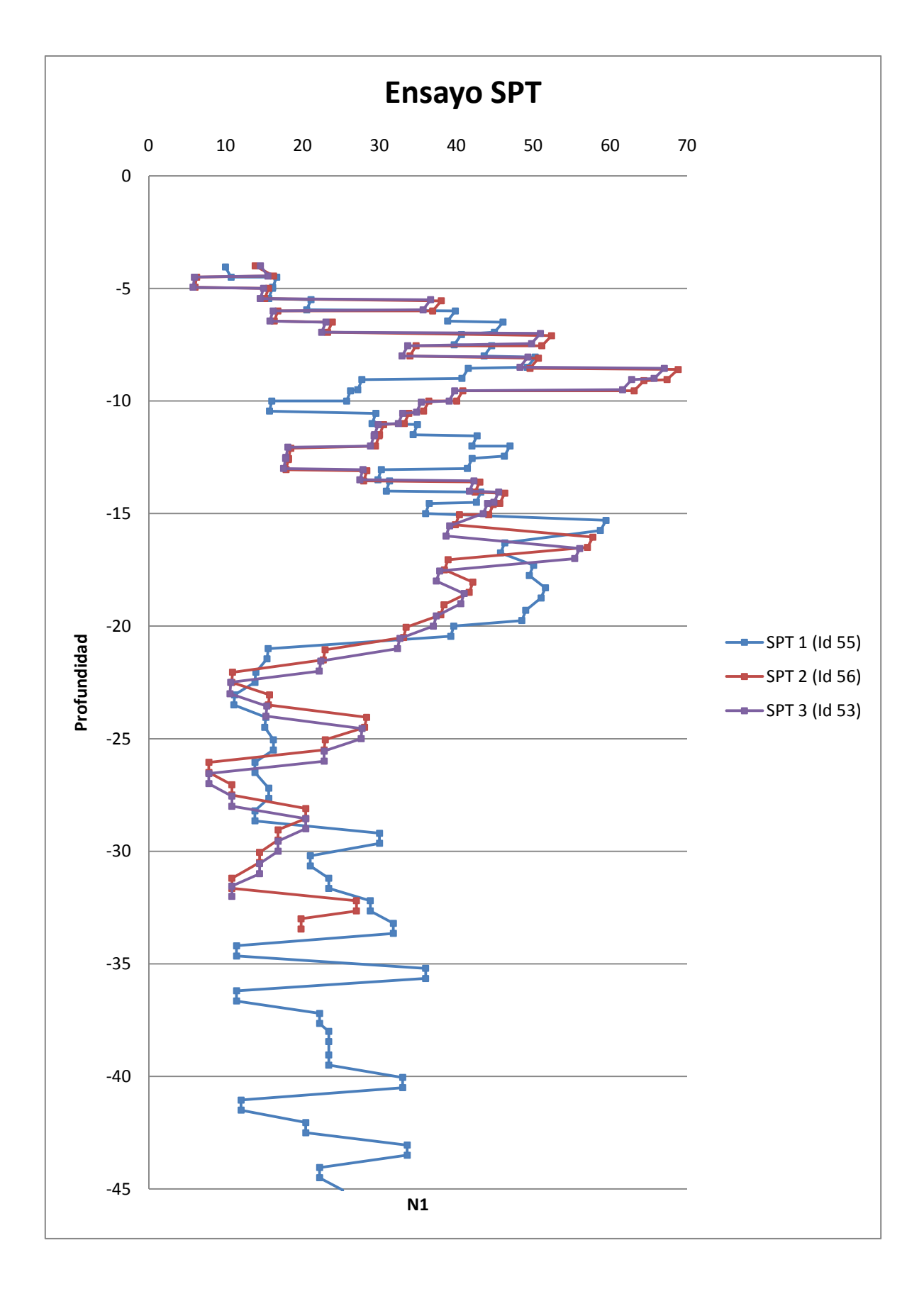

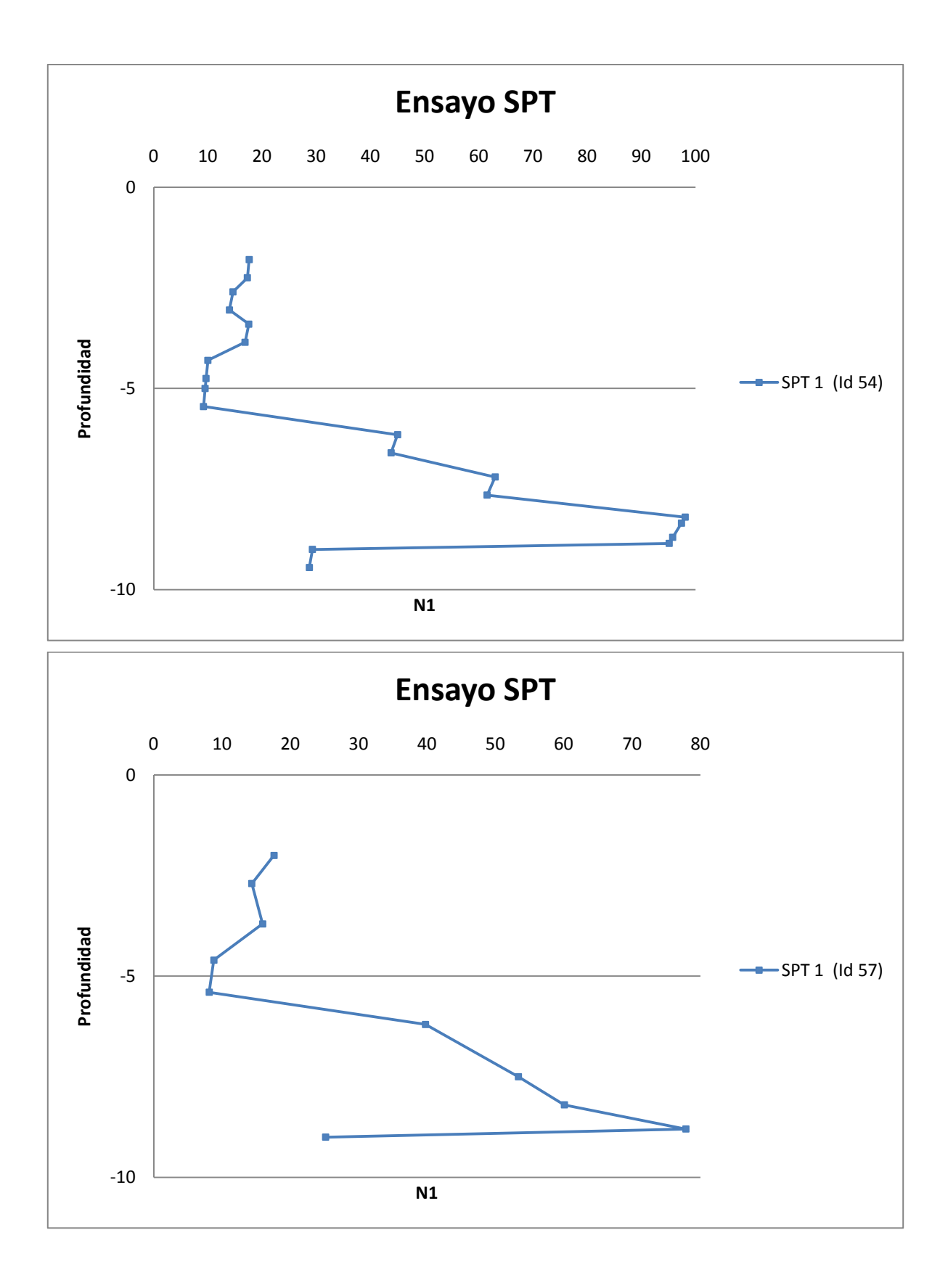

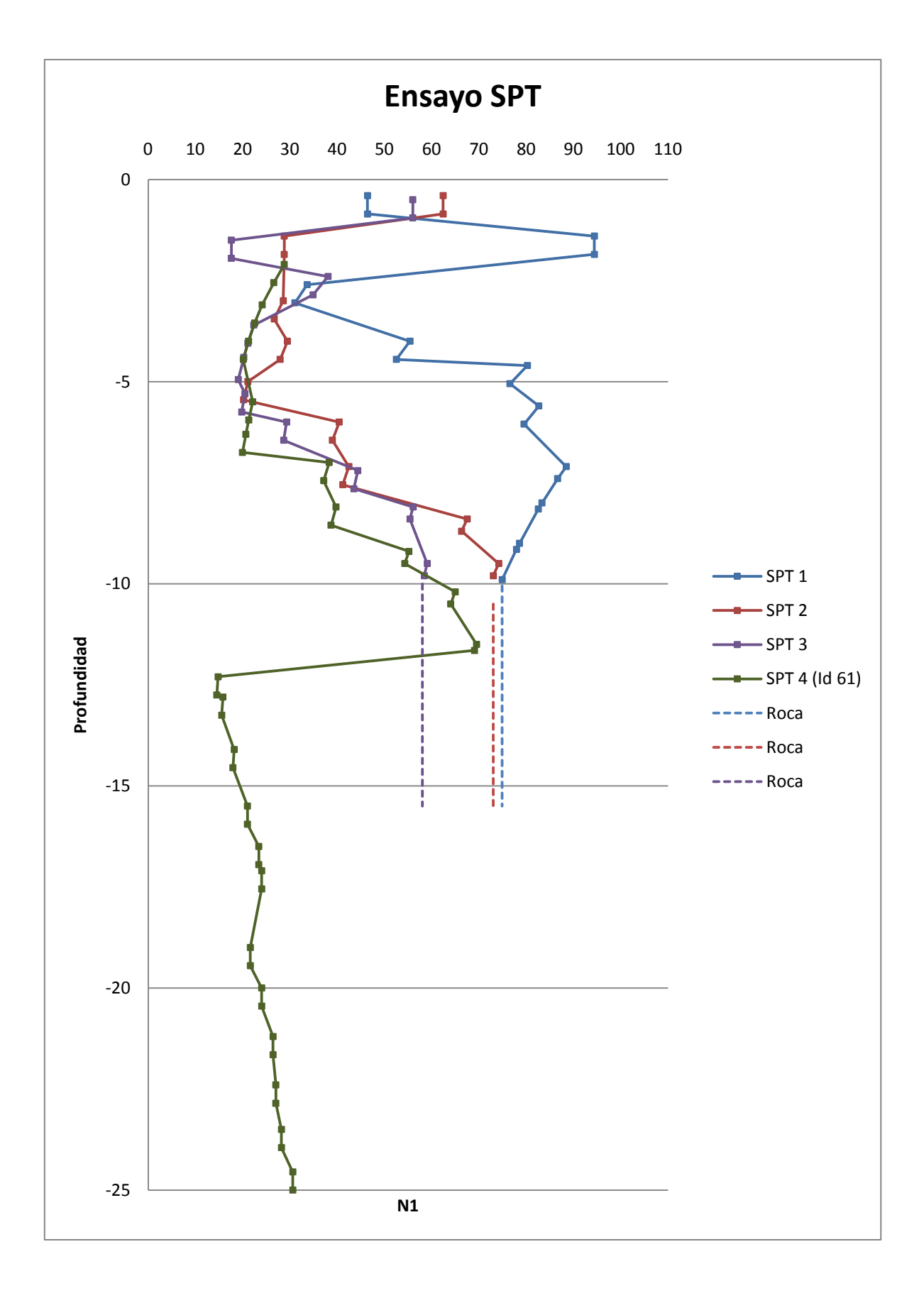

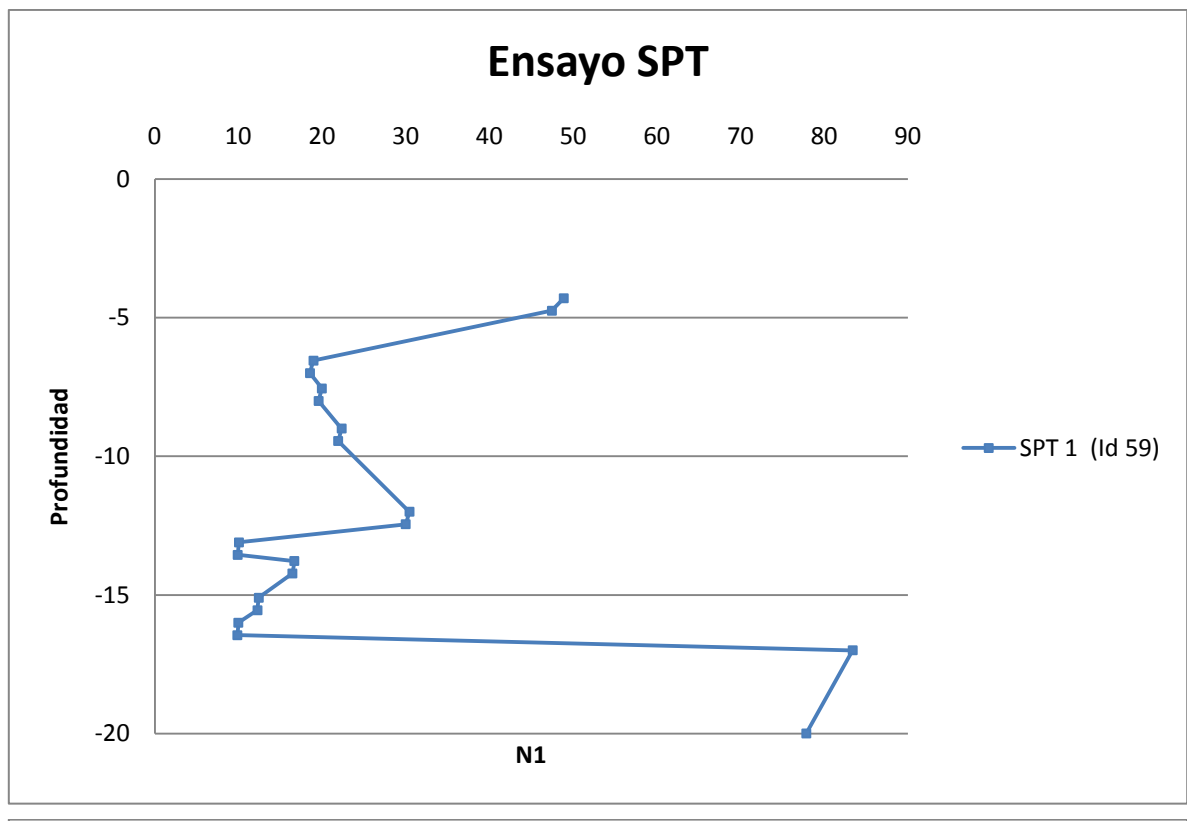

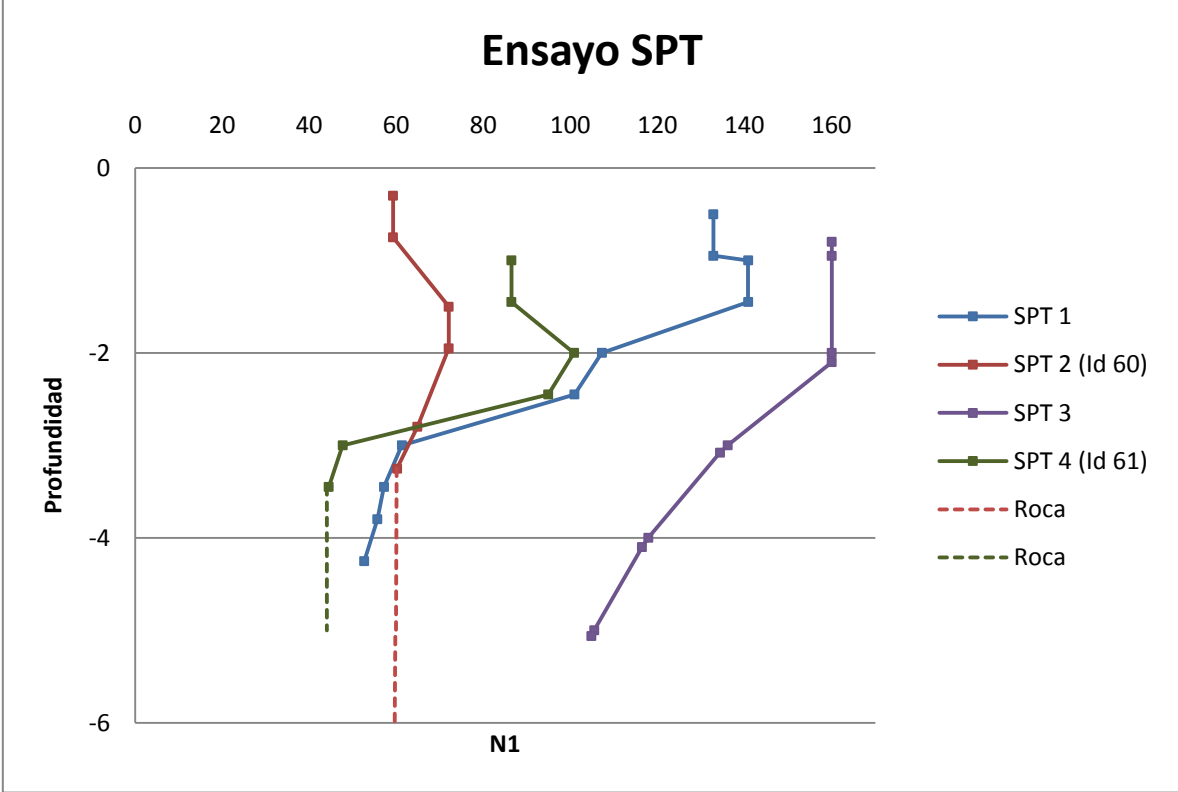

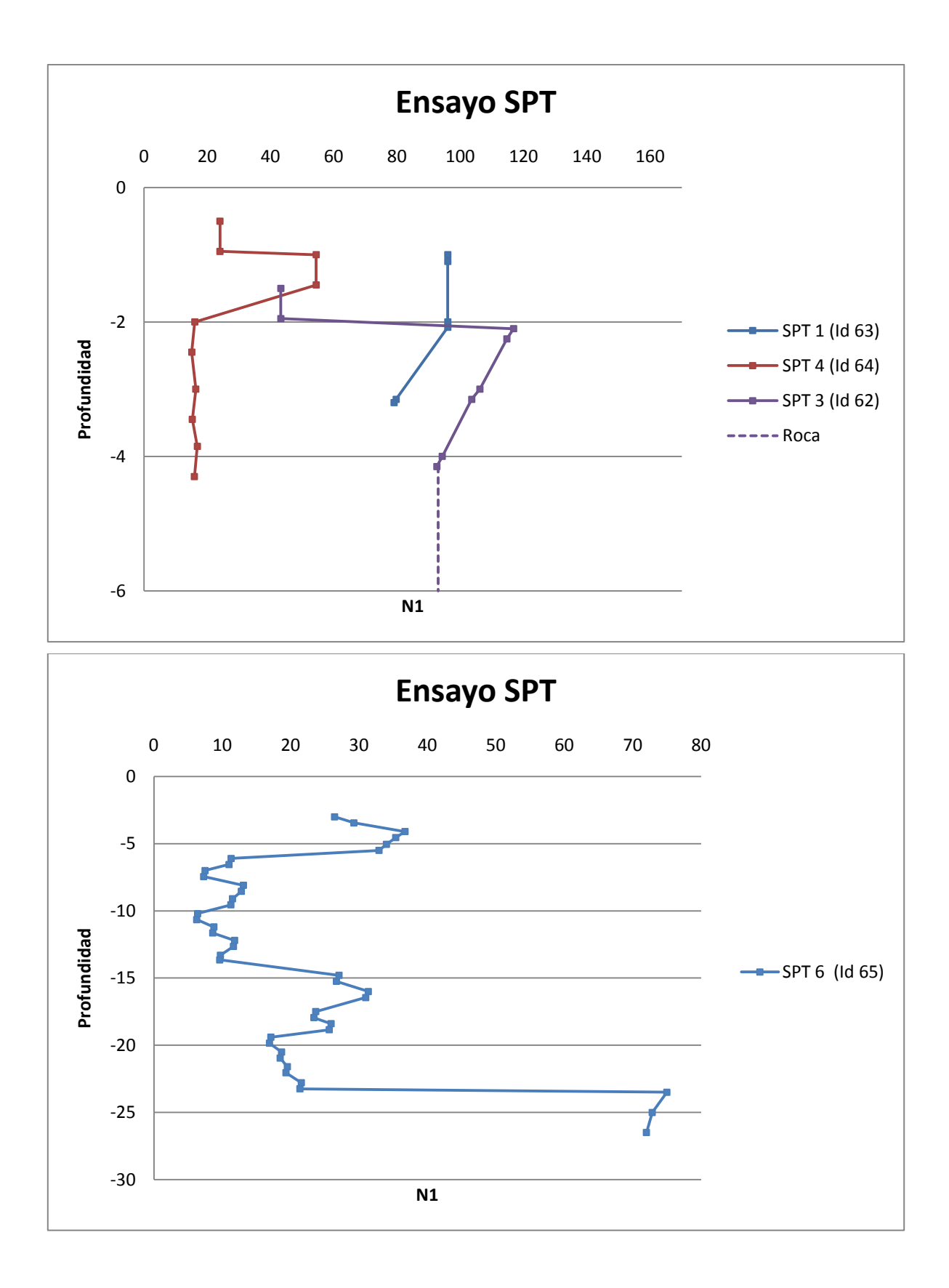

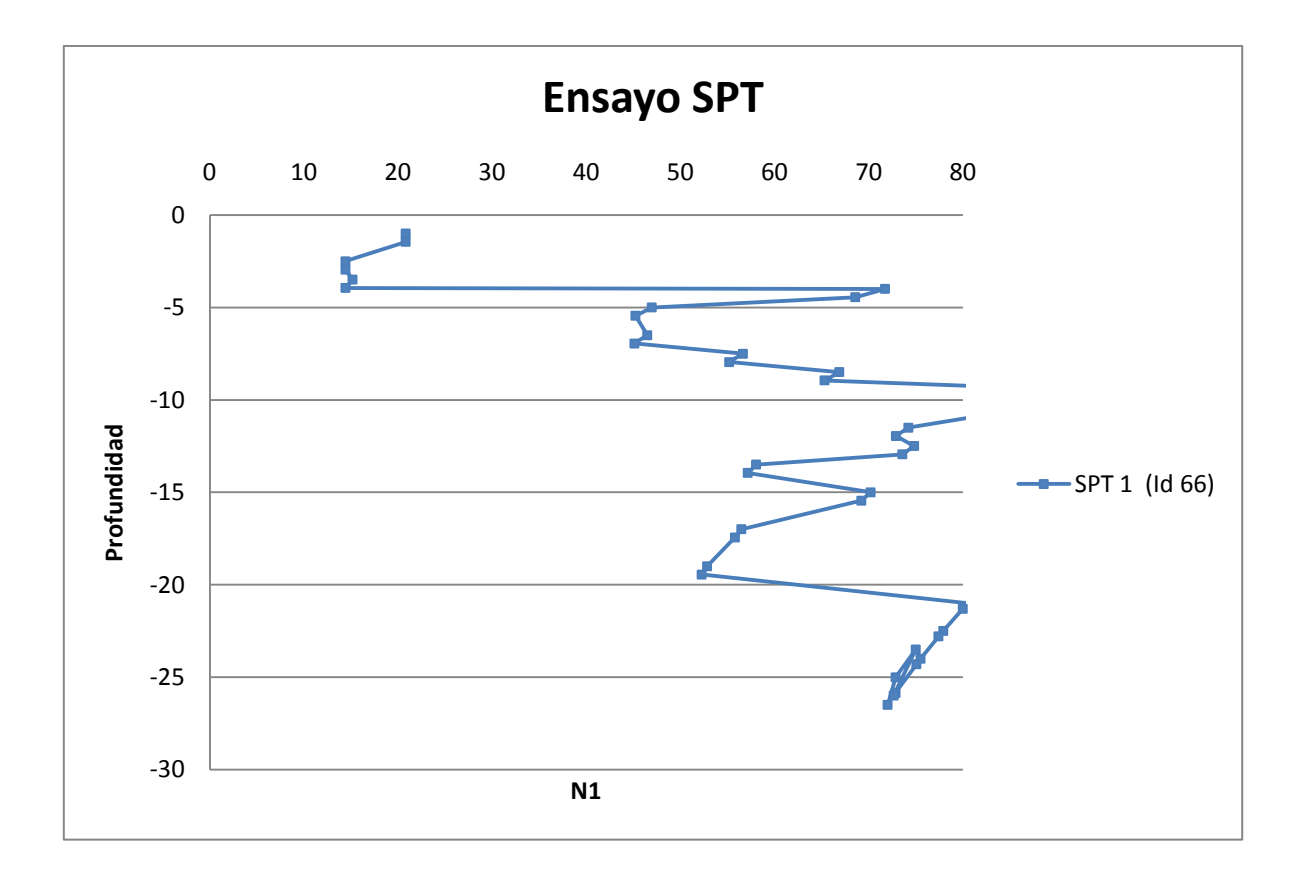

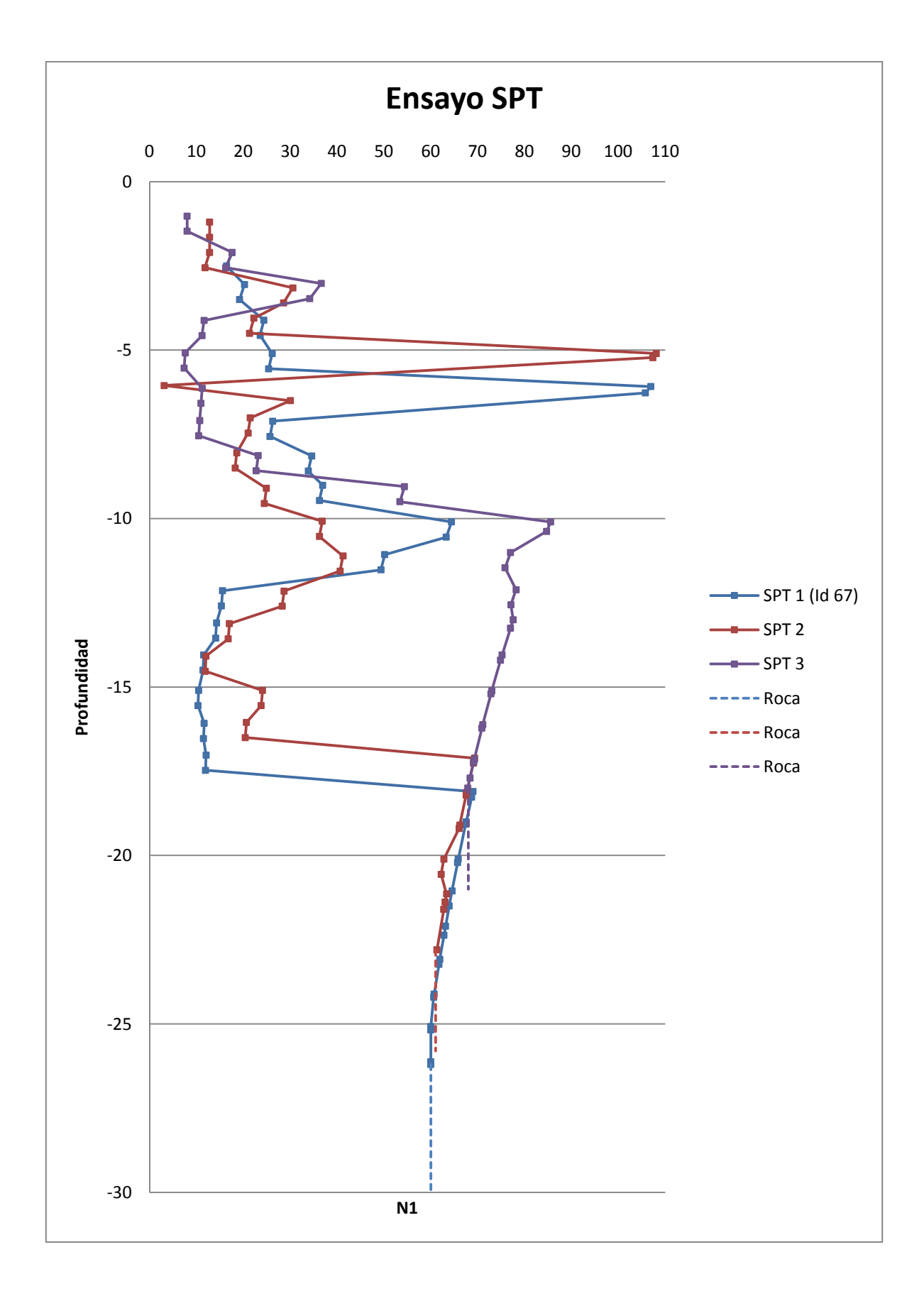

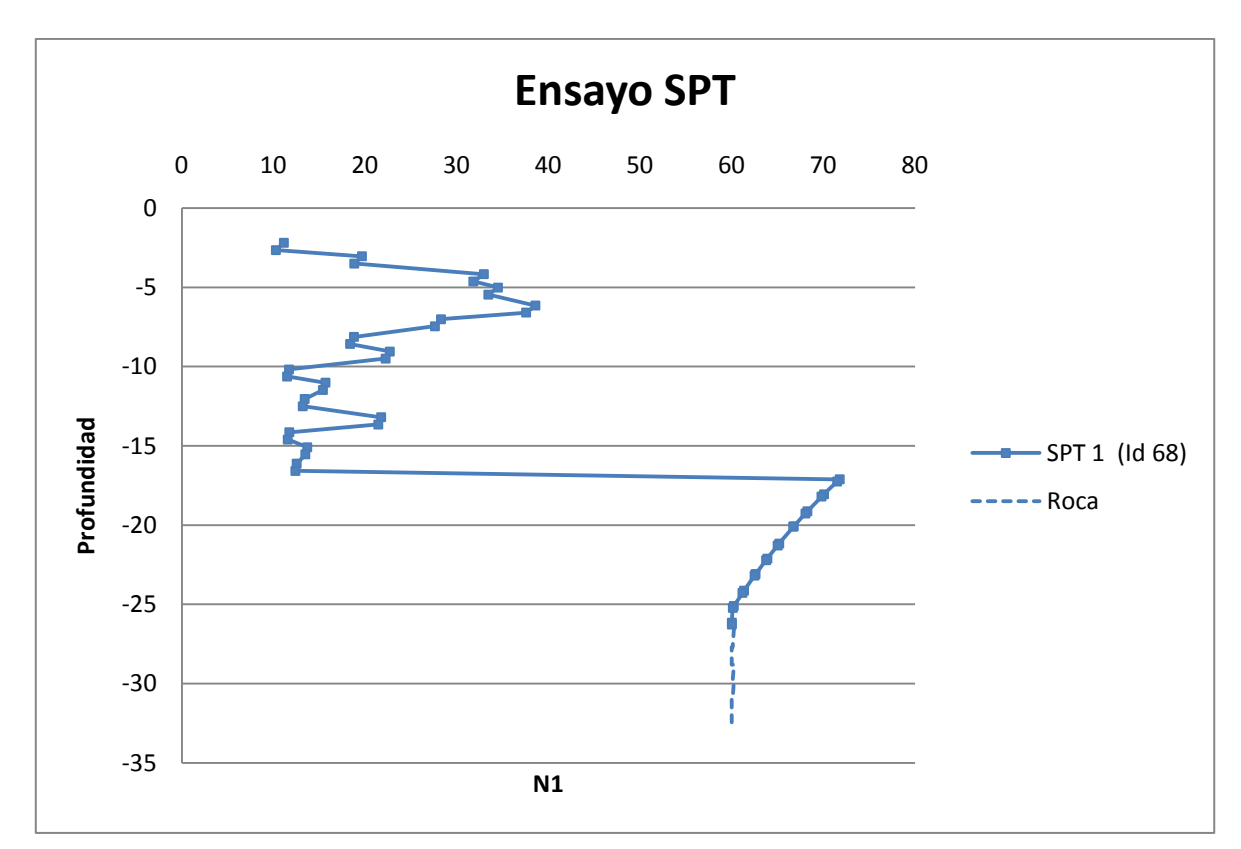

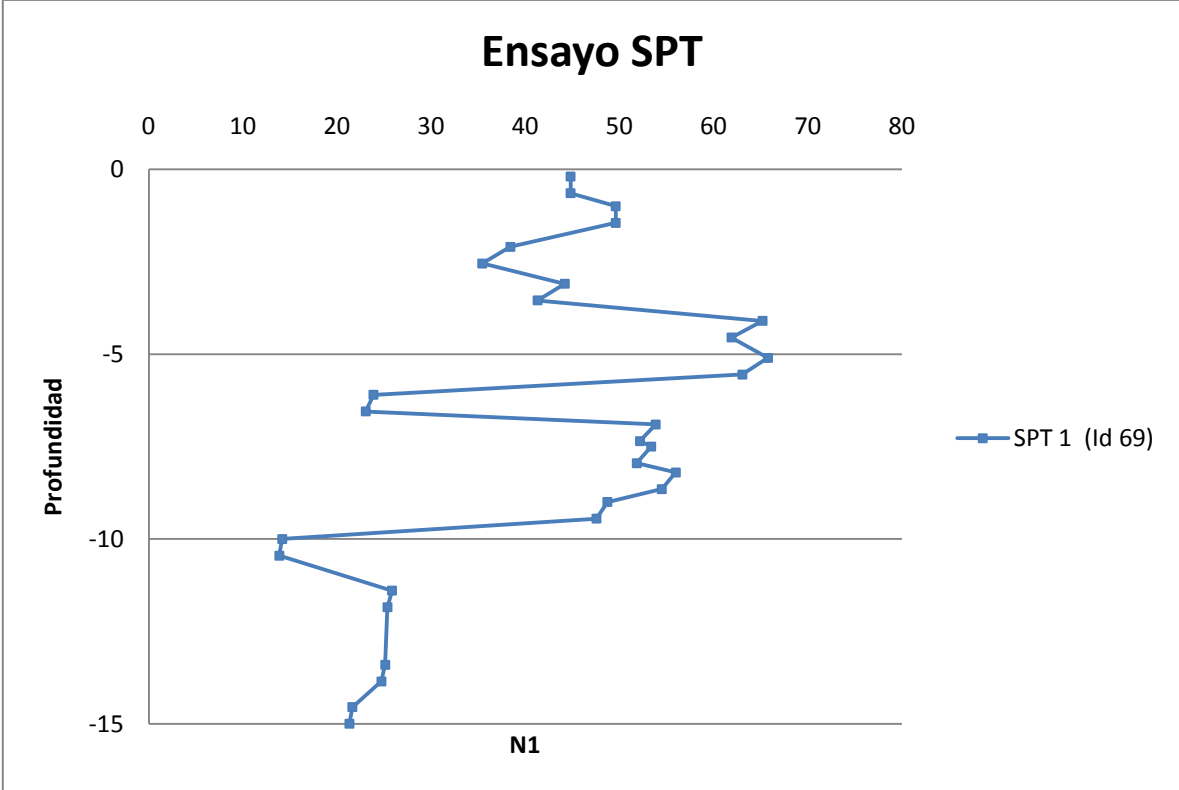

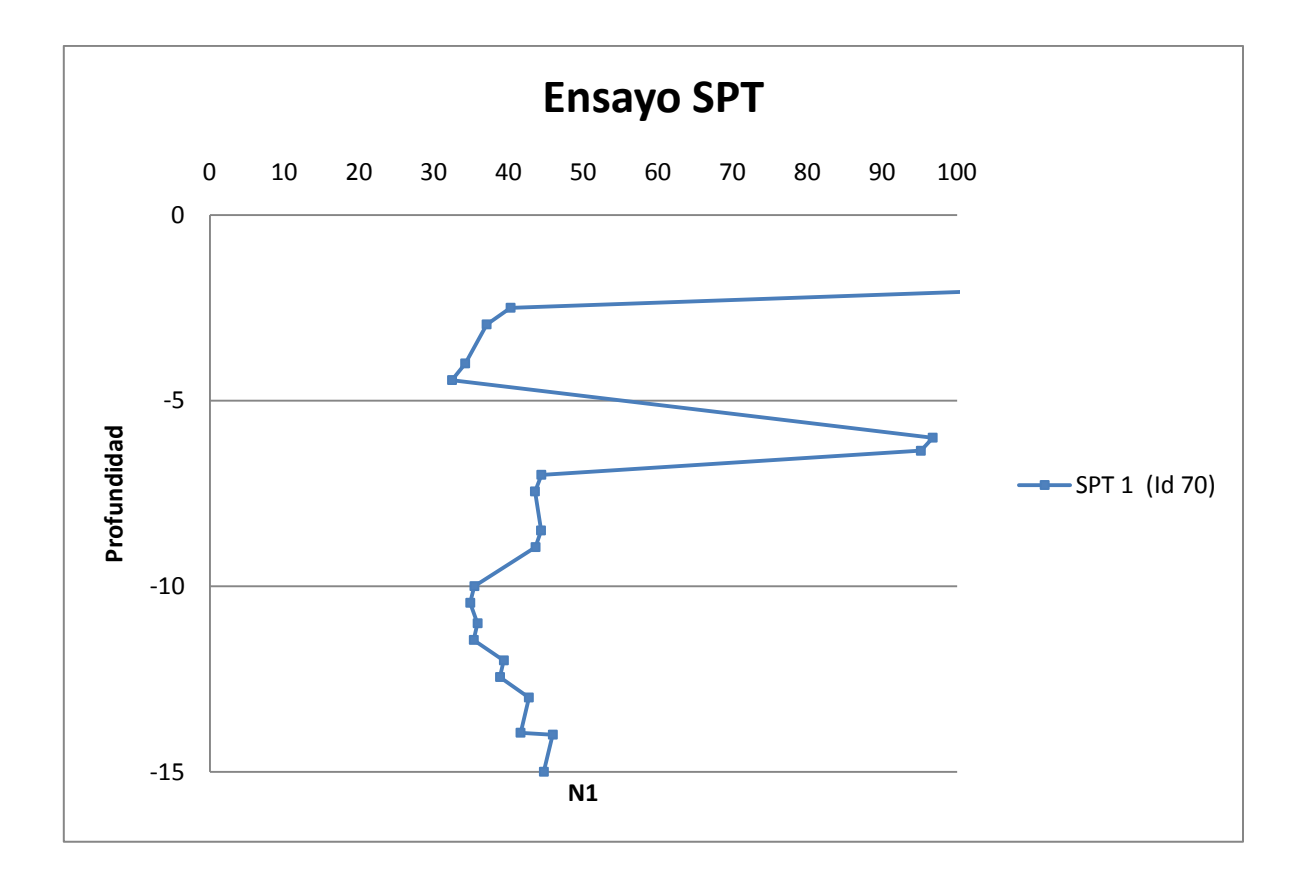

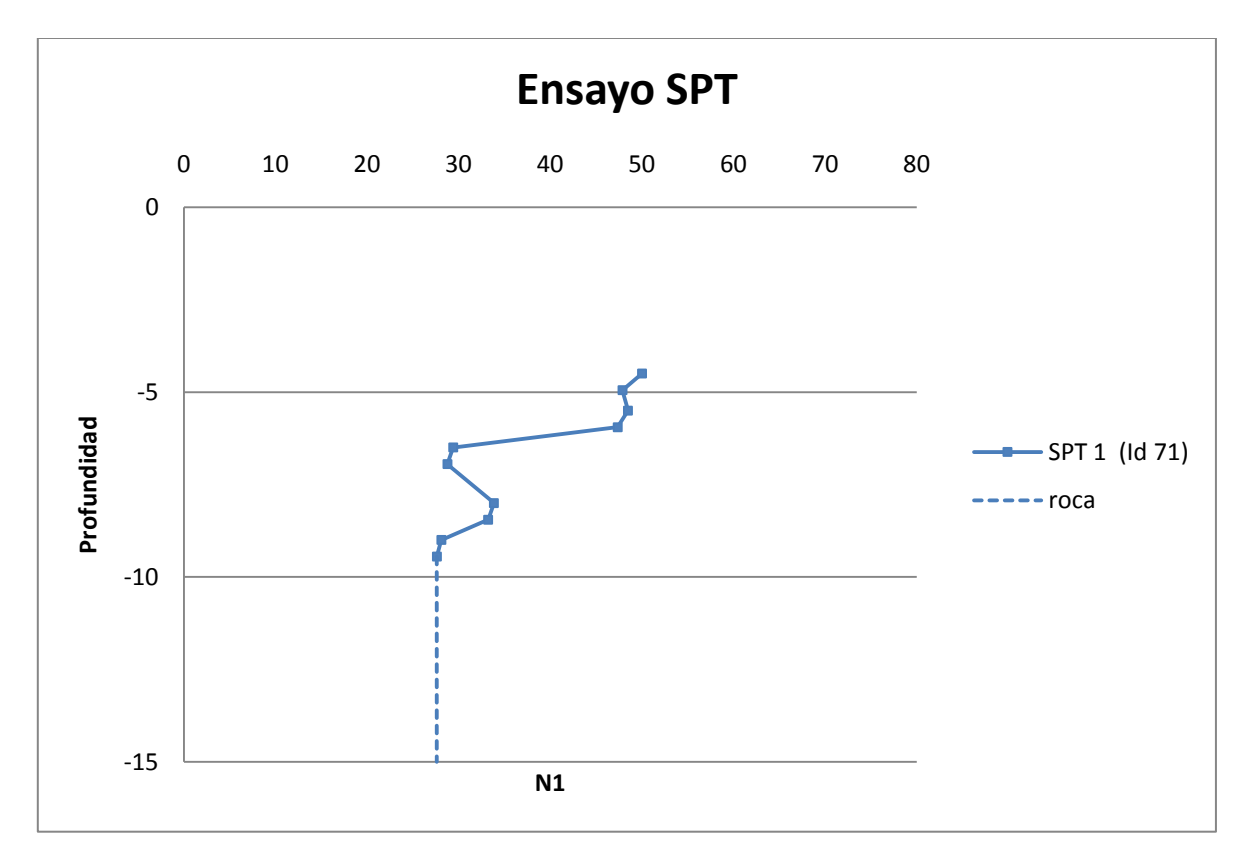

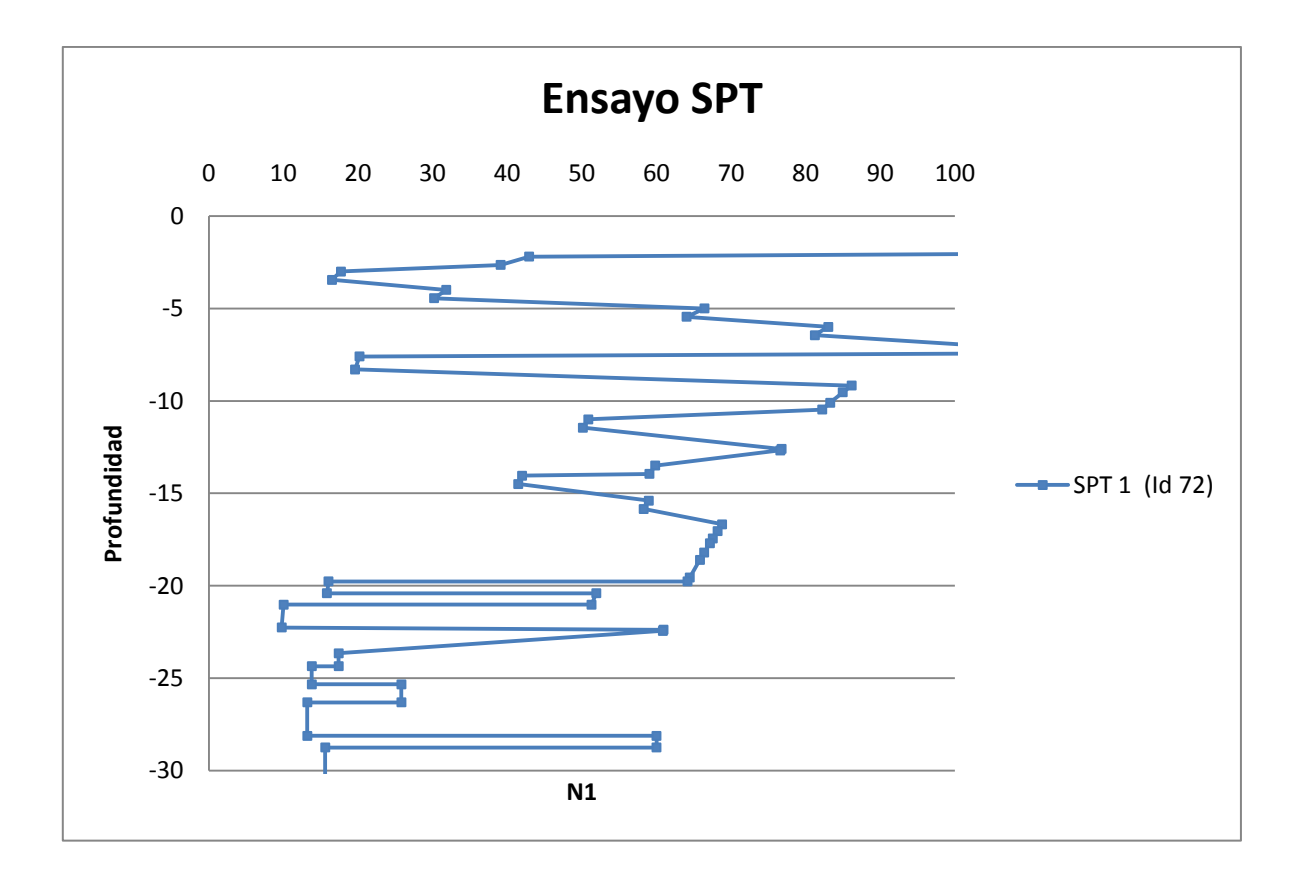

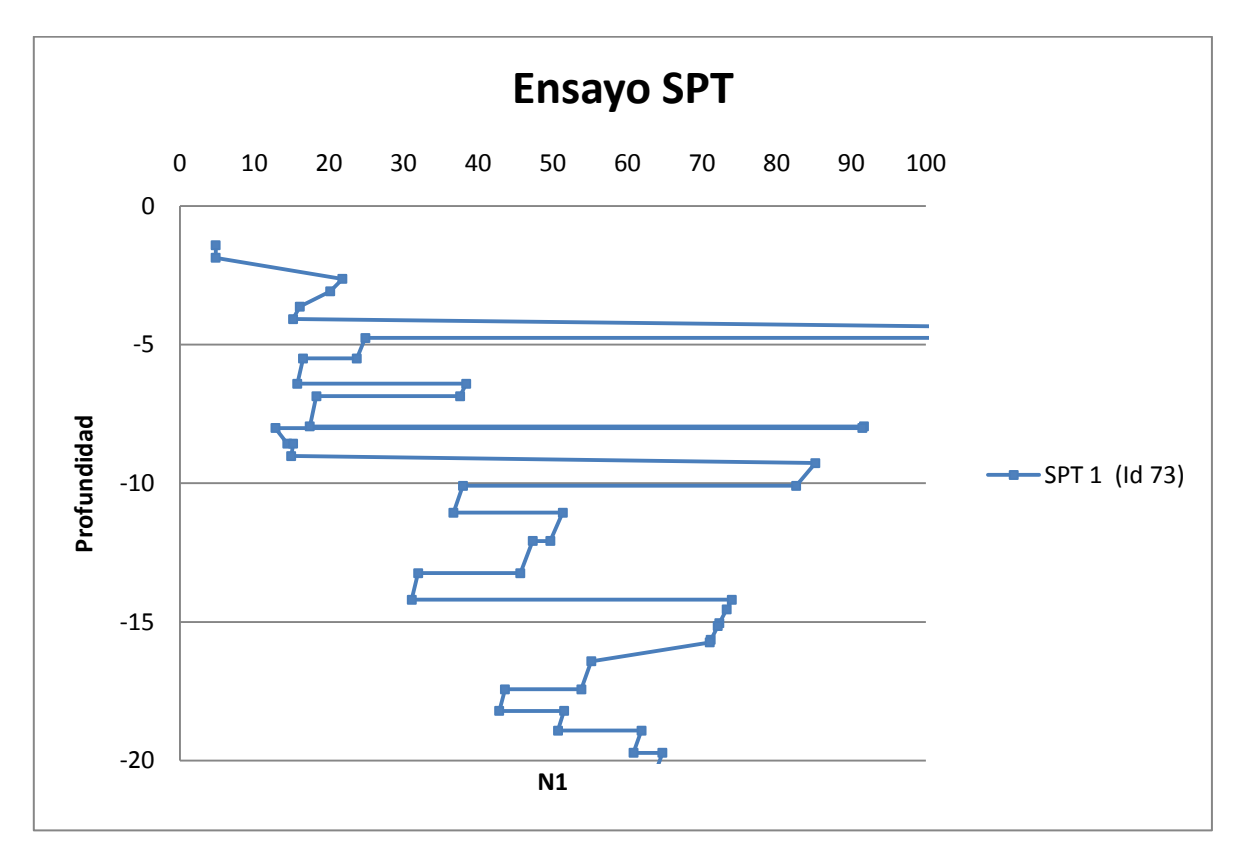

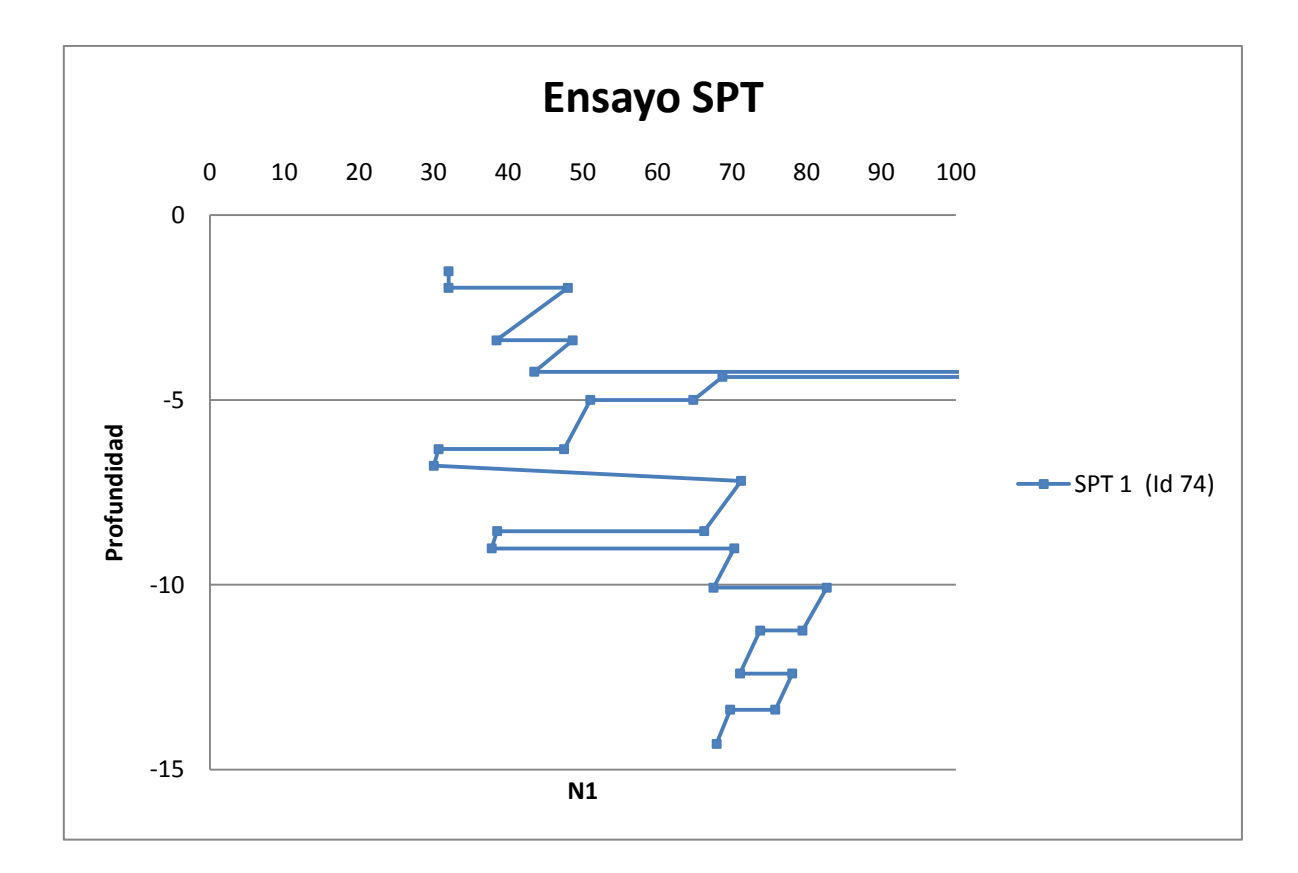

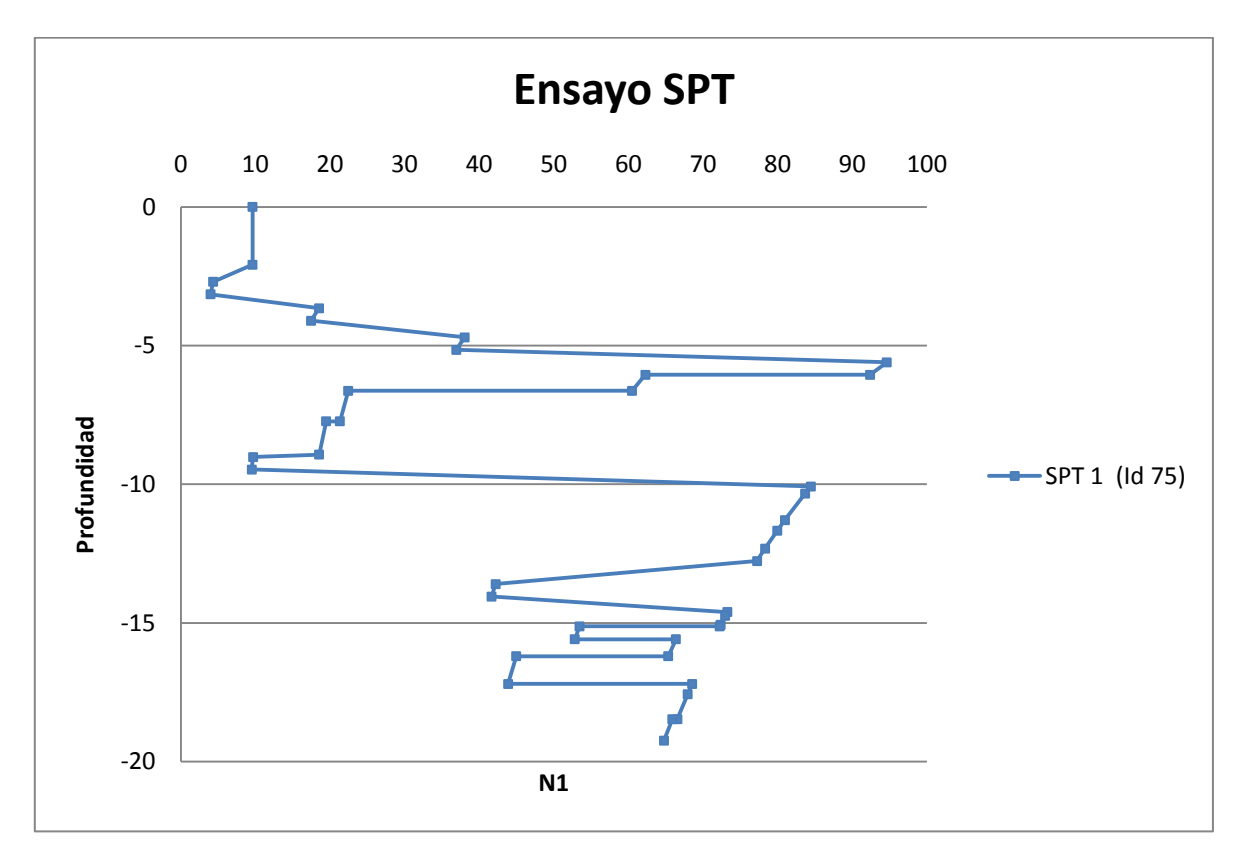

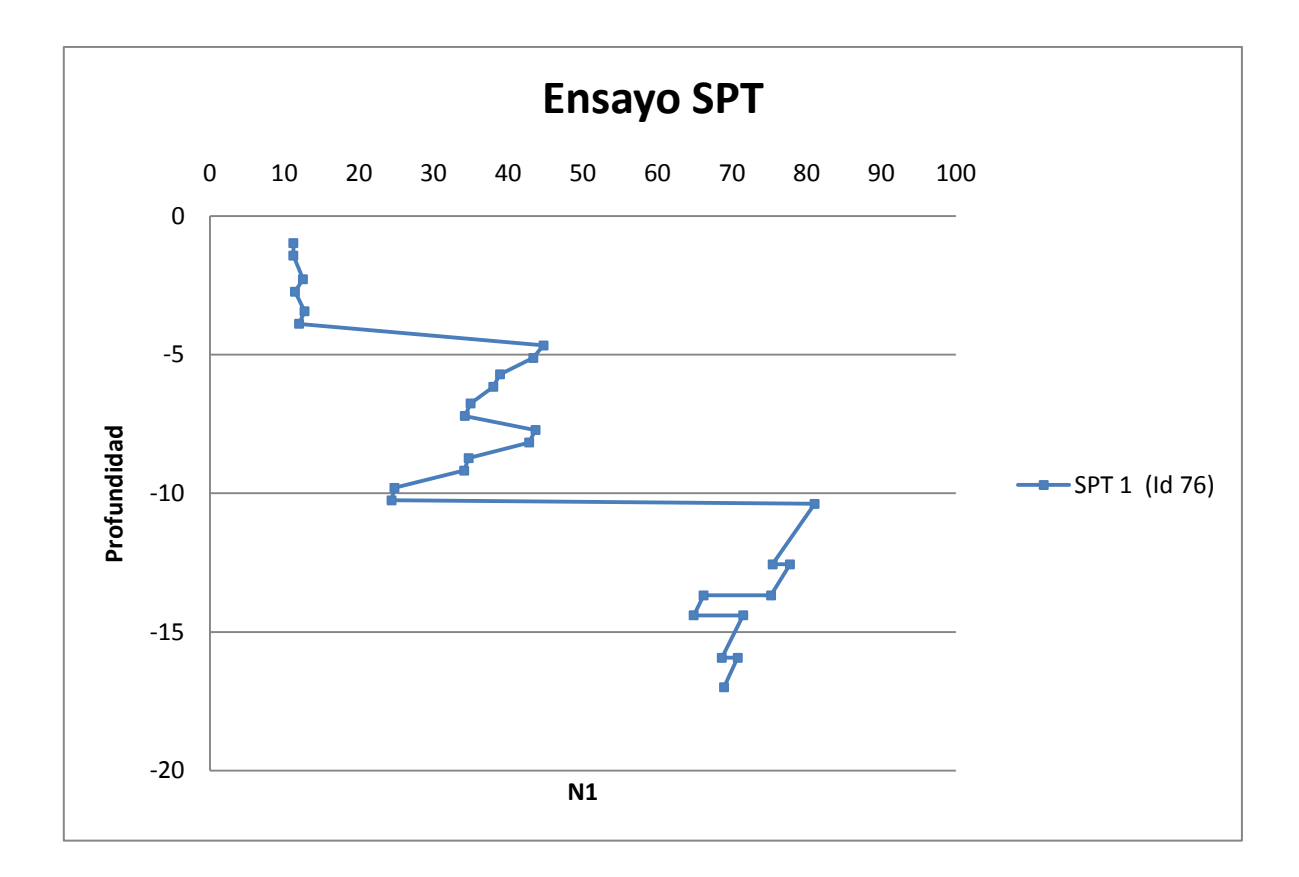

### **ANEXO B.3: RESUMEN DE ANÁLISIS DE ENSAYOS SPT**

## ANEXO B.3

#### 7 **COMPARACIÓN VALORES DE ENSAYO SPT A DISTINTAS PROFUNDIDADES.**

La siguiente tabla muestra un resumen de la información recopilada y calculada con los ensayos SPT a 10 m, 15 m, 20 m y mayor a 20 m de profundidad. Se presenta la profundidad de la napa freática y del basamento rocoso en caso de que fuera encontrado. Además se indican los tipos de suelo según Decreto MINVU Nº 61 (2011).

Donde:

**Id**: Número de identificación mostrado en la Figura 5.4.

**NF**: Profundidad de la napa freática en caso de ser detectada.

**Profundidad Roca**: Profundidad del basamento rocoso, si fue detectada.

**Tipo de Suelo**: Tipo de Suelo en base a N<sub>1</sub> según Decreto MINVU Nº 61 (2011) para distintas profundidades.

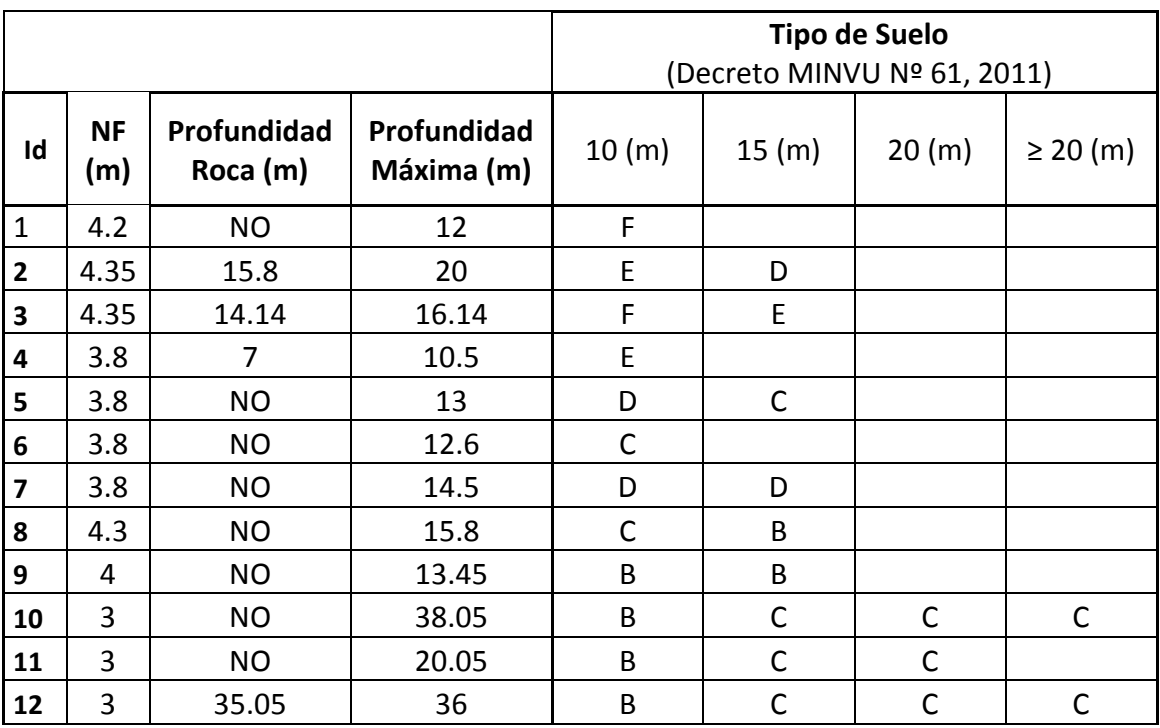

#### Resumen antecedentes recopilados.

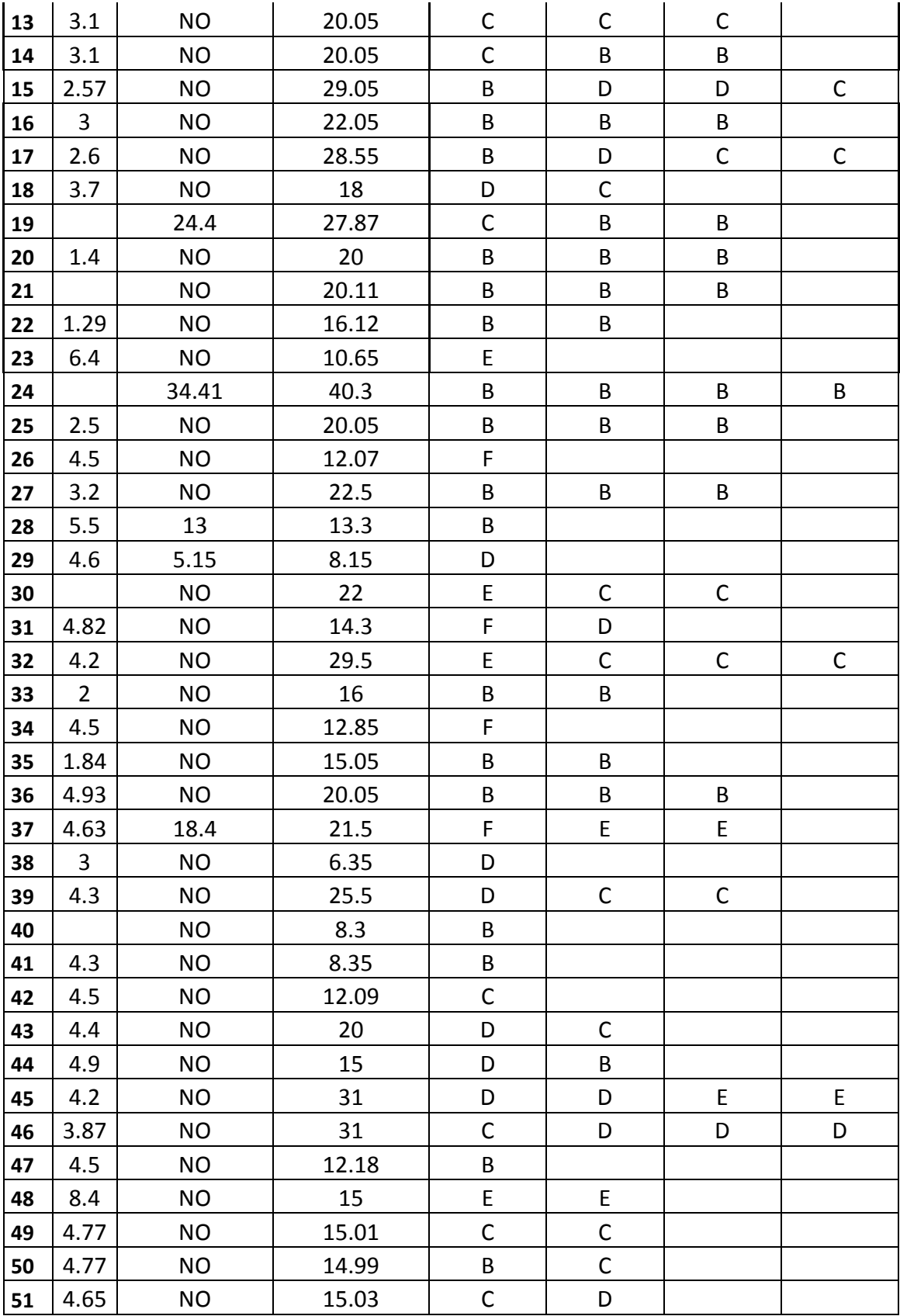
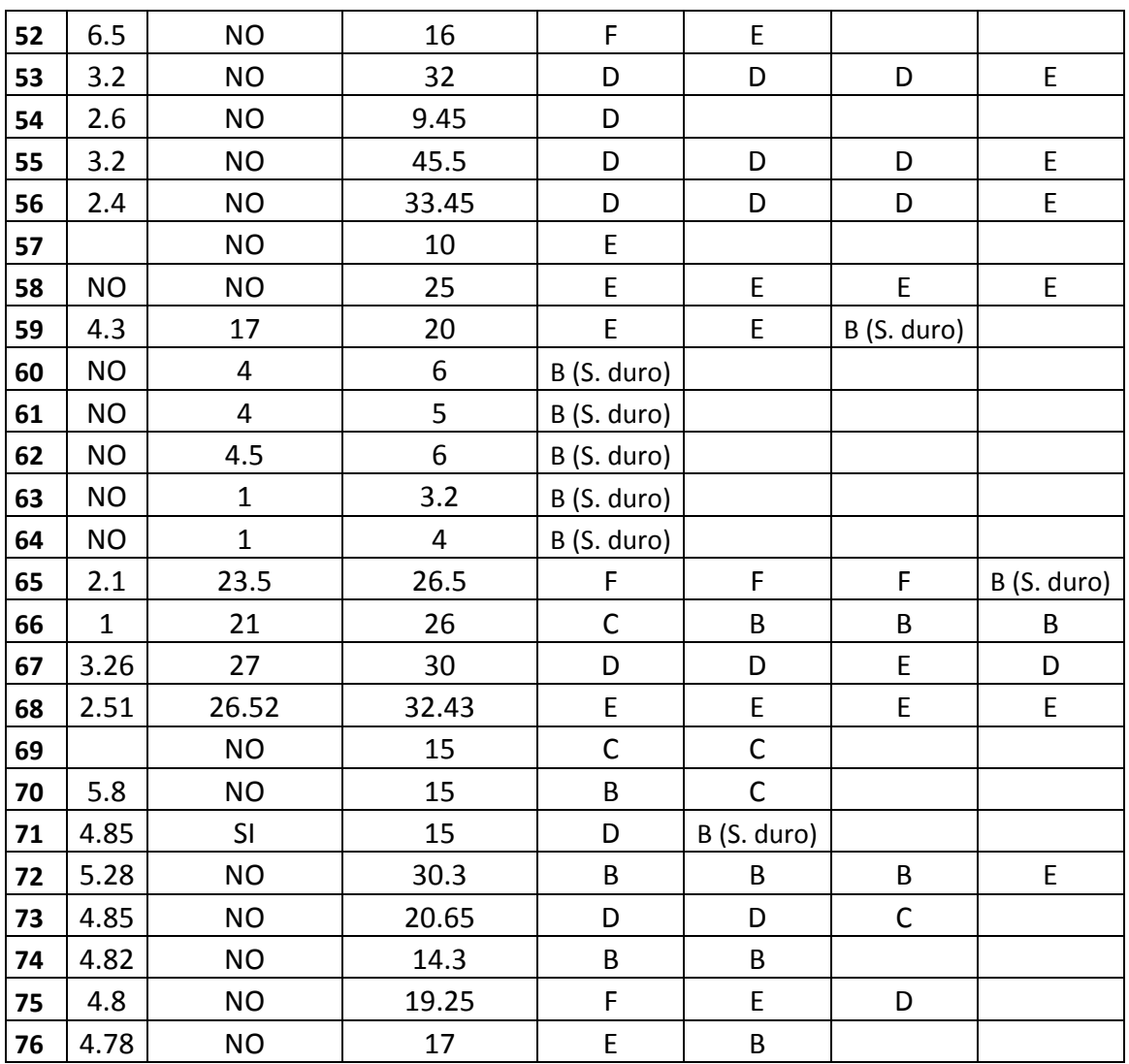

\* En el caso de encontrar roca, el suelo clasificó como tipo B (Suelo duro) debido a que no se realizó ensayo RQD o este fue menor que el 50 % exigido para clasificar el suelo como tipo A.

# **ANEXO C** CAPÍTULO: Microvibraciones

**ANEXO C.1: ONDAS SÍSMICAS.**

## ANEXO C.1

#### 8 **ONDAS SÍSMICAS**

Las ondas sísmicas consisten en vibraciones que viajan desde la fuente sísmica hacia el subsuelo a velocidades que varían según la densidad y elasticidad del medio en que viajan. Estas ondas se pueden dividir en ondas internas (viajan en el interior de la tierra) y ondas de superficie (viajan por la superficie de la tierra)

#### **8.1 ONDAS INTERNAS**

Viajan por el interior de la tierra y pueden seguir caminos curvos debido a la densidad y composición del interior de la tierra. Estas ondas se clasifican en dos grupos: Ondas Primarias (compresionales denominadas P) y ondas Secundarias (de corte denominadas S).

**Ondas P:** También llamadas ondas longitudinales, primarias, de compresión o empuje, se propagan por medios sólidos o líquidos. Se mueven de forma longitudinal, comprimiendo y dilatando la roca a medida que se trasladan (provocando cambios volumétricos [\(Figura C 8.1\)](#page-255-0). Este tipo de ondas posee una velocidad mayor al resto de las ondas.

**Ondas S:** También llamadas ondas transversales, secundarias o de corte, propagándose solamente por medios sólidos, ya que los líquidos no soportan esfuerzos de corte. Se mueven de forma perpendicular a la dirección de propagación, provocando distorsión angular [\(Figura C 8.2\)](#page-256-0). Estas poseen una velocidad de alrededor del 58% de la velocidad de onda P.

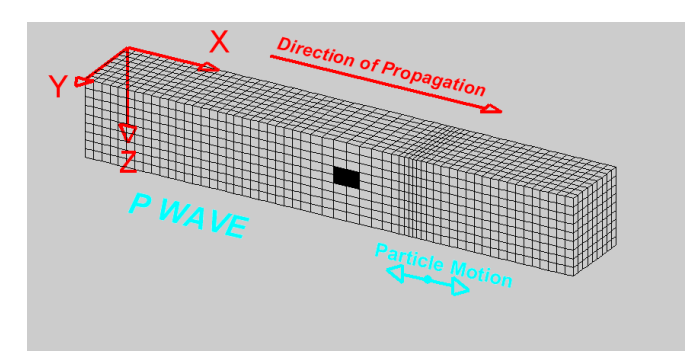

<span id="page-255-0"></span>Figura C 8.1. Modelo de propagación Ondas P (Image ©2000-2006 Lawrence Braile).

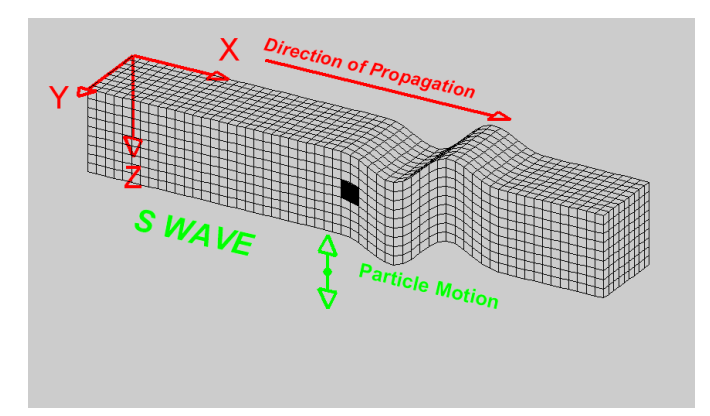

<span id="page-256-0"></span>Figura C 8.2. Modelo de propagación Ondas S (Image ©2000-2006 Lawrence Braile).

#### **8.2 ONDAS SUPERFICIALES**

Viajan sobre la superficie de la tierra desplazándose a menor velocidad que las ondas internas. Este tipo de ondas son consideradas las más destructivas. Existen dos tipos de estas ondas: Ondas Rayleigh y ondas Love.

**Ondas Love:** El movimiento de partículas ocurre en la dirección perpendicular a la dirección de propagación de la onda y paralelo a la superficie [\(Figura C 8.3\)](#page-256-1). Es la onda superficial que se propaga con mayor velocidad.

**Ondas Rayleigh:** El movimiento de partículas es en sentido elíptico retrógrado en un plano vertical con respecto a la superficie, consideradas las ondas causantes de las sacudidas que se sienten en un terremoto, y por lo tanto, responsables de los daños causados a las estructuras [\(Figura C 8.4\)](#page-257-0). Sólo viajan por medios sólidos y por la superficie de la tierra con amplitudes que disminuyen exponencialmente con la profundidad.

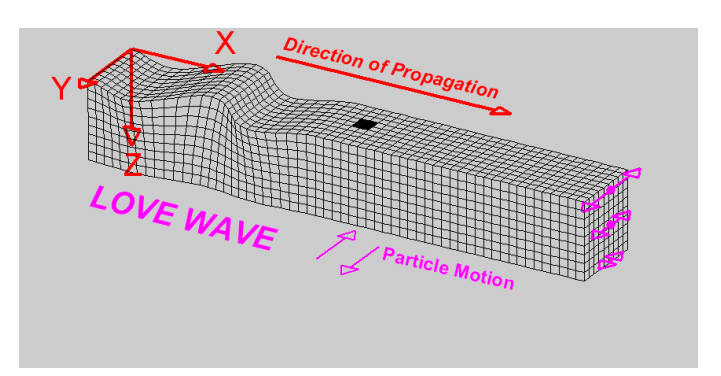

<span id="page-256-1"></span>Figura C 8.3. Modelo de propagación Ondas Love (Image ©2000-2006 Lawrence Braile).

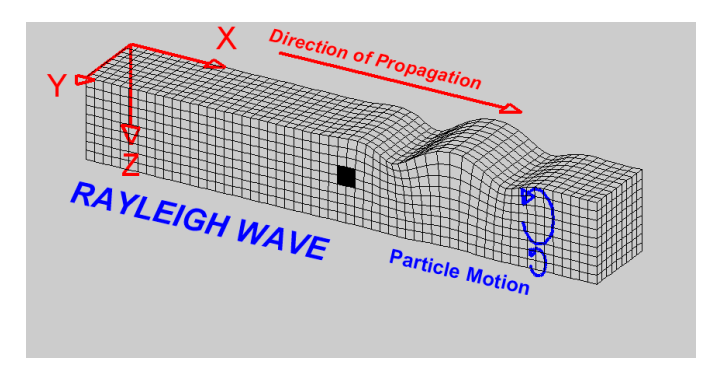

<span id="page-257-0"></span>Figura C 8.4. Modelo de propagación Ondas Rayleigh (Image ©2000-2006 Lawrence Braile).

### **ANEXO C.2: RAZÓN ESPECTRAL H/V NAKAMURA.**

### ANEXO C.2

#### 9 **RAZÓN ESPECTRAL H/V DE NAKAMURA**

En este anexo se especifica la ubicación de cada una de las mediciones de microvibraciones realizadas en la ciudad de Valparaíso, las cuales fueron numeradas e ingresadas en ARCGIS para una mejor comprensión. Cada una de estas mediciones tiene asociada una forma espectral obtenida a través de la técnica de Nakamura, junto con su numeración respectiva.

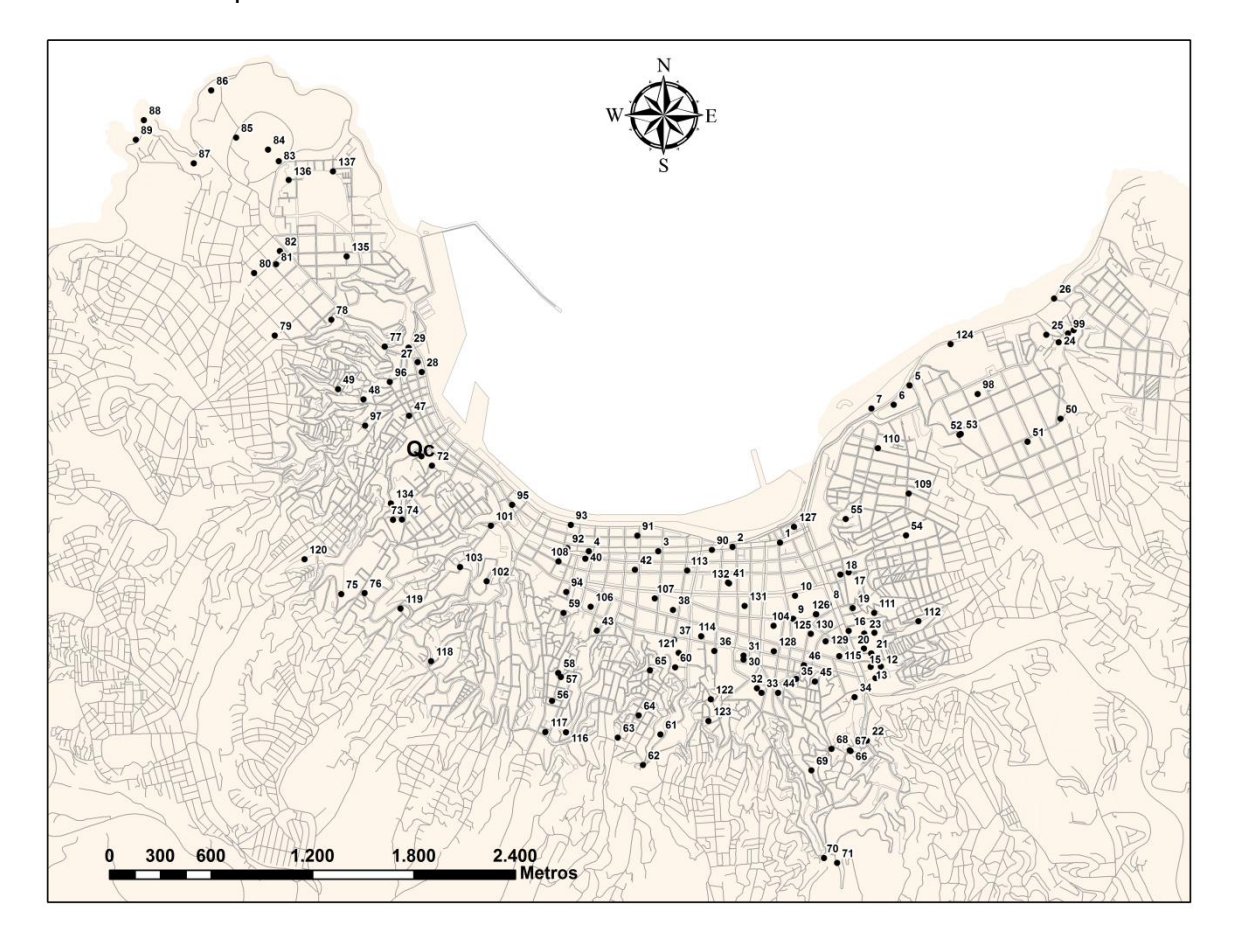

Figura C 9.1. Ubicación de medición de microvibraciones, ciudad de Valparaíso.

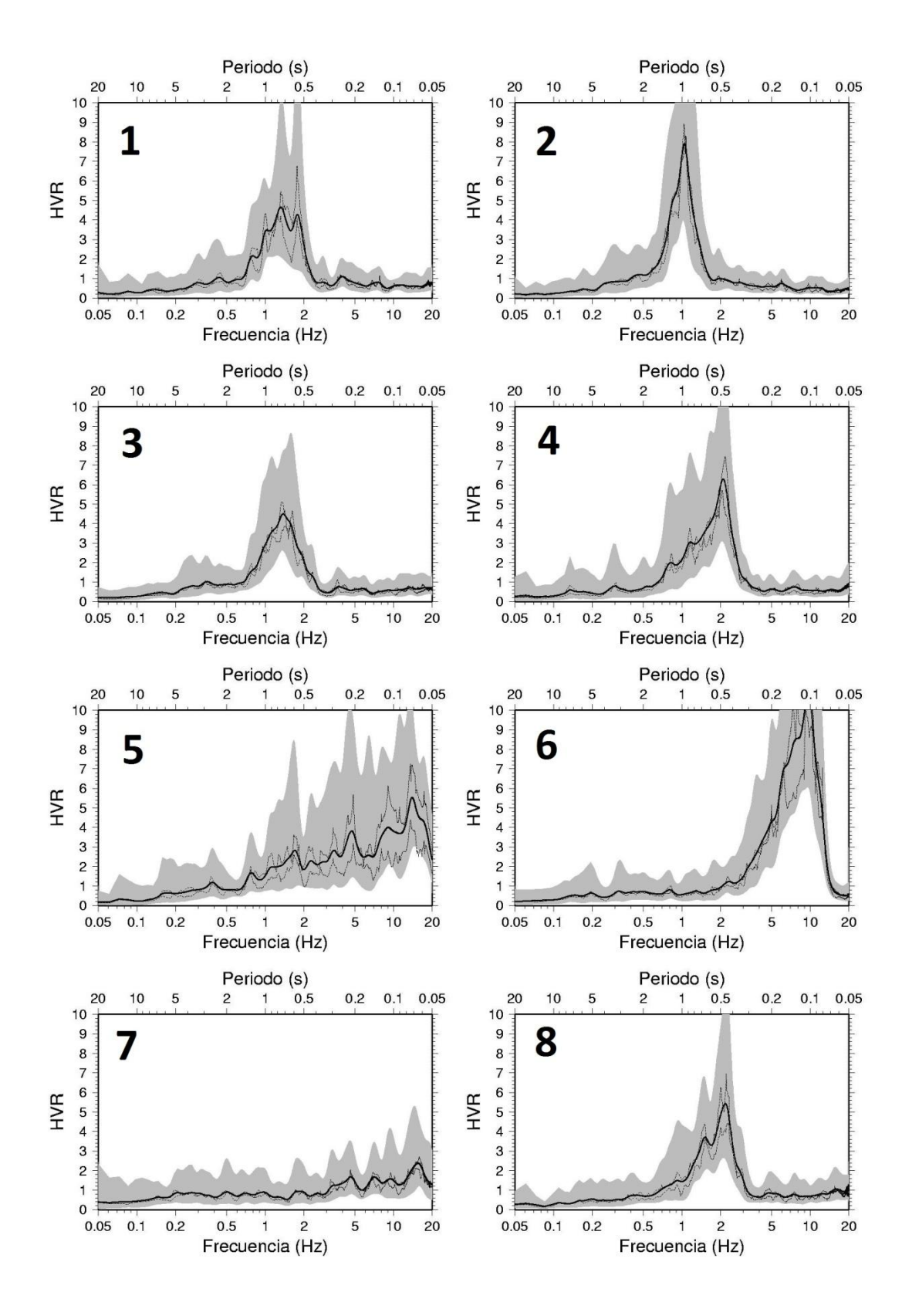

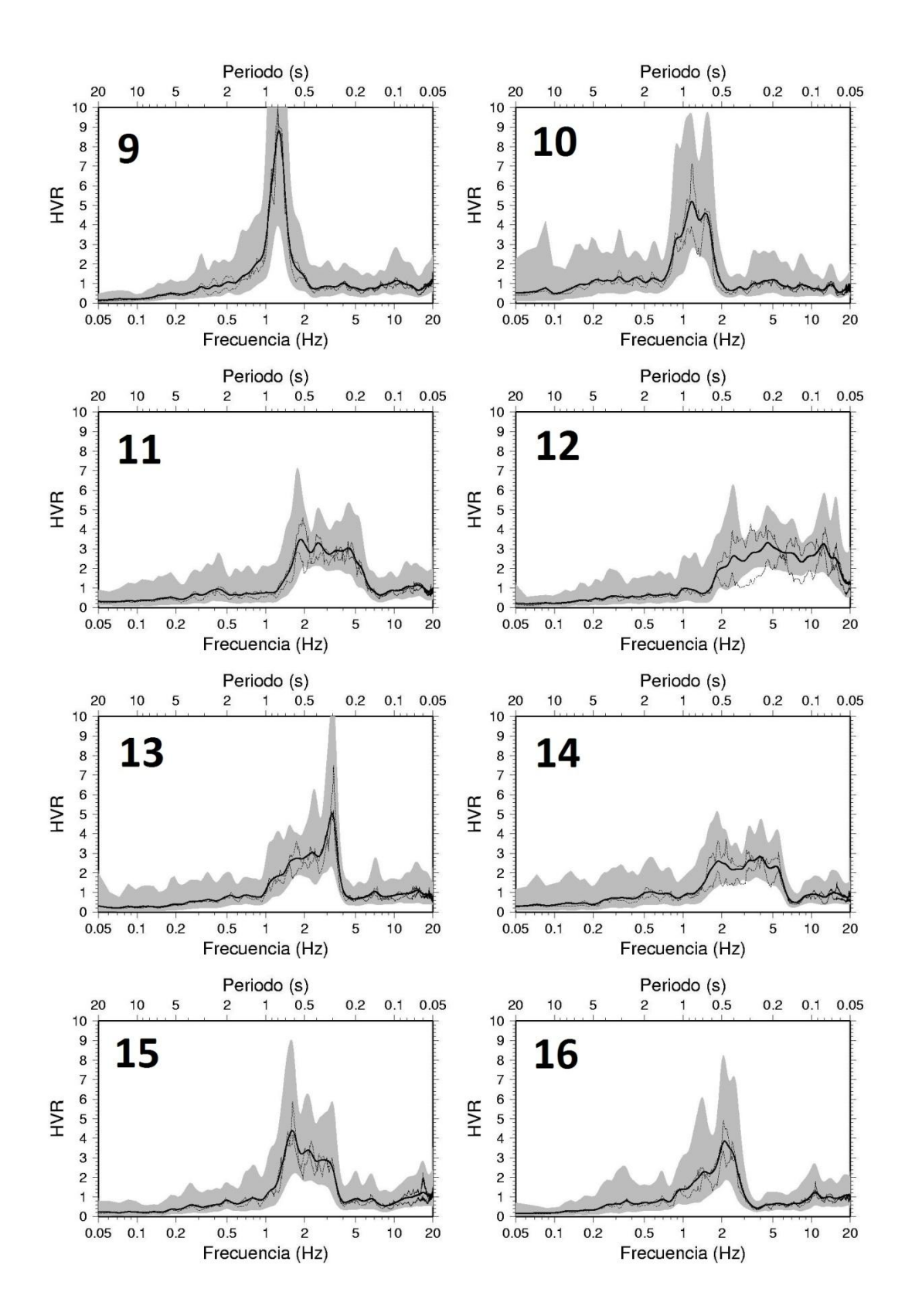

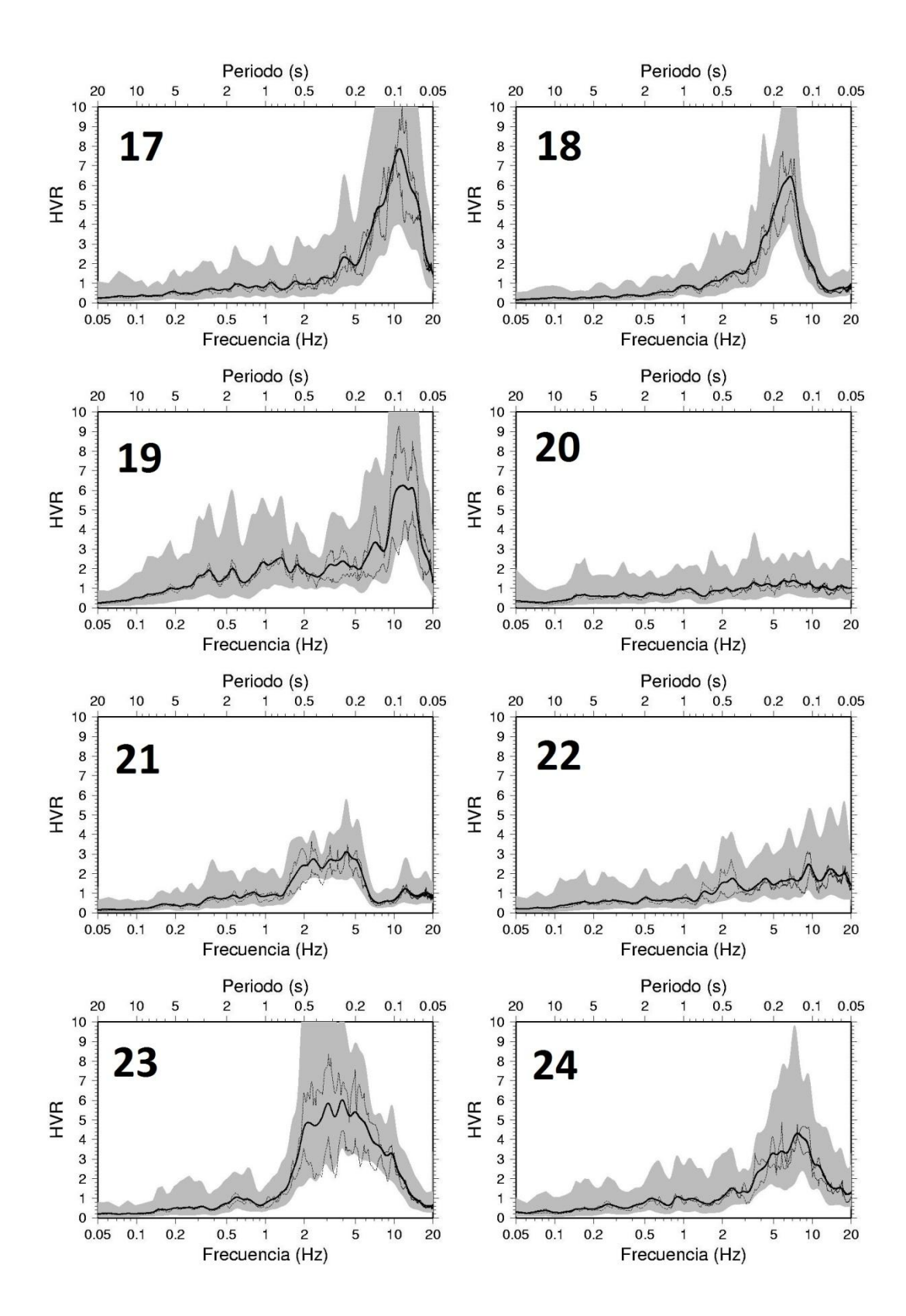

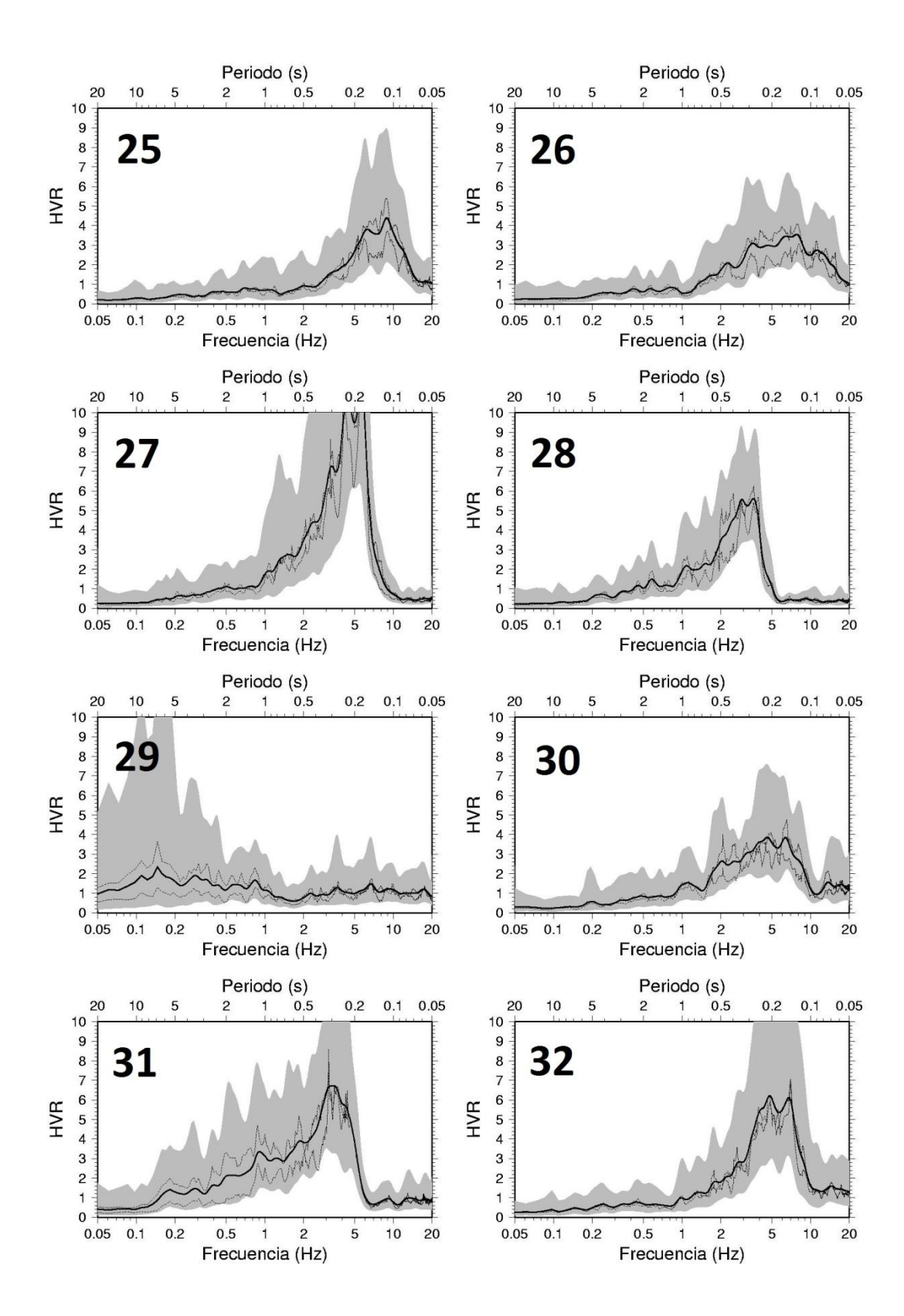

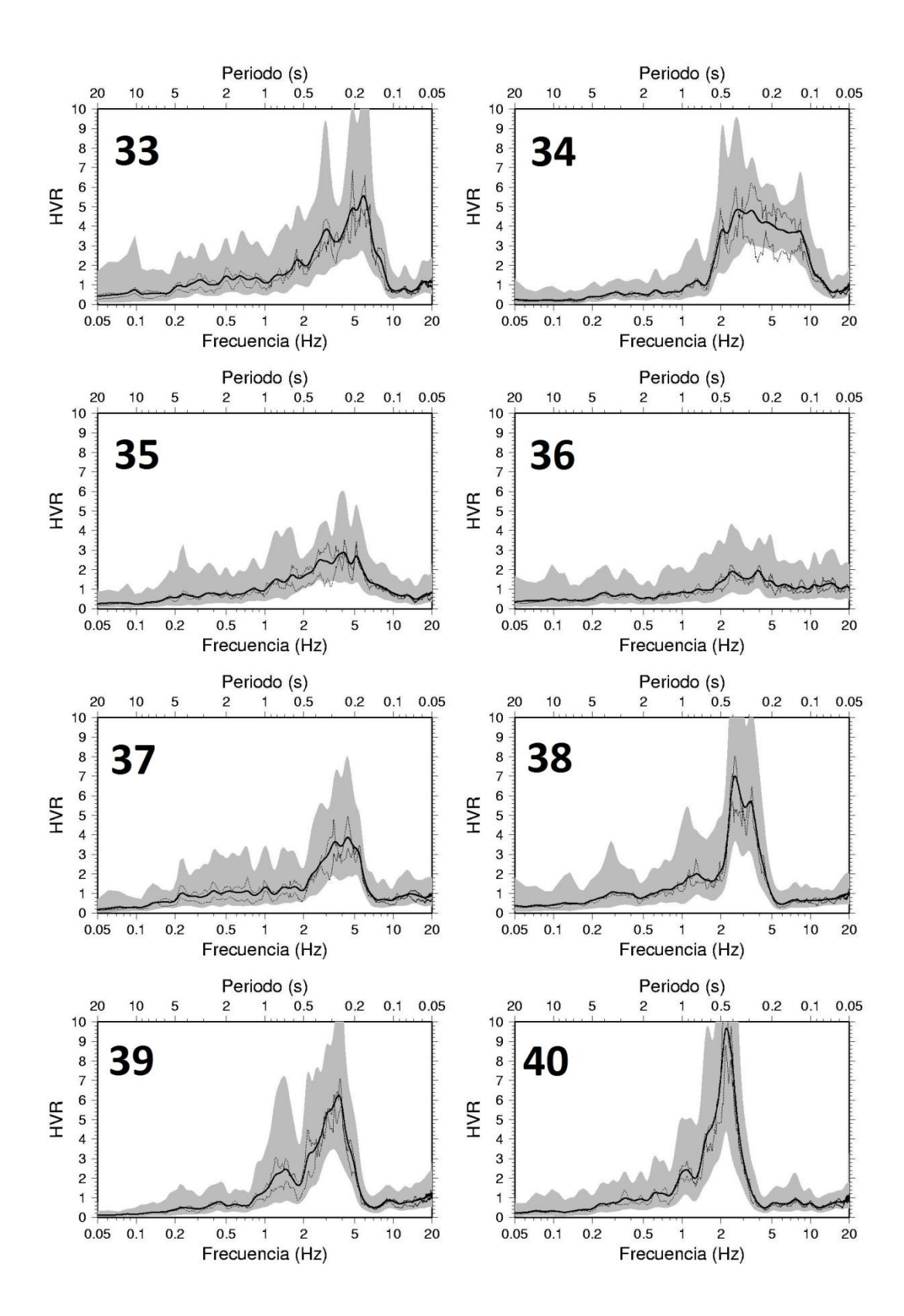

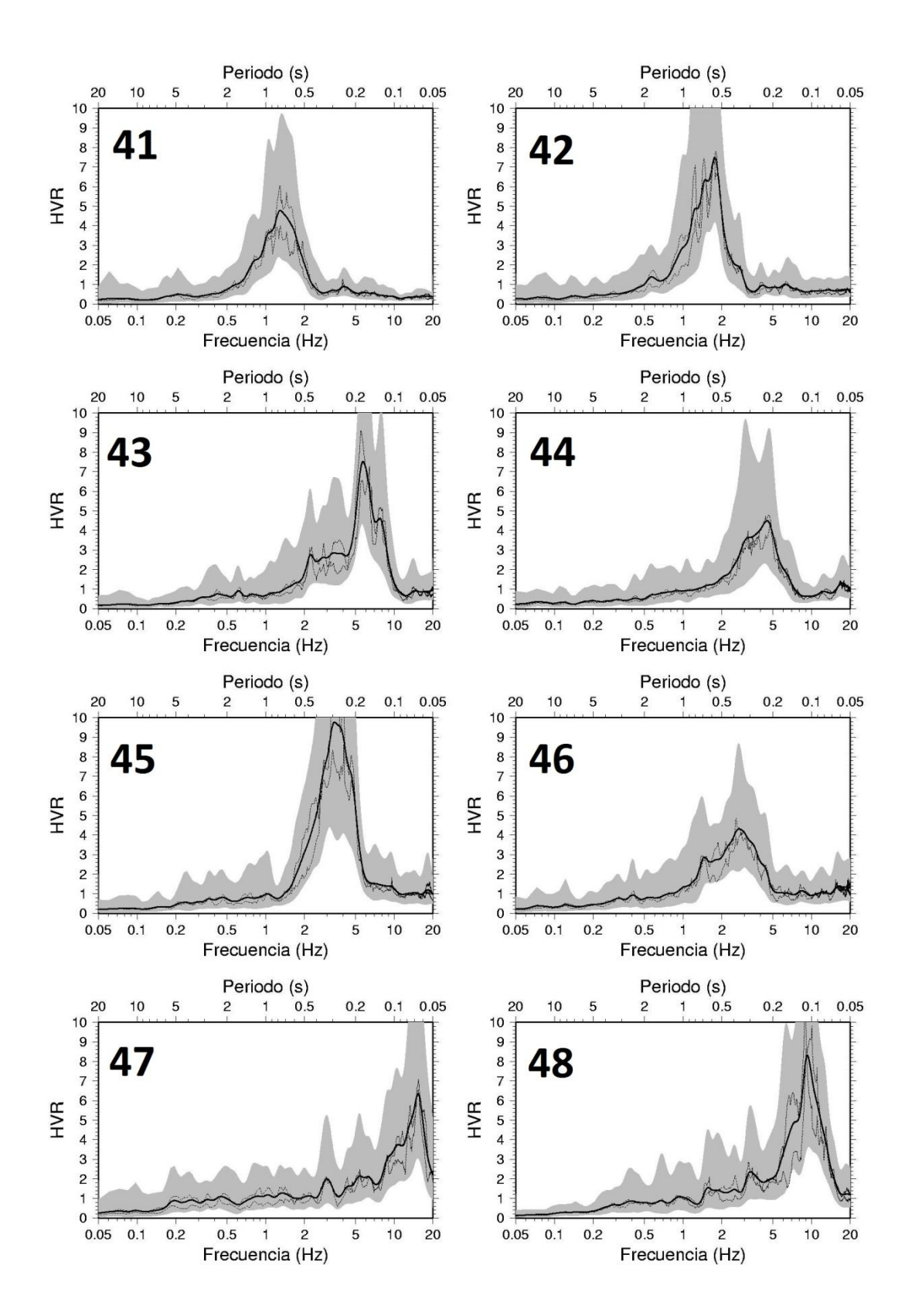

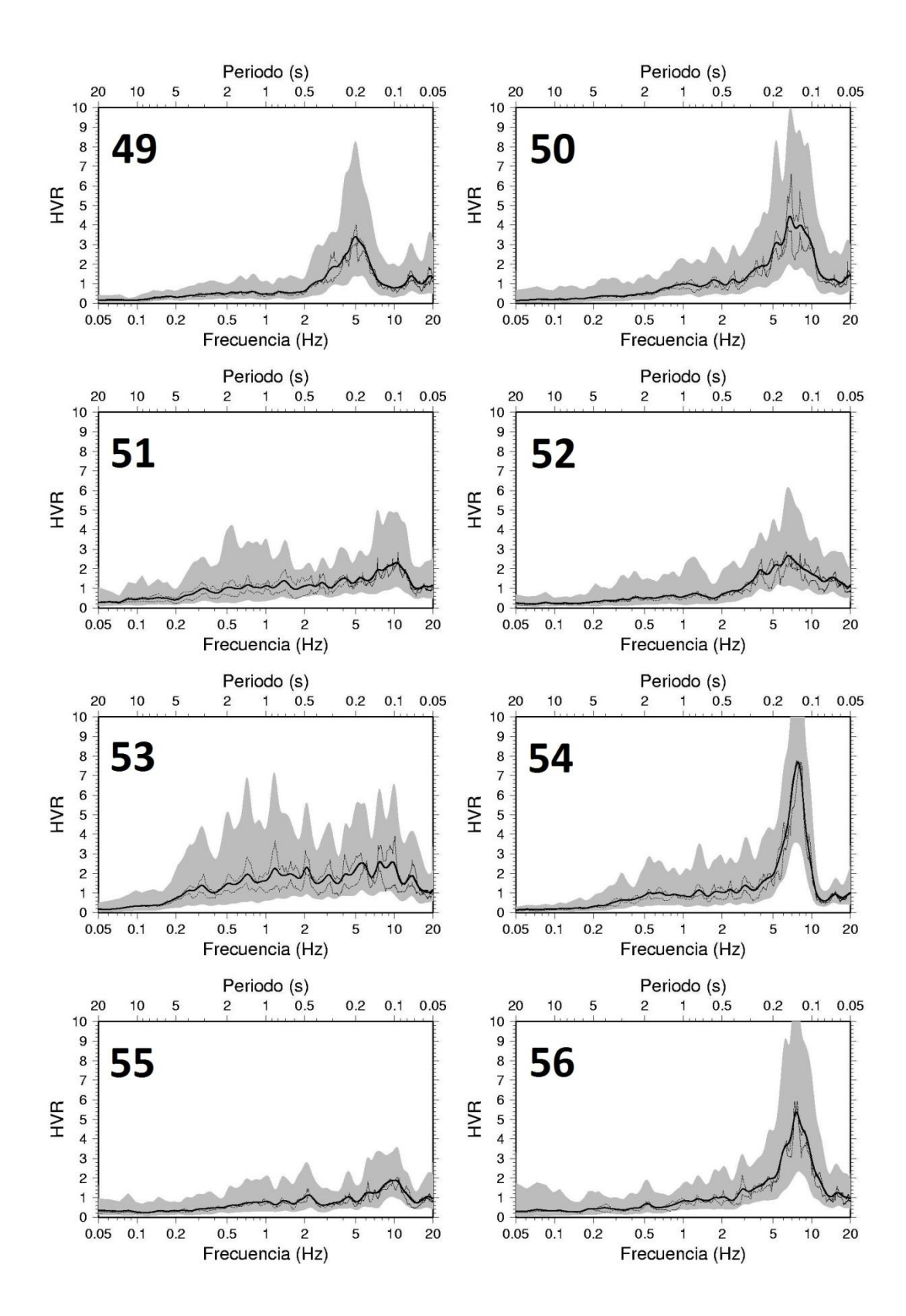

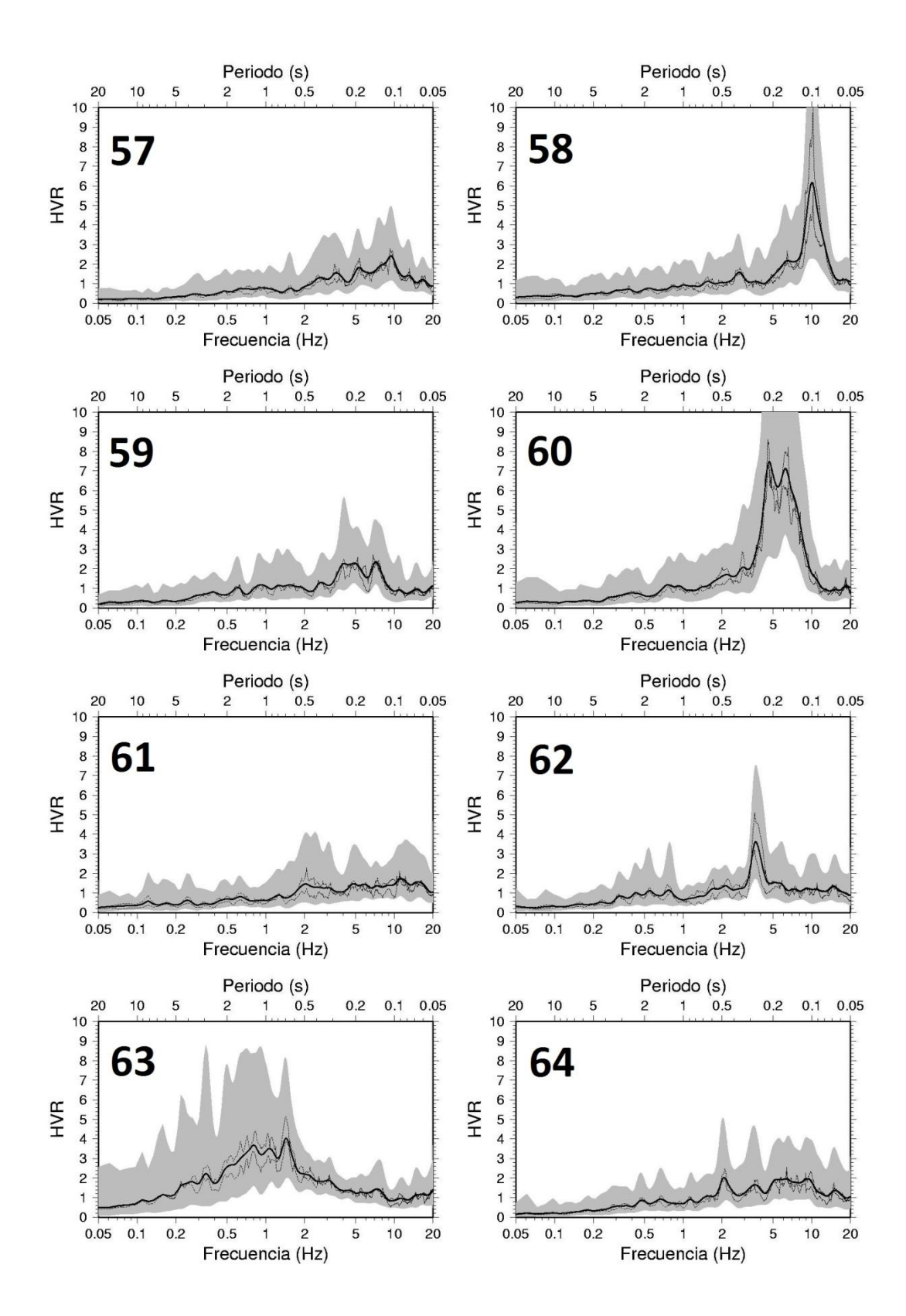

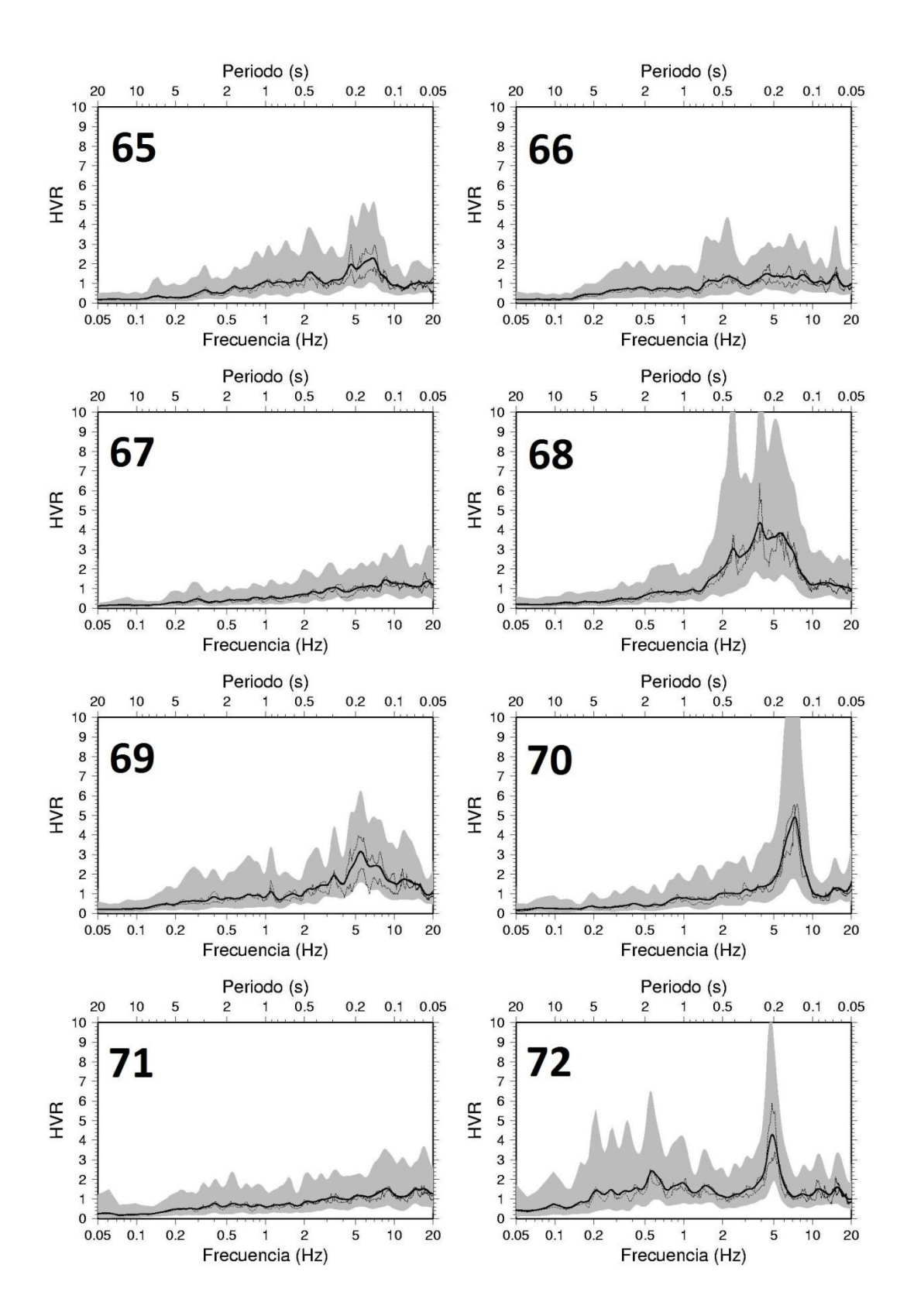

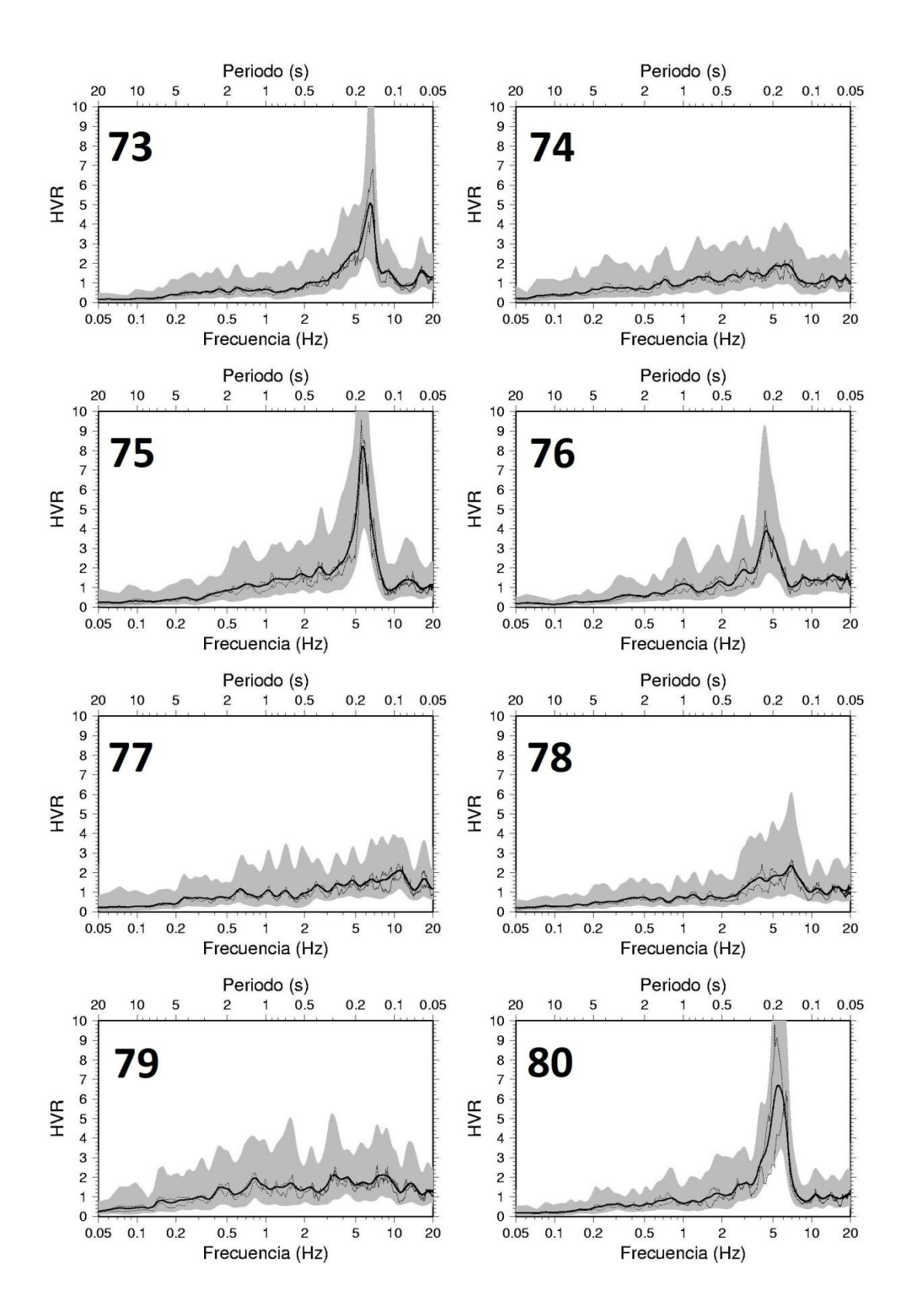

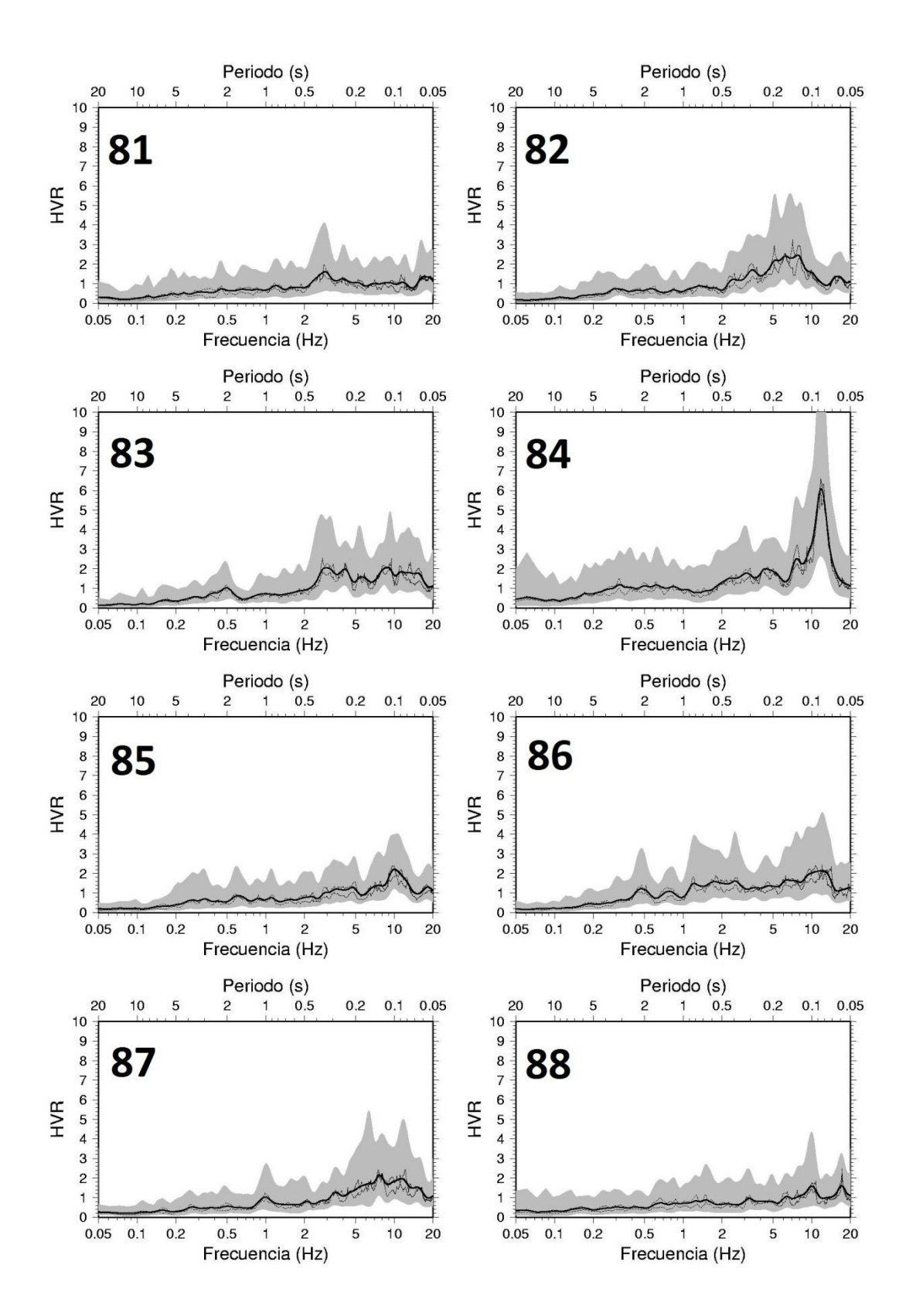

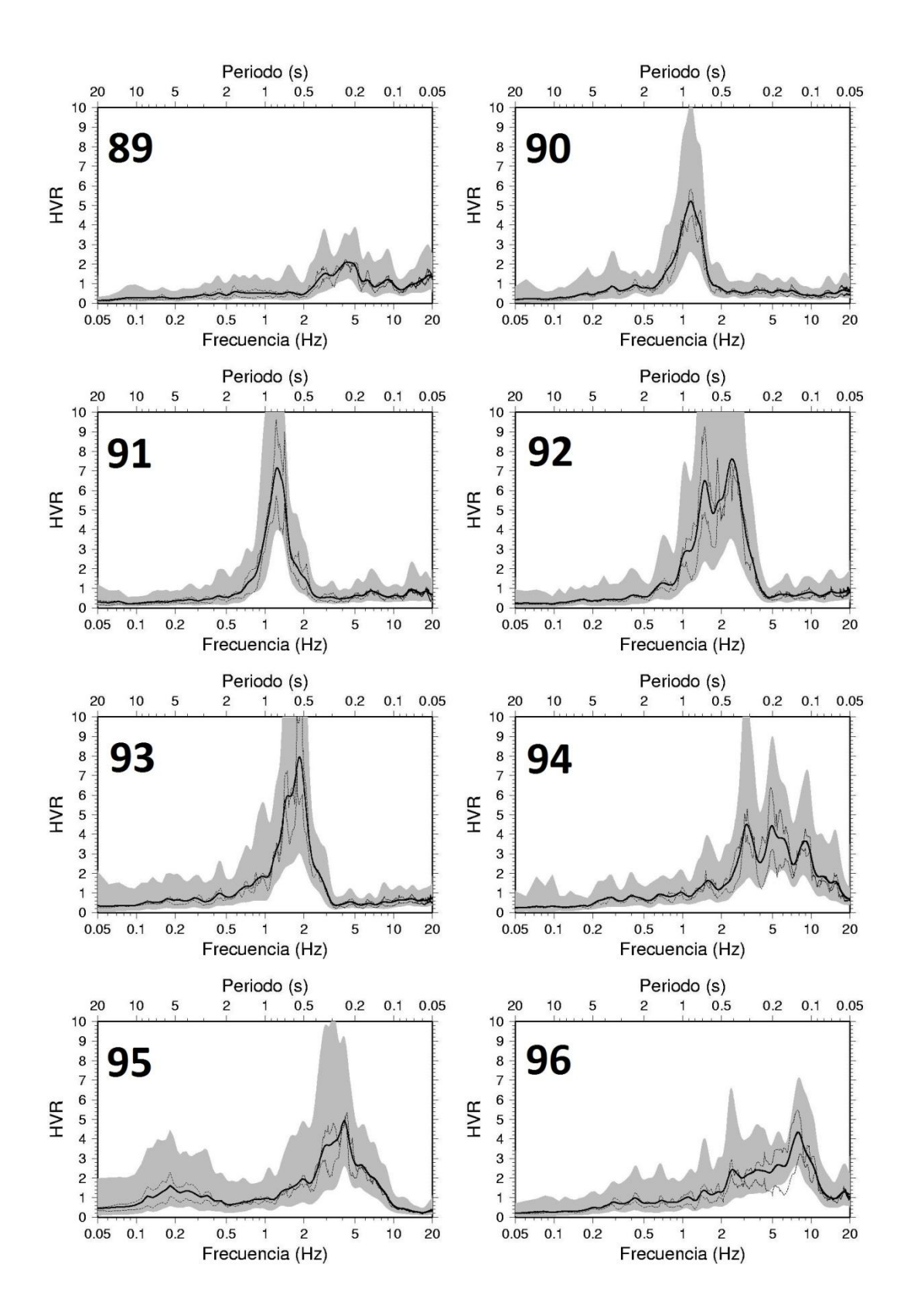

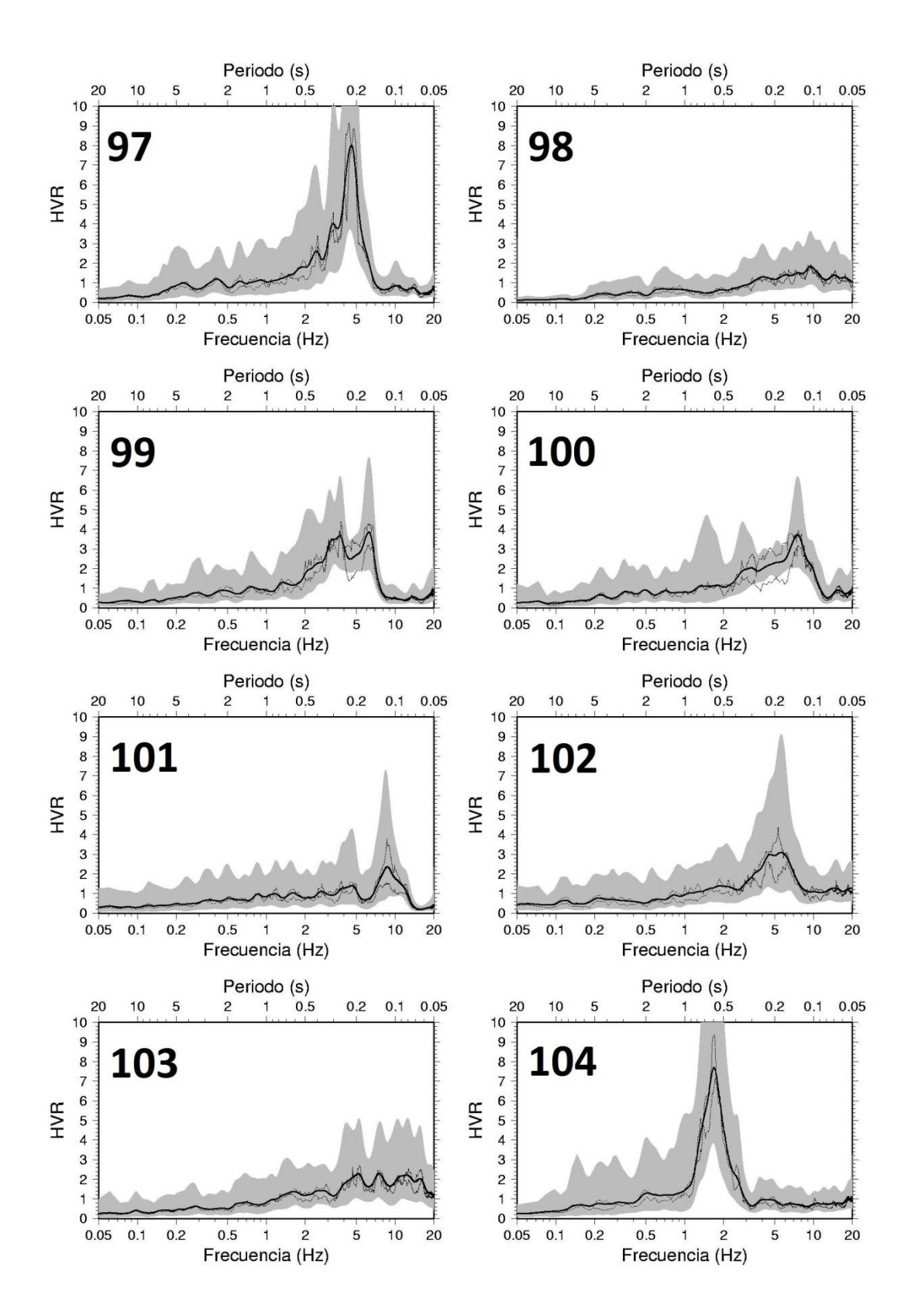

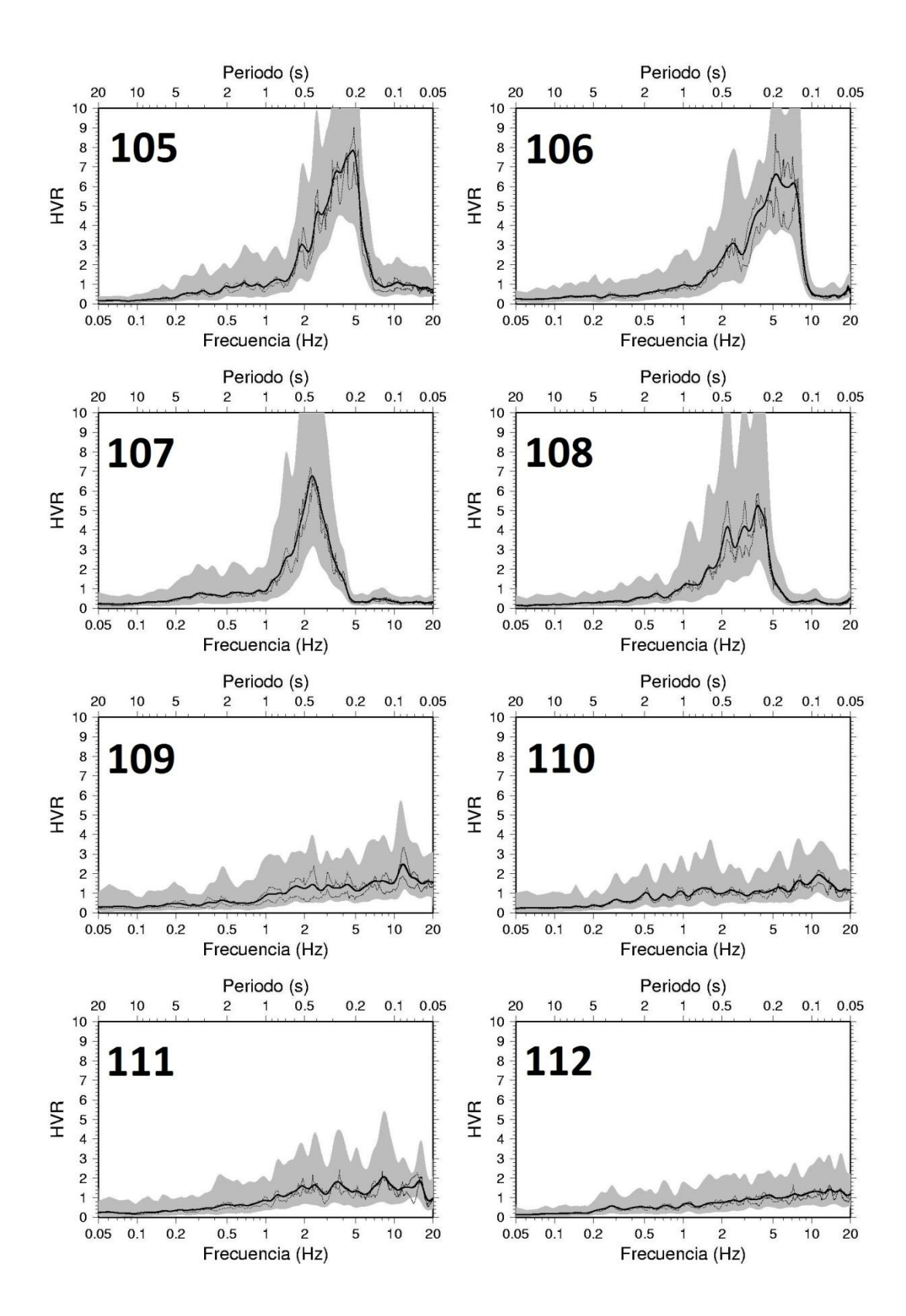

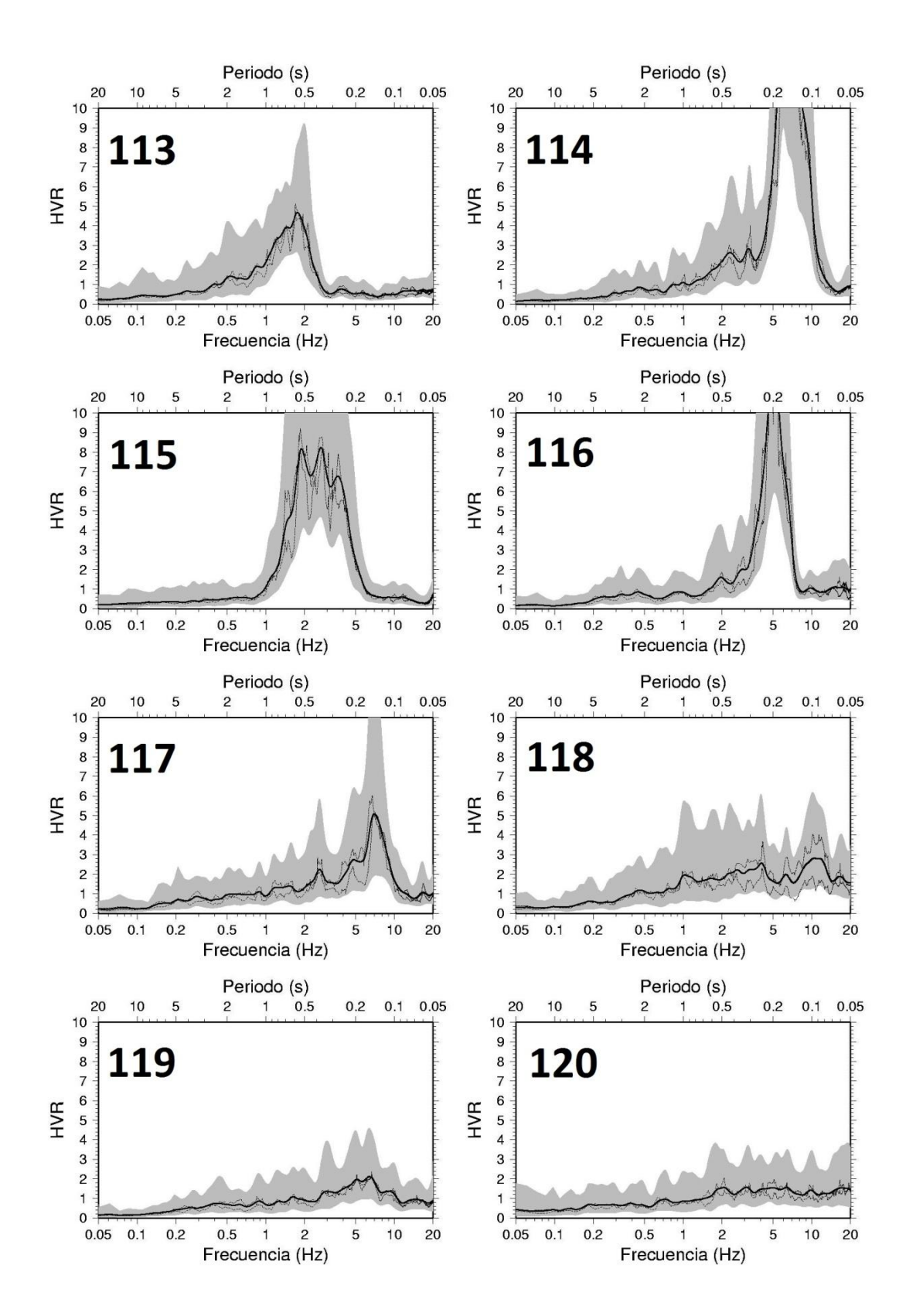

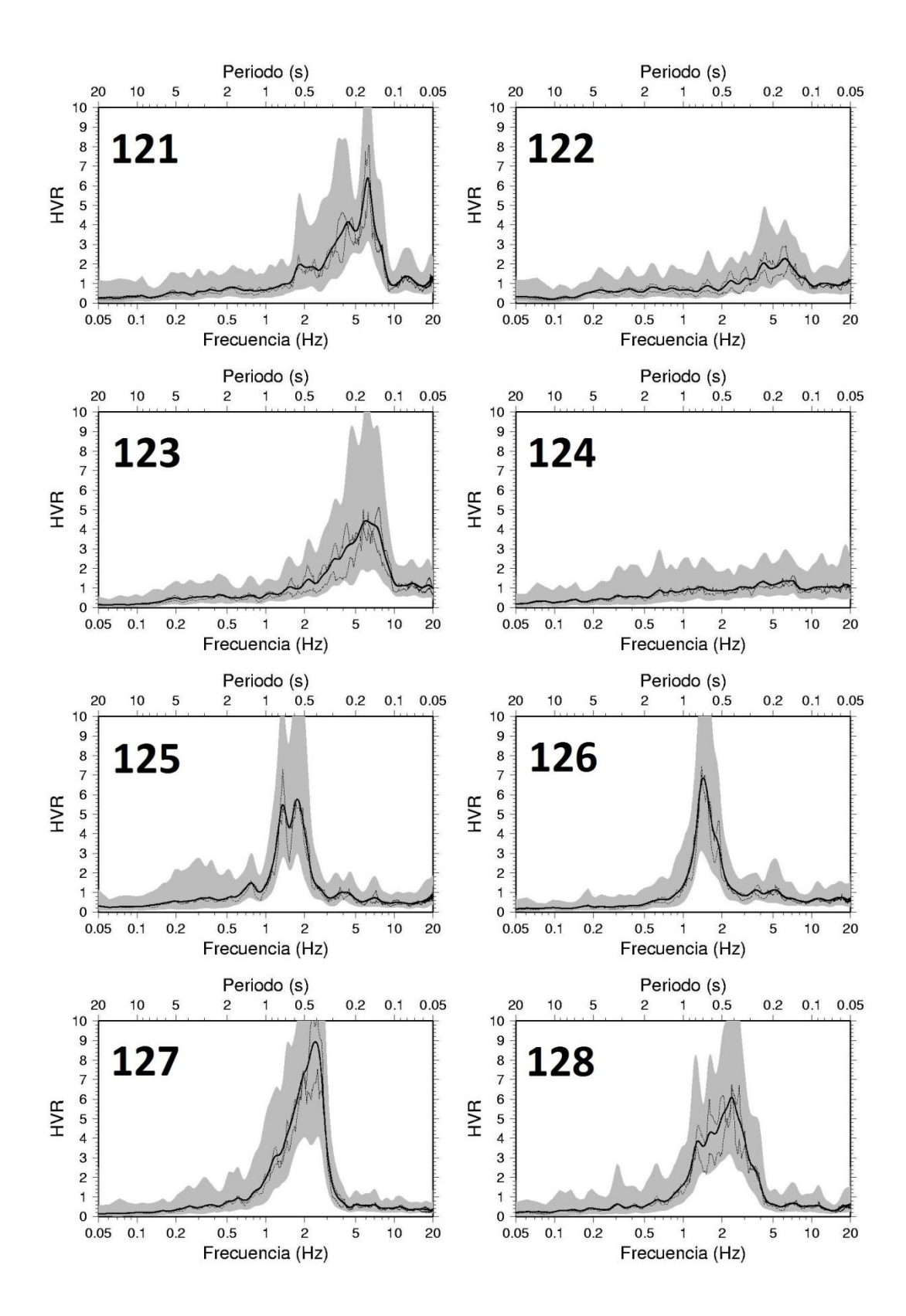

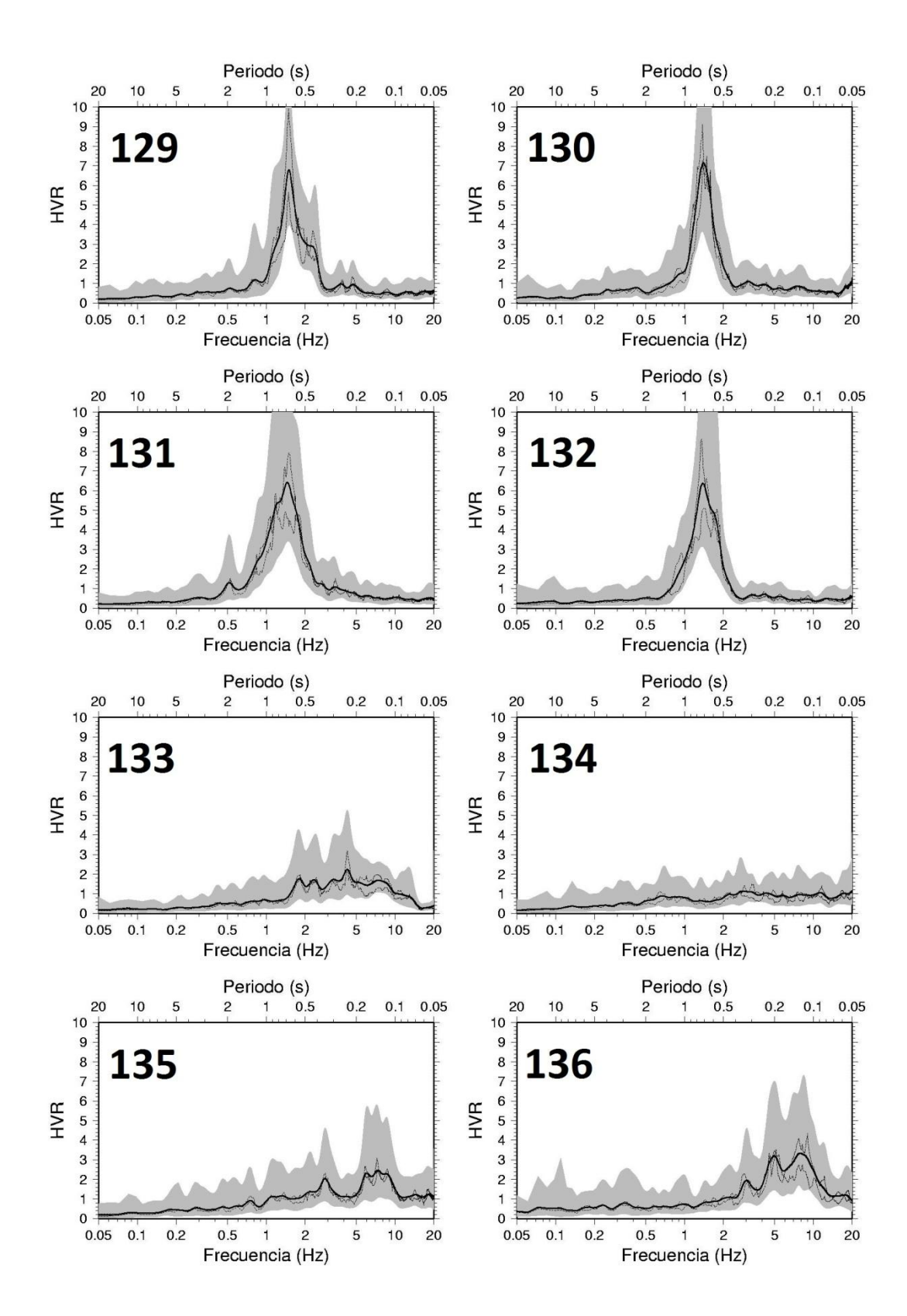

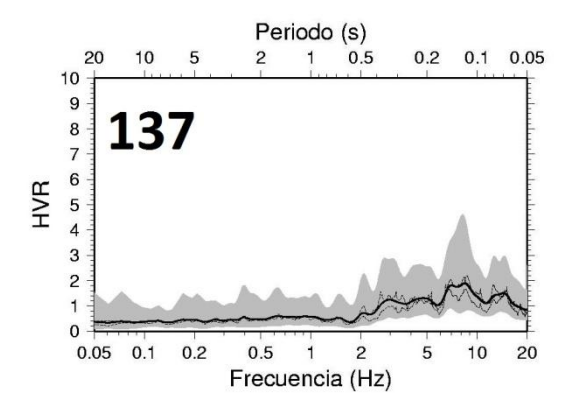